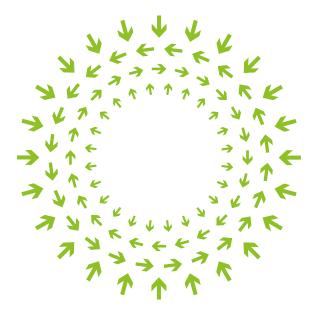

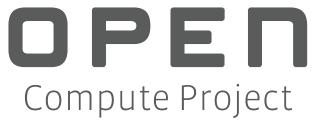

Open Composable API

Initial Draft – Version 1.0

Author: Jeff Nicholson, Western Digital Corporation Author: Mark Miquelon, Western Digital Corporation

#### 1 License (OCP CLA Option)

Contributions to this Specification are made under the terms and conditions set forth in Open Compute Project Contribution License Agreement ("OCP CLA") ("Contribution License") by:

#### Western Digital Corporation

Usage of this Specification is governed by the terms and conditions set forth in **Open Compute Project** Hardware License – Permissive ("OCPHL Permissive ("Specification License").

**Note**: The following clarifications, which distinguish technology licensed in the Contribution License and/or Specification License from those technologies merely referenced (but not licensed), were accepted by the Incubation Committee of the OCP:

[None]

NOTWITHSTANDING THE FOREGOING LICENSES. THIS SPECIFICATION IS PROVIDED BY OCP "AS IS" AND OCP EXPRESSLY DISCLAIMS ANY WARRANTIES (EXPRESS, IMPLIED, OR OTHERWISE), INCLUDING IMPLIED WARRANTIES OF MERCHANTABILITY, NON-INFRINGEMENT, FITNESS FOR A PARTICULAR PURPOSE, OR TITLE, RELATED TO THE SPECIFICATION. NOTICE IS HEREBY GIVEN. THAT OTHER RIGHTS NOT GRANTED AS SET FORTH ABOVE, INCLUDING WITHOUT LIMITATION, RIGHTS OF THIRD PARTIES WHO DID NOT EXECUTE THE ABOVE LICENSES, MAY BE IMPLICATED BY THE IMPLEMENTATION OF OR COMPLIANCE WITH THIS SPECIFICATION. OCP IS NOT RESPONSIBLE FOR IDENTIFYING RIGHTS FOR WHICH A LICENSE MAY BE REOUIRED IN ORDER TO IMPLEMENT THIS SPECIFICATION. THE ENTIRE RISK AS TO IMPLEMENTING OR OTHERWISE USING THE SPECIFICATION IS ASSUMED BY YOU. IN NO EVENT WILL OCP BE LIABLE TO YOU FOR ANY MONETARY DAMAGES WITH RESPECT TO ANY CLAIMS RELATED TO, OR ARISING OUT OF YOUR USE OF THIS SPECIFICATION, INCLUDING BUT NOT LIMITED TO ANY LIABILITY FOR LOST PROFITS OR ANY CONSEQUENTIAL, INCIDENTAL, INDIRECT, SPECIAL OR PUNITIVE DAMAGES OF ANY CHARACTER FROM ANY CAUSES OF ACTION OF ANY KIND WITH RESPECT TO THIS SPECIFICATION, WHETHER BASED ON BREACH OF CONTRACT, TORT (INCLUDING NEGLIGENCE), OR OTHERWISE, AND EVEN IF OCP HAS BEEN ADVISED OF THE POSSIBILITY OF SUCH DAMAGE.

| 2 | Table of Contents         |                                |    |  |  |
|---|---------------------------|--------------------------------|----|--|--|
| 1 | License (OCP CLA Option)2 |                                |    |  |  |
| 2 | Table of Contents3        |                                |    |  |  |
| 3 | Revi                      | ision                          | 5  |  |  |
| 4 | Scop                      | De                             | 7  |  |  |
| 5 | -                         | rview                          |    |  |  |
| 6 |                           | licable Industry Standards     |    |  |  |
| Ŭ | 6.1                       | Common Information Model       |    |  |  |
|   | 6.2                       | JSON Data Format Model         |    |  |  |
|   | -                         |                                |    |  |  |
|   | 6.3                       | HTTP Protocol                  |    |  |  |
|   | 6.3.1                     |                                |    |  |  |
|   | 6.3.2                     | HTTP Authentication            |    |  |  |
| 7 | Resc                      | ource-Oriented Architecture    |    |  |  |
| 8 | Моа                       | deling Fabric Device Resources | 15 |  |  |
|   | 8.1                       | System Composites              | 15 |  |  |
|   | 8.2                       | Storage Resources              | 16 |  |  |
|   | 8.3                       | Compute Resources              |    |  |  |
|   | 8.4                       | Network Resources              | 19 |  |  |
|   | 8.5                       | Memory Resources               | 21 |  |  |
|   | 8.6                       | Chassis Resources              | 22 |  |  |
| 9 | REST                      | T-Based API                    | 25 |  |  |
|   | 9.1                       | Discovery                      | 26 |  |  |
|   | 9.1.1                     | Query                          | 27 |  |  |
|   | 9.1.2                     | Information Structure          | 34 |  |  |
|   | 9.1.3                     | System Query                   | 40 |  |  |
|   | 9.2                       | System Composites - Virtual    | 46 |  |  |
|   | 9.2.1                     | System Composites              | 46 |  |  |
|   | 9.2.2                     | Performance                    | 64 |  |  |
|   | 9.3                       | Storage Devices - Physical     | 69 |  |  |
|   | 9.3.1                     |                                |    |  |  |
|   | 9.3.2                     |                                |    |  |  |
|   | 9.3.3                     | •                              |    |  |  |
|   | 9.3.4                     |                                | -  |  |  |
|   | 9.3.5                     |                                | -  |  |  |
|   | 9.4                       | Storage Devices - Logical      |    |  |  |
|   | 9.4.1                     |                                |    |  |  |
|   | 9.4.2                     |                                |    |  |  |
|   | 9.4.3<br>9.4.4            |                                |    |  |  |
|   | 9.4.4                     | 1 0003                         |    |  |  |

| 9.4.5                                                                                                    | Location                                                                                                    |     |
|----------------------------------------------------------------------------------------------------|----------------------------------------------------------------------------------------------------|-----|
| 9.4.6                                                                                                    | System Clock                                                                                                    |     |
| 9.4.7                                                                                                    | Accounts                                                                                                    | 196 |
| 9.4.8                                                                                                    | Operating System                                                                                                    |     |
| 9.4.9                                                                                                    | Jobs                                                                                                    |     |
| 9.4.10                                                                                                    | Performance                                                                                                    | 221 |
| 9.4.11                                                                                                    | ServiceLevelTargets                                                                                                    | 226 |
| 9.5 C                                                                                                    | ompute Devices - Physical                                                                                                    | 234 |
| 9.5.1                                                                                                    | Devices                                                                                                    | 235 |
| 9.5.2                                                                                                    | Processors                                                                                                    | 251 |
| 9.5.3                                                                                                    | Adapters                                                                                                    | 260 |
| 9.5.4                                                                                                    | Ports                                                                                                    | 267 |
| 9.5.5                                                                                                    | Media                                                                                                    |     |
| 9.6 C                                                                                                    | ompute Devices - Logical                                                                                                    | 289 |
| 9.6.1                                                                                                    | Volumes                                                                                                    | 290 |
| 9.6.2                                                                                                    | Location                                                                                                    |     |
| 9.6.3                                                                                                    | System Clock                                                                                                    |     |
| 9.6.4                                                                                                    | Accounts                                                                                                    |     |
| 9.6.5                                                                                                    | Operating System                                                                                                    |     |
| 9.6.6                                                                                                    | Jobs                                                                                                    | 327 |
| 9.6.7                                                                                                    | Performance                                                                                                    |     |
| 9.6.8                                                                                                    | ServiceLevelTargets                                                                                                    |     |
| 9.7 N                                                                                                    | etwork Devices - Physical                                                                                                    | 347 |
| 9.7.1                                                                                                    | Devices                                                                                                    |     |
| 9.7.2                                                                                                    | Adapters                                                                                                    |     |
| 9.7.3                                                                                                    | Ports                                                                                                    | 370 |
| 9.8 N                                                                                                    | etwork Devices - Logical                                                                                                    |     |
| 9.8.1                                                                                                    | VLANs                                                                                                    |     |
| 9.8.2                                                                                                    | - =                                                                                                    |     |
|                                                                                                    | Interfaces                                                                                                    |     |
| 9.8.3                                                                                                    |                                                                                                    |     |
|                                                                                                    | Interfaces                                                                                                    |     |
| 9.8.3                                                                                                    | Interfaces<br>DCB                                                                                                    |     |
| 9.8.3<br>9.8.4                                                                                                    | Interfaces<br>DCB<br>Paths<br>Location<br>System Clock                                                                                                    |     |
| 9.8.3<br>9.8.4<br>9.8.5                                                                                                    | Interfaces<br>DCB<br>Paths<br>Location                                                                                                    |     |
| 9.8.3<br>9.8.4<br>9.8.5<br>9.8.6                                                                                                    | Interfaces<br>DCB<br>Paths<br>Location<br>System Clock                                                                                                    |     |
| 9.8.3<br>9.8.4<br>9.8.5<br>9.8.6<br>9.8.7<br>9.8.8<br>9.8.9                                                                                                    | Interfaces<br>DCB<br>Paths<br>Location<br>System Clock<br>Accounts<br>Operating System<br>Jobs                                                                                                    |     |
| 9.8.3<br>9.8.4<br>9.8.5<br>9.8.6<br>9.8.7<br>9.8.8<br>9.8.9<br>9.8.9<br>9.8.10                                                                                           | InterfacesDCB<br>DCB<br>Paths<br>Location<br>System Clock<br>Accounts<br>Operating System<br>Jobs<br>Performance                                                                                                    |     |
| 9.8.3<br>9.8.4<br>9.8.5<br>9.8.6<br>9.8.7<br>9.8.8<br>9.8.9                                                                                                    | Interfaces<br>DCB<br>Paths<br>Location<br>System Clock<br>Accounts<br>Operating System<br>Jobs                                                                                                    |     |
| 9.8.3<br>9.8.4<br>9.8.5<br>9.8.6<br>9.8.7<br>9.8.8<br>9.8.9<br>9.8.9<br>9.8.10<br>9.8.11                                                                                 | InterfacesDCB<br>DCB<br>Paths<br>Location<br>System Clock<br>Accounts<br>Operating System<br>Jobs<br>Performance                                                                                                    |     |
| 9.8.3<br>9.8.4<br>9.8.5<br>9.8.6<br>9.8.7<br>9.8.8<br>9.8.9<br>9.8.9<br>9.8.10<br>9.8.11                                                                                 | Interfaces<br>DCB<br>Paths<br>Location<br>System Clock<br>Accounts<br>Operating System<br>Jobs<br>Performance<br>ServiceLevelTargets                                                                                |     |
| 9.8.3<br>9.8.4<br>9.8.5<br>9.8.6<br>9.8.7<br>9.8.8<br>9.8.9<br>9.8.10<br>9.8.11<br><b>9.9</b>                                                                            | Interfaces<br>DCB<br>Paths<br>Location<br>System Clock<br>Accounts<br>Operating System<br>Jobs<br>Performance<br>ServiceLevelTargets<br>emory Devices - Physical                                                    |     |
| 9.8.3<br>9.8.4<br>9.8.5<br>9.8.6<br>9.8.7<br>9.8.8<br>9.8.9<br>9.8.10<br>9.8.11<br><b>9.9 N</b><br>9.9.1                                                                 | InterfacesDCB<br>DCB<br>Paths<br>Location<br>System Clock<br>Accounts<br>Operating System<br>Jobs<br>Performance<br>ServiceLevelTargets<br>Devices - Physical                                                       |     |
| 9.8.3<br>9.8.4<br>9.8.5<br>9.8.6<br>9.8.7<br>9.8.8<br>9.8.9<br>9.8.10<br>9.8.11<br><b>9.9 N</b><br>9.9.1<br>9.9.2                                                        | Interfaces<br>DCB<br>Paths<br>Location<br>System Clock<br>Accounts<br>Operating System<br>Jobs<br>Performance<br>ServiceLevelTargets<br>Performance<br>ServiceLevelTargets                                          |     |
| 9.8.3<br>9.8.4<br>9.8.5<br>9.8.6<br>9.8.7<br>9.8.8<br>9.8.9<br>9.8.10<br>9.8.11<br><b>9.9 N</b><br>9.9.1<br>9.9.2<br>9.9.3<br>9.9.4                                      | Interfaces<br>DCB<br>Paths<br>Location<br>System Clock<br>Accounts<br>Operating System<br>Jobs<br>Performance<br>ServiceLevelTargets<br><b>Pemory Devices - Physical</b><br>Devices<br>Chips<br>Adapters            |     |
| 9.8.3<br>9.8.4<br>9.8.5<br>9.8.6<br>9.8.7<br>9.8.8<br>9.8.9<br>9.8.10<br>9.8.11<br><b>9.9 N</b><br>9.9.1<br>9.9.2<br>9.9.3<br>9.9.4                                      | Interfaces<br>DCB<br>Paths<br>Location<br>System Clock<br>Accounts<br>Operating System<br>Jobs<br>Performance<br>ServiceLevelTargets<br>Performance<br>ServiceLevelTargets<br>Devices<br>Chips<br>Adapters<br>Ports |     |
| 9.8.3<br>9.8.4<br>9.8.5<br>9.8.6<br>9.8.7<br>9.8.8<br>9.8.9<br>9.8.10<br>9.8.11<br>9.9<br>9.8.11<br>9.9<br>9.9.1<br>9.9.1<br>9.9.3<br>9.9.4<br>9.10                      | Interfaces<br>DCB<br>Paths<br>Location<br>System Clock<br>Accounts<br>Operating System<br>Jobs<br>Performance<br>ServiceLevelTargets<br><b>Pemory Devices - Physical</b><br>Devices<br>Chips<br>Adapters<br>Ports   |     |
| 9.8.3<br>9.8.4<br>9.8.5<br>9.8.6<br>9.8.7<br>9.8.8<br>9.8.9<br>9.8.10<br>9.8.11<br>9.9 N<br>9.9.1<br>9.9.2<br>9.9.3<br>9.9.4<br>9.10 N<br>9.10.1                         | Interfaces<br>DCB                                                                                                    |     |
| 9.8.3<br>9.8.4<br>9.8.5<br>9.8.6<br>9.8.7<br>9.8.8<br>9.8.9<br>9.8.10<br>9.8.11<br><b>9.9 N</b><br>9.9.1<br>9.9.2<br>9.9.3<br>9.9.4<br><b>9.10 N</b><br>9.10.1<br>9.10.2 | Interfaces                                                                                                    |     |

| 9.10.6    | Jobs                    |     |
|-----------|-------------------------|-----|
| 9.10.7    | Performance             | 545 |
| 9.10.8    | ServiceLevelTargets     | 549 |
| 9.11 Chas | ssis Devices - Physical | 557 |
| 9.11.1    | Devices                 | 558 |
| 9.11.2    | Adapters                | 576 |
| 9.11.3    | Ports                   | 584 |
| 9.11.4    | Power Supplies          | 597 |
| 9.11.5    | Fans                    |     |
| 9.11.6    | Slots                   | 617 |
| 9.11.7    | Sensors                 | 627 |
| 9.12 Chas | ssis Devices - Logical  | 638 |
| 9.12.1    | Location                | 639 |
| 9.12.2    | System Clock            | 646 |
| 9.12.3    | Accounts                | 651 |
| 9.12.4    | Operating System        | 661 |
| 9.12.5    | Jobs                    | 667 |
|           |                         |     |

# List of Figures

| 8  |
|----|
| 9  |
| 10 |
| 14 |
| 15 |
| 16 |
| 17 |
| 17 |
| 18 |
| 19 |
| 20 |
| 20 |
| 21 |
| 22 |
| 23 |
| 24 |
|    |

## 3 Revision

This table tracks the revision history of this specification.

| Date        | Version | Status        | Authors                          | Change(s)       |
|-------------|---------|---------------|----------------------------------|-----------------|
| 24 Jun 2019 | 1.0     | Initial Draft | Jeff Nicholson - Western Digital | Initial version |

# Open Compute Project • Open Composable API

|  |  | Mark Miquelon – Western Digital |  |
|--|--|---------------------------------|--|
|--|--|---------------------------------|--|

#### 4 Scope

This document defines the technical specifications for the Open Composable API. The OC API was developed to enable composition of virtual systems from disaggregated hardware. Composable infrastructure is a category of datacenter infrastructure that seeks to disaggregate compute, storage, networking, and memory fabric resources into shared resource pools that can be available for on-demand allocation (i.e., "composable"). Composability occurs at the software level, disaggregation occurs at the hardware level

#### Why is composable infrastructure needed?

Multiple factors are causing significant issues with today's IT operations. Some of these are:

- Exponential growth in volume and value of data
- Increasing diversity of workflows and demands on infrastructure
- Business requirements to increase speed and agility, delivering faster time -to-value for their customers

#### What are the benefits of a composable infrastructure?

- Greater productivity, agility and faster time-to-market
- Improved utilization and faster provisioning
- Higher availability and performance

#### What are the attributes of an Open Composable Infrastructure?

#### <u>Open</u>

- Open in both API and form factor any customer, vendor or partner may exploit the power of Fabric Attached Devices
- Entire ecosystem of composable entities are composed and orchestrated using a common API framework

#### <u>Scalable</u>

- Independent performance and capacity scaling from rack-level to multi-rack
- Federated composability from single-site to multi-site to eliminate unmanageable complexity

#### Disaggregated

- Separation of storage and compute for independent scaling to maximize efficiency and agility
- Disaggregation provides the leanest possible attachment of storage, memory, and compute to the network

#### <u>Extensible</u>

- Flash and disk can be independently scaled over the same fabric using the same APIs
- Future-proof/future-ready for yet-to-come composable entities e.g., memory, accelerators

#### What is the Open Composable API?

- New open composability API designed for data center composability
- Scalable Resource-Oriented Architecture
- Disaggregated Element Model
- Element-to-Element communication to enable self-organizing virtual systems

#### Why is the Open Composable API different?

The Open Composable API is designed for an environment where key data center resources are peer elements that cooperate to achieve a desired business objective.

#### **Open Composability API Tenets**

- No Physical Systems, only Virtual Systems
- Each Device provides a resource that is offered over the network
- No established hierarchy, CPU doesn't "own" the GPU, Memory, or Storage
- All Devices offer control path composability via the Open Composable API (OC-API)
- All Devices are peers on the network and communicate with each other (discovery, etc.)

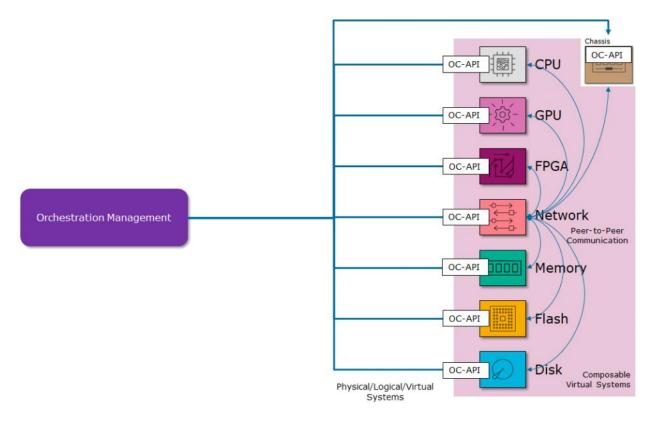

Figure 1 - Open Composable API Logical View

#### 5 Overview

The Open Composable API is intended to enable composition or orchestration of disaggregated hardware elements. An element that is disaggregated and yet virtualizable is said to be a Composable Fabric Device. Examples include storage (flash or disk based), compute (CPU, GPU, FPGA), fabric (network), memory (volatile and non-volatile), and power.

Composable Fabric Devices are attached to a Fabric. This specification does not specify any particular fabric, but examples include Ethernet, Infiniband, and Fibre Channel. Multiple fabrics may be present in a composed system (i.e. memory and data on independent fabrics).

Composable Fabric Devices are provisioned to enable sharing of their resource. Examples include CPU cores, timebased or function-based slices of FPGA or GPU, and Namespaces of a storage device.

Composable Fabric Devices should provide a single type of resource rather than a higher level of integration of multiple resource types or functions. A Composable Fabric Device should be the expert in its device type. For example, a Storage Device does not need to provide data protection services. Data protection can be provided above the device level as a feature of the composed system.

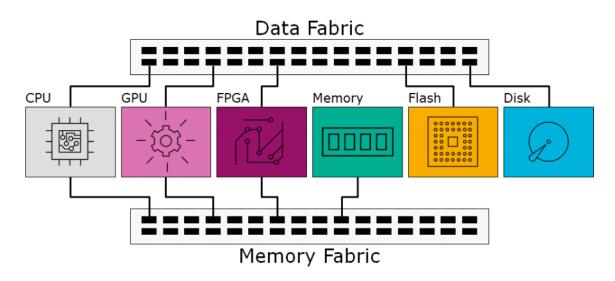

Figure 2 - Open Composable Architecture

## 6 Applicable Industry Standards

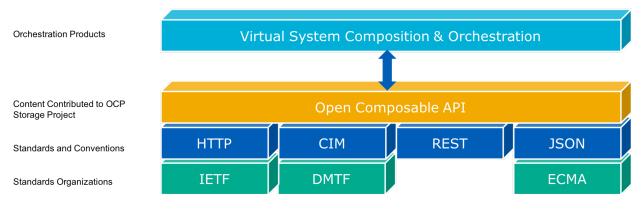

Figure 3 - Open Composable API Foundation

## 6.1 Common Information Model

The Open Composable API follows the industry standard conventions from the Common Information Model (CIM) provided by the Distributed Management Task Force body (dmtf.org). The resource naming conventions and resource attributes follow the CIM model for managed elements. The Open Composable API simplifies the CIM model by "flattening" or "compressing" in 3 ways.

#### Collections

Collections are rolled into the Resources as a "plural" of the resource type:

- GET /Volumes returns the list of Volume Resources
- GET /Volumes/{id} returns the specific Volume instance

#### Services

Services are rolled into the Resources themselves. For example, CIM requires an element called a StorageService to provide creating a new volume. The Open Composable API collapses this notion into the resource itself, so that creating a new volume only requires telling the "resource type" (volumes in this case) to create a new volume. Any other manipulation of an existing resource is done directly to the resource. Some examples:

- POST /Volumes (params); Create a new Volume Resource
- PUT /Volumes/{id}?params; Modify an existing Volume Resource
- DELETE /Volumes/{id}; Delete an existing Volume Resource

#### Associations

Associations are provided "inherently" with Resource. This means retrieving a particular Resource may also give "navigation links" to other associated resources. This eliminates the need to traverse Association Classes in the CIM Model by providing readily available URIs to Collections and Instances of other resources that are related to this Resource.

Some examples:

- Media contains links to Storage Pools
- Storage Pools contain links to Media that makes up the Pool; contains links to Volumes exported by the Pool
- Volumes contain links to Storage Pools that make up the Volume; contains the links to Storage Endpoints exposing the Volume
- Storage Endpoints contain links to attached Volumes; contains links to Paths to remote/consuming Hosts
- Paths contain links to Storage Endpoints; contains links to Host Endpoints

#### 6.2 JSON Data Format Model

The Open Composable API uses the standard Javascript Object Notation (JSON) to describe the CIMbased elements and their CIM and/or Vendor-Unique-based attributes. The API responses are in a wellformed JSON format as well as request body entries to create or modify a resource. The JSON data format intrinsically determines the data type simply by indicating the "value" within a pair of doublequotations for string types and non-quoted numerical values for number types. No other format descriptions are needed to keep the API as simple as possible.

## 6.3 HTTP Protocol

The Open Composable API follows strict interpretation of the Representational State Transfer (REST) architectural style put forth by the IETF and the Hypertext Transport Protocol (HTTP) specifications. This requires all API "actions or verbs" be rendered only with HTTP Methods that work directly with the resources. This API supports the HTTP methods of GET, POST, PUT, DELETE, HEAD, and OPTIONS. This dictates that all Uniform Resource Identifiers (URIs) must be formed as "nouns" or "resources" upon which the methods are applied. No actions or verbs shall be rendered in the URI patterns or within the JSON request body.

## 6.3.1 HTTP Conditionals & CORS

The Open Composable API uses HTTP Conditionals to provide concurrency capabilities among multiple web-based clients. This "optimistic concurrency" uses the "ETag Header" (entity tag) to provide a resource hash value (32 hexadecimal characters) of the current state of the resource. This ETag value can be used to lower the network traffic when used with HTTP GET requests, and is also used to properly modify or delete a specific resource such that concurrency among web clients is established. The next two subsections describe the API support for GET and PUT/DELETE usage of conditionals.

## **HTTP GET Conditional**

A web client may use the ETag value returned from a GET response to use in the next GET request to the same resource, however, it is not a requirement. And not all resources provide ETags. This is usually the case for resources that change on their own often (e.g., the System Clock, Performance, or other time-based or automatically changing resources). If the web client chooses to use an ETag for a GET request, the "If-None-Match" conditional is used. The web client will understand from the "304 Not Modified"

response that the resource or list of resources has not changed since the last time it retrieved the information

Using Conditional GET significantly reduces network traffic by eliminating unneeded transfer of data if it has not changed over time. This works well with web clients that need to "poll" for status frequently. This means that GET responses are either fully verbose or fully silent if the web client uses the ETag with "If-None-Match" conditional request header

## HTTP PUT & DELETE Conditional

Another form of HTTP conditional allows web clients to take advantage of the HTTP Conditional PUT and DELETE processes. This includes an ETag returned in most GET Request response headers. When used with the HTTP PUT or DELETE method, the web client can determine if the resource has changed since the last GET response before a PUT (modify) or DELETE is requested. This is called "optimistic concurrency". It is the opposite of implementing explicit locking mechanisms to handle multiple web clients ("pessimistic concurrency")

The web client will receive an ETag as part of the GET response header which can be used to pass the "If-Match" conditional to the API to determine if the resource has changed just before the PUT or DELETE Request

If the "If-Match" conditional is not sent along with the PUT or DELETE request, the API will return a "428 Precondition Required" to prompt the web client to use the API's HTTP conditional capabilities. This prevents accidental or rogue changes and deletions and makes sure there is an orderly process when two or more web clients work on the same resource at or near the same time.

## HTTP Cross-Origin Resource Sharing (CORS)

The Open Composable API supports Cross-Origin Resource Sharing (CORS) operations. This is typically needed for web clients that connect to one particular API location which then tells the web client to connect to a different API location, usually in the executing Javascript, for example. The connection focus goes from "same-origin" or "same authority" to a "cross-origin" or different authority. Web focus goes from "same-origin" or "same authority" to a "cross-origin" or different authority. Web clients that support this capability are required to send an OPTIONS method to the remote API location (cross-origin) with the "Origin" header filled in with the local web client IP address or hostname with the scheme prefix (http or https) to determine of the remote API location will allow a connection from the web client while the focus is still on the original API location. If the remote API location disallows the connection, the OPTIONS response will return a "preflight connection failure" back to the web client indicating no further communication is allowed. If the remote API location allows the connection, it will return headers in the OPTIONS response to indicate what kind of connection, methods, etc., are allowed to the remote API location. The web client can then execute the original HTTP method to the remote API location to complete the transaction. Most modern web browsers support CORS

## 6.3.2 HTTP Authentication

The Open Composable API uses the standard HTTP authentication methods for allowing access to the device resources. These methods include both the Basic and Digest types of authentication capabilities.

#### **Basic Authentication**

The Basic Authentication process starts with the API returning a 401 Unauthorized to the requesting web-based client. The web-based client must include the "Authorization" header with a 64bit encoded string of the user credentials with the original request. If the credentials match the expected authorization hand-shake, the API will honor the web-client request. It is typical for the web client to send the Authorization header along with each request to continue future communication, e.g., browser that log into a web service and then upon success access, continues to provide the Authorization header in subsequent requests.

#### **Digest Authentication**

The Digest Authentication process is similar to the Basic Authentication process except that uses encryption for the user credentials independently of whether or not TLS is used at the transport layer.

For more details, please see the respective IETF details on implementing these access methods.

## Open Compute Project • Open Composable API

#### 7 Resource-Oriented Architecture

The **Open Composable** API implements "Resource-Oriented Architecture" (ROA) which dictates the API to have the following attributes:

- Addressability Resources have explicit URIs for direct addressing
- Stateless Resources do not require previous or next state processing; all operations are atomic.
- Linkability Resources can be reached via "Self" links from other associated Resources; provides navigation among related Resources
- Uniform Interface Resources respond to supported HTTP Methods

The figure below is a comparison between SOA and ROA architectures. The main difference is that the ROA devices do not require a proxy-based "server manager" to management the device resources. The fabric devices can compose themselves.

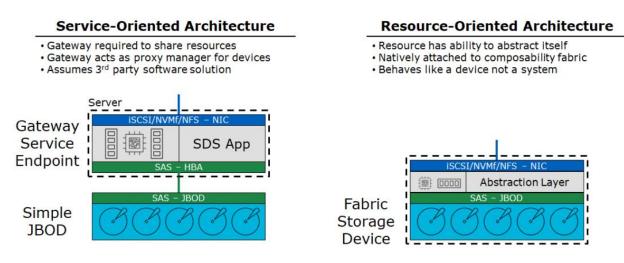

Figure 4 - Service vs. Resource Oriented Architectures

8 Modeling Fabric Device Resources

The Open Composable API architecture requires the control path composability scheme to be "resourceoriented". Any device and its components are all considered resources. For example, a device is a resource as well as its power supply. The control of the device and the power supply have separate resource addressing so that a client can access any component resource directly.

There are physical resources, logical resources, and virtual resources. The physical resources typical already exist and cannot be created or deleted. However, logical and virtual resources typically can be created, modified, and deleted.

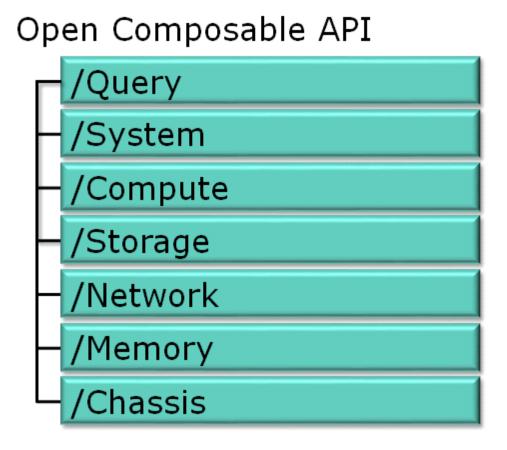

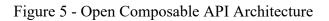

## 8.1 System Composites

The System Composite modeling includes the aggregation of Fabric Device Resources. Each Composite is made up of one or more types of Device Resources that provide specific capabilities of storage, compute, network, and memory. The Composites can be created with several instances of Device Resources in order to provide certain specific capabilities tailored for certain types of applications. The Device Resource aggregation to create a System Composite is represented in the figure below.

## Open Compute Project • Open Composable API

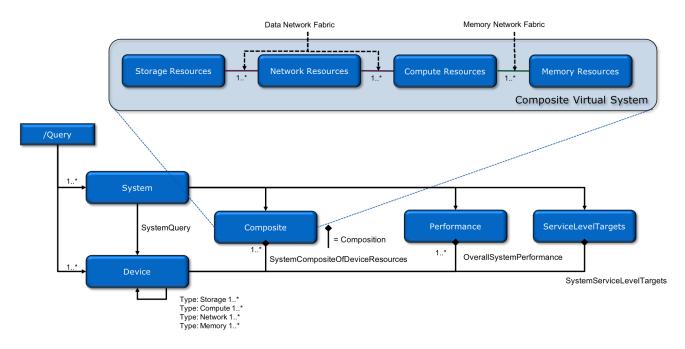

Figure 6 - System Composite Resource - Virtual Model

#### 8.2 Storage Resources

The Storage Device modeling includes both physical and logical/virtual resources. The physical resource model includes the overall Storage Device that may contain a collection of Controllers, Power Supplies and Fans, and the Storage Media. A Chassis Device may provide the slot, power, and cooling resources separately if the Storage Device is separate from the enclosure services. These physical resources are represented in the figure below.

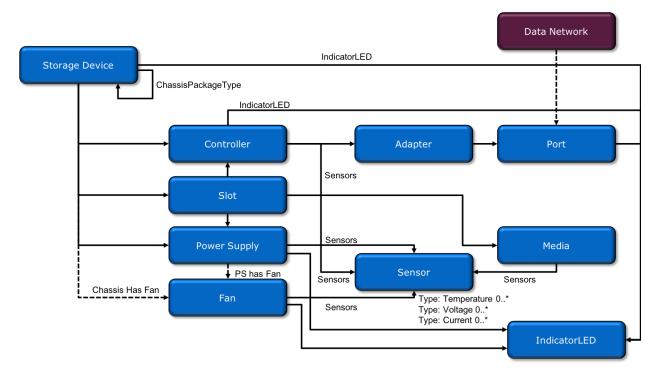

Figure 7 - Storage Resource - Physical Model

The logical and virtual resources model includes those resources that are logical or virtual in nature. These include Storage Pools, Storage Volumes, Local and Remote Endpoints, the Logical Path between Storage Volumes, and the Consuming Hosts. These are modeled in the figure below.

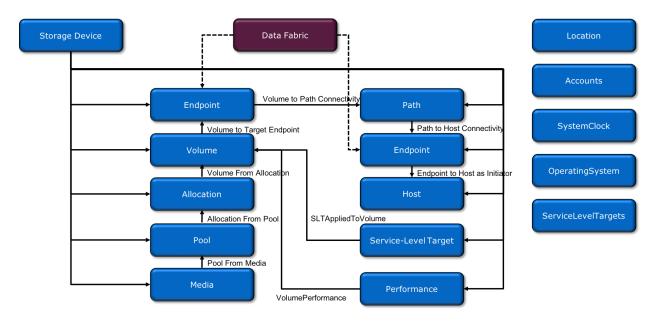

Figure 8 - Storage Resource - Logical/Virtual Model

## 8.3 Compute Resources

The Compute Device modeling includes both physical and logical/virtual resources. The physical resource model includes the overall Compute Device that contains a collection of, Processors, Power Supplies and Fans, and the attached Storage Media (Storage and/or Memory). A Chassis Device may provide the power and cooling resources separately if the Compute Device is separate from the enclosure services. These physical resources are represented in the figure below.

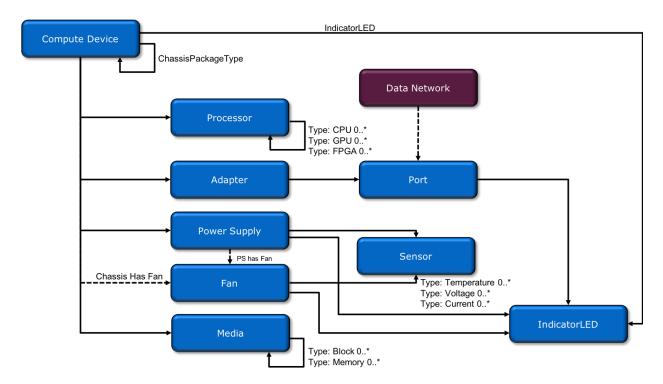

Figure 9 - Compute Resource - Physical Model

The logical and virtual resources model includes those resources that are logical or virtual in nature. These include Storage Pools, Storage Volumes, Storage Endpoints, File System, and Performance. These are modeled in the figure below.

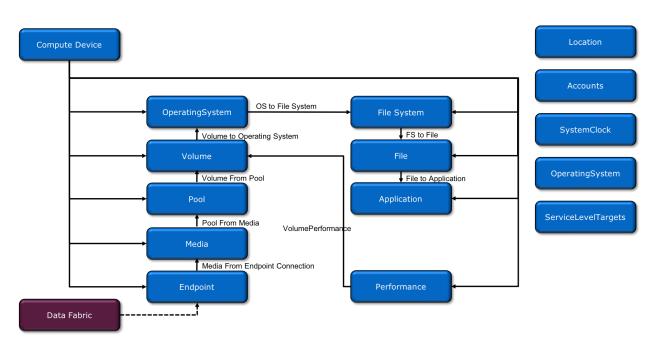

Figure 10 - Compute Resource - Logical/Virtual Model

## 8.4 Network Resources

The Network Device modeling includes both physical and logical/virtual resources. The physical resource model includes the overall Network Device that contains a collection of Ports, Power Supplies and Fans, and the attached Storage Media (Storage and/or Memory). A Chassis Device may provide the power and cooling resources separately if the Network Device is separate from the enclosure services. These physical resources are represented in the figure below.

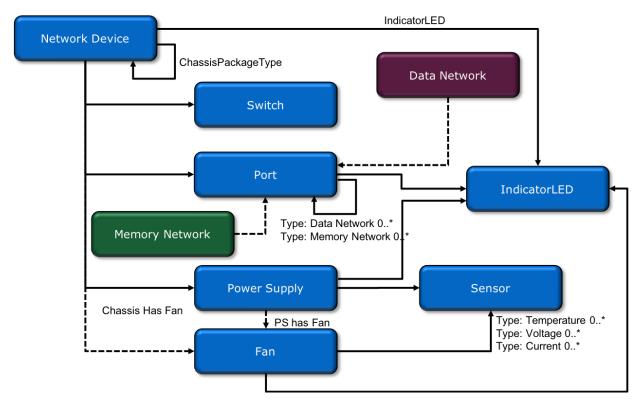

Figure 11 - Network Resource - Physical Model

The logical and virtual resources model includes those resources that are logical or virtual in nature. These include VLANs, Endpoints, and Performance. These are modeled in the figure below.

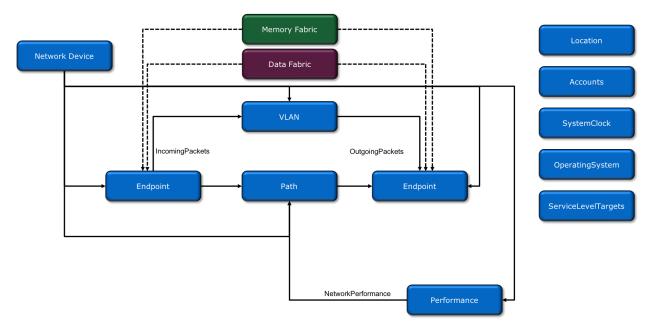

Figure 12 - Network Resource - Logical/Virtual Model

## 8.5 Memory Resources

The Memory Device modeling includes both physical and logical/virtual resources. The physical resource model includes the overall Memory Device that contains a collection of Chips, Power Supplies, Fans, and Ports. A Chassis Device may provide the power and cooling resources separately if the Memory Device is separate from the enclosure services. These physical resources are represented in the figure below.

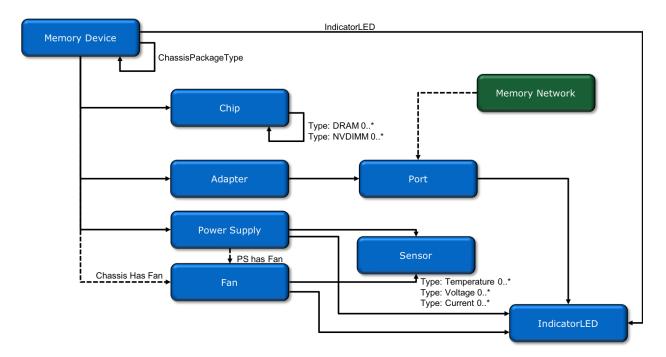

Figure 13 - Memory Resource - Physical Model

The logical and virtual resources model include those resources that are logical or virtual in nature. These include Endpoints, Memory Modules, and Performance. These are modeled in the figure below.

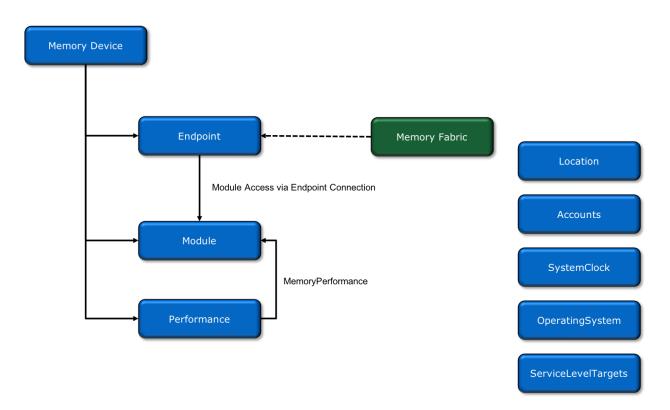

Figure 14 - Memory Resource - Logical/Virtual Model

## 8.6 Chassis Resources

The Chassis Device modeling includes both physical and logical resources. The physical resource model includes the overall Chassis Device that contains a collection of Power Supplies, Fans, Sensors, Ports, and Slots. The Slots resource may allow visibility into other Device Types that are connected within the Slot. These physical resources are represented in the figure below.

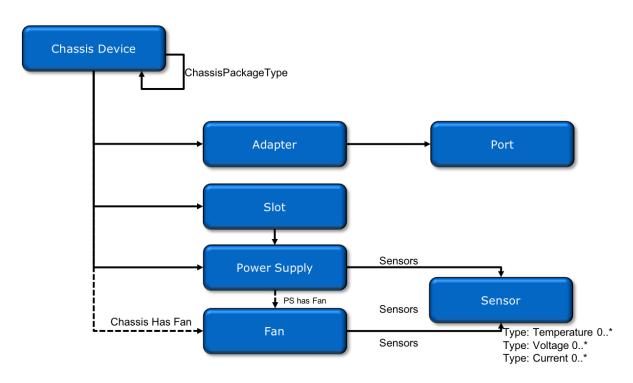

Figure 15 - Chassis Resource - Physical Model

The logical and virtual resources model include those resources that are logical or virtual in nature. These include Accounts, Location, Device OS, System Clock, and Jobs. These are modeled in the figure below.

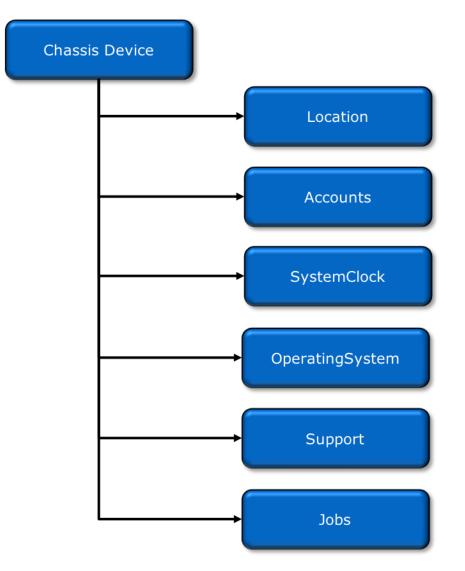

Figure 16 - Chassis Resource - Logical/Virtual Model

# 9 REST-Based API

This API is based on the true REST architectural style meaning that all actions/verbs will be handled exclusively by the existing HTTP Methods (GET, POST, PUT, DELETE, HEAD, OPTIONS) along with all URI patterns containing only fully qualified collections of resources and resource instantiations (nouns only, no action verbs permitted in the URI or in the JSON request body.

# **URI** Patterns

Uniform Resource Identifiers (URI) are built with the following pattern:

scheme, host, domain, resources, resourceID,

Example:

http://ip:port/domain/resources/resourceID[/resource/resourceID]...

Where *scheme* can be http or https; *domain* can be "storage", "compute", "network", 'memory", or "system"; *resources* can be "devices" "volumes", "hosts", "switches", "servers", etc.; and *resourceID* can be an index, GUID, UUID, or any type of identifier for the instance of a resource that is unique to at least the local device.

Real world example of a particular storage device:

http://localhost:8080/Storage/Devices/12345

All entries are plural-based so that a URI without an ending GUID or other resource identifier would return the collection or list of a particular element.

E.g., http://ip:port/Storage/Devices/12345/Volumes would return a list of volumes instead of a particular one.

URI representations of physical components and devices must include the fully qualified URI path.

Examples:

#### **Physical Components**

http://ip:port/Storage/Devices/id/Adapters/id is the address of a specific adapter in a specific storage device.

#### Logical/Virtual Components

#### http://ip:port/Storage/Devices/id/Volumes/id is the same as

http://ip:port/Storage/Volumes/id. In other words, logical/virtual resources may be addressed without indicating the physical location of the resource since it is addressed uniquely in space and time, typically with GUID or UUID. Multiple addresses to the same resource is allowed as shown in the example.

**Resource URIs** 

There are several "composable domains" that can be used to describe and manipulate devices. For composed systems, these domains are "compute", "network", "storage", and "memory". These typically describe control at the device or component level. The "system" domain entry is used to aggregate the other domains into an all-encompassing control layer to help describe the usage and connectivity of the devices and components as a physical or virtual system. The system-level composability typically allows aggregation lists of all participating devices and also any user-defined groupings of the devices and components that make up the system or sub-systems.

- /Storage/Devices Storage-based device collection URI
- /Compute/Devices Compute-based device collection URI
- /Network/Devices Network-based device collection URI
- /Memory/Devices Memory-based device collection URI

# **Discovery Resources**

The Open Composable API uses a generic doorbell type of URI that queries a particular host and port to determine what kind of device, or component is available as a resource. There is also a mechanism to have an Open Composable-based Devices to discover of all other participating Open Composable-based Devices to generate a dynamic system list of Devices that can be composed through a single Open Composable-based Device as a single-point-of-control.

The base URI format is as follows:

- /Query Doorbell URI
- /System/Query System-based device query aggregation URI
  - Contains all the discovered Query responses for all participating Devices within the System

## 9.1 Discovery

The Open Composable API uses a generic doorbell type of URI that queries a particular host and port to determine what kind of device or component is available as a resource. There is also a mechanism to have an Open Composable-based Device do a discovery of all other participating Open Composable-based Devices to generate a dynamic Collection of Devices that can be composed through a single Open Composable-based Device as a single-point-of-control.

| URI Pattern    | Description                                                                                                    |
|----------------|----------------------------------------------------------------------------------------------------|
| /Query/        | Returns Summary of the Collection of Devices accessible at this location (IP Address)                            |
| /System/Query/ | Returns all the "Summary Query" responses from all discovered Collection of Devices across multiple device types |

# 9.1.1 Query

## Description

The Query resource (Doorbell) returns the device type and perhaps its higher level system membership and/or any other devices or devices this device may be managing via proxy, if any.

## **Allowable Methods**

| URI     | Allowable Methods  |
|---------|--------------------|
| /Query/ | GET, HEAD, OPTIONS |

# GET /Query/ - Retrieve the Query Doorbell information

| URI:                | /Query/                                     | Description                                                                                                    |
|---------------------|---------------------------------------------|----------------------------------------------------------------------------------------------------|
| Method              | GET                                         | Returns the query information along with the "links" for further management navigation into this Device                                                                                                    |
| Request<br>Header   |                                             |                                                                                                    |
| Query<br>Parameters |                                             |                                                                                                    |
| Response            | 200 OK<br>304 Not Modified<br>404 Not Found | OK & Support resource information in the response body<br>If-None-Match Etag value matched, therefore no Response<br>Body will be returned<br>Resource does not exist; this IP Address is running an HTTP<br>service, but does not recognize this resource |

# HEAD /Query/ - Ping the Query Doorbell

| URI:                | /Query/                 | Description                                                                                                    |
|---------------------|-------------------------|----------------------------------------------------------------------------------------------------|
| Method              | HEAD                    | Pings the Query resource                                                                                                    |
| Request<br>Header   |                         |                                                                                                    |
| Query<br>Parameters |                         |                                                                                                    |
| Response            | 200 OK<br>404 Not Found | OK with no response body + Header "Server: OpenFlex API" to<br>help determine that the IP address response to the doorbell<br>request<br>Resource does not exist; this IP Address is running an HTTP<br>service, but does not recognize this resource |

| URI:                | /Query/                                                                                             | Description                                                                                                    |
|---------------------|----------------------------------------------------------------------------------------------------|----------------------------------------------------------------------------------------------------|
| Method              | OPTIONS                                                                                             | Get the allowable HTTP Methods list for this resource                                                                                                    |
| Request<br>Header   | (None)<br>Documentation<br>(Optional)<br>Documentation<br>(Optional)<br>If-None-Match<br>(Optional) | Returns the full resource schema as Content-Type<br>application/json<br>Info - Returns documentation information in the form of<br>plain text<br>Schema - Returns the schema information in "pretty" JSON<br>text as plain text<br>Etag - The request is conditionally processed only if the<br>current ETag for the resource does not match the ETag<br>passed in this header |
| Query<br>Parameters |                                                                                                    |                                                                                                    |
| Response            | 200 OK<br>304 Not Modified<br>404 Not Found                                                         | OK & the "Allow" list of methods in the response header.<br>The response body provides the JSON Schema for this<br>resource<br>If-None-Match Etag value matched, therefore no Response<br>Body will be returned<br>Resource does not exist; this IP Address is running an HTTP<br>service, but does not recognize this resource                                                |

# **OPTIONS /Query/** - Determine Allowable Methods for the Query resource

# Methods Not Allowed on /Query/

| URI:                | /Query/                   | Description                          |
|---------------------|---------------------------|--------------------------------------|
| Method              | POST, PUT, DELETE         | Methods that are not allowed         |
| Request<br>Header   |                           |                                      |
| Query<br>Parameters |                           |                                      |
| Response            | 405 Method Not<br>Allowed | Method not allowed for this Resource |

# **Resource Attributes**

| Attribute                                       | Тур<br>е       | Requir<br>ement | User<br>Config<br>urable | Possible<br>Values                                                | Descriptio<br>n                                                           | Model<br>Correspondence                                         |
|-------------------------------------------------|----------------|-----------------|--------------------------|-------------------------------------------------------------------|---------------------------------------------------------------------------|-----------------------------------------------------------------|
| Self                                            | Stri<br>ng     | Manda<br>tory   | No                       | Free-Form<br>URI Format<br>256 Chars                              | Describes<br>the fully<br>qualified<br>URI link                           | { IETF   RFC3986   URI, IETF  <br>RFC5988   Web Linking }       |
| SystemQuery                                     | Stri<br>ng     | Manda<br>tory   | No                       | Free-Form<br>URI Format<br>with IP<br>plus<br>"/System/<br>Query" | Link to ask<br>this Device<br>to discover<br>other<br>devices             | { IETF   RFC3986   URI, IETF  <br>RFC5988   Web Linking }       |
| InformationStructure.Self                       | Stri<br>ng     | Manda<br>tory   | No                       | Free-Form<br>URI Format<br>256 Chars                              | Link to use<br>to display<br>or modify<br>the<br>Informatio<br>nStructure | { IETF   RFC3986   URI, IETF  <br>RFC5988   Web Linking }       |
| InformationStructure.Nam<br>e                   | Stri<br>ng     | Manda<br>tory   | No                       | Free-Form<br>64 Chars                                             | The API<br>name                                                           | { DMTF   CIM  <br>Interop.SchemaInformationStr<br>ucture.Name } |
| InformationStructure.Http<br>Port               | Nu<br>mb<br>er | Manda<br>tory   | Yes                      | 80, or 1024<br>- 65535<br>range                                   | Port<br>number for<br>HTTP<br>listener;<br>default =<br>80                |                                                                 |
| InformationStructure.Http<br>sPort              | Nu<br>mb<br>er | Manda<br>tory   | Yes                      | 443, or<br>1024 -<br>65535<br>range                               | Port<br>number for<br>HTTPS<br>listener;<br>default =<br>443              |                                                                 |
| InformationStructure.ID                         | Stri<br>ng     | Manda<br>tory   | No                       | Free-Form<br>256 Chars                                            | The query<br>identifier<br>represents<br>the main<br>device ID            | { DMTF   CIM  <br>LogicalElement.DeviceID }                     |
| InformationStrucuture.Aut<br>henticationType.ID | Nu<br>mb<br>er | Manda<br>tory   | Yes                      | 0 = Basic; 1<br>= Digest                                          | The<br>current                                                            |                                                                 |

|                                                   |            |               |     |                                                                                                   | authenticat<br>ion type ID                                                                                                    |                                                                               |
|---------------------------------------------------|------------|---------------|-----|---------------------------------------------------------------------------------------------------|----------------------------------------------------------------------------------------------------|-------------------------------------------------------------------------------|
| InformationStrucuture.Aut<br>henticationType.Name | Stri<br>ng | Manda<br>tory | No  | Basic or<br>Digest                                                                                | The<br>current<br>authenticat<br>ion type<br>Name                                                                                                    |                                                                               |
| InformationStructure.Stru<br>ctureDescription     | Stri<br>ng | Manda<br>tory | No  | Free-Form<br>256 Chars                                                                            | The API<br>Schema<br>Description                                                                                                    | { DMTF   CIM  <br>Interop.SchemaInformationStr<br>ucture.Description }        |
| InformationStructure.Own ingOrganization          | Stri<br>ng | Manda<br>tory | No  | Free-Form<br>64 Chars                                                                             | The API<br>Schema<br>Owner                                                                                                    | { DMTF   CIM  <br>Interop.SchemaInformationStr<br>ucture.OwningOrganization } |
| InformationStructure.Stat<br>us                   | Stri<br>ng | Manda<br>tory | No  | Free-Form<br>64 Chars                                                                             | The API<br>Schema<br>Version<br>Release<br>Status                                                                                                    | { DMTF   CIM  <br>Interop.SchemaInformationStr<br>ucture.Status }             |
| InformationStructure.URI                          | Stri<br>ng | Manda<br>tory | No  | Free-Form<br>URI Format                                                                           | The API<br>Schema<br>URI<br>starting<br>point                                                                                                    | { DMTF   CIM  <br>Interop.SchemaInformationStr<br>ucture.URI }                |
| InformationStructure.Versi<br>on                  | Stri<br>ng | Manda<br>tory | No  | Major.Min<br>or.Release<br>Format                                                                 | The API<br>Schema<br>Version<br>Number                                                                                                    | { DMTF   CIM  <br>Interop.SchemaInformationStr<br>ucture.Version }            |
| InformationStructure.Clien<br>tFilter             | Stri<br>ng | Option<br>al  | Yes | Default: All<br>Clients if<br>empty;<br>REGEX of<br>IP Address<br>ranges<br>with " "<br>delimiter | Creates a<br>"white list<br>filter" of<br>allowed<br>Clients<br>based on<br>REGEX<br>pattern of<br>IP<br>Addresses.<br>Multiple<br>entries<br>with " "<br>delimiter. |                                                                               |

| InformationStructure.Maxi<br>mumThreads | Nu<br>mb<br>er          | Option<br>al  | Yes | Default: 5                           | Throttles<br>the total<br>number of<br>web client<br>connection<br>s. Returns<br>a 429 Too<br>Many<br>Requests if<br>maximum<br>number<br>reached.<br>Try again. |                                                           |
|-----------------------------------------|-------------------------|---------------|-----|--------------------------------------|----------------------------------------------------------------------------------------------------|-----------------------------------------------------------|
| Devices.Self                            | Stri<br>ng              | Manda<br>tory | No  | Free-Form<br>URI Format<br>256 Chars | Describes<br>the fully<br>qualified<br>URI link                                                                                                    | { IETF   RFC3986   URI, IETF  <br>RFC5988   Web Linking } |
| Devices.Members                         | Stri<br>ng<br>Arra<br>y | Option<br>al  | No  | One or<br>more<br>/Devices<br>bodies | Collection<br>of Device<br>Summaries                                                                                                    |                                                           |

# EXAMPLES

# **GET Query Example**

# Request

| Method | URI     | Query<br>String | Request Header | Request Body |
|--------|---------|-----------------|----------------|--------------|
| GET    | /Query/ |                 |                |              |

# Response

| Precondi<br>tion                 | Respo<br>nse<br>Code | Response<br>Header                        | Response Body                                                                                                    |
|----------------------------------|----------------------|-------------------------------------------|----------------------------------------------------------------------------------------------------|
| Resource<br>Id does<br>not exist | 404<br>Not<br>Found  |                                           |                                                                                                    |
| Success                          | 200<br>OK            | Content-<br>Type:<br>application<br>/json | {     "Self": "http://10.20.30.40:80/Query/",     "SystemQuery": "http://10.20.30.40:80/System/Query/",     "InformationStructure": { |

| ETag:  | "Self":                                               |
|--------|-------------------------------------------------------|
| {etag} | "http://10.20.30.40:80/Query/InformationStructure/",  |
|        | "AuthenticationType": {                               |
|        | "ID": 0,                                              |
|        | "Name": "Basic"                                       |
|        | },<br>"Name": "OpenFlex API",                         |
|        | "HTTPPort": 80,                                       |
|        | "HTTPSPort": 443,                                     |
|        | "ID": "0123456789",                                   |
|        | "StructureDescription": "REST-based API for Device or |
|        | System Management. Use HTTP OPTIONS to get resource   |
|        | schema information based on URI.",                    |
|        | "OwningOrganization": "WDC",                          |
|        | "Status": "Preliminary",                              |
|        | "URI": "/Query/",<br>"Version": "0.9.11"              |
|        | },                                                    |
|        | "Devices": {                                          |
|        | "Self": "http://10.20.30.40:80/Devices/",             |
|        | "Members": [{                                         |
|        | "Self":                                               |
|        | "http://10.20.30.40:80/Storage/Devices/01234567       |
|        | 89/",                                                 |
|        | "SystemType": {                                       |
|        | "ID": 2,<br>"Normal": "Storage"                       |
|        | "Name": "Storage"<br>},                               |
|        | "Name": "opnflx3-5",                                  |
|        | "Description": "",                                    |
|        | "ID": "0123456789",                                   |
|        | "OperatingSystem": {                                  |
|        | "Self":                                               |
|        | "http://10.20.30.40:80/Storage/Devices/012            |
|        | 3456789/OperatingSystem/",                            |
|        | "Name": "Vendor Firmware",                            |
|        | "OSType": {<br>"ID": 59,                              |
|        | "Name": "Dedicated"                                   |
|        | },                                                    |
|        | "Version": "0.0.0-942"                                |
|        | },                                                    |
|        | "SerialNumber": "SN0123456789",                       |
|        | "Model": "OpenFlex F3000",                            |
|        | "Manufacturer": "WDC",                                |
|        | "Capabilities": {                                     |
|        | "Members": [{                                         |

|               | "ID": 3,                                 |
|---------------|------------------------------------------|
|               | "Name": "Storage",                       |
|               | "CapabilityDescription": "This device is |
|               | a storage provider."                     |
| }, {          |                                          |
|               | "ID": 15,                                |
|               | "Name": "Block Server",                  |
|               |                                          |
|               | "CapabilityDescription": "This device    |
|               | provides block storage."                 |
| }, {          |                                          |
|               | "ID": 28,                                |
|               | "Name": "Management Controller",         |
|               | "CapabilityDescription": "This device    |
|               | provides specialized hardware            |
|               | dedicated to systems management."        |
| }, {          |                                          |
|               | "ID": 40,                                |
|               | "Name": "Blade",                         |
|               | "CapabilityDescription": "This device is |
|               |                                          |
|               | a blade device."                         |
| ] ]           |                                          |
| },            |                                          |
| "Status"      |                                          |
| "Si           | tate": {                                 |
|               | "ID": 16,                                |
|               | "Name": "In service"                     |
| },            |                                          |
|               | ealth": [{                               |
|               | "ID": 0,                                 |
|               | "Name": "Unknown"                        |
| ]],           |                                          |
|               | etails": ["None"]                        |
|               |                                          |
| },<br>  DAdda |                                          |
| "IPAddre      | -                                        |
|               | 1embers": [{                             |
|               | "IPAddress": "10.20.30.40"               |
| }, {          |                                          |
|               | "IPAddress": "192.168.0.40"              |
| ] ] ]]        |                                          |
| }             |                                          |
| }]            |                                          |
|               |                                          |
|               |                                          |
|               |                                          |

## 9.1.2 Information Structure

## Description

The Device-level methods and attributes return information about the Information Structure and do certain operations.

### **Allowable Methods**

| URI                          | Allowable Methods       |
|------------------------------|-------------------------|
| /Query/InformationStructure/ | GET, PUT, HEAD, OPTIONS |

# **GET /Query/InformationStructure/** - Retrieve the Information Structure information

| URI:                | /Query/InformationStructure/                                                             | Description                                                                                                    |
|---------------------|------------------------------------------------------------------------------------------|----------------------------------------------------------------------------------------------------|
| Method              | GET                                                                                      | Returns the Information Structure                                                                                                    |
| Request<br>Header   | Authorization (Mandatory)<br>If-None-Match (Optional)                                    | The request requires either Basic or Digest<br>authorization<br>The request is conditionally processed only if the<br>current ETag for the resource does not match the<br>ETag passed in this header                                                                                                    |
| Query<br>Parameters |                                                                                          |                                                                                                    |
| Response            | 200 OK<br>304 Not Modified<br>401 Unauthorized<br>404 Not Found<br>429 Too Many Requests | OK & Support resource information in the<br>response body<br>If-None-Match Etag value matched, therefore no<br>Response Body will be returned<br>Unauthorized; credential entry failed or missing<br>Resource does not exist; this IP Address is running<br>an HTTP service, but does not recognize this<br>resource<br>Indicates API service is Busy, client should try<br>again later |

# **PUT /Query/InformationStructure/** - Modify specific certain Information Structure attributes

| URI:              | /Query/InformationStructure/                      | Description                                               |
|-------------------|---------------------------------------------------|-----------------------------------------------------------|
| Method            | PUT                                               | Modify an attribute of the Information Structure          |
| Request<br>Header | Authorization (Mandatory)<br>If-Match (Mandatory) | The request requires either Basic or Digest authorization |

|                     |                                                                                                    | The request is conditionally processed only if the current ETag for the resource matches the ETag passed in this header                                                                                                    |
|---------------------|----------------------------------------------------------------------------------------------------|----------------------------------------------------------------------------------------------------|
| Query<br>Parameters |                                                                                                    |                                                                                                    |
| Request Body        | <pre>{     "HTTPPort": number,     "HTTPSPort": number,     "AuthenticationType": {     "ID": 0   1 },     "ClientFilter": REGEX,     "MaximumThreads":     number,     "RestartAPI": true }</pre> | JSON BODY START<br>Change the HTTP Listener Port Number (default =<br>80, or range between 1024 to 65535; 0 = turn off<br>HTTP Listener (HTTPS must be left on)<br>Change the HTTPS Listener Port Number (default =<br>443, or range between 1024 to 65535; 0 = 0 turn<br>off HTTPS Listener (HTTP must be left on)<br>Change the Authentication Type; 0 = Basic or 1 =<br>Digest.<br>Client Filter to allow only a single or range of<br>Clients based on a REGEX of the IP Address<br>delimited by " " to have more than one REGEX<br>entry. EX: "ClientFilter": "192.168   10.20.30.40"<br>Maximum number of outstanding requests<br>(threads) allowed; default 5<br>On-demand restarting of the management API<br>service (WriteOnly)<br>JSON BODY END<br><b>NOTE</b> : Changes to any of the above attributes will<br>require user to log back in |
| Response            | 200 OK<br>301 Moved Permanently<br>400 Bad Request<br>401 Unauthorized<br>412 Precondition Failed<br>428 Precondition Required<br>429 Too Many Requests<br>500 Internal Server Error               | OK & Volume information in the response body +<br>ETag Header<br>URI Address has moved to a new location if the<br>Port Number(s) are changed; provides new URI in<br>"Location" header in the response<br>Bad Request (typically a faulty parameter)<br>Unauthorized; credential entry failed or missing<br>Indicates the "If-Match" Etag check failed<br>Indicates the need for an "If-Match" conditional<br>with an Etag value in the Request Header<br>Indicates API service is Busy, client should try<br>again later<br>Indicates the device could not complete the<br>request                                                                                                    |

# HEAD /Query/InformationStructure/ - Ping the Information Structure

| URI:   | /Query/InformationStructure/ | Description                              |  |
|--------|------------------------------|------------------------------------------|--|
| Method | HEAD                         | Pings the Information Structure resource |  |

| Request<br>Header   |                                                                      |                                                                                                    |
|---------------------|----------------------------------------------------------------------|----------------------------------------------------------------------------------------------------|
| Query<br>Parameters |                                                                      |                                                                                                    |
| Response            | 200 OK<br>401 Unauthorized<br>404 Not Found<br>429 Too Many Requests | OK with no response body + Header "Server:<br>OpenFlex API" to help determine that the IP<br>address response to the doorbell request<br>Unauthorized; credential entry failed or missing<br>Resource does not exist; this IP Address is running<br>an HTTP service, but does not recognize this<br>resource<br>Indicates API service is Busy, client should try again<br>later |

# **OPTIONS /Query/InformationStructure/** - Determine Allowable Methods for the Information Structure Resource

| URI:                | /Query/InformationStructure/                                                               | Description                                                                                                    |
|---------------------|--------------------------------------------------------------------------------------------|----------------------------------------------------------------------------------------------------|
| Method              | OPTIONS                                                                                    | Get the allowable HTTP Methods list for this resource                                                                                                    |
| Request<br>Header   | (None)<br>Documentation (Optional)<br>Documentation (Optional)<br>If-None-Match (Optional) | Returns the full resource schema as Content-Type<br>application/json<br>Info - Returns documentation information in the<br>form of plain text<br>Schema - Returns the schema information in<br>"pretty" JSON text as plain text<br>Etag - The request is conditionally processed only if<br>the current ETag for the resource does not match<br>the ETag passed in this header                        |
| Query<br>Parameters |                                                                                            |                                                                                                    |
| Response            | 200 OK<br>304 Not Modified<br>404 Not Found<br>429 Too Many Requests                       | OK & the "Allow" list of methods in the response<br>header. The response body provides the JSON<br>Schema for this resource<br>If-None-Match Etag value matched, therefore no<br>Response Body will be returned<br>Resource does not exist; this IP Address is running<br>an HTTP service, but does not recognize this<br>resource<br>Indicates API service is Busy, client should try again<br>later |

| URI:                | /Query/InformationStructure/ | Description                          |
|---------------------|------------------------------|--------------------------------------|
| Method              | POST, DELETE                 | Methods that are not allowed         |
| Request<br>Header   |                              |                                      |
| Query<br>Parameters |                              |                                      |
| Response            | 405 Method Not Allowed       | Method not allowed for this Resource |

## Methods Not Allowed on /Query/InformationStructure/

## **Resource Attributes**

| Attribute                         | Typ<br>e       | Requir<br>ement | User<br>Config<br>urable | Possible<br>Values                                                | Descriptio<br>n                                                           | Model<br>Correspondence                                         |
|-----------------------------------|----------------|-----------------|--------------------------|-------------------------------------------------------------------|---------------------------------------------------------------------------|-----------------------------------------------------------------|
| Self                              | Stri<br>ng     | Manda<br>tory   | No                       | Free-Form<br>URI Format<br>256 Chars                              | Describes<br>the fully<br>qualified<br>URI link                           | { IETF   RFC3986   URI, IETF  <br>RFC5988   Web Linking }       |
| SystemQuery                       | Stri<br>ng     | Manda<br>tory   | No                       | Free-Form<br>URI Format<br>with IP<br>plus<br>"/System/<br>Query" | Link to ask<br>this Device<br>to discover<br>other<br>devices             | { IETF   RFC3986   URI, IETF  <br>RFC5988   Web Linking }       |
| InformationStructure.Self         | Stri<br>ng     | Manda<br>tory   | No                       | Free-Form<br>URI Format<br>256 Chars                              | Link to use<br>to display<br>or modify<br>the<br>Informatio<br>nStructure | { IETF   RFC3986   URI, IETF  <br>RFC5988   Web Linking }       |
| InformationStructure.Nam<br>e     | Stri<br>ng     | Manda<br>tory   | No                       | Free-Form<br>64 Chars                                             | The API<br>name                                                           | { DMTF   CIM  <br>Interop.SchemaInformationStr<br>ucture.Name } |
| InformationStructure.HTT<br>PPort | Nu<br>mb<br>er | Manda<br>tory   | Yes                      | 80, or 1024<br>- 65535<br>range                                   | Port<br>number for<br>HTTP<br>listener;<br>default =<br>80                |                                                                 |

| InformationStructure.HTT<br>PSPort                | Nu<br>mb<br>er | Manda<br>tory | Yes | 443, or<br>1024 -<br>65535<br>range | Port<br>number for<br>HTTPS<br>listener;<br>default =<br>443   |                                                                               |
|---------------------------------------------------|----------------|---------------|-----|-------------------------------------|----------------------------------------------------------------|-------------------------------------------------------------------------------|
| InformationStructure.ID                           | Stri<br>ng     | Manda<br>tory | No  | Free-Form<br>256 Chars              | The query<br>identifier<br>represents<br>the main<br>device ID | { DMTF   CIM  <br>LogicalElement.DeviceID }                                   |
| InformationStrucuture.Aut<br>henticationType.ID   | Nu<br>mb<br>er | Manda<br>tory | Yes | 0 = Basic; 1<br>= Digest            | The<br>current<br>authenticat<br>ion type ID                   |                                                                               |
| InformationStrucuture.Aut<br>henticationType.Name | Stri<br>ng     | Manda<br>tory | No  | Basic or<br>Digest                  | The<br>current<br>authenticat<br>ion type<br>Name              |                                                                               |
| InformationStructure.Stru<br>ctureDescription     | Stri<br>ng     | Manda<br>tory | No  | Free-Form<br>256 Chars              | The API<br>Schema<br>Description                               | { DMTF   CIM  <br>Interop.SchemaInformationStr<br>ucture.Description }        |
| InformationStructure.Own ingOrganization          | Stri<br>ng     | Manda<br>tory | No  | Free-Form<br>64 Chars               | The API<br>Schema<br>Owner                                     | { DMTF   CIM  <br>Interop.SchemaInformationStr<br>ucture.OwningOrganization } |
| InformationStructure.Stat<br>us                   | Stri<br>ng     | Manda<br>tory | No  | Free-Form<br>64 Chars               | The API<br>Schema<br>Version<br>Release<br>Status              | { DMTF   CIM  <br>Interop.SchemaInformationStr<br>ucture.Status }             |
| InformationStructure.URI                          | Stri<br>ng     | Manda<br>tory | No  | Free-Form<br>URI Format             | The API<br>Schema<br>URI<br>starting<br>point                  | { DMTF   CIM  <br>Interop.SchemaInformationStr<br>ucture.URI }                |
| InformationStructure.Versi<br>on                  | Stri<br>ng     | Manda<br>tory | No  | Major.Min<br>or.Release<br>Format   | The API<br>Schema<br>Version<br>Number                         | { DMTF   CIM  <br>Interop.SchemaInformationStr<br>ucture.Version }            |

| InformationStructure.Clien<br>tFilter   | Stri<br>ng     | Option<br>al  | Yes | Default: All<br>Clients if<br>empty;<br>REGEX of<br>IP Address<br>ranges<br>with " "<br>delimiter | Creates a<br>"white list<br>filter" of<br>allowed<br>Clients<br>based on<br>REGEX<br>pattern of<br>IP<br>Addresses.<br>Multiple<br>entries<br>with " "<br>delimiter. |  |
|-----------------------------------------|----------------|---------------|-----|---------------------------------------------------------------------------------------------------|----------------------------------------------------------------------------------------------------|--|
| InformationStructure.Maxi<br>mumThreads | Nu<br>mb<br>er | Option<br>al  | Yes | Default: 5                                                                                        | Throttles<br>the total<br>number of<br>web client<br>connection<br>s. Returns<br>a 429 Too<br>Many<br>Requests if<br>maximum<br>number<br>reached.<br>Try again.     |  |
| RestartAPI                              | Boo<br>lean    | WriteO<br>nly | Yes | true                                                                                              | Directs the<br>device to<br>restart the<br>API service                                                                                                    |  |

# EXAMPLES

## **GET Information Structure Example**

Request

| Method | URI                          | Query<br>String | Request<br>Header | Request Body |
|--------|------------------------------|-----------------|-------------------|--------------|
| GET    | /Query/InformationStructure/ |                 |                   |              |

Response

| Preconditio | Respons | Response | Response Body |
|-------------|---------|----------|---------------|
| n           | e Code  | Header   |               |

| Resource Id<br>does not<br>exist                 | 404 Not<br>Found            |                                                       |                                                                                                    |
|--------------------------------------------------|-----------------------------|-------------------------------------------------------|----------------------------------------------------------------------------------------------------|
| lf-None-<br>Match true                           | 304 Not<br>Modified         | ETag: {etag}                                          |                                                                                                    |
| API Busy                                         | 429 Too<br>Many<br>Requests |                                                       |                                                                                                    |
| Success<br>If-None-<br>Match false<br>or missing | 200 OK                      | Content-Type:<br>application/jso<br>n<br>ETag: {etag} | <pre>{     "Self":     "http://10.20.30.40:80/Query/InformationStructure/     ",     "Name": "OpenFlex API",     "AuthenticationType": {         "ID": 0,         "Name": "Basic"     },     "HTTPPort": 80,     "HTTPSPort": 443,     "ID": "0123456789",     "MaximumThreads": 5,     "StructureDescription": "REST-based API for Device     or System Management. Use HTTP OPTIONS to get     resource schema information based on URI.",     "OwningOrganization": "WDC",     "Status": "Preliminary",     "URI": "/Query/",     "Version": "0.9.11" }</pre> |

#### 9.1.3 System Query

#### Description

System Query returns the dynamically discovered list of device Query Doorbell responses in a single response body to provide a single-point-of-management entry point.

#### **Allowable Methods**

| URI            | Allowable Methods  |
|----------------|--------------------|
| /System/Query/ | GET, HEAD, OPTIONS |

## GET /System/Query/- Retrieve the System Query resource information

| URI:                | /System/Query/                                                                                            | Description                                                                                                    |
|---------------------|----------------------------------------------------------------------------------------------------|----------------------------------------------------------------------------------------------------|
| Method              | GET                                                                                                    | Returns the information of the System Query resource                                                                                                    |
| Request<br>Header   | Authorization<br>(Mandatory)                                                                              | The request requires either Basic or Digest authorization                                                                                                    |
| Query<br>Parameters | Netmask =<br>{ip_address/cidr}<br>DiscoveryTimeout = {1-<br>n}<br>QueryTimeout = {1-n}<br>Threads = {1-n} | The IP address and CIDR code range for the sweep/scan<br>process; default sweep is system IP Address subnet<br>The timeout value in seconds for the discovery process;<br>default = 5 seconds<br>The timeout value in seconds for the query process; default =<br>20 seconds<br>The number of parallel /Query doorbell requests based on<br>the number of IP Address/CIDR to send to the network<br>(multi-threaded unicast)                                                                          |
| Response            | 200 OK<br>304 Not Modified<br>401 Unauthorized<br>404 Not Found<br>429 Too Many Requests                  | OK & System Query resource information in the response<br>body<br>If-None-Match Etag value matched, therefore no Response<br>Body will be returned (Note: for /System/Query, the order of<br>devices coming back may be different, so it is rare to get a<br>304)<br>Unauthorized; credential entry failed or missing<br>Resource does not exist; this IP Address is running an HTTP<br>service, but does not recognize this resource<br>Indicates API service is Busy, client should try again later |

## HEAD /System/Query/- Ping the System Query resource

| URI:                | /System/Query/                                                          | Description                                                                                                    |
|---------------------|-------------------------------------------------------------------------|----------------------------------------------------------------------------------------------------|
| Method              | HEAD                                                                    | Pings the System Query resource                                                                                                    |
| Request<br>Header   | Authorization<br>(Mandatory)                                            |                                                                                                    |
| Query<br>Parameters |                                                                         |                                                                                                    |
| Response            | 200 OK<br>401 Unauthorized<br>404 Not Found<br>429 Too Many<br>Requests | OK with no response body<br>Unauthorized; credential entry failed or missing<br>Resource does not exist; this IP Address is running an HTTP<br>service, but does not recognize this resource<br>Indicates API service is Busy, client should try again later |

**OPTIONS /System/Query/**- Determine Allowable Methods for the System Query resource

| URI:                | /System/Query/                                                                                      | Description                                                                                                    |
|---------------------|----------------------------------------------------------------------------------------------------|----------------------------------------------------------------------------------------------------|
| Method              | OPTIONS                                                                                             | Get the allowable HTTP Methods list for this resource                                                                                                    |
| Request<br>Header   | (None)<br>Documentation<br>(Optional)<br>Documentation<br>(Optional)<br>If-None-Match<br>(Optional) | Returns the full resource schema as Content-Type<br>application/json<br>Info - Returns documentation information in the form of plain<br>text<br>Schema - Returns the schema information in "pretty" JSON<br>text as plain text<br>Etag - The request is conditionally processed only if the<br>current ETag for the resource does not match the ETag passed<br>in this header                                                                                                    |
| Query<br>Parameters |                                                                                                    |                                                                                                    |
| Response            | 200 OK<br>304 Not Modified<br>404 Not Found<br>429 Too Many<br>Requests                             | OK & the "Allow" list of methods in the response header. The<br>response body provides the JSON Schema for this resource<br>If-None-Match Etag value matched, therefore no Response<br>Body will be returned (Note: for /System/Query, the order of<br>devices coming back may be different, so it is rare to get a<br>304)<br>Resource does not exist; this IP Address is running an HTTP<br>service, but does not recognize this resource<br>Indicates API service is Busy, client should try again later |

# Methods Not Allowed on /System/Query/

| URI:                | /System/Query/         | Description                          |
|---------------------|------------------------|--------------------------------------|
| Method              | POST, PUT, DELETE      | Methods that are not allowed         |
| Request<br>Header   |                        |                                      |
| Query<br>Parameters |                        |                                      |
| Response            | 405 Method Not Allowed | Method not allowed for this Resource |

## **Resource Attributes**

| Δ | Attribute | Туре | Requirement | User<br>Configurable | Possible<br>Values | Description | Model<br>Correspondence |
|---|-----------|------|-------------|----------------------|--------------------|-------------|-------------------------|
|---|-----------|------|-------------|----------------------|--------------------|-------------|-------------------------|

| Self    | String          | Mandatory | No | Free-Form<br>URI Format<br>256 Chars          | Describes the<br>fully qualified<br>URI link                   | { IETF   RFC3986   URI,<br>IETF   RFC5988   Web<br>Linking } |
|---------|-----------------|-----------|----|-----------------------------------------------|----------------------------------------------------------------|--------------------------------------------------------------|
| Members | String<br>Array | Optional  | No | One or more<br>discovered<br>/Query<br>bodies | Collection of<br>discovered<br>/Query<br>doorbell<br>resources |                                                              |

# EXAMPLES

## **GET System Query Example**

## Request

| Meth<br>od | URI                | Query String                                                              | Request<br>Header                    | Requ<br>est<br>Body |
|------------|--------------------|---------------------------------------------------------------------------|--------------------------------------|---------------------|
| GET        | /System/Q<br>uery/ | ?Netmask=10.20.30.0/22&DiscoveryTimeout=1&QueryTime<br>out=8&Threads=1024 | Authoriza<br>tion<br>(Mandato<br>ry) |                     |

## Response

| Precond<br>ition                            | Respons<br>e Code           | Response<br>Header                        | Response Body                                                                                                    |
|---------------------------------------------|-----------------------------|-------------------------------------------|----------------------------------------------------------------------------------------------------|
| Credenti<br>als<br>invalid<br>or<br>missing | 401<br>Unautho<br>rized     |                                           |                                                                                                    |
| Resourc<br>e Id<br>does not<br>exist        | 404 Not<br>Found            |                                           |                                                                                                    |
| API Busy                                    | 429 Too<br>Many<br>Requests |                                           |                                                                                                    |
| Success                                     | 200 OK                      | Content-<br>Type:<br>applicatio<br>n/json | {<br>"Self": "http://10.20.30.40/System/Query/",<br>"Members": [{<br>"Self": "http://10.20.30.40/Query/",<br>"SystemQuery": "http://10.20.30.40/System/Query/", |

| "InformationStructure": (                       |
|-------------------------------------------------|
| "InformationStructure": {<br>"Self":            |
|                                                 |
| "http://10.20.30.40:80/Query/InformationStructu |
| re/",<br>"AuthenticationType", (                |
| "AuthenticationType": {                         |
| "ID": 0,                                        |
| "Name": "Basic"                                 |
| },                                              |
| "Name": "OpenFlex API",                         |
| "HTTPPort": 80,                                 |
| "HTTPSPort": 443,                               |
| "ID": "0123456789",                             |
| "StructureDescription": "REST-based API for     |
| Device or System Management. Use HTTP           |
| OPTIONS to get resource schema information      |
| based on URI.",                                 |
| "OwningOrganization": "WDC",                    |
| "Status": "Preliminary",                        |
| "URI": "/Query/",                               |
| "Version": "0.9.11"                             |
| },                                              |
| "Devices": {                                    |
| "Self": "http://10.20.30.40/Devices/",          |
| "Members": [{                                   |
| "Self":                                         |
| "http://10.20.30.40/Storage/Devices/01234       |
| 56789/",                                        |
| "SystemType": {                                 |
| "ID": 2,                                        |
| "Name": "Storage"                               |
| },                                              |
| "Name": "opnflx-6789",                          |
| "ID": "blade_uuid_0123456789",                  |
| "OperatingSystem": {                            |
| "Self":                                         |
| "http://10.20.30.40/Storage/Devicess            |
| /0123456789/OperatingSystem/",                  |
| "Name": "Vendor Firmware",                      |
| "OSType": {                                     |
| "ID": 0,                                        |
| "Name": "Unknown"                               |
| },                                              |
| "Version": "blade-FW-Rev0"                      |
| },                                              |
| "SerialNumber": "blade-SN-0123456789",          |
| "Model": "blade-MN-0123456789",                 |
| "Manufacturer": "WDC",                          |
| · · · · · · · · · · · · · · · · · · ·           |

| "Capabilities": {"Members":[{             |
|-------------------------------------------|
| "ID": 3,                                  |
| "Name": "Storage",                        |
| "CapabilityDescription": "This device     |
|                                           |
| is a storage provider."                   |
| }, {                                      |
| "ID": 15,                                 |
| "Name": "Block Server",                   |
| "CapabilityDescription": "This device     |
| provides block storage."                  |
| }, {                                      |
| "ID": 28,                                 |
| "Name": "Management Controller",          |
|                                           |
| "CapabilityDescription": "This device     |
| provides specialized hardware             |
| dedicated to systems management."         |
| }, {                                      |
| "ID": 40 <i>,</i>                         |
| "Name": "Blade",                          |
| "CapabilityDescription": "This device     |
| is a blade device."                       |
| }]},                                      |
| "Status": {                               |
| "State": {                                |
|                                           |
| "ID": 16,                                 |
| "Name": "In service"                      |
| },                                        |
| "Health": [{                              |
| "ID": 5 <i>,</i>                          |
| "Name": "OK"                              |
| }],                                       |
| "Details": ["None"]                       |
| },                                        |
| "IPAddresses": {"Members": [{"IPAddress": |
|                                           |
| "10.20.30.40"}, {"IPAddress":             |
| "192.168.0.9"}]                           |
| }]                                        |
| }}]                                       |
| }                                         |
|                                           |

# 9.2 System Composites - Virtual

# Virtual System

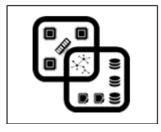

This tables shows the virtual resources for a System Composite. The set of resource URIs is as follows:

| URI Pattern                         | Description                                         |
|-------------------------------------|-----------------------------------------------------|
| /System/Composites/                 | Collection of all composed Virtual Systems          |
| /System/Composites/{id}             | A specific Virtual System                           |
| /System/Composites/{id}/Performance | The Performance information for this Virtual System |

#### 9.2.1 System Composites

#### Description

The System-level methods and attributes return information about the Composite(s) and do certain operations.

#### **Allowable Methods**

| URI                      | Allowable Methods               |  |
|--------------------------|---------------------------------|--|
| /System/Composites/      | GET, POST, HEAD, OPTIONS        |  |
| /System/Composites/{id}/ | GET, PUT, DELETE, HEAD, OPTIONS |  |

#### **GET /System/Composites/** - Retrieve all System Composites

| URI:              | /System/Composites/          | Description                                               |
|-------------------|------------------------------|-----------------------------------------------------------|
| Method            | GET                          | Returns the Collection of Composites                      |
| Request<br>Header | Authorization<br>(Mandatory) | The request requires either Basic or Digest authorization |

|                     | lf-None-Match<br>(Optional)                                     | The request is conditionally processed only if the current ETag for the resource does not match the ETag passed in this header                                                                                                    |
|---------------------|-----------------------------------------------------------------|----------------------------------------------------------------------------------------------------|
| Query<br>Parameters |                                                                 |                                                                                                    |
| Response            | 200 OK<br>304 Not Modified<br>401 Unauthorized<br>404 Not Found | OK & List of Composites + ETag Header<br>If-None-Match Etag value matched, therefore no Response<br>Body will be returned<br>Unauthorized; credential entry failed or missing<br>Resource Collection does not exist; this IP Address is<br>running an HTTP service, but does not recognize this<br>resource |

## GET /System/Composites/{id}/ - Retrieve a specific System Composite

| URI:                | /System/Composites/{id}/                              | Description                                                                                                    |
|---------------------|-------------------------------------------------------|----------------------------------------------------------------------------------------------------|
| Method              | GET                                                   | Returns the information regarding a specific Composite based on the {id} in the URI address string                                                                                                    |
| Request<br>Header   | Authorization (Mandatory)<br>If-None-Match (Optional) | The request requires either Basic or Digest authorization<br>The request is conditionally processed only if the current<br>ETag for the resource does not match the ETag passed in<br>this header                                    |
| Query<br>Parameters |                                                       |                                                                                                    |
| Response            | 200 OK<br>401 Unauthorized<br>404 Not Found           | OK & Composite information in the response body +<br>ETag Header<br>Unauthorized; credential entry failed or missing<br>Resource does not exist; this IP Address is running an<br>HTTP service, but does not recognize this resource |

## **POST/System/Composites/** - Create a new System Composite

| URI:                | /System/Composites/       | Description                                               |
|---------------------|---------------------------|-----------------------------------------------------------|
| Method              | POST                      | Create a new Composite                                    |
| Request<br>Header   | Authorization (Mandatory) | The request requires either Basic or Digest authorization |
| Query<br>Parameters |                           |                                                           |
| Request<br>Body     | {                         | JSON BODY START<br>Name of the Composite                  |

|          | "Name":<br>"volume_name",<br>"Description": "desc",<br>"ResourcePools":<br>[pools]<br>}         | User description for the Composite<br>List of ResourcePools to make up the Composite<br>JSON BODY END                                                                                                    |
|----------|-------------------------------------------------------------------------------------------------|----------------------------------------------------------------------------------------------------|
| Response | 201 Created<br>400 Bad Request<br>401 Unauthorized<br>409 Conflict<br>500 Internal Server Error | Created & Composite information in the response body<br>+ ETag Header + new URI in Location Header<br>Bad Request (typically a faulty parameter)<br>Unauthorized; credential entry failed or missing<br>A new parameter value already exists (e.g., Name)<br>System could not process the request |

# PUT /System/Composites/{id}/ - Modify specific System Composite attributes

| URI:                | /System/Composites/{id}/                                                                                                    | Description                                                                                                    |
|---------------------|----------------------------------------------------------------------------------------------------|----------------------------------------------------------------------------------------------------|
| Method              | PUT                                                                                                    | Modify an attribute or execute an operation for this Composite                                                                                                    |
| Request<br>Header   | Authorization (Mandatory)<br>If-Match (Mandatory)                                                                                                    | The request requires either Basic or Digest<br>authorization<br>The request is conditionally processed only if<br>the current ETag for the resource matches<br>the ETag passed in this header                                          |
| Query<br>Parameters |                                                                                                    |                                                                                                    |
| Request<br>Body     | <pre>{     "Name" : "new_name",     "PolicyTimePeriodCondition" : {         "Name:":         "condition_name",         "LocalOrUtcTime": "local or         utc",         "TimePeriod" :         "new_time_period"     },     "ResourcePools": [pools] }</pre> | JSON BODY START<br>Specify a new name<br>TimePeriodCondition selection name<br>Select time period type: Local or UTC<br>Enter new time period span values<br>Update the ResourcePool list to add or<br>remove members<br>JSON BODY END |
| Response            | 200 OK<br>400 Bad Request<br>401 Unauthorized<br>404 Not Found<br>409 Conflict<br>412 Precondition Failed                                                                                                    | OK & Composite information in the response<br>body + ETag Header<br>Bad Request (typically a faulty parameter)<br>Unauthorized; credential entry failed or<br>missing<br>The Resource doesn't exist                                    |

| 428 Precondition Required<br>500 Internal Server Error | Name may be duplicate or some other<br>composite-level operation is in progress<br>Indicates the "If-Match" Etag check failed<br>Indicates the need for an "If-Match"<br>conditional with an Etag value in the Request<br>Header<br>System could not process the request |
|--------------------------------------------------------|----------------------------------------------------------------------------------------------------|
|--------------------------------------------------------|----------------------------------------------------------------------------------------------------|

### HEAD /System/Composites/ - Ping the Collection of System Composites

| URI:                | /System/Composites/{id}/                    | Description                                                                                                    |
|---------------------|---------------------------------------------|----------------------------------------------------------------------------------------------------|
| Method              | HEAD                                        | Pings this System Composite Collection                                                                                                    |
| Request<br>Header   | Authorization (Mandatory)                   | The request requires either Basic or Digest authorization                                                                                                    |
| Query<br>Parameters |                                             |                                                                                                    |
| Response            | 200 OK<br>401 Unauthorized<br>404 Not Found | OK with no response body<br>Unauthorized; credential entry failed or missing<br>Resource Collection does not exist; this IP Address is<br>running an HTTP service, but does not recognize this<br>resource |

## HEAD /System/Composites/{id}/ - Ping a specific System Composite

| URI:                | /System/Composites/{id}/                    | Description                                                                                                    |
|---------------------|---------------------------------------------|----------------------------------------------------------------------------------------------------|
| Method              | HEAD                                        | Pings this System Composite                                                                                                    |
| Request<br>Header   | Authorization (Mandatory)                   | The request requires either Basic or Digest authorization                                                                                                    |
| Query<br>Parameters |                                             |                                                                                                    |
| Response            | 200 OK<br>401 Unauthorized<br>404 Not Found | OK with no response body<br>Unauthorized; credential entry failed or missing<br>Resource does not exist; this IP Address is running an<br>HTTP service, but does not recognize this resource |

# **OPTIONS /System/Composites**/- Determine Allowable Methods for a Collection of System Composites

| Method         OPTIONS         Get the allowable HTTP Methods list for | r this resource |
|------------------------------------------------------------------------|-----------------|
|------------------------------------------------------------------------|-----------------|

| Request<br>Header   |                         |                                                                                                    |
|---------------------|-------------------------|----------------------------------------------------------------------------------------------------|
| Query<br>Parameters |                         |                                                                                                    |
| Response            | 200 OK<br>404 Not Found | OK & the "Allow" list of methods in the response header. The response body provides the JSON Schema for this resource Resource does not exist; this IP Address is running an HTTP service, but does not recognize this resource |

# **OPTIONS /System/Composites/{id}/** - Determine Allowable Methods for a specific System Composite

| URI:                | /System/Composites/{id}/ | Description                                                                                                    |
|---------------------|--------------------------|----------------------------------------------------------------------------------------------------|
| Method              | OPTIONS                  | Get the allowable HTTP Methods list for this resource                                                                                                    |
| Request<br>Header   |                          |                                                                                                    |
| Query<br>Parameters |                          |                                                                                                    |
| Response            | 200 OK<br>404 Not Found  | OK & the "Allow" list of methods in the response header.<br>The response body provides the JSON Schema for this<br>resource<br>Resource does not exist; this IP Address is running an<br>HTTP service, but does not recognize this resource |

## DELETE /System/Composites/{id}/ - Delete specific System Composite

| URI:                | /System/Composites/{id}/                          | Description                                                                                                    |
|---------------------|---------------------------------------------------|----------------------------------------------------------------------------------------------------|
| Method              | DELETE                                            | Delete this Composite                                                                                                    |
| Request<br>Header   | Authorization (Mandatory)<br>If-Match (Mandatory) | The request requires either Basic or Digest<br>authorization<br>The request is conditionally processed only if the<br>current ETag for the resource matches the ETag<br>passed in this header |
| Query<br>Parameters |                                                   |                                                                                                    |
| Request<br>Body     |                                                   |                                                                                                    |
| Response            | 204 No Content<br>401 Unauthorized                | Delete successful, no content in the response body<br>Unauthorized; credential entry failed or missing                                                                                        |

| 404 Not Found<br>412 Precondition Failed<br>428 Precondition Required<br>500 Internal Server Error | The Resource doesn't exist<br>Indicates the "If-Match" Etag check failed<br>Indicates the need for an "If-Match" conditional<br>with an Etag value in the Request Header<br>System could not process the request |
|----------------------------------------------------------------------------------------------------|----------------------------------------------------------------------------------------------------|
|----------------------------------------------------------------------------------------------------|----------------------------------------------------------------------------------------------------|

## Methods Not Allowed on /System/Composites/ Collection

| URI:                | /System/Composites/       | Description                                                                                 |
|---------------------|---------------------------|---------------------------------------------------------------------------------------------|
| Method              | PUT, DELETE               | Methods that are not allowed                                                                |
| Request<br>Header   |                           |                                                                                             |
| Query<br>Parameters |                           |                                                                                             |
| Response            | 405 Method Not<br>Allowed | Method not allowed for this Resource; returns "Allow"<br>header with allowable methods list |

# Methods Not Allowed on /System/Composites/{id}/ Instance

| URI:                | /System/Composites/{id}/ | Description                                                                                 |
|---------------------|--------------------------|---------------------------------------------------------------------------------------------|
| Method              | POST                     | Methods that are not allowed                                                                |
| Request<br>Header   |                          |                                                                                             |
| Query<br>Parameters |                          |                                                                                             |
| Response            | 405 Method Not Allowed   | Method not allowed for this Resource; returns "Allow"<br>header with allowable methods list |

### **Collection Resource Attributes**

| Attribute | Туре            | Requirement | User<br>Configurable | Possible<br>Values                           | Description                                                        | Model<br>Correspondence                                   |
|-----------|-----------------|-------------|----------------------|----------------------------------------------|--------------------------------------------------------------------|-----------------------------------------------------------|
| Self      | URI<br>String   | Mandatory   | No                   | Free-Form<br>URI Format<br>256 Chars         | Describes the<br>fully qualified<br>URI link for the<br>Collection | { IETF   RFC3986   URI, IETF<br>  RFC5988   Web Linking } |
| Members   | String<br>Array | Mandatory   | No                   | Resource<br>Collection<br>(0 - n<br>entries) | The array of<br>Resource<br>Instances                              |                                                           |

| (see Instance<br>Resource |
|---------------------------|
| Attributes                |
| Table for                 |
| Instance                  |
| Attribute                 |
| details)                  |

#### **Instance Resource Attributes**

| Attribute    | Туре          | Require<br>ment | User<br>Configu<br>rable | Possible<br>Values                   | Descri<br>ption                                                                          | Model<br>Correspondence                                   |
|--------------|---------------|-----------------|--------------------------|--------------------------------------|------------------------------------------------------------------------------------------|-----------------------------------------------------------|
| Self         | URI<br>String | Mandat<br>ory   | No                       | Free-Form<br>URI Format<br>256 Chars | Descri<br>bes the<br>fully<br>qualifie<br>d URI<br>link                                  | { IETF   RFC3986   URI, IETF<br>  RFC5988   Web Linking } |
| Name         | String        | Mandat<br>ory   | Yes                      | Free-Form<br>256 Chars               | The<br>user-<br>define<br>d<br>Friendl<br>y<br>Name<br>for this<br>Resour<br>ce          | { DMTF   CIM  <br>ManagedSystemElement.N<br>ame }         |
| ID           | String        | Mandat<br>ory   | Νο                       | Free-Form<br>256 Chars               | The<br>resour<br>ce<br>identifi<br>er that<br>is<br>unique<br>in<br>space<br>and<br>time | { DMTF   CIM  <br>LogicalElement.DeviceID }               |
| CreationDate | Datet<br>ime  | Mandat<br>ory   | No                       | Date and<br>Time                     | The<br>date<br>and<br>time                                                               | { DMTF   CIM  <br>ManagedSystemElement.In<br>stallDate }  |

|                   |              |               |    |                                                                                                    | the<br>Compo<br>site<br>was<br>create<br>d                                |                                                              |
|-------------------|--------------|---------------|----|----------------------------------------------------------------------------------------------------|---------------------------------------------------------------------------|--------------------------------------------------------------|
| LastModified      | Datet<br>ime | Mandat<br>ory | No | Date and<br>Time                                                                                                    | The<br>date<br>and<br>time<br>the<br>Compo<br>site<br>was<br>modifi<br>ed | { DMTF   CIM  <br>LogicalElement.TimeOfLast<br>StateChange } |
| Status.State.Name | String       | Mandat<br>ory | No | "Unknown"<br>"Not<br>available"<br>"Servicing"<br>"Stopping"<br>"Stopped"<br>"Aborted"<br>"Dormant"<br>"Completed"<br>"Migrating"<br>"Emigrating"<br>"Immigrating<br>"<br>"Snapshottin<br>g"<br>"Snapshottin<br>g"<br>"Shutting<br>down"<br>"In test"<br>"Transitionin<br>g"<br>"In service" | The<br>current<br>state<br>value<br>of this<br>Resour<br>ce               | {DMTF   CIM  <br>ManagedSystemElement.St<br>ate }            |
| Status.State.ID   | Num<br>ber   | Mandat<br>ory | No | 0<br>1<br>2<br>3<br>4<br>5<br>6                                                                                                    | The<br>current<br>state<br>value<br>map of<br>this                        | { DMTF   CIM  <br>ManagedSystemElement.St<br>ate }           |

|                      |                    |               |    | 7<br>8<br>9<br>10<br>11<br>12<br>13<br>14<br>15<br>16                                                                                                    | Resour<br>ce                                                                                                    |                                                          |
|----------------------|--------------------|---------------|----|----------------------------------------------------------------------------------------------------|----------------------------------------------------------------------------------------------------|----------------------------------------------------------|
| Status.Health[].Name | String<br>(1*)     | Mandat<br>ory | No | "Unknown"<br>"OK"<br>"Degraded/<br>Warning"<br>"Minor<br>failure"<br>"Major<br>failure"<br>"Critical<br>failure"<br>"Critical<br>failure"<br>"Non-<br>recoverable<br>error"<br>"Not<br>installed"<br>"Not<br>available"<br>"No access<br>allowed" | The<br>current<br>health<br>value<br>of this<br>Resour<br>ce.<br>There<br>can be<br>1 or<br>more<br>Name<br>entries      | {DMTF   CIM  <br>ManagedSystemElement.H<br>ealthState }  |
| Status.Health[].ID   | Num<br>ber<br>(1*) | Mandat<br>ory | No | 0<br>5<br>10<br>15<br>20<br>25<br>30<br>65536<br>65537<br>65538                                                                                                    | The<br>current<br>health<br>value<br>map of<br>this<br>Resour<br>ce.<br>There<br>can be<br>1 or<br>more<br>Id<br>entries | { DMTF   CIM  <br>ManagedSystemElement.H<br>ealthState } |

| Status.Details[]                             | String<br>Array | Mandat<br>ory | No  | Free-Form<br>32<br>Characters<br>per Array<br>entry. If no<br>entry, then<br>"None". | The<br>current<br>Health<br>Details<br>of the<br>Virtual<br>System                                    | { DMTF   CIM  <br>ManagedSystemElement.D<br>etailedStatus }                                   |
|----------------------------------------------|-----------------|---------------|-----|--------------------------------------------------------------------------------------|----------------------------------------------------------------------------------------------------|-----------------------------------------------------------------------------------------------|
| PolicyTimePeriodCondition.<br>Name           | String          | Mandat<br>ory | Yes | "TimeToLive"                                                                         | Conditi<br>on<br>Name                                                                                 | { DMTF   CIM  <br>Policy.TimePeriodCondition<br>.Name }                                       |
| PolicyTimePeriodCondition.<br>ID             | String          | Mandat<br>ory | Yes | 12                                                                                   | Conditi<br>on Id                                                                                      | { DMTF   CIM  <br>Policy.TimePeriodCondition<br>.Id }                                         |
| PolicyTimePeriodCondition.<br>LocalOrUtcTime | String          | Mandat<br>ory | Yes | "Local Time"<br>"UTC Time"                                                           | Time<br>type                                                                                          | { DMTF   CIM  <br>Policy.TimePeriodCondition<br>.LocalOrUtcTime }                             |
| PolicyTimePeriodCondition.<br>TimePeriod     | String          | Mandat<br>ory | Yes | Free-Form<br>URI                                                                     | Time<br>Period<br>based<br>on the<br>Name/<br>Id<br>type,<br>e.g.,<br>TimeT<br>oLive<br>date<br>range | {DMTF   CIM  <br>Policy.TimePeriodCondition<br>.TimePeriod }                                  |
| ResourceNodes.Storage                        | String<br>Array | Mandat<br>ory | Yes | Free-Form<br>URIs                                                                    | List of<br>Storag<br>e<br>Device<br>URI<br>Links<br>that<br>make<br>up the<br>Compo<br>site           | { DMTF   CIM  <br>Logical.Devices, IETF  <br>RFC3986   URI, IETF  <br>RFC5988   Web Linking } |
| ResourceNodes.Compute                        | String<br>Array | Mandat<br>ory | Yes | Free-Form<br>URIs                                                                    | List of<br>Compu<br>te<br>Device<br>URI<br>Links                                                      | { DMTF   CIM  <br>Logical.Devices, IETF  <br>RFC3986   URI, IETF  <br>RFC5988   Web Linking } |

|                       |                 |               |     |                   | that<br>make<br>up the<br>Compo<br>site                                                     |                                                                                               |
|-----------------------|-----------------|---------------|-----|-------------------|---------------------------------------------------------------------------------------------|-----------------------------------------------------------------------------------------------|
| ResourceNodes.Network | String<br>Array | Mandat<br>ory | Yes | Free-Form<br>URIs | List of<br>Netwo<br>rk<br>Device<br>URI<br>Links<br>that<br>make<br>up the<br>Compo<br>site | { DMTF   CIM  <br>Logical.Devices, IETF  <br>RFC3986   URI, IETF  <br>RFC5988   Web Linking } |
| ResourceNodes.Memory  | String<br>Array | Mandat<br>ory | Yes | Free-Form<br>URIs | List of<br>Memo<br>ry<br>Device<br>URI<br>Links<br>that<br>make<br>up the<br>Compo<br>site  | { DMTF   CIM  <br>Logical.Devices, IETF  <br>RFC3986   URI, IETF  <br>RFC5988   Web Linking } |
| ResourceLinks         | String<br>Array | Mandat<br>ory | Yes | Free-Form<br>URIs | List of<br>Initiato<br>r, Link,<br>and<br>Target<br>triplets                                | { DMTF   CIM  <br>Logical.Devices, IETF  <br>RFC3986   URI, IETF  <br>RFC5988   Web Linking } |

# EXAMPLES

## **GET Composite Example - Specific Instance Based on the Identifier** Request

| Method URI | Query<br>String | Request Header | Request Body |
|------------|-----------------|----------------|--------------|
|------------|-----------------|----------------|--------------|

| GET | /System/Composites/{id}/ | Authorization<br>(Mandatory)<br>If-None-Match: |  |
|-----|--------------------------|------------------------------------------------|--|
|     |                          | {etag} (Optional)                              |  |

## Response

| Precon<br>dition                                    | Respon<br>se<br>Code       | Respons<br>e<br>Header                                       | Response Body                                                                                                    |
|-----------------------------------------------------|----------------------------|--------------------------------------------------------------|----------------------------------------------------------------------------------------------------|
| Creden<br>tials<br>invalid<br>or<br>missin<br>g     | 401<br>Unauth<br>orized    |                                                              |                                                                                                    |
| Resour<br>ce Id<br>does<br>not<br>exist             | 404<br>Not<br>Found        |                                                              |                                                                                                    |
| lf-<br>None-<br>Match<br>true                       | 304<br>Not<br>Modifi<br>ed |                                                              |                                                                                                    |
| lf-<br>None-<br>Match<br>false<br>or<br>missin<br>g | 200 OK                     | Content-<br>Type:<br>applicati<br>on/json<br>ETag:<br>{etag} | <pre>{     "Self":     "http://10.20.30.40:80/System/Composites/1004440712133522/",     "Name": "VirtualSystem01",     "ID": '1004440712133522",     "Description": "This is VS 01",     "CreationDate": "20180818T011228",     "LastModified": "20181024T080508",     "Status": {         "ID": 16,         "Name": "In Service"         },         "Health": [{             "ID": 10,             "Name": "Degraded/Warning"         }],         "Details": ["Performance Degraded: VLAN3 due to         congestion"]     }, </pre> |

|  | "PolicyTimePeriodCondition": {<br>"Name": "TimeToLive",                                    |
|--|--------------------------------------------------------------------------------------------|
|  | "ID": "12",                                                                                |
|  | "LocalOrUtcTime": "Local Time",                                                            |
|  | "TimePeriod": "20180818T011228/20181130T000000"                                            |
|  | },                                                                                         |
|  | "ResourceNodes": {                                                                         |
|  | "Storage": [{                                                                              |
|  | "Self":                                                                                    |
|  | "http://10.20.30.40:80/Storage/Devices/f876640cc6c1                                        |
|  | 43fa/Volumes/3672116326702125/",<br>"Name": "Volume02",                                    |
|  | "ID": "3672116326702125",                                                                  |
|  | "Role": "Flash Media"                                                                      |
|  | }, {                                                                                       |
|  | "Self":                                                                                    |
|  | "http://10.20.30.40:80/Storage/Devices/820d7b9c078                                         |
|  | c492d974fe764287c0827/Volumes/241605107462234                                              |
|  | 3/",                                                                                       |
|  | "Name": "Volume03",                                                                        |
|  | "ID": "2416051074622343",<br>"Role": "Flash Media"                                         |
|  |                                                                                            |
|  | "Compute": [{                                                                              |
|  | "Self":                                                                                    |
|  | "http://10.20.30.40:80/Compute/Devices/0000000-                                            |
|  | 0000-0000-0000-0CC47A6BAB1C/Processors/CPU0/",                                             |
|  | "Name": "CPU0",                                                                            |
|  | "ID": "CPU0",                                                                              |
|  | "Role": "Central Processor"                                                                |
|  | }] <i>,</i><br>"Network": [{                                                               |
|  | "Self":                                                                                    |
|  | "http://10.20.30.40:80/Network/Devices/48a2fa76-                                           |
|  | Of6f-11e7-8000-248a07c88044/VLANs/3/",                                                     |
|  | "Name": "VLAN3",                                                                           |
|  | "ID": "3",                                                                                 |
|  | "Role": "Memory Fabric"                                                                    |
|  | }, {                                                                                       |
|  | "Self":<br>"http://10.20.20.40:80/Network/Dovings/48a2fa76                                 |
|  | "http://10.20.30.40:80/Network/Devices/48a2fa76-<br>0f6f-11e7-8000-248a07c88045/VLANs/1/", |
|  | "Name": "VLAN1",                                                                           |
|  | "ID": "1",                                                                                 |
|  | "Role": "Data Fabric"                                                                      |
|  | }],                                                                                        |
|  | "Memory": [{                                                                               |

|           | "Self":                                                                                                    |
|-----------|----------------------------------------------------------------------------------------------------|
|           | "http://10.20.30.40:80/Memory/Devices/48a2fa76-                                                                                                    |
|           | 0f6f-11e7-8000-                                                                                                    |
|           | 248a07c880c1/Modules/7672116326702125/",                                                                                                    |
|           | "Name": "DRAM03",                                                                                                    |
|           | "ID": "7672116326702125",                                                                                                    |
|           | "Role": "DRAM"                                                                                                    |
| }, {      |                                                                                                    |
|           | "Self":                                                                                                    |
|           | "http://10.20.30.40:80/Memory/Devices/48a2fa76-                                                                                                    |
|           | 0f6f-11e7-8000-                                                                                                    |
|           | 248a07c88046/Modules/9375424022601235/",                                                                                                    |
|           | "Name": "DRAM04",                                                                                                    |
|           | "ID": "9375424022601235",                                                                                                    |
|           | "Role": "DRAM"                                                                                                    |
| ] ] ] ]]  |                                                                                                    |
| },        |                                                                                                    |
| "Resource |                                                                                                    |
|           | iator":                                                                                                    |
| · · · · · | ://10.20.30.40:80/Compute/Devices/00000000-0000-                                                                                                    |
|           | 0-0000-0CC47A6BAB1C/Processors/CPU0/",                                                                                                    |
|           | <pre>&lt;": "http://10.20.30.40:80/Network/Devices/48a2fa76-</pre>                                                                                                    |
|           | 11e7-8000-248a07c88044/VLANs/3/",                                                                                                    |
| "Tar      | -                                                                                                    |
|           | p://10.20.30.40:80/Memory/Devices/48a2fa76-0f6f-                                                                                                    |
|           | 7-8000-248a07c880c1/Modules/7672116326702125/"                                                                                                    |
| }, {      | iator":                                                                                                    |
|           | p://10.20.30.40:80/Compute/Devices/00000000-0000-                                                                                                    |
|           | )-0000-0CC47A6BAB1C/Processors/CPU0/",                                                                                                    |
|           | <pre>close-occerradiable/rrocessors/croop , close-occerradiable/rrocessors/croop , close-occerra</pre> |
|           | 11e7-8000-248a07c88044/VLANs/3/",                                                                                                    |
| "Tar      |                                                                                                    |
|           | p://10.20.30.40:80/Memory/Devices/48a2fa76-0f6f-                                                                                                    |
|           | 7-8000-248a07c88046/Modules/9375424022601235/"                                                                                                    |
| }, {      | 0000 2+0007 0000+0/ Would 0/ 337 3+2+022001233/                                                                                                    |
|           | iator":                                                                                                    |
|           | p://10.20.30.40:80/Compute/Devices/00000000-0000-                                                                                                    |
|           | )-0000-0CC47A6BAB1C/Processors/CPU0/",                                                                                                    |
|           | <pre>c": "http://10.20.30.40:80/Network/Devices/48a2fa76-</pre>                                                                                                    |
|           | 11e7-8000-248a07c88044/VLANs/1/",                                                                                                    |
| "Tar      |                                                                                                    |
|           | p://10.20.30.40:80/Storage/Devices/f876640cc6c143fa/                                                                                                    |
|           | mes/3672116326702125/"                                                                                                    |
| }, {      | · · ·                                                                                                    |
|           |                                                                                                    |

|  |  |   |    | "Initiator":                                             |
|--|--|---|----|----------------------------------------------------------|
|  |  |   |    | "http://10.20.30.40:80/Compute/Devices/00000000-0000-    |
|  |  |   |    | 0000-0000-0CC47A6BAB1C/Processors/CPU0/",                |
|  |  |   |    | "Link": "http://10.20.30.40:80/Network/Devices/48a2fa76- |
|  |  |   |    | 0f6f-11e7-8000-248a07c88044/VLANs/1/",                   |
|  |  |   |    | "Target":                                                |
|  |  |   |    | "http://10.20.30.40:80/Storage/Devices/f876640cc6c143fa/ |
|  |  |   |    | Volumes/3672116326702125/"                               |
|  |  |   | }] |                                                          |
|  |  | } |    |                                                          |
|  |  |   |    |                                                          |

## POST Composite Example - Create a new Composite

Request

| Met<br>hod | URI                     | Qu<br>ery<br>Str<br>ing | Reque<br>st<br>Header                | Request Body                                                                                                    |
|------------|-------------------------|-------------------------|--------------------------------------|----------------------------------------------------------------------------------------------------|
| POS<br>T   | /System/Co<br>mposites/ |                         | Author<br>ization<br>(Mand<br>atory) | <pre>{     "Name": "VirtualSystem1",     "PolicyTimePeriodCondition": {         "Name": "TimeToLive",         "ID": "12",         "LocalOrUtcTime": "Local Time",         "TimePeriod": "20180910T011200/20180930T000000"     },     "ResourceNodes": {         "Storage": [{             "Self":                "http://10.20.30.40:80/Storage/Devices/f876640cc6c14</pre> |

| "Self":                                                  |
|----------------------------------------------------------|
| "http://10.20.30.40:80/Compute/Devices/0000000-          |
| 0000-0000-0000-0CC47A6BAB1C/Processors/CPU0/",           |
| "Name": "CPU0",                                          |
| "ID": "CPUO",                                            |
| "Role": "Central Processor"                              |
| }],                                                      |
| "Network": [{                                            |
| "Self":                                                  |
|                                                          |
| "http://10.20.30.40:80/Network/Devices/48a2fa76-         |
| 0f6f-11e7-8000-248a07c88044/VLANs/3/",                   |
| "Name": "VLAN3",                                         |
| "ID": "3",                                               |
| "Role": "Memory Fabric"                                  |
| }, {                                                     |
| "Self":                                                  |
| "http://10.20.30.40:80/Network/Devices/48a2fa76-         |
| 0f6f-11e7-8000-248a07c88045/VLANs/1/",                   |
| "Name": "VLAN1",                                         |
| "ID": "1",                                               |
| "Role": "Data Fabric"                                    |
| }],                                                      |
| "Memory": [{                                             |
| "Self":                                                  |
| "http://10.20.30.40:80/Memory/Devices/48a2fa76-          |
| Of6f-11e7-8000-                                          |
| 248a07c880c1/Modules/7672116326702125/",                 |
| "Name": "DRAM03",                                        |
| "ID": "7672116326702125",                                |
| "Role": "DRAM"                                           |
| }, {                                                     |
| "Self":                                                  |
| "http://10.20.30.40:80/Memory/Devices/48a2fa76-          |
| 0f6f-11e7-8000-                                          |
| 248a07c88046/Modules/9375424022601235/",                 |
| "Name": "DRAM04",                                        |
| "ID": "9375424022601235",                                |
| "Role": "DRAM"                                           |
| }]                                                       |
| },                                                       |
| "ResourceLinks": [{                                      |
| "Initiator":                                             |
| "http://10.20.30.40:80/Compute/Devices/00000000-0000-    |
|                                                          |
| 0000-0000-0CC47A6BAB1C/Processors/CPU0/",                |
| "Link": "http://10.20.30.40:80/Network/Devices/48a2fa76- |
| 0f6f-11e7-8000-248a07c88044/VLANs/3/",                   |

| <pre>"Target": "http://10.20.30.40:80/Memory/Devices/48a2fa76-<br/>0f6f-11e7-8000-<br/>248a07c880c1/Modules/7672116326702125/" }, {     "Initiator":     "http://10.20.30.40:80/Compute/Devices/0000000-0000-<br/>0000-0000-0CC47A6BAB1C/Processors/CPU0/",     "Link": "http://10.20.30.40:80/Network/Devices/48a2fa76-<br/>0f6f-11e7-8000-248a07c88044/VLANs/3/",     "Target": "http://10.20.30.40:80/Memory/Devices/48a2fa76-<br/>0f6f-11e7-8000-248a07c88044/VLANs/3/",     "Target": "http://10.20.30.40:80/Memory/Devices/48a2fa76-<br/>0f6f-11e7-8000-<br/>248a07c88046/Modules/9375424022601235/" }, {     "Initiator":     "http://10.20.30.40:80/Compute/Devices/00000000-0000-<br/>0000-0000-0CC47A6BAB1C/Processors/CPU0/",     "Link": "http://10.20.30.40:80/Network/Devices/48a2fa76-<br/>0f6f-11e7-8000-248a07c88044/VLANs/1/",     "Target":     "http://10.20.30.40:80/Storage/Devices/f876640cc6c143fa/V<br/>olumes/3672116326702125/" }, {     "Initiator":     "http://10.20.30.40:80/Compute/Devices/00000000-0000-<br/>0000-0000-0CC47A6BAB1C/Processors/CPU0/",     "Link": "http://10.20.30.40:80/Storage/Devices/f876640cc6c143fa/V<br/>olumes/3672116326702125/" }, {     "Initiator":     "http://10.20.30.40:80/Compute/Devices/00000000-0000-<br/>0000-0000-0CC47A6BAB1C/Processors/CPU0/",     "Link": "http://10.20.30.40:80/Storage/Devices/f876640cc6c143fa/V<br/>olumes/3672116326702125/" }, {     "Initiator":     "http://10.20.30.40:80/Storage/Devices/f876640cc6c143fa/V<br/>olumes/3672116326702125/" }, }</pre> |
|----------------------------------------------------------------------------------------------------|
| }                                                                                                    |

# Response

| Precondition                         | Response Code                | Response Header | Response Body |
|--------------------------------------|------------------------------|-----------------|---------------|
| Credentials invalid or missing       | 401 Unauthorized             |                 |               |
| Resource Id does not exist           | 404 Not Found                |                 |               |
| Bad/Missing Parameter in<br>Body     | 400 Bad Request              |                 |               |
| New value already exists             | 409 Conflict                 |                 |               |
| System could not process the request | 500 Internal Server<br>Error |                 |               |

| If-Match false   | 412 Precondition<br>Failed   |                                   |                         |
|------------------|------------------------------|-----------------------------------|-------------------------|
| If-Match missing | 428 Precondition<br>Required |                                   |                         |
| If-Match true    | 200 OK                       | Content-Type:<br>application/json | Composite Resource JSON |

## PUT Composite Example - Modify a specific Composite

Request

| Method | URI                      | Query<br>String | Request Header                                                  | Request Body                  |
|--------|--------------------------|-----------------|-----------------------------------------------------------------|-------------------------------|
| PUT    | /System/Composites/{id}/ |                 | Authorization<br>(Mandatory)<br>If-Match: {etag}<br>(Mandatory) | {<br>"Name" : "new_name"<br>} |

#### Response

| Precondition                              | Response Code                | Response Header                   | Response Body           |
|-------------------------------------------|------------------------------|-----------------------------------|-------------------------|
| Credentials invalid or missing            | 401 Unauthorized             |                                   |                         |
| Resource ld does not<br>exist             |                              |                                   |                         |
| Bad/Missing Parameter in<br>Body          | 400 Bad Request              |                                   |                         |
| System could not process the request      | 500 Internal Server<br>Error |                                   |                         |
| If-Match false 412 Precondition<br>Failed |                              |                                   |                         |
| If-Match missing                          | 428 Precondition<br>Required |                                   |                         |
| If-Match true                             | 200 OK                       | Content-Type:<br>application/json | Composite Resource JSON |

## **DELETE Composite Example - Delete a specific Composite**

Request

| Method | URI | Query<br>String | Request Header | Request Body |
|--------|-----|-----------------|----------------|--------------|
|--------|-----|-----------------|----------------|--------------|

| DELETE | /System/Composites/{id}/ | Authorization<br>(Mandatory)<br>If-Match: {etag}<br>(Mandatory) |  |
|--------|--------------------------|-----------------------------------------------------------------|--|
|        |                          | (manadeory)                                                     |  |

#### Response

| Precondition                                                        | Response Code                | Response Header | Response Body |
|---------------------------------------------------------------------|------------------------------|-----------------|---------------|
| Credentials invalid or missing                                      | 401 Unauthorized             |                 |               |
| Resource Id does not exist                                          | 404 Not Found                |                 |               |
| Bad/Missing Parameter in<br>Body                                    | 400 Bad Request              |                 |               |
| System could not process<br>the request500 Internal Server<br>Error |                              |                 |               |
| If-Match false 412 Precondition<br>Failed                           |                              |                 |               |
| If-Match missing                                                    | 428 Precondition<br>Required |                 |               |
| lf-Match true                                                       | 204 No Content               |                 | -             |

#### 9.2.2 Performance

#### Description

The Device-level methods and attributes return information about the Performance.

#### **Allowable Methods**

| URI                                 | Allowable Methods  |
|-------------------------------------|--------------------|
| /System/Composites/{id}/Performance | GET, HEAD, OPTIONS |

# **GET /System/Composites/{id}/Performance/** - Retrieve the Performance resource information

| URI:              | /System/Composites/{id}/Performance/                  | Description                                               |
|-------------------|-------------------------------------------------------|-----------------------------------------------------------|
| Method            | GET                                                   | Returns the information of the Performance resource       |
| Request<br>Header | Authorization (Mandatory)<br>If-None-Match (Optional) | The request requires either Basic or Digest authorization |

|                     |                                                | The request is conditionally processed only<br>if the current ETag for the resource<br>matches the ETag passed in this header |
|---------------------|------------------------------------------------|----------------------------------------------------------------------------------------------------|
| Query<br>Parameters |                                                |                                                                                                    |
| Response            | 200 OK<br>304 Not Modified<br>401 Unauthorized | OK & Performance resource information in the response body                                                                    |
|                     | 404 Not Found                                  | Unauthorized; credential entry failed or missing                                                                              |
|                     |                                                | Resource does not exist; this IP Address is<br>running an HTTP service, but does not<br>recognize this resource               |

#### HEAD /System/Composites/{id}/Performance- Ping the Performance resource

| URI:                | /System/Composites/{id}/Performance/        | Description                                                                                                    |
|---------------------|---------------------------------------------|----------------------------------------------------------------------------------------------------|
| Method              | HEAD                                        | Pings the Performance resource                                                                                                    |
| Request<br>Header   | Authorization (Mandatory)                   |                                                                                                    |
| Query<br>Parameters |                                             |                                                                                                    |
| Response            | 200 OK<br>401 Unauthorized<br>404 Not Found | OK with no response body<br>Unauthorized; credential entry failed or<br>missing<br>Resource does not exist; this IP Address is<br>running an HTTP service, but does not<br>recognize this resource |

# **OPTIONS /System/Composites/{id}/Performance/** - Determine Allowable Methods for the Performance resource

| URI:                | /System/Composites/{id}/Performance/ | Description                                           |
|---------------------|--------------------------------------|-------------------------------------------------------|
| Method              | OPTIONS                              | Get the allowable HTTP Methods list for this resource |
| Request<br>Header   |                                      |                                                       |
| Query<br>Parameters |                                      |                                                       |

| Response | 200 OK<br>404 Not Found | OK & the "Allow" list of methods in the<br>response header. The response body<br>provides the JSON Schema for this<br>resource<br>Resource does not exist; this IP Address is |
|----------|-------------------------|----------------------------------------------------------------------------------------------------|
|          |                         | running an HTTP service, but does not recognize this resource                                                                                                    |

# Methods Not Allowed on /System/Composites/{id}/Performance/

| URI:                | /System/Composites/{id}/Performance/ | Description                          |
|---------------------|--------------------------------------|--------------------------------------|
| Method              | POST, DELETE                         | Methods that are not allowed         |
| Request<br>Header   |                                      |                                      |
| Query<br>Parameters |                                      |                                      |
| Response            | 405 Method Not Allowed               | Method not allowed for this Resource |

### **Resource Attributes**

| Attribute                   | Туре       | Requirem<br>ent | User<br>Configur<br>able | Possi<br>ble<br>Value<br>s                         | Descriptio<br>n                                 | Model Correspondence                                      |
|-----------------------------|------------|-----------------|--------------------------|----------------------------------------------------|-------------------------------------------------|-----------------------------------------------------------|
| Self                        | String     | Mandato<br>ry   | No                       | Free-<br>Form<br>URI<br>Form<br>at<br>256<br>Chars | Describes<br>the fully<br>qualified<br>URI link | { IETF   RFC3986   URI, IETF  <br>RFC5988   Web Linking } |
| Diskstats[].Name            | String     | Optional        | No                       | Free-<br>Form<br>64<br>Chars                       | Name of<br>the device                           |                                                           |
| Diskstats[].Timestamp<br>Us | Numb<br>er | Optional        | No                       | 0 - n                                              | Microseco<br>nds since<br>power on              |                                                           |

| Diskstats[].BytesRead            | Numb<br>er | Optional | No | 0 - n | Integer<br>counter<br>for<br>number<br>of bytes<br>read           | { DMTF   CIM  <br>BlockStorageStatisticalData.BytesRe<br>ad }          |
|----------------------------------|------------|----------|----|-------|-------------------------------------------------------------------|------------------------------------------------------------------------|
| Diskstats[].BytesWritt<br>en     | Numb<br>er | Optional | No | 0 - n | Integer<br>counter<br>for<br>number<br>of bytes<br>written        | { DMTF   CIM  <br>BlockStorageStatisticalData.BytesW<br>ritten }       |
| Diskstats[].NumReadO<br>ps       | Numb<br>er | Optional | No | 0 - n | Integer<br>counter<br>for<br>number<br>of read<br>operation<br>s  | { DMTF   CIM  <br>BlockStorageStatisticalData.ReadIOs<br>}             |
| Diskstats[].NumWrite<br>Ops      | Numb<br>er | Optional | No | 0 - n | Integer<br>counter<br>for<br>number<br>of write<br>operation<br>s | { DMTF   CIM  <br>BlockStorageStatisticalData.WriteIO<br>s }           |
| Diskstats[].ReadLatenc<br>yUs    | Numb<br>er | Optional | No | 0 - n | Read<br>response<br>time in<br>microseco<br>nds                   | { DMTF   CIM  <br>BlockStorageStatisticalData.ReadIOT<br>imeCounter }  |
| Diskstats[].ReadMaxLa<br>tencyUs | Numb<br>er | Optional | No | 0 - n | Read<br>response<br>time in<br>microseco<br>nds                   | { DMTF   CIM  <br>BlockStorageStatisticalData.ReadIOT<br>imeCounter }  |
| lostats[].WriteLatency<br>Us     | Numb<br>er | Optional | No | 0 - n | Read<br>response<br>time in<br>microseco<br>nds                   | { DMTF   CIM  <br>BlockStorageStatisticalData.WriteIO<br>TimeCounter } |

| lostats[].WriteMaxLat<br>encyUs | Numb<br>er | Optional | No | 0 - n | Read<br>response<br>time in<br>microseco<br>nds | { DMTF   CIM  <br>BlockStorageStatisticalData.WriteIO<br>TimeCounter } |
|---------------------------------|------------|----------|----|-------|-------------------------------------------------|------------------------------------------------------------------------|
|---------------------------------|------------|----------|----|-------|-------------------------------------------------|------------------------------------------------------------------------|

# EXAMPLES

## **GET Performance Example**

## Request

| Method | URI                                  | Query<br>String | Request Header                                                      | Request Body |
|--------|--------------------------------------|-----------------|---------------------------------------------------------------------|--------------|
| GET    | /System/Composites/{id}/Performance/ |                 | Authorization<br>(Mandatory)<br>If-None-Match:<br>{etag} (Optional) |              |

## Response

| Preconditi<br>on                         | Response<br>Code        | Response<br>Header                                        | Response Body                                                                                                    |
|------------------------------------------|-------------------------|-----------------------------------------------------------|----------------------------------------------------------------------------------------------------|
| Credentials<br>invalid or<br>missing     | 401<br>Unauthoriz<br>ed |                                                           |                                                                                                    |
| Resource<br>Id does not<br>exist         | 404 Not<br>Found        |                                                           |                                                                                                    |
| lf-None-<br>Match true                   | 304 Not<br>Modified     |                                                           |                                                                                                    |
| lf-None-<br>Match<br>false or<br>missing | 200 OK                  | Content-<br>Type:<br>application/js<br>on<br>ETag: {etag} | <pre>{     "Self":     "http://10.20.30.40/System/Composites/182c/Perfor     mance/",     "Diskstats": [ {         "BytesRead": 0,         "BytesWritten": 0,         "Name": "/dev/nvme0n1",         "NumReadOps": 0,         "NumWriteOps": 0,         "ReadLatencyUs": 0,         "ReadMaxLatencyUs": 0,         "TimestampUs": 30880599736,         "WriteLatencyUs": 0,         "WriteLatencyUs": 0,         "WriteLatencyUs": 0,         "Userverteenteenteenteenteenteenteenteenteente</pre> |

### Open Compute Project • Open Composable API

| "WriteMaxLatencyUs": 0 |
|------------------------|
| }]                     |
| }                      |

# 9.3 Storage Devices - Physical

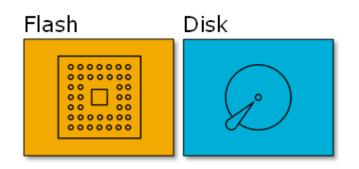

This table shows the physical resources for a storage device. The set of resource URIs is as follows:

| URI Pattern                                     | Description                                             |
|-------------------------------------------------|---------------------------------------------------------|
| /Devices/                                       | Collection of all Devices                               |
| /Storage/Devices/                               | Collection of Storage Devices                           |
| /Storage/Devices/{id}/                          | A specific Storage Device                               |
| /Storage/Devices/{id}/Controllers/              | Collection of Controllers within this Storage<br>Device |
| /Storage/Devices/{id}/Controllers/{id}/         | A specific Controller within this Storage Device        |
| /Storage/Devices/{id}/Adapters/                 | Collection of Adapters within this Storage Device       |
| /Storage/Devices/{id}/Adapters/{id}/            | A specific Adapter within this Storage Device           |
| /Storage/Devices/{id}/Adapters/{id}/Ports/      | Collection of Ports within this Adapter                 |
| /Storage/Devices/{id}/Adapters/{id}/Ports/{id}/ | A specific Port within this Adapter                     |

#### 9.3.1 Devices

#### Description

The Device-level methods and attributes return information about the Device(s) and do certain operations.

#### **Allowable Methods**

| URI                                            | Allowable Methods  |  |
|------------------------------------------------|--------------------|--|
| /Devices/                                      | GET, HEAD, OPTIONS |  |
| /Storage/Devices/ GET, HEAD, OPTIONS           |                    |  |
| /Storage/Devices/{id}/ GET, PUT, HEAD, OPTIONS |                    |  |

#### **GET /Storage/Devices/** - Retrieve all Storage Devices

| URI:                | /Storage/Devices/                                                                           | Description                                                                                                    |
|---------------------|---------------------------------------------------------------------------------------------|----------------------------------------------------------------------------------------------------|
| Method              | GET                                                                                         | Returns the Collection of Devices                                                                                                    |
| Request<br>Header   | Authorization<br>(Mandatory)<br>If-None-Match<br>(Optional)                                 | The request requires either Basic or Digest authorization<br>The request is conditionally processed only if the current ETag<br>for the resource does not match the ETag passed in this header                                                                                                    |
| Query<br>Parameters |                                                                                             |                                                                                                    |
| Response            | 200 OK<br>304 Not Modified<br>401 Unauthorized<br>404 Not Found<br>429 Too Many<br>Requests | OK & List of Devices + ETag Header<br>If-None-Match Etag value matched, therefore no Response<br>Body will be returned<br>Unauthorized; credential entry failed or missing<br>Resource Collection does not exist; this IP Address is running<br>an HTTP service, but does not recognize this resource<br>Indicates API service is Busy, client should try again later |

## GET /Storage/Devices/{id}/ - Retrieve a specific Storage Device

| URI:              | /Storage/Devices/{id}/                                      | Description                                                                                                    |
|-------------------|-------------------------------------------------------------|----------------------------------------------------------------------------------------------------|
| Method            | GET                                                         | Returns the information regarding a specific Device based on the {id} in the URI address string                                                                                                   |
| Request<br>Header | Authorization<br>(Mandatory)<br>If-None-Match<br>(Optional) | The request requires either Basic or Digest authorization<br>The request is conditionally processed only if the current<br>ETag for the resource does not match the ETag passed in this<br>header |

| Query<br>Parameters |                                                                                          |                                                                                                    |
|---------------------|------------------------------------------------------------------------------------------|----------------------------------------------------------------------------------------------------|
| Response            | 200 OK<br>304 Not Modified<br>401 Unauthorized<br>404 Not Found<br>429 Too Many Requests | OK & Device information in the response body + ETag<br>Header<br>If-None-Match Etag value matched, therefore no Response<br>Body will be returned<br>Unauthorized; credential entry failed or missing<br>Resource does not exist; this IP Address is running an HTTP<br>service, but does not recognize this resource<br>Indicates API service is Busy, client should try again later |

# PUT /Storage/Devices/{id}/ - Modify specific Storage Device attributes

| URI:                | /Storage/Devices/{id}/                                                                                                    | Description                                                                                                    |
|---------------------|----------------------------------------------------------------------------------------------------|----------------------------------------------------------------------------------------------------|
| Method              | PUT                                                                                                    | Modify an attribute or execute an operation for this Device                                                                                                    |
| Request<br>Header   | Authorization (Mandatory)<br>If-Match (Mandatory)                                                                                                    | The request requires either Basic or Digest authorization<br>The request is conditionally processed only if the current<br>ETag for the resource matches the ETag passed in this<br>header                                                                                                    |
| Query<br>Parameters |                                                                                                    |                                                                                                    |
| Request<br>Body     | <pre>{     "IndicatorLED": {         "ID" : 4   2     },     "Name" :     "new_name",     "Description": "desc",     "Reboot": true,     "Shutdown" : true,     "Shutdown" : true,     "FirmwareActivate":     true,     "FactoryReset": true,     "Format" : true,     "SetCount": 1   2   4       8 }</pre> | JSON BODY START<br>Toggles the Indicator LED on the Device; default "Off =<br>4"; "Lit = 2"<br>Specify a new name<br>Modify the description; required to be sent by itself (no<br>other attributes should be sent with this change)<br>true = Reboot the Resource (WriteOnly)<br>true=Shutdown the Resource (Shutdown takes<br>precedence over Restart if both are sent) (WriteOnly)<br>True=Activate new FW image after a successful upload<br>(WriteOnly)<br>Return the Device to Factory fresh settings (resets<br>system configuration and wipes media); All volumes<br>must be deleted first (WriteOnly)<br>Format will rearrange the internal SSDs into pools or<br>"sets" and will destroy any existing data referencing;<br>"SetCount" is required with this entry; All volumes must<br>be deleted first (WriteOnly)<br>The value of how to arrange the internal storage into<br>"Pools" (Sets in NVMe); the "Format" entry must be set |

|          |                                                                                                    | to "true" in order to initialize the storage into Pools;<br>default is 1 Pool out of the box (WriteOnly)<br>JSON BODY END                                                                                                    |
|----------|----------------------------------------------------------------------------------------------------|----------------------------------------------------------------------------------------------------|
| Response | 200 OK<br>202 Accepted<br>400 Bad Request<br>401 Unauthorized<br>404 Not Found<br>409 Conflict<br>412 Precondition Failed<br>428 Precondition Required<br>429 Too Many Requests | OK & Device information in the response body + ETag<br>Header<br>Accepted & Jobs URI returned in the header to get more<br>information regarding the long-lived operation<br>Bad Request (typically a faulty parameter)<br>Unauthorized; credential entry failed or missing<br>The Resource doesn't exist<br>Indicates that there are existing Volumes that need to be<br>removed first for Format and/or Factory Reset<br>Indicates the "If-Match" Etag check failed<br>Indicates the need for an "If-Match" conditional with an<br>Etag value in the Request Header<br>Indicates API service is Busy, client should try again later |

## **HEAD /Storage/Devices/** - Ping the Collection of Storage Devices

| URI:                | /Storage/Devices/{id}/                                               | Description                                                                                                    |
|---------------------|----------------------------------------------------------------------|----------------------------------------------------------------------------------------------------|
| Method              | HEAD                                                                 | Pings this Storage Device Collection                                                                                                    |
| Request<br>Header   | Authorization<br>(Mandatory)                                         | The request requires either Basic or Digest authorization                                                                                                    |
| Query<br>Parameters |                                                                      |                                                                                                    |
| Response            | 200 OK<br>401 Unauthorized<br>404 Not Found<br>429 Too Many Requests | OK with no response body<br>Unauthorized; credential entry failed or missing<br>Resource Collection does not exist; this IP Address is running<br>an HTTP service, but does not recognize this resource<br>Indicates API service is Busy, client should try again later |

## HEAD /Storage/Devices/{id}/ - Ping a specific Storage Device

| URI:                | /Storage/Devices/{id}/       | Description                                                                  |
|---------------------|------------------------------|------------------------------------------------------------------------------|
| Method              | HEAD                         | Pings this Storage Device                                                    |
| Request<br>Header   | Authorization<br>(Mandatory) | The request requires either Basic or Digest authorization                    |
| Query<br>Parameters |                              |                                                                              |
| Response            | 200 OK<br>401 Unauthorized   | OK with no response body<br>Unauthorized; credential entry failed or missing |

| 404 Not FoundResource does not exist; this IP Address is running an HTT429 Too Many Requestsservice, but does not recognize this resourceIndicates API service is Busy, client should try again later |
|----------------------------------------------------------------------------------------------------|
|----------------------------------------------------------------------------------------------------|

# **OPTIONS /Storage/Devices**/- Determine Allowable Methods for a Collection of Storage Devices

| URI:                | /Storage/Devices/                                                                                   | Description                                                                                                    |
|---------------------|----------------------------------------------------------------------------------------------------|----------------------------------------------------------------------------------------------------|
| Method              | OPTIONS                                                                                             | Get the allowable HTTP Methods list for this resource                                                                                                    |
| Request<br>Header   | (None)<br>Documentation<br>(Optional)<br>Documentation<br>(Optional)<br>If-None-Match<br>(Optional) | Returns the full resource schema as Content-Type<br>application/json<br>Info - Returns documentation information in the form of plain<br>text<br>Schema - Returns the schema information in "pretty" JSON text<br>as plain text<br>Etag - The request is conditionally processed only if the current<br>ETag for the resource does not match the ETag passed in this<br>header               |
| Query<br>Parameters |                                                                                                    |                                                                                                    |
| Response            | 200 OK<br>304 Not Modified<br>404 Not Found<br>429 Too Many<br>Requests                             | OK & the "Allow" list of methods in the response header. The<br>response body provides the JSON Schema for this resource<br>If-None-Match Etag value matched, therefore no Response<br>Body will be returned<br>Resource does not exist; this IP Address is running an HTTP<br>service, but does not recognize this resource<br>Indicates API service is Busy, client should try again later |

# **OPTIONS /Storage/Devices/{id}/** - Determine Allowable Methods for a specific Storage Device

| URI:              | /Storage/Devices/{id}/                                                                              | Description                                                                                                    |
|-------------------|----------------------------------------------------------------------------------------------------|----------------------------------------------------------------------------------------------------|
| Method            | OPTIONS                                                                                             | Get the allowable HTTP Methods list for this resource                                                                                                    |
| Request<br>Header | (None)<br>Documentation<br>(Optional)<br>Documentation<br>(Optional)<br>If-None-Match<br>(Optional) | Returns the full resource schema as Content-Type<br>application/json<br>Info - Returns documentation information in the form of<br>plain text<br>Schema - Returns the schema information in "pretty" JSON<br>text as plain text<br>Etag - The request is conditionally processed only if the<br>current ETag for the resource does not match the ETag<br>passed in this header |

| Query<br>Parameters |                                                                      |                                                                                                    |
|---------------------|----------------------------------------------------------------------|----------------------------------------------------------------------------------------------------|
| Response            | 200 OK<br>304 Not Modified<br>404 Not Found<br>429 Too Many Requests | OK & the "Allow" list of methods in the response header.<br>The response body provides the JSON Schema for this<br>resource<br>If-None-Match Etag value matched, therefore no Response<br>Body will be returned<br>Resource does not exist; this IP Address is running an HTTP<br>service, but does not recognize this resource<br>Indicates API service is Busy, client should try again later |

# Methods Not Allowed on /Storage/Devices/ Collection

| URI:                | /Storage/Devices/         | Description                                                                              |
|---------------------|---------------------------|------------------------------------------------------------------------------------------|
| Method              | POST, PUT, DELETE         | Methods that are not allowed                                                             |
| Request<br>Header   |                           |                                                                                          |
| Query<br>Parameters |                           |                                                                                          |
| Response            | 405 Method Not<br>Allowed | Method not allowed for this Resource; returns "Allow" header with allowable methods list |

# Methods Not Allowed on /Storage/Devices/{id}/ Instance

| URI:                | /Storage/Devices/{id}/    | Description                                                                              |
|---------------------|---------------------------|------------------------------------------------------------------------------------------|
| Method              | POST, DELETE              | Methods that are not allowed                                                             |
| Request<br>Header   |                           |                                                                                          |
| Query<br>Parameters |                           |                                                                                          |
| Response            | 405 Method Not<br>Allowed | Method not allowed for this Resource; returns "Allow" header with allowable methods list |

#### **Collection Resource Attributes**

| Attribute | Туре          | Requirement | User<br>Configurable | Possible<br>Values                   | Description                   | Model<br>Correspondence                                   |
|-----------|---------------|-------------|----------------------|--------------------------------------|-------------------------------|-----------------------------------------------------------|
| Self      | URI<br>String | Mandatory   | No                   | Free-Form<br>URI Format<br>256 Chars | Describes the fully qualified | { IETF   RFC3986   URI, IETF<br>  RFC5988   Web Linking } |

|         |                 |           |    |                                              | URI link for the<br>Collection                                                                                                    |
|---------|-----------------|-----------|----|----------------------------------------------|----------------------------------------------------------------------------------------------------|
| Members | String<br>Array | Mandatory | No | Resource<br>Collection<br>(0 - n<br>entries) | The array of<br>Resource<br>Instances<br>(see Instance<br>Resource<br>Attributes<br>Table for<br>Instance<br>Attribute<br>details) |

### **Instance Resource Attributes**

| Attribute | Тур<br>е          | Requir<br>ement | User<br>Config<br>urable | Possible<br>Values                   | Descri<br>ption                                                                 | Model Correspondence                                      |
|-----------|-------------------|-----------------|--------------------------|--------------------------------------|---------------------------------------------------------------------------------|-----------------------------------------------------------|
| Self      | URI<br>Strin<br>g | Manda<br>tory   | No                       | Free-Form<br>URI Format<br>256 Chars | Describ<br>es the<br>fully<br>qualifie<br>d URI<br>link                         | { IETF   RFC3986   URI, IETF  <br>RFC5988   Web Linking } |
| Name      | Strin<br>g        | Manda<br>tory   | Yes                      | Free-Form<br>256 Chars               | The<br>user-<br>define<br>d<br>Friendl<br>y<br>Name<br>for this<br>Resour<br>ce | {DMTF   CIM  <br>ManagedSystemElement.Name }              |
| ID        | Strin<br>g        | Manda<br>tory   | No                       | Free-Form<br>256 Chars               | The<br>resour<br>ce<br>identifi<br>er that<br>is<br>unique<br>in<br>space       | {DMTF   CIM  <br>LogicalElement.DeviceID }                |

|                 |                |               |     |                        | and<br>time                                                                                 |                                                           |
|-----------------|----------------|---------------|-----|------------------------|---------------------------------------------------------------------------------------------|-----------------------------------------------------------|
| Description     | Strin<br>g     | Option<br>al  | Yes | Free-Form<br>256 Chars | The<br>user-<br>define<br>d<br>descrip<br>tion for<br>this<br>Device                        | { DMTF   CIM  <br>ManagedElement.Description }            |
| SerialNumber    | Strin<br>g     | Manda<br>tory | No  | Free-Form<br>64 Chars  | The<br>serial<br>numbe<br>r for<br>this<br>Resour<br>ce                                     | { DMTF   CIM  <br>ManagedSystemElement.SerialNu<br>mber } |
| Model           | Strin<br>g     | Manda<br>tory | No  | Free-Form<br>64 Chars  | The<br>model<br>name<br>or<br>numbe<br>r for<br>this<br>Resour<br>ce                        | { DMTF   CIM  <br>ManagedSystemElement.Model }            |
| SystemType.Name | Strin<br>g     | Manda<br>tory | No  | "Storage"              | The<br>domai<br>n type<br>string<br>indicati<br>ng the<br>type of<br>Device<br>Resour<br>ce | { DMTF   CIM  <br>ComputeSystem.Dedicated.Storag<br>e }   |
| SystemType.ID   | Nu<br>mbe<br>r | Manda<br>tory | No  | 2                      | The<br>domai<br>n type<br>numbe<br>r<br>indicati<br>ng the<br>type of                       | {DMTF   CIM  <br>ComputeSystem.Dedicated.Storag<br>e }    |

|                          |                   |               |    |                                      | Device<br>Resour<br>ce                                                                             |                                                                 |
|--------------------------|-------------------|---------------|----|--------------------------------------|----------------------------------------------------------------------------------------------------|-----------------------------------------------------------------|
| Manufacturer             | Strin<br>g        | Manda<br>tory | No | Free-Form<br>64 Chars                | The<br>vendor<br>name<br>for this<br>Resour<br>ce                                                  | { DMTF   CIM  <br>ManagedSystemElement.Manufact<br>urer }       |
| TotalCapacity            | Nu<br>mbe<br>r    | Manda<br>tory | No | Integer<br>Bytes                     | The<br>total<br>numbe<br>r of<br>raw<br>bytes<br>for this<br>device                                | { DMTF   CIM  <br>Physicial.PhysicalMedia.Capacity }            |
| RemainingCapacity        | Nu<br>mbe<br>r    | Manda<br>tory | No | Integer<br>Bytes                     | The<br>availab<br>le<br>numbe<br>r of<br>bytes<br>to<br>create<br>volume<br>s on<br>this<br>device | {DMTF   CIM  <br>Physicial.PhysicalMedia.Capacity }             |
| PredictedLifeLeftPercent | Nu<br>mbe<br>r    | Manda<br>tory | No | 0 - 100                              | The<br>predict<br>ed life<br>left of<br>the<br>media                                               | { DMTF   Redfish  <br>Drive.PredictedMediaLifeLeftPerce<br>nt } |
| OperatingSystem.Self     | URI<br>Strin<br>g | Manda<br>tory | No | Free-Form<br>URI Format<br>256 Chars | Describ<br>es the<br>fully<br>qualifie<br>d URI<br>link                                            | { IETF   RFC3986   URI, IETF  <br>RFC5988   Web Linking }       |
| OperatingSystem.Name     | Strin<br>g        | Option<br>al  | No | Free-Form<br>128 Chars               | The<br>Operat                                                                                      | { DMTF   CIM  <br>System.OperatingSystem.Name }                 |

|                                 |                |               |     |                        | ing<br>System<br>or<br>Firmwa<br>re<br>Name                                                 |                                                    |
|---------------------------------|----------------|---------------|-----|------------------------|---------------------------------------------------------------------------------------------|----------------------------------------------------|
| OperatingSystem.OSType.<br>ID   | Nu<br>mbe<br>r | Manda<br>tory | No  | 59                     | Indicat<br>es<br>dedicat<br>ed<br>softwa<br>re                                              | { DMTF   CIM  <br>System.OperatingSystem.OSType }  |
| OperatingSystem.OSType.<br>Name | Strin<br>g     | Manda<br>tory | No  | Dedicated              | Indicat<br>es<br>dedicat<br>ed<br>softwa<br>re<br>value                                     | { DMTF   CIM  <br>System.OperatingSystem.OSType }  |
| OperatingSystem.Version         | Strin<br>g     | Manda<br>tory | No  | Free-Form<br>128 Chars | The<br>Operat<br>ing<br>System<br>or<br>Firmwa<br>re<br>Versio<br>n                         | { DMTF   CIM  <br>System.OperatingSystem.Version } |
| IndicatorLED.Name               | Strin<br>g     | Manda<br>tory | No  | "Off"<br>"Lit"         | The<br>current<br>state<br>value<br>of the<br>Indicat<br>or LED<br>for this<br>Resour<br>ce | {DMTF   CIM  <br>IndicatorLED.ActivationState }    |
| IndicatorLED.ID                 | Nu<br>mbe<br>r | Manda<br>tory | Yes | 4<br>2                 | The<br>current<br>state<br>value<br>map of<br>the                                           | { DMTF   CIM  <br>IndicatorLED.ActivationState }   |

|                   |                |               |    |                                                                                                    | Indicat<br>or LED<br>for this<br>Resour<br>ce                      |                                               |
|-------------------|----------------|---------------|----|----------------------------------------------------------------------------------------------------|--------------------------------------------------------------------|-----------------------------------------------|
| Status.State.Name | Strin<br>g     | Manda<br>tory | No | "Unknown"<br>"Not<br>available"<br>"Servicing"<br>"Starting"<br>"Stopping"<br>"Stopped"<br>"Aborted"<br>"Dormant"<br>"Completed<br>"<br>"Migrating"<br>"Emigrating<br>"<br>"Immigratin<br>g"<br>"Snapshotti<br>ng"<br>"Shutting<br>down"<br>"In test"<br>"Transitioni<br>ng"<br>"In service" | The<br>current<br>state<br>value<br>of this<br>Resour<br>ce        | {DMTF   CIM  <br>ManagedSystemElement.State } |
| Status.State.ID   | Nu<br>mbe<br>r | Manda<br>tory | No | 0<br>1<br>2<br>3<br>4<br>5<br>6<br>7<br>8<br>9<br>10<br>11<br>12<br>13<br>14<br>15<br>16                                                                                                    | The<br>current<br>state<br>value<br>map of<br>this<br>Resour<br>ce | {DMTF   CIM  <br>ManagedSystemElement.State } |

| Status.Health[].Name            | Strin<br>g<br>(1*<br>)     | Manda<br>tory | No | "Unknown"<br>"OK"<br>"Degraded/<br>Warning"<br>"Minor<br>failure"<br>"Major<br>failure"<br>"Critical<br>failure"<br>"Non-<br>recoverable<br>error"<br>"Not<br>installed"<br>"Not<br>available"<br>"No access<br>allowed" | The<br>current<br>health<br>value<br>of this<br>Resour<br>ce.<br>There<br>can be<br>1 or<br>more<br>Name<br>entries      | {DMTF   CIM  <br>ManagedSystemElement.HealthSta<br>te }     |
|---------------------------------|----------------------------|---------------|----|----------------------------------------------------------------------------------------------------|----------------------------------------------------------------------------------------------------|-------------------------------------------------------------|
| Status.Health[].ID              | Nu<br>mbe<br>r<br>(1*<br>) | Manda<br>tory | No | 0<br>5<br>10<br>15<br>20<br>25<br>30<br>65536<br>65537<br>65538                                                                                                    | The<br>current<br>health<br>value<br>map of<br>this<br>Resour<br>ce.<br>There<br>can be<br>1 or<br>more<br>Id<br>entries | {DMTF   CIM  <br>ManagedSystemElement.HealthSta<br>te }     |
| Status.Details[]                | Strin<br>g<br>Arra<br>y    | Option<br>al  | No | Free-Form<br>Array entry.<br>If no entry,<br>then<br>"None".                                                                                                    | The<br>current<br>Health<br>Details<br>of the<br>Device                                                                  | { DMTF   CIM  <br>ManagedSystemElement.DetailedS<br>tatus } |
| Capabilities.Members[].N<br>ame | Strin<br>g                 | Manda<br>tory | No | Storage<br>Block<br>Server                                                                                                    | The<br>capabil<br>ities<br>inform<br>ation                                                                               | { DMTF   CIM  <br>ComputeSystem.Dedicated }                 |

|                                                  |                |               |     | Storage<br>Device<br>Enclosure<br>Storage<br>Virtualizer<br>Blade | value(s<br>)<br>regardi<br>ng the<br>Resour<br>ce                                                  |                                                                                 |
|--------------------------------------------------|----------------|---------------|-----|-------------------------------------------------------------------|----------------------------------------------------------------------------------------------------|---------------------------------------------------------------------------------|
| Capabilities.Members[].ID                        | Nu<br>mbe<br>r | Manda<br>tory | No  | 3<br>15<br>31<br>21<br>40                                         | The<br>capabil<br>ities<br>inform<br>ation<br>value<br>map(s)<br>regardi<br>ng the<br>Resour<br>ce | {DMTF   CIM  <br>ComputeSystem.Dedicated }                                      |
| Capabilities.Members[].C<br>apabilityDescription | Strin<br>g     | Manda<br>tory | No  | Free-Form                                                         | Entry<br>describ<br>ing the<br>capabil<br>ity                                                      | { DMTF   CIM  <br>ComputeSystem.Dedicated }                                     |
| IPAddresses.Members[].I<br>PAddress              | Strin<br>g     | Manda<br>tory | Yes | IPv4 or IPv6<br>pattern                                           | The IP<br>Addres<br>s list<br>for this<br>Resour<br>ce                                             | { DMTF   CIM  <br>ManagedSystemElement.FSIPInterf<br>aceSettingData.IpAddress } |
| SlotNumber                                       | Nu<br>mbe<br>r | Manda<br>tory | No  | 0 - 9                                                             | The<br>Slot<br>Numbe<br>r in the<br>hosting<br>Chassis<br>Device                                   |                                                                                 |
| ActiveQPairs                                     | Nu<br>mbe<br>r | Manda<br>tory | No  | 0 - 2048                                                          | The<br>current<br>ly<br>active<br>or<br>allocat<br>ed<br>Queue<br>Pair                             |                                                                                 |

|                |                |               |    |                  | resour<br>ces                                                                                                    |                                                                                                 |
|----------------|----------------|---------------|----|------------------|----------------------------------------------------------------------------------------------------|-------------------------------------------------------------------------------------------------|
| MaxQPairs      | Nu<br>mbe<br>r | Manda<br>tory | No | 2048             | The<br>total<br>numbe<br>r of<br>Queue<br>Pair<br>resour<br>ces                                                                                   |                                                                                                 |
| PowerThrottled | Bool<br>ean    | Manda<br>tory | No | true   false     | Indicat<br>es if<br>the<br>Storag<br>e<br>Device<br>is in<br>Power<br>Throttl<br>ed<br>Mode<br>set by<br>the<br>Chassis<br>power<br>algorit<br>hm |                                                                                                 |
| Accounts.Self  | Strin<br>g     | Manda<br>tory | No | Free-Form<br>URI | Fully<br>qualifie<br>d link<br>to the<br>Control<br>ler<br>Resour<br>ce<br>Collecti<br>on                                                         | {DMTF   CIM   Device.Controller,<br>IETF   RFC3986   URI, IETF  <br>RFC5988   Web Linking }     |
| Adapters.Self  | Strin<br>g     | Manda<br>tory | No | Free-Form<br>URI | Fully<br>qualifie<br>d link<br>to<br>Media<br>Resour<br>ce                                                                                        | { DMTF   CIM  <br>MediaAccessDevice, IETF  <br>RFC3986   URI, IETF   RFC5988  <br>Web Linking } |

|                  |            |               |    |                  | Collecti<br>on                                                                                    |                                                                                                    |
|------------------|------------|---------------|----|------------------|---------------------------------------------------------------------------------------------------|----------------------------------------------------------------------------------------------------|
| Volumes.Self     | Strin<br>g | Manda<br>tory | No | Free-Form<br>URI | Fully<br>qualifie<br>d link<br>to<br>Storag<br>e<br>Volum<br>es<br>Resour<br>ce<br>Collecti<br>on | { DMTF   CIM  <br>Logical.StorageVolume, IETF  <br>RFC3986   URI, IETF   RFC5988  <br>Web Linking }           |
| Performance.Self | Strin<br>g | Manda<br>tory | No | Free-Form<br>URI | Fully<br>qualifie<br>d link<br>to the<br>Perfor<br>mance<br>Resour<br>ce                          | { DMTF   CIM   Statistics, IETF  <br>RFC3986   URI, IETF   RFC5988  <br>Web Linking }                         |
| SystemClock.Self | Strin<br>g | Manda<br>tory | No | Free-Form<br>URI | Fully<br>qualifie<br>d link<br>to the<br>System<br>Clock<br>Resour<br>ce                          | { DMTF   CIM   Time, IETF  <br>RFC3986   URI, IETF   RFC5988  <br>Web Linking }                               |
| Location.Self    | Strin<br>g | Manda<br>tory | No | Free-Form<br>URI | Fully<br>qualifie<br>d link<br>to the<br>Locatio<br>n<br>Resour<br>ce                             | { DMTF   Redfish   SNIA  <br>Swordfish   Location, IETF  <br>RFC3986   URI, IETF   RFC5988  <br>Web Linking } |
| Support.Self     | Strin<br>g | Manda<br>tory | No | Free-Form<br>URI | Fully<br>qualifie<br>d link<br>to the<br>Suppor<br>t                                              | {WDC  Support, IETF   RFC3986  <br>URI, IETF   RFC5988   Web Linking}                                         |

|            |             |               |     |                  | Resour<br>ce                                                   |                                                                                 |
|------------|-------------|---------------|-----|------------------|----------------------------------------------------------------|---------------------------------------------------------------------------------|
| Hosts.Self | Strin<br>g  | Manda<br>tory | No  | Free-Form<br>URI | Fully<br>qualifie<br>d link<br>to the<br>Host<br>Resour<br>ce  | { DMTF   CIM   Host, IETF  <br>RFC3986   URI, IETF   RFC5988  <br>Web Linking } |
| Paths.Self | Strin<br>g  | Manda<br>tory | No  | Free-Form<br>URI | Fully<br>qualifie<br>d link<br>to the<br>Path<br>Resour<br>ce  | { DMTF   CIM   Path, IETF  <br>RFC3986   URI, IETF   RFC5988  <br>Web Linking } |
| Jobs.Self  | Strin<br>g  | Manda<br>tory | No  | Free-Form<br>URI | Fully<br>qualifie<br>d link<br>to the<br>Jobs<br>Resour<br>ce  | { DMTF   CIM   Path, IETF  <br>RFC3986   URI, IETF   RFC5988  <br>Web Linking } |
| Files.Self | Strin<br>g  | Manda<br>tory | No  | Free-Form<br>URI | Fully<br>qualifie<br>d link<br>to the<br>Files<br>Resour<br>ce | { DMTF   CIM   Path, IETF  <br>RFC3986   URI, IETF   RFC5988  <br>Web Linking } |
| Reboot     | Bool<br>ean | WriteO<br>nly | Yes | true             | Directs<br>this<br>device<br>to<br>reboot                      |                                                                                 |
| Shutdown   | Bool<br>ean | WriteO<br>nly | Yes | true             | Directs<br>this<br>device<br>to<br>shutdo<br>wn                |                                                                                 |

| FirmwareActivate | Bool<br>ean    | WriteO<br>nly | Yes | true       | Directs<br>this<br>device<br>to<br>Activat<br>e the<br>previo<br>usly<br>upload<br>ed<br>Device<br>OS<br>image                                                   |
|------------------|----------------|---------------|-----|------------|----------------------------------------------------------------------------------------------------|
| FactoryReset     | Bool<br>ean    | WriteO<br>nly | Yes | true       | Directs<br>this<br>device<br>to<br>return<br>to<br>factory<br>fresh<br>setting<br>s                                                                              |
| Format           | Bool<br>ean    | WriteO<br>nly | Yes | true       | Directs<br>this<br>device<br>to<br>Initializ<br>e the<br>numbe<br>r of<br>Storag<br>e Pools<br>(must<br>be<br>paired<br>with<br>"SetCo<br>unt"<br>entry<br>value |
| SetCount         | Nu<br>mbe<br>r | WriteO<br>nly | Yes | 1, 2, 4, 8 | Directs<br>this<br>device<br>to                                                                                                    |

|  | Initializ<br>e to<br>the set<br>numbe<br>r of<br>Storag<br>e Pools<br>(must<br>be<br>paired<br>with<br>"Forma<br>t"<br>entry |
|--|----------------------------------------------------------------------------------------------------|
|--|----------------------------------------------------------------------------------------------------|

# EXAMPLES

# **GET Device Example - Specific Instance Based on the Identifier**

### Request

| Method | URI                    | Query<br>String | Request Header                                                      | Request Body |
|--------|------------------------|-----------------|---------------------------------------------------------------------|--------------|
| GET    | /Storage/Devices/{id}/ |                 | Authorization<br>(Mandatory)<br>If-None-Match:<br>{etag} (Optional) |              |

#### Response

| Precondit<br>ion                         | Response<br>Code        | Response<br>Header | Response Body |
|------------------------------------------|-------------------------|--------------------|---------------|
| Credentia<br>ls invalid<br>or<br>missing | 401<br>Unauthori<br>zed |                    |               |
| Resource<br>Id does<br>not exist         | 404 Not<br>Found        |                    |               |
| lf-None-<br>Match<br>true                | 304 Not<br>Modified     | ETag: {etag}       |               |

| API Busy                                            | 429 Too<br>Many<br>Requests |                                                           |                                                                                                    |
|-----------------------------------------------------|-----------------------------|-----------------------------------------------------------|----------------------------------------------------------------------------------------------------|
| Success<br>If-None-<br>Match<br>false or<br>missing | 200 OK                      | Content-<br>Type:<br>application/<br>json<br>ETag: {etag} | <pre>{     "Self":     "http://10.20.30.40:80/Storage/Devices/0123456789/",     "SystemType": {         "ID": 2,         "Name": "Storage"     },     "Name": "storage_device1",     "ActiveQPairs": 0,     "Description": "",     "ID": "0123456789",     "OperatingSystem": {         "Self":         "http://10.20.30.40:80/Storage/Devices/012345678         9/OperatingSystem/",         "Name": "Vendor Firmware",         "OSType": {             "ID": 59,             "Name": "Dedicated"         },         "Version": "0.3.0"     },     "SerialNumber": "USALPO5018KN0008",     "MadQPairs": 2048,     "Capabilities": {         "Members": [{             "ID": 3,             "Name": "Storage",             "CapabilityDescription": "This device is a             storage provider."         }, {         "ID": 15,         "Name": "Block Server",         "CapabilityDescription": "This device provides         block storage."         }, {         "ID": 28,         "Name": "Management Controller",         "CapabilityDescription": "This device provides         block storage."         }, {         "ID": 28,         "Name": "Management Controller",         "CapabilityDescription": "This device provides         block storage."         }, {         "ID": 28,         "Name": "Management Controller",         "CapabilityDescription": "This device provides         block storage."         }, {         "DD": 28,         "Name": "Management Controller",         "CapabilityDescription": "This device provides         block storage."         }, {         "DD": 28,         "Name": "Management Controller",         "CapabilityDescription": "This device provides         block storage."         }, {         "DD": 28,         "Name": "Management Controller",         "CapabilityDescription": "This device provides         specialized hardware dedicated to systems         management."     } } </pre> |

```
}, {
            "ID": 40,
            "Name": "Blade",
            "CapabilityDescription": "This device is a blade
            device."
      }]
},
"Status": {
      "State": {
            "ID": 16,
            "Name": "In service"
      },
      "Health": [{
            "ID": 5,
            "Name": "OK"
      }],
      "Details": ["None"]
},
"IPAddresses": {
      "Members": [{
            "IPAddress": "192.168.0.52"
      }, {
            "IPAddress": "192.168.1.52"
      }]
},
"PredictedLifeLeftPercent": 100,
"PowerThrottled": false,
"RemainingCapacity": 7579505786880,
"SlotNumber": 2,
"TotalCapacity": 7681511260160,
"Location": {
      "Self":
      "http://http://10.20.30.40:80/Storage/Devices/0123
      456789/Location/"
},
"IndicatorLED": {
      "ID": 4,
      "Name": "Off"
},
"Accounts": {
      "Self":
      "http://10.20.30.40:80/Storage/Devices/012345678
      9/Accounts/"
},
"Adapters": {
```

| · · · · · · · · · · · · · · · · · · · |                                                                 |
|---------------------------------------|-----------------------------------------------------------------|
|                                       | "Self":<br>"http://10.20.30.40:80/Storage/Devices/012345678     |
|                                       | 9/Adapters/"                                                    |
|                                       | },<br>"Files": (                                                |
|                                       | "Files": {<br>"Self":                                           |
|                                       | "http://10.20.30.40:80/Storage/Devices/012345678                |
|                                       | 9/Files/"                                                       |
|                                       | },                                                              |
|                                       | "Hosts": {                                                      |
|                                       | "Self":                                                         |
|                                       | "http://10.20.30.40:80/Storage/Devices/012345678<br>9/Hosts/"   |
|                                       | },                                                              |
|                                       | "Jobs": {<br>"Self":                                            |
|                                       | sen :<br>"http://10.20.30.40:80/Storage/Devices/012345678       |
|                                       | 9/Jobs/"                                                        |
|                                       | },                                                              |
|                                       | "Paths": {                                                      |
|                                       | "Self":                                                         |
|                                       | "http://10.20.30.40:80/Storage/Devices/012345678<br>9/Paths/"   |
|                                       | },<br>                                                          |
|                                       | "Performance": {     "Self":                                    |
|                                       | "http://10.20.30.40:80/Storage/Devices/012345678                |
|                                       | 9/Performance/"                                                 |
|                                       | },<br>"Pools": {                                                |
|                                       | "Self":                                                         |
|                                       | "http://10.20.30.40:80/Storage/Devices/012345678                |
|                                       | 9/Pools/"                                                       |
|                                       | },                                                              |
|                                       | "Sensors": {                                                    |
|                                       | "Self":<br>"http://10.20.20.40.80/Storage/Dougless/012245678    |
|                                       | "http://10.20.30.40:80/Storage/Devices/012345678<br>9/Sensors/" |
|                                       | },<br>                                                          |
|                                       | "Support": {                                                    |
|                                       | "Self":<br>"http://10.20.30.40:80/Storage/Devices/012345678     |
|                                       | 9/Support/"                                                     |
|                                       | },                                                              |
|                                       | "SystemClock": {                                                |
|                                       |                                                                 |

| "Self":<br>"http://10.20.30.40:80/Storage/Devices/012345678<br>9/SystemClock/" |
|--------------------------------------------------------------------------------|
| <pre>},</pre>                                                                  |

# PUT Device Example - Change the name of a specific Device

### Request

| Method | URI                    | Query<br>String | Request Header                                                  | Request Body                  |
|--------|------------------------|-----------------|-----------------------------------------------------------------|-------------------------------|
| PUT    | /Storage/Devices/{id}/ |                 | Authorization<br>(Mandatory)<br>If-Match: {etag}<br>(Mandatory) | {<br>"Name" : "new_name"<br>} |

# Response

| Precondition                         | Response Code                | Response Header                   | Response Body        |
|--------------------------------------|------------------------------|-----------------------------------|----------------------|
| Credentials invalid or missing       | 401 Unauthorized             |                                   |                      |
| Resource Id does not exist           | 404 Not Found                |                                   |                      |
| Bad/Missing Parameter in<br>Body     | 400 Bad Request              |                                   |                      |
| New value already exists             | 409 Conflict                 |                                   |                      |
| System could not process the request | 500 Internal Server<br>Error |                                   |                      |
| lf-Match false                       | 412 Precondition<br>Failed   |                                   |                      |
| If-Match missing                     | 428 Precondition<br>Required |                                   |                      |
| API Busy                             | 429 Too Many<br>Requests     |                                   |                      |
| lf-Match true                        | 200 OK                       | Content-Type:<br>application/json | Device Resource JSON |

### **PUT Device Example - Restart a specific Device**

### Request

| Method | URI                    | Query<br>String | Request Header                                                  | Request Body              |
|--------|------------------------|-----------------|-----------------------------------------------------------------|---------------------------|
| PUT    | /Storage/Devices/{id}/ |                 | Authorization<br>(Mandatory)<br>If-Match: {etag}<br>(Mandatory) | {<br>"Reboot" : true<br>} |

#### Response

| Precondition                         | Response Code                | Response Header                   | Response Body                                                                   |
|--------------------------------------|------------------------------|-----------------------------------|---------------------------------------------------------------------------------|
| Credentials invalid or missing       | 401 Unauthorized             |                                   |                                                                                 |
| Resource Id does not exist           | 404 Not Found                |                                   |                                                                                 |
| Bad/Missing Parameter in<br>Body     | 400 Bad Request              |                                   |                                                                                 |
| System could not process the request | 500 Internal Server<br>Error |                                   |                                                                                 |
| If-Match false                       | 412 Precondition<br>Failed   |                                   |                                                                                 |
| If-Match missing                     | 428 Precondition<br>Required |                                   |                                                                                 |
| API Busy                             | 429 Too Many<br>Requests     |                                   |                                                                                 |
| If-Match true                        | 200 OK                       | Content-Type:<br>application/json | Device Resource JSON<br>Note: Device will<br>RESTART breaking the<br>connection |

# PUT Device Example - Shutdown a specific Device

#### Request

| Method | URI                    | Query<br>String | Request Header                                                  | Request Body                |
|--------|------------------------|-----------------|-----------------------------------------------------------------|-----------------------------|
| PUT    | /Storage/Devices/{id}/ |                 | Authorization<br>(Mandatory)<br>If-Match: {etag}<br>(Mandatory) | {<br>"Shutdown" : true<br>} |

| Precondition                         | Response Code                | Response Header                   | Response Body                                                                    |
|--------------------------------------|------------------------------|-----------------------------------|----------------------------------------------------------------------------------|
| Credentials invalid or missing       | 401 Unauthorized             |                                   |                                                                                  |
| Resource Id does not exist           | 404 Not Found                |                                   |                                                                                  |
| Bad/Missing Parameter in<br>Body     | 400 Bad Request              |                                   |                                                                                  |
| System could not process the request | 500 Internal Server<br>Error |                                   |                                                                                  |
| If-Match false                       | 412 Precondition<br>Failed   |                                   |                                                                                  |
| If-Match missing                     | 428 Precondition<br>Required |                                   |                                                                                  |
| API Busy                             | 429 Too Many<br>Requests     |                                   |                                                                                  |
| If-Match true                        | 200 OK                       | Content-Type:<br>application/json | Device Resource JSON<br>Note: Device will<br>SHUTDOWN breaking<br>the connection |

#### Response

#### 9.3.2 Controllers

#### Description

The Device-level methods and attributes return information about the Controller(s) and do certain operations.

#### **Allowable Methods**

| URI                                     | Allowable Methods       |
|-----------------------------------------|-------------------------|
| /Storage/Devices/{id}/Controllers/      | GET, HEAD, OPTIONS      |
| /Storage/Devices/{id}/Controllers/{id}/ | GET, PUT, HEAD, OPTIONS |

### GET /Storage/Devices/{id}/Controllers/ - Retrieve all Controllers

| URI:   | /Storage/Devices/{id}/Controllers/ | Description                           |
|--------|------------------------------------|---------------------------------------|
| Method | GET                                | Returns the Collection of Controllers |

| Request<br>Header   | Authorization (Mandatory)<br>If-None-Match (Optional)           | The request requires either Basic or Digest<br>authorization<br>The request is conditionally processed only if<br>the current ETag for the resource does not<br>match the ETag passed in this header                                                                                                    |
|---------------------|-----------------------------------------------------------------|----------------------------------------------------------------------------------------------------|
| Query<br>Parameters |                                                                 |                                                                                                    |
| Response            | 200 OK<br>304 Not Modified<br>401 Unauthorized<br>404 Not Found | OK & List of Controllers + ETag Header<br>If-None-Match Etag value matched, therefore<br>no Response Body will be returned<br>Unauthorized; credential entry failed or missing<br>Resource Collection does not exist; this IP<br>Address is running an HTTP service, but does<br>not recognize this resource |

### GET /Storage/Devices/{id}/Controllers/{id}/ - Retrieve a specific Controller

| URI:                       | /Storage/Devices/{id}/Controllers/{id}/               | Description                                                                                                    |
|----------------------------|-------------------------------------------------------|----------------------------------------------------------------------------------------------------|
| Method                     | GET                                                   | Returns the information regarding a specific<br>Controller based on the {id} in the URI<br>address string                                                                                                    |
| Request<br>Header<br>Query | Authorization (Mandatory)<br>If-None-Match (Optional) | The request requires either Basic or Digest<br>authorization<br>The request is conditionally processed only<br>if the current ETag for the resource does<br>not match the ETag passed in this header                                        |
| Parameters                 |                                                       |                                                                                                    |
| Response                   | 200 OK<br>401 Unauthorized<br>404 Not Found           | OK & Controller information in the<br>response body + ETag Header<br>Unauthorized; credential entry failed or<br>missing<br>Resource does not exist; this IP Address is<br>running an HTTP service, but does not<br>recognize this resource |

# **PUT /Storage/Devices/{id}/Controllers/{id}/** - Modify specific Controller attributes

| URI:   | /Storage/Devices/{id}/Controllers/{id}/ | Description                                                     |
|--------|-----------------------------------------|-----------------------------------------------------------------|
| Method | PUT                                     | Modify an attribute or execute an operation for this Controller |

| Request<br>Header   | Authorization (Mandatory)<br>If-Match (Mandatory)                                                                                                    | The request requires either Basic or Digest<br>authorization<br>The request is conditionally processed only<br>if the current ETag for the resource<br>matches the ETag passed in this header                                                                                                    |
|---------------------|----------------------------------------------------------------------------------------------------|----------------------------------------------------------------------------------------------------|
| Query<br>Parameters |                                                                                                    |                                                                                                    |
| Request<br>Body     | {<br>"Name" : "new_name",<br>}                                                                                                    | JSON BODY START<br>Specify a new name<br>JSON BODY END                                                                                                    |
| Response            | 200 OK<br>400 Bad Request<br>401 Unauthorized<br>404 Not Found<br>409 Conflict<br>412 Precondition Failed<br>428 Precondition Required<br>500 Internal Server Error | OK & Controller information in the<br>response body + ETag Header<br>Bad Request (typically a faulty parameter)<br>Unauthorized; credential entry failed or<br>missing<br>The Resource doesn't exist<br>A new parameter value already exists (e.g.,<br>Name)<br>Indicates the "If-Match" Etag check failed<br>Indicates the need for an "If-Match"<br>conditional with an Etag value in the<br>Request Header<br>System could not process the request |

### **HEAD /Storage/Devices/{id}/Controllers/** - Ping the Collection of Controllers

| URI:                | /Storage/Devices/{id}/Controllers/          | Description                                                                                                    |
|---------------------|---------------------------------------------|----------------------------------------------------------------------------------------------------|
| Method              | HEAD                                        | Pings this Controller Collection                                                                                                    |
| Request<br>Header   | Authorization (Mandatory)                   | The request requires either Basic or Digest authorization                                                                                                    |
| Query<br>Parameters |                                             |                                                                                                    |
| Response            | 200 OK<br>401 Unauthorized<br>404 Not Found | OK with no response body<br>Unauthorized; credential entry failed or<br>missing<br>Resource Collection does not exist; this IP<br>Address is running an HTTP service, but does<br>not recognize this resource |

### HEAD /Storage/Devices/{id}/Controllers/{id}/ - Ping a specific Controller

|  | URI: | /Storage/Devices/{id}/Controllers/{id}/ | Description |  |
|--|------|-----------------------------------------|-------------|--|
|--|------|-----------------------------------------|-------------|--|

| Method              | HEAD                                        | Pings this Controller                                                                                                    |  |  |
|---------------------|---------------------------------------------|----------------------------------------------------------------------------------------------------|--|--|
| Request<br>Header   | Authorization (Mandatory)                   | The request requires either Basic or Digest authorization                                                                                                    |  |  |
| Query<br>Parameters |                                             |                                                                                                    |  |  |
| Response            | 200 OK<br>401 Unauthorized<br>404 Not Found | OK with no response body<br>Unauthorized; credential entry failed or<br>missing<br>Resource does not exist; this IP Address is<br>running an HTTP service, but does not<br>recognize this resource |  |  |

# **OPTIONS /Storage/Devices/{id}/Controllers/**- Determine Allowable Methods for a Collection of Controllers

| URI:                | /Storage/Devices/{id}/Controllers/ | Description                                                                                                    |
|---------------------|------------------------------------|----------------------------------------------------------------------------------------------------|
| Method              | OPTIONS                            | Get the allowable HTTP Methods list for this resource                                                                                                    |
| Request<br>Header   |                                    |                                                                                                    |
| Query<br>Parameters |                                    |                                                                                                    |
| Response            | 200 OK<br>404 Not Found            | OK & the "Allow" list of methods in the<br>response header. The response body provides<br>the JSON Schema for this resource<br>Resource does not exist; this IP Address is<br>running an HTTP service, but does not<br>recognize this resource |

# **OPTIONS /Storage/Devices/{id}/Controllers/{id}/** - Determine Allowable Methods for a specific Controller

| URI:                | /Storage/Devices/{id}/Controllers/{id}/ | Description                                           |
|---------------------|-----------------------------------------|-------------------------------------------------------|
| Method              | OPTIONS                                 | Get the allowable HTTP Methods list for this resource |
| Request<br>Header   |                                         |                                                       |
| Query<br>Parameters |                                         |                                                       |

| Response | 200 OK        | OK & the "Allow" list of methods in the     |
|----------|---------------|---------------------------------------------|
|          | 404 Not Found | response header. The response body          |
|          |               | provides the JSON Schema for this resource  |
|          |               | Resource does not exist; this IP Address is |
|          |               | running an HTTP service, but does not       |
|          |               | recognize this resource                     |

# Methods Not Allowed on /Storage/Devices/{id}/Controllers/ Collection

| URI:                | /Storage/Devices/{id}/Controllers/ | Description                                                                                 |
|---------------------|------------------------------------|---------------------------------------------------------------------------------------------|
| Method              | POST, PUT, DELETE                  | Methods that are not allowed                                                                |
| Request<br>Header   |                                    |                                                                                             |
| Query<br>Parameters |                                    |                                                                                             |
| Response            | 405 Method Not Allowed             | Method not allowed for this Resource; returns<br>"Allow" header with allowable methods list |

### Methods Not Allowed on /Storage/Devices/{id}/Controllers/{id}/ Instance

| URI:                | /Storage/Devices/{id}/Controllers/{id}/ | Description                                                                                    |
|---------------------|-----------------------------------------|------------------------------------------------------------------------------------------------|
| Method              | POST, DELETE                            | Methods that are not allowed                                                                   |
| Request<br>Header   |                                         |                                                                                                |
| Query<br>Parameters |                                         |                                                                                                |
| Response            | 405 Method Not Allowed                  | Method not allowed for this Resource;<br>returns "Allow" header with allowable<br>methods list |

#### **Collection Resource Attributes**

| Attribute | Туре          | Requirement | User<br>Configurable | Possible<br>Values                   | Description                                                        | Model<br>Correspondence                                   |
|-----------|---------------|-------------|----------------------|--------------------------------------|--------------------------------------------------------------------|-----------------------------------------------------------|
| Self      | URI<br>String | Mandatory   | No                   | Free-Form<br>URI Format<br>256 Chars | Describes the<br>fully qualified<br>URI link for the<br>Collection | { IETF   RFC3986   URI, IETF<br>  RFC5988   Web Linking } |

|  | String Mandatory<br>Array | U | No | Resource<br>Collection<br>(0 - n<br>entries) | The array of<br>Resource<br>Instances<br>(see Instance<br>Resource<br>Attributes<br>Table for<br>Instance<br>Attribute<br>details) |  |
|--|---------------------------|---|----|----------------------------------------------|----------------------------------------------------------------------------------------------------|--|
|--|---------------------------|---|----|----------------------------------------------|----------------------------------------------------------------------------------------------------|--|

### **Instance Resource Attributes**

| Attribute             | Туре          | Requirem<br>ent | User<br>Configura<br>ble | Possible Values                                                                                                    | Descripti<br>on                                                            | Model<br>Correspondence                                   |
|-----------------------|---------------|-----------------|--------------------------|----------------------------------------------------------------------------------------------------|----------------------------------------------------------------------------|-----------------------------------------------------------|
| Self                  | URI<br>String | Mandator<br>y   | No                       | Free-Form URI<br>Format 256<br>Chars                                                                                          | Describe<br>s the<br>fully<br>qualified<br>URI link                        | { IETF   RFC3986   URI, IETF  <br>RFC5988   Web Linking } |
| Name                  | String        | Mandator<br>y   | Yes                      | Free-Form 256<br>Chars                                                                                                    | The<br>user-<br>defined<br>Friendly<br>Name<br>for this<br>Resource        | { DMTF   CIM  <br>ManagedSystemElement.Na<br>me }         |
| ID                    | String        | Mandator<br>y   | No                       | Free-Form 256<br>Chars                                                                                                    | The<br>resource<br>identifier<br>that is<br>unique<br>in space<br>and time | { DMTF   CIM  <br>LogicalElement.DeviceID }               |
| Status.State.Na<br>me | String        | Mandator<br>y   | No                       | "Unknown"<br>"Not available"<br>"Servicing"<br>"Starting"<br>"Stopping"<br>"Stopped"<br>"Aborted"<br>"Dormant"<br>"Completed" | The<br>current<br>state<br>value of<br>this<br>Resource                    | { DMTF   CIM  <br>ManagedSystemElement.Stat<br>e }        |

|                          |                    |               |    | "Migrating"<br>"Emigrating"<br>"Immigrating"<br>"Snapshotting"<br>"Shutting down"<br>"In test"<br>"Transitioning"<br>"In service"                                                                         |                                                                                                    |                                                          |
|--------------------------|--------------------|---------------|----|----------------------------------------------------------------------------------------------------|----------------------------------------------------------------------------------------------------|----------------------------------------------------------|
| Status.State.ID          | Numb<br>er         | Mandator<br>y | No | 0<br>1<br>2<br>3<br>4<br>5<br>6<br>7<br>8<br>9<br>10<br>11<br>12<br>13<br>14<br>15<br>16                                                                                                    | The<br>current<br>state<br>value<br>map of<br>this<br>Resource                                                 | { DMTF   CIM  <br>ManagedSystemElement.Stat<br>e }       |
| Status.Health[].<br>Name | String<br>(1*)     | Mandator<br>y | Νο | "Unknown"<br>"OK"<br>"Degraded/War<br>ning"<br>"Minor failure"<br>"Major failure"<br>"Critical failure"<br>"Non-<br>recoverable<br>error"<br>"Not installed"<br>"Not available"<br>"No access<br>allowed" | The<br>current<br>health<br>value of<br>this<br>Resource<br>. There<br>can be 1<br>or more<br>Name<br>entries. | { DMTF   CIM  <br>ManagedSystemElement.Hea<br>IthState } |
| Status.Health[].I<br>D   | Numb<br>er<br>(1*) | Mandator<br>y | No | 0<br>5<br>10<br>15<br>20<br>25                                                                                                    | The<br>current<br>health<br>value<br>map of<br>this                                                            | { DMTF   CIM  <br>ManagedSystemElement.Hea<br>lthState } |

|  | 30<br>65536<br>65537<br>65538 | Resource<br>. There<br>can be 1<br>or more |
|--|-------------------------------|--------------------------------------------|
|  |                               | ld<br>entries.                             |

# EXAMPLES

# **GET Controller Example - Specific Instance Based on the Identifier**

# Request

| Method | URI                                     | Query<br>String | Request Header                                                         | Request Body |
|--------|-----------------------------------------|-----------------|------------------------------------------------------------------------|--------------|
| GET    | /Storage/Devices/{id}/Controllers/{id}/ |                 | Authorization<br>(Mandatory)<br>If-None-Match:<br>{etag}<br>(Optional) |              |

### Response

| Precon<br>dition                            | Respons<br>e Code       | Response<br>Header                        | Response Body                                                                                                    |
|---------------------------------------------|-------------------------|-------------------------------------------|----------------------------------------------------------------------------------------------------|
| Credent<br>ials<br>invalid<br>or<br>missing | 401<br>Unauth<br>orized |                                           |                                                                                                    |
| Resourc<br>e Id<br>does<br>not<br>exist     | 404 Not<br>Found        |                                           |                                                                                                    |
| lf-None-<br>Match<br>true                   | 304 Not<br>Modifie<br>d |                                           |                                                                                                    |
| If-None-<br>Match<br>false or<br>missing    | 200 OK                  | Content-<br>Type:<br>applicatio<br>n/json | <pre>{     "Self":     "http://10.20.30.40/Storage/Devices/0123456789/Controllers/     d00a8e73e529d3d07c803f67597a4773/",     "ID": "d00a8e73e529d3d07c803f67597a4773",</pre> |

| ETag:<br>{etag} | "Status": {<br>"State": {<br>"ID": 16,<br>"Name": "In Service"<br>}, |
|-----------------|----------------------------------------------------------------------|
|                 | "Health": [{                                                         |
|                 | "ID": 5 <i>,</i><br>"Name": "OK"                                     |
|                 | }]                                                                   |
|                 | },<br>                                                               |
|                 | "Name": "controller_name"                                            |
|                 | J                                                                    |

### PUT Controller Example - Change the name of a specific Controller

Request

| Method | URI                                     | Query<br>String | Request<br>Header                                                  | Request Body                                |
|--------|-----------------------------------------|-----------------|--------------------------------------------------------------------|---------------------------------------------|
| PUT    | /Storage/Devices/{id}/Controllers/{id}/ |                 | Authorization<br>(Mandatory)<br>If-Match:<br>{etag}<br>(Mandatory) | {<br>"Name" :<br>"controller_new_name"<br>} |

# Response

| Precon<br>dition                            | Respons<br>e Code       | Response<br>Header | Response Body |
|---------------------------------------------|-------------------------|--------------------|---------------|
| Credent<br>ials<br>invalid<br>or<br>missing | 401<br>Unauth<br>orized |                    |               |
| Resourc<br>e Id<br>does<br>not<br>exist     | 404 Not<br>Found        |                    |               |
| Bad/Mi<br>ssing<br>Parame<br>ter in<br>Body | 400 Bad<br>Request      |                    |               |

| New<br>value<br>already<br>exists                   | 409<br>Conflict                         |                                           |                                                                                                    |
|-----------------------------------------------------|-----------------------------------------|-------------------------------------------|----------------------------------------------------------------------------------------------------|
| System<br>could<br>not<br>process<br>the<br>request | 500<br>Internal<br>Server<br>Error      |                                           |                                                                                                    |
| lf-<br>Match<br>false                               | 412<br>Precond<br>ition<br>Failed       |                                           |                                                                                                    |
| lf-<br>Match<br>missing                             | 428<br>Precond<br>ition<br>Require<br>d |                                           |                                                                                                    |
| lf-<br>Match<br>true                                | 200 OK                                  | Content-<br>Type:<br>applicatio<br>n/json | <pre>{     "Self":     "http://10.20.30.40/Storage/Devices/0123456789/Controllers/     d00a8e73e529d3d07c803f67597a4773/",     "ID": "d00a8e73e529d3d07c803f67597a4773",     "Status": {         "Status": {             "ID": 16,             "Name": "In Service"             },             "Health": [{                 "ID": 5,                 "Name": "OK"             }]         },         "Name": "controller_new_name" }</pre> |

# 9.3.3 Adapters

# Description

The Device-level methods and attributes return information about the Adapter(s) and do certain operations.

#### **Allowable Methods**

| URI                                  | Allowable Methods       |
|--------------------------------------|-------------------------|
| /Storage/Devices/{id}/Adapters/      | GET, PUT, HEAD, OPTIONS |
| /Storage/Devices/{id}/Adapters/{id}/ | GET, HEAD, OPTIONS      |

### GET /Storage/Devices/{id}/Adapters/ - Retrieve all Adapters

| URI:                | /Storage/Devices/{id}/Adapters/                                                          | Description                                                                                                    |
|---------------------|------------------------------------------------------------------------------------------|----------------------------------------------------------------------------------------------------|
| Method              | GET                                                                                      | Returns the Collection of Adapters                                                                                                    |
| Request<br>Header   | Authorization (Mandatory)<br>If-None-Match (Optional)                                    | The request requires either Basic or Digest<br>authorization<br>The request is conditionally processed only if the<br>current ETag for the resource does not match the<br>ETag passed in this header                                                                                                    |
| Query<br>Parameters |                                                                                          |                                                                                                    |
| Response            | 200 OK<br>304 Not Modified<br>401 Unauthorized<br>404 Not Found<br>429 Too Many Requests | OK & List of Adapters + ETag Header<br>If-None-Match Etag value matched, therefore no<br>Response Body will be returned<br>Unauthorized; credential entry failed or missing<br>Resource Collection does not exist; this IP<br>Address is running an HTTP service, but does not<br>recognize this resource<br>Indicates API service is Busy, client should try<br>again later |

# GET /Storage/Devices/{id}/Adapters/{id}/ - Retrieve a specific Adapter

| URI:              | /Storage/Devices/{id}/Adapters/{id}/                  | Description                                                                                                    |
|-------------------|-------------------------------------------------------|----------------------------------------------------------------------------------------------------|
| Method            | GET                                                   | Returns the information regarding a specific<br>Adapter based on the {id} in the URI address<br>string                                                                                               |
| Request<br>Header | Authorization (Mandatory)<br>If-None-Match (Optional) | The request requires either Basic or Digest<br>authorization<br>The request is conditionally processed only if<br>the current ETag for the resource does not<br>match the ETag passed in this header |

| Query<br>Parameters |                                                                                          |                                                                                                    |
|---------------------|------------------------------------------------------------------------------------------|----------------------------------------------------------------------------------------------------|
| Response            | 200 OK<br>304 Not Modified<br>401 Unauthorized<br>404 Not Found<br>429 Too Many Requests | OK & Adapter information in the response<br>body + ETag Header<br>If-None-Match Etag value matched,<br>therefore no Response Body will be returned<br>Unauthorized; credential entry failed or<br>missing<br>Resource does not exist; this IP Address is<br>running an HTTP service, but does not<br>recognize this resource<br>Indicates API service is Busy, client should try<br>again later |

# **PUT /Storage/Devices/{id}/Adapters/** - Modify DCB Setting Attributes

| URI:                | /Storage/Devices/{id}/Adapters/                                                                                                    | Description                                                                                                    |  |  |  |
|---------------------|----------------------------------------------------------------------------------------------------|----------------------------------------------------------------------------------------------------|--|--|--|
| Method              | PUT                                                                                                    | Modify the DCB Network Settings for all Adapters                                                                                                    |  |  |  |
| Request<br>Header   | Authorization (Mandatory)<br>If-Match (Mandatory)                                                                                                    | The request requires either Basic or Digest<br>authorization<br>The request is conditionally processed only if<br>the current ETag for the resource matches the<br>ETag passed in this header                                                                                                    |  |  |  |
| Query<br>Parameters |                                                                                                    |                                                                                                    |  |  |  |
| Request<br>Body     | <pre>{     "CNPDSCP": {0 - 63},     "CNPPriority": {0 - 7},     "EnableECN" : 0   1,     "EnablePFCDSCP": 0   1     "DSCP": {0 - 63},     "Priority": {0 - 7},     "Defaults": true }</pre> | JSON BODY START<br>Congestion Notification Packet (CNP) setting<br>Congestion Notification Packet Priority setting<br>Disable/Enable Explicit Congestion<br>Notification (ECN)<br>Disable/Enable Priority-Based Flow Control<br>(PFC) of type DSCP<br>Differentiated Services field Code Point<br>(DSCP) setting<br>DSCP Priority setting<br>Returns the above attributes to their default<br>settings<br>JSON BODY END |  |  |  |
| Response            | 200 OK<br>400 Bad Request<br>401 Unauthorized<br>404 Not Found                                                                                                    | OK & Adapter information in the response<br>body + ETag Header<br>Bad Request (typically a faulty parameter)                                                                                                    |  |  |  |

| 412 Precondition Failed   | Unauthorized; credential entry failed or         |
|---------------------------|--------------------------------------------------|
| 428 Precondition Required | missing                                          |
| 429 Too Many Requests     | The Resource doesn't exist                       |
| 500 Internal Server Error | Indicates the "If-Match" Etag check failed       |
|                           | Indicates the need for an "If-Match"             |
|                           | conditional with an Etag value in the Request    |
|                           | Header                                           |
|                           | Indicates API service is Busy, client should try |
|                           | again later                                      |
|                           | System could not process the request             |
|                           |                                                  |

### HEAD /Storage/Devices/{id}/Adapters/ - Ping the Collection of Adapters

| URI:                | /Storage/Devices/{id}/Adapters/                                      | Description                                                                                                    |
|---------------------|----------------------------------------------------------------------|----------------------------------------------------------------------------------------------------|
| Method              | HEAD                                                                 | Pings this Adapter Collection                                                                                                    |
| Request<br>Header   | Authorization (Mandatory)                                            | The request requires either Basic or Digest authorization                                                                                                    |
| Query<br>Parameters |                                                                      |                                                                                                    |
| Response            | 200 OK<br>401 Unauthorized<br>404 Not Found<br>429 Too Many Requests | OK with no response body<br>Unauthorized; credential entry failed or missing<br>Resource Collection does not exist; this IP<br>Address is running an HTTP service, but does<br>not recognize this resource<br>Indicates API service is Busy, client should try<br>again later |

# HEAD /Storage/Devices/{id}/Adapters/{id}/ - Ping a specific Adapter

| URI:                | /Storage/Devices/{id}/Adapters/{id}/                                 | Description                                                                                                    |
|---------------------|----------------------------------------------------------------------|----------------------------------------------------------------------------------------------------|
| Method              | HEAD                                                                 | Pings this Adapter                                                                                                    |
| Request<br>Header   | Authorization (Mandatory)                                            | The request requires either Basic or Digest authorization                                                                                                    |
| Query<br>Parameters |                                                                      |                                                                                                    |
| Response            | 200 OK<br>401 Unauthorized<br>404 Not Found<br>429 Too Many Requests | OK with no response body<br>Unauthorized; credential entry failed or<br>missing<br>Resource does not exist; this IP Address is<br>running an HTTP service, but does not<br>recognize this resource |

|  | Indicates API service is Busy, client should try |
|--|--------------------------------------------------|
|  | again later                                      |

# **OPTIONS /Storage/Devices/{id}/Adapters/**- Determine Allowable Methods for a Collection of Adapters

| URI:                | /Storage/Devices/{id}/Adapters/                                                            | Description                                                                                                    |  |  |
|---------------------|--------------------------------------------------------------------------------------------|----------------------------------------------------------------------------------------------------|--|--|
| Method              | OPTIONS                                                                                    | Get the allowable HTTP Methods list for this resource                                                                                                    |  |  |
| Request<br>Header   | (None)<br>Documentation (Optional)<br>Documentation (Optional)<br>If-None-Match (Optional) | Returns the full resource schema as Content-<br>Type application/json<br>Info - Returns documentation information in the<br>form of plain text<br>Schema - Returns the schema information in<br>"pretty" JSON text as plain text<br>Etag - The request is conditionally processed<br>only if the current ETag for the resource does<br>not match the ETag passed in this header                       |  |  |
| Query<br>Parameters |                                                                                            |                                                                                                    |  |  |
| Response            | 200 OK<br>304 Not Modified<br>404 Not Found<br>429 Too Many Requests                       | OK & the "Allow" list of methods in the response<br>header. The response body provides the JSON<br>Schema for this resource<br>If-None-Match Etag value matched, therefore<br>no Response Body will be returned<br>Resource does not exist; this IP Address is<br>running an HTTP service, but does not recognize<br>this resource<br>Indicates API service is Busy, client should try<br>again later |  |  |

# **OPTIONS /Storage/Devices/{id}/Adapters/{id}/** - Determine Allowable Methods for a specific Adapter

| URI:              | /Storage/Devices/{id}/Adapters/{id}/                                                       | Description                                                                                                    |
|-------------------|--------------------------------------------------------------------------------------------|----------------------------------------------------------------------------------------------------|
| Method            | OPTIONS                                                                                    | Get the allowable HTTP Methods list for this resource                                                                                          |
| Request<br>Header | (None)<br>Documentation (Optional)<br>Documentation (Optional)<br>If-None-Match (Optional) | Returns the full resource schema as Content-<br>Type application/json<br>Info - Returns documentation information in<br>the form of plain text |

|                     |                                                                      | Schema - Returns the schema information in<br>"pretty" JSON text as plain text<br>Etag - The request is conditionally processed<br>only if the current ETag for the resource does<br>not match the ETag passed in this header                                                                                                    |
|---------------------|----------------------------------------------------------------------|----------------------------------------------------------------------------------------------------|
| Query<br>Parameters |                                                                      |                                                                                                    |
| Response            | 200 OK<br>304 Not Modified<br>404 Not Found<br>429 Too Many Requests | OK & the "Allow" list of methods in the<br>response header. The response body<br>provides the JSON Schema for this resource<br>If-None-Match Etag value matched, therefore<br>no Response Body will be returned<br>Resource does not exist; this IP Address is<br>running an HTTP service, but does not<br>recognize this resource<br>Indicates API service is Busy, client should try<br>again later |

# Methods Not Allowed on /Storage/Devices/{id}/Adapters/ Collection

| URI:                | /Storage/Devices/{id}/Adapters/ | Description                                                                                 |
|---------------------|---------------------------------|---------------------------------------------------------------------------------------------|
| Method              | POST, DELETE                    | Methods that are not allowed                                                                |
| Request<br>Header   |                                 |                                                                                             |
| Query<br>Parameters |                                 |                                                                                             |
| Response            | 405 Method Not Allowed          | Method not allowed for this Resource; returns<br>"Allow" header with allowable methods list |

# Methods Not Allowed on /Storage/Devices/{id}/Adapters/{id}/ Instance

| URI:                | /Storage/Devices/{id}/Adapters/{id}/ | Description                                                                                    |
|---------------------|--------------------------------------|------------------------------------------------------------------------------------------------|
| Method              | POST, PUT, DELETE                    | Methods that are not allowed                                                                   |
| Request<br>Header   |                                      |                                                                                                |
| Query<br>Parameters |                                      |                                                                                                |
| Response            | 405 Method Not Allowed               | Method not allowed for this Resource;<br>returns "Allow" header with allowable<br>methods list |

# **Collection Resource Attributes**

| Attribute         | Туре          | Requiremen<br>t | User<br>Configurabl<br>e | Possible<br>Values                       | Description                                                                 | Model<br>Correspondenc<br>e                                  |
|-------------------|---------------|-----------------|--------------------------|------------------------------------------|-----------------------------------------------------------------------------|--------------------------------------------------------------|
| Self              | URI<br>String | Mandatory       | No                       | Free-<br>Form URI<br>Format<br>256 Chars | Describes the<br>fully qualified<br>URI link for<br>the Collection          | { IETF   RFC3986   URI,<br>IETF   RFC5988   Web<br>Linking } |
| CNPDSCP           | Numbe<br>r    | Optional        | Yes                      | Range: 1 -<br>63<br>(default:<br>24)     | Congestion<br>Notification<br>Packet (CNP)<br>setting                       |                                                              |
| CNPPriority       | Numbe<br>r    | Optional        | Yes                      | Range: 0 -<br>7<br>(default:<br>3)       | Congestion<br>Notification<br>Packet Priority<br>setting                    |                                                              |
| EnableECN         | Numbe<br>r    | Optional        | Yes                      | 0 -<br>Disabled,<br>1 -<br>Enabled       | Disable/Enabl<br>e Explicit<br>Congestion<br>Notification<br>(ECN)          |                                                              |
| EnablePFCDSC<br>P | Numbe<br>r    | Optional        | Yes                      | 0 -<br>Disabled,<br>1 -<br>Enabled       | Disable/Enabl<br>e Priority-<br>Based Flow<br>Control (PFC)<br>of type DSCP |                                                              |
| DSCP              | Numbe<br>r    | Optional        | Yes                      | Range: 1 -<br>63<br>(default:<br>48)     | Differentiated<br>Services field<br>Code Point<br>(DSCP) setting            |                                                              |
| Priority          | Numbe<br>r    | Optional        | Yes                      | Range: 0 -<br>7<br>(default:<br>6)       | DSCP Priority<br>setting                                                    |                                                              |
| Defaults          | Boolean       | WriteOnly       | Yes                      | true                                     | Returns the<br>above<br>attributes to<br>their default<br>settings          |                                                              |

| details) | Members | String<br>Array | Optional | Νο | Resource<br>Collectio<br>n (0 - n<br>entries) | The array of<br>Resource<br>Instances<br>(see Instance<br>Resource<br>Attributes<br>Table for<br>Instance<br>Attribute<br>details) |  |
|----------|---------|-----------------|----------|----|-----------------------------------------------|----------------------------------------------------------------------------------------------------|--|
|----------|---------|-----------------|----------|----|-----------------------------------------------|----------------------------------------------------------------------------------------------------|--|

### **Instance Resource Attributes**

| Attribute             | Туре          | Requirem<br>ent | User<br>Configura<br>ble | Possible Values                                                                                                    | Descripti<br>on                                                             | Model<br>Correspondence                                   |
|-----------------------|---------------|-----------------|--------------------------|----------------------------------------------------------------------------------------------------|-----------------------------------------------------------------------------|-----------------------------------------------------------|
| Self                  | URI<br>String | Mandator<br>y   | No                       | Free-Form URI<br>Format 256<br>Chars                                                                                                    | Describe<br>s the<br>fully<br>qualified<br>URI link                         | { IETF   RFC3986   URI, IETF  <br>RFC5988   Web Linking } |
| ID                    | String        | Mandator<br>y   | No                       | Free-Form 256<br>Chars                                                                                                    | The<br>resource<br>identifie<br>r that is<br>unique<br>in space<br>and time | { DMTF   CIM  <br>LogicalElement.DeviceID }               |
| Status.State.Na<br>me | String        | Mandator<br>y   | No                       | "Unknown"<br>"Not available"<br>"Servicing"<br>"Starting"<br>"Stopping"<br>"Stopped"<br>"Aborted"<br>"Dormant"<br>"Completed"<br>"Migrating"<br>"Emigrating"<br>"Immigrating"<br>"Snapshotting"<br>"Shutting<br>down"<br>"In test"<br>"Transitioning" | The<br>current<br>state<br>value of<br>this<br>Resourc<br>e                 | { DMTF   CIM  <br>ManagedSystemElement.State<br>}         |

|                          |                    |               |    | "In service"                                                                                                    |                                                                                                    |                                                          |
|--------------------------|--------------------|---------------|----|----------------------------------------------------------------------------------------------------|----------------------------------------------------------------------------------------------------|----------------------------------------------------------|
| Status.State.ID          | Numb<br>er         | Mandator<br>y | No | 0<br>1<br>2<br>3<br>4<br>5<br>6<br>7<br>8<br>9<br>10<br>11<br>12<br>13<br>14<br>15<br>16                                                                                                    | The<br>current<br>state<br>value<br>map of<br>this<br>Resourc<br>e                                             | { DMTF   CIM  <br>ManagedSystemElement.State<br>}        |
| Status.Health[].<br>Name | String<br>(1*)     | Mandator<br>y | No | "Unknown"<br>"OK"<br>"Degraded/War<br>ning"<br>"Minor failure"<br>"Major failure"<br>"Critical failure"<br>"Non-<br>recoverable<br>error"<br>"Not installed"<br>"Not available"<br>"No access<br>allowed" | The<br>current<br>health<br>value of<br>this<br>Resourc<br>e. There<br>can be 1<br>or more<br>Name<br>entries. | { DMTF   CIM  <br>ManagedSystemElement.Healt<br>hState } |
| Status.Health[].I<br>D   | Numb<br>er<br>(1*) | Mandator<br>y | No | 0<br>5<br>10<br>15<br>20<br>25<br>30<br>65536<br>65537<br>65538                                                                                                    | The<br>current<br>health<br>value<br>map of<br>this<br>Resourc<br>e. There<br>can be 1<br>or more<br>Identries | { DMTF   CIM  <br>ManagedSystemElement.Healt<br>hState } |

| Status.Details[] | String<br>Array | Optional      | Νο | Free-Form Array<br>entry. If no<br>entry, then<br>"None". | The<br>current<br>Health<br>Details<br>of the<br>Device | { DMTF   CIM  <br>ManagedSystemElement.Detai<br>ledStatus } |
|------------------|-----------------|---------------|----|-----------------------------------------------------------|---------------------------------------------------------|-------------------------------------------------------------|
| Ports.Self       | String          | Mandator<br>y | No | Free-Form URI<br>Format 256<br>Chars                      | Describe<br>s the<br>fully<br>qualified<br>URI link     | { IETF   RFC3986   URI, IETF  <br>RFC5988   Web Linking }   |

# EXAMPLES

# GET Adapters Example - Returning the Adapters Collection Information

#### Request

| Method | URI                             | Query<br>String | Request Header                                                      | Request Body |
|--------|---------------------------------|-----------------|---------------------------------------------------------------------|--------------|
| GET    | /Storage/Devices/{id}/Adapters/ |                 | Authorization<br>(Mandatory)<br>If-None-Match:<br>{etag} (Optional) |              |

## Response

| Precondi<br>tion                            | Respons<br>e Code       | Response<br>Header | Response Body |
|---------------------------------------------|-------------------------|--------------------|---------------|
| Credenti<br>als<br>invalid<br>or<br>missing | 401<br>Unautho<br>rized |                    |               |
| Resourc<br>e Id does<br>not exist           | 404 Not<br>Found        |                    |               |
| lf-None-<br>Match<br>true                   | 304 Not<br>Modified     | ETag:<br>{etag}    |               |

| API Busy                                            | 429 Too<br>Many<br>Requests |                                                              |                                                                                                    |
|-----------------------------------------------------|-----------------------------|--------------------------------------------------------------|----------------------------------------------------------------------------------------------------|
| Success<br>If-None-<br>Match<br>false or<br>missing | 200 OK                      | Content-<br>Type:<br>application<br>/json<br>ETag:<br>{etag} | <pre>{     "Self":     "http://10.20.30.40:80/Storage/Devices/0123456789/Adapt     ers/",     "CNPDSCP": 48,     "CNPPriority": 6,     "EnableECN": 0,     "EnablePFCDSCP": 0,     "DSCP": 24,     "Priority": 3,     "Members": [{          "Self":          "http://10.20.30.40:80/Storage/Devices/0123456789/         Adapters/fabric1/",         "ID": "fabric1",         "ID": "fabric1",         "ID": 0,         "Name": "Unknown"         },         "Health": [{              "ID": 5,              "Name": "OK"         }]         },         "Ports": {              "Self":              "http://10.20.30.40:80/Storage/Devices/012345              6789/Adapters/fabric1/Ports/"         }]      }] } </pre> |

# **GET Adapters Example - Specific Instance Based on the Identifier**

# Request

| Method | URI                                     | Query<br>String | Request Header                                                      | Request Body |
|--------|-----------------------------------------|-----------------|---------------------------------------------------------------------|--------------|
| GET    | /Storage/Devices/{id}/Adapters/fabric1/ |                 | Authorization<br>(Mandatory)<br>If-None-Match:<br>{etag} (Optional) |              |

| Precon<br>dition                             | Respon<br>se Code               | Respons<br>e Header                                          | Response Body                                                                                                    |
|----------------------------------------------|---------------------------------|--------------------------------------------------------------|----------------------------------------------------------------------------------------------------|
| Creden<br>tials<br>invalid<br>or<br>missing  | 401<br>Unauth<br>orized         |                                                              |                                                                                                    |
| Resour<br>ce Id<br>does<br>not<br>exist      | 404 Not<br>Found                |                                                              |                                                                                                    |
| lf-<br>None-<br>Match<br>true                | 304 Not<br>Modifie<br>d         |                                                              |                                                                                                    |
| API<br>Busy                                  | 429 Too<br>Many<br>Request<br>s |                                                              |                                                                                                    |
| If-<br>None-<br>Match<br>false or<br>missing | 200 OK                          | Content-<br>Type:<br>applicati<br>on/json<br>ETag:<br>{etag} | <pre>{     "Self":     "http://10.20.30.40:80/Storage/Devices/0123456789/Adapters/f     abric1/",     "ID": "fabric1",     "ID": "fabric1",     "Status": {         "State": {             "ID": 16,             "Name": "In service"         },         "Health": [{              "Id": 5,             "Name": "OK"         }]     },     "Ports": {         "Self":         "http://10.20.30.40:80/Storage/Devices/0123456789/Ada         pters/fabric1/Ports/",         "Members": [{</pre> |

# Response

|   | "Self":                                          |  |  |
|---|--------------------------------------------------|--|--|
|   | "http://10.20.30.40:80/Storage/Devices/012345678 |  |  |
|   | 9/Adapters/fabric1/Ports/00_0a_f7_95_8c_ac/",    |  |  |
|   | "ID": "00_0a_f7_95_8c_ac",                       |  |  |
|   | "Status": {                                      |  |  |
|   | "State": {                                       |  |  |
|   | "ID": 16,                                        |  |  |
|   | "Name": "In service"                             |  |  |
|   |                                                  |  |  |
|   | },<br>                                           |  |  |
|   | "Health": [{                                     |  |  |
|   | "ID": 5,                                         |  |  |
|   | "Name": "OK"                                     |  |  |
|   | }]                                               |  |  |
|   | },                                               |  |  |
|   | "AddressOrigin": {                               |  |  |
|   | "ID": 4,                                         |  |  |
|   | "Name": "DHCP"                                   |  |  |
|   | },                                               |  |  |
|   | "IPv4Address": "10.20.30.40/22",                 |  |  |
|   | "MACAddress": "00:0a:f7:95:8c:ac",               |  |  |
|   | "NetworkType": {                                 |  |  |
|   | "ID": 8,                                         |  |  |
|   | "Name": "IPv4 Network"                           |  |  |
|   | },                                               |  |  |
|   |                                                  |  |  |
|   | "MTUBytes": 1500,                                |  |  |
|   | "TransceiverMode": {                             |  |  |
|   | "ID": 56,                                        |  |  |
|   | "Name": "Consortium-Based:No FEC:None"           |  |  |
|   | }                                                |  |  |
|   | }]                                               |  |  |
| } |                                                  |  |  |
| } |                                                  |  |  |
|   |                                                  |  |  |

#### 9.3.4 Ports

## Description

The Device-level methods and attributes return information about the Port(s) and do certain operations.

#### **Allowable Methods**

| URI                                             | Allowable Methods       |
|-------------------------------------------------|-------------------------|
| /Storage/Devices/{id}/Adapters/{id}/Ports/      | GET, HEAD, OPTIONS      |
| /Storage/Devices/{id}/Adapters/{id}/Ports/{id}/ | GET, PUT, HEAD, OPTIONS |

| URI:                | /Storage/Devices/{id}/Adapters/{id}/Ports/                                               | Description                                                                                                    |
|---------------------|------------------------------------------------------------------------------------------|----------------------------------------------------------------------------------------------------|
| Method              | GET                                                                                      | Returns the Collection of Ports                                                                                                    |
| Request<br>Header   | Authorization (Mandatory)<br>If-None-Match (Optional)                                    | The request requires either Basic or<br>Digest authorization<br>The request is conditionally processed<br>only if the current ETag for the<br>resource does not match the ETag<br>ed in this header                                                                                                    |
| Query<br>Parameters |                                                                                          |                                                                                                    |
| Response            | 200 OK<br>304 Not Modified<br>401 Unauthorized<br>404 Not Found<br>429 Too Many Requests | OK & List of Ports + ETag Header<br>If-None-Match Etag value matched,<br>therefore no Response Body will be<br>returned<br>Unauthorized; credential entry failed<br>or missing<br>Resource Collection does not exist; this<br>IP Address is running an HTTP service,<br>but does not recognize this resource<br>Indicates API service is Busy, client<br>should try again later |

# **GET /Storage/Devices/{id}/Adapters/{id}/Ports/** - Retrieve all Ports on a specific Adapter

# **GET /Storage/Devices/{id}/Adapters/{id}/Ports/{id}** - Retrieve a specific Port on a specific Adapter

| URI:                | /Storage/Devices/{id}/Adapters/{id}/Ports/{id}/       | Description                                                                                                    |
|---------------------|-------------------------------------------------------|----------------------------------------------------------------------------------------------------|
| Method              | GET                                                   | Returns the information regarding<br>a specific Port based on the {id} in<br>the URI address string                                                                                                    |
| Request<br>Header   | Authorization (Mandatory)<br>If-None-Match (Optional) | The request requires either Basic or<br>Digest authorization<br>The request is conditionally<br>processed only if the current ETag<br>for the resource does not match<br>the ETag passed in this header |
| Query<br>Parameters |                                                       |                                                                                                    |
| Response            | 200 OK<br>304 Not Modified                            | OK & Port information in the response body + ETag Header                                                                                                    |

| 401 Unauthorized<br>404 Not Found<br>429 Too Many Requests | If-None-Match Etag value matched,<br>therefore no Response Body will be<br>returned<br>Unauthorized; credential entry<br>failed or missing<br>Resource does not exist; this IP<br>Address is running an HTTP service,<br>but does not recognize this<br>resource<br>Indicates API service is Busy, client |
|------------------------------------------------------------|----------------------------------------------------------------------------------------------------|
|                                                            | should try again later                                                                                                    |

# **PUT /Storage/Devices/{id}/Adapters/{id}/Ports/{id}** - Modify specific Port attributes

| URI:                | /Storage/Devices/{id}/Adapters/{id}/Ports/{id}/                                                                                                    | Description                                                                                                    |  |
|---------------------|----------------------------------------------------------------------------------------------------|----------------------------------------------------------------------------------------------------|--|
| Method              | PUT                                                                                                    | Modify an attribute or execute an operation for this Port                                                                                                    |  |
| Request<br>Header   | Authorization (Mandatory)<br>If-Match (Mandatory)                                                                                                    | The request requires either Basic or<br>Digest authorization<br>The request is conditionally<br>processed only if the current ETag<br>for the resource matches the ETag<br>passed in this header                                                                                                    |  |
| Query<br>Parameters |                                                                                                    |                                                                                                    |  |
| Request<br>Body     | <pre>{     "AddressOrigin": {         "ID": number,     },     "IPv4Address": "ipv4_address/cidr",     "IPGateway": "ipv4_gateway",     "MTUBytes": 1500,     "TransceiverMode": {         "ID": number,     }, }</pre> | JSON BODY START<br>Address Origin - where the IP<br>Address comes from<br>Origin Type ID (4 or 3) (DHCP or<br>STATIC)<br>IPv4 Address and CIDR mask value<br>IPv4 Gateway Address<br>Maximum Transfer Unit in bytes<br>(range: 46 - 9216)<br>Transceiver Mode Setting (must be<br>sent independently from the others<br>above)<br>Mode Type ID (56 - 61) |  |
|                     |                                                                                                    | JSON BODY END                                                                                                    |  |

|          |                                                                                                    | <b>NOTE</b> : All attributes (except<br>TransceiverMode) must be sent<br>together even if there is no change                                                                                                    |
|----------|----------------------------------------------------------------------------------------------------|----------------------------------------------------------------------------------------------------|
| Response | 200 OK<br>400 Bad Request<br>401 Unauthorized<br>404 Not Found<br>412 Precondition Failed<br>428 Precondition Required<br>429 Too Many Requests<br>500 Internal Server Error | OK & Port information in the<br>response body + ETag Header<br>Bad Request (typically a faulty<br>parameter)<br>Unauthorized; credential entry<br>failed or missing<br>The Resource doesn't exist<br>Indicates the "If-Match" Etag check<br>failed<br>Indicates the need for an "If-<br>Match" conditional with an Etag<br>value in the Request Header<br>Indicates API service is Busy, client<br>should try again later<br>System could not process the<br>request |

# HEAD /Storage/Devices/{id}/Adapters/{id}/Ports/ - Ping the Collection of Ports on a specific Adapter

| URI:                | /Storage/Devices/{id}/Adapters/{id}/Ports/                           | Description                                                                                                    |  |  |
|---------------------|----------------------------------------------------------------------|----------------------------------------------------------------------------------------------------|--|--|
| Method              | HEAD                                                                 | Pings this Port Collection                                                                                                    |  |  |
| Request<br>Header   | Authorization (Mandatory)                                            | The request requires either Basic or Digest authorization                                                                                                    |  |  |
| Query<br>Parameters |                                                                      |                                                                                                    |  |  |
| Response            | 200 OK<br>401 Unauthorized<br>404 Not Found<br>429 Too Many Requests | OK with no response body<br>Unauthorized; credential entry failed<br>or missing<br>Resource Collection does not exist;<br>this IP Address is running an HTTP<br>service, but does not recognize this<br>resource<br>Indicates API service is Busy, client<br>should try again later |  |  |

# **HEAD /Storage/Devices/{id}/Adapters/{id}/Ports/{id}/** - Ping a specific Port on a specific Adapter

| URI: /Storage/Devices/{id}/Adapters/{id}/Ports/{id}/ | Description |
|------------------------------------------------------|-------------|
|------------------------------------------------------|-------------|

| Method              | HEAD                                                                 | Pings this Port                                                                                                    |  |
|---------------------|----------------------------------------------------------------------|----------------------------------------------------------------------------------------------------|--|
| Request<br>Header   | Authorization (Mandatory)                                            | The request requires either Basic or Digest authorization                                                                                                    |  |
| Query<br>Parameters |                                                                      |                                                                                                    |  |
| Response            | 200 OK<br>401 Unauthorized<br>404 Not Found<br>429 Too Many Requests | OK with no response body<br>Unauthorized; credential entry<br>failed or missing<br>Resource does not exist; this IP<br>Address is running an HTTP service,<br>but does not recognize this<br>resource<br>Indicates API service is Busy, client<br>should try again later |  |

# **OPTIONS /Storage/Devices/{id}/Adapters/{id}/Ports/**- Determine Allowable Methods for a Collection of Ports on a specific Adapter

| URI:                                                                                                    | /Storage/Devices/{id}/Adapters/{id}/Ports/                           | Description                                                                                                    |  |
|----------------------------------------------------------------------------------------------------|----------------------------------------------------------------------|----------------------------------------------------------------------------------------------------|--|
| Method                                                                                                    | OPTIONS                                                              | Get the allowable HTTP Methods list for this resource                                                                                                    |  |
| Request       (None)         Header       Documentation (Optional)         Documentation (Optional)       If-None-Match (Optional) |                                                                      | Returns the full resource schema as<br>Content-Type application/json<br>Info - Returns documentation<br>information in the form of plain text<br>Schema - Returns the schema<br>information in "pretty" JSON text as<br>plain text<br>Etag - The request is conditionally<br>processed only if the current ETag for<br>the resource does not match the ETag<br>passed in this header |  |
| Query<br>Parameters                                                                                                    |                                                                      |                                                                                                    |  |
| Response                                                                                                    | 200 OK<br>304 Not Modified<br>404 Not Found<br>429 Too Many Requests | OK & the "Allow" list of methods in the<br>response header. The response body<br>provides the JSON Schema for this<br>resource<br>If-None-Match Etag value matched,<br>therefore no Response Body will be<br>returned                                                                                                    |  |

|  | Resource does not exist; this IP<br>Address is running an HTTP service, but<br>does not recognize this resource<br>Indicates API service is Busy, client<br>should try again later |
|--|----------------------------------------------------------------------------------------------------|
|--|----------------------------------------------------------------------------------------------------|

# **OPTIONS /Storage/Devices/{id}/Adapters/{id}/Ports/{id}/** - Determine Allowable Methods for a specific Port on a specific Adapter

| URI:                | /Storage/Devices/{id}/Adapters/{id}/Ports/{id}/                                            | Description                                                                                                    |  |
|---------------------|--------------------------------------------------------------------------------------------|----------------------------------------------------------------------------------------------------|--|
| Method              | OPTIONS                                                                                    | Get the allowable HTTP Methods list for this resource                                                                                                    |  |
| Request<br>Header   | (None)<br>Documentation (Optional)<br>Documentation (Optional)<br>If-None-Match (Optional) | Returns the full resource schema as<br>Content-Type application/json<br>Info - Returns documentation<br>information in the form of plain<br>text<br>Schema - Returns the schema<br>information in "pretty" JSON text as<br>plain text<br>Etag - The request is conditionally<br>processed only if the current ETag<br>for the resource does not match<br>the ETag passed in this header                       |  |
| Query<br>Parameters |                                                                                            |                                                                                                    |  |
| Response            | 200 OK<br>304 Not Modified<br>404 Not Found<br>429 Too Many Requests                       | OK & the "Allow" list of methods in<br>the response header. The response<br>body provides the JSON Schema for<br>this resource<br>If-None-Match Etag value matched<br>therefore no Response Body will be<br>returned<br>Resource does not exist; this IP<br>Address is running an HTTP service,<br>but does not recognize this<br>resource<br>Indicates API service is Busy, client<br>should try again later |  |

## Methods Not Allowed on /Storage/Devices/{id}/Adapters/{id}/Ports/ Collection

| URI: | /Storage/Devices/{id}/Adapters/{id}/Ports/ | Description |
|------|--------------------------------------------|-------------|
|------|--------------------------------------------|-------------|

| Method              | POST, PUT, DELETE Methods that are not allowed |                                                                                                |  |  |  |
|---------------------|------------------------------------------------|------------------------------------------------------------------------------------------------|--|--|--|
| Request<br>Header   |                                                |                                                                                                |  |  |  |
| Query<br>Parameters |                                                |                                                                                                |  |  |  |
| Response            | 405 Method Not Allowed                         | Method not allowed for this Resource;<br>returns "Allow" header with allowable<br>methods list |  |  |  |

## Methods Not Allowed on **/Storage/Devices/{id}/Adapters/{id}/Ports/{id}/** Instance

| URI:                | /Storage/Devices/{id}/Adapters/{id}/Ports/{id}/ | Description                                                                                    |  |  |
|---------------------|-------------------------------------------------|------------------------------------------------------------------------------------------------|--|--|
| Method              | POST, DELETE                                    | Methods that are not allowed                                                                   |  |  |
| Request<br>Header   |                                                 |                                                                                                |  |  |
| Query<br>Parameters |                                                 |                                                                                                |  |  |
| Response            | 405 Method Not Allowed                          | Method not allowed for this<br>Resource; returns "Allow" header<br>with allowable methods list |  |  |

#### **Collection Resource Attributes**

| Attribute | Туре            | Requirement | User<br>Configurable | Possible<br>Values                           | Description                                                                                                    | Model<br>Correspondence                                      |
|-----------|-----------------|-------------|----------------------|----------------------------------------------|----------------------------------------------------------------------------------------------------|--------------------------------------------------------------|
| Self      | URI<br>String   | Mandatory   | No                   | Free-Form<br>URI Format<br>256 Chars         | Describes the<br>fully qualified<br>URI link for the<br>Collection                                                                 | { IETF   RFC3986   URI,<br>IETF   RFC5988   Web<br>Linking } |
| Members   | String<br>Array | Optional    | No                   | Resource<br>Collection<br>(0 - n<br>entries) | The array of<br>Resource<br>Instances<br>(see Instance<br>Resource<br>Attributes<br>Table for<br>Instance<br>Attribute<br>details) |                                                              |

# Instance Resource Attributes

| Attribute             | Туре              | Require<br>ment | User<br>Configur<br>able | Possible<br>Values                                                                                                    | Descrip<br>tion                                                                          | Model Correspondence                                      |
|-----------------------|-------------------|-----------------|--------------------------|----------------------------------------------------------------------------------------------------|------------------------------------------------------------------------------------------|-----------------------------------------------------------|
| Self                  | URI<br>Strin<br>g | Mandat<br>ory   | No                       | Free-Form<br>URI Format<br>256 Chars                                                                                                    | Describ<br>es the<br>fully<br>qualifie<br>d URI<br>link                                  | { IETF   RFC3986   URI, IETF   RFC5988  <br>Web Linking } |
| ID                    | Strin<br>g        | Mandat<br>ory   | No                       | Free-Form<br>256 Chars                                                                                                    | The<br>resourc<br>e<br>identifi<br>er that<br>is<br>unique<br>in<br>space<br>and<br>time | { DMTF   CIM   LogicalElement.DeviceID }                  |
| Status.State.Na<br>me | Strin<br>g        | Mandat<br>ory   | No                       | "Unknown"<br>"Not<br>available"<br>"Servicing"<br>"Starting"<br>"Stopping"<br>"Stopped"<br>"Aborted"<br>"Dormant"<br>"Completed"<br>"Migrating"<br>"Emigrating"<br>"Immigrating<br>"<br>"Snapshottin<br>g"<br>"Shutting<br>down"<br>"In test"<br>"Transitioning<br>" | The<br>current<br>state<br>value<br>of this<br>Resour<br>ce                              | {DMTF   CIM  <br>ManagedSystemElement.State }             |

| Status.State.ID          | Num<br>ber         | Mandat<br>ory | No | 0<br>1<br>2<br>3<br>4<br>5<br>6<br>7<br>8<br>9<br>10<br>11<br>12<br>13<br>14<br>15<br>16                                                                                                    | The<br>current<br>state<br>value<br>map of<br>this<br>Resour<br>ce                                                   | { DMTF   CIM  <br>ManagedSystemElement.State }       |
|--------------------------|--------------------|---------------|----|----------------------------------------------------------------------------------------------------|----------------------------------------------------------------------------------------------------|------------------------------------------------------|
| Status.Health[].<br>Name | Strin<br>g<br>(1*) | Mandat<br>ory | No | "Unknown"<br>"OK"<br>"Degraded/W<br>arning"<br>"Minor<br>failure"<br>"Major<br>failure"<br>"Critical<br>failure"<br>"Non-<br>recoverable<br>error"<br>"Not<br>installed"<br>"Not<br>available"<br>"No access<br>allowed" | The<br>current<br>health<br>value<br>of this<br>Resour<br>ce.<br>There<br>can be<br>1 or<br>more<br>Name<br>entries. | {DMTF   CIM  <br>ManagedSystemElement.HealthState }  |
| Status.Health[].<br>ID   | Num<br>ber<br>(1*) | Mandat<br>ory | No | 0<br>5<br>10<br>15<br>20<br>25<br>30<br>65536<br>65537<br>65538                                                                                                    | The<br>current<br>health<br>value<br>map of<br>this<br>Resour<br>ce.<br>There<br>can be                              | { DMTF   CIM  <br>ManagedSystemElement.HealthState } |

|                        |                     |               |     |                                                                   | 1 or<br>more Id<br>entries.                                                                                                    |                                                                   |
|------------------------|---------------------|---------------|-----|-------------------------------------------------------------------|----------------------------------------------------------------------------------------------------|-------------------------------------------------------------------|
| Status.Details[]       | Strin<br>g<br>Array | Optional      | No  | Free-Form<br>Array entry. If<br>no entry,<br>then "None".         | The<br>current<br>Health<br>Details<br>of the<br>Device                                                                        | { DMTF   CIM  <br>ManagedSystemElement.DetailedStatus }           |
| AddressOrigin.<br>Name | Strin<br>g          | Mandat<br>ory | Νο  | "UNKNOWN"<br>"OTHER"<br>"NOT<br>APPLICABLE"<br>"STATIC"<br>"DHCP" | Inform<br>ation<br>value<br>as to<br>where<br>the<br>address<br>is<br>supplie<br>d                                             | { DMTF   CIM  <br>DHCPSettingData.AddressOrigin }                 |
| AddressOrigin.I<br>D   | Num<br>ber          | Mandat<br>ory | Yes | 0<br>1<br>2<br>3<br>4                                             | Inform<br>ation<br>value<br>map as<br>to<br>where<br>the<br>address<br>is<br>supplie<br>d                                      | { DMTF   CIM  <br>DHCPSettingData.AddressOrigin }                 |
| IPv4Address            | Strin<br>g          | Mandat<br>ory | Yes | IPv4 4-Octet<br>pattern +<br>CIDR mask                            | The<br>Networ<br>k IP<br>Addres<br>s for<br>this<br>Device;<br>IPv4<br>type<br>NOTE:<br>0.0.0.0/<br>8 &<br>127.0.0<br>.0/8 are | { DMTF   CIM  <br>StaticIPAssignmentSettingData.IPv4Addre<br>ss } |

| IPGateway            | Strin<br>g | Optional      | Yes | IPv4 4-Octet<br>pattern                                                                                                    | reserve<br>d and<br>rejecte<br>d<br>The<br>Networ<br>k IP<br>Gatewa<br>y<br>address<br>setting | { DMTF   CIM  <br>StaticIPAssignmentSettingData.GatewayIP<br>v4Address }        |
|----------------------|------------|---------------|-----|----------------------------------------------------------------------------------------------------|------------------------------------------------------------------------------------------------|---------------------------------------------------------------------------------|
| MACAddress           | Strin<br>g | Mandat<br>ory | No  | 6-hex digit<br>HW address                                                                                                    |                                                                                                |                                                                                 |
| NetworkType.N<br>ame | Strin<br>g | Mandat<br>ory | No  | "LAN"<br>"WLAN"<br>"WAN"<br>"AN"<br>"SAN"<br>"VLAN"<br>"Ethernet<br>Network"<br>"IP Network"<br>"IPv4<br>Network"<br>"IPv6<br>Network" | The<br>networ<br>k type<br>value                                                               | { DMTF   CIM  <br>System.AdminDomain.Network }                                  |
| NetworkType.I<br>D   | Num<br>ber | Mandat<br>ory | No  | 0<br>1<br>2<br>3<br>4<br>5<br>6<br>7<br>8                                                                                              | The<br>networ<br>k type<br>value<br>map                                                        | { DMTF   CIM  <br>System.AdminDomain.Network }                                  |
| MTUBytes             | Num<br>ber | Mandat<br>ory | Yes | Range: 46 -<br>9216 (default:<br>1500)                                                                                                 | The<br>current<br>Maxim<br>um<br>Transfe<br>r Bytes<br>value                                   | { DMTF   CIM  <br>System.AdminDomain.Network.NetworkV<br>LAN.TransmissionSize } |

| TransceiverMo<br>de.ld   | Num<br>ber  | Mandat<br>ory | Yes | 0<br>56<br>57<br>58<br>59<br>60<br>61                                                                                                    |                                                                       |  |
|--------------------------|-------------|---------------|-----|----------------------------------------------------------------------------------------------------|-----------------------------------------------------------------------|--|
| TransceiverMo<br>de.Name | Strin<br>g  | Mandat<br>ory | No  | "Unknown"<br>"Consortium-<br>Based:No<br>FEC:None"<br>"Consortium-<br>Based:No<br>FEC:BASE-R"<br>"Consortium-<br>Based:No<br>FEC:RS"<br>"Consortium-<br>Based:Yes<br>FEC:None"<br>"Consortium-<br>Based:Yes<br>FEC:KR"<br>"Consortium-<br>Based:Yes<br>FEC:KR" |                                                                       |  |
| CablePresent             | Bool<br>ean | Optional      | No  | true or false                                                                                                    | Reports<br>if a<br>cable is<br>plugge<br>d into<br>the<br>port        |  |
| LinkStatus               | Bool<br>ean | Optional      | No  | true or false                                                                                                    | Reports<br>if the<br>Link is<br>Up<br>(true)<br>or<br>Down<br>(false) |  |

# EXAMPLES

# **GET Ports Example - Specific Instance Based on the Identifier**

Request

| Method | URI                                                  | Query<br>String | Request<br>Header                                                       | Request<br>Body |
|--------|------------------------------------------------------|-----------------|-------------------------------------------------------------------------|-----------------|
| GET    | /Storage/Devices/{id}/Adapters/management/Ports/{id} |                 | Authorization<br>(Mandatory)<br>If-None-<br>Match: {etag}<br>(Optional) |                 |

#### Response

| Precon<br>dition                                    | Respons<br>e Code               | Response<br>Header                                           | Response Body                                                                                                    |
|-----------------------------------------------------|---------------------------------|--------------------------------------------------------------|----------------------------------------------------------------------------------------------------|
| Credent<br>ials<br>invalid<br>or<br>missing         | 401<br>Unauth<br>orized         |                                                              |                                                                                                    |
| Resourc<br>e Id<br>does<br>not<br>exist             | 404 Not<br>Found                |                                                              |                                                                                                    |
| lf-None-<br>Match<br>true                           | 304 Not<br>Modifie<br>d         | ETag:<br>{etag}                                              |                                                                                                    |
| API<br>Busy                                         | 429 Too<br>Many<br>Request<br>s |                                                              |                                                                                                    |
| Success<br>If-None-<br>Match<br>false or<br>missing | 200 OK                          | Content-<br>Type:<br>applicatio<br>n/json<br>ETag:<br>{etag} | <pre>{     "Self":     "http://10.20.30.40/Storage/Devices/0123456789/Adapters/m     anagement/Ports/01_0a_f7_95_79_3c/",     "ID": "01_0a_f7_95_79_3c",     "Status": {         "State": {             "ID": 16,             "Name": "In service"         },         "Health": [{</pre> |

```
"ID": 5,
                "Name": "OK"
           }]
     },
     "AddressOrigin": {
           "ID": 4,
           "Name": "DHCP"
     },
     "IPv4Address": "10.20.30.40/22",
     "IPGateway": "",
     "MACAddress": "01:0a:f7:95:79:3c",
     "NetworkType": {
           "ID": 8,
           "Name": "IPv4 Network"
     },
     "MTUBytes": 1500,
     "TransceiverMode": {
           "ID": 56,
           "Name": "Consortium-Based:No FEC:None"
     }
}
```

#### **PUT Port Example - Change the MTUBytes of a specific Port** Request

| Method | URI                                            | Query<br>String | Request<br>Header                                                  | Request Body                   |
|--------|------------------------------------------------|-----------------|--------------------------------------------------------------------|--------------------------------|
| PUT    | /Storage/Devices/{id}/Adapters/{id}/Ports/{id} |                 | Authorization<br>(Mandatory)<br>If-Match:<br>{etag}<br>(Mandatory) | {<br>"MTUBytes" :<br>5000<br>} |

#### Response

| Precon<br>dition                            | Respons<br>e Code       | Response<br>Header | Response Body |
|---------------------------------------------|-------------------------|--------------------|---------------|
| Credent<br>ials<br>invalid<br>or<br>missing | 401<br>Unauth<br>orized |                    |               |
| Resourc<br>e Id<br>does                     | 404 Not<br>Found        |                    |               |

| not<br>exist                                        |                                         |                                           |                                                                                                    |
|-----------------------------------------------------|-----------------------------------------|-------------------------------------------|----------------------------------------------------------------------------------------------------|
| Bad/Mi<br>ssing<br>Parame<br>ter in<br>Body         | 400 Bad<br>Request                      |                                           |                                                                                                    |
| System<br>could<br>not<br>process<br>the<br>request | 500<br>Internal<br>Server<br>Error      |                                           |                                                                                                    |
| lf-<br>Match<br>false                               | 412<br>Precond<br>ition<br>Failed       |                                           |                                                                                                    |
| lf-<br>Match<br>missing                             | 428<br>Precond<br>ition<br>Require<br>d |                                           |                                                                                                    |
| API<br>Busy                                         | 429 Too<br>Many<br>Request<br>s         |                                           |                                                                                                    |
| lf-<br>Match<br>true                                | 200 OK                                  | Content-<br>Type:<br>applicatio<br>n/json | <pre>{     "Self":     "http://10.20.30.40/Storage/Devices/0123456789/Adapters/m     anagement/Ports/01_0a_f7_95_79_3c/",     "ID": "01_0a_f7_95_79_3c",     "ID": "01_0a_f7_95_79_3c",     "Status": {         "State": {             "ID": 16,             "Name": "In service"         },         "Health": [{             "ID": 5,             "Name": "OK"         }]     },     "AddressOrigin": {         "ID": 4,     } }</pre> |

| "Name": "DHCP"                         |
|----------------------------------------|
| },                                     |
| "IPv4Address": "10.20.30.40/22",       |
| "IPGateway": "",                       |
| "MACAddress": "01:0a:f7:95:79:3c",     |
| "NetworkType": {                       |
| "ID": 8,                               |
| "Name": "IPv4 Network"                 |
| },                                     |
| "MTUBytes": 5000,                      |
| "TransceiverMode": {                   |
| "ID": 56 <i>,</i>                      |
| "Name": "Consortium-Based:No FEC:None" |
| }                                      |
| }                                      |
|                                        |

#### 9.3.5 Media

#### Description

The Device-level methods and attributes return information about the Media and do certain operations.

#### **Allowable Methods**

| URI                               | Allowable Methods  |
|-----------------------------------|--------------------|
| /Storage/Devices/{id}/Media/      | GET, HEAD, OPTIONS |
| /Storage/Devices/{id}/Media/{id}/ | GET, HEAD, OPTIONS |

## GET /Storage/Devices/{id}/Media/ - Retrieve all Media

| URI:                | /Storage/Devices/{id}/Media/                          | Description                                                                                                    |
|---------------------|-------------------------------------------------------|----------------------------------------------------------------------------------------------------|
| Method              | GET                                                   | Returns the Collection of Media                                                                                                    |
| Request<br>Header   | Authorization (Mandatory)<br>If-None-Match (Optional) | The request requires either Basic or Digest<br>authorization<br>The request is conditionally processed only if the<br>current ETag for the resource does not match the<br>ETag passed in this header |
| Query<br>Parameters |                                                       |                                                                                                    |
| Response            | 200 OK<br>304 Not Modified<br>401 Unauthorized        | OK & List of Media + ETag Header<br>If-None-Match Etag value matched, therefore no<br>Response Body will be returned                                                                                 |

| Ris | Inauthorized; credential entry failed or missing<br>Resource Collection does not exist; this IP Address<br>s running an HTTP service, but does not recognize<br>his resource |
|-----|----------------------------------------------------------------------------------------------------|
|-----|----------------------------------------------------------------------------------------------------|

# GET /Storage/Devices/{id}/Media/{id}/ - Retrieve a specific Medium

| URI:                | /Storage/Devices/{id}/Media/{id}/                     | Description                                                                                                    |  |  |
|---------------------|-------------------------------------------------------|----------------------------------------------------------------------------------------------------|--|--|
| Method              | GET                                                   | Returns the information regarding a specific<br>Medium based on the {id} in the URI address<br>string                                                                                                    |  |  |
| Request<br>Header   | Authorization (Mandatory)<br>If-None-Match (Optional) | The request requires either Basic or Digest<br>authorization<br>The request is conditionally processed only if<br>the current ETag for the resource does not<br>match the ETag passed in this header                                     |  |  |
| Query<br>Parameters |                                                       |                                                                                                    |  |  |
| Response            | 200 OK<br>401 Unauthorized<br>404 Not Found           | OK & Adapter information in the response<br>body + ETag Header<br>Unauthorized; credential entry failed or<br>missing<br>Resource does not exist; this IP Address is<br>running an HTTP service, but does not<br>recognize this resource |  |  |

## HEAD /Storage/Devices/{id}/Media/ - Ping the Collection of Media

| URI:                | /Storage/Devices/{id}/Media/                | Description                                                                                                    |  |  |
|---------------------|---------------------------------------------|----------------------------------------------------------------------------------------------------|--|--|
| Method              | HEAD                                        | Pings this Media Collection                                                                                                    |  |  |
| Request<br>Header   | Authorization (Mandatory)                   | The request requires either Basic or Digest authorization                                                                                                    |  |  |
| Query<br>Parameters |                                             |                                                                                                    |  |  |
| Response            | 200 OK<br>401 Unauthorized<br>404 Not Found | OK with no response body<br>Unauthorized; credential entry failed or missing<br>Resource Collection does not exist; this IP<br>Address is running an HTTP service, but does not<br>recognize this resource |  |  |

HEAD /Storage/Devices/{id}/Media/{id}/ - Ping a specific Medium

| URI:                | /Storage/Devices/{id}/Media/{id}/           | Description                                                                                                    |  |  |
|---------------------|---------------------------------------------|----------------------------------------------------------------------------------------------------|--|--|
| Method              | HEAD                                        | Pings this Medium                                                                                                    |  |  |
| Request<br>Header   | Authorization (Mandatory)                   | The request requires either Basic or Digest authorization                                                                                                    |  |  |
| Query<br>Parameters |                                             |                                                                                                    |  |  |
| Response            | 200 OK<br>401 Unauthorized<br>404 Not Found | OK with no response body<br>Unauthorized; credential entry failed or<br>missing<br>Resource does not exist; this IP Address is<br>running an HTTP service, but does not<br>recognize this resource |  |  |

# **OPTIONS /Storage/Devices/{id}/Media/**- Determine Allowable Methods for a Collection of Media

| URI:                | /Storage/Devices/{id}/Media/ | Description                                                                                                    |
|---------------------|------------------------------|----------------------------------------------------------------------------------------------------|
| Method              | OPTIONS                      | Get the allowable HTTP Methods list for this resource                                                                                                    |
| Request<br>Header   |                              |                                                                                                    |
| Query<br>Parameters |                              |                                                                                                    |
| Response            | 200 OK<br>404 Not Found      | OK & the "Allow" list of methods in the response<br>header. The response body provides the JSON<br>Schema for this resource<br>Resource does not exist; this IP Address is<br>running an HTTP service, but does not recognize<br>this resource |

# **OPTIONS /Storage/Devices/{id}/Media/{id}/** - Determine Allowable Methods for a specific Medium

# URI: /Storage/Devices/{id}/Media/{id}/ Description Method OPTIONS Get the allowable HTTP Methods list for this resource Request Header Image: Comparison of the state of the state of

| Query<br>Parameters |                         |                                                                                                    |
|---------------------|-------------------------|----------------------------------------------------------------------------------------------------|
| Response            | 200 OK<br>404 Not Found | OK & the "Allow" list of methods in the<br>response header. The response body provides<br>the JSON Schema for this resource<br>Resource does not exist; this IP Address is<br>running an HTTP service, but does not<br>recognize this resource |

## Methods Not Allowed on /Storage/Devices/{id}/Media/ Collection

| URI:                | /Storage/Devices/{id}/Media/ | Description                                                                                 |
|---------------------|------------------------------|---------------------------------------------------------------------------------------------|
| Method              | POST, DELETE                 | Methods that are not allowed                                                                |
| Request<br>Header   |                              |                                                                                             |
| Query<br>Parameters |                              |                                                                                             |
| Response            | 405 Method Not Allowed       | Method not allowed for this Resource; returns<br>"Allow" header with allowable methods list |

# Methods Not Allowed on /Storage/Devices/{id}/Media/{id}/ Instance

| URI:                | /Storage/Devices/{id}/Media/{id}/ | Description                                                                                 |
|---------------------|-----------------------------------|---------------------------------------------------------------------------------------------|
| Method              | POST, DELETE                      | Methods that are not allowed                                                                |
| Request<br>Header   |                                   |                                                                                             |
| Query<br>Parameters |                                   |                                                                                             |
| Response            | 405 Method Not Allowed            | Method not allowed for this Resource; returns<br>"Allow" header with allowable methods list |

#### **Collection Resource Attributes**

| Attribute | Туре          | Requirement | User<br>Configurable | Possible<br>Values                   | Description                                                        | Model<br>Correspondence                                   |
|-----------|---------------|-------------|----------------------|--------------------------------------|--------------------------------------------------------------------|-----------------------------------------------------------|
| Self      | URI<br>String | Mandatory   | No                   | Free-Form<br>URI Format<br>256 Chars | Describes the<br>fully qualified<br>URI link for the<br>Collection | { IETF   RFC3986   URI, IETF<br>  RFC5988   Web Linking } |

| MembersString<br>ArrayOptionalNoResource<br>Collection<br>(0 - nThe array of<br>Resource<br>Instances<br>entries)MembersArrayOptionalNoResource<br>Collection<br>(0 - nResource<br>Resource<br>Attributes<br>Table for<br>Instance<br>Attribute<br>details) |
|----------------------------------------------------------------------------------------------------|
|----------------------------------------------------------------------------------------------------|

## **Instance Resource Attributes**

| Attribute    | Туре          | Require<br>ment | User<br>Configur<br>able | Possible<br>Values                   | Descrip<br>tion                                                                    | Model<br>Correspondence                                   |
|--------------|---------------|-----------------|--------------------------|--------------------------------------|------------------------------------------------------------------------------------|-----------------------------------------------------------|
| Self         | URI<br>String | Mandato<br>ry   | No                       | Free-Form URI<br>Format 256<br>Chars | Describ<br>es the<br>fully<br>qualifie<br>d URI<br>link                            | { IETF   RFC3986   URI, IETF<br>  RFC5988   Web Linking } |
| ID           | String        | Mandato<br>ry   | No                       | Free-Form 256<br>Chars               | The<br>resourc<br>e<br>identifie<br>r that is<br>unique<br>in space<br>and<br>time | { DMTF   CIM  <br>LogicalElement.DeviceID }               |
| SerialNumber | String        | Mandato<br>ry   | No                       | Free-Form 64<br>Chars                | The<br>serial<br>number<br>for this<br>Resourc<br>e                                | { DMTF   CIM  <br>ManagedSystemElement.Se<br>rialNumber } |
| Model        | String        | Mandato<br>ry   | No                       | Free-Form 64<br>Chars                | The<br>model<br>name<br>or<br>number<br>for this                                   | { DMTF   CIM  <br>ManagedSystemElement.M<br>odel }        |

|                                 |            |               |    |                        | Resourc<br>e                                                    |                                                           |
|---------------------------------|------------|---------------|----|------------------------|-----------------------------------------------------------------|-----------------------------------------------------------|
| OperatingSystem.Nam<br>e        | String     | Optional      | No | Free-Form 128<br>Chars | The<br>Operati<br>ng<br>System<br>or<br>Firmwar<br>e Name       | { DMTF   CIM  <br>System.OperatingSystem.Na<br>me }       |
| OperatingSystem.Vers<br>ion     | String     | Mandato<br>ry | No | Free-Form 128<br>Chars | The<br>Operati<br>ng<br>System<br>or<br>Firmwar<br>e<br>Version | { DMTF   CIM  <br>System.OperatingSystem.Ve<br>rsion }    |
| OperatingSystem.OST<br>ype.Name | String     | Mandato<br>ry | No | Free-Form 128<br>Chars | The<br>Operati<br>ng<br>System<br>or OS<br>Type<br>value        | { DMTF   CIM  <br>System.OperatingSystem.Ty<br>pe }       |
| OperatingSystem.OST<br>ype.Name | Num<br>ber | Mandato<br>ry | No | 0 - n                  | The<br>Operati<br>ng<br>System<br>or OS<br>Type<br>value<br>map | { DMTF   CIM  <br>System.OperatingSystem.Ty<br>pe }       |
| Manufacturer                    | String     | Mandato<br>ry | No | Free-Form 64<br>Chars  | The<br>vendor<br>name<br>for this<br>Resourc<br>e               | { DMTF   CIM  <br>ManagedSystemElement.M<br>anufacturer } |
| Protocol.Name                   | String     | Mandato<br>ry | No | Free-Form 128<br>Chars | The<br>Operati<br>ng<br>System<br>or                            | { DMTF   CIM  <br>System.OperatingSystem.Na<br>me }       |

|                   |            |               |    |                                                                                                    | Firmwar<br>e Name                                                  |                                                        |
|-------------------|------------|---------------|----|----------------------------------------------------------------------------------------------------|--------------------------------------------------------------------|--------------------------------------------------------|
| Protocol.ID       | Num<br>ber | Mandato<br>ry | No | Free-Form 128<br>Chars                                                                                                    | The<br>Operati<br>ng<br>System<br>or<br>Firmwar<br>e<br>Version    | { DMTF   CIM  <br>System.OperatingSystem.Ve<br>rsion } |
| Status.State.Name | String     | Mandato<br>ry | No | "Unknown"<br>"Not available"<br>"Servicing"<br>"Starting"<br>"Stopped"<br>"Aborted"<br>"Dormant"<br>"Completed"<br>"Migrating"<br>"Emigrating"<br>"Immigrating"<br>"Snapshotting"<br>"Snapshotting"<br>"Shutting<br>down"<br>"In test"<br>"Transitioning" | The<br>current<br>state<br>value of<br>this<br>Resourc<br>e        | { DMTF   CIM  <br>ManagedSystemElement.St<br>ate }     |
| Status.State.ID   | Num<br>ber | Mandato<br>ry | No | 0<br>1<br>2<br>3<br>4<br>5<br>6<br>7<br>8<br>9<br>10<br>11<br>12<br>13<br>14<br>15<br>16                                                                                                    | The<br>current<br>state<br>value<br>map of<br>this<br>Resourc<br>e | { DMTF   CIM  <br>ManagedSystemElement.St<br>ate }     |

| Status.Health[].Name | String<br>(1*)     | Mandato<br>ry | Νο | "Unknown"<br>"OK"<br>"Degraded/Wa<br>rning"<br>"Minor failure"<br>"Major failure"<br>"Critical<br>failure"<br>"Non-<br>recoverable<br>error"<br>"Not installed"<br>"Not available"<br>"No access<br>allowed" | The<br>current<br>health<br>value of<br>this<br>Resourc<br>e. There<br>can be<br>1 or<br>more<br>Name<br>entries.   | { DMTF   CIM  <br>ManagedSystemElement.He<br>althState }    |
|----------------------|--------------------|---------------|----|----------------------------------------------------------------------------------------------------|----------------------------------------------------------------------------------------------------|-------------------------------------------------------------|
| Status.Health[].ID   | Num<br>ber<br>(1*) | Mandato<br>ry | No | 0<br>5<br>10<br>15<br>20<br>25<br>30<br>65536<br>65537<br>65538                                                                                                    | The<br>current<br>health<br>value<br>map of<br>this<br>Resourc<br>e. There<br>can be<br>1 or<br>more Id<br>entries. | { DMTF   CIM  <br>ManagedSystemElement.He<br>althState }    |
| Status.Details[]     | String<br>Array    | Mandato<br>ry | No | Free-Form 32<br>Characters per<br>Array entry. If<br>no entry, then<br>"None".                                                                                                    | The<br>current<br>Health<br>Details<br>of the<br>Device                                                             | { DMTF   CIM  <br>ManagedSystemElement.De<br>tailedStatus } |
| Pools.Self           | String             | Mandato<br>ry | No | Free-Form URI<br>Format 256<br>Chars                                                                                                    | Describ<br>es the<br>fully<br>qualifie<br>d URI<br>link for<br>Pools                                                | { IETF   RFC3986   URI, IETF<br>  RFC5988   Web Linking }   |
| Slots.Self           | String             | Mandato<br>ry | No | Free-Form URI<br>Format 256<br>Chars                                                                                                    | Describ<br>es the<br>fully<br>qualifie                                                                              | { IETF   RFC3986   URI, IETF<br>  RFC5988   Web Linking }   |

|  |  | d URI<br>link for |  |
|--|--|-------------------|--|
|  |  | Slots             |  |

# EXAMPLES

# GET Media Example - Specific Instance Based on the Identifier

Request

| Method | URI                                     | Query<br>String | Request Header                                                         | Request Body |
|--------|-----------------------------------------|-----------------|------------------------------------------------------------------------|--------------|
| GET    | /Storage/Devices/{id}/Media/management/ |                 | Authorization<br>(Mandatory)<br>If-None-Match:<br>{etag}<br>(Optional) |              |

## Response

| Precon<br>dition                            | Respons<br>e Code       | Response<br>Header                                           | Response Body                                                                                                    |
|---------------------------------------------|-------------------------|--------------------------------------------------------------|----------------------------------------------------------------------------------------------------|
| Credent<br>ials<br>invalid<br>or<br>missing | 401<br>Unauth<br>orized |                                                              |                                                                                                    |
| Resourc<br>e Id<br>does<br>not<br>exist     | 404 Not<br>Found        |                                                              |                                                                                                    |
| lf-None-<br>Match<br>true                   | 304 Not<br>Modifie<br>d |                                                              |                                                                                                    |
| If-None-<br>Match<br>false or<br>missing    | 200 OK                  | Content-<br>Type:<br>applicatio<br>n/json<br>ETag:<br>{etag} | <pre>{     "Self":     "http://10.20.30.40/Storage/Devices/0123456789/Media/1000     235232013e7d/",     "ID": "1000235232013e7d",     "Status": {         "Status": {             "State": {                "ID": 16,                "ID": 16,                "Self": 1000235232013e7d",                 "ID": 16,                "Self": 1000235232013e7d",                 "ID": 16,                 "Self": 1000235232013e7d",                 "State": 1000235232013e7d",                 "State": 1000235232013e7d",                "State": 1000235232013e7d",                 "State": 1000235232013e7d",                 "State": 1000235232013e7d",                 "State": 1000235232013e7d",                 "State": 1000235232013e7d",                 "State": 1000235232013e7d",                 "State": 1000235232013e7d",                 "State": 1000235232013e7d",                 "State": 10000235232013e7d",                 "State": 10000235232013e7d",                 "State": 1000000000000000000000000000000000000</pre> |

```
"Name": "In service"
           },
           "Health": [{
                 "ID": 5,
                 "Name": "OK"
           }],
           "Details": ["None"]
     },
      "Capacity": 6001175126016,
      "Name": "Media1",
     "Manufacturer": "Acme",
      "Model": "12345",
      "Protocol": {
           "ID": 65537,
           "Name": "NVMe"
     },
     "OperatingSystem": {
           "Self":
           "http://10.20.30.40/Storage/Devices/0123456789/Media
           /1000235232013e7d/OperatingSystem/",
           "Name": "",
           "OSType": {
                 "ID": 59,
                 "Name": "Dedicated"
           },
           "Version": "FW-Rev0"
     },
      "SerialNumber": "1EG0P6JA",
     "Pools": {
           "Self":
           "http://10.20.30.40/Storage/Devices/0123456789/Pools/
           ?media=1000235232013e7d"
     },
     "Slots": {
           "Self":
           "http://10.20.30.40/Storage/Devices/0123456789/Slots/S
           lot00/"
     }
}
```

# 9.4 Storage Devices - Logical

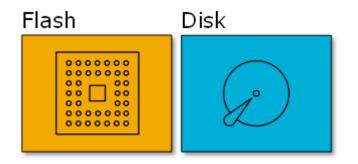

This table shows the logical and virtual resources for a storage device. The set of resource URIs is as follows:

| URI Pattern                            | Description                                                                               |
|----------------------------------------|-------------------------------------------------------------------------------------------|
| /Storage/Devices/{id}/Volumes/         | Collection of Storage Volumes available within this Storage Device                        |
| /Storage/Devices/{id}/Volumes/{id}/    | A specific Storage Volume carved from a Storage Pool available within this Storage Device |
| /Storage/Devices/{id}/Paths/           | Collection of Paths available within this Storage Device                                  |
| /Storage/Devices/{id}/Paths/{id}/      | A specific Path available within this Storage Device                                      |
| /Storage/Devices/{id}/Hosts/           | Collection of Hosts available within this Storage Device                                  |
| /Storage/Devices/{id}/Hosts/{id}/      | A specific Host available within this Storage Device                                      |
| /Storage/Devices/{id}/Pools/           | Collection of Pools available within this Storage Device                                  |
| /Storage/Devices/{id}/Pools/{id}/      | A specific Pool available within this Storage Device                                      |
| /Storage/Devices/{id}/Location/        | The Location information for the Storage Device                                           |
| /Storage/Devices/{id}/SystemClock/     | The System Clock information for this Storage Device                                      |
| /Storage/Devices/{id}/Accounts/        | Collection of Accounts available within this Storage Device                               |
| /Storage/Devices/{id}/Accounts/{id}/   | A specific Account available within this Storage Device                                   |
| /Storage/Devices/{id}/OperatingSystem/ | The local Operating System information for this Storage Device                            |
| /Storage/Devices/{id}/Jobs/            | Collection of Jobs available within this Storage Device                                   |
| /Storage/Devices/{id}/Jobs/{id}/       | A specific Job available within this Storage Device                                       |

| /Storage/Devices/{id}/Performance/ | The Performance information within this Storage Device |
|------------------------------------|--------------------------------------------------------|
|------------------------------------|--------------------------------------------------------|

#### 9.4.1 Volumes

#### Description

The Device-level methods and attributes return information about the Storage Volume(s) and do certain operations.

#### **Allowable Methods**

| URI                                 | Allowable Methods               |
|-------------------------------------|---------------------------------|
| /Storage/Devices/{id}/Volumes/      | GET, POST, HEAD, OPTIONS        |
| /Storage/Devices/{id}/Volumes/{id}/ | GET, PUT, DELETE, HEAD, OPTIONS |

## GET /Storage/Devices/{id}/Volumes/ - Retrieve all Storage Volumes

| URI:                | /Storage/Devices/{id}/Volumes/                                                           | Description                                                                                                    |
|---------------------|------------------------------------------------------------------------------------------|----------------------------------------------------------------------------------------------------|
| Method              | GET                                                                                      | Returns the Collection of Volumes                                                                                                    |
| Request<br>Header   | Authorization (Mandatory)<br>If-None-Match (Optional)                                    | The request requires either Basic or Digest<br>authorization<br>The request is conditionally processed only if the<br>current ETag for the resource does not match the<br>ETag passed in this header                                                                                                    |
| Query<br>Parameters |                                                                                          |                                                                                                    |
| Response            | 200 OK<br>304 Not Modified<br>401 Unauthorized<br>404 Not Found<br>429 Too Many Requests | OK & Volume Collection information + ETag Header<br>If-None-Match Etag value matched, therefore no<br>Response Body will be returned<br>Unauthorized; credential entry failed or missing<br>Resource Collection does not exist; this IP Address<br>is running an HTTP service, but does not recognize<br>this resource<br>Indicates API service is Busy, client should try again<br>later |

#### GET /Storage/Devices/{id}/Volumes/{Id}/ - Retrieve a specific Storage Volume

|  | URI: | /Storage/Devices/{id}/Volumes/{id}/ | Description |  |
|--|------|-------------------------------------|-------------|--|
|--|------|-------------------------------------|-------------|--|

| Method              | GET                                                                                      | Returns the information regarding a specific<br>Volume based on the {id} in the URI address<br>string                                                                                                    |
|---------------------|------------------------------------------------------------------------------------------|----------------------------------------------------------------------------------------------------|
| Request<br>Header   | Authorization (Mandatory)<br>If-None-Match (Optional)                                    | The request requires either Basic or Digest<br>authorization<br>The request is conditionally processed only if<br>the current ETag for the resource does not<br>match the ETag passed in this header                                                                                                    |
| Query<br>Parameters |                                                                                          |                                                                                                    |
| Response            | 200 OK<br>304 Not Modified<br>401 Unauthorized<br>404 Not Found<br>429 Too Many Requests | OK & Volume information in the response body<br>+ ETag Header<br>If-None-Match Etag value matched, therefore<br>no Response Body will be returned<br>Unauthorized; credential entry failed or<br>missing<br>Resource does not exist; this IP Address is<br>running an HTTP service, but does not<br>recognize this resource<br>Indicates API service is Busy, client should try<br>again later |

# POST /Storage/Devices/{id}/Volumes/ - Create a new Storage Volume

| URI:                    | /Storage/Devices/{id}/Volumes/{id}                                                                                                    | Description                                                                                                    |
|-------------------------|----------------------------------------------------------------------------------------------------|----------------------------------------------------------------------------------------------------|
| Method                  | POST                                                                                                    | Create a new Volume                                                                                                    |
| Request<br>Header       | Authorization (Mandatory)                                                                                                    | The request requires either Basic or<br>Digest authorization                                                                                                    |
| Query<br>Paramet<br>ers |                                                                                                    |                                                                                                    |
| Request<br>Body         | <pre>{     "Name": "volume_name",     "Capacity" : bytes,     "Description": "desc",     "PoolID": "pool_id",     "NQN":     "nqn.<datecode>.<company_domain>:<vo lume_name="">,     "AllowAnyHost": true   false }</vo></company_domain></datecode></pre> | JSON BODY START<br>Name of the Volume<br>Size of the Volume in bytes (must be on<br>1024^3 or 1GB boundaries with min<br>value = 1GB)<br>User description for the Volume<br>(Optional)<br>The Pool ID from which the Volume is<br>created<br>NQN for the Volume (Optional; default<br>pattern: "nqn.1992- |

|              |                                                                                                    | 05.com.wdc: <vol_name>", otherwise:<br/>"nqn.<datecode>.<company_domain>:&lt;<br/>vol_name&gt;)<br/>The Allow Any Host setting (Optional:<br/>true (default) means any host can<br/>connect; false requires a Path be<br/>created to a Host in order for the<br/>remote Host to connect)<br/>JSON BODY END</company_domain></datecode></vol_name>                                                                                                    |
|--------------|----------------------------------------------------------------------------------------------------|----------------------------------------------------------------------------------------------------|
| Respons<br>e | 201 Created<br>400 Bad Request<br>401 Unauthorized<br>404 Not Found<br>409 Conflict<br>429 Too Many Requests<br>500 Internal Server Error | Created & Volume information in the<br>response body + ETag Header + new URI<br>in Location Header<br>Bad Request (typically a faulty<br>parameter)<br>Unauthorized; credential entry failed or<br>missing<br>Resource does not exist; this IP Address<br>is running an HTTP service, but does not<br>recognize this resource<br>A new parameter value already exists<br>(e.g., Name)<br>Indicates API service is Busy, client<br>should try again later<br>System could not process the request |

# **PUT /Storage/Devices/{id}/Volumes/{id}** - Modify specific Storage Volume attributes

| URI:                | /Storage/Devices/{id}/Volumes/{id}                                                  | Description                                                                                                    |
|---------------------|-------------------------------------------------------------------------------------|----------------------------------------------------------------------------------------------------|
| Method              | PUT                                                                                 | Modify an attribute or execute an operation for this Volume                                                                                                    |
| Request<br>Header   | Authorization (Mandatory)<br>If-Match (Mandatory)                                   | The request requires either Basic or Digest<br>authorization<br>The request is conditionally processed only if<br>the current ETag for the resource matches the<br>ETag passed in this header |
| Query<br>Parameters |                                                                                     |                                                                                                    |
| Request<br>Body     | {<br>"Name": "volume_name",<br>"Description": "desc",<br>"UUID": "volume_uuid"<br>} | JSON BODY START<br>Name of the Volume.<br>User description for the Volume<br>UUID required for any changes<br>JSON BODY END                                                                   |

| Response | 200 OK                    | OK & Volume information in the response body     |
|----------|---------------------------|--------------------------------------------------|
|          | 400 Bad Request           | + ETag Header                                    |
|          | 401 Unauthorized          | Bad Request (typically a faulty parameter)       |
|          | 404 Not Found             | Unauthorized; credential entry failed or missing |
|          | 409 Conflict              | The Resource doesn't exist                       |
|          | 412 Precondition Failed   | A new parameter value already exists (e.g.,      |
|          | 428 Precondition Required | Name or NQN)                                     |
|          | 429 Too Many Requests     | Indicates the "If-Match" Etag check failed       |
|          |                           | Indicates the need for an "If-Match" conditional |
|          |                           | with an Etag value in the Request Header         |
|          |                           | Indicates API service is Busy, client should try |
|          |                           | again later                                      |

# HEAD /Storage/Devices/{id}/Volumes/ - Ping the Collection of Storage Volumes

| URI:                | /Storage/Devices/{id}/Volumes/                                       | Description                                                                                                    |
|---------------------|----------------------------------------------------------------------|----------------------------------------------------------------------------------------------------|
| Method              | HEAD                                                                 | Pings this Storage Volume Collection                                                                                                    |
| Request<br>Header   | Authorization (Mandatory)                                            | The request requires either Basic or Digest authorization                                                                                                    |
| Query<br>Parameters |                                                                      |                                                                                                    |
| Response            | 200 OK<br>401 Unauthorized<br>404 Not Found<br>429 Too Many Requests | OK with no response body<br>Unauthorized; credential entry failed or missing<br>Resource Collection does not exist; this IP Address<br>is running an HTTP service, but does not recognize<br>this resource<br>Indicates API service is Busy, client should try<br>again later |

## HEAD /Storage/Devices/{id}/Volumes/{id}/ - Ping a specific Storage Volume

| URI:                | /Storage/Devices/{id}/Volumes/{id}/                                  | Description                                                                     |
|---------------------|----------------------------------------------------------------------|---------------------------------------------------------------------------------|
| Method              | HEAD                                                                 | Pings this Storage Volume                                                       |
| Request<br>Header   | Authorization (Mandatory)                                            | The request requires either Basic or Digest authorization                       |
| Query<br>Parameters |                                                                      |                                                                                 |
| Response            | 200 OK<br>401 Unauthorized<br>404 Not Found<br>429 Too Many Requests | OK with no response body<br>Unauthorized; credential entry failed or<br>missing |

|  | Resource does not exist; this IP Address is<br>running an HTTP service, but does not<br>recognize this resource<br>Indicates API service is Busy, client should try<br>again later |
|--|----------------------------------------------------------------------------------------------------|
|--|----------------------------------------------------------------------------------------------------|

# **OPTIONS /Storage/Devices/{id}/Volumes/** - Determine Allowable Methods for a Collection of Storage Volumes

| URI:                | /Storage/Devices/{id}/Volumes/                                                             | Description                                                                                                    |
|---------------------|--------------------------------------------------------------------------------------------|----------------------------------------------------------------------------------------------------|
| Method              | OPTIONS                                                                                    | Get the allowable HTTP Methods list for this resource                                                                                                    |
| Request<br>Header   | (None)<br>Documentation (Optional)<br>Documentation (Optional)<br>If-None-Match (Optional) | Returns the full resource schema as Content-Type<br>application/json<br>Info - Returns documentation information in the<br>form of plain text<br>Schema - Returns the schema information in<br>"pretty" JSON text as plain text<br>Etag - The request is conditionally processed only if<br>the current ETag for the resource does not match<br>the ETag passed in this header                                                  |
| Query<br>Parameters |                                                                                            |                                                                                                    |
| Response            | 200 OK<br>304 Not Modified<br>404 Not Found<br>429 Too Many Requests                       | OK & the "Allow" list of methods in the response<br>header. The response body provides information<br>based on the Request Header setting (see above)<br>If-None-Match Etag value matched, therefore no<br>Response Body will be returned<br>Resource does not exist; this IP Address is running<br>an HTTP service, but does not recognize this<br>resource<br>Indicates API service is Busy, client should try again<br>later |

# **OPTIONS /Storage/Devices/{id}/Volumes/{Id}/** - Determine Allowable Methods for a specific Storage Volume

| URI:              | /Storage/Devices/{id}/Volumes/{id}/ | Description                                                           |
|-------------------|-------------------------------------|-----------------------------------------------------------------------|
| Method            | OPTIONS                             | Get the allowable HTTP Methods list for this resource                 |
| Request<br>Header | (None)<br>Documentation (Optional)  | Returns the full resource schema as Content-<br>Type application/json |

|                     | Documentation (Optional)<br>If-None-Match (Optional)                 | Info - Returns documentation information in<br>the form of plain text<br>Schema - Returns the schema information in<br>"pretty" JSON text as plain text<br>Etag - The request is conditionally processed<br>only if the current ETag for the resource does<br>not match the ETag passed in this header                                                                                                |
|---------------------|----------------------------------------------------------------------|----------------------------------------------------------------------------------------------------|
| Query<br>Parameters |                                                                      |                                                                                                    |
| Response            | 200 OK<br>304 Not Modified<br>404 Not Found<br>429 Too Many Requests | OK & the "Allow" list of methods in the<br>response header. The response body<br>provides the JSON Schema for this resource<br>If-None-Match Etag value matched, therefore<br>no Response Body will be returned<br>Resource does not exist; this IP Address is<br>running an HTTP service, but does not<br>recognize this resource<br>Indicates API service is Busy, client should try<br>again later |

# DELETE /Storage/Devices/{id}/Volumes/{id} - Delete specific Storage Volume

| URI:                | /Storage/Devices/{id}/Volumes/{id}                                                                                                    | Description                                                                                                    |
|---------------------|----------------------------------------------------------------------------------------------------|----------------------------------------------------------------------------------------------------|
| Method              | DELETE                                                                                                    | Delete this Volume                                                                                                    |
| Request<br>Header   | Authorization (Mandatory)<br>If-Match (Mandatory)                                                                                                    | The request requires either Basic or Digest<br>authorization<br>The request is conditionally processed only if<br>the current ETag for the resource matches the<br>ETag passed in this header                                                                                       |
| Query<br>Parameters |                                                                                                    |                                                                                                    |
| Request Body        |                                                                                                    |                                                                                                    |
| Response            | 204 No Content<br>401 Unauthorized<br>404 Not Found<br>409 Conflict<br>412 Precondition Failed<br>428 Precondition Required<br>429 Too Many Requests<br>500 Internal Server Error | Delete successful, no content in the response<br>body<br>Unauthorized; credential entry failed or<br>missing<br>The Resource doesn't exist<br>Indicates that the DELETE is not allowed until<br>any Paths are removed from the Volume<br>Indicates the "If-Match" Etag check failed |

| conditi<br>Header<br>Indicat<br>again I | tes API service is Busy, client should try |
|-----------------------------------------|--------------------------------------------|
|-----------------------------------------|--------------------------------------------|

# Methods Not Allowed on /Storage/Devices/{id}/Volumes/ Collection

| URI:                | /Storage/Devices/{id}/Volumes/ | Description                                                                                 |
|---------------------|--------------------------------|---------------------------------------------------------------------------------------------|
| Method              | PUT, DELETE                    | Methods that are not allowed                                                                |
| Request<br>Header   |                                |                                                                                             |
| Query<br>Parameters |                                |                                                                                             |
| Response            | 405 Method Not Allowed         | Method not allowed for this Resource; returns<br>"Allow" header with allowable methods list |

## Methods Not Allowed on /Storage/Devices/{id}/Volumes/{id}/ Instance

| URI:                | /Storage/Devices/{id}/Volumes/{id}/ | Description                                                                                    |
|---------------------|-------------------------------------|------------------------------------------------------------------------------------------------|
| Method              | POST                                | Methods that are not allowed                                                                   |
| Request<br>Header   |                                     |                                                                                                |
| Query<br>Parameters |                                     |                                                                                                |
| Response            | 405 Method Not Allowed              | Method not allowed for this Resource;<br>returns "Allow" header with allowable<br>methods list |

#### **Collection Resource Attributes**

| Attribute | Туре          | Requirement | User<br>Configurable | Possible<br>Values                   | Description                                                        | Model<br>Correspondence                                      |
|-----------|---------------|-------------|----------------------|--------------------------------------|--------------------------------------------------------------------|--------------------------------------------------------------|
| Self      | URI<br>String | Mandatory   | No                   | Free-Form<br>URI Format<br>256 Chars | Describes the<br>fully qualified<br>URI link for the<br>Collection | { IETF   RFC3986   URI,<br>IETF   RFC5988   Web<br>Linking } |

| for Instance | Members | String<br>Array | Optional | No | Resource<br>Collection<br>(0 - n<br>entries) | The array of<br>Resource<br>Instances<br>(see Instance<br>Resource<br>Attributes Table |  |
|--------------|---------|-----------------|----------|----|----------------------------------------------|----------------------------------------------------------------------------------------|--|
|              |         |                 |          |    |                                              |                                                                                        |  |

# Instance Resource Attributes

| Attribute | Туре              | Require<br>ment | User<br>Configu<br>rable | Possible<br>Values                             | Descrip<br>tion                                                                    | Model<br>Correspondence                                      |
|-----------|-------------------|-----------------|--------------------------|------------------------------------------------|------------------------------------------------------------------------------------|--------------------------------------------------------------|
| Self      | URI<br>Strin<br>g | Mandat<br>ory   | No                       | Free-Form<br>URI Format<br>256 Chars           | Describ<br>es the<br>fully<br>qualifie<br>d URI<br>link                            | { IETF   RFC3986   URI,<br>IETF   RFC5988   Web<br>Linking } |
| Name      | Strin<br>g        | Mandat<br>ory   | Yes                      | Free-Form<br>32 Chars; no<br>spaces<br>allowed | The<br>user-<br>defined<br>name of<br>this<br>Volume                               | { DMTF   CIM  <br>ManagedSystemElemen<br>t.Name }            |
| Id        | Strin<br>g        | Mandat<br>ory   | No                       | Free-Form<br>256 Chars                         | The<br>resourc<br>e<br>identifie<br>r that is<br>unique<br>in space<br>and<br>time | { DMTF   CIM  <br>LogicalElement.Devicel<br>D }              |
| UUID      | Strin<br>g        | Mandat<br>ory   | No                       | Free-Form<br>256 Chars                         | The<br>resourc<br>e<br>identifie<br>r that is<br>used in<br>creating<br>Paths      | { DMTF   CIM  <br>LogicalElement.Devicel<br>D }              |

| Capacity     | Num<br>ber   | Mandat<br>ory | Yes | Integer<br>Bytes; on<br>1024^3<br>boundary                    | The<br>total<br>number<br>of raw<br>bytes<br>for this<br>Volume    | { DMTF   CIM  <br>Physicial.PhysicalMedia.<br>Capacity }     |
|--------------|--------------|---------------|-----|---------------------------------------------------------------|--------------------------------------------------------------------|--------------------------------------------------------------|
| Description  | Strin<br>g   | Optiona<br>I  | Yes | Free-Form<br>256 Chars                                        | The<br>user-<br>defined<br>descript<br>ion for<br>this<br>Volume   | { DMTF   CIM  <br>ManagedElement.Descr<br>iption }           |
| CreateDate   | datet<br>ime | Mandat<br>ory | No  | Date and<br>Time                                              | The<br>date<br>and<br>time<br>the<br>Volume<br>was<br>created      | { DMTF   CIM  <br>ManagedSystemElemen<br>t.InstallDate }     |
| LastModified | datet<br>ime | Mandat<br>ory | No  | Date and<br>Time                                              | The<br>date<br>and<br>time<br>the<br>Volume<br>was<br>modifie<br>d | { DMTF   CIM  <br>LogicalElement.TimeOfL<br>astStateChange } |
| NQN          | Strin<br>g   | Mandat<br>ory | Yes | Fixed prefix<br>with user-<br>defined<br>suffix; 223<br>Chars | The<br>fabric<br>name<br>for the<br>Volume                         | { WDC   OpenFlex <br>Volumes.Nqn }                           |
| Model        | Strin<br>g   | Mandat<br>ory | No  | Free-Form<br>32 Chars                                         | The<br>model<br>name<br>or<br>number<br>for the<br>Volume          | { DMTF   CIM  <br>ManagedSystemElemen<br>t.Model }           |

| Manufacturer                                     | Strin<br>g          | Mandat<br>ory | No  | Free-Form<br>32 Chars                         | The<br>manufa<br>cturer<br>name<br>for the<br>Volume                                      | { DMTF   CIM  <br>ManagedSystemElemen<br>t.Manufacturer } |
|--------------------------------------------------|---------------------|---------------|-----|-----------------------------------------------|-------------------------------------------------------------------------------------------|-----------------------------------------------------------|
| SerialNumber                                     | Strin<br>g          | Mandat<br>ory | No  | Alphanumer<br>ic values                       | The<br>serial<br>number<br>for the<br>Volume                                              | { DMTF   CIM  <br>ManagedSystemElemen<br>t.SerialNumber } |
| AllowAnyHost                                     | Bool<br>ean         | Mandat<br>ory | Yes | true<br>false                                 | The<br>host<br>connect<br>ion<br>capabili<br>ty of<br>the<br>Volume                       | { WDC   OpenFlex <br>Volumes.AllowAnyHost<br>}            |
| Connections                                      | Num<br>ber          | Mandat<br>ory | No  | 0 - n                                         | The<br>number<br>of<br>current<br>connect<br>ions to<br>an<br>initial<br>host             |                                                           |
| RemoteConnections.Members[<br>].RemoteConnection | Strin<br>g<br>Array | Mandat<br>ory | No  | Empty or<br>IPAddress:P<br>ort format<br>list | The<br>current<br>Remote<br>Host/Cli<br>ent IP<br>Address<br>/Port<br>connect<br>ion list |                                                           |
| ActiveQPairs                                     | Num<br>ber          | Mandat<br>ory | No  | 0 -2048                                       | The<br>current<br>number<br>of<br>Queue<br>Pairs<br>allocate                              |                                                           |

|                   |            |               |    |                                                                                                    | d to the<br>volume                                                            |                                                    |
|-------------------|------------|---------------|----|----------------------------------------------------------------------------------------------------|-------------------------------------------------------------------------------|----------------------------------------------------|
| PoolID            | Strin<br>g | Mandat<br>ory | No | "0"-"7"                                                                                                    | The<br>Pool<br>identifie<br>r that<br>this<br>Volume<br>is<br>created<br>from | { DMTF   CIM  <br>LogicalElement.DeviceI<br>D }    |
| Status.State.Name | Strin<br>g | Mandat<br>ory | No | "Unknown"<br>"Not<br>available"<br>"Servicing"<br>"Starting"<br>"Stopping"<br>"Stopped"<br>"Aborted"<br>"Dormant"<br>"Completed<br>"<br>"Migrating"<br>"Emigrating"<br>"Immigratin<br>g"<br>"Snapshotti<br>ng"<br>"Shutting<br>down"<br>"In test"<br>"Transitioni<br>ng"<br>"In service" | The<br>current<br>state<br>value of<br>this<br>Resourc<br>e                   | {DMTF   CIM  <br>ManagedSystemElemen<br>t.State }  |
| Status.State.ID   | Num<br>ber | Mandat<br>ory | No | 0<br>1<br>2<br>3<br>4<br>5<br>6<br>7<br>8<br>9<br>10                                                                                                    | The<br>current<br>state<br>value<br>map of<br>this<br>Resourc<br>e            | { DMTF   CIM  <br>ManagedSystemElemen<br>t.State } |

|                      |                     |               |    | 11<br>12<br>13<br>14<br>15<br>16                                                                                                    |                                                                                                    |                                                             |
|----------------------|---------------------|---------------|----|----------------------------------------------------------------------------------------------------|----------------------------------------------------------------------------------------------------|-------------------------------------------------------------|
| Status.Health[].Name | Strin<br>g<br>(1*)  | Mandat<br>ory | No | "Unknown"<br>"OK"<br>"Degraded/<br>Warning"<br>"Minor<br>failure"<br>"Major<br>failure"<br>"Critical<br>failure"<br>"Critical<br>failure"<br>"Non-<br>recoverable<br>error"<br>"Not<br>installed"<br>"Not<br>available"<br>"No access<br>allowed" | The<br>current<br>health<br>value of<br>this<br>Resourc<br>e.<br>There<br>can be<br>1 or<br>more<br>Name<br>entries.   | { DMTF   CIM  <br>ManagedSystemElemen<br>t.HealthState }    |
| Status.Health[].ID   | Num<br>ber<br>(1*)  | Mandat<br>ory | No | 0<br>5<br>10<br>15<br>20<br>25<br>30<br>65536<br>65537<br>65538                                                                                                    | The<br>current<br>health<br>value<br>map of<br>this<br>Resourc<br>e.<br>There<br>can be<br>1 or<br>more Id<br>entries. | { DMTF   CIM  <br>ManagedSystemElemen<br>t.HealthState }    |
| Status.Details[]     | Strin<br>g<br>Array | Optiona<br>I  | No | Free-Form<br>Array entry.<br>If no entry,<br>then<br>"None".                                                                                                    | The<br>current<br>Health<br>Details<br>of the<br>Device                                                                | { DMTF   CIM  <br>ManagedSystemElemen<br>t.DetailedStatus } |

| Hosts | URI<br>Strin<br>g | Optiona<br>I  | No | Free-Form<br>URI Format<br>256 Chars | Link to<br>the<br>particip<br>ating<br>Host                                      | { DMTF   CIM  <br>Logical.RemoteHost,<br>IETF   RFC3986   URI,<br>IETF   RFC5988   Web<br>Linking }    |
|-------|-------------------|---------------|----|--------------------------------------|----------------------------------------------------------------------------------|----------------------------------------------------------------------------------------------------|
| Paths | URI<br>Strin<br>g | Optiona<br>I  | No | Free-Form<br>URI Format<br>256 Chars | Link to<br>the<br>particip<br>ating<br>Paths                                     | { DMTF   CIM  <br>Logical.StorageVolume,<br>IETF   RFC3986   URI,<br>IETF   RFC5988   Web<br>Linking } |
| Pools | URI<br>Strin<br>g | Mandat<br>ory | No | Free-Form<br>URI Format<br>256 Chars | Fully<br>qualifie<br>d link to<br>Storage<br>Pool<br>providin<br>g the<br>Volume | { DMTF   CIM  <br>Logical.StoragePool,<br>IETF   RFC3986   URI,<br>IETF   RFC5988   Web<br>Linking }   |

# EXAMPLES

# **GET Volume Example - Specific Instance Based on the Identifier**

Request

| Method | URI                                                                   | Query<br>String | Request Header                                                      | Request<br>Body |
|--------|-----------------------------------------------------------------------|-----------------|---------------------------------------------------------------------|-----------------|
| GET    | /Storage/Devices/{id}/Volume/c4e91cab-9e4f-<br>45b7-b206-9271f68c7e86 |                 | Authorization<br>(Mandatory)<br>If-None-Match:<br>{etag} (Optional) |                 |

#### Response

| Precondi<br>tion                         | Response<br>Code        | Response<br>Header | Response Body |
|------------------------------------------|-------------------------|--------------------|---------------|
| Credenti<br>als<br>invalid or<br>missing | 401<br>Unauthor<br>ized |                    |               |
| Resource<br>Id does<br>not exist         | 404 Not<br>Found        |                    |               |

| lf-None-<br>Match<br>true                           | 304 Not<br>Modified         | ETag:<br>{etag}                                              |                                                                                                    |
|-----------------------------------------------------|-----------------------------|--------------------------------------------------------------|----------------------------------------------------------------------------------------------------|
| API Busy                                            | 429 Too<br>Many<br>Requests |                                                              |                                                                                                    |
| Success<br>If-None-<br>Match<br>false or<br>missing | 200 OK                      | Content-<br>Type:<br>application<br>/json<br>ETag:<br>{etag} | <pre>{     "Self":     "http://10.202.30.40:80/Storage/Devices/0123456789/Vol     umes/331c0887/",     "ID": "331c0887",     "Status": {         "ID": 16,         "Name": "In service"         },         "Health": [{             "ID": 5,             "Name": "OK"         }]     },     "Capacity": 199715979264,     "UUID": "331c0887",     "Pools":     "http://10.20.30.40:80/Storage/Devices/0123456789/Pools     /?volumeid=331c0887",     "Pools":     "http://10.20.30.40:80/Storage/Devices/0123456789/Pools     /?volumeid=331c0887",     "AllowAnyHost": true,     "ActiveQPairs": 2,     "Connections": 1,     "CreateDate": "Tue Apr 30 12:00:14 2019",     "Description": "",     "LastModified": "Tue Apr 30 12:00:14 2019",     "Model": "OpenFlex F3000",     "Name": "TestVolume01",     "NQN": "nqn.1992-05.com.wdc.eup2-2:TestVolume01",     "PoolID": "0",     "RemoteConnections": {         "Members": [{             "RemoteConnection": "192.168.0.37:41357"         }]     },     "SerialNumber": "SN000AF7957E0000004" } </pre> |

#### 9.4.2 Paths

#### Description

The Device-level methods and attributes return information about the Path(s) and do certain operations.

#### **Allowable Methods**

| URI                               | Allowable Methods          |
|-----------------------------------|----------------------------|
| /Storage/Devices/{id}/Paths/      | GET, POST, HEAD, OPTIONS   |
| /Storage/Devices/{id}/Paths/{id}/ | GET, DELETE, HEAD, OPTIONS |

## GET /Storage/Devices/{id}/Paths/ - Retrieve all Paths

| URI:                | /Storage/Devices/{id}/Paths/                                                             | Description                                                                                                    |
|---------------------|------------------------------------------------------------------------------------------|----------------------------------------------------------------------------------------------------|
| Method              | GET                                                                                      | Returns the Collection of Paths                                                                                                    |
| Request<br>Header   | Authorization (Mandatory)<br>If-None-Match (Optional)                                    | The request requires either Basic or Digest<br>authorization<br>The request is conditionally processed only if the<br>current ETag for the resource does not match the<br>ETag passed in this header                                                                                                    |
| Query<br>Parameters |                                                                                          |                                                                                                    |
| Response            | 200 OK<br>304 Not Modified<br>401 Unauthorized<br>404 Not Found<br>429 Too Many Requests | OK & List of Paths + ETag Header<br>If-None-Match Etag value matched, therefore no<br>Response Body will be returned<br>Unauthorized; credential entry failed or missing<br>Resource Collection does not exist; this IP Address is<br>running an HTTP service, but does not recognize this<br>resource<br>Indicates API service is Busy, client should try again<br>later |

## GET /Storage/Devices/{id}/Paths/{Id}/ - Retrieve a specific Path

| URI:              | /Storage/Devices/{id}/Paths/{id}/                     | Description                                                                                   |
|-------------------|-------------------------------------------------------|-----------------------------------------------------------------------------------------------|
| Method            | GET                                                   | Returns the information regarding a specific Path based on the {id} in the URI address string |
| Request<br>Header | Authorization (Mandatory)<br>If-None-Match (Optional) | The request requires either Basic or Digest authorization                                     |

|                     |                                                                                          | The request is conditionally processed only if the current ETag for the resource does not match the ETag passed in this header                                                                                                    |
|---------------------|------------------------------------------------------------------------------------------|----------------------------------------------------------------------------------------------------|
| Query<br>Parameters |                                                                                          |                                                                                                    |
| Response            | 200 OK<br>304 Not Modified<br>401 Unauthorized<br>404 Not Found<br>429 Too Many Requests | OK & Path information in the response body +<br>ETag Header<br>If-None-Match Etag value matched, therefore no<br>Response Body will be returned<br>Unauthorized; credential entry failed or missing<br>Resource does not exist; this IP Address is<br>running an HTTP service, but does not recognize<br>this resource<br>Indicates API service is Busy, client should try<br>again later |

## POST/Storage/Devices/{id}/Paths/ - Create a new Path

| URI:                | /Storage/Devices/{id}/Paths/{id}                                                                                         | Description                                                                                                    |
|---------------------|----------------------------------------------------------------------------------------------------|----------------------------------------------------------------------------------------------------|
| Method              | POST                                                                                                    | Create a new Path                                                                                                    |
| Request<br>Header   | Authorization (Mandatory)                                                                                                | The request requires either Basic or Digest authorization                                                                                                    |
| Query<br>Parameters |                                                                                                    |                                                                                                    |
| Request Body        | {<br>"HostUUID": "host_uuid",<br>"VolumeUUID": "vol_uuid"<br>}                                                           | JSON BODY START<br>UUID of the Host Initiator for the new Path<br>UUID of the Volume Target for the new Path<br>JSON BODY END                                                                                                    |
| Response            | 201 Created<br>400 Bad Request<br>401 Unauthorized<br>409 Conflict<br>429 Too Many Requests<br>500 Internal Server Error | Created & Path information in the response<br>body + ETag Header + new URI in Location<br>Header<br>Bad Request (typically a faulty parameter)<br>Unauthorized; credential entry failed or missing<br>A path with these values already exists<br>Indicates API service is Busy, client should try<br>again later<br>System could not process the request |

# HEAD /Storage/Devices/{id}/Paths/ - Ping the Collection of Paths

| URI: | /Storage/Devices/{id}/Paths/ | Description |
|------|------------------------------|-------------|
|------|------------------------------|-------------|

| Method              | HEAD                                                                 | Pings this Path Collection                                                                                                    |
|---------------------|----------------------------------------------------------------------|----------------------------------------------------------------------------------------------------|
| Request<br>Header   | Authorization (Mandatory)                                            | The request requires either Basic or Digest authorization                                                                                                    |
| Query<br>Parameters |                                                                      |                                                                                                    |
| Response            | 200 OK<br>401 Unauthorized<br>404 Not Found<br>429 Too Many Requests | OK with no response body<br>Unauthorized; credential entry failed or missing<br>Resource Collection does not exist; this IP Address is<br>running an HTTP service, but does not recognize this<br>resource<br>Indicates API service is Busy, client should try again<br>later |

# HEAD /Storage/Devices/{id}/Paths/{id}/ - Ping a specific Path

| URI:                | /Storage/Devices/{id}/Paths/{id}/                                    | Description                                                                                                    |
|---------------------|----------------------------------------------------------------------|----------------------------------------------------------------------------------------------------|
| Method              | HEAD                                                                 | Pings this Path                                                                                                    |
| Request<br>Header   | Authorization (Mandatory)                                            | The request requires either Basic or Digest authorization                                                                                                    |
| Query<br>Parameters |                                                                      |                                                                                                    |
| Response            | 200 OK<br>401 Unauthorized<br>404 Not Found<br>429 Too Many Requests | OK with no response body<br>Unauthorized; credential entry failed or missing<br>Resource does not exist; this IP Address is<br>running an HTTP service, but does not recognize<br>this resource<br>Indicates API service is Busy, client should try<br>again later |

# **OPTIONS /Storage/Devices/{id}/Paths/** - Determine Allowable Methods for a Collection of Paths

| URI:              | /Storage/Devices/{id}/Paths/                                                               | Description                                                                                                    |
|-------------------|--------------------------------------------------------------------------------------------|----------------------------------------------------------------------------------------------------|
| Method            | OPTIONS                                                                                    | Get the allowable HTTP Methods list for this resource                                                                                         |
| Request<br>Header | (None)<br>Documentation (Optional)<br>Documentation (Optional)<br>If-None-Match (Optional) | Returns the full resource schema as Content-Type<br>application/json<br>Info - Returns documentation information in the form<br>of plain text |

|                     |                                                                      | Schema - Returns the schema information in "pretty"<br>JSON text as plain text<br>Etag - The request is conditionally processed only if<br>the current ETag for the resource does not match the<br>ETag passed in this header                                                                                                    |
|---------------------|----------------------------------------------------------------------|----------------------------------------------------------------------------------------------------|
| Query<br>Parameters |                                                                      |                                                                                                    |
| Response            | 200 OK<br>304 Not Modified<br>404 Not Found<br>429 Too Many Requests | OK & the "Allow" list of methods in the response<br>header. The response body provides the JSON<br>Schema for this resource<br>If-None-Match Etag value matched, therefore no<br>Response Body will be returned<br>Resource does not exist; this IP Address is running an<br>HTTP service, but does not recognize this resource<br>Indicates API service is Busy, client should try again<br>later |

# **OPTIONS /Storage/Devices/{id}/Paths/{Id}/** - Determine Allowable Methods for

| a specific Pa       | a specific Path                                                                            |                                                                                                    |  |  |  |  |  |  |
|---------------------|--------------------------------------------------------------------------------------------|----------------------------------------------------------------------------------------------------|--|--|--|--|--|--|
| URI:                | /Storage/Devices/{id}/Paths/{id}/                                                          | Description                                                                                                    |  |  |  |  |  |  |
| Method              | OPTIONS                                                                                    | Get the allowable HTTP Methods list for this resource                                                                                                    |  |  |  |  |  |  |
| Request<br>Header   | (None)<br>Documentation (Optional)<br>Documentation (Optional)<br>If-None-Match (Optional) | Returns the full resource schema as Content-<br>Type application/json<br>Info - Returns documentation information in the<br>form of plain text<br>Schema - Returns the schema information in<br>"pretty" JSON text as plain text<br>Etag - The request is conditionally processed only<br>if the current ETag for the resource does not<br>match the ETag passed in this header |  |  |  |  |  |  |
| Query<br>Parameters |                                                                                            |                                                                                                    |  |  |  |  |  |  |
| Response            | 200 OK<br>304 Not Modified<br>404 Not Found<br>429 Too Many Requests                       | OK & the "Allow" list of methods in the response<br>header. The response body provides the JSON<br>Schema for this resource<br>If-None-Match Etag value matched, therefore no<br>Response Body will be returned<br>Resource does not exist; this IP Address is<br>running an HTTP service, but does not recognize<br>this resource                                              |  |  |  |  |  |  |

|  | Indicates API service is Busy, client should try again later |
|--|--------------------------------------------------------------|
|  | •                                                            |

## DELETE /Storage/Devices/{id}/Paths/{id} - Delete specific Path

| URI:                | /Storage/Devices/{id}/Paths/{id}                                                                                                    | Description                                                                                                    |
|---------------------|----------------------------------------------------------------------------------------------------|----------------------------------------------------------------------------------------------------|
| Method              | DELETE                                                                                                    | Delete this Path                                                                                                    |
| Request<br>Header   | Authorization (Mandatory)<br>If-Match (Mandatory)                                                                                                    | The request requires either Basic or Digest<br>authorization<br>The request is conditionally processed only if the<br>current ETag for the resource matches the ETag<br>passed in this header                                                                                                    |
| Query<br>Parameters |                                                                                                    |                                                                                                    |
| Request Body        |                                                                                                    |                                                                                                    |
| Response            | 204 No Content<br>401 Unauthorized<br>404 Not Found<br>412 Precondition Failed<br>428 Precondition Required<br>429 Too Many Requests<br>500 Internal Server Error | Delete successful, no content in the response<br>body<br>Unauthorized; credential entry failed or missing<br>The Resource doesn't exist<br>Indicates the "If-Match" Etag check failed<br>Indicates the need for an "If-Match" conditional<br>with an Etag value in the Request Header<br>Indicates API service is Busy, client should try<br>again later<br>System could not process the request |

## Methods Not Allowed on /Storage/Devices/{id}/Paths/ Collection

| URI:                | /Storage/Devices/{id}/Paths/ | Description                                                                                 |
|---------------------|------------------------------|---------------------------------------------------------------------------------------------|
| Method              | PUT, DELETE                  | Methods that are not allowed                                                                |
| Request<br>Header   |                              |                                                                                             |
| Query<br>Parameters |                              |                                                                                             |
| Response            | 405 Method Not Allowed       | Method not allowed for this Resource; returns<br>"Allow" header with allowable methods list |

# Methods Not Allowed on /Storage/Devices/{id}/Paths/{id}/ Instance

| URI: | /Storage/Devices/{id}/Paths/{id}/ | Description |
|------|-----------------------------------|-------------|
|------|-----------------------------------|-------------|

| Method              | POST, PUT              | Methods that are not allowed                                                                |
|---------------------|------------------------|---------------------------------------------------------------------------------------------|
| Request<br>Header   |                        |                                                                                             |
| Query<br>Parameters |                        |                                                                                             |
| Response            | 405 Method Not Allowed | Method not allowed for this Resource; returns<br>"Allow" header with allowable methods list |

## **Collection Resource Attributes**

| Attribute | Туре            | Requirement | User<br>Configurable | Possible<br>Values                           | Description                                                                                                    | Model<br>Correspondence                                      |
|-----------|-----------------|-------------|----------------------|----------------------------------------------|----------------------------------------------------------------------------------------------------|--------------------------------------------------------------|
| Self      | URI<br>String   | Mandatory   | No                   | Free-Form<br>URI Format<br>256 Chars         | Describes the<br>fully qualified<br>URI link for the<br>Collection                                                           | { IETF   RFC3986   URI,<br>IETF   RFC5988   Web<br>Linking } |
| Members   | String<br>Array | Optional    | No                   | Resource<br>Collection<br>(0 - n<br>entries) | The array of<br>Resource<br>Instances<br>(see Instance<br>Resource<br>Attributes Table<br>for Instance<br>Attribute details) |                                                              |

#### **Instance Resource Attributes**

| Attribute | Туре          | Requirem<br>ent | User<br>Configura<br>ble | Possible Values                      | Descripti<br>on                                                            | Model<br>Correspondence                                   |
|-----------|---------------|-----------------|--------------------------|--------------------------------------|----------------------------------------------------------------------------|-----------------------------------------------------------|
| Self      | URI<br>String | Mandator<br>y   | No                       | Free-Form URI<br>Format 256<br>Chars | Describes<br>the fully<br>qualified<br>URI link                            | { IETF   RFC3986   URI, IETF  <br>RFC5988   Web Linking } |
| UUID      | String        | Mandator<br>y   | No                       | Free-Form 256<br>Chars               | The<br>resource<br>identifier<br>that is<br>unique in<br>space<br>and time | { DMTF   CIM  <br>LogicalElement.DeviceID }               |

| HostNQN               | String     | Mandator<br>y | No | Free-Form 256<br>Chars                                                                                                    | The Host<br>Initiator<br>NQN<br>name                           |                                                   |
|-----------------------|------------|---------------|----|----------------------------------------------------------------------------------------------------|----------------------------------------------------------------|---------------------------------------------------|
| HostUUID              | String     | Mandator<br>y | No | Free-Form 256<br>Chars                                                                                                    | The Host<br>Initiator<br>unique<br>identifier                  |                                                   |
| VolumeNQN             | String     | Mandator<br>y | No | Free-Form 256<br>Chars                                                                                                    | The<br>Volume<br>Target<br>NQN<br>name                         |                                                   |
| VolumeUUID            | String     | Mandator<br>y | No | Free-Form 256<br>Chars                                                                                                    | The<br>Volume<br>Target<br>unique<br>identifier                |                                                   |
| Status.State.Na<br>me | String     | Mandator<br>y | No | "Unknown"<br>"Not available"<br>"Servicing"<br>"Starting"<br>"Stopping"<br>"Stopped"<br>"Aborted"<br>"Dormant"<br>"Completed"<br>"Migrating"<br>"Emigrating"<br>"Immigrating"<br>"Snapshotting"<br>"Shutting<br>down"<br>"In test"<br>"Transitioning"<br>"In service" | The<br>current<br>state<br>value of<br>this<br>Resource        | {DMTF   CIM  <br>ManagedSystemElement.State<br>}  |
| Status.State.ID       | Numb<br>er | Mandator<br>y | No | 0<br>1<br>2<br>3<br>4<br>5<br>6<br>7                                                                                                    | The<br>current<br>state<br>value<br>map of<br>this<br>Resource | { DMTF   CIM  <br>ManagedSystemElement.State<br>} |

|                          |                    |               |    | 8<br>9<br>10<br>11<br>12<br>13<br>14<br>15<br>16                                                                                                    |                                                                                                    |                                                                                                  |
|--------------------------|--------------------|---------------|----|----------------------------------------------------------------------------------------------------|----------------------------------------------------------------------------------------------------|--------------------------------------------------------------------------------------------------|
| Status.Health[].<br>Name | String<br>(1*)     | Mandator<br>y | Νο | "Unknown"<br>"OK"<br>"Degraded/War<br>ning"<br>"Minor failure"<br>"Major failure"<br>"Critical failure"<br>"Non-<br>recoverable<br>error"<br>"Not installed"<br>"Not available"<br>"No access<br>allowed" | The<br>current<br>health<br>value of<br>this<br>Resource<br>. There<br>can be 1<br>or more<br>Name<br>entries.      | { DMTF   CIM  <br>ManagedSystemElement.Healt<br>hState }                                         |
| Status.Health[].I<br>D   | Numb<br>er<br>(1*) | Mandator<br>y | Νο | 0<br>5<br>10<br>15<br>20<br>25<br>30<br>65536<br>65537<br>65538                                                                                                    | The<br>current<br>health<br>value<br>map of<br>this<br>Resource<br>. There<br>can be 1<br>or more<br>Id<br>entries. | { DMTF   CIM  <br>ManagedSystemElement.Healt<br>hState }                                         |
| Status.Details[]         | String<br>Array    | Optional      | No | Free-Form<br>Array entry. If<br>no entry, then<br>"None".                                                                                                    | The<br>current<br>Health<br>Details of<br>the<br>Device                                                             | { DMTF   CIM  <br>ManagedSystemElement.Detai<br>ledStatus }                                      |
| Hosts                    | URI<br>String      | Mandator<br>y | No | Free-Form URI<br>Format 256<br>Chars                                                                                                    | Link to<br>the                                                                                                    | { DMTF   CIM  <br>Logical.RemoteHost, IETF  <br>RFC3986   URI, IETF   RFC5988<br>  Web Linking } |

|         |               |               |    |                                      | participat<br>ing Host                                            |                                                                                                    |
|---------|---------------|---------------|----|--------------------------------------|-------------------------------------------------------------------|----------------------------------------------------------------------------------------------------|
| Volumes | URI<br>String | Mandator<br>y | No | Free-Form URI<br>Format 256<br>Chars | Link to<br>the<br>participat<br>ing<br>Volume                     | { DMTF   CIM  <br>Logical.StorageVolume, IETF  <br>RFC3986   URI, IETF   RFC5988<br>  Web Linking } |
| Pools   | URI<br>String | Mandator<br>y | No | Free-Form URI<br>Format 256<br>Chars | Link to<br>the<br>participat<br>ing<br>Volume's<br>source<br>Pool | { DMTF   CIM  <br>Logical.StoragePool, IETF  <br>RFC3986   URI, IETF   RFC5988<br>  Web Linking }   |

# EXAMPLES

# **GET Path Example - Specific Instance Based on the Identifier**

#### Request

| Met<br>hod | URI                                                                                                    | Qu<br>ery<br>Stri<br>ng | Request<br>Header                                                                      | Req<br>uest<br>Body |
|------------|----------------------------------------------------------------------------------------------------|-------------------------|----------------------------------------------------------------------------------------|---------------------|
| GET        | /Storage/Devices/{id}/Paths/d5e1e7fa_22ad_4500_9d52_44134fcb726<br>8159f6b8f_de63_42fd_bb4a_0ddc84ed1eaf |                         | Authoriz<br>ation<br>(Manda<br>tory)<br>If-None-<br>Match:<br>{etag}<br>(Option<br>al) |                     |

#### Response

| Precondi                                 | Response                | Response | Response Body |
|------------------------------------------|-------------------------|----------|---------------|
| tion                                     | Code                    | Header   |               |
| Credenti<br>als<br>invalid or<br>missing | 401<br>Unauthor<br>ized |          |               |

| Resource<br>Id does<br>not exist                    | 404 Not<br>Found            |                                                           |                                                                                                    |
|-----------------------------------------------------|-----------------------------|-----------------------------------------------------------|----------------------------------------------------------------------------------------------------|
| lf-None-<br>Match<br>true                           | 304 Not<br>Modified         | ETag:<br>{etag}                                           |                                                                                                    |
| API Busy                                            | 429 Too<br>Many<br>Requests |                                                           |                                                                                                    |
| Success<br>If-None-<br>Match<br>false or<br>missing | 200 OK                      | Content-<br>Type:<br>application<br>/json<br>ETag: {etag} | <pre>{     "Self":     "http://10.20.30.40:80/Storage/Devices/0123456789/Path     s/1339acf2/",     "ID": "1339acf2,",     "Status": {         "ID": 0,         "Name": "Unknown"         },         "Health": [{             "ID": 5,             "Name": "OK"         }]     },     "HostNQN": "nqn.1992-05.com.wdc:TestHost01",     "HostUUID": "1339acf2-06dc-46cd-abb8-a667d0035a57",     "VolumeNQN": "nqn.1992-05.com.wdc.eup2-     5:TestVolume03",     "VolumeUUID": "137d6752-e5ff-4c34-9e9b-539a050eeff8",     "UUID": "1339acf2",     "Hosts":     "http://10.20.30.40:80/Storage/Devices/0123456789/Host     s/?pathid=1339acf2",     "Volumes":     "http://10.20.30.40:80/Storage/Devices/0123456789/Pool     s/?pathid=1339acf2",     "Volumes":     "http://10.20.30.40:80/Storage/Devices/0123456789/Volu     mes/?pathid=1339acf2" } </pre> |

#### 9.4.3 Hosts

#### Description

The Device-level methods and attributes return information about the Host(s) and do certain operations.

#### **Allowable Methods**

| URI                               | Allowable Methods               |
|-----------------------------------|---------------------------------|
| /Storage/Devices/{id}/Hosts/      | GET, POST, HEAD, OPTIONS        |
| /Storage/Devices/{id}/Hosts/{id}/ | GET, PUT, DELETE, HEAD, OPTIONS |

## GET /Storage/Devices/{id}/Hosts/ - Retrieve all Hosts

| URI:                | /Storage/Devices/{id}/Hosts/                                                             | Description                                                                                                    |
|---------------------|------------------------------------------------------------------------------------------|----------------------------------------------------------------------------------------------------|
| Method              | GET                                                                                      | Returns the Collection of Hosts                                                                                                    |
| Request<br>Header   | Authorization (Mandatory)<br>If-None-Match (Optional)                                    | The request requires either Basic or Digest<br>authorization<br>The request is conditionally processed only if the<br>current ETag for the resource does not match the<br>ETag passed in this header                                                                                                    |
| Query<br>Parameters |                                                                                          |                                                                                                    |
| Response            | 200 OK<br>304 Not Modified<br>401 Unauthorized<br>404 Not Found<br>429 Too Many Requests | OK & List of Hosts + ETag Header<br>If-None-Match Etag value matched, therefore no<br>Response Body will be returned<br>Unauthorized; credential entry failed or missing<br>Resource Collection does not exist; this IP Address is<br>running an HTTP service, but does not recognize this<br>resource<br>Indicates API service is Busy, client should try again<br>later |

## GET /Storage/Devices/{id}/Hosts/{Id}/ - Retrieve a specific Host

| URI:              | /Storage/Devices/{id}/Hosts/{id}/                     | Description                                                                                   |
|-------------------|-------------------------------------------------------|-----------------------------------------------------------------------------------------------|
| Method            | GET                                                   | Returns the information regarding a specific Host based on the {id} in the URI address string |
| Request<br>Header | Authorization (Mandatory)<br>If-None-Match (Optional) | The request requires either Basic or Digest authorization                                     |

|                     |                                                                                          | The request is conditionally processed only if the current ETag for the resource does not match the ETag passed in this header                                                                                                    |
|---------------------|------------------------------------------------------------------------------------------|----------------------------------------------------------------------------------------------------|
| Query<br>Parameters |                                                                                          |                                                                                                    |
| Response            | 200 OK<br>304 Not Modified<br>401 Unauthorized<br>404 Not Found<br>429 Too Many Requests | OK & Host information in the response body +<br>ETag Header<br>If-None-Match Etag value matched, therefore no<br>Response Body will be returned<br>Unauthorized; credential entry failed or missing<br>Resource does not exist; this IP Address is<br>running an HTTP service, but does not recognize<br>this resource<br>Indicates API service is Busy, client should try<br>again later |

## POST/Storage/Devices/{id}/Hosts/ - Create a new Host

| URI:                | /Storage/Devices/{id}/Hosts/{id}                                                            | Description                                                                                                    |
|---------------------|---------------------------------------------------------------------------------------------|----------------------------------------------------------------------------------------------------|
| Method              | POST                                                                                        | Create a new Host                                                                                                    |
| Request<br>Header   | Authorization (Mandatory)                                                                   | The request requires either Basic or Digest authorization                                                                                                    |
| Query<br>Parameters |                                                                                             |                                                                                                    |
| Request<br>Body     | {<br>"Name": "host_name",<br>"Description": "desc",<br>"NQN": "nqn"<br>}                    | JSON BODY START<br>Name of the Host - Mandatory<br>User description for the Host - Optional<br>The NQN name for the Host - Optional - If set,<br>overrides default auto-generated<br>"nqn.1992.com.wdc: <name>".<br/>JSON BODY END</name>                                                                               |
| Response            | 201 Created<br>400 Bad Request<br>401 Unauthorized<br>409 Conflict<br>429 Too Many Requests | Created & Host information in the response body<br>+ ETag Header + new URI in Location Header<br>Bad Request (typically a faulty parameter)<br>Unauthorized; credential entry failed or missing<br>A new parameter value already exists (e.g., Name)<br>Indicates API service is Busy, client should try<br>again later |

# PUT /Storage/Devices/{id}/Hosts/{id} - Modify specific Host attributes

| URI: | /Storage/Devices/{id}/Hosts/{id} | Description |
|------|----------------------------------|-------------|
|------|----------------------------------|-------------|

| Method              | PUT                                                                                                    | Modify an attribute or execute an operation for this Host                                                                                                    |
|---------------------|----------------------------------------------------------------------------------------------------|----------------------------------------------------------------------------------------------------|
| Request<br>Header   | Authorization (Mandatory)<br>If-Match (Mandatory)                                                                                                    | The request requires either Basic or Digest<br>authorization<br>The request is conditionally processed only if the<br>current ETag for the resource matches the ETag<br>passed in this header                                                                                                    |
| Query<br>Parameters |                                                                                                    |                                                                                                    |
| Request Body        | {<br>"Name": "host_name",<br>"Description": "desc",<br>"NQN": "nqn"<br>}                                                                                                    | JSON BODY START<br>Name of the Host<br>User description for the Host<br>The NQN name for the Host<br>JSON BODY END                                                                                                    |
| Response            | 200 OK<br>400 Bad Request<br>401 Unauthorized<br>404 Not Found<br>409 Conflict<br>412 Precondition Failed<br>428 Precondition Required<br>429 Too Many Requests<br>500 Internal Server Error | OK & Host information in the response body +<br>ETag Header<br>Bad Request (typically a faulty parameter)<br>Unauthorized; credential entry failed or missing<br>The Resource doesn't exist<br>A new parameter value already exists (e.g.,<br>Name)<br>Indicates the "If-Match" Etag check failed<br>Indicates the need for an "If-Match" conditional<br>with an Etag value in the Request Header<br>Indicates API service is Busy, client should try<br>again later<br>System could not process the request |

# HEAD /Storage/Devices/{id}/Hosts/ - Ping the Collection of Hosts

| URI:                | /Storage/Devices/{id}/Hosts/                                         | Description                                                                                                    |
|---------------------|----------------------------------------------------------------------|----------------------------------------------------------------------------------------------------|
| Method              | HEAD                                                                 | Pings this Storage Host Collection                                                                                                    |
| Request<br>Header   | Authorization (Mandatory)                                            | The request requires either Basic or Digest authorization                                                                                                    |
| Query<br>Parameters |                                                                      |                                                                                                    |
| Response            | 200 OK<br>401 Unauthorized<br>404 Not Found<br>429 Too Many Requests | OK with no response body<br>Unauthorized; credential entry failed or missing<br>Resource Collection does not exist; this IP Address is<br>running an HTTP service, but does not recognize this<br>resource |

|  | Indicates API service is Busy, client should try again later |
|--|--------------------------------------------------------------|
|--|--------------------------------------------------------------|

### HEAD /Storage/Devices/{id}/Hosts/{id}/ - Ping a specific Host

| URI:                | /Storage/Devices/{id}/Hosts/{id}/                                    | Description                                                                                                    |
|---------------------|----------------------------------------------------------------------|----------------------------------------------------------------------------------------------------|
| Method              | HEAD                                                                 | Pings this Storage Host                                                                                                    |
| Request<br>Header   | Authorization (Mandatory)                                            | The request requires either Basic or Digest authorization                                                                                                    |
| Query<br>Parameters |                                                                      |                                                                                                    |
| Response            | 200 OK<br>401 Unauthorized<br>404 Not Found<br>429 Too Many Requests | OK with no response body<br>Unauthorized; credential entry failed or missing<br>Resource does not exist; this IP Address is<br>running an HTTP service, but does not recognize<br>this resource<br>Indicates API service is Busy, client should try<br>again later |

# **OPTIONS /Storage/Devices/{id}/Hosts/** - Determine Allowable Methods for a Collection of Hosts

| URI:                | /Storage/Devices/{id}/Hosts/                                                               | Description                                                                                                    |
|---------------------|--------------------------------------------------------------------------------------------|----------------------------------------------------------------------------------------------------|
| Method              | OPTIONS                                                                                    | Get the allowable HTTP Methods list for this resource                                                                                                    |
| Request<br>Header   | (None)<br>Documentation (Optional)<br>Documentation (Optional)<br>If-None-Match (Optional) | Returns the full resource schema as Content-Type<br>application/json<br>Info - Returns documentation information in the form<br>of plain text<br>Schema - Returns the schema information in "pretty"<br>JSON text as plain text<br>Etag - The request is conditionally processed only if<br>the current ETag for the resource does not match the<br>ETag passed in this header |
| Query<br>Parameters |                                                                                            |                                                                                                    |
| Response            | 200 OK<br>304 Not Modified<br>404 Not Found<br>429 Too Many Requests                       | OK & the "Allow" list of methods in the response<br>header. The response body provides the JSON<br>Schema for this resource<br>If-None-Match Etag value matched, therefore no<br>Response Body will be returned                                                                                                    |

|  | Resource does not exist; this IP Address is running an<br>HTTP service, but does not recognize this resource<br>Indicates API service is Busy, client should try again<br>later |
|--|----------------------------------------------------------------------------------------------------|
|--|----------------------------------------------------------------------------------------------------|

# **OPTIONS /Storage/Devices/{id}/Hosts/{Id}/** - Determine Allowable Methods for a specific Host

| URI:                | /Storage/Devices/{id}/Hosts/{id}/                                                          | Description                                                                                                    |  |  |
|---------------------|--------------------------------------------------------------------------------------------|----------------------------------------------------------------------------------------------------|--|--|
| Method              | OPTIONS                                                                                    | Get the allowable HTTP Methods list for this resource                                                                                                    |  |  |
| Request<br>Header   | (None)<br>Documentation (Optional)<br>Documentation (Optional)<br>If-None-Match (Optional) | Returns the full resource schema as Content-<br>Type application/json<br>Info - Returns documentation information in the<br>form of plain text<br>Schema - Returns the schema information in<br>"pretty" JSON text as plain text<br>Etag - The request is conditionally processed only<br>if the current ETag for the resource does not<br>match the ETag passed in this header                       |  |  |
| Query<br>Parameters |                                                                                            |                                                                                                    |  |  |
| Response            | 200 OK<br>304 Not Modified<br>404 Not Found<br>429 Too Many Requests                       | OK & the "Allow" list of methods in the response<br>header. The response body provides the JSON<br>Schema for this resource<br>If-None-Match Etag value matched, therefore no<br>Response Body will be returned<br>Resource does not exist; this IP Address is<br>running an HTTP service, but does not recognize<br>this resource<br>Indicates API service is Busy, client should try<br>again later |  |  |

# DELETE /Storage/Devices/{id}/Hosts/{id} - Delete specific Host

| URI:              | /Storage/Devices/{id}/Hosts/{id}                  | Description                                                                                                    |
|-------------------|---------------------------------------------------|----------------------------------------------------------------------------------------------------|
| Method            | DELETE                                            | Delete this Host                                                                                                    |
| Request<br>Header | Authorization (Mandatory)<br>If-Match (Mandatory) | The request requires either Basic or Digest<br>authorization<br>The request is conditionally processed only if the<br>current ETag for the resource matches the ETag<br>passed in this header |

| Query<br>Parameters |                                                                                                    |                                                                                                    |
|---------------------|----------------------------------------------------------------------------------------------------|----------------------------------------------------------------------------------------------------|
| Request Body        |                                                                                                    |                                                                                                    |
| Response            | 204 No Content<br>401 Unauthorized<br>404 Not Found<br>412 Precondition Failed<br>428 Precondition Required<br>429 Too Many Requests<br>500 Internal Server Error | Delete successful, no content in the response<br>body<br>Unauthorized; credential entry failed or missing<br>The Resource doesn't exist<br>Indicates the "If-Match" Etag check failed<br>Indicates the need for an "If-Match" conditional<br>with an Etag value in the Request Header<br>Indicates API service is Busy, client should try<br>again later<br>System could not process the request |

### Methods Not Allowed on /Storage/Devices/{id}/Hosts/ Collection

| URI:                | /Storage/Devices/{id}/Hosts/ | Description                                                                                 |
|---------------------|------------------------------|---------------------------------------------------------------------------------------------|
| Method              | PUT, DELETE                  | Methods that are not allowed                                                                |
| Request<br>Header   |                              |                                                                                             |
| Query<br>Parameters |                              |                                                                                             |
| Response            | 405 Method Not Allowed       | Method not allowed for this Resource; returns<br>"Allow" header with allowable methods list |

## Methods Not Allowed on /Storage/Devices/{id}/Hosts/{id}/ Instance

| URI:                | /Storage/Devices/{id}/Hosts/{id}/ | Description                                                                                 |
|---------------------|-----------------------------------|---------------------------------------------------------------------------------------------|
| Method              | POST                              | Methods that are not allowed                                                                |
| Request<br>Header   |                                   |                                                                                             |
| Query<br>Parameters |                                   |                                                                                             |
| Response            | 405 Method Not Allowed            | Method not allowed for this Resource; returns<br>"Allow" header with allowable methods list |

## **Collection Resource Attributes**

| Attribute | Туре | Requirement | User         | Possible | Description | Model          |  |
|-----------|------|-------------|--------------|----------|-------------|----------------|--|
|           |      |             | Configurable | Values   |             | Correspondence |  |

| Self    | URI<br>String   | Mandatory | No | Free-Form<br>URI Format<br>256 Chars         | Describes the<br>fully qualified<br>URI link for the<br>Collection                                                           | { IETF   RFC3986   URI,<br>IETF   RFC5988   Web<br>Linking } |
|---------|-----------------|-----------|----|----------------------------------------------|----------------------------------------------------------------------------------------------------|--------------------------------------------------------------|
| Members | String<br>Array | Optional  | No | Resource<br>Collection<br>(0 - n<br>entries) | The array of<br>Resource<br>Instances<br>(see Instance<br>Resource<br>Attributes Table<br>for Instance<br>Attribute details) |                                                              |

#### **Instance Resource Attributes**

| Attribute | Туре          | Require<br>ment | User<br>Configur<br>able | Possible Values                   | Descripti<br>on                                                             | Model<br>Correspondence                                   |
|-----------|---------------|-----------------|--------------------------|-----------------------------------|-----------------------------------------------------------------------------|-----------------------------------------------------------|
| Self      | URI<br>String | Mandato<br>ry   | No                       | Free-Form URI<br>Format 256 Chars | Describe<br>s the<br>fully<br>qualified<br>URI link                         | { IETF   RFC3986   URI, IETF<br>  RFC5988   Web Linking } |
| Name      | String        | Mandato<br>ry   | Yes                      | Free-Form 32 Chars                | The<br>user-<br>defined<br>name of<br>this Host                             | { DMTF   CIM  <br>ManagedSystemElement.Na<br>me }         |
| ID        | String        | Mandato<br>ry   | No                       | Free-Form 256 Chars               | The<br>resource<br>identifie<br>r that is<br>unique<br>in space<br>and time | { DMTF   CIM  <br>LogicalElement.DeviceID }               |
| UUID      | String        | Mandato<br>ry   | No                       | Free-Form 256 Chars               | The<br>resource<br>identifie<br>r that is<br>unique<br>in space<br>and time | { DMTF   CIM  <br>LogicalElement.DeviceID }               |

| Description           | String     | Optional      | Yes | Free-Form 256 Chars                                                                                                    | The<br>user-<br>defined<br>descripti<br>on for<br>this Host                                | { DMTF   CIM  <br>ManagedElement.Descriptio<br>n } |
|-----------------------|------------|---------------|-----|----------------------------------------------------------------------------------------------------|--------------------------------------------------------------------------------------------|----------------------------------------------------|
| NQN                   | String     | Optional      | Yes | "nqn.1992.com.wdc:<br><name>"<br/>"<user-<br>defined&gt;:<name>";<br/>223 Chars</name></user-<br></name>                                                                                                    | The<br>fabric<br>name<br>for the<br>Host;<br>auto-<br>generate<br>d or<br>user-<br>defined | { WDC   OpenFlex <br>Hosts.Nqn }                   |
| Status.State.Na<br>me | String     | Mandato<br>ry | No  | "Unknown"<br>"Not available"<br>"Servicing"<br>"Starting"<br>"Stopping"<br>"Stopped"<br>"Aborted"<br>"Dormant"<br>"Completed"<br>"Migrating"<br>"Emigrating"<br>"Immigrating"<br>"Snapshotting"<br>"Snapshotting"<br>"Shutting down"<br>"In test"<br>"Transitioning"<br>"In service" | The<br>current<br>state<br>value of<br>this<br>Resourc<br>e                                | {DMTF   CIM  <br>ManagedSystemElement.Sta<br>te }  |
| Status.State.ID       | Num<br>ber | Mandato<br>ry | No  | 0<br>1<br>2<br>3<br>4<br>5<br>6<br>7<br>8<br>9<br>10<br>11                                                                                                    | The<br>current<br>state<br>value<br>map of<br>this<br>Resourc<br>e                         | { DMTF   CIM  <br>ManagedSystemElement.Sta<br>te } |

|                          |                    |               |    | 12<br>13<br>14<br>15<br>16                                                                                                    |                                                                                                    |                                                                                                    |
|--------------------------|--------------------|---------------|----|----------------------------------------------------------------------------------------------------|----------------------------------------------------------------------------------------------------|----------------------------------------------------------------------------------------------------|
| Status.Health[]<br>.Name | String<br>(1*)     | Mandato<br>ry | No | "Unknown"<br>"OK"<br>"Degraded/Warning"<br>"Minor failure"<br>"Major failure"<br>"Critical failure"<br>"Non-recoverable<br>error"<br>"Not installed"<br>"Not available"<br>"No access allowed" | The<br>current<br>health<br>value of<br>this<br>Resourc<br>e. There<br>can be 1<br>or more<br>Name<br>entries.      | { DMTF   CIM  <br>ManagedSystemElement.He<br>althState }                                            |
| Status.Health[]<br>.ID   | Num<br>ber<br>(1*) | Mandato<br>ry | No | 0<br>5<br>10<br>15<br>20<br>25<br>30<br>65536<br>65537<br>65538                                                                                                    | The<br>current<br>health<br>value<br>map of<br>this<br>Resourc<br>e. There<br>can be 1<br>or more<br>Id<br>entries. | { DMTF   CIM  <br>ManagedSystemElement.He<br>althState }                                            |
| Status.Details[]         | String<br>Array    | Optional      | No | Free-Form Array<br>entry. If no entry,<br>then "None".                                                                                                    | The<br>current<br>Health<br>Details<br>of the<br>Device                                                             | { DMTF   CIM  <br>ManagedSystemElement.De<br>tailedStatus }                                         |
| Paths                    | URI<br>String      | Mandato<br>ry | No | Free-Form URI<br>Format 256 Chars                                                                                                    | Link to<br>the<br>participa<br>ting Path                                                                            | { DMTF   CIM   Logical.Path,<br>IETF   RFC3986   URI, IETF  <br>RFC5988   Web Linking }             |
| Volumes                  | URI<br>String      | Mandato<br>ry | No | Free-Form URI<br>Format 256 Chars                                                                                                    | Link to<br>the<br>participa<br>ting<br>Volume                                                                       | { DMTF   CIM  <br>Logical.StorageVolume, IETF<br>  RFC3986   URI, IETF  <br>RFC5988   Web Linking } |

| Pools | URI<br>String | Mandato<br>ry | No | Free-Form URI<br>Format 256 Chars | Link to<br>the<br>participa<br>ting<br>Volume'<br>s source<br>Pool | { DMTF   CIM  <br>Logical.StoragePool, IETF  <br>RFC3986   URI, IETF  <br>RFC5988   Web Linking } |
|-------|---------------|---------------|----|-----------------------------------|--------------------------------------------------------------------|---------------------------------------------------------------------------------------------------|
|-------|---------------|---------------|----|-----------------------------------|--------------------------------------------------------------------|---------------------------------------------------------------------------------------------------|

# EXAMPLES

# **GET Host Example - Specific Instance Based on the Identifier**

## Request

| Method | URI                                      | Query<br>String | Request Header                                                      | Request<br>Body |
|--------|------------------------------------------|-----------------|---------------------------------------------------------------------|-----------------|
| GET    | /Storage/Devices/{id}/Hosts/a667d0035a57 |                 | Authorization<br>(Mandatory)<br>If-None-Match:<br>{etag} (Optional) |                 |

#### Response

| Precondi<br>tion                                    | Respons<br>e Code           | Response<br>Header                        | Response Body                                                                                                    |
|-----------------------------------------------------|-----------------------------|-------------------------------------------|----------------------------------------------------------------------------------------------------|
| Credenti<br>als<br>invalid or<br>missing            | 401<br>Unauthor<br>ized     |                                           |                                                                                                    |
| Resource<br>Id does<br>not exist                    | 404 Not<br>Found            |                                           |                                                                                                    |
| lf-None-<br>Match<br>true                           | 304 Not<br>Modified         | ETag:<br>{etag}                           |                                                                                                    |
| API Busy                                            | 429 Too<br>Many<br>Requests |                                           |                                                                                                    |
| Success<br>If-None-<br>Match<br>false or<br>missing | 200 OK                      | Content-<br>Type:<br>application<br>/json | {<br>"Self":<br>"http://10.20.30.40:80/Storage/Devices/0123456789/Hosts<br>/a667d0035a57/",<br>"ID": "a667d0035a57", |

| /Paths/ |
|---------|
|         |
|         |
| /Deals/ |
| /Pools/ |
|         |
|         |
| /Volu   |
|         |
|         |
| /F      |

#### 9.4.4 Pools

## Description

The Device-level methods and attributes return information about the Storage Pool(s) and do certain operations.

#### **Allowable Methods**

| URI                               | Allowable Methods  |
|-----------------------------------|--------------------|
| /Storage/Devices/{id}/Pools/      | GET, HEAD, OPTIONS |
| /Storage/Devices/{id}/Pools/{id}/ | GET, HEAD, OPTIONS |

## GET /Storage/Devices/{id}/Pools/ - Retrieve all Storage Pools

| URI:              | /Storage/Devices/{id}/Pools/                          | Description                                               |
|-------------------|-------------------------------------------------------|-----------------------------------------------------------|
| Method            | GET                                                   | Returns the Collection of Pools                           |
| Request<br>Header | Authorization (Mandatory)<br>If-None-Match (Optional) | The request requires either Basic or Digest authorization |

|                     |                                                                                          | The request is conditionally processed only if the current ETag for the resource does not match the ETag passed in this header                                                                                                    |
|---------------------|------------------------------------------------------------------------------------------|----------------------------------------------------------------------------------------------------|
| Query<br>Parameters |                                                                                          |                                                                                                    |
| Response            | 200 OK<br>304 Not Modified<br>401 Unauthorized<br>404 Not Found<br>429 Too Many Requests | OK & List of Pools + ETag Header<br>If-None-Match Etag value matched, therefore no<br>Response Body will be returned<br>Unauthorized; credential entry failed or missing<br>Resource Collection does not exist; this IP Address is<br>running an HTTP service, but does not recognize this<br>resource<br>Indicates API service is Busy, client should try again<br>later |

## GET /Storage/Devices/{id}/Pools/{Id}/ - Retrieve a specific Storage Pool

| URI:                | /Storage/Devices/{id}/Pools/{id}/                                                        | Description                                                                                                    |
|---------------------|------------------------------------------------------------------------------------------|----------------------------------------------------------------------------------------------------|
| Method              | GET                                                                                      | Returns the information regarding a specific Pool based on the {id} in the URI address string                                                                                                    |
| Request<br>Header   | Authorization (Mandatory)<br>If-None-Match (Optional)                                    | The request requires either Basic or Digest<br>authorization<br>The request is conditionally processed only if the<br>current ETag for the resource does not match<br>the ETag passed in this header                                                                                                    |
| Query<br>Parameters |                                                                                          |                                                                                                    |
| Response            | 200 OK<br>304 Not Modified<br>401 Unauthorized<br>404 Not Found<br>429 Too Many Requests | OK & Pool information in the response body +<br>ETag Header<br>If-None-Match Etag value matched, therefore no<br>Response Body will be returned<br>Unauthorized; credential entry failed or missing<br>Resource does not exist; this IP Address is<br>running an HTTP service, but does not recognize<br>this resource<br>Indicates API service is Busy, client should try<br>again later |

## HEAD /Storage/Devices/{id}/Pools/ - Ping the Collection of Storage Pools

| URI:   | /Storage/Devices/{id}/Pools/ | Description                        |
|--------|------------------------------|------------------------------------|
| Method | HEAD                         | Pings this Storage Pool Collection |

| Request<br>Header   | Authorization (Mandatory)                                            | The request requires either Basic or Digest authorization                                                                                                    |
|---------------------|----------------------------------------------------------------------|----------------------------------------------------------------------------------------------------|
| Query<br>Parameters |                                                                      |                                                                                                    |
| Response            | 200 OK<br>401 Unauthorized<br>404 Not Found<br>429 Too Many Requests | OK with no response body<br>Unauthorized; credential entry failed or missing<br>Resource Collection does not exist; this IP Address is<br>running an HTTP service, but does not recognize this<br>resource<br>Indicates API service is Busy, client should try again<br>later |

# HEAD /Storage/Devices/{id}/Pools/{id}/ - Ping a specific Storage Pool

| URI:                | /Storage/Devices/{id}/Pools/{id}/                                    | Description                                                                                                    |
|---------------------|----------------------------------------------------------------------|----------------------------------------------------------------------------------------------------|
| Method              | HEAD                                                                 | Pings this Storage Pool                                                                                                    |
| Request<br>Header   | Authorization (Mandatory)                                            | The request requires either Basic or Digest authorization                                                                                                    |
| Query<br>Parameters |                                                                      |                                                                                                    |
| Response            | 200 OK<br>401 Unauthorized<br>404 Not Found<br>429 Too Many Requests | OK with no response body<br>Unauthorized; credential entry failed or missing<br>Resource does not exist; this IP Address is<br>running an HTTP service, but does not recognize<br>this resource<br>Indicates API service is Busy, client should try<br>again later |

# **OPTIONS /Storage/Devices/{id}/Pools/** - Determine Allowable Methods for a Collection of Storage Pools

| URI:              | /Storage/Devices/{id}/Pools/                                                               | Description                                                                                                    |
|-------------------|--------------------------------------------------------------------------------------------|----------------------------------------------------------------------------------------------------|
| Method            | OPTIONS                                                                                    | Get the allowable HTTP Methods list for this resource                                                                                                    |
| Request<br>Header | (None)<br>Documentation (Optional)<br>Documentation (Optional)<br>If-None-Match (Optional) | Returns the full resource schema as Content-Type<br>application/json<br>Info - Returns documentation information in the form<br>of plain text<br>Schema - Returns the schema information in "pretty"<br>JSON text as plain text |

|                     |                                                                      | Etag - The request is conditionally processed only if<br>the current ETag for the resource does not match the<br>ETag passed in this header                                                                                                    |  |  |  |  |
|---------------------|----------------------------------------------------------------------|----------------------------------------------------------------------------------------------------|--|--|--|--|
| Query<br>Parameters |                                                                      |                                                                                                    |  |  |  |  |
| Response            | 200 OK<br>304 Not Modified<br>404 Not Found<br>429 Too Many Requests | OK & the "Allow" list of methods in the response<br>header. The response body provides the JSON<br>Schema for this resource<br>If-None-Match Etag value matched, therefore no<br>Response Body will be returned<br>Resource does not exist; this IP Address is running an<br>HTTP service, but does not recognize this resource<br>Indicates API service is Busy, client should try again<br>later |  |  |  |  |

# **OPTIONS /Storage/Devices/{id}/Pools/{Id}/** - Determine Allowable Methods for a specific Storage Pool

| URI:                | /Storage/Devices/{id}/Pools/{id}/                                                          | Description                                                                                                    |
|---------------------|--------------------------------------------------------------------------------------------|----------------------------------------------------------------------------------------------------|
| Method              | OPTIONS                                                                                    | Get the allowable HTTP Methods list for this resource                                                                                                    |
| Request<br>Header   | (None)<br>Documentation (Optional)<br>Documentation (Optional)<br>If-None-Match (Optional) | Returns the full resource schema as Content-<br>Type application/json<br>Info - Returns documentation information in the<br>form of plain text<br>Schema - Returns the schema information in<br>"pretty" JSON text as plain text<br>Etag - The request is conditionally processed only<br>if the current ETag for the resource does not<br>match the ETag passed in this header                       |
| Query<br>Parameters |                                                                                            |                                                                                                    |
| Response            | 200 OK<br>304 Not Modified<br>404 Not Found<br>429 Too Many Requests                       | OK & the "Allow" list of methods in the response<br>header. The response body provides the JSON<br>Schema for this resource<br>If-None-Match Etag value matched, therefore no<br>Response Body will be returned<br>Resource does not exist; this IP Address is<br>running an HTTP service, but does not recognize<br>this resource<br>Indicates API service is Busy, client should try<br>again later |

| URI:                | /Storage/Devices/{id}/Pools/ | Description                                                                                 |
|---------------------|------------------------------|---------------------------------------------------------------------------------------------|
| Method              | POST, PUT, DELETE            | Methods that are not allowed                                                                |
| Request<br>Header   |                              |                                                                                             |
| Query<br>Parameters |                              |                                                                                             |
| Response            | 405 Method Not Allowed       | Method not allowed for this Resource; returns<br>"Allow" header with allowable methods list |

# Methods Not Allowed on /Storage/Devices/{id}/Pools/ Collection

## Methods Not Allowed on /Storage/Devices/{id}/Pools/{id}/ Instance

| URI:                | /Storage/Devices/{id}/Pools/{id}/ | Description                                                                                 |
|---------------------|-----------------------------------|---------------------------------------------------------------------------------------------|
| Method              | POST, PUT, DELETE                 | Methods that are not allowed                                                                |
| Request<br>Header   |                                   |                                                                                             |
| Query<br>Parameters |                                   |                                                                                             |
| Response            | 405 Method Not Allowed            | Method not allowed for this Resource; returns<br>"Allow" header with allowable methods list |

#### **Collection Resource Attributes**

| Attribute | Туре            | Requirement | User<br>Configurable | Possible<br>Values                           | Description                                                                                                    | Model<br>Correspondence                                      |
|-----------|-----------------|-------------|----------------------|----------------------------------------------|----------------------------------------------------------------------------------------------------|--------------------------------------------------------------|
| Self      | URI<br>String   | Mandatory   | No                   | Free-Form<br>URI Format<br>256 Chars         | Describes the<br>fully qualified<br>URI link for the<br>Collection                                                           | { IETF   RFC3986   URI,<br>IETF   RFC5988   Web<br>Linking } |
| Members   | String<br>Array | Optional    | No                   | Resource<br>Collection<br>(0 - n<br>entries) | The array of<br>Resource<br>Instances<br>(see Instance<br>Resource<br>Attributes Table<br>for Instance<br>Attribute details) |                                                              |

#### **Instance Resource Attributes**

| Attribute                    | Туре          | Requirem<br>ent | User<br>Configur<br>able | Possible Values                      | Descript<br>ion                                                                            | Model<br>Correspondence                                         |
|------------------------------|---------------|-----------------|--------------------------|--------------------------------------|--------------------------------------------------------------------------------------------|-----------------------------------------------------------------|
| Self                         | URI<br>String | Mandator<br>y   | No                       | Free-Form URI<br>Format 256<br>Chars | Describe<br>s the<br>fully<br>qualified<br>URI link                                        | { IETF   RFC3986   URI, IETF  <br>RFC5988   Web Linking }       |
| ID                           | String        | Mandator<br>y   | No                       | Free-Form 256<br>Chars               | The<br>resource<br>identifie<br>r that is<br>unique<br>in space<br>and<br>time             | { DMTF   CIM  <br>LogicalElement.DeviceID }                     |
| UUID                         | String        | Mandator<br>y   | No                       | Free-Form 256<br>Chars               | The<br>resource<br>identifie<br>r that is<br>unique<br>in space<br>and<br>time             | { DMTF   CIM  <br>LogicalElement.DeviceID }                     |
| TotalCapacity                | Numb<br>er    | Mandator<br>y   | No                       | Integer Bytes                        | The<br>total<br>number<br>of raw<br>bytes<br>for this<br>pool                              | { DMTF   CIM  <br>Physicial.PhysicalMedia.Capac<br>ity }        |
| RemainingCapacit<br>y        | Numb<br>er    | Mandator<br>y   | No                       | Integer Bytes                        | The<br>availabl<br>e<br>number<br>of bytes<br>to<br>create<br>volumes<br>on this<br>device | { DMTF   CIM  <br>Physicial.PhysicalMedia.Capac<br>ity }        |
| PredictedLifeLeftP<br>ercent | Numb<br>er    | Mandator<br>y   | No                       | 0 - 100                              | The<br>predicte                                                                            | { DMTF   Redfish  <br>Drive.PredictedMediaLifeLeft<br>Percent } |

|                          |                |               |    |                                                                                                    | d life<br>left of<br>the Pool                                       |                                                          |
|--------------------------|----------------|---------------|----|----------------------------------------------------------------------------------------------------|---------------------------------------------------------------------|----------------------------------------------------------|
| Status.State.Name        | String         | Mandator<br>y | No | "Unknown"<br>"Not available"<br>"Servicing"<br>"Starting"<br>"Stopped"<br>"Aborted"<br>"Dormant"<br>"Completed"<br>"Migrating"<br>"Emigrating"<br>"Immigrating"<br>"Snapshotting"<br>"Shutting<br>down"<br>"In test"<br>"Transitioning" | The<br>current<br>state<br>value of<br>this<br>Resourc<br>e         | {DMTF   CIM  <br>ManagedSystemElement.Stat<br>e }        |
| Status.State.ID          | Numb<br>er     | Mandator<br>y | No | 0<br>1<br>2<br>3<br>4<br>5<br>6<br>7<br>8<br>9<br>10<br>11<br>12<br>13<br>14<br>15<br>16                                                                                                    | The<br>current<br>state<br>value<br>map of<br>this<br>Resourc<br>e  | { DMTF   CIM  <br>ManagedSystemElement.Stat<br>e }       |
| Status.Health[].Na<br>me | String<br>(1*) | Mandator<br>y | No | "Unknown"<br>"OK"<br>"Degraded/War<br>ning"<br>"Minor failure"<br>"Major failure"<br>"Critical failure"                                                                                                    | The<br>current<br>health<br>value of<br>this<br>Resourc<br>e. There | { DMTF   CIM  <br>ManagedSystemElement.Heal<br>thState } |

|                    |                    |               |    | "Non-<br>recoverable<br>error"<br>"Not installed"<br>"Not available"<br>"No access<br>allowed" | can be 1<br>or more<br>Name<br>entries.                                                                             |                                                                                                    |
|--------------------|--------------------|---------------|----|------------------------------------------------------------------------------------------------|----------------------------------------------------------------------------------------------------|----------------------------------------------------------------------------------------------------|
| Status.Health[].ID | Numb<br>er<br>(1*) | Mandator<br>y | No | 0<br>5<br>10<br>15<br>20<br>25<br>30<br>65536<br>65537<br>65538                                | The<br>current<br>health<br>value<br>map of<br>this<br>Resourc<br>e. There<br>can be 1<br>or more<br>Id<br>entries. | { DMTF   CIM  <br>ManagedSystemElement.Heal<br>thState }                                            |
| Status.Details[]   | String<br>Array    | Optional      | No | Free-Form<br>Array entry. If<br>no entry, then<br>"None".                                      | The<br>current<br>Health<br>Details<br>of the<br>Device                                                             | { DMTF   CIM  <br>ManagedSystemElement.Deta<br>iledStatus }                                         |
| Volumes            | String             | Optional      | No | Free-Form URI                                                                                  | Fully<br>qualified<br>link to<br>Storage<br>Volumes<br>Member<br>s from<br>this Pool                                | { DMTF   CIM  <br>Logical.StorageVolume, IETF  <br>RFC3986   URI, IETF  <br>RFC5988   Web Linking } |
| Hosts              | String             | Optional      | No | Free-Form URI                                                                                  | Fully<br>qualified<br>link to<br>Hosts<br>Member<br>s from<br>this Pool                                             | { DMTF   CIM  <br>Logical.StorageVolume, IETF  <br>RFC3986   URI, IETF  <br>RFC5988   Web Linking } |
| Paths              | String             | Optional      | No | Free-Form URI                                                                                  | Fully<br>qualified<br>link to<br>Path                                                                               | { DMTF   CIM  <br>Logical.StorageVolume, IETF  <br>RFC3986   URI, IETF  <br>RFC5988   Web Linking } |

|  |  | Member<br>s from<br>this Pool |  |
|--|--|-------------------------------|--|
|  |  |                               |  |

# EXAMPLES

## **GET Pool Example - Specific Instance Based on the Identifier**

Request

| Method | URI                            | Query<br>String | Request Header                                                   | Request<br>Body |
|--------|--------------------------------|-----------------|------------------------------------------------------------------|-----------------|
| GET    | /Storage/Devices/{id}/Pools/0/ |                 | Authorization (Mandatory)<br>If-None-Match: {etag}<br>(Optional) |                 |

| Precondit<br>ion                                    | Response<br>Code            | Response<br>Header                                        | Response Body                                                                                                    |
|-----------------------------------------------------|-----------------------------|-----------------------------------------------------------|----------------------------------------------------------------------------------------------------|
| Credentia<br>Is invalid<br>or missing               | 401<br>Unauthori<br>zed     |                                                           |                                                                                                    |
| Resource<br>Id does<br>not exist                    | 404 Not<br>Found            |                                                           |                                                                                                    |
| lf-None-<br>Match<br>true                           | 304 Not<br>Modified         | ETag: {etag}                                              |                                                                                                    |
| API Busy                                            | 429 Too<br>Many<br>Requests |                                                           |                                                                                                    |
| Success<br>If-None-<br>Match<br>false or<br>missing | 200 OK                      | Content-<br>Type:<br>application/j<br>son<br>ETag: {etag} | {     "Self":     "http://10.20.30.40:80/Storage/Devices/0123456789/Po     ols/0/",     "ID": "0",     "Status": {         "State": {             "ID": 16,         "ID": 16,         " |

| "Name": "In service"                                                      |
|---------------------------------------------------------------------------|
| },                                                                        |
| "Health": [{                                                              |
| "ID": 5,                                                                  |
| "Name": "OK"                                                              |
|                                                                           |
| }]                                                                        |
| },                                                                        |
| "RemainingCapacity": 29844461060096,                                      |
| "TotalCapacity": 30726003097600,                                          |
| "UUID": "0",                                                              |
| "Volumes":                                                                |
| "http://10.20.30.40:80/Storage/Devices/0123456789/Vol<br>umes/?poolid=0", |
| "Hosts":                                                                  |
| "http://10.20.30.40:80/Storage/Devices/0123456789/Ho<br>sts/?poolid=0",   |
| "Paths":                                                                  |
| "http://10.20.30.40:80/Storage/Devices/0123456789/Pat                     |
| hs/?poolid=0"                                                             |
| ·                                                                         |
|                                                                           |

### 9.4.5 Location

### Description

The Device-level methods and attributes return information about the Location and do certain operations.

#### **Allowable Methods**

| URI                            | Allowable Methods       |
|--------------------------------|-------------------------|
| /Storage/Devices/{id}/Location | GET, PUT, HEAD, OPTIONS |

## GET /Storage/Devices/{id}/Location - Retrieve the Location information

| URI:                | /Storage/Devices/{id}/Location                        | Description                                                                                                    |
|---------------------|-------------------------------------------------------|----------------------------------------------------------------------------------------------------|
| Method              | GET                                                   | Returns the information of the Location                                                                                                    |
| Request<br>Header   | Authorization (Mandatory)<br>If-None-Match (Optional) | The request requires either Basic or Digest<br>authorization<br>The request is conditionally processed only if the<br>current ETag for the resource does not match the<br>ETag passed in this header |
| Query<br>Parameters |                                                       |                                                                                                    |

| Response | 200 OK           | OK & Location information in the response body      |
|----------|------------------|-----------------------------------------------------|
|          | 304 Not Modified | If-None-Match Etag value matched, therefore no      |
|          | 401 Unauthorized | Response Body will be returned                      |
|          | 404 Not Found    | Unauthorized; credential entry failed or missing    |
|          |                  | Resource does not exist; this IP Address is running |
|          |                  | an HTTP service, but does not recognize this        |
|          |                  | resource                                            |

# PUT /Storage/Devices/{id}/Location- Modify an attribute of the Location

| URI:                | /Storage/Devices/{id}/Location                                                                                                    | Description                                                                                                    |
|---------------------|----------------------------------------------------------------------------------------------------|----------------------------------------------------------------------------------------------------|
| Method              | PUT                                                                                                    | Modify an attribute of the Location                                                                                                    |
| Request<br>Header   | Authorization (Mandatory)<br>If-Match (Mandatory)                                                                                                    | The request requires either Basic or Digest<br>authorization<br>The request is conditionally processed only if<br>the current ETag for the resource matches<br>the ETag passed in this header                                                                                                    |
| Query<br>Parameters |                                                                                                    |                                                                                                    |
| Request<br>Body     | <pre>{     "Country": "new_country",     "Territory": "new_territory",     "State": "new_state",     "City": "new_city",     "Address1": "new_addr1",     "Address2": "new_addr2",     "Address3": "new_addr3",     "PostalCode": "new_zip",     "SiteName": "new_name",     "Building": "new_bldg",     "Room": "new_room",     "Pod": "new_pod",     "Rack": "new_row",     "Shelf": "new_shelf",     "Item": "new_item",     "GPSCoords": "new_coords",     "OtherLocationInformation":     "new_info", }</pre> | JSON BODY START<br>Change the Country<br>Change the Territory<br>Change the State<br>Change the State<br>Change the Address1<br>Change the Address2<br>Change the Address3<br>Change the PostalCode<br>Change the SiteName<br>Change the Building number or name<br>Change the Building number or name<br>Change the Room number or name<br>Change the Room number or name<br>Change the Row number or name<br>Change the Shelf number or name<br>Change the Shelf number or name<br>Change the Shelf number or name<br>Change the Item<br>Change the GPS coordinates<br>Change the other location information<br>JSON BODY END |
| Response            | 200 OK<br>400 Bad Request<br>401 Unauthorized<br>500 Internal Server Error                                                                                                    | OK & Location information in the response<br>body<br>Bad Request (typically a faulty parameter)<br>Unauthorized; credential entry failed or<br>missing                                                                                                    |

|  | Resource could not execute the request |
|--|----------------------------------------|
|--|----------------------------------------|

## HEAD /Storage/Devices/{id}/Location- Ping the Location

| URI:                | /Storage/Devices/{id}/Location              | Description                                                                                                    |
|---------------------|---------------------------------------------|----------------------------------------------------------------------------------------------------|
| Method              | HEAD                                        | Pings the Location                                                                                                    |
| Request<br>Header   | Authorization (Mandatory)                   |                                                                                                    |
| Query<br>Parameters |                                             |                                                                                                    |
| Response            | 200 OK<br>401 Unauthorized<br>404 Not Found | OK with no response body<br>Unauthorized; credential entry failed or missing<br>Resource does not exist; this IP Address is running<br>an HTTP service, but does not recognize this<br>resource |

# **OPTIONS /Storage/Devices/{id}/Location**- Determine Allowable Methods for Location

| URI:                | /Storage/Devices/{id}/Location | Description                                                                                                    |
|---------------------|--------------------------------|----------------------------------------------------------------------------------------------------|
| Method              | OPTIONS                        | Get the allowable HTTP Methods list for this resource                                                                                                    |
| Request<br>Header   |                                |                                                                                                    |
| Query<br>Parameters |                                |                                                                                                    |
| Response            | 200 OK<br>404 Not Found        | OK & the "Allow" list of methods in the response<br>header. The response body provides the JSON<br>Schema for this resource<br>Resource does not exist; this IP Address is running<br>an HTTP service, but does not recognize this<br>resource |

## Methods Not Allowed on /Storage/Devices/{id}/Location

| URI:   | /Storage/Devices/{id}/Location | Description                  |
|--------|--------------------------------|------------------------------|
| Method | POST, DELETE                   | Methods that are not allowed |

| Request<br>Header   |                        |                                      |
|---------------------|------------------------|--------------------------------------|
| Query<br>Parameters |                        |                                      |
| Response            | 405 Method Not Allowed | Method not allowed for this Resource |

### **Resource Attributes**

| Attribute | Туре       | Requiremen<br>t | User<br>Configurabl<br>e | Possible<br>Values                          | Description                                                    | Model<br>Correspondence                                         |
|-----------|------------|-----------------|--------------------------|---------------------------------------------|----------------------------------------------------------------|-----------------------------------------------------------------|
| Self      | Strin<br>g | Mandatory       | No                       | Free-<br>Form URI<br>Format<br>256<br>Chars | Describes<br>the fully<br>qualified<br>URI link                | { IETF   RFC3986   URI, IETF<br>  RFC5988   Web Linking }       |
| Country   | Strin<br>g | Optional        | Yes                      | Free-<br>Form 64<br>Chars                   | The<br>Country<br>name<br>where this<br>Device is<br>located   | { DMTF   Redfish   SNIA  <br>Swordfish  <br>Location.Country }  |
| Territory | Strin<br>g | Optional        | Yes                      | Free-<br>Form 64<br>Chars                   | The<br>Territory<br>name<br>where this<br>Device is<br>located | { DMTF   Redfish   SNIA  <br>Swordfish  <br>Location.Territory} |
| State     | Strin<br>g | Optional        | Yes                      | Free-<br>Form 64<br>Chars                   | The State<br>name<br>where this<br>Device is<br>located        | { DMTF   Redfish   SNIA  <br>Swordfish   Location.State}        |
| City      | Strin<br>g | Optional        | Yes                      | Free-<br>Form 64<br>Chars                   | The City<br>name<br>where this<br>Device is<br>located         | { DMTF   Redfish   SNIA  <br>Swordfish   Location.City}         |
| Address1  | Strin<br>g | Optional        | Yes                      | Free-<br>Form 64<br>Chars                   | The first<br>Address<br>informatio                             | { DMTF   Redfish   SNIA  <br>Swordfish  <br>Location.Address1}  |

|            |            |          |     |                           | n where<br>this Device<br>is located                                                      |                                                                  |
|------------|------------|----------|-----|---------------------------|-------------------------------------------------------------------------------------------|------------------------------------------------------------------|
| Address2   | Strin<br>g | Optional | Yes | Free-<br>Form 64<br>Chars | The second<br>Address<br>informatio<br>n where<br>this Device<br>is located<br>as needed  | { DMTF   Redfish   SNIA  <br>Swordfish  <br>Location.Address2}   |
| Address3   | Strin<br>g | Optional | Yes | Free-<br>Form 64<br>Chars | The third<br>Address<br>informatio<br>n where<br>this Device<br>is located<br>as needed   | { DMTF   Redfish   SNIA  <br>Swordfish  <br>Location.Address3}   |
| PostalCode | Strin<br>g | Optional | Yes | Free-<br>Form<br>32Chars  | The Postal<br>or Zip Code<br>name<br>where this<br>Device is<br>located                   | { DMTF   Redfish   SNIA  <br>Swordfish  <br>Location.PostalCode} |
| SiteName   | Strin<br>g | Optional | Yes | Free-<br>Form<br>32Chars  | The<br>friendly<br>Site Name                                                              | {WDC   OpenFlex <br>Location.SiteName }                          |
| Building   | Strin<br>g | Optional | Yes | Free-<br>Form<br>32Chars  | The<br>Building<br>name or<br>number<br>where this<br>Device is<br>located                | { DMTF   Redfish   SNIA  <br>Swordfish  <br>Location.Building}   |
| Room       | Strin<br>g | Optional | Yes | Free-<br>Form<br>32Chars  | The Room<br>name or<br>number in<br>the<br>Building<br>where this<br>Device is<br>located | { DMTF   Redfish   SNIA  <br>Swordfish  <br>Location.Room}       |

| Pod       | Strin<br>g | Optional | Yes | Free-<br>Form<br>32Chars | The Pod<br>name or<br>number in<br>the Room<br>this Device<br>is located<br>as needed      | {WDC   OpenFlex <br>Location.Pod}                               |
|-----------|------------|----------|-----|--------------------------|--------------------------------------------------------------------------------------------|-----------------------------------------------------------------|
| Row       | Strin<br>g | Optional | Yes | Free-<br>Form<br>32Chars | The Row<br>name or<br>number in<br>the Room<br>or Pod this<br>Device is<br>located         | { DMTF   Redfish   SNIA  <br>Swordfish   Location.Row}          |
| Rack      | Strin<br>g | Optional | Yes | Free-<br>Form<br>32Chars | The Rack<br>name or<br>number in<br>the Row<br>this Device<br>is located                   | { DMTF   Redfish   SNIA  <br>Swordfish   Location.Rack}         |
| Shelf     | Strin<br>g | Optional | Yes | Free-<br>Form<br>32Chars | The Shelf<br>name or<br>number of<br>the Rack<br>this Device<br>is located                 | { DMTF   Redfish   SNIA  <br>Swordfish   Location.Shelf}        |
| Device    | Strin<br>g | Optional | Yes | Free-<br>Form<br>32Chars | The Device<br>name or<br>number in<br>the Shelf<br>this Device<br>is located<br>as needed  | {WDC   Kingfish  <br>Location.Device }                          |
| ltem      | Strin<br>g | Optional | Yes | Free-<br>Form<br>32Chars | The Item<br>name<br>indicating<br>the Shelf<br>units or<br>dimension<br>for this<br>Device | { DMTF   Redfish   SNIA  <br>Swordfish   Location.Item}         |
| GPSCoords | Strin<br>g | Optional | Yes | Decimal<br>Latitude,     | The GPS coordinate                                                                         | { DMTF   Redfish   SNIA  <br>Swordfish  <br>Location.GPSCoords} |

|                       |            |          |     | Decimal<br>Longitud<br>e Format | s of the<br>location of<br>this Device                         |                                                                             |
|-----------------------|------------|----------|-----|---------------------------------|----------------------------------------------------------------|-----------------------------------------------------------------------------|
| OtherLocationInf<br>o | Strin<br>g | Optional | Yes | Free-<br>Form 64<br>Chars       | A place-<br>holder for<br>other<br>location<br>informatio<br>n | { DMTF   Redfish   SNIA  <br>Swordfish  <br>Location.OtherLocationInfo<br>} |

# EXAMPLES

## **GET Location Example - Specific Instance Based on the Identifier**

Request

| Method | URI                            | Query<br>String | Request Header                                                      | Request Body |
|--------|--------------------------------|-----------------|---------------------------------------------------------------------|--------------|
| GET    | /Storage/Devices/{id}/Location |                 | Authorization<br>(Mandatory)<br>If-None-Match:<br>{etag} (Optional) |              |

| Preconditi<br>on                         | Response<br>Code        | Response<br>Header                                        | Response Body                                                                                                    |
|------------------------------------------|-------------------------|-----------------------------------------------------------|----------------------------------------------------------------------------------------------------|
| Credentials<br>invalid or<br>missing     | 401<br>Unauthoriz<br>ed |                                                           |                                                                                                    |
| Resource<br>Id does not<br>exist         | 404 Not<br>Found        |                                                           |                                                                                                    |
| lf-None-<br>Match true                   | 304 Not<br>Modified     |                                                           |                                                                                                    |
| If-None-<br>Match<br>false or<br>missing | 200 OK                  | Content-<br>Type:<br>application/js<br>on<br>ETag: {etag} | <pre>{     "Self":     "http://10.20.30.40/Storage/Devices/0123456789/Lo     cation/",     "Country": "USA",     "Territory": "",     "State": "NV",     "State": "NV",     "City": "Coyote Springs",     "Address1": "123 Hwy 93",</pre> |

|  | <pre>"Address2": "Suite -200",<br/>"Address3":"",<br/>"PostalCode": "89025",<br/>"SiteName": "Acme DataCenter 1",<br/>"Building": "1",<br/>"Room": "1",<br/>"Pod": "p2",<br/>"Rack": "r02",<br/>"Shelf": "30",<br/>"Device": "3",<br/>"Item": "Rack Units",<br/>"GPSCoords": "36.821768, -114.937472",<br/>"OtherLocationInfo": "This is other info"<br/>}</pre> |
|--|----------------------------------------------------------------------------------------------------|
|--|----------------------------------------------------------------------------------------------------|

## **PUT Location Example - Change the City**

### Request

| Method | URI                            | Query<br>String | Request Header                                                  | Request Body             |
|--------|--------------------------------|-----------------|-----------------------------------------------------------------|--------------------------|
| PUT    | /Storage/Devices/{id}/Location |                 | Authorization<br>(Mandatory)<br>If-Match: {etag}<br>(Mandatory) | {<br>"City" : "COS"<br>} |

| Preconditi<br>on                        | Response<br>Code        | Response<br>Header | Response Body |
|-----------------------------------------|-------------------------|--------------------|---------------|
| Credentials<br>invalid or<br>missing    | 401<br>Unauthoriz<br>ed |                    |               |
| Resource<br>Id does not<br>exist        | 404 Not<br>Found        |                    |               |
| Bad/Missin<br>g<br>Parameter<br>in Body | 400 Bad<br>Request      |                    |               |
| System<br>could not<br>process          | 500<br>Internal         |                    |               |

| the<br>request<br>If-Match<br>false<br>If-Match<br>missing | Server<br>Error<br>412<br>Preconditio<br>n Failed<br>428<br>Preconditio<br>n Required |                                           |                                                                                                    |
|------------------------------------------------------------|---------------------------------------------------------------------------------------|-------------------------------------------|----------------------------------------------------------------------------------------------------|
| lf-Match<br>true                                           | 200 OK                                                                                | Content-<br>Type:<br>application/js<br>on | <pre>{     "Self":     "http://10.20.30.40/Storage/Devices/0123456789/Lo     cation/",     "Country": "USA",     "Territory": "",     "State": "Colorado",     "City": "COS",     "Address1": "9950 Federal Drive",     "Address2": "Suite 100",     "Address3":"",     "PostalCode": "80921",     "SiteName": "WD COS DataCenter 1",     "Building": "100",     "Room": "1",     "Pod": "p2",     "Rack": "r02",     "Shelf": "30",     "Item": "Rack Units",     "GPSCoords": "38.9838684,-104.8062493",     "OtherLocationInfo": "This is other info"</pre> |
|                                                            |                                                                                       |                                           | }                                                                                                    |

### 9.4.6 System Clock

### Description

The Device-level methods and attributes return information about the System Clock and do certain operations.

### **Allowable Methods**

| URI                               | Allowable Methods       |
|-----------------------------------|-------------------------|
| /Storage/Devices/{id}/SystemClock | GET, PUT, HEAD, OPTIONS |

| URI:                | /Storage/Devices/{id}/SystemClock           | Description                                                                                                    |  |  |
|---------------------|---------------------------------------------|----------------------------------------------------------------------------------------------------|--|--|
| Method              | GET                                         | Returns the information of the System Clock                                                                                                    |  |  |
| Request<br>Header   | Authorization (Mandatory)                   |                                                                                                    |  |  |
| Query<br>Parameters |                                             |                                                                                                    |  |  |
| Response            | 200 OK<br>401 Unauthorized<br>404 Not Found | OK & System Clock information in the response<br>body<br>Unauthorized; credential entry failed or<br>missing<br>Resource does not exist; this IP Address is<br>running an HTTP service, but does not<br>recognize this resource |  |  |

### **GET /Storage/Devices/{id}/SystemClock** - Retrieve the System Clock information

# **PUT /Storage/Devices/{id}/SystemClock** - Modify an attribute of the System Clock

| URI:                | /Storage/Devices/{id}/SystemClock                                          | Description                                                                                                    |
|---------------------|----------------------------------------------------------------------------|----------------------------------------------------------------------------------------------------|
| Method              | PUT                                                                        | Modify an attribute of the System Clock                                                                                                    |
| Request<br>Header   | Authorization (Mandatory)                                                  |                                                                                                    |
| Query<br>Parameters |                                                                            |                                                                                                    |
| Request<br>Body     | {                                                                          | JSON BODY START<br>Change the Date<br>Change the Time<br>Change the TimeZone<br>Change the Daylight Savings Time setting<br>JSON BODY END                                                            |
| Response            | 200 OK<br>400 Bad Request<br>401 Unauthorized<br>500 Internal Server Error | OK & System Clock information in the response<br>body<br>Bad Request (typically a faulty parameter)<br>Unauthorized; credential entry failed or<br>missing<br>Resource could not execute the request |

HEAD /Storage/Devices/{id}/SystemClock - Ping the System Clock

| URI:                | /Storage/Devices/{id}/SystemClock           | Description                                                                                                    |
|---------------------|---------------------------------------------|----------------------------------------------------------------------------------------------------|
| Method              | HEAD                                        | Pings the System Clock                                                                                                    |
| Request<br>Header   | Authorization (Mandatory)                   |                                                                                                    |
| Query<br>Parameters |                                             |                                                                                                    |
| Response            | 200 OK<br>401 Unauthorized<br>404 Not Found | OK with no response body<br>Unauthorized; credential entry failed or<br>missing<br>Resource does not exist; this IP Address is<br>running an HTTP service, but does not<br>recognize this resource |

# **OPTIONS /Storage/Devices/{id}/SystemClock** - Determine Allowable Methods for System Clock

| URI:                | /Storage/Devices/{id}/SystemClock | Description                                                                                                    |
|---------------------|-----------------------------------|----------------------------------------------------------------------------------------------------|
| Method              | OPTIONS                           | Get the allowable HTTP Methods list for this resource                                                                                                    |
| Request<br>Header   |                                   |                                                                                                    |
| Query<br>Parameters |                                   |                                                                                                    |
| Response            | 200 OK<br>404 Not Found           | OK & the "Allow" list of methods in the<br>response header. The response body provides<br>the JSON Schema for this resource<br>Resource does not exist; this IP Address is<br>running an HTTP service, but does not<br>recognize this resource |

### Methods Not Allowed on /Storage/Devices/{id}/SystemClock

| URI:              | /Storage/Devices/{id}/SystemClock | Description                  |
|-------------------|-----------------------------------|------------------------------|
| Method            | POST, DELETE                      | Methods that are not allowed |
| Request<br>Header |                                   |                              |

| Query<br>Parameters |                        |                                      |
|---------------------|------------------------|--------------------------------------|
| Response            | 405 Method Not Allowed | Method not allowed for this Resource |

## **Resource Attributes**

| Attribute           | Туре       | Requireme<br>nt | User<br>Configurabl<br>e | Possible<br>Values                       | Descriptio<br>n                                            | Model<br>Correspondence                                   |
|---------------------|------------|-----------------|--------------------------|------------------------------------------|------------------------------------------------------------|-----------------------------------------------------------|
| Self                | String     | Mandatory       | No                       | Free-Form<br>URI<br>Format<br>256 Chars  | Describes<br>the fully<br>qualified<br>URI link            | { IETF   RFC3986   URI, IETF  <br>RFC5988   Web Linking } |
| Date                | String     | Mandatory       | Yes                      | Free-Form<br>256 Chars                   | The<br>current<br>Date                                     | { DMTF   CIM  <br>OperatingSystem.LocalDateTim<br>e }     |
| Time                | String     | Mandatory       | Yes                      | Free-Form<br>256 Chars                   | The<br>current<br>Time                                     | { DMTF   CIM  <br>OperatingSystem.LocalDateTim<br>e }     |
| TimeZone            | String     | Mandatory       | Yes                      | Free-Form<br>64 Chars                    | The<br>current<br>Time Zone                                | { DMTF   CIM  <br>OperatingSystem.CurrentTimeZ<br>one }   |
| TimeZoneSetti<br>ng | String     | Mandatory       | No                       | Free-Form<br>64 Chars                    | The<br>current<br>Time Zone<br>Setting                     | { DMTF   CIM  <br>OperatingSystem.CurrentTimeZ<br>one }   |
| DST                 | String     | Mandatory       | Yes                      | "Enabled"<br>"Disabled"<br>"Unknow<br>n" | The<br>current<br>Day Light<br>Savings<br>Time<br>setting  | { DMTF   CIM  <br>OperatingSystem.CurrentTimeZ<br>one }   |
| Uptime.Durati<br>on | String     | Mandatory       | No                       |                                          | The<br>current<br>uptime<br>value in<br>ISO 8601<br>format | { ISO   8601  Duration }                                  |
| Uptime.Days         | Numbe<br>r | Mandatory       | No                       | 0-n                                      | The<br>current                                             | { ISO   8601   Duration }                                 |

|                    |            |           |    |      | uptime<br>Days since<br>boot                      |                          |
|--------------------|------------|-----------|----|------|---------------------------------------------------|--------------------------|
| Uptime.Hours       | Numbe<br>r | Mandatory | No | 0-23 | The<br>current<br>uptime<br>Hours<br>since boot   | { ISO   8601  Duration } |
| Uptime.Minute<br>s | Numbe<br>r | Mandatory | No | 0-59 | The<br>current<br>uptime<br>Minutes<br>since boot | { ISO   8601  Duration } |
| Uptime.Second<br>s | Numbe<br>r | Mandatory | No | 0-59 | The<br>current<br>uptime<br>Seconds<br>since boot | { ISO   8601  Duration } |

# EXAMPLES

## GET SystemClock Example

## Request

| Method | URI                               | Query<br>String | Request Header               | Request Body |
|--------|-----------------------------------|-----------------|------------------------------|--------------|
| GET    | /Storage/Devices/{id}/SystemClock |                 | Authorization<br>(Mandatory) |              |

| Preconditi<br>on                      | Response<br>Code        | Response<br>Header                        | Response Body                                                                                                    |
|---------------------------------------|-------------------------|-------------------------------------------|----------------------------------------------------------------------------------------------------|
| Credential<br>s invalid or<br>missing | 401<br>Unauthoriz<br>ed |                                           |                                                                                                    |
| Success                               | 200 OK                  | Content-<br>Type:<br>application/js<br>on | <pre>{     "Self":     "http://10.20.30.40/Storage/Devices/0123456789/Sys     temClock/",     "Date": "23-Aug-2018",     "Time": "10:13:18",     "TimeZone": "(UTC-6.00) MDT",</pre> |

| "TimeZoneSetting": "MDT",   |
|-----------------------------|
| "DST": "Enabled",           |
| "Uptime": {                 |
| "Duration": "P0DT3H20M38S", |
| "Days": 0,                  |
| "Hours": 3,                 |
| "Minutes": 20,              |
| "Seconds": 38               |
| }                           |
| }                           |

## PUT SystemClock Example - Change the Date

### Request

| Method | URI                               | Query<br>String | Request Header               | Request Body                     |
|--------|-----------------------------------|-----------------|------------------------------|----------------------------------|
| PUT    | /Storage/Devices/{id}/SystemClock |                 | Authorization<br>(Mandatory) | {<br>"Date" : "24-Aug-2018"<br>} |

| Preconditi<br>on                              | Response<br>Code             | Response<br>Header                    | Response Body                                                                                                    |
|-----------------------------------------------|------------------------------|---------------------------------------|----------------------------------------------------------------------------------------------------|
| Credentials<br>invalid or<br>missing          | 401<br>Unauthoriz<br>ed      |                                       |                                                                                                    |
| Bad/Missin<br>g<br>Parameter<br>in Body       | 400 Bad<br>Request           |                                       |                                                                                                    |
| System<br>could not<br>process the<br>request | 500 Internal<br>Server Error |                                       |                                                                                                    |
| Success                                       | 200 ОК                       | Content-Type:<br>application/js<br>on | {     "Self":     "http://10.20.30.40/Storage/Devices/12345/System<br>Clock/",     "Date": "24-Aug-2018",     "Time": "10:14:18",     "TimeZone": "(UTC-6.00) MDT",     "TimeZoneSetting": "MDT", |

| "DST": "Enabled",<br>"Uptime": {<br>"Duration": "P0DT3H20M38S",<br>"Days": 0,<br>"Hours": 3,<br>"Minutes": 21,<br>"Seconds": 38<br>} |
|----------------------------------------------------------------------------------------------------|
| }                                                                                                    |

### 9.4.7 Accounts

### Description

The Device-level methods and attributes return information about the Account(s) and do certain operations.

#### **Allowable Methods**

| URI                                  | Allowable Methods               |
|--------------------------------------|---------------------------------|
| /Storage/Devices/{id}/Accounts/      | GET, POST, HEAD, OPTIONS        |
| /Storage/Devices/{id}/Accounts/{id}/ | GET, PUT, DELETE, HEAD, OPTIONS |

# GET /Storage/Devices/{id}/Accounts/ - Retrieve all Accounts

| URI:                | /Storage/Devices/{id}/Accounts/                                                          | Description                                                                                                    |
|---------------------|------------------------------------------------------------------------------------------|----------------------------------------------------------------------------------------------------|
| Method              | GET                                                                                      | Returns the Collection of Accounts                                                                                                    |
| Request<br>Header   | Authorization (Mandatory)<br>If-None-Match (Optional)                                    | The request requires either Basic or Digest<br>authorization<br>The request is conditionally processed only if the<br>current ETag for the resource does not match the<br>ETag passed in this header                                                                                                    |
| Query<br>Parameters |                                                                                          |                                                                                                    |
| Response            | 200 OK<br>304 Not Modified<br>401 Unauthorized<br>404 Not Found<br>429 Too Many Requests | OK & List of Account + ETag Header<br>If-None-Match Etag value matched, therefore no<br>Response Body will be returned<br>Unauthorized; credential entry failed or missing<br>Resource Collection does not exist; this IP Address<br>is running an HTTP service, but does not recognize<br>this resource |

|  | Indicates API service is Busy, client should try again later |
|--|--------------------------------------------------------------|
|--|--------------------------------------------------------------|

# GET /Storage/Devices/{id}/Accounts/{Id}/ - Retrieve a specific Account

| URI:                | /Storage/Devices/{id}/Accounts/{id}/                                                     | Description                                                                                                    |
|---------------------|------------------------------------------------------------------------------------------|----------------------------------------------------------------------------------------------------|
| Method              | GET                                                                                      | Returns the information regarding a specific<br>Account based on the {id} in the URI address<br>string                                                                                                    |
| Request<br>Header   | Authorization (Mandatory)<br>If-None-Match (Optional)                                    | The request requires either Basic or Digest<br>authorization<br>The request is conditionally processed only if<br>the current ETag for the resource does not<br>match the ETag passed in this header                                                                                                    |
| Query<br>Parameters |                                                                                          |                                                                                                    |
| Response            | 200 OK<br>304 Not Modified<br>401 Unauthorized<br>404 Not Found<br>429 Too Many Requests | OK & Account information in the response<br>body + ETag Header<br>If-None-Match Etag value matched, therefore<br>no Response Body will be returned<br>Unauthorized; credential entry failed or<br>missing<br>Resource does not exist; this IP Address is<br>running an HTTP service, but does not<br>recognize this resource<br>Indicates API service is Busy, client should try<br>again later |

## POST/Storage/Devices/{id}/Accounts/ - Create a new Account

| URI:                | /Storage/Devices/{id}/Accounts/{id}                                                   | Description                                                                             |
|---------------------|---------------------------------------------------------------------------------------|-----------------------------------------------------------------------------------------|
| Method              | POST                                                                                  | Create a new Account                                                                    |
| Request<br>Header   | Authorization (Mandatory)                                                             | The request requires either Basic or<br>Digest authorization                            |
| Query<br>Parameters |                                                                                       |                                                                                         |
| Request<br>Body     | {<br>"UserID": "user_id",<br>"BasicAuthentication":<br>{<br>"UserPassword":"password" | JSON BODY START<br>User ID of the Account - Valid<br>characters include: "a-z A-Z 0-9 " |

|          | <pre>}, "DigestAuthentication":     {         "UserPassword":"password"     } }</pre>       | <ul> <li>Basic Authentication structure<br/>(when the API service is started<br/>with Basic Auth - default)</li> <li>Basic Authentication passphrase</li> <li>Digest Authentication structure<br/>(when the API service is started<br/>with Digest Auth)</li> <li>Digest Authentication passphrase</li> <li>JSON BODY END</li> </ul>   |
|----------|---------------------------------------------------------------------------------------------|----------------------------------------------------------------------------------------------------|
| Response | 201 Created<br>400 Bad Request<br>401 Unauthorized<br>409 Conflict<br>429 Too Many Requests | Created & Account information in<br>the response body + ETag Header +<br>new URI in Location Header<br>Bad Request (typically a faulty<br>parameter)<br>Unauthorized; credential entry<br>failed or missing<br>A new parameter value already<br>exists (e.g., Name)<br>Indicates API service is Busy, client<br>should try again later |

# PUT /Storage/Devices/{id}/Accounts/{id} - Modify specific Account attributes

| URI:                | /Storage/Devices/{id}/Accounts/{id}                                                      | Description                                                                                                    |
|---------------------|------------------------------------------------------------------------------------------|----------------------------------------------------------------------------------------------------|
| Method              | PUT                                                                                      | Modify an attribute or execute an operation for this Account                                                                                                    |
| Request<br>Header   | Authorization (Mandatory)<br>If-Match (Mandatory)                                        | The request requires either<br>Basic or Digest authorization<br>The request is conditionally<br>processed only if the current<br>ETag for the resource matches<br>the ETag passed in this header |
| Query<br>Parameters |                                                                                          |                                                                                                    |
| Request<br>Body     | {<br>"UserId": "userId",<br>"BasicAuthentication":<br>{<br>"UserPassword":"new_password" | JSON BODY START<br>User ID is required as a fail-safe<br>that the client verifies this is the<br>correct account to change                                                                       |

|          | <pre>}, "DigestAuthentication":     {         "UserPassword":"new_password",     } }</pre>                                                      | Basic Authentication structure<br>(when the API service is started<br>with Basic Auth - default)<br>Basic Authentication passphrase<br>Digest Authentication structure<br>(when the API service is started<br>with Digest Auth)<br>Digest Authentication<br>passphrase<br>JSON BODY END                                                                                                    |
|----------|----------------------------------------------------------------------------------------------------|----------------------------------------------------------------------------------------------------|
| Response | 200 OK<br>400 Bad Request<br>401 Unauthorized<br>404 Not Found<br>412 Precondition Failed<br>428 Precondition Required<br>429 Too Many Requests | OK & Account information in the<br>response body + ETag Header<br>Bad Request (typically a faulty<br>parameter)<br>Unauthorized; credential entry<br>failed or missing<br>The Resource doesn't exist<br>Indicates the "If-Match" Etag<br>check failed<br>Indicates the need for an "If-<br>Match" conditional with an Etag<br>value in the Request Header<br>Indicates API service is Busy,<br>client should try again later |

# HEAD /Storage/Devices/{id}/Accounts/ - Ping the Collection of Accounts

| URI:                | /Storage/Devices/{id}/Accounts/                                      | Description                                                                                                    |
|---------------------|----------------------------------------------------------------------|----------------------------------------------------------------------------------------------------|
| Method              | HEAD                                                                 | Pings this Account Collection                                                                                                    |
| Request<br>Header   | Authorization (Mandatory)                                            | The request requires either Basic or Digest authorization                                                                                                    |
| Query<br>Parameters |                                                                      |                                                                                                    |
| Response            | 200 OK<br>401 Unauthorized<br>404 Not Found<br>429 Too Many Requests | OK with no response body<br>Unauthorized; credential entry failed or missing<br>Resource Collection does not exist; this IP Address<br>is running an HTTP service, but does not recognize<br>this resource |

|  | Indicates API service is Busy, client should try again later |
|--|--------------------------------------------------------------|
|--|--------------------------------------------------------------|

## HEAD /Storage/Devices/{id}/Accounts/{id}/ - Ping a specific Account

| URI:                | /Storage/Devices/{id}/Accounts/{id}/                                 | Description                                                                                                    |
|---------------------|----------------------------------------------------------------------|----------------------------------------------------------------------------------------------------|
| Method              | HEAD                                                                 | Pings this Account                                                                                                    |
| Request<br>Header   | Authorization (Mandatory)                                            | The request requires either Basic or Digest authorization                                                                                                    |
| Query<br>Parameters |                                                                      |                                                                                                    |
| Response            | 200 OK<br>401 Unauthorized<br>404 Not Found<br>429 Too Many Requests | OK with no response body<br>Unauthorized; credential entry failed or<br>missing<br>Resource does not exist; this IP Address is<br>running an HTTP service, but does not<br>recognize this resource<br>Indicates API service is Busy, client should try<br>again later |

# **OPTIONS /Storage/Devices/{id}/Accounts/** - Determine Allowable Methods for a Collection of Accounts

| URI:                | /Storage/Devices/{id}/Accounts/                                                            | Description                                                                                                    |
|---------------------|--------------------------------------------------------------------------------------------|----------------------------------------------------------------------------------------------------|
| Method              | OPTIONS                                                                                    | Get the allowable HTTP Methods list for this resource                                                                                                    |
| Request<br>Header   | (None)<br>Documentation (Optional)<br>Documentation (Optional)<br>If-None-Match (Optional) | Returns the full resource schema as Content-Type<br>application/json<br>Info - Returns documentation information in the<br>form of plain text<br>Schema - Returns the schema information in<br>"pretty" JSON text as plain text<br>Etag - The request is conditionally processed only<br>if the current ETag for the resource does not<br>match the ETag passed in this header |
| Query<br>Parameters |                                                                                            |                                                                                                    |
| Response            | 200 OK<br>304 Not Modified<br>404 Not Found<br>429 Too Many Requests                       | OK & the "Allow" list of methods in the response<br>header. The response body provides the JSON<br>Schema for this resource                                                                                                    |

|  | If-None-Match Etag value matched, therefore no<br>Response Body will be returned<br>Resource does not exist; this IP Address is running<br>an HTTP service, but does not recognize this<br>resource<br>Indicates API service is Busy, client should try<br>again later |
|--|----------------------------------------------------------------------------------------------------|
|--|----------------------------------------------------------------------------------------------------|

# **OPTIONS /Storage/Devices/{id}/Accounts/{Id}/** - Determine Allowable Methods for a specific Account

| URI:                | /Storage/Devices/{id}/Accounts/{id}/                                                       | Description                                                                                                    |  |  |
|---------------------|--------------------------------------------------------------------------------------------|----------------------------------------------------------------------------------------------------|--|--|
| Method              | OPTIONS                                                                                    | Get the allowable HTTP Methods list for this resource                                                                                                    |  |  |
| Request<br>Header   | (None)<br>Documentation (Optional)<br>Documentation (Optional)<br>If-None-Match (Optional) | Returns the full resource schema as Conter<br>Type application/json<br>Info - Returns documentation information<br>the form of plain text<br>Schema - Returns the schema information<br>"pretty" JSON text as plain text<br>Etag - The request is conditionally processe<br>only if the current ETag for the resource do<br>not match the ETag passed in this header                                  |  |  |
| Query<br>Parameters |                                                                                            |                                                                                                    |  |  |
| Response            | 200 OK<br>304 Not Modified<br>404 Not Found<br>429 Too Many Requests                       | OK & the "Allow" list of methods in the<br>response header. The response body<br>provides the JSON Schema for this resource<br>If-None-Match Etag value matched, therefore<br>no Response Body will be returned<br>Resource does not exist; this IP Address is<br>running an HTTP service, but does not<br>recognize this resource<br>Indicates API service is Busy, client should try<br>again later |  |  |

## DELETE /Storage/Devices/{id}/Accounts/{id} - Delete specific Account

| URI:              | /Storage/Devices/{id}/Accounts/{id}               | Description                                               |
|-------------------|---------------------------------------------------|-----------------------------------------------------------|
| Method            | DELETE                                            | Delete this Account                                       |
| Request<br>Header | Authorization (Mandatory)<br>If-Match (Mandatory) | The request requires either Basic or Digest authorization |

|                     |                                                                                                    | The request is conditionally processed only if<br>the current ETag for the resource matches the<br>ETag passed in this header                                                                                                    |
|---------------------|----------------------------------------------------------------------------------------------------|----------------------------------------------------------------------------------------------------|
| Query<br>Parameters |                                                                                                    |                                                                                                    |
| Request Body        |                                                                                                    |                                                                                                    |
| Response            | 204 No Content<br>401 Unauthorized<br>404 Not Found<br>409 Conflict<br>412 Precondition Failed<br>428 Precondition Required<br>429 Too Many Requests | Delete successful, no content in the response<br>body<br>Unauthorized; credential entry failed or<br>missing<br>The Resource doesn't exist<br>In the case of only one account, that last one<br>cannot be deleted<br>Indicates the "If-Match" Etag check failed<br>Indicates the need for an "If-Match"<br>conditional with an Etag value in the Request<br>Header<br>Indicates API service is Busy, client should try<br>again later |

### Methods Not Allowed on /Storage/Devices/{id}/Accounts/ Collection

| URI:                | /Storage/Devices/{id}/Accounts/ | Description                                                                                 |
|---------------------|---------------------------------|---------------------------------------------------------------------------------------------|
| Method              | PUT, DELETE                     | Methods that are not allowed                                                                |
| Request<br>Header   |                                 |                                                                                             |
| Query<br>Parameters |                                 |                                                                                             |
| Response            | 405 Method Not Allowed          | Method not allowed for this Resource; returns<br>"Allow" header with allowable methods list |

## Methods Not Allowed on /Storage/Devices/{id}/Accounts/{id}/ Instance

| URI:                | /Storage/Devices/{id}/Accounts/{id}/ | Description                  |
|---------------------|--------------------------------------|------------------------------|
| Method              | POST                                 | Methods that are not allowed |
| Request<br>Header   |                                      |                              |
| Query<br>Parameters |                                      |                              |

| Response | 405 Method Not Allowed | Method not allowed for this Resource; |
|----------|------------------------|---------------------------------------|
|          |                        | returns "Allow" header with allowable |
|          |                        | methods list                          |

### **Collection Resource Attributes**

| Attribute | Туре            | Requirement | User<br>Configurable | Possible<br>Values                           | Description                                                                                                    | Model<br>Correspondence                                      |
|-----------|-----------------|-------------|----------------------|----------------------------------------------|----------------------------------------------------------------------------------------------------|--------------------------------------------------------------|
| Self      | URI<br>String   | Mandatory   | No                   | Free-Form<br>URI Format<br>256 Chars         | Describes the<br>fully qualified<br>URI link for the<br>Collection                                                                 | { IETF   RFC3986   URI,<br>IETF   RFC5988   Web<br>Linking } |
| Members   | String<br>Array | Mandatory   | No                   | Resource<br>Collection<br>(1 - n<br>entries) | The array of<br>Resource<br>Instances<br>(see Instance<br>Resource<br>Attributes<br>Table for<br>Instance<br>Attribute<br>details) |                                                              |

### **Instance Resource Attributes**

| Attribute | Туре              | Require<br>ment | User<br>Configu<br>rable | Possib<br>le<br>Value<br>s                                              | Descript<br>ion                                         | Model Correspondence                                      |
|-----------|-------------------|-----------------|--------------------------|-------------------------------------------------------------------------|---------------------------------------------------------|-----------------------------------------------------------|
| Self      | URI<br>Strin<br>g | Mandat<br>ory   | No                       | Free-<br>Form<br>URI<br>Forma<br>t 256<br>Chars                         | Describe<br>s the<br>fully<br>qualified<br>URI link     | { IETF   RFC3986   URI, IETF  <br>RFC5988   Web Linking } |
| ID        | Strin<br>g        | Mandat<br>ory   | No                       | Free-<br>Form<br>64<br>Chars<br>Valid<br>chara<br>cters<br>includ<br>e: | The<br>Identifie<br>r this<br>particula<br>r<br>Account | { DMTF   CIM  <br>LogicalElement.DeviceID }               |

|                                                  |            |               |     | "a-z<br>A-Z 0-<br>9 "                  |                                                                                                    |                                                                              |
|--------------------------------------------------|------------|---------------|-----|----------------------------------------|----------------------------------------------------------------------------------------------------|------------------------------------------------------------------------------|
| BasicAuthentication.UserPass<br>wordSHA1Checksum | Strin<br>g | Mandat<br>ory | No  | Free-<br>Form<br>128<br>Chara<br>cters | The<br>basic<br>authenti<br>cation<br>checksu<br>m                                                                   | { DMTF   CIM  <br>SignedCredential.X509Infrastruct<br>ure.SHA1Fingerprints } |
| BasicAuthentication.UserPass<br>word             | Strin<br>g | Optiona<br>I  | Yes | Free-<br>Form<br>128<br>Chara<br>cters | The user<br>passwor<br>d used<br>to<br>create<br>the<br>checksu<br>m (not<br>shown<br>in the<br>GET<br>respons<br>e) | { DMTF   CIM  <br>SignedCredential.X509Infrastruct<br>ure.Password }         |
| DigestAuthentication.UserPass<br>wordMD5Checksum | Strin<br>g | Mandat<br>ory | No  | Free-<br>Form<br>128<br>Chara<br>cters | The<br>digest<br>authenti<br>cation<br>checksu<br>m                                                                  | { DMTF   CIM  <br>SignedCredential.X509Infrastruct<br>ure.MD5Fingerprints }  |
| DigestAuthentication.UserPass<br>word            | Strin<br>g | Optiona<br>I  | Yes | Free-<br>Form<br>128<br>Chara<br>cters | The user<br>passwor<br>d used<br>to<br>create<br>the<br>checksu<br>m (not<br>shown<br>in the<br>GET<br>respons<br>e) | { DMTF   CIM  <br>SignedCredential.X509Infrastruct<br>ure.Password }         |
| DigestAuthentication.Realm                       | Strin<br>g | Optiona<br>I  | No  | Free-<br>Form<br>128                   | The<br>digest<br>authenti                                                                                            |                                                                              |

|           |            |               |     | Chara<br>cters               | cation<br>realm                                   |                                                        |
|-----------|------------|---------------|-----|------------------------------|---------------------------------------------------|--------------------------------------------------------|
| Role.Name | Strin<br>g | Mandat<br>ory | No  | "Admi<br>n"                  | The Role<br>type<br>string<br>for this<br>Account | { DMTF   CIM  <br>ManagedElement.Collection.Rol<br>e } |
| Role.ID   | Num<br>ber | Mandat<br>ory | No  | 0                            | The Role<br>type<br>value for<br>this<br>Account  | { DMTF   CIM  <br>ManagedElement.Collection.Rol<br>e } |
| UserID    | Strin<br>g | Mandat<br>ory | Yes | Free-<br>Form<br>64<br>Chars | The user<br>identifie<br>r for this<br>Account    | { DMTF   CIM  <br>LogicalElement.Account.UserId }      |

# EXAMPLES

## **GET Accounts Example - Specific Instance Based on the Identifier**

### Request

| Method | URI                                  | Query<br>String | Request Header                                                      | Request<br>Body |
|--------|--------------------------------------|-----------------|---------------------------------------------------------------------|-----------------|
| GET    | /Storage/Devices/{id}/Accounts/admin |                 | Authorization<br>(Mandatory)<br>If-None-Match: {etag}<br>(Optional) |                 |

| Preconditi<br>on                      | Response<br>Code        | Response<br>Header | Response Body |
|---------------------------------------|-------------------------|--------------------|---------------|
| Credential<br>s invalid<br>or missing | 401<br>Unauthoriz<br>ed |                    |               |
| Resource<br>Id does<br>not exist      | 404 Not<br>Found        |                    |               |

| lf-None-<br>Match<br>true                           | 304 Not<br>Modified         | ETag: {etag}                                              |                                                                                                    |
|-----------------------------------------------------|-----------------------------|-----------------------------------------------------------|----------------------------------------------------------------------------------------------------|
| API Busy                                            | 429 Too<br>Many<br>Requests |                                                           |                                                                                                    |
| Success<br>If-None-<br>Match<br>false or<br>missing | 200 OK                      | Content-<br>Type:<br>application/j<br>son<br>ETag: {etag} | <pre>{     "Self":     "http://10.20.30.40/Storage/Devices/0123456789/Acco     unts/admin/",     "ID": "admin",     "BasicAuthentication": {         "UserPasswordSHA1Checksum":         "{SHA}0DPiKuNIrrVmD8IUCuw1hQxNqZc="     },     "DigestAuthentication": {         "UserPasswordMD5Checksum":         "97ebad852d0dabfd6b71ae26fff61fa3",         "Realm": "Western Digital Corporation"     },     "Role": {         "ID": 0,         "Name": "Admin"     },     "UserID": "admin" } </pre> |

#### 9.4.8 Operating System

### Description

The Device-level methods and attributes return information about the Operating System and do certain operations.

### **Allowable Methods**

| URI                                    | Allowable Methods        |
|----------------------------------------|--------------------------|
| /Storage/Devices/{id}/OperatingSystem/ | GET, POST, HEAD, OPTIONS |

# **GET /Storage/Devices/{id}/OperatingSystem/**- Retrieve the Operating System resource information

| URI: |  | /Storage/Devices/{id}/OperatingSystem/ | Description |
|------|--|----------------------------------------|-------------|
|------|--|----------------------------------------|-------------|

| Method              | GET                                                                                      | Returns the information of the Operating System resource                                                                                                    |
|---------------------|------------------------------------------------------------------------------------------|----------------------------------------------------------------------------------------------------|
| Request<br>Header   | Authorization (Mandatory)<br>If-None-Match (Optional)                                    | The request requires either Basic or Digest<br>authorization<br>The request is conditionally processed only<br>if the current ETag for the resource<br>matches the ETag passed in this header                                                                                                    |
| Query<br>Parameters |                                                                                          |                                                                                                    |
| Response            | 200 OK<br>304 Not Modified<br>401 Unauthorized<br>404 Not Found<br>429 Too Many Requests | OK & Operating System resource<br>information in the response body<br>If-None-Match Etag value matched,<br>therefore no Response Body will be<br>returned<br>Unauthorized; credential entry failed or<br>missing<br>Resource does not exist; this IP Address is<br>running an HTTP service, but does not<br>recognize this resource<br>Indicates API service is Busy, client should<br>try again later |

# POST /Storage/Devices/{id}/OperatingSystem/ - Update the Firmware Image

| URI:                | /Storage/Devices/{id}/OperatingSystem/                                                                | Description                                                                                                    |
|---------------------|----------------------------------------------------------------------------------------------------|----------------------------------------------------------------------------------------------------|
| Method              | POST                                                                                                  | Update the Firmware with a new image                                                                                          |
| Request<br>Header   | Authorization (Mandatory)<br>Content-Type: multipart/form-data                                        | The request requires either Basic or<br>Digest authorization<br>The FW image file is of content type<br>"multipart/form-data" |
| Query<br>Parameters |                                                                                                    |                                                                                                    |
| Request<br>Body     | Content-Disposition: form-data;<br>name="FirmwareFile";<br>filename="{FW_file_name}"<br>FW Image File | Request Body preamble setting up<br>the content information<br>The FW image file with appropriate<br>POST body                |
| Response            | 202 Accepted<br>400 Bad Request<br>401 Unauthorized<br>404 Not Found                                  | Accepted & Header "Location" with<br>a /Jobs URI to check status (e.g.,<br>/Jobs/FirmwareUpdate)                              |

| should try again later |
|------------------------|
|------------------------|

# HEAD /Storage/Devices/{id}/OperatingSystem/ - Ping the Operating System

| resource            |                                                                      |                                                                                                    |
|---------------------|----------------------------------------------------------------------|----------------------------------------------------------------------------------------------------|
| URI:                | /Storage/Devices/{id}/OperatingSystem/                               | Description                                                                                                    |
| Method              | HEAD                                                                 | Pings the Operating System resource                                                                                                    |
| Request<br>Header   | Authorization (Mandatory)                                            |                                                                                                    |
| Query<br>Parameters |                                                                      |                                                                                                    |
| Response            | 200 OK<br>401 Unauthorized<br>404 Not Found<br>429 Too Many Requests | OK with no response body<br>Unauthorized; credential entry failed or<br>missing<br>Resource does not exist; this IP Address is<br>running an HTTP service, but does not<br>recognize this resource<br>Indicates API service is Busy, client should<br>try again later |

# **OPTIONS /Storage/Devices/{id}/OperatingSystem/** - Determine Allowable Methods for the Operating System resource

| URI:              | /Storage/Devices/{id}/OperatingSystem/                                                     | Description                                                                                                    |
|-------------------|--------------------------------------------------------------------------------------------|----------------------------------------------------------------------------------------------------|
| Method            | OPTIONS                                                                                    | Get the allowable HTTP Methods list for this resource                                                                                         |
| Request<br>Header | (None)<br>Documentation (Optional)<br>Documentation (Optional)<br>If-None-Match (Optional) | Returns the full resource schema as<br>Content-Type application/json<br>Info - Returns documentation information<br>in the form of plain text |

|                     |                                                                      | Schema - Returns the schema information<br>in "pretty" JSON text as plain text<br>Etag - The request is conditionally<br>processed only if the current ETag for the<br>resource does not match the ETag passed<br>in this header                                                                                                    |
|---------------------|----------------------------------------------------------------------|----------------------------------------------------------------------------------------------------|
| Query<br>Parameters |                                                                      |                                                                                                    |
| Response            | 200 OK<br>304 Not Modified<br>404 Not Found<br>429 Too Many Requests | OK & the "Allow" list of methods in the<br>response header. The response body<br>provides the JSON Schema for this<br>resource<br>If-None-Match Etag value matched,<br>therefore no Response Body will be<br>returned<br>Resource does not exist; this IP Address is<br>running an HTTP service, but does not<br>recognize this resource<br>Indicates API service is Busy, client should<br>try again later |

# Methods Not Allowed on /Storage/Devices/{id}/OperatingSystem/

| URI:                | /Storage/Devices/{id}/OperatingSystem/ | Description                          |
|---------------------|----------------------------------------|--------------------------------------|
| Method              | PUT, DELETE                            | Methods that are not allowed         |
| Request<br>Header   |                                        |                                      |
| Query<br>Parameters |                                        |                                      |
| Response            | 405 Method Not Allowed                 | Method not allowed for this Resource |

### **Resource Attributes**

| Attribute | Туре   | Requiremen<br>t | User<br>Configurabl<br>e | Possible<br>Values          | Descriptio<br>n                                 | Model<br>Correspondence                                   |
|-----------|--------|-----------------|--------------------------|-----------------------------|-------------------------------------------------|-----------------------------------------------------------|
| Self      | String | Mandatory       | No                       | Free-<br>Form URI<br>Format | Describes<br>the fully<br>qualified<br>URI link | { IETF   RFC3986   URI, IETF  <br>RFC5988   Web Linking } |

|                 |            |           |    | 256<br>Chars                                  |                                                      |                                                        |
|-----------------|------------|-----------|----|-----------------------------------------------|------------------------------------------------------|--------------------------------------------------------|
| Name            | String     | Mandatory | No | Free-<br>Form 128<br>Chars                    | The<br>Operating<br>System or<br>Firmware<br>name    | { DMTF   CIM  <br>System.OperatingSystem.Name<br>}     |
| OSType.Nam<br>e | String     | Mandatory | No | Depends<br>on<br>Operatin<br>g System<br>Type | The<br>Operating<br>System<br>Type value             | { DMTF   CIM  <br>System.OperatingSystem.Type }        |
| OSType.ID       | Numbe<br>r | Mandatory | No | Depends<br>on<br>Operatin<br>g System<br>Type | The<br>Operating<br>System<br>Type value<br>map      | { DMTF   CIM  <br>System.OperatingSystem.Type }        |
| Version         | String     | Mandatory | No | Free-<br>Form 128<br>Chars                    | The<br>Operating<br>System or<br>Firmware<br>Version | { DMTF   CIM  <br>System.OperatingSystem.Versio<br>n } |

# EXAMPLES

## **GET Operating System Example**

### Request

| Method | URI                                   | Query<br>String | Request Header                                                      | Request<br>Body |
|--------|---------------------------------------|-----------------|---------------------------------------------------------------------|-----------------|
| GET    | /Storage/Devices/{id}/OperatingSystem |                 | Authorization<br>(Mandatory)<br>If-None-Match: {etag}<br>(Optional) |                 |

| Preconditi                            | Response                | Response | Response Body |
|---------------------------------------|-------------------------|----------|---------------|
| on                                    | Code                    | Header   |               |
| Credential<br>s invalid<br>or missing | 401<br>Unauthori<br>zed |          |               |

| Resource<br>Id does<br>not exist                    | 404 Not<br>Found            |                                                           |                                                                                                    |
|-----------------------------------------------------|-----------------------------|-----------------------------------------------------------|----------------------------------------------------------------------------------------------------|
| lf-None-<br>Match<br>true                           | 304 Not<br>Modified         | ETag: {etag}                                              |                                                                                                    |
| API Busy                                            | 429 Too<br>Many<br>Requests |                                                           |                                                                                                    |
| Success<br>If-None-<br>Match<br>false or<br>missing | 200 OK                      | Content-<br>Type:<br>application/j<br>son<br>ETag: {etag} | <pre>{     "Self":     "http://10.20.30.40/Storage/Devices/0123456789/Oper     atingSystem/",     "Name": "Vendor Firmware",     "OSType": {         "ID": 59,         "Name": "Dedicated"     },     "Version": "0.1.0" }</pre> |

## **POST Operating System Example - Update the Device FW Image**

Request

| Metho<br>d | URI                                        | Quer<br>y<br>String | Request<br>Header                                                                       | Request Body                                                                                                  |
|------------|--------------------------------------------|---------------------|-----------------------------------------------------------------------------------------|----------------------------------------------------------------------------------------------------|
| POST       | /Storage/Devices/{id}/OperatingSyste<br>m/ |                     | Authorization<br>(Mandatory)<br>Content-Type:<br>multipart/form<br>-data<br>(Mandatory) | Content-Disposition: form-<br>data;<br>name="FirmwareFile";<br>filename="{FW_file_name<br>}"<br>FW Image File |

| Precondition                   | Response Code       | Response Header | Response<br>Body |
|--------------------------------|---------------------|-----------------|------------------|
| Credentials invalid or missing | 401<br>Unauthorized |                 |                  |
| Resource Id does not exist     | 404 Not Found       |                 |                  |

| Bad/Missing Parameter in<br>Body                                                                     | 400 Bad<br>Request       |                                                                                                    |
|----------------------------------------------------------------------------------------------------|--------------------------|----------------------------------------------------------------------------------------------------|
| Conflict with a previous<br>update or some other<br>operation not allowing an<br>update at this time | 409 Conflict             |                                                                                                    |
| API Busy                                                                                             | 429 Too Many<br>Requests |                                                                                                    |
| If-Match true                                                                                        | 202 Accepted             | Location:/Jobs/FirmwareUpdate(a<br>GET on this URI will return current<br>status and percent complete<br>information |

#### 9.4.9 Jobs

### Description

The Device-level methods and attributes return information about the Job(s) and do certain operations.

#### **Allowable Methods**

| URI                              | Allowable Methods          |
|----------------------------------|----------------------------|
| /Storage/Devices/{id}/Jobs/      | GET, HEAD, OPTIONS         |
| /Storage/Devices/{id}/Jobs/{id}/ | GET, DELETE, HEAD, OPTIONS |

### **GET /Storage/Devices/{id}/Jobs/** - Retrieve all Jobs

| URI:                | /Storage/Devices/{id}/Jobs/                                     | Description                                                                                                    |
|---------------------|-----------------------------------------------------------------|----------------------------------------------------------------------------------------------------|
| Method              | GET                                                             | Returns the Collection of Jobs                                                                                                    |
| Request<br>Header   | Authorization (Mandatory)<br>If-None-Match (Optional)           | The request requires either Basic or Digest<br>authorization<br>The request is conditionally processed only if the<br>current ETag for the resource does not match the ETag<br>passed in this header |
| Query<br>Parameters |                                                                 |                                                                                                    |
| Response            | 200 OK<br>304 Not Modified<br>401 Unauthorized<br>404 Not Found | OK & List of Job + ETag Header<br>If-None-Match Etag value matched, therefore no<br>Response Body will be returned<br>Unauthorized; credential entry failed or missing                               |

| 429 Too Many Requests | Resource Collection does not exist; this IP Address is<br>running an HTTP service, but does not recognize this<br>resource<br>Indicates API service is Busy, client should try again<br>later |
|-----------------------|----------------------------------------------------------------------------------------------------|
|-----------------------|----------------------------------------------------------------------------------------------------|

### GET /Storage/Devices/{id}/Jobs/{Id}/ - Retrieve a specific Job

| URI:                | /Storage/Devices/{id}/Jobs/{id}/                                                         | Description                                                                                                    |
|---------------------|------------------------------------------------------------------------------------------|----------------------------------------------------------------------------------------------------|
| Method              | GET                                                                                      | Returns the information regarding a specific<br>Account based on the {id} in the URI address<br>string                                                                                                    |
| Request<br>Header   | Authorization (Mandatory)<br>If-None-Match (Optional)                                    | The request requires either Basic or Digest<br>authorization<br>The request is conditionally processed only if the<br>current ETag for the resource does not match the<br>ETag passed in this header                                                                                                    |
| Query<br>Parameters |                                                                                          |                                                                                                    |
| Response            | 200 OK<br>304 Not Modified<br>401 Unauthorized<br>404 Not Found<br>429 Too Many Requests | OK & Job information in the response body + ETag<br>Header<br>If-None-Match Etag value matched, therefore no<br>Response Body will be returned<br>Unauthorized; credential entry failed or missing<br>Resource does not exist; this IP Address is running<br>an HTTP service, but does not recognize this<br>resource<br>Indicates API service is Busy, client should try<br>again later |

## HEAD /Storage/Devices/{id}/Jobs/ - Ping the Collection of Jobs

| URI:                | /Storage/Devices/{id}/Jobs/                 | Description                                                                  |
|---------------------|---------------------------------------------|------------------------------------------------------------------------------|
| Method              | HEAD                                        | Pings this Job Collection                                                    |
| Request<br>Header   | Authorization (Mandatory)                   | The request requires either Basic or Digest authorization                    |
| Query<br>Parameters |                                             |                                                                              |
| Response            | 200 OK<br>401 Unauthorized<br>404 Not Found | OK with no response body<br>Unauthorized; credential entry failed or missing |

| 429 Too Many Requests | Resource Collection does not exist; this IP Address is<br>running an HTTP service, but does not recognize this<br>resource<br>Indicates API service is Busy, client should try again<br>later |
|-----------------------|----------------------------------------------------------------------------------------------------|
|-----------------------|----------------------------------------------------------------------------------------------------|

## HEAD /Storage/Devices/{id}/Jobs/{id}/ - Ping a specific Job

| URI:                | /Storage/Devices/{id}/Jobs/{id}/                                     | Description                                                                                                    |
|---------------------|----------------------------------------------------------------------|----------------------------------------------------------------------------------------------------|
| Method              | HEAD                                                                 | Pings this Job                                                                                                    |
| Request<br>Header   | Authorization (Mandatory)                                            | The request requires either Basic or Digest authorization                                                                                                    |
| Query<br>Parameters |                                                                      |                                                                                                    |
| Response            | 200 OK<br>401 Unauthorized<br>404 Not Found<br>429 Too Many Requests | OK with no response body<br>Unauthorized; credential entry failed or missing<br>Resource does not exist; this IP Address is<br>running an HTTP service, but does not recognize<br>this resource<br>Indicates API service is Busy, client should try<br>again later |

# **OPTIONS /Storage/Devices/{id}/Jobs/** - Determine Allowable Methods for a Collection of Jobs

| URI:                | /Storage/Devices/{id}/Jobs/                                                                | Description                                                                                                    |
|---------------------|--------------------------------------------------------------------------------------------|----------------------------------------------------------------------------------------------------|
| Method              | OPTIONS                                                                                    | Get the allowable HTTP Methods list for this resource                                                                                                    |
| Request<br>Header   | (None)<br>Documentation (Optional)<br>Documentation (Optional)<br>If-None-Match (Optional) | Returns the full resource schema as Content-Type<br>application/json<br>Info - Returns documentation information in the form<br>of plain text<br>Schema - Returns the schema information in "pretty"<br>JSON text as plain text<br>Etag - The request is conditionally processed only if<br>the current ETag for the resource does not match the<br>ETag passed in this header |
| Query<br>Parameters |                                                                                            |                                                                                                    |
| Response            | 200 OK<br>304 Not Modified<br>404 Not Found                                                | OK & the "Allow" list of methods in the response<br>header. The response body provides the JSON Schema<br>for this resource                                                                                                    |

| 429 Too Many Requests | If-None-Match Etag value matched, therefore no<br>Response Body will be returned<br>Resource does not exist; this IP Address is running an<br>HTTP service, but does not recognize this resource<br>Indicates API service is Busy, client should try again<br>later |
|-----------------------|----------------------------------------------------------------------------------------------------|
|-----------------------|----------------------------------------------------------------------------------------------------|

# **OPTIONS /Storage/Devices/{id}/Jobs/{Id}/** - Determine Allowable Methods for a specific Job

| URI:                | /Storage/Devices/{id}/Jobs/{id}/                                                           | Description                                                                                                    |
|---------------------|--------------------------------------------------------------------------------------------|----------------------------------------------------------------------------------------------------|
| Method              | OPTIONS                                                                                    | Get the allowable HTTP Methods list for this resource                                                                                                    |
| Request<br>Header   | (None)<br>Documentation (Optional)<br>Documentation (Optional)<br>If-None-Match (Optional) | Returns the full resource schema as Content-Type<br>application/json<br>Info - Returns documentation information in the<br>form of plain text<br>Schema - Returns the schema information in<br>"pretty" JSON text as plain text<br>Etag - The request is conditionally processed only<br>if the current ETag for the resource does not<br>match the ETag passed in this header                        |
| Query<br>Parameters |                                                                                            |                                                                                                    |
| Response            | 200 OK<br>304 Not Modified<br>404 Not Found<br>429 Too Many Requests                       | OK & the "Allow" list of methods in the response<br>header. The response body provides the JSON<br>Schema for this resource<br>If-None-Match Etag value matched, therefore no<br>Response Body will be returned<br>Resource does not exist; this IP Address is running<br>an HTTP service, but does not recognize this<br>resource<br>Indicates API service is Busy, client should try<br>again later |

## DELETE /Storage/Devices/{id}/Jobs/{id} - Delete specific Job

| URI:              | /Storage/Devices/{id}/Jobs/{id}                   | Description                                               |
|-------------------|---------------------------------------------------|-----------------------------------------------------------|
| Method            | DELETE                                            | Delete this Job                                           |
| Request<br>Header | Authorization (Mandatory)<br>If-Match (Mandatory) | The request requires either Basic or Digest authorization |

|                     | 1                                                                                                    |                                                                                                    |
|---------------------|----------------------------------------------------------------------------------------------------|----------------------------------------------------------------------------------------------------|
|                     |                                                                                                    | The request is conditionally processed only if the current ETag for the resource matches the ETag passed in this header                                                                                                    |
| Query<br>Parameters |                                                                                                    |                                                                                                    |
| Request Body        |                                                                                                    |                                                                                                    |
| Response            | 204 No Content<br>401 Unauthorized<br>404 Not Found<br>409 Conflict<br>412 Precondition Failed<br>428 Precondition Required<br>429 Too Many Requests | Delete successful, no content in the response body<br>Unauthorized; credential entry failed or missing<br>The Resource doesn't exist<br>If job is still in progress<br>Indicates the "If-Match" Etag check failed<br>Indicates the need for an "If-Match" conditional<br>with an Etag value in the Request Header<br>Indicates API service is Busy, client should try again<br>later<br><b>NOTE</b> : When deleting the FW-related jobs, it is<br>suggested to delete FirmwareUpdate before<br>FirmwareActivate |

## Methods Not Allowed on /Storage/Devices/{id}/Jobs/

| URI:                | /Storage/Devices/{id}/Jobs/ | Description                          |
|---------------------|-----------------------------|--------------------------------------|
| Method              | POST, PUT, DELETE           | Methods that are not allowed         |
| Request<br>Header   |                             |                                      |
| Query<br>Parameters |                             |                                      |
| Response            | 405 Method Not Allowed      | Method not allowed for this Resource |

# Methods Not Allowed on /Storage/Devices/{id}/Jobs/{id}/

| URI:                | /Storage/Devices/{id}/Jobs/{id}/ | Description                                                                                                    |
|---------------------|----------------------------------|----------------------------------------------------------------------------------------------------|
| Method              | POST, PUT                        | Methods that are not allowed Methods that are<br>not allowed (DELETE only for FirmwareUpdate and<br>FirmwareActivate) |
| Request<br>Header   |                                  |                                                                                                    |
| Query<br>Parameters |                                  |                                                                                                    |

| Response | 405 Method Not Allowed | Method not allowed for this Resource |
|----------|------------------------|--------------------------------------|

## **Collection Resource Attributes**

| Attribute | Туре            | Requirement | User<br>Configurable | Possible<br>Values                           | Description                                                                                                    | Model<br>Correspondence                                      |
|-----------|-----------------|-------------|----------------------|----------------------------------------------|----------------------------------------------------------------------------------------------------|--------------------------------------------------------------|
| Self      | URI<br>String   | Mandatory   | No                   | Free-Form<br>URI Format<br>256 Chars         | Describes the<br>fully qualified<br>URI link for the<br>Collection                                                           | { IETF   RFC3986   URI,<br>IETF   RFC5988   Web<br>Linking } |
| Members   | String<br>Array | Optional    | No                   | Resource<br>Collection<br>(1 - n<br>entries) | The array of<br>Resource<br>Instances<br>(see Instance<br>Resource<br>Attributes Table<br>for Instance<br>Attribute details) |                                                              |

#### **Instance Resource Attributes**

| Attribute             | Туре          | Requirem<br>ent | User<br>Configura<br>ble | Possible Values                                                                                             | Descripti<br>on                                         | Model<br>Correspondence                                   |
|-----------------------|---------------|-----------------|--------------------------|----------------------------------------------------------------------------------------------------|---------------------------------------------------------|-----------------------------------------------------------|
| Self                  | URI<br>String | Mandator<br>y   | No                       | Free-Form URI<br>Format 256<br>Chars                                                                        | Describe<br>s the<br>fully<br>qualified<br>URI link     | { IETF   RFC3986   URI, IETF  <br>RFC5988   Web Linking } |
| ID                    | String        | Mandator<br>y   | No                       | "FirmwareUpda<br>te"<br>"FactoryReset"<br>"Reboot"<br>"Shutdown"<br>"FirmwareActiv<br>ate"<br>"FormatBlade" | The<br>Name<br>this<br>particula<br>r Job.              | { DMTF   CIM  <br>ManagedSystemElement.Nam<br>e }         |
| Status.State.Na<br>me | String        | Mandator<br>y   | No                       | "Unknown"<br>"Not available"<br>"Servicing"<br>"Starting"<br>"Stopping"<br>"Stopped"<br>"Aborted"           | The<br>current<br>state<br>value of<br>this<br>Resource | { DMTF   CIM  <br>ManagedSystemElement.State<br>}         |

| Status.State.ID       Numb       Mandator       No         Image: Status state.ID       Numb       Image: Status state.ID       Numb         Image: Status state.ID       Image: Status state.ID       Image: Status state. | "Dormant""Completed""Migrating""Emigrating""Immigrating""Snapshotting""Shapshotting""Shuttingdown""In test""Transitioning""In service""Inoperative""WriteProtected""RebootNeeded""ActivateNeeded""Activate withreboot needed""Activateinvalidated byreboot"0The123value4map of567891011121314151665537655386553965540655416554165542 | {DMTF   CIM  <br>ManagedSystemElement.State } |
|----------------------------------------------------------------------------------------------------|----------------------------------------------------------------------------------------------------|-----------------------------------------------|
|----------------------------------------------------------------------------------------------------|----------------------------------------------------------------------------------------------------|-----------------------------------------------|

| Status.Health[].<br>Name | String<br>(1*)     | Mandator<br>y | No | "Unknown"<br>"OK"<br>"Degraded/War<br>ning"<br>"Minor failure"<br>"Major failure"<br>"Critical failure"<br>"Critical failure"<br>"Non-<br>recoverable<br>error"<br>"Not installed"<br>"Not available"<br>"No access<br>allowed" | The<br>current<br>health<br>value of<br>this<br>Resource<br>. There<br>can be 1<br>or more<br>Name<br>entries.      | { DMTF   CIM  <br>ManagedSystemElement.Healt<br>hState }    |
|--------------------------|--------------------|---------------|----|----------------------------------------------------------------------------------------------------|----------------------------------------------------------------------------------------------------|-------------------------------------------------------------|
| Status.Health[].I<br>D   | Numb<br>er<br>(1*) | Mandator<br>y | No | 0<br>5<br>10<br>15<br>20<br>25<br>30<br>65537<br>65538<br>65539<br>65540<br>65541                                                                                                    | The<br>current<br>health<br>value<br>map of<br>this<br>Resource<br>. There<br>can be 1<br>or more<br>Id<br>entries. | { DMTF   CIM  <br>ManagedSystemElement.Healt<br>hState }    |
| Status.Details[]         | String<br>Array    | Optional      | No | Free-Form Array<br>entry. If no<br>entry, then<br>"None".                                                                                                    | The<br>current<br>Health<br>Details<br>of the<br>Device                                                             | { DMTF   CIM  <br>ManagedSystemElement.Detai<br>ledStatus } |
| PercentComplet<br>e      | Numb<br>er         | Mandator<br>y | No | 0 -100                                                                                                    | The<br>percent<br>complet<br>e status<br>of the<br>Job                                                              | { DMTF   CIM  <br>LogicalElement.Job.PercentCo<br>mplete }  |
| ErrorCode                | Numb<br>er         | Mandator<br>y | No | Integer values                                                                                                    | The<br>error<br>code<br>number<br>for the<br>Job upon                                                               | { DMTF   CIM  <br>LogicalElement.Job.ErrorCode<br>}         |

|                  |        |          |    |                        | completi<br>on; "0" =<br>Success,<br>otherwis<br>e, a<br>vendor-<br>unique<br>value                                                  |                                                             |
|------------------|--------|----------|----|------------------------|----------------------------------------------------------------------------------------------------|-------------------------------------------------------------|
| ErrorDescription | String | Optional | Νο | Free-Form 128<br>Chars | The<br>descripti<br>on of the<br>vendor-<br>unique<br>error<br>code; if<br>error<br>code is<br>"0", then<br>this is<br>"Success<br>" | { DMTF   CIM  <br>LogicalElement.Job.ErrorDescri<br>ption } |

## EXAMPLES

## **GET Jobs Example - Specific Instance Based on the Identifier**

Request

| Method | URI                                       | Query<br>String | Request Header                                                      | Request<br>Body |
|--------|-------------------------------------------|-----------------|---------------------------------------------------------------------|-----------------|
| GET    | /Storage/Devices/{id}/Jobs/FirmwareUpdate |                 | Authorization<br>(Mandatory)<br>If-None-Match:<br>{etag} (Optional) |                 |

| Precondit                                | Response                | Response | Response Body |
|------------------------------------------|-------------------------|----------|---------------|
| ion                                      | Code                    | Header   |               |
| Credentia<br>ls invalid<br>or<br>missing | 401<br>Unauthori<br>zed |          |               |

| Resource<br>Id does<br>not exist                    | 404 Not<br>Found            |                                                           |                                                                                                    |
|-----------------------------------------------------|-----------------------------|-----------------------------------------------------------|----------------------------------------------------------------------------------------------------|
| lf-None-<br>Match<br>true                           | 304 Not<br>Modified         | ETag:<br>{etag}                                           |                                                                                                    |
| API Busy                                            | 429 Too<br>Many<br>Requests |                                                           |                                                                                                    |
| Success<br>If-None-<br>Match<br>false or<br>missing | 200 OK                      | Content-<br>Type:<br>application/<br>json<br>ETag: {etag} | <pre>{     "Self":     "http://10.20.30.40:80/Storage/Devices/0123456789/Job     s/FirmwareUpdate/",     "ID": "FirmwareUpdate",     "PercentComplete": 100,     "Status": {         "Status": {             "ID": 65539,             "Name": "Activate with reboot needed"             },             "Health": [{                "ID": 5,                "Name": "OK"             }]     } }</pre> |

### 9.4.10 Performance

#### Description

The Device-level methods and attributes return information about the Performance.

#### **Allowable Methods**

| URI                               | Allowable Methods  |
|-----------------------------------|--------------------|
| /Storage/Devices/{id}/Performance | GET, HEAD, OPTIONS |

# **GET /Storage/Devices/{id}/Performance**- Retrieve the Performance resource information

| UR | l: | /Storage/Devices/{id}/Performance | Description |
|----|----|-----------------------------------|-------------|
|----|----|-----------------------------------|-------------|

| Method              | GET                                                                                      | Returns the information of the Performance resource                                                                                                    |
|---------------------|------------------------------------------------------------------------------------------|----------------------------------------------------------------------------------------------------|
| Request<br>Header   | Authorization (Mandatory)<br>If-None-Match (Optional)                                    | The request requires either Basic or Digest<br>authorization<br>The request is conditionally processed only if<br>the current ETag for the resource does not<br>match the ETag passed in this header                                                                                                    |
| Query<br>Parameters |                                                                                          |                                                                                                    |
| Response            | 200 OK<br>304 Not Modified<br>401 Unauthorized<br>404 Not Found<br>429 Too Many Requests | <ul> <li>OK &amp; Performance resource information in the response body</li> <li>If-None-Match Etag value matched, therefore no Response Body will be returned. NOTE: Due to the timestamp changes, catching a 304 response will be very rare</li> <li>Unauthorized; credential entry failed or missing Resource does not exist; this IP Address is running an HTTP service, but does not recognize this resource</li> <li>Indicates API service is Busy, client should try again later</li> <li>NOTE: The Performance Data is returned as IO Request and Byte counters for Request</li> <li>Operations and Bytes Transferred. It is the responsibility of the user to send at least two Performance data requests in order to take the delta between the 2nd and the 1st sets of counter data using the "TimestampUS" difference to determine the IO/s and Bytes/s for both reads and writes; those can be summed to get Total IO/s and Total Bytes/s for each Volume and all the Volume entries can be summed to get Device Totals.</li> </ul> |

## HEAD /Storage/Devices/{id}/Performance- Ping the Performance resource

| URI:                | /Storage/Devices/{id}/Performance | Description                    |
|---------------------|-----------------------------------|--------------------------------|
| Method              | HEAD                              | Pings the Performance resource |
| Request<br>Header   | Authorization (Mandatory)         |                                |
| Query<br>Parameters |                                   |                                |

| this resource<br>Indicates API service is Busy, client should try<br>again later |
|----------------------------------------------------------------------------------|
|----------------------------------------------------------------------------------|

## **OPTIONS /Storage/Devices/{id}/Performance**- Determine Allowable Methods for the Performance resource

| URI:                | /Storage/Devices/{id}/Performance                                                          | Description                                                                                                    |
|---------------------|--------------------------------------------------------------------------------------------|----------------------------------------------------------------------------------------------------|
| Method              | OPTIONS                                                                                    | Get the allowable HTTP Methods list for this resource                                                                                                    |
| Request<br>Header   | (None)<br>Documentation (Optional)<br>Documentation (Optional)<br>If-None-Match (Optional) | Returns the full resource schema as Content-<br>Type application/json<br>Info - Returns documentation information in the<br>form of plain text<br>Schema - Returns the schema information in<br>"pretty" JSON text as plain text<br>Etag - The request is conditionally processed<br>only if the current ETag for the resource does<br>not match the ETag passed in this header                       |
| Query<br>Parameters |                                                                                            |                                                                                                    |
| Response            | 200 OK<br>304 Not Modified<br>404 Not Found<br>429 Too Many Requests                       | OK & the "Allow" list of methods in the<br>response header. The response body provides<br>the JSON Schema for this resource<br>If-None-Match Etag value matched, therefore<br>no Response Body will be returned<br>Resource does not exist; this IP Address is<br>running an HTTP service, but does not recognize<br>this resource<br>Indicates API service is Busy, client should try<br>again later |

## Methods Not Allowed on /Storage/Devices/{id}/Performance

| URI:   | /Storage/Devices/{id}/Performance | Description                  |
|--------|-----------------------------------|------------------------------|
| Method | POST, PUT, DELETE                 | Methods that are not allowed |

| Request<br>Header   |                        |                                      |
|---------------------|------------------------|--------------------------------------|
| Query<br>Parameters |                        |                                      |
| Response            | 405 Method Not Allowed | Method not allowed for this Resource |

#### **Resource Attributes**

| Attribute                  | Туре       | Requirem<br>ent | User<br>Configur<br>able | Possi<br>ble<br>Value<br>s                         | Descriptio<br>n                                            | Model Correspondence                                             |
|----------------------------|------------|-----------------|--------------------------|----------------------------------------------------|------------------------------------------------------------|------------------------------------------------------------------|
| Self                       | String     | Mandator<br>y   | No                       | Free-<br>Form<br>URI<br>Form<br>at<br>256<br>Chars | Describes<br>the fully<br>qualified<br>URI link            | { IETF   RFC3986   URI, IETF  <br>RFC5988   Web Linking }        |
| IOStats[].Name             | String     | Optional        | No                       | Free-<br>Form<br>64<br>Chars                       | Name of<br>the device                                      |                                                                  |
| IOStats[].TimestampU<br>S  | Numb<br>er | Optional        | No                       | 0 - n                                              | Microseco<br>nds since<br>power on                         |                                                                  |
| IOStats[].BytesRead        | Numb<br>er | Optional        | No                       | 0 - n                                              | Integer<br>counter<br>for<br>number<br>of bytes<br>read    | { DMTF   CIM  <br>BlockStorageStatisticalData.BytesRe<br>ad }    |
| IOStats[].BytesWritte<br>n | Numb<br>er | Optional        | No                       | 0 - n                                              | Integer<br>counter<br>for<br>number<br>of bytes<br>written | { DMTF   CIM  <br>BlockStorageStatisticalData.BytesWr<br>itten } |
| IOStats[].NumReadOp<br>s   | Numb<br>er | Optional        | No                       | 0 - n                                              | Integer<br>counter<br>for                                  | { DMTF   CIM  <br>BlockStorageStatisticalData.ReadIOs<br>}       |

|                                 |            |          |    |       | number<br>of read<br>operation<br>s                               |                                                                        |
|---------------------------------|------------|----------|----|-------|-------------------------------------------------------------------|------------------------------------------------------------------------|
| lOStats[].NumWriteO<br>ps       | Numb<br>er | Optional | No | 0 - n | Integer<br>counter<br>for<br>number<br>of write<br>operation<br>s | { DMTF   CIM  <br>BlockStorageStatisticalData.WriteIO<br>s }           |
| IOStats[].ReadLatency<br>US     | Numb<br>er | Optional | No | 0 - n | Read<br>response<br>time in<br>microseco<br>nds                   | { DMTF   CIM  <br>BlockStorageStatisticalData.ReadIOT<br>imeCounter }  |
| IOStats[].ReadMaxLat<br>encyUS  | Numb<br>er | Optional | No | 0 - n | Read<br>response<br>time in<br>microseco<br>nds                   | { DMTF   CIM  <br>BlockStorageStatisticalData.WriteIO<br>TimeCounter } |
| IOStats[].WriteLatenc<br>yUS    | Numb<br>er | Optional | No | 0 - n | Read<br>response<br>time in<br>microseco<br>nds                   | { DMTF   CIM  <br>BlockStorageStatisticalData.WriteIO<br>TimeCounter } |
| IOStats[].WriteMaxLa<br>tencyUS | Numb<br>er | Optional | No | 0 - n | Read<br>response<br>time in<br>microseco<br>nds                   | { DMTF   CIM  <br>BlockStorageStatisticalData.WriteIO<br>TimeCounter } |

## EXAMPLES

## **GET Performance Example**

Request

| Method | URI                               | Query<br>String | Request Header               | Request Body |
|--------|-----------------------------------|-----------------|------------------------------|--------------|
| GET    | /Storage/Devices/{id}/Performance |                 | Authorization<br>(Mandatory) |              |

| Preconditi<br>on                      | Response<br>Code            | Response<br>Header                                        | Response Body                                                                                                    |
|---------------------------------------|-----------------------------|-----------------------------------------------------------|----------------------------------------------------------------------------------------------------|
| Credential<br>s invalid or<br>missing | 401<br>Unauthoriz<br>ed     |                                                           |                                                                                                    |
| Resource<br>Id does<br>not exist      | 404 Not<br>Found            |                                                           |                                                                                                    |
| API Busy                              | 429 Too<br>Many<br>Requests |                                                           |                                                                                                    |
| Success                               | 200 OK                      | Content-<br>Type:<br>application/js<br>on<br>ETag: {etag} | <pre>{     "Self":     "http://10.20.30.40/Storage/Devices/0123456789/Per     formance/",     "IOStats": [{         "BytesRead": 36864,         "BytesWritten": 0,         "Name": "Volume01",         "NumReadOps": 2,         "NumWriteOps": 0,         "ReadLatencyUS": 466367,         "ReadMaxLatencyUS": 0,         "TimestampUS": 72787264251,         "WriteLatencyUS": 0,         "WriteMaxLatencyUS": 0     }] }</pre> |

### 9.4.11 ServiceLevelTargets

## Description

The Device-level methods and attributes return information about the ServiceLevelTarget(s) and do certain operations.

#### **Allowable Methods**

| URI                                             | Allowable Methods               |
|-------------------------------------------------|---------------------------------|
| /Storage/Devices/{id}/ServiceLevelTargets/      | GET, POST, HEAD, OPTIONS        |
| /Storage/Devices/{id}/ServiceLevelTargets/{id}/ | GET, PUT, DELETE, HEAD, OPTIONS |

## **GET /Storage/Devices/{id}/ServiceLevelTargets/** - Retrieve all ServiceLevelTargets

| URI:                | /Storage/Devices/{id}/ServiceLevelTargets/                      | Description                                                                                                    |
|---------------------|-----------------------------------------------------------------|----------------------------------------------------------------------------------------------------|
| Method              | GET                                                             | Returns the Collection of<br>ServiceLevelTargets                                                                                                    |
| Request<br>Header   | Authorization (Mandatory)<br>If-None-Match (Optional)           | The request requires either Basic or<br>Digest authorization<br>The request is conditionally processed<br>only if the current ETag for the resource<br>does not match the ETag passed in this<br>header                                                                                                    |
| Query<br>Parameters |                                                                 |                                                                                                    |
| Response            | 200 OK<br>304 Not Modified<br>401 Unauthorized<br>404 Not Found | OK & List of ServiceLevelTargets + ETag<br>Header<br>If-None-Match Etag value matched,<br>therefore no Response Body will be<br>returned<br>Unauthorized; credential entry failed or<br>missing<br>Resource Collection does not exist; this<br>IP Address is running an HTTP service,<br>but does not recognize this resource |

## **GET /Storage/Devices/{id}/ServiceLevelTargets/{Id}/** - Retrieve a specific ServiceLevelTarget

| URI:                | /Storage/Devices/{id}/ServiceLevelTargets/{id}/       | Description                                                                                                    |
|---------------------|-------------------------------------------------------|----------------------------------------------------------------------------------------------------|
| Method              | GET                                                   | Returns the information regarding a specific ServiceLevelTarget based on the {id} in the URI address string                                                                                             |
| Request<br>Header   | Authorization (Mandatory)<br>If-None-Match (Optional) | The request requires either Basic or<br>Digest authorization<br>The request is conditionally<br>processed only if the current ETag<br>for the resource does not match the<br>ETag passed in this header |
| Query<br>Parameters |                                                       |                                                                                                    |

| Response | 200 OK           | OK & ServiceLevelTarget              |
|----------|------------------|--------------------------------------|
|          | 304 Not Modified | information in the response body +   |
|          | 401 Unauthorized | ETag Header                          |
|          | 404 Not Found    | If-None-Match Etag value matched,    |
|          |                  | therefore no Response Body will be   |
|          |                  | returned                             |
|          |                  | Unauthorized; credential entry       |
|          |                  | failed or missing                    |
|          |                  | Resource does not exist; this IP     |
|          |                  | Address is running an HTTP service,  |
|          |                  | but does not recognize this resource |

## **POST/Storage/Devices/{id}/ServiceLevelTargets/** - Create a new ServiceLevelTargets

| URI:                | /Storage/Devices/{id}/ServiceLevelTargets/{id}/                                                 | Description                                                                                                    |
|---------------------|-------------------------------------------------------------------------------------------------|----------------------------------------------------------------------------------------------------|
| Method              | POST                                                                                            | Create a new ServiceLevelTarget                                                                                                    |
| Request<br>Header   | Authorization (Mandatory)                                                                       | The request requires either Basic or<br>Digest authorization                                                                                                    |
| Query<br>Parameters |                                                                                                 |                                                                                                    |
| Request<br>Body     | {<br>"Name": "",<br>}                                                                           | JSON BODY START<br>Name of the ServiceLevelTarget<br>JSON BODY END                                                                                                    |
| Response            | 201 Created<br>400 Bad Request<br>401 Unauthorized<br>409 Conflict<br>500 Internal Server Error | Created & ServiceLevelTarget<br>information in the response body +<br>ETag Header + new URI in Location<br>Header<br>Bad Request (typically a faulty<br>parameter)<br>Unauthorized; credential entry<br>failed or missing<br>A new parameter value already<br>exists (e.g., Name)<br>System could not process the<br>request |

# **PUT /Storage/Devices/{id}/ServiceLevelTargets/{id}/** - Modify specific ServiceLevelTarget attributes

| URI: /Storage/Devices/{id}/ServiceLevelTargets/{id}/ | Description |
|------------------------------------------------------|-------------|
|------------------------------------------------------|-------------|

| Method              | PUT                                                                                                    | Modify an attribute or execute an operation for this ServiceLevelTarget                                                                                                    |
|---------------------|----------------------------------------------------------------------------------------------------|----------------------------------------------------------------------------------------------------|
| Request<br>Header   | Authorization (Mandatory)<br>If-Match (Mandatory)                                                                                                    | The request requires either Basic or<br>Digest authorization<br>The request is conditionally<br>processed only if the current ETag<br>for the resource matches the ETag<br>passed in this header                                                                                                    |
| Query<br>Parameters |                                                                                                    |                                                                                                    |
| Request<br>Body     | {<br>"Name": "account_name"<br>}                                                                                                    | JSON BODY START<br>Name of the ServiceLevelTarget<br>JSON BODY END                                                                                                    |
| Response            | 200 OK<br>400 Bad Request<br>401 Unauthorized<br>404 Not Found<br>409 Conflict<br>412 Precondition Failed<br>428 Precondition Required<br>500 Internal Server Error | OK & ServiceLevelTarget<br>information in the response body +<br>ETag Header<br>Bad Request (typically a faulty<br>parameter)<br>Unauthorized; credential entry<br>failed or missing<br>The Resource doesn't exist<br>A new parameter value already<br>exists (e.g., Name)<br>Indicates the "If-Match" Etag check<br>failed<br>Indicates the need for an "If-Match"<br>conditional with an Etag value in the<br>Request Header<br>System could not process the<br>request |

## HEAD /Storage/Devices/{id}/ServiceLevelTargets/ - Ping the Collection of

## ServiceLevelTargets

| URI:                | /Storage/Devices/{id}/ServiceLevelTargets/ | Description                                                  |
|---------------------|--------------------------------------------|--------------------------------------------------------------|
| Method              | HEAD                                       | Pings this ServiceLevelTarget Collection                     |
| Request<br>Header   | Authorization (Mandatory)                  | The request requires either Basic or<br>Digest authorization |
| Query<br>Parameters |                                            |                                                              |

| Response | 200 OK<br>401 Unauthorized<br>404 Not Found | OK with no response body<br>Unauthorized; credential entry failed or<br>missing                                            |
|----------|---------------------------------------------|----------------------------------------------------------------------------------------------------|
|          |                                             | Resource Collection does not exist; this<br>IP Address is running an HTTP service,<br>but does not recognize this resource |

## HEAD /Storage/Devices/{id}/ServiceLevelTargets/{id}/ - Ping a specific

ServiceLevelTarget

| URI:                | /Storage/Devices/{id}/ServiceLevelTargets/{id}/ | Description                                                                                                    |
|---------------------|-------------------------------------------------|----------------------------------------------------------------------------------------------------|
| Method              | HEAD                                            | Pings this ServiceLevelTarget                                                                                                    |
| Request<br>Header   | Authorization (Mandatory)                       | The request requires either Basic or<br>Digest authorization                                                                                                    |
| Query<br>Parameters |                                                 |                                                                                                    |
| Response            | 200 OK<br>401 Unauthorized<br>404 Not Found     | OK with no response body<br>Unauthorized; credential entry<br>failed or missing<br>Resource does not exist; this IP<br>Address is running an HTTP service,<br>but does not recognize this resource |

## **OPTIONS /Storage/Devices/{id}/ServiceLevelTargets/** - Determine Allowable Methods for a Collection of ServiceLevelTargets

| URI:                | /Storage/Devices/{id}/ServiceLevelTargets/ | Description                                                                                                    |
|---------------------|--------------------------------------------|----------------------------------------------------------------------------------------------------|
| Method              | OPTIONS                                    | Get the allowable HTTP Methods list for this resource                                                                                                    |
| Request<br>Header   |                                            |                                                                                                    |
| Query<br>Parameters |                                            |                                                                                                    |
| Response            | 200 OK<br>404 Not Found                    | OK & the "Allow" list of methods in the<br>response header. The response body<br>provides the JSON Schema for this<br>resource<br>Resource does not exist; this IP Address<br>is running an HTTP service, but does<br>not recognize this resource |

## **OPTIONS /Storage/Devices/{id}/ServiceLevelTargets/{Id}/** - Determine Allowable Methods for a specific ServiceLevelTarget

| URI:                | /Storage/Devices/{id}/ServiceLevelTargets/{id}/ | Description                                                                                                    |
|---------------------|-------------------------------------------------|----------------------------------------------------------------------------------------------------|
| Method              | OPTIONS                                         | Get the allowable HTTP Methods list for this resource                                                                                                    |
| Request<br>Header   |                                                 |                                                                                                    |
| Query<br>Parameters |                                                 |                                                                                                    |
| Response            | 200 OK<br>404 Not Found                         | OK & the "Allow" list of methods in<br>the response header. The response<br>body provides the JSON Schema for<br>this resource<br>Resource does not exist; this IP<br>Address is running an HTTP service,<br>but does not recognize this<br>resource |

## **DELETE /Storage/Devices/{id}/ServiceLevelTargets/{id}/** - Delete specific ServiceLevelTarget

| URI:                | /Storage/Devices/{id}/ServiceLevelTargets/{id}/                                                                                          | Description                                                                                                    |
|---------------------|----------------------------------------------------------------------------------------------------|----------------------------------------------------------------------------------------------------|
| Method              | DELETE                                                                                                    | Delete this ServiceLevelTarget                                                                                                    |
| Request<br>Header   | Authorization (Mandatory)<br>If-Match (Mandatory)                                                                                        | The request requires either Basic or<br>Digest authorization<br>The request is conditionally<br>processed only if the current ETag<br>for the resource matches the ETag<br>passed in this header |
| Query<br>Parameters |                                                                                                    |                                                                                                    |
| Request<br>Body     |                                                                                                    |                                                                                                    |
| Response            | 204 No Content<br>401 Unauthorized<br>404 Not Found<br>412 Precondition Failed<br>428 Precondition Required<br>500 Internal Server Error | Delete successful, no content in the<br>response body<br>Unauthorized; credential entry<br>failed or missing<br>The Resource doesn't exist<br>Indicates the "If-Match" Etag check<br>failed      |

|  | Indicates the need for an "If-Match"<br>conditional with an Etag value in the<br>Request Header<br>System could not process the<br>request |
|--|----------------------------------------------------------------------------------------------------|
|--|----------------------------------------------------------------------------------------------------|

## Methods Not Allowed on /Storage/Devices/{id}/ServiceLevelTargets/ Collection

| URI:                | /Storage/Devices/{id}/ServiceLevelTargets/ | Description                                                                                    |
|---------------------|--------------------------------------------|------------------------------------------------------------------------------------------------|
| Method              | PUT, DELETE                                | Methods that are not allowed                                                                   |
| Request<br>Header   |                                            |                                                                                                |
| Query<br>Parameters |                                            |                                                                                                |
| Response            | 405 Method Not Allowed                     | Method not allowed for this Resource;<br>returns "Allow" header with allowable<br>methods list |

### Methods Not Allowed on **/Storage/Devices/{id}/ServiceLevelTargets/{id}/** Instance

| URI:                | /Storage/Devices/{id}/ServiceLevelTargets/{id}/ | Description                                                                                    |
|---------------------|-------------------------------------------------|------------------------------------------------------------------------------------------------|
| Method              | POST                                            | Methods that are not allowed                                                                   |
| Request<br>Header   |                                                 |                                                                                                |
| Query<br>Parameters |                                                 |                                                                                                |
| Response            | 405 Method Not Allowed                          | Method not allowed for this<br>Resource; returns "Allow" header<br>with allowable methods list |

### **Collection Resource Attributes**

| Attribute | Туре          | Requirement | User<br>Configurable | Possible<br>Values                   | Description                                                        | Model<br>Correspondence                                   |
|-----------|---------------|-------------|----------------------|--------------------------------------|--------------------------------------------------------------------|-----------------------------------------------------------|
| Self      | URI<br>String | Mandatory   | No                   | Free-Form<br>URI Format<br>256 Chars | Describes the<br>fully qualified<br>URI link for the<br>Collection | { IETF   RFC3986   URI, IETF<br>  RFC5988   Web Linking } |

| Members String<br>Array Mandatory No | Resource<br>Collection<br>(1 - n<br>entries) | The array of<br>Resource<br>Instances<br>(see Instance<br>Resource<br>Attributes<br>Table for<br>Instance<br>Attribute<br>details) |
|--------------------------------------|----------------------------------------------|----------------------------------------------------------------------------------------------------|
|--------------------------------------|----------------------------------------------|----------------------------------------------------------------------------------------------------|

#### **Instance Resource Attributes**

| Attribute | Туре          | Requirement | User<br>Configurable | Possible<br>Values                             | Description                                             | Model<br>Correspondence                                      |
|-----------|---------------|-------------|----------------------|------------------------------------------------|---------------------------------------------------------|--------------------------------------------------------------|
| Self      | URI<br>String | Mandatory   | No                   | Free-<br>Form<br>URI<br>Format<br>256<br>Chars | Describes the fully<br>qualified URI link               | { IETF   RFC3986   URI,<br>IETF   RFC5988   Web<br>Linking } |
| Id        | String        | Mandatory   | Yes                  | Free-<br>Form 64<br>Chars                      | The Identifier this<br>particular<br>ServiceLevelTarget | { DMTF   CIM  <br>LogicalElement.DeviceID }                  |

## EXAMPLES

### **GET ServiceLevelTarget Example - Specific Instance Based on the Identifier** Request

| Method | URI                                             | Query<br>String | Request<br>Header                                                      | Request Body |
|--------|-------------------------------------------------|-----------------|------------------------------------------------------------------------|--------------|
| GET    | /Storage/Devices/{id}/ServiceLevelTargets/{id}/ |                 | Authorization<br>(Mandatory)<br>If-None-Match:<br>{etag}<br>(Optional) |              |

| Precondit | Response | Response | Response Body |
|-----------|----------|----------|---------------|
| ion       | Code     | Header   |               |

| Credentia<br>Is invalid<br>or missing    | 401<br>Unauthori<br>zed |                                                           |                                                                        |                               |
|------------------------------------------|-------------------------|-----------------------------------------------------------|------------------------------------------------------------------------|-------------------------------|
| Resource<br>Id does<br>not exist         | 404 Not<br>Found        |                                                           |                                                                        |                               |
| lf-None-<br>Match<br>true                | 304 Not<br>Modified     |                                                           |                                                                        |                               |
| If-None-<br>Match<br>false or<br>missing | 200 OK                  | Content-<br>Type:<br>application/<br>json<br>ETag: {etag} | "Self":<br>"http://10.20.30.40/Stor<br>eLevelTargets/1/",<br>"ID": "1" | age/Devices/0123456789/Servic |

## 9.5 Compute Devices - Physical

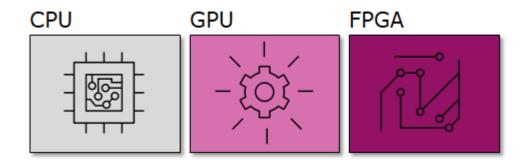

This table shows the physical resources for a compute device. The set of resource URIs is as follows:

| URI Pattern                            | Description                                         |
|----------------------------------------|-----------------------------------------------------|
| /Devices/                              | Collection of all Devices                           |
| /Compute/Devices/                      | Collection of Compute Devices                       |
| /Compute/Devices/{id}/                 | A specific Compute Device                           |
| /Compute/Devices/{id}/Processors/      | Collection of Processors within this Compute Device |
| /Compute/Devices/{id}/Processors/{id}/ | A specific Processors within this Compute Device    |

| /Compute/Devices/{id}/Adapters/                 | Collection of Adapters within this Compute Device |
|-------------------------------------------------|---------------------------------------------------|
| /Compute/Devices/{id}/Adapters/{id}/            | A specific Adapter within this Compute Device     |
| /Compute/Devices/{id}/Adapters/{id}/Ports/      | Collection of Ports within this Adapter           |
| /Compute/Devices/{id}/Adapters/{id}/Ports/{id}/ | A specific Port within this Adapter               |

### 9.5.1 Devices

#### Description

The Device-level methods and attributes return information about the Compute Device(s) and do certain operations.

#### **Allowable Methods**

| URI                    | Allowable Methods       |
|------------------------|-------------------------|
| /Devices/              | GET, HEAD, OPTIONS      |
| /Compute/Devices/      | GET, HEAD, OPTIONS      |
| /Compute/Devices/{id}/ | GET, PUT, HEAD, OPTIONS |

## GET /Compute/Devices/ - Retrieve all Compute Devices

| URI:                | /Compute/Devices/                                               | Description                                                                                                    |
|---------------------|-----------------------------------------------------------------|----------------------------------------------------------------------------------------------------|
| Method              | GET                                                             | Returns the Collection of Devices                                                                                                    |
| Request<br>Header   | Authorization<br>(Mandatory)<br>If-None-Match<br>(Optional)     | The request requires either Basic or Digest authorization<br>The request is conditionally processed only if the current ETag<br>for the resource does not match the ETag passed in this<br>header                                                                                                    |
| Query<br>Parameters |                                                                 |                                                                                                    |
| Response            | 200 OK<br>304 Not Modified<br>401 Unauthorized<br>404 Not Found | OK & List of Devices + ETag Header<br>If-None-Match Etag value matched, therefore no Response<br>Body will be returned<br>Unauthorized; credential entry failed or missing<br>Resource Collection does not exist; this IP Address is running<br>an HTTP service, but does not recognize this resource |

| URI:                | /Compute/Devices/{id}/                                   | Description                                                                                                    |
|---------------------|----------------------------------------------------------|----------------------------------------------------------------------------------------------------|
| Method              | GET                                                      | Returns the information regarding a specific Device based on the {id} in the URI address string                                                                                                    |
| Request<br>Header   | Authorization<br>(Mandatory)<br>If-None-Match (Optional) | The request requires either Basic or Digest authorization<br>The request is conditionally processed only if the current<br>ETag for the resource does not match the ETag passed in<br>this header                                 |
| Query<br>Parameters |                                                          |                                                                                                    |
| Response            | 200 OK<br>401 Unauthorized<br>404 Not Found              | OK & Device information in the response body + ETag<br>Header<br>Unauthorized; credential entry failed or missing<br>Resource does not exist; this IP Address is running an HTTP<br>service, but does not recognize this resource |

## **GET /Compute/Devices/{id}/** - Retrieve a specific Compute Device

## **PUT /Compute/Devices/{id}/** - Modify specific Compute Device attributes

| URI:                | /Compute/Devices/{id}/                                                                                                    | Description                                                                                                    |  |  |  |  |  |
|---------------------|----------------------------------------------------------------------------------------------------|----------------------------------------------------------------------------------------------------|--|--|--|--|--|
| Method              | PUT                                                                                                    | Modify an attribute or execute an operation for this Device                                                                                                    |  |  |  |  |  |
| Request<br>Header   | Authorization (Mandatory)<br>If-Match (Mandatory)                                                                                                    | The request requires either Basic or Digest authorization<br>The request is conditionally processed only if the current<br>ETag for the resource matches the ETag passed in this<br>header                                                                                                    |  |  |  |  |  |
| Query<br>Parameters |                                                                                                    |                                                                                                    |  |  |  |  |  |
| Request<br>Body     | <pre>{     "IndicatorLED": {         "ID": 4   2     },     "Name":     "new_name",     "Restart": true   false,     "Shutdown": true       false,     "FactoryReset": true }</pre> | JSON BODY START<br>Toggles the Indicator LED on the Device; default "Off =<br>4"<br>Specify a new name<br>Restart the Resource<br>Shutdown the Resource (Shutdown takes precedence<br>over Restart if both are sent)<br>Return the Device to Factory fresh settings (resets<br>system configuration and wipes media)<br>JSON BODY END |  |  |  |  |  |
| Response            | 200 OK<br>400 Bad Request                                                                                                    | OK & Device information in the response body + ETag<br>Header                                                                                                    |  |  |  |  |  |

| 401 Unauthorized          | Bad Request (typically a faulty parameter)               |
|---------------------------|----------------------------------------------------------|
| 404 Not Found             | Unauthorized; credential entry failed or missing         |
| 409 Conflict              | The Resource doesn't exist                               |
| 412 Precondition Failed   | Some other device-level operation is in progress (e.g.,  |
| 428 Precondition Required | Update FW or Format or Factory Reset) or Volumes exist   |
| 500 Internal Server Error | during a Format                                          |
|                           | Indicates the "If-Match" Etag check failed               |
|                           | Indicates the need for an "If-Match" conditional with an |
|                           | Etag value in the Request Header                         |
|                           | System could not process the request                     |
|                           |                                                          |

## **HEAD /Compute/Devices/** - Ping the Collection of Compute Devices

| URI:                | /Compute/Devices/{id}/                      | Description                                                                                                    |  |  |  |  |
|---------------------|---------------------------------------------|----------------------------------------------------------------------------------------------------|--|--|--|--|
| Method              | HEAD                                        | Pings this Compute Device Collection                                                                                                    |  |  |  |  |
| Request<br>Header   | Authorization<br>(Mandatory)                | The request requires either Basic or Digest authorization                                                                                                    |  |  |  |  |
| Query<br>Parameters |                                             |                                                                                                    |  |  |  |  |
| Response            | 200 OK<br>401 Unauthorized<br>404 Not Found | OK with no response body<br>Unauthorized; credential entry failed or missing<br>Resource Collection does not exist; this IP Address is<br>running an HTTP service, but does not recognize this<br>resource |  |  |  |  |

## HEAD /Compute/Devices/{id}/ - Ping a specific Compute Device

| URI:                | /Compute/Devices/{id}/                      | Description                                                                                                    |
|---------------------|---------------------------------------------|----------------------------------------------------------------------------------------------------|
| Method              | HEAD                                        | Pings this Compute Device                                                                                                    |
| Request<br>Header   | Authorization<br>(Mandatory)                | The request requires either Basic or Digest authorization                                                                                                    |
| Query<br>Parameters |                                             |                                                                                                    |
| Response            | 200 OK<br>401 Unauthorized<br>404 Not Found | OK with no response body<br>Unauthorized; credential entry failed or missing<br>Resource does not exist; this IP Address is running an HTTP<br>service, but does not recognize this resource |

**OPTIONS /Compute/Devices**/- Determine Allowable Methods for a Collection of Compute Devices

| URI:                | /Compute/Devices/       | Description                                                                                                    |
|---------------------|-------------------------|----------------------------------------------------------------------------------------------------|
| Method              | OPTIONS                 | Get the allowable HTTP Methods list for this resource                                                                                                    |
| Request<br>Header   |                         |                                                                                                    |
| Query<br>Parameters |                         |                                                                                                    |
| Response            | 200 OK<br>404 Not Found | OK & the "Allow" list of methods in the response header. The<br>response body provides the JSON Schema for this resource<br>Resource does not exist; this IP Address is running an HTTP<br>service, but does not recognize this resource |

## **OPTIONS /Compute/Devices/{id}/** - Determine Allowable Methods for a specific Compute Device

| URI:                | /Compute/Devices/{id}/  | Description                                                                                                    |
|---------------------|-------------------------|----------------------------------------------------------------------------------------------------|
| Method              | OPTIONS                 | Get the allowable HTTP Methods list for this resource                                                                                                    |
| Request<br>Header   |                         |                                                                                                    |
| Query<br>Parameters |                         |                                                                                                    |
| Response            | 200 OK<br>404 Not Found | OK & the "Allow" list of methods in the response header.<br>The response body provides the JSON Schema for this<br>resource<br>Resource does not exist; this IP Address is running an HTTP<br>service, but does not recognize this resource |

## Methods Not Allowed on /Compute/Devices/ Collection

| URI:                | /Compute/Devices/         | Description                                                                              |  |  |  |  |
|---------------------|---------------------------|------------------------------------------------------------------------------------------|--|--|--|--|
| Method              | POST, PUT, DELETE         | Methods that are not allowed                                                             |  |  |  |  |
| Request<br>Header   |                           |                                                                                          |  |  |  |  |
| Query<br>Parameters |                           |                                                                                          |  |  |  |  |
| Response            | 405 Method Not<br>Allowed | Method not allowed for this Resource; returns "Allow" header with allowable methods list |  |  |  |  |

Methods Not Allowed on /Compute/Devices/{id}/ Instance

| URI:                | /Compute/Devices/{id}/ | Description                                                                              |
|---------------------|------------------------|------------------------------------------------------------------------------------------|
| Method              | POST, DELETE           | Methods that are not allowed                                                             |
| Request<br>Header   |                        |                                                                                          |
| Query<br>Parameters |                        |                                                                                          |
| Response            | 405 Method Not Allowed | Method not allowed for this Resource; returns "Allow" header with allowable methods list |

## **Collection Resource Attributes**

| Attribute | Туре            | Requirement | User<br>Configurable | Possible<br>Values                           | Description                                                                                                    | Model<br>Correspondence                                   |
|-----------|-----------------|-------------|----------------------|----------------------------------------------|----------------------------------------------------------------------------------------------------|-----------------------------------------------------------|
| Self      | URI<br>String   | Mandatory   | No                   | Free-Form<br>URI Format<br>256 Chars         | Describes the<br>fully qualified<br>URI link for the<br>Collection                                                                 | { IETF   RFC3986   URI, IETF<br>  RFC5988   Web Linking } |
| Members   | String<br>Array | Mandatory   | No                   | Resource<br>Collection<br>(0 - n<br>entries) | The array of<br>Resource<br>Instances<br>(see Instance<br>Resource<br>Attributes<br>Table for<br>Instance<br>Attribute<br>details) |                                                           |

## **Instance Resource Attributes**

| Attribute | Typ<br>e          | Requir<br>ement | User<br>Config<br>urable | Possible<br>Values                   | Descri<br>ption                                         | Model Correspondence                                     |
|-----------|-------------------|-----------------|--------------------------|--------------------------------------|---------------------------------------------------------|----------------------------------------------------------|
| Self      | URI<br>Strin<br>g | Manda<br>tory   | No                       | Free-Form<br>URI Format<br>256 Chars | Describ<br>es the<br>fully<br>qualifie<br>d URI<br>link | {IETF   RFC3986   URI, IETF  <br>RFC5988   Web Linking } |
| Name      | Strin<br>g        | Manda<br>tory   | Yes                      | Free-Form<br>256 Chars               | The<br>user-<br>define                                  | { DMTF   CIM  <br>ManagedSystemElement.Name }            |

|                 |            |               |    |                        | d<br>Friendl<br>y<br>Name<br>for this<br>Resour<br>ce                                       |                                                           |
|-----------------|------------|---------------|----|------------------------|---------------------------------------------------------------------------------------------|-----------------------------------------------------------|
| ID              | Strin<br>g | Manda<br>tory | No | Free-Form<br>256 Chars | The<br>resour<br>ce<br>identifi<br>er that<br>is<br>unique<br>in<br>space<br>and<br>time    | { DMTF   CIM  <br>LogicalElement.DeviceID }               |
| SerialNumber    | Strin<br>g | Manda<br>tory | No | Free-Form<br>64 Chars  | The<br>serial<br>numbe<br>r for<br>this<br>Resour<br>ce                                     | { DMTF   CIM  <br>ManagedSystemElement.SerialNu<br>mber } |
| Model           | Strin<br>g | Manda<br>tory | No | Free-Form<br>64 Chars  | The<br>model<br>name<br>or<br>numbe<br>r for<br>this<br>Resour<br>ce                        | {DMTF   CIM  <br>ManagedSystemElement.Model }             |
| SystemType.Name | Strin<br>g | Manda<br>tory | No | "Compute"              | The<br>domai<br>n type<br>string<br>indicati<br>ng the<br>type of<br>Device<br>Resour<br>ce | {DMTF   CIM  <br>ComputeSystem.Dedicated.Server<br>}      |

| SystemType.ID      | Nu<br>mbe<br>r | Manda<br>tory | No | 1                              | The<br>domai<br>n type<br>numbe<br>r<br>indicati<br>ng the<br>type of<br>Device<br>Resour<br>ce | {DMTF   CIM  <br>ComputeSystem.Dedicated.Server<br>}     |
|--------------------|----------------|---------------|----|--------------------------------|-------------------------------------------------------------------------------------------------|----------------------------------------------------------|
| ChassisPackageType | Strin<br>g     | Manda<br>tory | No | "Compute<br>Chassis"           | The<br>type of<br>chassis<br>for this<br>Resour<br>ce                                           | { DMTF   CIM  <br>Chassis.ChassisPackageType }           |
| RackMountable      | Strin<br>g     | Manda<br>tory | No | "Unknown"<br>"True"<br>"False" | Indicat<br>es this<br>chassis<br>is rack<br>mount<br>able                                       | { DMTF   CIM  <br>Chassis.RackMountable }                |
| Manufacturer       | Strin<br>g     | Manda<br>tory | No | Free-Form<br>64 Chars          | The<br>vendor<br>name<br>for this<br>Resour<br>ce                                               | {DMTF   CIM  <br>ManagedSystemElement.Manufact<br>urer } |
| TotalCapacity      | Nu<br>mbe<br>r | Manda<br>tory | No | Integer<br>Bytes               | The<br>total<br>numbe<br>r of<br>raw<br>bytes<br>for this<br>device                             | { DMTF   CIM  <br>Physicial.PhysicalMedia.Capacity }     |
| RemainingCapacity  | Nu<br>mbe<br>r | Manda<br>tory | No | Integer<br>Bytes               | The<br>availab<br>le<br>numbe<br>r of<br>bytes<br>to                                            | { DMTF   CIM  <br>Physicial.PhysicalMedia.Capacity }     |

|                         |                |               |     |                        | create<br>volume<br>s on<br>this<br>device                                                         |                                                    |
|-------------------------|----------------|---------------|-----|------------------------|----------------------------------------------------------------------------------------------------|----------------------------------------------------|
| OperatingSystem.Name    | Strin<br>g     | Option<br>al  | No  | Free-Form<br>128 Chars | The<br>Operat<br>ing<br>System<br>or<br>Firmwa<br>re<br>Name                                       | { DMTF   CIM  <br>System.OperatingSystem.Name }    |
| OperatingSystem.Version | Strin<br>g     | Manda<br>tory | No  | Free-Form<br>128 Chars | The<br>Operat<br>ing<br>System<br>or<br>Firmwa<br>re<br>Versio<br>n                                | { DMTF   CIM  <br>System.OperatingSystem.Version } |
| IndicatorLED.Name       | Strin<br>g     | Manda<br>tory | Yes | "Off"<br>"Lit"         | The<br>current<br>state<br>value<br>of the<br>Indicat<br>or LED<br>for this<br>Resour<br>ce        | {DMTF   CIM  <br>IndicatorLED.ActivationState }    |
| IndicatorLED.ID         | Nu<br>mbe<br>r | Manda<br>tory | Yes | 4<br>2                 | The<br>current<br>state<br>value<br>map of<br>the<br>Indicat<br>or LED<br>for this<br>Resour<br>ce | {DMTF   CIM  <br>IndicatorLED.ActivationState }    |

| Status.State.Name    | Strin<br>g             | Manda<br>tory | No | "Unknown"<br>"Not<br>available"<br>"Servicing"<br>"Starting"<br>"Stopping"<br>"Stopped"<br>"Aborted"<br>"Dormant"<br>"Completed<br>"<br>"Migrating"<br>"Emigrating<br>"<br>"Immigratin<br>g"<br>"Snapshotti<br>ng"<br>"Shutting<br>down"<br>"In test"<br>"Transitioni<br>ng"<br>"In service" | The<br>current<br>state<br>value<br>of this<br>Resour<br>ce        | {DMTF   CIM  <br>ManagedSystemElement.State }            |
|----------------------|------------------------|---------------|----|----------------------------------------------------------------------------------------------------|--------------------------------------------------------------------|----------------------------------------------------------|
| Status.State.ID      | Nu<br>mbe<br>r         | Manda<br>tory | No | 0<br>1<br>2<br>3<br>4<br>5<br>6<br>7<br>8<br>9<br>10<br>11<br>12<br>13<br>14<br>15<br>16                                                                                                    | The<br>current<br>state<br>value<br>map of<br>this<br>Resour<br>ce | {DMTF   CIM  <br>ManagedSystemElement.State }            |
| Status.Health[].Name | Strin<br>g<br>(1*<br>) | Manda<br>tory | No | "Unknown"<br>"OK"<br>"Degraded/<br>Warning"                                                                                                    | The<br>current<br>health<br>value<br>of this                       | { DMTF   CIM  <br>ManagedSystemElement.HealthSta<br>te } |

|                                 |                            |               |    | "Minor<br>failure"<br>"Major<br>failure"<br>"Critical<br>failure"<br>"Non-<br>recoverable<br>error"<br>"Not<br>installed"<br>"Not<br>available"<br>"No access<br>allowed" | Resour<br>ce.<br>There<br>can be<br>1 or<br>more<br>Name<br>entries                                                      |                                                             |
|---------------------------------|----------------------------|---------------|----|----------------------------------------------------------------------------------------------------|----------------------------------------------------------------------------------------------------|-------------------------------------------------------------|
| Status.Health[].ID              | Nu<br>mbe<br>r<br>(1*<br>) | Manda<br>tory | No | 0<br>5<br>10<br>15<br>20<br>25<br>30<br>65536<br>65537<br>65538                                                                                                    | The<br>current<br>health<br>value<br>map of<br>this<br>Resour<br>ce.<br>There<br>can be<br>1 or<br>more<br>Id<br>entries | {DMTF   CIM  <br>ManagedSystemElement.HealthSta<br>te }     |
| Status.Details[]                | Strin<br>g<br>Arra<br>y    | Manda<br>tory | No | Free-Form<br>32<br>Characters<br>per Array<br>entry. If no<br>entry, then<br>"None".                                                                                      | The<br>current<br>Health<br>Details<br>of the<br>Device                                                                  | { DMTF   CIM  <br>ManagedSystemElement.DetailedS<br>tatus } |
| Capabilities.Members[].N<br>ame | Strin<br>g                 | Manda<br>tory | No | Server<br>File Server<br>Compute<br>Device<br>Enclosure<br>Blade                                                                                                    | The<br>capabil<br>ities<br>inform<br>ation<br>value(s<br>)<br>regardi                                                    | { DMTF   CIM  <br>ComputeSystem.Dedicated }                 |

|                                                      |                |               |     |                               | ng the<br>Resour<br>ce                                                                             |                                                                                              |
|------------------------------------------------------|----------------|---------------|-----|-------------------------------|----------------------------------------------------------------------------------------------------|----------------------------------------------------------------------------------------------|
| Capabilities.Members[].ID                            | Nu<br>mbe<br>r | Manda<br>tory | No  | 39<br>16<br>31<br>40          | The<br>capabil<br>ities<br>inform<br>ation<br>value<br>map(s)<br>regardi<br>ng the<br>Resour<br>ce | { DMTF   CIM  <br>ComputeSystem.Dedicated }                                                  |
| Capabilities. Members []. C<br>apability Description | Strin<br>g     | Manda<br>tory | No  | Free-Form<br>64<br>Characters | Entry<br>describ<br>ing the<br>capabil<br>ity                                                      | { DMTF   CIM  <br>ComputeSystem.Dedicated }                                                  |
| Memory                                               | Nu<br>mbe<br>r | Manda<br>tory | No  | Unsigned<br>Integer           | Curren<br>t<br>amoun<br>t of<br>memor<br>y in<br>bytes                                             | { DMTF   CIM  <br>LogicalDevice.StorageExtent.Mem<br>ory.EndingAddress-StartingAddress<br>}  |
| lpAddresses.Members[].l<br>pAddress                  | Strin<br>g     | Manda<br>tory | Yes | IPv4 or IPv6<br>pattern       | The IP<br>Addres<br>s list<br>for this<br>Resour<br>ce                                             | { DMTF   CIM  <br>ManagedSystemElement.FSIPInterf<br>aceSettingData.IpAddress }              |
| Accounts.Self                                        | Strin<br>g     | Manda<br>tory | No  | Free-Form<br>URI              | Fully<br>qualifie<br>d link<br>to the<br>Control<br>ler<br>Resour<br>ce<br>Collecti<br>on          | { DMTF   CIM   Device.Controller,<br>IETF   RFC3986   URI, IETF  <br>RFC5988   Web Linking } |

| Adapters.Self    | Strin<br>g | Manda<br>tory | No | Free-Form<br>URI | Fully<br>qualifie<br>d link<br>to<br>Media<br>Resour<br>ce<br>Collecti<br>on                      | { DMTF   CIM  <br>MediaAccessDevice, IETF  <br>RFC3986   URI, IETF   RFC5988  <br>Web Linking }     |
|------------------|------------|---------------|----|------------------|---------------------------------------------------------------------------------------------------|----------------------------------------------------------------------------------------------------|
| Processor.Self   | Strin<br>g | Manda<br>tory | No | Free-Form<br>URI | Fully<br>qualifie<br>d link<br>to<br>Storag<br>e Pool<br>Resour<br>ce<br>Collecti<br>on           | {DMTF   CIM   Logical.Processor,<br>IETF   RFC3986   URI, IETF  <br>RFC5988   Web Linking }         |
| Volumes.Self     | Strin<br>g | Manda<br>tory | No | Free-Form<br>URI | Fully<br>qualifie<br>d link<br>to<br>Storag<br>e<br>Volum<br>es<br>Resour<br>ce<br>Collecti<br>on | { DMTF   CIM  <br>Logical.StorageVolume, IETF  <br>RFC3986   URI, IETF   RFC5988  <br>Web Linking } |
| Performance.Self | Strin<br>g | Manda<br>tory | No | Free-Form<br>URI | Fully<br>qualifie<br>d link<br>to the<br>Perfor<br>mance<br>Resour<br>ce                          | {DMTF   CIM   Statistics, IETF  <br>RFC3986   URI, IETF   RFC5988  <br>Web Linking }                |
| SystemClock.Self | Strin<br>g | Manda<br>tory | No | Free-Form<br>URI | Fully<br>qualifie<br>d link<br>to the<br>System                                                   | { DMTF   CIM   Time, IETF  <br>RFC3986   URI, IETF   RFC5988  <br>Web Linking }                     |

|               |            |               |    |                  | Clock<br>Resour<br>ce                                                 |                                                                                                    |
|---------------|------------|---------------|----|------------------|-----------------------------------------------------------------------|----------------------------------------------------------------------------------------------------|
| Location.Self | Strin<br>g | Manda<br>tory | No | Free-Form<br>URI | Fully<br>qualifie<br>d link<br>to the<br>Locatio<br>n<br>Resour<br>ce | { DMTF   Redfish   SNIA  <br>Swordfish   Location, IETF  <br>RFC3986   URI, IETF   RFC5988  <br>Web Linking } |
| Support.Self  | Strin<br>g | Manda<br>tory | No | Free-Form<br>URI | Fully<br>qualifie<br>d link<br>to the<br>Suppor<br>t<br>Resour<br>ce  | { WDC  OpenFlex  Support, IETF  <br>RFC3986   URI, IETF   RFC5988  <br>Web Linking}                           |

## EXAMPLES

## **GET** Device Example - Specific Instance Based on the Identifier

Request

| Method | URI                    | Query<br>String | Request Header                                                      | Request Body |
|--------|------------------------|-----------------|---------------------------------------------------------------------|--------------|
| GET    | /Compute/Devices/{id}/ |                 | Authorization<br>(Mandatory)<br>If-None-Match:<br>{etag} (Optional) |              |

| Precondit                                | Response                | Response | Response Body |
|------------------------------------------|-------------------------|----------|---------------|
| ion                                      | Code                    | Header   |               |
| Credentia<br>Is invalid<br>or<br>missing | 401<br>Unauthori<br>zed |          |               |

| Resource<br>Id does<br>not exist         | 404 Not<br>Found    |                                                           |                                                                                                    |
|------------------------------------------|---------------------|-----------------------------------------------------------|----------------------------------------------------------------------------------------------------|
| lf-None-<br>Match<br>true                | 304 Not<br>Modified |                                                           |                                                                                                    |
| If-None-<br>Match<br>false or<br>missing | 200 OK              | Content-<br>Type:<br>application/<br>json<br>ETag: {etag} | <pre>{     "Self":     "http://10.20.30.40/Compute/Devices/0123456789/",     "SystemType": {         "ID": 1,         "Name": "Compute Device",         "ID": "0123456789",         "OperatingSystem": {             "Self":                 "http://10.20.30.40/Compute/Devices/0123456789                 /OperatingSystem/",                 "Name": "ID": 36,                 "ID": 36,                 "Name": "Linux"                 },             "Version": "Linux 123"                 },                 "Version": "Linux 123"                 },                 "Version": "Linux 123"</pre> |

```
"CapabilityDescription": "This device is a blade
      device."
}]},
"Status": {
      "State": {
           "ID": 16,
           "Name": "In service"
      },
      "Health": [{
           "ID": 5,
           "Name": "OK"
      }],
      "Details": ["None"]
},
"IPAddresses": {"Members": [{"IPAddress" :
"10.20.30.40"}],
"RemainingCapacity": 85899345920,
"TotalCapacity": 85899345920,
"Location": {
      "Self":
      "http://10.20.30.40/Compute/Devices/Location/"
},
"Accounts": {
      "Self":
      "http://10.20.30.40/Compute/Devices/0123456789
     /Accounts/"
},
"Adapters": {
      "Self":
      "http://10.20.30.40/Compute/Devices/0123456789
      /Adapters/"
},
"Processors": {
      "Self":
      "http://10.20.30.40/Compute/Devices/0123456789
      /Processors/"
},
"Pools": {
      "Self":
      "http://10.20.30.40/Compute/Devices/0123456789
      /Pools/"
},
"Support": {
      "Self":
      "http://10.20.30.40/Compute/Devices/0123456789
      /Support/"
},
```

| "SystemClock": {<br>"Self":<br>"http://10.20.30.40/Compute/Devices/0123456789<br>/SystemClock/"                                  |
|----------------------------------------------------------------------------------------------------|
| <pre>},     "Performance": {         "Self":         "http://10.20.30.40/Compute/Devices/0123456789         /Performance/"</pre> |
| },<br>"Volumes": {<br>"Self":<br>"http://10.20.30.40/Compute/Devices/0123456789<br>/Volumes/"                                    |
| }                                                                                                    |

## PUT Device Example - Change the name of a specific Device

| _   |       |
|-----|-------|
| Req | 11Oct |
| neu | uesi  |

| Method | URI                    | Query<br>String | Request Header                                                  | Request Body                  |
|--------|------------------------|-----------------|-----------------------------------------------------------------|-------------------------------|
| PUT    | /Compute/Devices/{id}/ |                 | Authorization<br>(Mandatory)<br>If-Match: {etag}<br>(Mandatory) | {<br>"Name" : "new_name"<br>} |

| Precondition                         | Response Code                | Response Header | Response Body |
|--------------------------------------|------------------------------|-----------------|---------------|
| Credentials invalid or missing       | 401 Unauthorized             |                 |               |
| Resource Id does not exist           | 404 Not Found                |                 |               |
| Bad/Missing Parameter in Body        | 400 Bad Request              |                 |               |
| New value already exists             | 409 Conflict                 |                 |               |
| System could not process the request | 500 Internal Server<br>Error |                 |               |
| lf-Match false                       | 412 Precondition<br>Failed   |                 |               |

| If-Match missing | 428 Precondition<br>Required |                                   |                      |
|------------------|------------------------------|-----------------------------------|----------------------|
| If-Match true    | 200 OK                       | Content-Type:<br>application/json | Device Resource JSON |

#### 9.5.2 Processors

#### Description

The Device-level methods and attributes return information about the Processor(s) and do certain operations.

#### **Allowable Methods**

| URI                                    | Allowable Methods  |
|----------------------------------------|--------------------|
| /Compute/Devices/{id}/Processors/      | GET, HEAD, OPTIONS |
| /Compute/Devices/{id}/Processors/{id}/ | GET, HEAD, OPTIONS |

## GET /Compute/Devices/{id}/Processors/ - Retrieve all Controllers

| URI:                | /Compute/Devices/{id}/Processors/                               | Description                                                                                                    |
|---------------------|-----------------------------------------------------------------|----------------------------------------------------------------------------------------------------|
| Method              | GET                                                             | Returns the Collection of Controllers                                                                                                    |
| Request<br>Header   | Authorization (Mandatory)<br>If-None-Match (Optional)           | The request requires either Basic or Digest<br>authorization<br>The request is conditionally processed only if<br>the current ETag for the resource does not<br>match the ETag passed in this header                                                                                                    |
| Query<br>Parameters |                                                                 |                                                                                                    |
| Response            | 200 OK<br>304 Not Modified<br>401 Unauthorized<br>404 Not Found | OK & List of Controllers + ETag Header<br>If-None-Match Etag value matched, therefore<br>no Response Body will be returned<br>Unauthorized; credential entry failed or missing<br>Resource Collection does not exist; this IP<br>Address is running an HTTP service, but does<br>not recognize this resource |

## GET /Compute/Devices/{id}/Processors/{id}/ - Retrieve a specific Controller

|  | URI: | /Compute/Devices/{id}/Processors/{id}/ | Description |
|--|------|----------------------------------------|-------------|
|--|------|----------------------------------------|-------------|

| Method              | GET                                                   | Returns the information regarding a specific Controller based on the {id} in the URI address string                                                                                                    |
|---------------------|-------------------------------------------------------|----------------------------------------------------------------------------------------------------|
| Request<br>Header   | Authorization (Mandatory)<br>If-None-Match (Optional) | The request requires either Basic or Digest<br>authorization<br>The request is conditionally processed only<br>if the current ETag for the resource does<br>not match the ETag passed in this header                                        |
| Query<br>Parameters |                                                       |                                                                                                    |
| Response            | 200 OK<br>401 Unauthorized<br>404 Not Found           | OK & Controller information in the<br>response body + ETag Header<br>Unauthorized; credential entry failed or<br>missing<br>Resource does not exist; this IP Address is<br>running an HTTP service, but does not<br>recognize this resource |

## HEAD /Compute/Devices/{id}/Processors/ - Ping the Collection of Controllers

| URI:                | /Storage/Devices/{id}/Processors/           | Description                                                                                                    |
|---------------------|---------------------------------------------|----------------------------------------------------------------------------------------------------|
| Method              | HEAD                                        | Pings this Controller Collection                                                                                                    |
| Request<br>Header   | Authorization (Mandatory)                   | The request requires either Basic or Digest authorization                                                                                                    |
| Query<br>Parameters |                                             |                                                                                                    |
| Response            | 200 OK<br>401 Unauthorized<br>404 Not Found | OK with no response body<br>Unauthorized; credential entry failed or<br>missing<br>Resource Collection does not exist; this IP<br>Address is running an HTTP service, but does<br>not recognize this resource |

## HEAD /Compute/Devices/{id}/Processors/{id}/ - Ping a specific Controller

| URI:              | /Compute/Devices/{id}/Processors/{id}/ | Description                                               |
|-------------------|----------------------------------------|-----------------------------------------------------------|
| Method            | HEAD                                   | Pings this Controller                                     |
| Request<br>Header | Authorization (Mandatory)              | The request requires either Basic or Digest authorization |

| Query<br>Parameters |                                             |                                                                                                    |
|---------------------|---------------------------------------------|----------------------------------------------------------------------------------------------------|
| Response            | 200 OK<br>401 Unauthorized<br>404 Not Found | OK with no response body<br>Unauthorized; credential entry failed or<br>missing<br>Resource does not exist; this IP Address is<br>running an HTTP service, but does not<br>recognize this resource |

# **OPTIONS /Compute/Devices/{id}/Processors/**- Determine Allowable Methods for a Collection of Controllers

| URI:                | /Compute/Devices/{id}/Processors/ | Description                                                                                                    |
|---------------------|-----------------------------------|----------------------------------------------------------------------------------------------------|
| Method              | OPTIONS                           | Get the allowable HTTP Methods list for this resource                                                                                                    |
| Request<br>Header   |                                   |                                                                                                    |
| Query<br>Parameters |                                   |                                                                                                    |
| Response            | 200 OK<br>404 Not Found           | OK & the "Allow" list of methods in the<br>response header. The response body<br>provides the JSON Schema for this resource<br>Resource does not exist; this IP Address is<br>running an HTTP service, but does not<br>recognize this resource |

# **OPTIONS /Compute/Devices/{id}/Processors/{id}/** - Determine Allowable Methods for a specific Controller

| URI:                | /Compute/Devices/{id}/Processors/{id}/ | Description                                                                                                    |
|---------------------|----------------------------------------|----------------------------------------------------------------------------------------------------|
| Method              | OPTIONS                                | Get the allowable HTTP Methods list for this resource                                                                 |
| Request<br>Header   |                                        |                                                                                                    |
| Query<br>Parameters |                                        |                                                                                                    |
| Response            | 200 OK<br>404 Not Found                | OK & the "Allow" list of methods in the response header. The response body provides the JSON Schema for this resource |

|  | Resource does not exist; this IP Address is<br>running an HTTP service, but does not |
|--|--------------------------------------------------------------------------------------|
|  | recognize this resource                                                              |

### Methods Not Allowed on /Compute/Devices/{id}/Processors/ Collection

| URI:                | /Compute/Devices/{id}/Controllers/ | Description                                                                                    |
|---------------------|------------------------------------|------------------------------------------------------------------------------------------------|
| Method              | POST, PUT, DELETE                  | Methods that are not allowed                                                                   |
| Request<br>Header   |                                    |                                                                                                |
| Query<br>Parameters |                                    |                                                                                                |
| Response            | 405 Method Not Allowed             | Method not allowed for this Resource;<br>returns "Allow" header with allowable<br>methods list |

### Methods Not Allowed on /Compute/Devices/{id}/Processors/{id}/ Instance

| URI:                | /Compute/Devices/{id}/Controllers/{id}/ | Description                                                                                    |
|---------------------|-----------------------------------------|------------------------------------------------------------------------------------------------|
| Method              | POST, PUT, DELETE                       | Methods that are not allowed                                                                   |
| Request<br>Header   |                                         |                                                                                                |
| Query<br>Parameters |                                         |                                                                                                |
| Response            | 405 Method Not Allowed                  | Method not allowed for this Resource;<br>returns "Allow" header with allowable<br>methods list |

#### **Collection Resource Attributes**

| Attribute | Туре            | Requirement | User<br>Configurable | Possible<br>Values                           | Description                                                        | Model<br>Correspondence                                   |
|-----------|-----------------|-------------|----------------------|----------------------------------------------|--------------------------------------------------------------------|-----------------------------------------------------------|
| Self      | URI<br>String   | Mandatory   | No                   | Free-Form<br>URI Format<br>256 Chars         | Describes the<br>fully qualified<br>URI link for the<br>Collection | { IETF   RFC3986   URI, IETF<br>  RFC5988   Web Linking } |
| Members   | String<br>Array | Mandatory   | No                   | Resource<br>Collection<br>(0 - n<br>entries) | The array of<br>Resource<br>Instances                              |                                                           |

|  | (see Instance |
|--|---------------|
|  | Resource      |
|  | Attributes    |
|  | Table for     |
|  | Instance      |
|  | Attribute     |
|  | details)      |

### Instance Resource Attributes

| Attribute         | Туре              | Require<br>ment | User<br>Configu<br>rable | Possible<br>Values                                                                                                    | Descript<br>ion                                                             | Model<br>Correspondence                                   |
|-------------------|-------------------|-----------------|--------------------------|----------------------------------------------------------------------------------------------------|-----------------------------------------------------------------------------|-----------------------------------------------------------|
| Self              | URI<br>Strin<br>g | Mandat<br>ory   | No                       | Free-Form<br>URI Format<br>256 Chars                                                                                                    | Describe<br>s the<br>fully<br>qualified<br>URI link                         | { IETF   RFC3986   URI, IETF  <br>RFC5988   Web Linking } |
| Name              | Strin<br>g        | Mandat<br>ory   | Yes                      | Free-Form<br>256 Chars                                                                                                    | The<br>user-<br>defined<br>Friendly<br>Name<br>for this<br>Resourc<br>e     | { DMTF   CIM  <br>ManagedSystemElement.Name<br>}          |
| ID                | Strin<br>g        | Mandat<br>ory   | No                       | Free-Form<br>256 Chars                                                                                                    | The<br>resource<br>identifie<br>r that is<br>unique<br>in space<br>and time | { DMTF   CIM  <br>LogicalElement.DeviceID }               |
| Status.State.Name | Strin<br>g        | Mandat<br>ory   | No                       | "Unknown"<br>"Not<br>available"<br>"Servicing"<br>"Starting"<br>"Stopping"<br>"Stopped"<br>"Aborted"<br>"Dormant"<br>"Completed"<br>"Migrating" | The<br>current<br>state<br>value of<br>this<br>Resourc<br>e                 | { DMTF   CIM  <br>ManagedSystemElement.State<br>}         |

|                      |                    |               |    | "Emigrating"<br>"Immigrating<br>"<br>"Snapshottin<br>g"<br>"Shutting<br>down"<br>"In test"<br>"Transitionin<br>g"<br>"In service"                                                                                       |                                                                                                    |                                                         |
|----------------------|--------------------|---------------|----|----------------------------------------------------------------------------------------------------|----------------------------------------------------------------------------------------------------|---------------------------------------------------------|
| Status.State.ID      | Num<br>ber         | Mandat<br>ory | No | 0<br>1<br>2<br>3<br>4<br>5<br>6<br>7<br>8<br>9<br>10<br>11<br>12<br>13<br>14<br>15<br>16                                                                                                    | The<br>current<br>state<br>value<br>map of<br>this<br>Resourc<br>e                                             | {DMTF   CIM  <br>ManagedSystemElement.State<br>}        |
| Status.Health[].Name | Strin<br>g<br>(1*) | Mandat<br>ory | No | "Unknown"<br>"OK"<br>"Degraded/<br>Warning"<br>"Minor<br>failure"<br>"Major<br>failure"<br>"Critical<br>failure"<br>"Critical<br>failure"<br>"Non-<br>recoverable<br>error"<br>"Not<br>installed"<br>"Not<br>available" | The<br>current<br>health<br>value of<br>this<br>Resourc<br>e. There<br>can be 1<br>or more<br>Name<br>entries. | {DMTF   CIM  <br>ManagedSystemElement.Healt<br>hState } |

|                      |                    |               |    | "No access<br>allowed"                                          |                                                                                                    |                                                                      |
|----------------------|--------------------|---------------|----|-----------------------------------------------------------------|----------------------------------------------------------------------------------------------------|----------------------------------------------------------------------|
| Status.Health[].ID   | Num<br>ber<br>(1*) | Mandat<br>ory | No | 0<br>5<br>10<br>15<br>20<br>25<br>30<br>65536<br>65537<br>65538 | The<br>current<br>health<br>value<br>map of<br>this<br>Resourc<br>e. There<br>can be 1<br>or more<br>Id<br>entries. | { DMTF   CIM  <br>ManagedSystemElement.Healt<br>hState }             |
| Architecture         | Strin<br>g         | Mandat<br>ory | No | Free-form<br>string<br>indicating the<br>architecture           | The is<br>the<br>architect<br>ure type<br>for the<br>processo<br>r                                                  | { DMTF   CIM  <br>Application.Check.Architecture<br>Type }           |
| Cores                | Num<br>ber         | Mandat<br>ory | No | Unsigned<br>Integer                                             | The<br>number<br>of<br>processo<br>r cores                                                                          | { DMTF   CIM  <br>LogicalDevice.Processor.Numb<br>erOfEnabledCores } |
| DataWidth            | Strin<br>g         | Mandat<br>ory | No | Free-form<br>string<br>indicating the<br>data width in<br>bits  | The<br>number<br>of<br>processo<br>r cores                                                                          | { DMTF   CIM  <br>LogicalDevice.Processor.DataW<br>idth }            |
| ProcessorDescription | Strin<br>g         | Mandat<br>ory | No | Free-form<br>256 Chars                                          | The<br>number<br>of<br>processo<br>r cores                                                                          | { DMTF   CIM  <br>ManagedElement.Description }                       |
| Family               | Num<br>ber         | Mandat<br>ory | No | Unsigned<br>Integer                                             | The<br>processo<br>r family<br>value                                                                                | { DMTF   CIM  <br>LogicalDevice.Processor.Family<br>}                |
| LogicalProcessors    | Num<br>ber         | Mandat<br>ory | No | Unsigned<br>Integer                                             | The<br>number                                                                                                    |                                                                      |

|                                      |            |               |    |                       | of<br>logical<br>processo<br>rs                     |                                                                   |
|--------------------------------------|------------|---------------|----|-----------------------|-----------------------------------------------------|-------------------------------------------------------------------|
| Manufacturer                         | Strin<br>g | Mandat<br>ory | No | Free-form 64<br>Chars | The<br>processo<br>r<br>manufac<br>turer            | { DMTF   CIM  <br>ManagedSystemElement.Manu<br>facturer }         |
| Model                                | Num<br>ber | Mandat<br>ory | No | Unsigned<br>Integer   | The<br>processo<br>r model<br>name or<br>number     | {DMTF   CIM  <br>ManagedSystemElement.Mode<br> }                  |
| ProcessorID                          | Strin<br>g | Mandat<br>ory | No | Hex String            | The<br>processo<br>r unique<br>identifie<br>r       | { DMTF   CIM  <br>LogicalDevice.Processor.Unique<br>ID }          |
| ProcessorSpeed.BaseU<br>nits         | Strin<br>g | Mandat<br>ory | No | MHz                   | The base<br>units for<br>the<br>processo<br>r speed |                                                                   |
| ProcessorSpeed.Curre<br>ntClockSpeed | Num<br>ber | Mandat<br>ory | No | 0 - n                 | The<br>current<br>speed of<br>the<br>processo<br>r  | { DMTF   CIM  <br>LogicalDevice.Processor.Curren<br>tClockSpeed } |
| ProcessorSpeed.MaxCl<br>ockSpeed     | Num<br>ber | Mandat<br>ory | No | 0 - n                 | The<br>maximu<br>m speed<br>of the<br>processo<br>r | { DMTF   CIM  <br>LogicalDevice.Processor.MaxCl<br>ockSpeed }     |
| Stepping                             | Num<br>ber | Mandat<br>ory | No | Unsigned<br>Integer   | The<br>processo<br>r<br>stepping<br>value           | { DMTF   CIM  <br>LogicalDevice.Processor.Steppi<br>ng }          |

| Revision       | Strin<br>g | Mandat<br>ory | No | Free-form 64<br>Chars                                                                                                    | The<br>processo<br>r version              | { DMTF   CIM  <br>Application.Check.Version }                 |
|----------------|------------|---------------|----|----------------------------------------------------------------------------------------------------|-------------------------------------------|---------------------------------------------------------------|
| LoadPercentage | Num<br>ber | Mandat<br>ory | No | 0 - 100                                                                                                    | The<br>processo<br>r<br>stepping<br>value | { DMTF   CIM  <br>LogicalDevice.Processor.LoadPe<br>rcentage} |
| Role           | Strin<br>g | Mandat<br>ory | No | "Central<br>Processor"<br>"Math<br>Processor"<br>"Graphics<br>Processing<br>Unit"<br>"Field-<br>Programmabl<br>e Gate Array" | The<br>processo<br>r role                 | {DMTF   CIM  <br>LogicalDevice.Processor.Role }               |

## EXAMPLES

## **GET Processor Example - Specific Instance Based on the Identifier**

Request

| Method | URI                                    | Query<br>String | Request<br>Header                                                      | Request Body |
|--------|----------------------------------------|-----------------|------------------------------------------------------------------------|--------------|
| GET    | /Compute/Devices/{id}/Processors/{id}/ |                 | Authorization<br>(Mandatory)<br>If-None-Match:<br>{etag}<br>(Optional) |              |

| Preconditi<br>on                      | Response<br>Code        | Response<br>Header | Response Body |
|---------------------------------------|-------------------------|--------------------|---------------|
| Credential<br>s invalid<br>or missing | 401<br>Unauthori<br>zed |                    |               |
| Resource<br>Id does<br>not exist      | 404 Not<br>Found        |                    |               |

| lf-None-<br>Match<br>true                | 304 Not<br>Modified |                                                           |                                                                                                    |
|------------------------------------------|---------------------|-----------------------------------------------------------|----------------------------------------------------------------------------------------------------|
| If-None-<br>Match<br>false or<br>missing | 200 OK              | Content-<br>Type:<br>application/j<br>son<br>ETag: {etag} | <pre>{     "Self":     "http://10.20.30.40/Compute/Devices/0123456789/Pro     cessors/CPU1/",     "Status": {         "ID": 16,         "Name": "In service"         },         "Health": [{             "ID": 5,             "Name": "OK"         }],         "Details": ["None"]     },     "Architecture": "x86_64",     "Cores": 10,     "DataWidth": "64-bit",     "ProcessorDescription": "Type 0, Family 6, Model 63,     Stepping 2",     "Family": 6,     "ID": "CPU1",     "LogicalProcessors": 20,     "Manufacturer": "Intel",     "Model": 63,     "Name": "Intel(R) Xeon(R) CPU E5-2650 v3 @ 2.30GHz",     "ProcessorSpeed": {             "BaseUnits": "MHz",             "CurrentClockSpeed": 2300,             "MaxClockSpeed": 2300,             "MaxClockSpeed": 4000         },         "Stepping": 2,         "Revision": "Intel(R) Xeon(R) CPU E5-2650 v3 @         2.30GHz",         "LoadPercentage": 0,         "Role": "Central Processor"     } } </pre> |

#### Description

The Device-level methods and attributes return information about the Adapter(s) and do certain operations.

#### **Allowable Methods**

| URI                                  | Allowable Methods  |
|--------------------------------------|--------------------|
| /Compute/Devices/{id}/Adapters/      | GET, HEAD, OPTIONS |
| /Compute/Devices/{id}/Adapters/{id}/ | GET, HEAD, OPTIONS |

### GET /Compute/Devices/{id}/Adapters/ - Retrieve all Adapters

| URI:                | /Compute/Devices/{id}/Adapters/                                 | Description                                                                                                    |
|---------------------|-----------------------------------------------------------------|----------------------------------------------------------------------------------------------------|
| Method              | GET                                                             | Returns the Collection of Adapters                                                                                                    |
| Request<br>Header   | Authorization (Mandatory)<br>If-None-Match (Optional)           | The request requires either Basic or Digest<br>authorization<br>The request is conditionally processed only if the<br>current ETag for the resource does not match<br>the ETag passed in this header                                                                                                    |
| Query<br>Parameters |                                                                 |                                                                                                    |
| Response            | 200 OK<br>304 Not Modified<br>401 Unauthorized<br>404 Not Found | OK & List of Adapters + ETag Header<br>If-None-Match Etag value matched, therefore no<br>Response Body will be returned<br>Unauthorized; credential entry failed or missing<br>Resource Collection does not exist; this IP<br>Address is running an HTTP service, but does not<br>recognize this resource |

### GET /Compute/Devices/{id}/Adapters/{id}/ - Retrieve a specific Adapter

| URI:              | /Compute/Devices/{id}/Adapters/{id}/                  | Description                                                                                                    |
|-------------------|-------------------------------------------------------|----------------------------------------------------------------------------------------------------|
| Method            | GET                                                   | Returns the information regarding a specific<br>Adapter based on the {id} in the URI address<br>string                                                                                               |
| Request<br>Header | Authorization (Mandatory)<br>If-None-Match (Optional) | The request requires either Basic or Digest<br>authorization<br>The request is conditionally processed only<br>if the current ETag for the resource does<br>not match the ETag passed in this header |

| Query<br>Parameters |                                             |                                                                                                    |
|---------------------|---------------------------------------------|----------------------------------------------------------------------------------------------------|
| Response            | 200 OK<br>401 Unauthorized<br>404 Not Found | OK & Adapter information in the response<br>body + ETag Header<br>Unauthorized; credential entry failed or<br>missing<br>Resource does not exist; this IP Address is<br>running an HTTP service, but does not<br>recognize this resource |

## **HEAD /Compute/Devices/{id}/Adapters/** - Ping the Collection of Adapters

| URI:                | /Compute/Devices/{id}/Adapters/             | Description                                                                                                    |
|---------------------|---------------------------------------------|----------------------------------------------------------------------------------------------------|
| Method              | HEAD                                        | Pings this Adapter Collection                                                                                                    |
| Request<br>Header   | Authorization (Mandatory)                   | The request requires either Basic or Digest authorization                                                                                                    |
| Query<br>Parameters |                                             |                                                                                                    |
| Response            | 200 OK<br>401 Unauthorized<br>404 Not Found | OK with no response body<br>Unauthorized; credential entry failed or<br>missing<br>Resource Collection does not exist; this IP<br>Address is running an HTTP service, but does<br>not recognize this resource |

## HEAD /Compute/Devices/{id}/Adapters/{id}/ - Ping a specific Adapter

| URI:                | /Compute/Devices/{id}/Adapters/{id}/        | Description                                                                                                    |
|---------------------|---------------------------------------------|----------------------------------------------------------------------------------------------------|
| Method              | HEAD                                        | Pings this Adapter                                                                                                    |
| Request<br>Header   | Authorization (Mandatory)                   | The request requires either Basic or Digest authorization                                                                                                    |
| Query<br>Parameters |                                             |                                                                                                    |
| Response            | 200 OK<br>401 Unauthorized<br>404 Not Found | OK with no response body<br>Unauthorized; credential entry failed or<br>missing<br>Resource does not exist; this IP Address is<br>running an HTTP service, but does not<br>recognize this resource |

# **OPTIONS /Compute/Devices/{id}/Adapters/**- Determine Allowable Methods for a Collection of Adapters

| URI:                | /Compute/Devices/{id}/Adapters/ | Description                                                                                                    |
|---------------------|---------------------------------|----------------------------------------------------------------------------------------------------|
| Method              | OPTIONS                         | Get the allowable HTTP Methods list for this resource                                                                                                    |
| Request<br>Header   |                                 |                                                                                                    |
| Query<br>Parameters |                                 |                                                                                                    |
| Response            | 200 OK<br>404 Not Found         | OK & the "Allow" list of methods in the<br>response header. The response body provides<br>the JSON Schema for this resource<br>Resource does not exist; this IP Address is<br>running an HTTP service, but does not<br>recognize this resource |

# **OPTIONS /Compute/Devices/{id}/Adapters/{id}/** - Determine Allowable Methods for a specific Adapter

| URI:                | /Compute/Devices/{id}/Adapters/{id}/ | Description                                                                                                    |
|---------------------|--------------------------------------|----------------------------------------------------------------------------------------------------|
| Method              | OPTIONS                              | Get the allowable HTTP Methods list for this resource                                                                                                    |
| Request<br>Header   |                                      |                                                                                                    |
| Query<br>Parameters |                                      |                                                                                                    |
| Response            | 200 OK<br>404 Not Found              | OK & the "Allow" list of methods in the<br>response header. The response body<br>provides the JSON Schema for this resource<br>Resource does not exist; this IP Address is<br>running an HTTP service, but does not<br>recognize this resource |

#### Methods Not Allowed on /Compute/Devices/{id}/Adapters/ Collection

| URI:              | /Compute/Devices/{id}/Adapters/ | Description                  |
|-------------------|---------------------------------|------------------------------|
| Method            | POST, PUT, DELETE               | Methods that are not allowed |
| Request<br>Header |                                 |                              |

| Query<br>Parameters |                        |                                                                                             |
|---------------------|------------------------|---------------------------------------------------------------------------------------------|
| Response            | 405 Method Not Allowed | Method not allowed for this Resource; returns<br>"Allow" header with allowable methods list |

## Methods Not Allowed on /Compute/Devices/{id}/Adapters/{id}/ Instance

| URI:                | /Compute/Devices/{id}/Adapters/{id}/ | Description                                                                                    |
|---------------------|--------------------------------------|------------------------------------------------------------------------------------------------|
| Method              | POST, PUT, DELETE                    | Methods that are not allowed                                                                   |
| Request<br>Header   |                                      |                                                                                                |
| Query<br>Parameters |                                      |                                                                                                |
| Response            | 405 Method Not Allowed               | Method not allowed for this Resource;<br>returns "Allow" header with allowable<br>methods list |

#### **Collection Resource Attributes**

| Attribute | Туре            | Requirement | User<br>Configurable | Possible<br>Values                           | Description                                                                                                    | Model<br>Correspondence                                   |
|-----------|-----------------|-------------|----------------------|----------------------------------------------|----------------------------------------------------------------------------------------------------|-----------------------------------------------------------|
| Self      | URI<br>String   | Mandatory   | No                   | Free-Form<br>URI Format<br>256 Chars         | Describes the<br>fully qualified<br>URI link for the<br>Collection                                                                 | { IETF   RFC3986   URI, IETF<br>  RFC5988   Web Linking } |
| Members   | String<br>Array | Optional    | No                   | Resource<br>Collection<br>(0 - n<br>entries) | The array of<br>Resource<br>Instances<br>(see Instance<br>Resource<br>Attributes<br>Table for<br>Instance<br>Attribute<br>details) |                                                           |

#### **Instance Resource Attributes**

| ŀ | Attribute | Туре | Requirem<br>ent | User<br>Configura<br>ble | Possible Values | Descripti<br>on | Model<br>Correspondence |
|---|-----------|------|-----------------|--------------------------|-----------------|-----------------|-------------------------|
|---|-----------|------|-----------------|--------------------------|-----------------|-----------------|-------------------------|

| Self                  | URI<br>String | Mandator<br>y | No | Free-Form URI<br>Format 256<br>Chars                                                                                                    | Describe<br>s the<br>fully<br>qualified<br>URI link                        | { IETF   RFC3986   URI, IETF  <br>RFC5988   Web Linking } |
|-----------------------|---------------|---------------|----|----------------------------------------------------------------------------------------------------|----------------------------------------------------------------------------|-----------------------------------------------------------|
| ID                    | String        | Mandator<br>y | No | Free-Form 256<br>Chars                                                                                                    | The<br>resource<br>identifier<br>that is<br>unique<br>in space<br>and time | { DMTF   CIM  <br>LogicalElement.DeviceID }               |
| Status.State.Na<br>me | String        | Mandator<br>y | No | "Unknown"<br>"Not available"<br>"Servicing"<br>"Starting"<br>"Stopping"<br>"Stopped"<br>"Aborted"<br>"Dormant"<br>"Completed"<br>"Migrating"<br>"Emigrating"<br>"Immigrating"<br>"Snapshotting"<br>"Shutting down"<br>"In test"<br>"Transitioning"<br>"In service" | The<br>current<br>state<br>value of<br>this<br>Resource                    | { DMTF   CIM  <br>ManagedSystemElement.Stat<br>e }        |
| Status.State.ID       | Numb<br>er    | Mandator<br>y | No | 0<br>1<br>2<br>3<br>4<br>5<br>6<br>7<br>8<br>9<br>10<br>11<br>12<br>13<br>14<br>15                                                                                                    | The<br>current<br>state<br>value<br>map of<br>this<br>Resource             | { DMTF   CIM  <br>ManagedSystemElement.Stat<br>e }        |

|                          |                    |               |    | 16                                                                                                    |                                                                                                    |                                                           |
|--------------------------|--------------------|---------------|----|----------------------------------------------------------------------------------------------------|----------------------------------------------------------------------------------------------------|-----------------------------------------------------------|
| Status.Health[].<br>Name | String<br>(1*)     | Mandator<br>y | No | "Unknown"<br>"OK"<br>"Degraded/War<br>ning"<br>"Minor failure"<br>"Major failure"<br>"Critical failure"<br>"Non-<br>recoverable<br>error"<br>"Not installed"<br>"Not available"<br>"No access<br>allowed" | The<br>current<br>health<br>value of<br>this<br>Resource<br>. There<br>can be 1<br>or more<br>Name<br>entries. | { DMTF   CIM  <br>ManagedSystemElement.Hea<br>lthState }  |
| Status.Health[].I<br>D   | Numb<br>er<br>(1*) | Mandator<br>y | Νο | 0<br>5<br>10<br>15<br>20<br>25<br>30<br>65536<br>65537<br>65538                                                                                                    | The<br>current<br>health<br>value<br>map of<br>this<br>Resource<br>. There<br>can be 1<br>or more<br>Identries | { DMTF   CIM  <br>ManagedSystemElement.Hea<br>lthState }  |
| Ports.Self               | String             | Mandator<br>y | No | Free-Form URI<br>Format 256<br>Chars                                                                                                    | Describe<br>s the<br>fully<br>qualified<br>URI link                                                            | { IETF   RFC3986   URI, IETF  <br>RFC5988   Web Linking } |

## EXAMPLES

## **GET Adapters Example - Specific Instance Based on the Identifier**

Request

| Method URI | • • | Request<br>Header | Request Body |  |
|------------|-----|-------------------|--------------|--|
|------------|-----|-------------------|--------------|--|

| GET /Compute/Devices/{id}/Adapters/management/ | Authorization<br>(Mandatory)<br>If-None-Match:<br>{etag}<br>(Optional) |
|------------------------------------------------|------------------------------------------------------------------------|
|------------------------------------------------|------------------------------------------------------------------------|

| Precondi<br>tion                            | Respons<br>e Code       | Response<br>Header                                           | Response Body                                                                                                    |
|---------------------------------------------|-------------------------|--------------------------------------------------------------|----------------------------------------------------------------------------------------------------|
| Credenti<br>als<br>invalid<br>or<br>missing | 401<br>Unautho<br>rized |                                                              |                                                                                                    |
| Resourc<br>e Id does<br>not exist           | 404 Not<br>Found        |                                                              |                                                                                                    |
| lf-None-<br>Match<br>true                   | 304 Not<br>Modified     |                                                              |                                                                                                    |
| If-None-<br>Match<br>false or<br>missing    | 200 OK                  | Content-<br>Type:<br>application<br>/json<br>ETag:<br>{etag} | <pre>{     "Self":     "http://10.20.30.40/Compute/Devices/0123456789/Adapter     s/management/",     "ID": "management",     "ID": "management",     "Status": {         "ID": 16,         "Name": "In service"         },         "Health": [{             "ID": 5,             "Name": "OK"         }]     },     "Ports": {         "Self":         "http://10.20.30.40/Compute/Devices/0123456789/A         dapters/management/Ports/",      } }</pre> |

#### Description

The Device-level methods and attributes return information about the Port(s) and do certain operations.

#### **Allowable Methods**

| URI                                             | Allowable Methods       |
|-------------------------------------------------|-------------------------|
| /Compute/Devices/{id}/Adapters/{id}/Ports/      | GET, HEAD, OPTIONS      |
| /Compute/Devices/{id}/Adapters/{id}/Ports/{id}/ | GET, PUT, HEAD, OPTIONS |

# **GET /Compute/Devices/{id}/Adapters/{id}/Ports/** - Retrieve all Ports on a specific Adapter

| URI:                | /Compute/Devices/{id}/Adapters/{id}/Ports/                      | Description                                                                                                    |
|---------------------|-----------------------------------------------------------------|----------------------------------------------------------------------------------------------------|
| Method              | GET                                                             | Returns the Collection of Ports                                                                                                    |
| Request<br>Header   | Authorization (Mandatory)<br>If-None-Match (Optional)           | The request requires either Basic or<br>Digest authorization<br>The request is conditionally processed<br>only if the current ETag for the<br>resource does not match the ETag<br>passed in this header                                                                                                    |
| Query<br>Parameters |                                                                 |                                                                                                    |
| Response            | 200 OK<br>304 Not Modified<br>401 Unauthorized<br>404 Not Found | OK & List of Ports + ETag Header<br>If-None-Match Etag value matched,<br>therefore no Response Body will be<br>returned<br>Unauthorized; credential entry failed<br>or missing<br>Resource Collection does not exist;<br>this IP Address is running an HTTP<br>service, but does not recognize this<br>resource |

# **GET /Compute/Devices/{id}/Adapters/{id}/Ports/{id}** - Retrieve a specific Port on a specific Adapter

| URI:   | /Compute/Devices/{id}/Adapters/{id}/Ports/{id}/ | Description                                                                                         |
|--------|-------------------------------------------------|----------------------------------------------------------------------------------------------------|
| Method |                                                 | Returns the information regarding<br>a specific Port based on the {id} in<br>the URI address string |

| Request<br>Header   | Authorization (Mandatory)<br>If-None-Match (Optional) | The request requires either Basic<br>or Digest authorization<br>The request is conditionally<br>processed only if the current ETag<br>for the resource does not match<br>the ETag passed in this header                                  |
|---------------------|-------------------------------------------------------|----------------------------------------------------------------------------------------------------|
| Query<br>Parameters |                                                       |                                                                                                    |
| Response            | 200 OK<br>401 Unauthorized<br>404 Not Found           | OK & Port information in the<br>response body + ETag Header<br>Unauthorized; credential entry<br>failed or missing<br>Resource does not exist; this IP<br>Address is running an HTTP<br>service, but does not recognize<br>this resource |

# **PUT /Compute/Devices/{id}/Adapters/{id}/Ports/{id}** - Modify specific Port attributes

| URI:                | /Compute/Devices/{id}/Adapters/{id}/Ports/{id}/                                                                                                    | Description                                                                                                    |
|---------------------|----------------------------------------------------------------------------------------------------|----------------------------------------------------------------------------------------------------|
| Method              | PUT                                                                                                    | Modify an attribute or execute an operation for this Port                                                                                                    |
| Request<br>Header   | Authorization (Mandatory)<br>If-Match (Mandatory)                                                                                                    | The request requires either Basic<br>or Digest authorization<br>The request is conditionally<br>processed only if the current ETag<br>for the resource matches the ETag<br>passed in this header                                                                                               |
| Query<br>Parameters |                                                                                                    |                                                                                                    |
| Request<br>Body     | <pre>{     "AddressOrigin": {         "ID": number,         "Name": "DHCP   STATIC"     },     "IPv4Address": "ipv4_address/cidr",     "IPGateway": "ipv4_gateway",     "MTUBytes": 1500,     "DNS": ["ipv4_address"] }</pre> | JSON BODY START<br>Address Origin - where the IP<br>Address comes from<br>Origin Type ID (4 or 3)<br>Origin Type Name (DHCP or Static)<br>IPv4 Address and CIDR mask value<br>IPv4 Gateway Address<br>Maximum Transfer Unit in bytes<br>(range: 46 - 9216)<br>DNS address list comma separated |

|          |                                                                                                    | JSON BODY END                                                                                                    |
|----------|----------------------------------------------------------------------------------------------------|----------------------------------------------------------------------------------------------------|
| Response | 200 OK<br>400 Bad Request<br>401 Unauthorized<br>404 Not Found<br>412 Precondition Failed<br>428 Precondition Required<br>500 Internal Server Error | OK & Port information in the<br>response body + ETag Header<br>Bad Request (typically a faulty<br>parameter)<br>Unauthorized; credential entry<br>failed or missing<br>The Resource doesn't exist<br>Indicates the "If-Match" Etag<br>check failed<br>Indicates the need for an "If-<br>Match" conditional with an Etag<br>value in the Request Header<br>System could not process the<br>request |

# **HEAD /Compute/Devices/{id}/Adapters/{id}/Ports/{id}/** - Ping the Collection of Ports on a specific Adapter

| URI:                | /Compute/Devices/{id}/Adapters/{id}/Ports/  | Description                                                                                                    |
|---------------------|---------------------------------------------|----------------------------------------------------------------------------------------------------|
| Method              | HEAD                                        | Pings this Port Collection                                                                                                    |
| Request<br>Header   | Authorization (Mandatory)                   | The request requires either Basic or Digest authorization                                                                                                    |
| Query<br>Parameters |                                             |                                                                                                    |
| Response            | 200 OK<br>401 Unauthorized<br>404 Not Found | OK with no response body<br>Unauthorized; credential entry failed<br>or missing<br>Resource Collection does not exist;<br>this IP Address is running an HTTP<br>service, but does not recognize this<br>resource |

# HEAD /Compute/Devices/{id}/Adapters/{id}/Ports/{id}/ - Ping a specific Port on a specific Adapter

| URI:              | /Compute/Devices/{id}/Adapters/{id}/Ports/{id}/ | Description                                               |
|-------------------|-------------------------------------------------|-----------------------------------------------------------|
| Method            | HEAD                                            | Pings this Port                                           |
| Request<br>Header | Authorization (Mandatory)                       | The request requires either Basic or Digest authorization |

| Query<br>Parameters |                                             |                                                                                                    |
|---------------------|---------------------------------------------|----------------------------------------------------------------------------------------------------|
| Response            | 200 OK<br>401 Unauthorized<br>404 Not Found | OK with no response body<br>Unauthorized; credential entry<br>failed or missing<br>Resource does not exist; this IP<br>Address is running an HTTP<br>service, but does not recognize<br>this resource |

# **OPTIONS /Compute/Devices/{id}/Adapters/{id}/Ports/**- Determine Allowable Methods for a Collection of Ports on a specific Adapter

| URI:                | /Compute/Devices/{id}/Adapters/{id}/Ports/ | Description                                                                                                    |
|---------------------|--------------------------------------------|----------------------------------------------------------------------------------------------------|
| Method              | OPTIONS                                    | Get the allowable HTTP Methods list for this resource                                                                                                    |
| Request<br>Header   |                                            |                                                                                                    |
| Query<br>Parameters |                                            |                                                                                                    |
| Response            | 200 OK<br>404 Not Found                    | OK & the "Allow" list of methods in<br>the response header. The response<br>body provides the JSON Schema for<br>this resource<br>Resource does not exist; this IP<br>Address is running an HTTP service,<br>but does not recognize this resource |

# **OPTIONS /Compute/Devices/{id}/Adapters/{id}/Ports/{id}/** - Determine Allowable Methods for a specific Port on a specific Adapter

| URI:                | /Compute/Devices/{id}/Adapters/{id}/Ports/{id}/ | Description                                                  |
|---------------------|-------------------------------------------------|--------------------------------------------------------------|
| Method              | OPTIONS                                         | Get the allowable HTTP Methods<br>list for this resource     |
| Request<br>Header   |                                                 |                                                              |
| Query<br>Parameters |                                                 |                                                              |
| Response            | 200 OK<br>404 Not Found                         | OK & the "Allow" list of methods in the response header. The |

|  | response body provides the JSON<br>Schema for this resource<br>Resource does not exist; this IP<br>Address is running an HTTP |
|--|----------------------------------------------------------------------------------------------------|
|  | service, but does not recognize<br>this resource                                                                              |

### Methods Not Allowed on **/Compute/Devices/{id}/Adapters/{id}/Ports/** Collection

| URI:                | /Compute/Devices/{id}/Adapters/{id}/Ports/ | Description                                                                                    |
|---------------------|--------------------------------------------|------------------------------------------------------------------------------------------------|
| Method              | POST, PUT, DELETE                          | Methods that are not allowed                                                                   |
| Request<br>Header   |                                            |                                                                                                |
| Query<br>Parameters |                                            |                                                                                                |
| Response            | 405 Method Not Allowed                     | Method not allowed for this<br>Resource; returns "Allow" header<br>with allowable methods list |

### Methods Not Allowed on **/Compute/Devices/{id}/Adapters/{id}/Ports/{id}/** Instance

| URI:                | /Compute/Devices/{id}/Adapters/{id}/Ports/{id}/ | Description                                                                                    |
|---------------------|-------------------------------------------------|------------------------------------------------------------------------------------------------|
| Method              | POST, DELETE                                    | Methods that are not allowed                                                                   |
| Request<br>Header   |                                                 |                                                                                                |
| Query<br>Parameters |                                                 |                                                                                                |
| Response            | 405 Method Not Allowed                          | Method not allowed for this<br>Resource; returns "Allow" header<br>with allowable methods list |

### **Collection Resource Attributes**

| Attribute | Туре          | Requirement | User<br>Configurable | Possible<br>Values                   | Description                   | Model<br>Correspondence                                      |
|-----------|---------------|-------------|----------------------|--------------------------------------|-------------------------------|--------------------------------------------------------------|
| Self      | URI<br>String | Mandatory   | No                   | Free-Form<br>URI Format<br>256 Chars | Describes the fully qualified | { IETF   RFC3986   URI,<br>IETF   RFC5988   Web<br>Linking } |

|         |                 |          |    |                                              | URI link for the<br>Collection                                                                                                    |  |
|---------|-----------------|----------|----|----------------------------------------------|----------------------------------------------------------------------------------------------------|--|
| Members | String<br>Array | Optional | No | Resource<br>Collection<br>(0 - n<br>entries) | The array of<br>Resource<br>Instances<br>(see Instance<br>Resource<br>Attributes<br>Table for<br>Instance<br>Attribute<br>details) |  |

### **Instance Resource Attributes**

| Attribute             | Туре              | Require<br>ment | User<br>Configur<br>able | Possible<br>Values                                                                                   | Descrip<br>tion                                                                          | Model Correspondence                                      |
|-----------------------|-------------------|-----------------|--------------------------|----------------------------------------------------------------------------------------------------|------------------------------------------------------------------------------------------|-----------------------------------------------------------|
| Self                  | URI<br>Strin<br>g | Mandat<br>ory   | No                       | Free-Form<br>URI Format<br>256 Chars                                                                 | Describ<br>es the<br>fully<br>qualifie<br>d URI<br>link                                  | { IETF   RFC3986   URI, IETF   RFC5988  <br>Web Linking } |
| Id                    | Strin<br>g        | Mandat<br>ory   | No                       | Free-Form<br>256 Chars                                                                               | The<br>resourc<br>e<br>identifi<br>er that<br>is<br>unique<br>in<br>space<br>and<br>time | { DMTF   CIM   LogicalElement.DeviceID }                  |
| Status.State.N<br>ame | Strin<br>g        | Mandat<br>ory   | No                       | "Unknown"<br>"Not<br>available"<br>"Servicing"<br>"Starting"<br>"Stopping"<br>"Stopped"<br>"Aborted" | The<br>current<br>state<br>value of<br>this<br>Resourc<br>e                              | { DMTF   CIM  <br>ManagedSystemElement.State }            |

|                          |                    |               |    | "Dormant"<br>"Completed"<br>"Migrating"<br>"Emigrating"<br>"Immigrating"<br>"Snapshotting<br>"Shutting<br>down"<br>"In test"<br>"Transitioning<br>"<br>"In service"      |                                                                                                    |                                                      |
|--------------------------|--------------------|---------------|----|----------------------------------------------------------------------------------------------------|----------------------------------------------------------------------------------------------------|------------------------------------------------------|
| Status.State.I<br>D      | Num<br>ber         | Mandat<br>ory | Νο | 0<br>1<br>2<br>3<br>4<br>5<br>6<br>7<br>8<br>9<br>10<br>11<br>12<br>13<br>14<br>15<br>16                                                                                 | The<br>current<br>state<br>value<br>map of<br>this<br>Resourc<br>e                                                   | {DMTF   CIM  <br>ManagedSystemElement.State }        |
| Status.Health[<br>].Name | Strin<br>g<br>(1*) | Mandat<br>ory | No | "Unknown"<br>"OK"<br>"Degraded/W<br>arning"<br>"Minor<br>failure"<br>"Major<br>failure"<br>"Critical<br>failure"<br>"Non-<br>recoverable<br>error"<br>"Not<br>installed" | The<br>current<br>health<br>value of<br>this<br>Resourc<br>e.<br>There<br>can be<br>1 or<br>more<br>Name<br>entries. | { DMTF   CIM  <br>ManagedSystemElement.HealthState } |

|                        |                    |               |     | "Not<br>available"<br>"No access<br>allowed"                      |                                                                                                    |                                                                   |
|------------------------|--------------------|---------------|-----|-------------------------------------------------------------------|----------------------------------------------------------------------------------------------------|-------------------------------------------------------------------|
| Status.Health[<br>].ID | Num<br>ber<br>(1*) | Mandat<br>ory | No  | 0<br>5<br>10<br>15<br>20<br>25<br>30<br>65536<br>65537<br>65538   | The<br>current<br>health<br>value<br>map of<br>this<br>Resourc<br>e.<br>There<br>can be<br>1 or<br>more Id<br>entries. | { DMTF   CIM  <br>ManagedSystemElement.HealthState }              |
| AddressOrigin<br>.Name | Strin<br>g         | Mandat<br>ory | Yes | "UNKNOWN"<br>"OTHER"<br>"NOT<br>APPLICABLE"<br>"STATIC"<br>"DHCP" | Informa<br>tion<br>value as<br>to<br>where<br>the<br>address<br>is<br>supplie<br>d                                     | { DMTF   CIM  <br>DHCPSettingData.AddressOrigin }                 |
| AddressOrigin<br>.ID   | Num<br>ber         | Mandat<br>ory | Yes | 0<br>1<br>2<br>3<br>4                                             | Informa<br>tion<br>value<br>map as<br>to<br>where<br>the<br>address<br>is<br>supplie<br>d                              | { DMTF   CIM  <br>DHCPSettingData.AddressOrigin }                 |
| IPv4Address            | Strin<br>g         | Mandat<br>ory | Yes | IPv4 4-Octet<br>pattern +<br>CIDR mask                            | The<br>Networ<br>k IP<br>Address<br>for this<br>Device;                                                                | { DMTF   CIM  <br>StaticIPAssignmentSettingData.IPv4Addres<br>s } |

|                      |            |               |     |                                                                                                    | IPv4<br>type<br>NOTE:<br>0.0.0.0/<br>8 &<br>127.0.0<br>.0/8 are<br>reserve<br>d and<br>rejecte<br>d |                                                                          |
|----------------------|------------|---------------|-----|----------------------------------------------------------------------------------------------------|----------------------------------------------------------------------------------------------------|--------------------------------------------------------------------------|
| IPGateway            | Strin<br>g | Optional      | Yes | IPv4 4-Octet<br>pattern                                                                                                    | The<br>Networ<br>k IP<br>Gatewa<br>y<br>address<br>setting                                          | { DMTF   CIM  <br>StaticlPAssignmentSettingData.GatewayIP<br>v4Address } |
| MACAddress           | Strin<br>g | Mandat<br>ory | No  | 6-hex digit<br>HW address                                                                                                    |                                                                                                    |                                                                          |
| NetworkType.<br>Name | Strin<br>g | Mandat<br>ory | No  | "LAN"<br>"WLAN"<br>"WAN"<br>"SAN"<br>"VLAN"<br>"Ethernet<br>Network"<br>"IP Network"<br>"IPv4<br>Network"<br>"IPv6<br>Network" | The<br>networ<br>k type<br>value                                                                    | { DMTF   CIM  <br>System.AdminDomain.Network }                           |
| NetworkType.<br>ID   | Num<br>ber | Mandat<br>ory | No  | 0<br>1<br>2<br>3<br>4<br>5<br>6<br>7<br>8                                                                                      | The<br>networ<br>k type<br>value<br>map                                                             | { DMTF   CIM  <br>System.AdminDomain.Network }                           |

| MTUBytes | Num<br>ber          | Mandat<br>ory | Yes | Range: 46 -<br>9216 (default:<br>1500) | The<br>current<br>Maxim<br>um<br>Transfe<br>r Bytes<br>value | { DMTF   CIM  <br>System.AdminDomain.Network.NetworkVL<br>AN.TransmissionSize }   |
|----------|---------------------|---------------|-----|----------------------------------------|--------------------------------------------------------------|-----------------------------------------------------------------------------------|
| DNS      | Strin<br>g<br>Array | Optional      | Yes | IPv4 4-Octet<br>pattern                | List of<br>DNS<br>server<br>address<br>es                    | { DMTF   CIM  <br>IPAssignmentSettingData.DNSSettingData.<br>DNSServerAddresses } |

## EXAMPLES

## **GET Ports Example - Specific Instance Based on the Identifier**

| Rea | uest |
|-----|------|
|     | acou |

| Method | URI                                                  | Query<br>String | Request<br>Header                                                       | Request<br>Body |
|--------|------------------------------------------------------|-----------------|-------------------------------------------------------------------------|-----------------|
| GET    | /Compute/Devices/{id}/Adapters/management/Ports/{id} |                 | Authorization<br>(Mandatory)<br>If-None-<br>Match: {etag}<br>(Optional) |                 |

| Precon<br>dition                            | Respons<br>e Code       | Response<br>Header | Response Body |
|---------------------------------------------|-------------------------|--------------------|---------------|
| Credent<br>ials<br>invalid<br>or<br>missing | 401<br>Unauth<br>orized |                    |               |
| Resourc<br>e Id<br>does<br>not<br>exist     | 404 Not<br>Found        |                    |               |

| lf-<br>None-<br>Match<br>true                | 304 Not<br>Modifie<br>d |                                                              |                                                                                                    |
|----------------------------------------------|-------------------------|--------------------------------------------------------------|----------------------------------------------------------------------------------------------------|
| If-<br>None-<br>Match<br>false or<br>missing | 200 OK                  | Content-<br>Type:<br>applicatio<br>n/json<br>ETag:<br>{etag} | <pre>{     "Self":     "http://10.20.30.40/Compute/Devices/0123456789/Adapters/     management/Ports/01_0a_f7_95_79_3c/",     "ID": "01_0a_f7_95_79_3c",     "ID": "01_0a_f7_95_79_3c",     "Status": {         "ID": 16,         "Name": "In service"         },         "Health": [{             "ID": 5,             "Name": "OK"         }]     },     "AddressOrigin": {         "ID": 4,         "Name": "DHCP"     },     "IPv4Address": "10.20.30.40/22",     "IPGateway": "",     "MACAddress": "01:0a:f7:95:79:3c",     "NetworkType": {         "ID": 8,         "Name": "IPv4 Network"     },     "MTUBytes": 1500 }</pre> |

## PUT Port Example - Change the MTUBytes of a specific Port

Request

| Method | URI                                            | Query<br>String | Request<br>Header                                                  | Request Body                   |
|--------|------------------------------------------------|-----------------|--------------------------------------------------------------------|--------------------------------|
| PUT    | /Compute/Devices/{id}/Adapters/{id}/Ports/{id} |                 | Authorization<br>(Mandatory)<br>If-Match:<br>{etag}<br>(Mandatory) | {<br>"MTUBytes" :<br>5000<br>} |

| Precon<br>dition                                    | Respons<br>e Code                       | Response<br>Header                        | Response Body                                                                                                    |
|-----------------------------------------------------|-----------------------------------------|-------------------------------------------|----------------------------------------------------------------------------------------------------|
| Credent<br>ials<br>invalid<br>or<br>missing         | 401<br>Unauth<br>orized                 |                                           |                                                                                                    |
| Resourc<br>e Id<br>does<br>not<br>exist             | 404 Not<br>Found                        |                                           |                                                                                                    |
| Bad/Mi<br>ssing<br>Parame<br>ter in<br>Body         | 400 Bad<br>Request                      |                                           |                                                                                                    |
| System<br>could<br>not<br>process<br>the<br>request | 500<br>Internal<br>Server<br>Error      |                                           |                                                                                                    |
| lf-<br>Match<br>false                               | 412<br>Precond<br>ition<br>Failed       |                                           |                                                                                                    |
| lf-<br>Match<br>missing                             | 428<br>Precond<br>ition<br>Require<br>d |                                           |                                                                                                    |
| lf-<br>Match<br>true                                | 200 OK                                  | Content-<br>Type:<br>applicatio<br>n/json | <pre>{     "Self":     "http://10.20.30.40/Compute/Devices/0123456789/Adapters/     management/Ports/01_0a_f7_95_79_3c/",     "ID": "01_0a_f7_95_79_3c",     "Status": {         "State": {             "ID": 16,             "Name": "In service"         },     } }</pre> |

|  | "Health": [{                       |
|--|------------------------------------|
|  |                                    |
|  | "ID": 5,                           |
|  | "Name": "OK"                       |
|  | }]                                 |
|  | },                                 |
|  | "AddressOrigin": {                 |
|  | "ID": 4,                           |
|  | "Name": "DHCP"                     |
|  | },                                 |
|  | "IPv4Address": "10.20.30.40/22",   |
|  | "IPGateway": "",                   |
|  | "MACAddress": "01:0a:f7:95:79:3c", |
|  | "NetworkType": {                   |
|  | "ID": 8,                           |
|  | "Name": "IPv4 Network"             |
|  | },                                 |
|  | "MTUBytes": 5000                   |
|  |                                    |
|  | }                                  |

#### 9.5.5 Media

### Description

The Device-level methods and attributes return information about the Media and do certain operations.

#### **Allowable Methods**

| URI                               | Allowable Methods  |
|-----------------------------------|--------------------|
| /Compute/Devices/{id}/Media/      | GET, HEAD, OPTIONS |
| /Compute/Devices/{id}/Media/{id}/ | GET, HEAD, OPTIONS |

### GET /Compute/Devices/{id}/Media/ - Retrieve all Media

| URI:                | /Compute/Devices/{id}/Media/                          | Description                                                                                                    |
|---------------------|-------------------------------------------------------|----------------------------------------------------------------------------------------------------|
| Method              | GET                                                   | Returns the Collection of Media                                                                                                    |
| Request<br>Header   | Authorization (Mandatory)<br>If-None-Match (Optional) | The request requires either Basic or Digest<br>authorization<br>The request is conditionally processed only if the<br>current ETag for the resource does not match the<br>ETag passed in this header |
| Query<br>Parameters |                                                       |                                                                                                    |

| 304 Not ModifiedIf-None-Match Etag value matched, therefore no<br>401 Unauthorized401 UnauthorizedResponse Body will be returned404 Not FoundUnauthorized; credential entry failed or missing<br>Resource Collection does not exist; this IP Addree | Response | 401 Unauthorized | Unauthorized; credential entry failed or missing<br>Resource Collection does not exist; this IP Address<br>is running an HTTP service, but does not recognize |  |
|----------------------------------------------------------------------------------------------------|----------|------------------|----------------------------------------------------------------------------------------------------|--|
|----------------------------------------------------------------------------------------------------|----------|------------------|----------------------------------------------------------------------------------------------------|--|

## GET /Compute/Devices/{id}/Media/{id}/ - Retrieve a specific Medium

| URI:                | /Compute/Devices/{id}/Media/{id}/                     | Description                                                                                                    |
|---------------------|-------------------------------------------------------|----------------------------------------------------------------------------------------------------|
| Method              | GET                                                   | Returns the information regarding a specific<br>Medium based on the {id} in the URI address<br>string                                                                                                    |
| Request<br>Header   | Authorization (Mandatory)<br>If-None-Match (Optional) | The request requires either Basic or Digest<br>authorization<br>The request is conditionally processed only if<br>the current ETag for the resource does not<br>match the ETag passed in this header                                     |
| Query<br>Parameters |                                                       |                                                                                                    |
| Response            | 200 OK<br>401 Unauthorized<br>404 Not Found           | OK & Adapter information in the response<br>body + ETag Header<br>Unauthorized; credential entry failed or<br>missing<br>Resource does not exist; this IP Address is<br>running an HTTP service, but does not<br>recognize this resource |

## HEAD /Compute/Devices/{id}/Media/ - Ping the Collection of Media

| URI:                | /Compute/Devices/{id}/Media/                | Description                                                                  |
|---------------------|---------------------------------------------|------------------------------------------------------------------------------|
| Method              | HEAD                                        | Pings this Media Collection                                                  |
| Request<br>Header   | Authorization (Mandatory)                   | The request requires either Basic or Digest authorization                    |
| Query<br>Parameters |                                             |                                                                              |
| Response            | 200 OK<br>401 Unauthorized<br>404 Not Found | OK with no response body<br>Unauthorized; credential entry failed or missing |

| Resource Collection does not exist; this IP Address<br>is running an HTTP service, but does not recognize |
|----------------------------------------------------------------------------------------------------|
| this resource                                                                                             |

#### HEAD /Compute/Devices/{id}/Media/{id}/ - Ping a specific Medium

| URI:                | /Compute/Devices/{id}/Media/{id}/           | Description                                                                                                    |
|---------------------|---------------------------------------------|----------------------------------------------------------------------------------------------------|
| Method              | HEAD                                        | Pings this Medium                                                                                                    |
| Request<br>Header   | Authorization (Mandatory)                   | The request requires either Basic or Digest authorization                                                                                                    |
| Query<br>Parameters |                                             |                                                                                                    |
| Response            | 200 OK<br>401 Unauthorized<br>404 Not Found | OK with no response body<br>Unauthorized; credential entry failed or<br>missing<br>Resource does not exist; this IP Address is<br>running an HTTP service, but does not<br>recognize this resource |

# **OPTIONS /Compute/Devices**/**{id}/Media/**- Determine Allowable Methods for a Collection of Media

| URI:                | /Compute/Devices/{id}/Media/ | Description                                                                                                    |
|---------------------|------------------------------|----------------------------------------------------------------------------------------------------|
| Method              | OPTIONS                      | Get the allowable HTTP Methods list for this resource                                                                                                    |
| Request<br>Header   |                              |                                                                                                    |
| Query<br>Parameters |                              |                                                                                                    |
| Response            | 200 OK<br>404 Not Found      | OK & the "Allow" list of methods in the response<br>header. The response body provides the JSON<br>Schema for this resource<br>Resource does not exist; this IP Address is running<br>an HTTP service, but does not recognize this<br>resource |

# **OPTIONS /Compute/Devices/{id}/Media/{id}/** - Determine Allowable Methods for a specific Medium

| URI: /Compute/Devices/{id}/Media/{id}/ Description |  |
|----------------------------------------------------|--|
|----------------------------------------------------|--|

| Method              | OPTIONS                 | Get the allowable HTTP Methods list for this resource                                                                                                    |
|---------------------|-------------------------|----------------------------------------------------------------------------------------------------|
| Request<br>Header   |                         |                                                                                                    |
| Query<br>Parameters |                         |                                                                                                    |
| Response            | 200 OK<br>404 Not Found | OK & the "Allow" list of methods in the<br>response header. The response body provides<br>the JSON Schema for this resource<br>Resource does not exist; this IP Address is<br>running an HTTP service, but does not<br>recognize this resource |

#### Methods Not Allowed on /Compute/Devices/{id}/Media/ Collection

| URI:                | /Compute/Devices/{id}/Media/ | Description                                                                                 |
|---------------------|------------------------------|---------------------------------------------------------------------------------------------|
| Method              | POST, PUT, DELETE            | Methods that are not allowed                                                                |
| Request<br>Header   |                              |                                                                                             |
| Query<br>Parameters |                              |                                                                                             |
| Response            | 405 Method Not Allowed       | Method not allowed for this Resource; returns<br>"Allow" header with allowable methods list |

## Methods Not Allowed on /Compute/Devices/{id}/Media/{id}/ Instance

| URI:                | /Compute/Devices/{id}/Media/{id}/ | Description                                                                                    |
|---------------------|-----------------------------------|------------------------------------------------------------------------------------------------|
| Method              | POST, PUT, DELETE                 | Methods that are not allowed                                                                   |
| Request<br>Header   |                                   |                                                                                                |
| Query<br>Parameters |                                   |                                                                                                |
| Response            | 405 Method Not Allowed            | Method not allowed for this Resource;<br>returns "Allow" header with allowable<br>methods list |

### **Collection Resource Attributes**

| Attribute | Туре | Requirement | User<br>Configurable | Possible<br>Values | Description | Model<br>Correspondence |
|-----------|------|-------------|----------------------|--------------------|-------------|-------------------------|
|-----------|------|-------------|----------------------|--------------------|-------------|-------------------------|

| Self    | URI<br>String   | Mandatory | No | Free-Form<br>URI Format<br>256 Chars         | Describes the<br>fully qualified<br>URI link for the<br>Collection                                                           | { IETF   RFC3986   URI,<br>IETF   RFC5988   Web<br>Linking } |
|---------|-----------------|-----------|----|----------------------------------------------|----------------------------------------------------------------------------------------------------|--------------------------------------------------------------|
| Members | String<br>Array | Optional  | No | Resource<br>Collection<br>(0 - n<br>entries) | The array of<br>Resource<br>Instances<br>(see Instance<br>Resource<br>Attributes Table<br>for Instance<br>Attribute details) |                                                              |

### **Instance Resource Attributes**

| Attribute    | Туре          | Require<br>ment | User<br>Configur<br>able | Possible<br>Values                   | Descrip<br>tion                                                                    | Model<br>Correspondence                                   |
|--------------|---------------|-----------------|--------------------------|--------------------------------------|------------------------------------------------------------------------------------|-----------------------------------------------------------|
| Self         | URI<br>String | Mandato<br>ry   | No                       | Free-Form URI<br>Format 256<br>Chars | Describ<br>es the<br>fully<br>qualifie<br>d URI<br>link                            | { IETF   RFC3986   URI, IETF<br>  RFC5988   Web Linking } |
| Id           | String        | Mandato<br>ry   | No                       | Free-Form 256<br>Chars               | The<br>resourc<br>e<br>identifie<br>r that is<br>unique<br>in space<br>and<br>time | { DMTF   CIM  <br>LogicalElement.DeviceID }               |
| SerialNumber | String        | Mandato<br>ry   | No                       | Free-Form 64<br>Chars                | The<br>serial<br>number<br>for this<br>Resourc<br>e                                | { DMTF   CIM  <br>ManagedSystemElement.Se<br>rialNumber } |
| Model        | String        | Mandato<br>ry   | No                       | Free-Form 64<br>Chars                | The<br>model<br>name<br>or<br>number                                               | { DMTF   CIM  <br>ManagedSystemElement.M<br>odel }        |

|                                 |            |               |    |                        | for this<br>Resourc<br>e                                        |                                                           |
|---------------------------------|------------|---------------|----|------------------------|-----------------------------------------------------------------|-----------------------------------------------------------|
| OperatingSystem.Nam<br>e        | String     | Optional      | No | Free-Form 128<br>Chars | The<br>Operati<br>ng<br>System<br>or<br>Firmwar<br>e Name       | { DMTF   CIM  <br>System.OperatingSystem.Na<br>me }       |
| OperatingSystem.Vers<br>ion     | String     | Mandato<br>ry | No | Free-Form 128<br>Chars | The<br>Operati<br>ng<br>System<br>or<br>Firmwar<br>e<br>Version | { DMTF   CIM  <br>System.OperatingSystem.Ve<br>rsion }    |
| OperatingSystem.OST<br>ype.Name | String     | Mandato<br>ry | No | Free-Form 128<br>Chars | The<br>Operati<br>ng<br>System<br>or OS<br>Type<br>value        | { DMTF   CIM  <br>System.OperatingSystem.Ty<br>pe }       |
| OperatingSystem.OST<br>ype.Name | Num<br>ber | Mandato<br>ry | No | 0 - n                  | The<br>Operati<br>ng<br>System<br>or OS<br>Type<br>value<br>map | { DMTF   CIM  <br>System.OperatingSystem.Ty<br>pe }       |
| Manufacturer                    | String     | Mandato<br>ry | No | Free-Form 64<br>Chars  | The<br>vendor<br>name<br>for this<br>Resourc<br>e               | { DMTF   CIM  <br>ManagedSystemElement.M<br>anufacturer } |
| Protocol.Name                   | String     | Mandato<br>ry | No | Free-Form 128<br>Chars | The<br>Operati<br>ng<br>System                                  | { DMTF   CIM  <br>System.OperatingSystem.Na<br>me }       |

| Protocol.ID       | Num<br>ber | Mandato<br>ry | No | Free-Form 128<br>Chars                                                                                                    | or<br>Firmwar<br>e Name<br>The<br>Operati<br>ng<br>System<br>or<br>Firmwar<br>e<br>Version | { DMTF   CIM  <br>System.OperatingSystem.Ve<br>rsion } |
|-------------------|------------|---------------|----|----------------------------------------------------------------------------------------------------|--------------------------------------------------------------------------------------------|--------------------------------------------------------|
| Status.State.Name | String     | Mandato<br>ry | No | "Unknown"<br>"Not available"<br>"Servicing"<br>"Starting"<br>"Stopping"<br>"Stopped"<br>"Aborted"<br>"Dormant"<br>"Completed"<br>"Migrating"<br>"Emigrating"<br>"Immigrating"<br>"Snapshotting"<br>"Shutting<br>down"<br>"In test"<br>"Transitioning"<br>"In service" | The<br>current<br>state<br>value of<br>this<br>Resourc<br>e                                | {DMTF   CIM  <br>ManagedSystemElement.St<br>ate }      |
| Status.State.ID   | Num<br>ber | Mandato<br>ry | No | 0<br>1<br>2<br>3<br>4<br>5<br>6<br>7<br>8<br>9<br>10<br>11<br>12<br>13                                                                                                    | The<br>current<br>state<br>value<br>map of<br>this<br>Resourc<br>e                         | { DMTF   CIM  <br>ManagedSystemElement.St<br>ate }     |

|                      |                    |               |    | 14<br>15<br>16                                                                                                    |                                                                                                    |                                                             |
|----------------------|--------------------|---------------|----|----------------------------------------------------------------------------------------------------|----------------------------------------------------------------------------------------------------|-------------------------------------------------------------|
| Status.Health[].Name | String<br>(1*)     | Mandato<br>ry | No | "Unknown"<br>"OK"<br>"Degraded/Wa<br>rning"<br>"Minor failure"<br>"Major failure"<br>"Critical<br>failure"<br>"Non-<br>recoverable<br>error"<br>"Not installed"<br>"Not available"<br>"No access<br>allowed" | The<br>current<br>health<br>value of<br>this<br>Resourc<br>e. There<br>can be<br>1 or<br>more<br>Name<br>entries.   | { DMTF   CIM  <br>ManagedSystemElement.He<br>althState }    |
| Status.Health[].ID   | Num<br>ber<br>(1*) | Mandato<br>ry | No | 0<br>5<br>10<br>15<br>20<br>25<br>30<br>65536<br>65537<br>65538                                                                                                    | The<br>current<br>health<br>value<br>map of<br>this<br>Resourc<br>e. There<br>can be<br>1 or<br>more Id<br>entries. | { DMTF   CIM  <br>ManagedSystemElement.He<br>althState }    |
| Status.Details[]     | String<br>Array    | Mandato<br>ry | No | Free-Form 32<br>Characters per<br>Array entry. If<br>no entry, then<br>"None".                                                                                                    | The<br>current<br>Health<br>Details<br>of the<br>Device                                                             | { DMTF   CIM  <br>ManagedSystemElement.De<br>tailedStatus } |

## EXAMPLES

**GET Media Example - Specific Instance Based on the Identifier** Request

| Method | URI                               | Query<br>String | Request Header                                                      | Request<br>Body |
|--------|-----------------------------------|-----------------|---------------------------------------------------------------------|-----------------|
| GET    | /Compute/Devices/{id}/Media/{id}/ |                 | Authorization<br>(Mandatory)<br>If-None-Match: {etag}<br>(Optional) |                 |

| Precon<br>dition                            | Respons<br>e Code       | Response<br>Header                                           | Response Body                                                                                                    |
|---------------------------------------------|-------------------------|--------------------------------------------------------------|----------------------------------------------------------------------------------------------------|
| Credent<br>ials<br>invalid<br>or<br>missing | 401<br>Unauth<br>orized |                                                              |                                                                                                    |
| Resourc<br>e Id<br>does<br>not<br>exist     | 404 Not<br>Found        |                                                              |                                                                                                    |
| lf-None-<br>Match<br>true                   | 304 Not<br>Modifie<br>d |                                                              |                                                                                                    |
| If-None-<br>Match<br>false or<br>missing    | 200 OK                  | Content-<br>Type:<br>applicatio<br>n/json<br>ETag:<br>{etag} | <pre>{     "Self":     "http://10.20.30.40/Compute/Devices/0123456789/Media/100     0235232013e7d/",     "ID": "1000235232013e7d",     "Status": {         "ID": "1000235232013e7d",     "Status": {             "ID": 16,             "ID": 16,             "Name": "In service"             },             "Health": [{                 "ID": 5,                 "Name": "OK"             }],             "Details": ["None"]         },         "Capacity": 6001175126016,         "Name": "Acme",         "Model": "12345",         "Protocol": {</pre> |

"ID": 65537, "Name": "NVMe" }, "OperatingSystem": { "Self": "http://10.20.30.40/Storage/Devices/0123456789/Media /1000235232013e7d/OperatingSystem/", "Name": "", "OSType": { "ID": 59, "Name": Dedicated" }, "Version": "FW-Rev0" }, "SerialNumber": "1EG0P6JA" }

# 9.6 Compute Devices - Logical

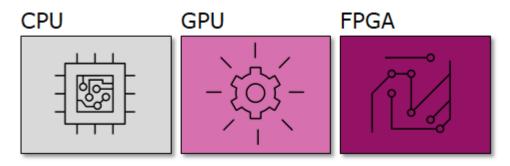

This table shows the logical and virtual resources for a compute device. The set of resource URIs is as follows:

| URI Pattern                         | Description                                                                               |
|-------------------------------------|-------------------------------------------------------------------------------------------|
| /Compute/Devices/{id}/Volumes/      | Collection of Compute Volumes available within this Compute Device                        |
| /Compute/Devices/{id}/Volumes/{id}/ | A specific Compute Volume carved from a Storage Pool available within this Compute Device |
| /Compute/Devices/{id}/Pools/        | Collection of Pools available within this Compute Device                                  |
| /Compute/Devices/{id}/Pools/{id}/   | A specific Pool available within this Compute Device                                      |
| /Compute/Devices/{id}/Location/     | The Location information for the Compute Device                                           |

| /Compute/Devices/{id}/SystemClock/     | The System Clock information for this Compute Device              |
|----------------------------------------|-------------------------------------------------------------------|
| /Compute/Devices/{id}/Accounts/        | Collection of Accounts available within this Compute Device       |
| /Compute/Devices/{id}/Accounts/{id}/   | A specific Account available within this Compute Device           |
| /Compute/Devices/{id}/OperatingSystem/ | The local Operating System information for this<br>Compute Device |
| /Compute/Devices/{id}/Jobs/            | Collection of Jobs available within this Compute Device           |
| /Compute/Devices/{id}/Jobs/{id}/       | A specific Job available within this Compute Device               |
| /Compute/Devices/{id}/Performance/     | The Performance information within this Compute Device            |

#### 9.6.1 Volumes

#### Description

The Device-level methods and attributes return information about the Storage Volume(s) and do certain operations.

#### **Allowable Methods**

| URI                                 | Allowable Methods               |
|-------------------------------------|---------------------------------|
| /Compute/Devices/{id}/Volumes/      | GET, POST, HEAD, OPTIONS        |
| /Compute/Devices/{id}/Volumes/{id}/ | GET, PUT, DELETE, HEAD, OPTIONS |

### GET /Compute/Devices/{id}/Volumes/ - Retrieve all Compute Volumes

| URI:                | /Compute/Devices/{id}/Volumes/                        | Description                                                                                                    |
|---------------------|-------------------------------------------------------|----------------------------------------------------------------------------------------------------|
| Method              | GET                                                   | Returns the Collection of Volumes                                                                                                    |
| Request<br>Header   | Authorization (Mandatory)<br>If-None-Match (Optional) | The request requires either Basic or Digest<br>authorization<br>The request is conditionally processed only if<br>the current ETag for the resource does not<br>match the ETag passed in this header |
| Query<br>Parameters |                                                       |                                                                                                    |
| Response            | 200 OK<br>304 Not Modified<br>401 Unauthorized        | OK & List of Volumes + ETag Header<br>If-None-Match Etag value matched, therefore<br>no Response Body will be returned                                                                               |

| 404 Not Found | Unauthorized; credential entry failed or missing<br>Resource Collection does not exist; this IP<br>Address is running an HTTP service, but does<br>not recognize this resource |
|---------------|----------------------------------------------------------------------------------------------------|
|---------------|----------------------------------------------------------------------------------------------------|

# **GET /Compute/Devices/{id}/Volumes/{Id}/** - Retrieve a specific Compute Volume

| URI:                | /Compute/Devices/{id}/Volumes/{id}/                   | Description                                                                                                    |
|---------------------|-------------------------------------------------------|----------------------------------------------------------------------------------------------------|
| Method              | GET                                                   | Returns the information regarding a specific<br>Volume based on the {id} in the URI address<br>string                                                                                                    |
| Request<br>Header   | Authorization (Mandatory)<br>If-None-Match (Optional) | The request requires either Basic or Digest<br>authorization<br>The request is conditionally processed only if<br>the current ETag for the resource does not<br>match the ETag passed in this header                                    |
| Query<br>Parameters |                                                       |                                                                                                    |
| Response            | 200 OK<br>401 Unauthorized<br>404 Not Found           | OK & Volume information in the response<br>body + ETag Header<br>Unauthorized; credential entry failed or<br>missing<br>Resource does not exist; this IP Address is<br>running an HTTP service, but does not<br>recognize this resource |

## **POST/Compute/Devices/{id}/Volumes/** - Create a new Compute Volume

| URI:                | /Compute/Devices/{id}/Volumes/{id}                                                                      | Description                                                                                                    |
|---------------------|----------------------------------------------------------------------------------------------------|----------------------------------------------------------------------------------------------------|
| Method              | POST                                                                                                    | Create a new Volume                                                                                                    |
| Request<br>Header   | Authorization (Mandatory)                                                                               | The request requires either Basic or Digest authorization                                                                                                    |
| Query<br>Parameters |                                                                                                    |                                                                                                    |
| Request<br>Body     | {     "Name": "volume_name",     "Capacity" : bytes,     "Description": "desc",     "PoolID": pool_id } | JSON BODY START<br>Name of the Volume<br>Size of the Volume in bytes<br>User description for the Volume<br>The Pool ID from which the Volume is created<br>(values can be 0, 1, 2, 3, 4, 5, 6, 7) |

|          |                                                                                                 | JSON BODY END                                                                                                    |
|----------|-------------------------------------------------------------------------------------------------|----------------------------------------------------------------------------------------------------|
| Response | 201 Created<br>400 Bad Request<br>401 Unauthorized<br>409 Conflict<br>500 Internal Server Error | Created & Volume information in the<br>response body + ETag Header + new URI in<br>Location Header<br>Bad Request (typically a faulty parameter)<br>Unauthorized; credential entry failed or<br>missing<br>A new parameter value already exists (e.g.,<br>Name)<br>System could not process the request |

# **PUT /Compute/Devices/{id}/Volumes/{id}** - Modify specific Compute Volume attributes

| URI:                | /Compute/Devices/{id}/Volumes/{id}                                                                                                    | Description                                                                                                    |
|---------------------|----------------------------------------------------------------------------------------------------|----------------------------------------------------------------------------------------------------|
| Method              | PUT                                                                                                    | Modify an attribute or execute an operation for this Volume                                                                                                    |
| Request<br>Header   | Authorization (Mandatory)<br>If-Match (Mandatory)                                                                                                    | The request requires either Basic or Digest<br>authorization<br>The request is conditionally processed only if<br>the current ETag for the resource matches<br>the ETag passed in this header                                                                                                    |
| Query<br>Parameters |                                                                                                    |                                                                                                    |
| Request<br>Body     | <pre>{     "Name": "volume_name",     "Description": "desc", }</pre>                                                                                                | JSON BODY START<br>Name of the Volume<br>User description for the Volume<br>JSON BODY END                                                                                                    |
| Response            | 200 OK<br>400 Bad Request<br>401 Unauthorized<br>404 Not Found<br>409 Conflict<br>412 Precondition Failed<br>428 Precondition Required<br>500 Internal Server Error | OK & Volume information in the response<br>body + ETag Header<br>Bad Request (typically a faulty parameter)<br>Unauthorized; credential entry failed or<br>missing<br>The Resource doesn't exist<br>A new parameter value already exists (e.g.,<br>Name)<br>Indicates the "If-Match" Etag check failed<br>Indicates the need for an "If-Match"<br>conditional with an Etag value in the Request<br>Header<br>System could not process the request |

# HEAD /Compute/Devices/{id}/Volumes/ - Ping the Collection of Compute Volumes

| URI:                | /Compute/Devices/{id}/Volumes/              | Description                                                                                                    |
|---------------------|---------------------------------------------|----------------------------------------------------------------------------------------------------|
| Method              | HEAD                                        | Pings this Compute Volume Collection                                                                                                    |
| Request<br>Header   | Authorization (Mandatory)                   | The request requires either Basic or Digest authorization                                                                                                    |
| Query<br>Parameters |                                             |                                                                                                    |
| Response            | 200 OK<br>401 Unauthorized<br>404 Not Found | OK with no response body<br>Unauthorized; credential entry failed or missing<br>Resource Collection does not exist; this IP<br>Address is running an HTTP service, but does<br>not recognize this resource |

## HEAD /Compute/Devices/{id}/Volumes/{id}/ - Ping a specific Compute Volume

| URI:                | /Compute/Devices/{id}/Volumes/{id}/         | Description                                                                                                    |
|---------------------|---------------------------------------------|----------------------------------------------------------------------------------------------------|
| Method              | HEAD                                        | Pings this Compute Volume                                                                                                    |
| Request<br>Header   | Authorization (Mandatory)                   | The request requires either Basic or Digest authorization                                                                                                    |
| Query<br>Parameters |                                             |                                                                                                    |
| Response            | 200 OK<br>401 Unauthorized<br>404 Not Found | OK with no response body<br>Unauthorized; credential entry failed or<br>missing<br>Resource does not exist; this IP Address is<br>running an HTTP service, but does not<br>recognize this resource |

# **OPTIONS /Compute/Devices/{id}/Volumes/** - Determine Allowable Methods for a Collection of Compute Volumes

| URI:                | /Compute/Devices/{id}/Volumes/ | Description                                           |
|---------------------|--------------------------------|-------------------------------------------------------|
| Method              | OPTIONS                        | Get the allowable HTTP Methods list for this resource |
| Request<br>Header   |                                |                                                       |
| Query<br>Parameters |                                |                                                       |

| Response 200 OK<br>404 Not Found | OK & the "Allow" list of methods in the<br>response header. The response body provides<br>the JSON Schema for this resource<br>Resource does not exist; this IP Address is<br>running an HTTP service, but does not recognize<br>this resource |
|----------------------------------|----------------------------------------------------------------------------------------------------|
|----------------------------------|----------------------------------------------------------------------------------------------------|

# **OPTIONS /Compute/Devices/{id}/Volumes/{Id}/** - Determine Allowable Methods for a specific Compute Volume

| URI:                | /Compute/Devices/{id}/Volumes/{id}/ | Description                                                                                                    |
|---------------------|-------------------------------------|----------------------------------------------------------------------------------------------------|
| Method              | OPTIONS                             | Get the allowable HTTP Methods list for this resource                                                                                                    |
| Request<br>Header   |                                     |                                                                                                    |
| Query<br>Parameters |                                     |                                                                                                    |
| Response            | 200 OK<br>404 Not Found             | OK & the "Allow" list of methods in the<br>response header. The response body<br>provides the JSON Schema for this resource<br>Resource does not exist; this IP Address is<br>running an HTTP service, but does not<br>recognize this resource |

### DELETE /Compute/Devices/{id}/Volumes/{id} - Delete specific Compute Volume

| URI:                | /Compute/Devices/{id}/Volumes/{id}                                             | Description                                                                                                    |
|---------------------|--------------------------------------------------------------------------------|----------------------------------------------------------------------------------------------------|
| Method              | DELETE                                                                         | Delete this Volume                                                                                                    |
| Request<br>Header   | Authorization (Mandatory)<br>If-Match (Mandatory)                              | The request requires either Basic or Digest<br>authorization<br>The request is conditionally processed only if<br>the current ETag for the resource matches<br>the ETag passed in this header |
| Query<br>Parameters |                                                                                |                                                                                                    |
| Request<br>Body     |                                                                                |                                                                                                    |
| Response            | 204 No Content<br>401 Unauthorized<br>404 Not Found<br>412 Precondition Failed | Delete successful, no content in the response<br>body<br>Unauthorized; credential entry failed or<br>missing                                                                                  |

| 428 Precondition Required<br>500 Internal Server Error | The Resource doesn't exist<br>Indicates the "If-Match" Etag check failed<br>Indicates the need for an "If-Match"<br>conditional with an Etag value in the Request<br>Header<br>System could not process the request |
|--------------------------------------------------------|----------------------------------------------------------------------------------------------------|
|--------------------------------------------------------|----------------------------------------------------------------------------------------------------|

## Methods Not Allowed on /Compute/Devices/{id}/Volumes/ Collection

| URI:                | /Compute/Devices/{id}/Volumes/ | Description                                                                                 |
|---------------------|--------------------------------|---------------------------------------------------------------------------------------------|
| Method              | PUT, DELETE                    | Methods that are not allowed                                                                |
| Request<br>Header   |                                |                                                                                             |
| Query<br>Parameters |                                |                                                                                             |
| Response            | 405 Method Not Allowed         | Method not allowed for this Resource; returns<br>"Allow" header with allowable methods list |

### Methods Not Allowed on /Compute/Devices/{id}/Volumes/{id}/ Instance

| URI:                | /Compute/Devices/{id}/Volumes/{id}/ | Description                                                                                    |
|---------------------|-------------------------------------|------------------------------------------------------------------------------------------------|
| Method              | POST                                | Methods that are not allowed                                                                   |
| Request<br>Header   |                                     |                                                                                                |
| Query<br>Parameters |                                     |                                                                                                |
| Response            | 405 Method Not Allowed              | Method not allowed for this Resource;<br>returns "Allow" header with allowable<br>methods list |

#### **Collection Resource Attributes**

| Attribute | Туре          | Requirement | User<br>Configurable | Possible<br>Values                   | Description                                                        | Model<br>Correspondence                                   |
|-----------|---------------|-------------|----------------------|--------------------------------------|--------------------------------------------------------------------|-----------------------------------------------------------|
| Self      | URI<br>String | Mandatory   | No                   | Free-Form<br>URI Format<br>256 Chars | Describes the<br>fully qualified<br>URI link for the<br>Collection | { IETF   RFC3986   URI, IETF<br>  RFC5988   Web Linking } |

| Members Strir<br>Arra | • | No | Resource<br>Collection<br>(0 - n<br>entries) | The array of<br>Resource<br>Instances<br>(see Instance<br>Resource<br>Attributes<br>Table for<br>Instance<br>Attribute<br>details) |
|-----------------------|---|----|----------------------------------------------|----------------------------------------------------------------------------------------------------|
|-----------------------|---|----|----------------------------------------------|----------------------------------------------------------------------------------------------------|

### **Instance Resource Attributes**

| Attribute     | Туре          | Requirem<br>ent | User<br>Configura<br>ble | Possible Values                      | Descript<br>ion                                                             | Model<br>Correspondence                                   |
|---------------|---------------|-----------------|--------------------------|--------------------------------------|-----------------------------------------------------------------------------|-----------------------------------------------------------|
| Self          | URI<br>String | Mandator<br>y   | No                       | Free-Form URI<br>Format 256<br>Chars | Describe<br>s the<br>fully<br>qualified<br>URI link                         | { IETF   RFC3986   URI, IETF  <br>RFC5988   Web Linking } |
| Name          | String        | Mandator<br>y   | Yes                      | Free-Form 256<br>Chars               | The<br>user-<br>defined<br>name of<br>this<br>Volume                        | { DMTF   CIM  <br>ManagedSystemElement.Nam<br>e }         |
| UUID          | String        | Mandator<br>y   | No                       | Free-Form 256<br>Chars               | The<br>resource<br>identifie<br>r that is<br>unique<br>in space<br>and time | { DMTF   CIM  <br>LogicalElement.DeviceID }               |
| TotalCapacity | Numb<br>er    | Mandator<br>y   | Yes                      | Integer Bytes                        | The total<br>number<br>of raw<br>bytes for<br>this<br>Volume                | { DMTF   CIM  <br>Physicial.PhysicalMedia.Capac<br>ity }  |
| Description   | String        | Optional        | Yes                      | Free-Form 64<br>Chars                | The<br>user-<br>defined<br>descripti                                        | { DMTF   CIM  <br>ManagedElement.Description<br>}         |

|              |              |               |     |                                              | on for<br>this<br>Volume                                      |                                                              |
|--------------|--------------|---------------|-----|----------------------------------------------|---------------------------------------------------------------|--------------------------------------------------------------|
| CreateDate   | dateti<br>me | Mandator<br>y | No  | Date and Time                                | The date<br>and time<br>the<br>Volume<br>was<br>created       | { DMTF   CIM  <br>ManagedSystemElement.Insta<br>IIDate }     |
| LastModified | dateti<br>me | Mandator<br>y | No  | Date and Time                                | The date<br>and time<br>the<br>Volume<br>was<br>modified      | { DMTF   CIM  <br>LogicalElement.TimeOfLastSta<br>teChange } |
| NQN          | String       | Mandator<br>y | Yes | Fixed prefix<br>with user-<br>defined suffix | The<br>fabric<br>name<br>for the<br>Volume                    | { WDC   OpenFlex <br>Volumes.Nqn }                           |
| Model        | String       | Mandator<br>y | No  | Alphanumeric<br>values                       | The<br>product<br>ID for<br>the<br>Volume                     | { DMTF   CIM  <br>ManagedSystemElement.Mod<br>el }           |
| Manufacturer | String       | Mandator<br>y | No  | "101c" (WDC)                                 | The<br>vendor<br>ID for<br>the<br>Volume                      | { DMTF   CIM  <br>ManagedSystemElement.Man<br>ufacturer }    |
| SerialNumber | String       | Mandator<br>y | No  | Alphanumeric<br>values                       | The<br>serial<br>number<br>for the<br>Volume                  | { DMTF   CIM  <br>ManagedSystemElement.Seria<br>INumber }    |
| AllowAnyHost | Boolea<br>n  | Mandator<br>y | Yes | true<br>false                                | The host<br>connecti<br>on<br>capabilit<br>y of the<br>Volume | { WDC   OpenFlex  <br>Volumes.AllowAnyHost }                 |

| Status.State.Na<br>me    | String         | Mandator<br>y | No | "Unknown"<br>"Not available"<br>"Servicing"<br>"Starting"<br>"Stopping"<br>"Stopped"<br>"Aborted"<br>"Dormant"<br>"Completed"<br>"Migrating"<br>"Emigrating"<br>"Immigrating"<br>"Snapshotting"<br>"Shutting<br>down"<br>"In test"<br>"Transitioning" | The<br>current<br>state<br>value of<br>this<br>Resourc<br>e                                                    | {DMTF   CIM  <br>ManagedSystemElement.Stat<br>e }        |
|--------------------------|----------------|---------------|----|----------------------------------------------------------------------------------------------------|----------------------------------------------------------------------------------------------------|----------------------------------------------------------|
| Status.State.ID          | Numb<br>er     | Mandator<br>y | No | 0<br>1<br>2<br>3<br>4<br>5<br>6<br>7<br>8<br>9<br>10<br>11<br>12<br>13<br>14<br>15<br>16                                                                                                    | The<br>current<br>state<br>value<br>map of<br>this<br>Resourc<br>e                                             | {DMTF   CIM  <br>ManagedSystemElement.Stat<br>e }        |
| Status.Health[].<br>Name | String<br>(1*) | Mandator<br>y | No | "Unknown"<br>"OK"<br>"Degraded/War<br>ning"<br>"Minor failure"<br>"Major failure"<br>"Critical failure"<br>"Non-<br>recoverable<br>error"<br>"Not installed"                                                                                          | The<br>current<br>health<br>value of<br>this<br>Resourc<br>e. There<br>can be 1<br>or more<br>Name<br>entries. | { DMTF   CIM  <br>ManagedSystemElement.Heal<br>thState } |

|                        |                    |               |    | "Not available"<br>"No access<br>allowed"                       |                                                                                                    |                                                          |
|------------------------|--------------------|---------------|----|-----------------------------------------------------------------|----------------------------------------------------------------------------------------------------|----------------------------------------------------------|
| Status.Health[].I<br>D | Numb<br>er<br>(1*) | Mandator<br>y | No | 0<br>5<br>10<br>15<br>20<br>25<br>30<br>65536<br>65537<br>65538 | The<br>current<br>health<br>value<br>map of<br>this<br>Resourc<br>e. There<br>can be 1<br>or more<br>Id<br>entries. | { DMTF   CIM  <br>ManagedSystemElement.Heal<br>thState } |

# EXAMPLES

## **GET Volume Example - Specific Instance Based on the Identifier**

### Request

| Method | URI                                                                   | Query<br>String | Request<br>Header                                                      | Request Body |
|--------|-----------------------------------------------------------------------|-----------------|------------------------------------------------------------------------|--------------|
| GET    | /Compute/Devices/{id}/Volume/c4e91cab-<br>9e4f-45b7-b206-9271f68c7e86 |                 | Authorization<br>(Mandatory)<br>If-None-Match:<br>{etag}<br>(Optional) |              |

### Response

| Preconditi<br>on                      | Response<br>Code        | Response<br>Header | Response Body |
|---------------------------------------|-------------------------|--------------------|---------------|
| Credential<br>s invalid<br>or missing | 401<br>Unauthori<br>zed |                    |               |
| Resource<br>Id does<br>not exist      | 404 Not<br>Found        |                    |               |
| lf-None-<br>Match<br>true             | 304 Not<br>Modified     |                    |               |

| If-None-<br>Match<br>false or<br>missing | 200 OK | Content-<br>Type:<br>application/j<br>son<br>ETag: {etag} | <pre>{     "Self":     "http://10.20.30.40/Compute/Devices/0123456789/Vol     umes/c4e91cab-9e4f-45b7-b206-9271f68c7e86/",     "AllowAnyHost": false,     "Capacity": 1073741824,     "CreateDate": "Thu Aug 23 13:10:27 2018",     "Description": "",     "LastModified": "Thu Aug 23 13:10:27 2018",     "Name": "test",     "NQN": "nqn.1992-05.com.acme:test",     "Model": "x123",     "</pre> |
|------------------------------------------|--------|-----------------------------------------------------------|----------------------------------------------------------------------------------------------------|
|                                          |        |                                                           | "Description": "",<br>"LastModified": "Thu Aug 23 13:10:27 2018",<br>"Name": "test",                                                                                                    |
|                                          |        |                                                           |                                                                                                    |
|                                          |        |                                                           | "Manufacturer": "Acme",<br>"UUID": "c4e91cab-9e4f-45b7-b206-9271f68c7e86"<br>}]                                                                                                    |
|                                          |        |                                                           | }                                                                                                    |

#### 9.6.2 Location

#### Description

The Device-level methods and attributes return information about the Location and do certain operations.

#### **Allowable Methods**

| URI                            | Allowable Methods       |  |
|--------------------------------|-------------------------|--|
| /Compute/Devices/{id}/Location | GET, PUT, HEAD, OPTIONS |  |

### GET /Compute/Devices/{id}/Location- Retrieve the Location information

| URI:                                                           | /Compute/Devices/{id}/Location | Description                                                                                                    |  |  |
|----------------------------------------------------------------|--------------------------------|----------------------------------------------------------------------------------------------------|--|--|
| Method                                                         | GET                            | Returns the information of the Location                                                                                                    |  |  |
| RequestAuthorization (Mandatory)HeaderIf-None-Match (Optional) |                                | The request requires either Basic or Digest<br>authorization<br>The request is conditionally processed only if the<br>current ETag for the resource does not match<br>the ETag passed in this header |  |  |
| Query<br>Parameters                                            |                                |                                                                                                    |  |  |
| Response                                                       | 200 OK                         | OK & Location information in the response body                                                                                                    |  |  |

| 404 Not Found<br>Unauthorized; credential entry failed or missing<br>Resource does not exist; this IP Address is<br>running an HTTP service, but does not recognize<br>this resource | 304 Not Modified<br>401 Unauthorized<br>404 Not Found | running an HTTP service, but does not recognize |
|----------------------------------------------------------------------------------------------------|-------------------------------------------------------|-------------------------------------------------|
|----------------------------------------------------------------------------------------------------|-------------------------------------------------------|-------------------------------------------------|

## PUT /Compute/Devices/{id}/Location- Modify an attribute of the Location

| URI:                | /Compute/Devices/{id}/Location                                                                                                    | DescriptionModify an attribute of the LocationThe request requires either Basic or Digest<br>authorizationThe request is conditionally processed only if<br>the current ETag for the resource matches the<br>ETag passed in this header                                                                                                    |  |  |
|---------------------|----------------------------------------------------------------------------------------------------|----------------------------------------------------------------------------------------------------|--|--|
| Method              | PUT                                                                                                    |                                                                                                    |  |  |
| Request<br>Header   | Authorization (Mandatory)<br>If-Match (Mandatory)                                                                                                    |                                                                                                    |  |  |
| Query<br>Parameters |                                                                                                    |                                                                                                    |  |  |
| Request<br>Body     | <pre>{     "Country": "new_country",     "Territory": "new_territory",     "State": "new_state",     "City": "new_city",     "Address1": "new_addr1",     "Address2": "new_addr2",     "Address3": "new_addr3",     "PostalCode": "new_addr3",     "PostalCode": "new_zip",     "SiteName": "new_name",     "Building": "new_bldg",     "Room": "new_room",     "Pod": "new_pod",     "Rack": "new_row",     "Shelf": "new_shelf",     "Item": "new_item",     "GPSCoords": "new_coords",     "OtherLocationInfo":     "new_info", }</pre> | JSON BODY START<br>Change the Country<br>Change the Territory<br>Change the State<br>Change the State<br>Change the Address1<br>Change the Address2<br>Change the Address3<br>Change the PostalCode<br>Change the SiteName<br>Change the Building number or name<br>Change the Building number or name<br>Change the Room number or name<br>Change the Room number or name<br>Change the Row number or name<br>Change the Row number or name<br>Change the Shelf number or name<br>Change the Shelf number or name<br>Change the Item<br>Change the GPS coordinates<br>Change the other location information<br>JSON BODY END |  |  |
| Response            | 200 OK<br>400 Bad Request<br>401 Unauthorized<br>500 Internal Server Error                                                                                                    | OK & Location information in the response<br>body<br>Bad Request (typically a faulty parameter)<br>Unauthorized; credential entry failed or<br>missing<br>Resource could not execute the request                                                                                                    |  |  |

| URI:                | /Compute/Devices/{id}/Location              | Description                                                                                                    |
|---------------------|---------------------------------------------|----------------------------------------------------------------------------------------------------|
| Method              | HEAD                                        | Pings the Location                                                                                                    |
| Request<br>Header   | Authorization (Mandatory)                   |                                                                                                    |
| Query<br>Parameters |                                             |                                                                                                    |
| Response            | 200 OK<br>401 Unauthorized<br>404 Not Found | OK with no response body<br>Unauthorized; credential entry failed or missing<br>Resource does not exist; this IP Address is<br>running an HTTP service, but does not recognize<br>this resource |

### HEAD /Compute/Devices/{id}/Location- Ping the Location

## **OPTIONS /Compute/Devices/{id}/Location**- Determine Allowable Methods for

| Location            |                                |                                                                                                    |
|---------------------|--------------------------------|----------------------------------------------------------------------------------------------------|
| URI:                | /Compute/Devices/{id}/Location | Description                                                                                                    |
| Method              | OPTIONS                        | Get the allowable HTTP Methods list for this resource                                                                                                    |
| Request<br>Header   |                                |                                                                                                    |
| Query<br>Parameters |                                |                                                                                                    |
| Response            | 200 OK<br>404 Not Found        | OK & the "Allow" list of methods in the response<br>header. The response body provides the JSON<br>Schema for this resource<br>Resource does not exist; this IP Address is<br>running an HTTP service, but does not recognize<br>this resource |

### Methods Not Allowed on /Compute/Devices/{id}/Location

| URI:              | /Compute/Devices/{id}/Location | Description                  |
|-------------------|--------------------------------|------------------------------|
| Method            | POST, DELETE                   | Methods that are not allowed |
| Request<br>Header |                                |                              |

| Query<br>Parameters |                        |                                      |
|---------------------|------------------------|--------------------------------------|
| Response            | 405 Method Not Allowed | Method not allowed for this Resource |

## **Resource Attributes**

| Attribute | Туре       | Requiremen<br>t | User<br>Configurabl<br>e | Possible<br>Values                          | Description                                                    | Model<br>Correspondence                                         |
|-----------|------------|-----------------|--------------------------|---------------------------------------------|----------------------------------------------------------------|-----------------------------------------------------------------|
| Self      | Strin<br>g | Mandatory       | No                       | Free-<br>Form URI<br>Format<br>256<br>Chars | Describes<br>the fully<br>qualified<br>URI link                | { IETF   RFC3986   URI, IETF<br>  RFC5988   Web Linking }       |
| Country   | Strin<br>g | Optional        | Yes                      | Free-<br>Form 64<br>Chars                   | The<br>Country<br>name<br>where this<br>Device is<br>located   | { DMTF   Redfish   SNIA  <br>Swordfish  <br>Location.Country }  |
| Territory | Strin<br>g | Optional        | Yes                      | Free-<br>Form 64<br>Chars                   | The<br>Territory<br>name<br>where this<br>Device is<br>located | { DMTF   Redfish   SNIA  <br>Swordfish  <br>Location.Territory} |
| State     | Strin<br>g | Optional        | Yes                      | Free-<br>Form 64<br>Chars                   | The State<br>name<br>where this<br>Device is<br>located        | { DMTF   Redfish   SNIA  <br>Swordfish   Location.State}        |
| City      | Strin<br>g | Optional        | Yes                      | Free-<br>Form 64<br>Chars                   | The City<br>name<br>where this<br>Device is<br>located         | { DMTF   Redfish   SNIA  <br>Swordfish   Location.City}         |
| Address1  | Strin<br>g | Optional        | Yes                      | Free-<br>Form 64<br>Chars                   | The first<br>Address<br>informatio<br>n where                  | { DMTF   Redfish   SNIA  <br>Swordfish  <br>Location.Address1}  |

|            |            |          |     |                           | this Device<br>is located                                                                 |                                                                  |
|------------|------------|----------|-----|---------------------------|-------------------------------------------------------------------------------------------|------------------------------------------------------------------|
| Address2   | Strin<br>g | Optional | Yes | Free-<br>Form 64<br>Chars | The second<br>Address<br>informatio<br>n where<br>this Device<br>is located<br>as needed  | { DMTF   Redfish   SNIA  <br>Swordfish  <br>Location.Address2}   |
| Address3   | Strin<br>g | Optional | Yes | Free-<br>Form 64<br>Chars | The third<br>Address<br>informatio<br>n where<br>this Device<br>is located<br>as needed   | { DMTF   Redfish   SNIA  <br>Swordfish  <br>Location.Address3}   |
| PostalCode | Strin<br>g | Optional | Yes | Free-<br>Form<br>32Chars  | The Postal<br>or Zip Code<br>name<br>where this<br>Device is<br>located                   | { DMTF   Redfish   SNIA  <br>Swordfish  <br>Location.PostalCode} |
| SiteName   | Strin<br>g | Optional | Yes | Free-<br>Form<br>32Chars  | The<br>friendly<br>Site Name                                                              | {WDC   OpenFlex <br>Location.SiteName }                          |
| Building   | Strin<br>g | Optional | Yes | Free-<br>Form<br>32Chars  | The<br>Building<br>name or<br>number<br>where this<br>Device is<br>located                | { DMTF   Redfish   SNIA  <br>Swordfish  <br>Location.Building}   |
| Room       | Strin<br>g | Optional | Yes | Free-<br>Form<br>32Chars  | The Room<br>name or<br>number in<br>the<br>Building<br>where this<br>Device is<br>located | { DMTF   Redfish   SNIA  <br>Swordfish  <br>Location.Room}       |

| Pod       | Strin<br>g | Optional | Yes | Free-<br>Form<br>32Chars | The Pod<br>name or<br>number in<br>the Room<br>this Device<br>is located<br>as needed      | {WDC   OpenFlex  <br>Location.Pod}                              |
|-----------|------------|----------|-----|--------------------------|--------------------------------------------------------------------------------------------|-----------------------------------------------------------------|
| Row       | Strin<br>g | Optional | Yes | Free-<br>Form<br>32Chars | The Row<br>name or<br>number in<br>the Room<br>or Pod this<br>Device is<br>located         | { DMTF   Redfish   SNIA  <br>Swordfish   Location.Row}          |
| Rack      | Strin<br>g | Optional | Yes | Free-<br>Form<br>32Chars | The Rack<br>name or<br>number in<br>the Row<br>this Device<br>is located                   | { DMTF   Redfish   SNIA  <br>Swordfish   Location.Rack}         |
| Shelf     | Strin<br>g | Optional | Yes | Free-<br>Form<br>32Chars | The Shelf<br>name or<br>number of<br>the Rack<br>this Device<br>is located                 | { DMTF   Redfish   SNIA  <br>Swordfish   Location.Shelf}        |
| Device    | Strin<br>g | Optional | Yes | Free-<br>Form<br>32Chars | The Device<br>name or<br>number in<br>the Shelf<br>this Device<br>is located<br>as needed  | {WDC   OpenFlex <br>Location.Device }                           |
| ltem      | Strin<br>g | Optional | Yes | Free-<br>Form<br>32Chars | The Item<br>name<br>indicating<br>the Shelf<br>units or<br>dimension<br>for this<br>Device | { DMTF   Redfish   SNIA  <br>Swordfish   Location.Item}         |
| GPSCoords | Strin<br>g | Optional | Yes | Decimal<br>Latitude,     | The GPS coordinate                                                                         | { DMTF   Redfish   SNIA  <br>Swordfish  <br>Location.GPSCoords} |

|                       |            |          |     | Decimal<br>Longitud<br>e Format | s of the<br>location of<br>this Device                         |                                                                             |
|-----------------------|------------|----------|-----|---------------------------------|----------------------------------------------------------------|-----------------------------------------------------------------------------|
| OtherLocationInf<br>o | Strin<br>g | Optional | Yes | Free-<br>Form 64<br>Chars       | A place-<br>holder for<br>other<br>location<br>informatio<br>n | { DMTF   Redfish   SNIA  <br>Swordfish  <br>Location.OtherLocationInfo<br>} |

## EXAMPLES

## **GET Location Example - Specific Instance Based on the Identifier**

Request

| Method | URI                            | Query<br>String | Request Header                                                      | Request Body |
|--------|--------------------------------|-----------------|---------------------------------------------------------------------|--------------|
| GET    | /Compute/Devices/{id}/Location |                 | Authorization<br>(Mandatory)<br>If-None-Match:<br>{etag} (Optional) |              |

#### Response

| Preconditi<br>on                         | Response<br>Code        | Response<br>Header                                        | Response Body                                                                                                    |
|------------------------------------------|-------------------------|-----------------------------------------------------------|----------------------------------------------------------------------------------------------------|
| Credentials<br>invalid or<br>missing     | 401<br>Unauthoriz<br>ed |                                                           |                                                                                                    |
| Resource<br>Id does not<br>exist         | 404 Not<br>Found        |                                                           |                                                                                                    |
| lf-None-<br>Match true                   | 304 Not<br>Modified     |                                                           |                                                                                                    |
| lf-None-<br>Match<br>false or<br>missing | 200 OK                  | Content-<br>Type:<br>application/js<br>on<br>ETag: {etag} | <pre>{     "Self":     "http://10.20.30.40/Storage/Devices/0123456789/Lo     cation/",     "Country": "USA",     "Territory": "",     "State": "NV",     "State": "NV",     "City": "Coyote Springs",     "Address1": "123 Hwy 93",</pre> |

|  | <pre>"Address2": "Suite -200",<br/>"Address3":"",<br/>"PostalCode": "89025",<br/>"SiteName": "Acme DataCenter 1",<br/>"Building": "1",<br/>"Room": "1",<br/>"Pod": "p2",<br/>"Rack": "r02",<br/>"Shelf" : "30",<br/>"Device": "3",<br/>"Item": "Rack Units",<br/>"GPSCoords": "36.821768, -114.937472",<br/>"OtherLocationInfo": "This is other info"<br/>}</pre> |
|--|----------------------------------------------------------------------------------------------------|
|--|----------------------------------------------------------------------------------------------------|

## **PUT Location Example - Change the City**

### Request

| Method | URI                            | Query<br>String | Request Header                                                  | Request Body             |
|--------|--------------------------------|-----------------|-----------------------------------------------------------------|--------------------------|
| PUT    | /Compute/Devices/{id}/Location |                 | Authorization<br>(Mandatory)<br>If-Match: {etag}<br>(Mandatory) | {<br>"City" : "COS"<br>} |

## Response

| Preconditio<br>n                        | Response<br>Code             | Response<br>Header | Response Body |
|-----------------------------------------|------------------------------|--------------------|---------------|
| Credentials<br>invalid or<br>missing    | 401<br>Unauthorize<br>d      |                    |               |
| Resource Id<br>does not<br>exist        | 404 Not<br>Found             |                    |               |
| Bad/Missin<br>g<br>Parameter<br>in Body | 400 Bad<br>Request           |                    |               |
| System<br>could not                     | 500 Internal<br>Server Error |                    |               |

| process the<br>request |                                  |                                       |                                                                                                    |
|------------------------|----------------------------------|---------------------------------------|----------------------------------------------------------------------------------------------------|
| lf-Match<br>false      | 412<br>Preconditio<br>n Failed   |                                       |                                                                                                    |
| lf-Match<br>missing    | 428<br>Preconditio<br>n Required |                                       |                                                                                                    |
| lf-Match<br>true       | 200 OK                           | Content-Type:<br>application/js<br>on | <pre>{     "Self":     "http://10.20.30.40/Compute/Devices/12345/Locat     ion/",     "Country": "USA",     "Territory": "",     "State": "Colorado",     "City": "COS",     "Address1": "9950 Federal Drive",     "Address2": "Suite 100",     "Address3":"",     "PostalCode": "80921",     "SiteName": "WD COS DataCenter 1",     "Building": "100",     "Room": "1",     "Pod": "p2",     "Rack": "r02",     "Shelf": "30",     "Item": "Rack Units",     "GPSCoords": "38.9838684,-104.8062493",     "OtherLocationInfo": "This is other info" }</pre> |

#### 9.6.3 System Clock

#### Description

The Device-level methods and attributes return information about the System Clock and do certain operations.

## **Allowable Methods**

| URI                               | Allowable Methods       |
|-----------------------------------|-------------------------|
| /Compute/Devices/{id}/SystemClock | GET, PUT, HEAD, OPTIONS |

# **GET /Compute/Devices/{id}/SystemClock** - Retrieve the System Clock information

| URI:                | /Compute/Devices/{id}/SystemClock           | Description                                                                                                    |
|---------------------|---------------------------------------------|----------------------------------------------------------------------------------------------------|
| Method              | GET                                         | Returns the information of the System Clock                                                                                                    |
| Request<br>Header   | Authorization (Mandatory)                   |                                                                                                    |
| Query<br>Parameters |                                             |                                                                                                    |
| Response            | 200 OK<br>401 Unauthorized<br>404 Not Found | OK & System Clock information in the<br>response body<br>Unauthorized; credential entry failed or<br>missing<br>Resource does not exist; this IP Address is<br>running an HTTP service, but does not<br>recognize this resource |

# **PUT /Compute/Devices/{id}/SystemClock** - Modify an attribute of the System Clock

| URI:                | /Compute/Devices/{id}/SystemClock                                          | Description                                                                                                    |
|---------------------|----------------------------------------------------------------------------|----------------------------------------------------------------------------------------------------|
| Method              | PUT                                                                        | Modify an attribute of the System Clock                                                                                                    |
| Request<br>Header   | Authorization (Mandatory)                                                  |                                                                                                    |
| Query<br>Parameters |                                                                            |                                                                                                    |
| Request<br>Body     | {                                                                          | JSON BODY START<br>Change the Date<br>Change the Time<br>Change the TimeZone<br>Change the Daylight Savings Time setting<br>JSON BODY END                                                            |
| Response            | 200 OK<br>400 Bad Request<br>401 Unauthorized<br>500 Internal Server Error | OK & System Clock information in the<br>response body<br>Bad Request (typically a faulty parameter)<br>Unauthorized; credential entry failed or<br>missing<br>Resource could not execute the request |

HEAD /Compute/Devices/{id}/SystemClock - Ping the System Clock

| URI:                | /Compute/Devices/{id}/SystemClock           | Description                                                                                                    |  |
|---------------------|---------------------------------------------|----------------------------------------------------------------------------------------------------|--|
| Method              | HEAD                                        | Pings the System Clock                                                                                                    |  |
| Request<br>Header   | Authorization (Mandatory)                   |                                                                                                    |  |
| Query<br>Parameters |                                             |                                                                                                    |  |
| Response            | 200 OK<br>401 Unauthorized<br>404 Not Found | OK with no response body<br>Unauthorized; credential entry failed or<br>missing<br>Resource does not exist; this IP Address is<br>running an HTTP service, but does not<br>recognize this resource |  |

# **OPTIONS /Compute/Devices/{id}/SystemClock** - Determine Allowable Methods for System Clock

| URI:                | /Compute/Devices/{id}/SystemClock | Description                                                                                                    |
|---------------------|-----------------------------------|----------------------------------------------------------------------------------------------------|
| Method              | OPTIONS                           | Get the allowable HTTP Methods list for this resource                                                                                                    |
| Request<br>Header   |                                   |                                                                                                    |
| Query<br>Parameters |                                   |                                                                                                    |
| Response            | 200 OK<br>404 Not Found           | OK & the "Allow" list of methods in the<br>response header. The response body provides<br>the JSON Schema for this resource<br>Resource does not exist; this IP Address is<br>running an HTTP service, but does not<br>recognize this resource |

### Methods Not Allowed on /Compute/Devices/{id}/SystemClock

| URI:              | /Compute/Devices/{id}/SystemClock | Description                  |
|-------------------|-----------------------------------|------------------------------|
| Method            | POST, DELETE                      | Methods that are not allowed |
| Request<br>Header |                                   |                              |

| Query<br>Parameters |                        |                                      |
|---------------------|------------------------|--------------------------------------|
| Response            | 405 Method Not Allowed | Method not allowed for this Resource |

## **Resource Attributes**

| Attribute           | Туре       | Requireme<br>nt | User<br>Configurabl<br>e | Possible<br>Values                       | Descriptio<br>n                                            | Model<br>Correspondence                                   |
|---------------------|------------|-----------------|--------------------------|------------------------------------------|------------------------------------------------------------|-----------------------------------------------------------|
| Self                | String     | Mandatory       | No                       | Free-Form<br>URI<br>Format<br>256 Chars  | Describes<br>the fully<br>qualified<br>URI link            | { IETF   RFC3986   URI, IETF  <br>RFC5988   Web Linking } |
| Date                | String     | Mandatory       | Yes                      | Free-Form<br>256 Chars                   | The<br>current<br>Date                                     | { DMTF   CIM  <br>OperatingSystem.LocalDateTim<br>e }     |
| Time                | String     | Mandatory       | Yes                      | Free-Form<br>256 Chars                   | The<br>current<br>Time                                     | { DMTF   CIM  <br>OperatingSystem.LocalDateTim<br>e }     |
| TimeZone            | String     | Mandatory       | Yes                      | Free-Form<br>64 Chars                    | The<br>current<br>Time Zone                                | { DMTF   CIM  <br>OperatingSystem.CurrentTimeZ<br>one }   |
| TimeZoneSetti<br>ng | String     | Mandatory       | No                       | Free-Form<br>64 Chars                    | The<br>current<br>Time Zone<br>Setting                     | { DMTF   CIM  <br>OperatingSystem.CurrentTimeZ<br>one }   |
| DST                 | String     | Mandatory       | Yes                      | "Enabled"<br>"Disabled"<br>"Unknow<br>n" | The<br>current<br>Day Light<br>Savings<br>Time<br>setting  | { DMTF   CIM  <br>OperatingSystem.CurrentTimeZ<br>one }   |
| Uptime.Durati<br>on | String     | Mandatory       | No                       |                                          | The<br>current<br>uptime<br>value in<br>ISO 8601<br>format | { ISO   8601  Duration }                                  |
| Uptime.Days         | Numbe<br>r | Mandatory       | No                       | 0-n                                      | The<br>current                                             | { ISO   8601  Duration }                                  |

|                    |            |           |    |      | uptime<br>Days since<br>boot                      |                          |
|--------------------|------------|-----------|----|------|---------------------------------------------------|--------------------------|
| Uptime.Hours       | Numbe<br>r | Mandatory | No | 0-23 | The<br>current<br>uptime<br>Hours<br>since boot   | { ISO   8601  Duration } |
| Uptime.Minute<br>s | Numbe<br>r | Mandatory | No | 0-59 | The<br>current<br>uptime<br>Minutes<br>since boot | { ISO   8601  Duration } |
| Uptime.Second<br>s | Numbe<br>r | Mandatory | No | 0-59 | The<br>current<br>uptime<br>Seconds<br>since boot | { ISO   8601  Duration } |

# EXAMPLES

## GET SystemClock Example

## Request

| Method | URI                               | Query<br>String | Request Header               | Request Body |
|--------|-----------------------------------|-----------------|------------------------------|--------------|
| GET    | /Compute/Devices/{id}/SystemClock |                 | Authorization<br>(Mandatory) |              |

## Response

| Preconditi<br>on                     | Response<br>Code        | Response<br>Header                        | Response Body                                                                                                    |
|--------------------------------------|-------------------------|-------------------------------------------|----------------------------------------------------------------------------------------------------|
| Credentials<br>invalid or<br>missing | 401<br>Unauthoriz<br>ed |                                           |                                                                                                    |
| Success                              | 200 OK                  | Content-<br>Type:<br>application/js<br>on | <pre>{     "Self":     "http://10.20.30.40/Compute/Devices/12345/Syste     mClock/",     "Date": "23-Aug-2018",     "Time": "10:13:18",     "TimeZone": "(UTC-6.00) MDT",</pre> |

| "TimeZoneSetting": "MDT",<br>"DST": "Enabled",<br>"Uptime": {<br>"Duration": "P0DT3H20M38S", |
|----------------------------------------------------------------------------------------------|
| "Days": 0,<br>"Hours": 3,<br>"Minutes": 20,<br>"Seconds": 38                                 |
| }                                                                                            |

## PUT SystemClock Example - Change the Date

### Request

| Method | URI                               | Query<br>String | Request Header               | Request Body                     |
|--------|-----------------------------------|-----------------|------------------------------|----------------------------------|
| PUT    | /Compute/Devices/{id}/SystemClock |                 | Authorization<br>(Mandatory) | {<br>"Date" : "24-Aug-2018"<br>} |

#### Response

| Preconditi<br>on                                 | Response<br>Code                   | Response<br>Header                        | Response Body                                                                                                    |
|--------------------------------------------------|------------------------------------|-------------------------------------------|----------------------------------------------------------------------------------------------------|
| Credentials<br>invalid or<br>missing             | 401<br>Unauthoriz<br>ed            |                                           |                                                                                                    |
| Bad/Missin<br>g<br>Parameter<br>in Body          | 400 Bad<br>Request                 |                                           |                                                                                                    |
| System<br>could not<br>process<br>the<br>request | 500<br>Internal<br>Server<br>Error |                                           |                                                                                                    |
| Success                                          | 200 OK                             | Content-<br>Type:<br>application/js<br>on | {     "Self":     "http://10.20.30.40/Compute/Devices/12345/Syste     mClock/",     "Date": "24-Aug-2018",     "Time": "10:14:18",     "TimeZone": "(UTC-6.00) MDT", |

| "TimeZoneSetting": "MDT",<br>"DST": "Enabled",<br>"Uptime": {<br>"Duration": "P0DT3H20M38S",<br>"Days": 0,<br>"Hours": 3, |
|----------------------------------------------------------------------------------------------------|
| "Minutes": 21,<br>"Seconds": 38<br>}<br>}                                                                                 |

#### 9.6.4 Accounts

### Description

The Device-level methods and attributes return information about the Account(s) and do certain operations.

#### **Allowable Methods**

| URI                                  | Allowable Methods               |
|--------------------------------------|---------------------------------|
| /Compute/Devices/{id}/Accounts/      | GET, POST, HEAD, OPTIONS        |
| /Compute/Devices/{id}/Accounts/{id}/ | GET, PUT, DELETE, HEAD, OPTIONS |

### GET /Compute/Devices/{id}/Accounts/ - Retrieve all Accounts

| URI:                       | /Compute/Devices/{id}/Accounts/                                 | Description                                                                                                    |
|----------------------------|-----------------------------------------------------------------|----------------------------------------------------------------------------------------------------|
| Method                     | GET                                                             | Returns the Collection of Accounts                                                                                                    |
| Request<br>Header<br>Query | Authorization (Mandatory)<br>If-None-Match (Optional)           | The request requires either Basic or Digest<br>authorization<br>The request is conditionally processed only if<br>the current ETag for the resource does not<br>match the ETag passed in this header                                                                                                    |
| Parameters                 |                                                                 |                                                                                                    |
| Response                   | 200 OK<br>304 Not Modified<br>401 Unauthorized<br>404 Not Found | OK & List of Account + ETag Header<br>If-None-Match Etag value matched, therefore<br>no Response Body will be returned<br>Unauthorized; credential entry failed or missing<br>Resource Collection does not exist; this IP<br>Address is running an HTTP service, but does<br>not recognize this resource |

| URI:                | /Compute/Devices/{id}/Accounts/{id}/                            | Description                                                                                                    |
|---------------------|-----------------------------------------------------------------|----------------------------------------------------------------------------------------------------|
| Method              | GET                                                             | Returns the information regarding a specific<br>Account based on the {id} in the URI address<br>string                                                                                                    |
| Request<br>Header   | Authorization (Mandatory)<br>If-None-Match (Optional)           | The request requires either Basic or Digest<br>authorization<br>The request is conditionally processed only<br>if the current ETag for the resource does not<br>match the ETag passed in this header                                                                                                    |
| Query<br>Parameters |                                                                 |                                                                                                    |
| Response            | 200 OK<br>304 Not Modified<br>401 Unauthorized<br>404 Not Found | OK & Account information in the response<br>body + ETag Header<br>If-None-Match Etag value matched,<br>therefore no Response Body will be<br>returned<br>Unauthorized; credential entry failed or<br>missing<br>Resource does not exist; this IP Address is<br>running an HTTP service, but does not<br>recognize this resource |

## GET /Compute/Devices/{id}/Accounts/{Id}/ - Retrieve a specific Account

### POST/Compute/Devices/{id}/Accounts/ - Create a new Account

| URI:                | /Compute/Devices/{id}/Accounts/{id}                                                             | Description                                                                                                    |
|---------------------|-------------------------------------------------------------------------------------------------|----------------------------------------------------------------------------------------------------|
| Method              | POST                                                                                            | Create a new Account                                                                                                    |
| Request<br>Header   | Authorization (Mandatory)                                                                       | The request requires either Basic or Digest authorization                                                                                         |
| Query<br>Parameters |                                                                                                 |                                                                                                    |
| Request<br>Body     | {     "Name": "account_name", }                                                                 | JSON BODY START<br>Name of the Account<br>JSON BODY END                                                                                           |
| Response            | 201 Created<br>400 Bad Request<br>401 Unauthorized<br>409 Conflict<br>500 Internal Server Error | Created & Account information in the<br>response body + ETag Header + new URI in<br>Location Header<br>Bad Request (typically a faulty parameter) |

|  | Unauthorized; credential entry failed or<br>missing<br>A new parameter value already exists (e.g.,<br>Name)<br>System could not process the request |
|--|----------------------------------------------------------------------------------------------------|
|--|----------------------------------------------------------------------------------------------------|

## PUT /Compute/Devices/{id}/Accounts/{id} - Modify specific Account attributes

| URI:                | /Compute/Devices/{id}/Accounts/{id}                                                                                                    | Description                                                                                                    |
|---------------------|----------------------------------------------------------------------------------------------------|----------------------------------------------------------------------------------------------------|
| Method              | PUT                                                                                                    | Modify an attribute or execute an operation for this Account                                                                                                    |
| Request<br>Header   | Authorization (Mandatory)<br>If-Match (Mandatory)                                                                                                    | The request requires either Basic or Digest<br>authorization<br>The request is conditionally processed only if<br>the current ETag for the resource matches<br>the ETag passed in this header                                                                                                    |
| Query<br>Parameters |                                                                                                    |                                                                                                    |
| Request<br>Body     | {<br>"Name": "account_name"<br>}                                                                                                    | JSON BODY START<br>Name of the Account<br>JSON BODY END                                                                                                    |
| Response            | 200 OK<br>400 Bad Request<br>401 Unauthorized<br>404 Not Found<br>409 Conflict<br>412 Precondition Failed<br>428 Precondition Required<br>500 Internal Server Error | OK & Account information in the response<br>body + ETag Header<br>Bad Request (typically a faulty parameter)<br>Unauthorized; credential entry failed or<br>missing<br>The Resource doesn't exist<br>A new parameter value already exists (e.g.,<br>Name)<br>Indicates the "If-Match" Etag check failed<br>Indicates the need for an "If-Match"<br>conditional with an Etag value in the Request<br>Header<br>System could not process the request |

## HEAD /Compute/Devices/{id}/Accounts/ - Ping the Collection of Accounts

| URI:              | /Compute/Devices/{id}/Accounts/ | Description                                               |
|-------------------|---------------------------------|-----------------------------------------------------------|
| Method            | HEAD                            | Pings this Account Collection                             |
| Request<br>Header | Authorization (Mandatory)       | The request requires either Basic or Digest authorization |

| Query<br>Parameters |                                             |                                                                                                    |
|---------------------|---------------------------------------------|----------------------------------------------------------------------------------------------------|
| Response            | 200 OK<br>401 Unauthorized<br>404 Not Found | OK with no response body<br>Unauthorized; credential entry failed or missing<br>Resource Collection does not exist; this IP<br>Address is running an HTTP service, but does<br>not recognize this resource |

## HEAD /Compute/Devices/{id}/Accounts/{id}/ - Ping a specific Account

| URI:                | /Compute/Devices/{id}/Accounts/{id}/        | Description                                                                                                    |
|---------------------|---------------------------------------------|----------------------------------------------------------------------------------------------------|
| Method              | HEAD                                        | Pings this Account                                                                                                    |
| Request<br>Header   | Authorization (Mandatory)                   | The request requires either Basic or Digest authorization                                                                                                    |
| Query<br>Parameters |                                             |                                                                                                    |
| Response            | 200 OK<br>401 Unauthorized<br>404 Not Found | OK with no response body<br>Unauthorized; credential entry failed or<br>missing<br>Resource does not exist; this IP Address is<br>running an HTTP service, but does not<br>recognize this resource |

# **OPTIONS /Compute/Devices/{id}/Accounts/** - Determine Allowable Methods for a Collection of Accounts

| URI:                | /Compute/Devices/{id}/Accounts/ | Description                                                                                                    |
|---------------------|---------------------------------|----------------------------------------------------------------------------------------------------|
| Method              | OPTIONS                         | Get the allowable HTTP Methods list for this resource                                                                                                    |
| Request<br>Header   |                                 |                                                                                                    |
| Query<br>Parameters |                                 |                                                                                                    |
| Response            | 200 OK<br>404 Not Found         | OK & the "Allow" list of methods in the<br>response header. The response body provides<br>the JSON Schema for this resource<br>Resource does not exist; this IP Address is<br>running an HTTP service, but does not recognize<br>this resource |

# **OPTIONS /Compute/Devices/{id}/Accounts/{Id}/** - Determine Allowable Methods for a specific Account

| URI:                | /Compute/Devices/{id}/Accounts/{id}/ | Description                                                                                                    |
|---------------------|--------------------------------------|----------------------------------------------------------------------------------------------------|
| Method              | OPTIONS                              | Get the allowable HTTP Methods list for this resource                                                                                                    |
| Request<br>Header   |                                      |                                                                                                    |
| Query<br>Parameters |                                      |                                                                                                    |
| Response            | 200 OK<br>404 Not Found              | OK & the "Allow" list of methods in the<br>response header. The response body<br>provides the JSON Schema for this resource<br>Resource does not exist; this IP Address is<br>running an HTTP service, but does not<br>recognize this resource |

## DELETE /Compute/Devices/{id}/Accounts/{id} - Delete specific Account

| URI:                | /Compute/Devices/{id}/Accounts/{id}                                                                                                    | Description                                                                                                    |
|---------------------|----------------------------------------------------------------------------------------------------|----------------------------------------------------------------------------------------------------|
| Method              | DELETE                                                                                                    | Delete this Account                                                                                                    |
| Request<br>Header   | Authorization (Mandatory)<br>If-Match (Mandatory)                                                                                                    | The request requires either Basic or Digest<br>authorization<br>The request is conditionally processed only if<br>the current ETag for the resource matches<br>the ETag passed in this header                                                                                                    |
| Query<br>Parameters |                                                                                                    |                                                                                                    |
| Request<br>Body     |                                                                                                    |                                                                                                    |
| Response            | 204 No Content<br>401 Unauthorized<br>404 Not Found<br>409 Conflict<br>412 Precondition Failed<br>428 Precondition Required<br>500 Internal Server Error | Delete successful, no content in the response<br>body<br>Unauthorized; credential entry failed or<br>missing<br>The Resource doesn't exist<br>In the case of only one account, that last one<br>cannot be deleted<br>Indicates the "If-Match" Etag check failed<br>Indicates the need for an "If-Match"<br>conditional with an Etag value in the Request<br>Header |

|  | System could not process the request |
|--|--------------------------------------|
|--|--------------------------------------|

## Methods Not Allowed on /Compute/Devices/{id}/Accounts/ Collection

| URI:                | /Compute/Devices/{id}/Accounts/ | Description                                                                                 |
|---------------------|---------------------------------|---------------------------------------------------------------------------------------------|
| Method              | PUT, DELETE                     | Methods that are not allowed                                                                |
| Request<br>Header   |                                 |                                                                                             |
| Query<br>Parameters |                                 |                                                                                             |
| Response            | 405 Method Not Allowed          | Method not allowed for this Resource; returns<br>"Allow" header with allowable methods list |

### Methods Not Allowed on /Compute/Devices/{id}/Accounts/{id}/ Instance

| URI:                | /Compute/Devices/{id}/Accounts/{id}/ | Description                                                                                    |
|---------------------|--------------------------------------|------------------------------------------------------------------------------------------------|
| Method              | POST                                 | Methods that are not allowed                                                                   |
| Request<br>Header   |                                      |                                                                                                |
| Query<br>Parameters |                                      |                                                                                                |
| Response            | 405 Method Not Allowed               | Method not allowed for this Resource;<br>returns "Allow" header with allowable<br>methods list |

#### **Collection Resource Attributes**

| Attribute | Туре            | Requirement | User<br>Configurable | Possible<br>Values                           | Description                                                                                   | Model<br>Correspondence                                   |
|-----------|-----------------|-------------|----------------------|----------------------------------------------|-----------------------------------------------------------------------------------------------|-----------------------------------------------------------|
| Self      | URI<br>String   | Mandatory   | No                   | Free-Form<br>URI Format<br>256 Chars         | Describes the<br>fully qualified<br>URI link for the<br>Collection                            | { IETF   RFC3986   URI, IETF<br>  RFC5988   Web Linking } |
| Members   | String<br>Array | Mandatory   | No                   | Resource<br>Collection<br>(1 - n<br>entries) | The array of<br>Resource<br>Instances<br>(see Instance<br>Resource<br>Attributes<br>Table for |                                                           |

|  | Instance<br>Attribute<br>details) |
|--|-----------------------------------|
|--|-----------------------------------|

### **Instance Resource Attributes**

| Attribute                                        | Туре              | Require<br>ment | User<br>Configu<br>rable | Possib<br>le<br>Value<br>s                      | Descript<br>ion                                         | Model Correspondence                                                         |
|--------------------------------------------------|-------------------|-----------------|--------------------------|-------------------------------------------------|---------------------------------------------------------|------------------------------------------------------------------------------|
| Self                                             | URI<br>Strin<br>g | Mandat<br>ory   | No                       | Free-<br>Form<br>URI<br>Forma<br>t 256<br>Chars | Describe<br>s the<br>fully<br>qualified<br>URI link     | { IETF   RFC3986   URI, IETF  <br>RFC5988   Web Linking }                    |
| Id                                               | Strin<br>g        | Mandat<br>ory   | Yes                      | Free-<br>Form<br>64<br>Chars                    | The<br>Identifie<br>r this<br>particula<br>r<br>Account | { DMTF   CIM  <br>LogicalElement.DeviceID }                                  |
| BasicAuthentication.UserPass<br>wordSHA1Checksum | Strin<br>g        | Mandat<br>ory   | Yes                      | Free-<br>Form<br>128<br>Chara<br>cters          | The<br>basic<br>authenti<br>cation<br>checksu<br>m      | { DMTF   CIM  <br>SignedCredential.X509Infrastruct<br>ure.SHA1Fingerprints } |
| DigestAuthentication.UserPass<br>wordMD5Checksum | Strin<br>g        | Optiona<br>I    | Yes                      | Free-<br>Form<br>128<br>Chara<br>cters          | The<br>digest<br>authenti<br>cation<br>checksu<br>m     | { DMTF   CIM  <br>SignedCredential.X509Infrastruct<br>ure.MD5Fingerprints }  |
| DigestAuthentication.Realm                       | Strin<br>g        | Optiona<br>I    | Yes                      | Free-<br>Form<br>128<br>Chara<br>cters          | The<br>digest<br>authenti<br>cation<br>realm            |                                                                              |
| Role.Name                                        | Strin<br>g        | Mandat<br>ory   | Yes                      | "Admi<br>n"                                     | The Role<br>type<br>string                              | { DMTF   CIM  <br>ManagedElement.Collection.Rol<br>e }                       |

|         |            |               |     |                              | for this<br>Account                              |                                                        |
|---------|------------|---------------|-----|------------------------------|--------------------------------------------------|--------------------------------------------------------|
| Role.ID | Num<br>ber | Mandat<br>ory | Yes | 0                            | The Role<br>type<br>value for<br>this<br>Account | { DMTF   CIM  <br>ManagedElement.Collection.Rol<br>e } |
| UserID  | Strin<br>g | Mandat<br>ory | Yes | Free-<br>Form<br>64<br>Chars | The user<br>identifie<br>r for this<br>Account   | { DMTF   CIM  <br>LogicalElement.Account.UserId }      |

## EXAMPLES

### **GET Accounts Example - Specific Instance Based on the Identifier**

#### Request

| Method | URI                                  | Query<br>String | Request Header                                                         | Request Body |
|--------|--------------------------------------|-----------------|------------------------------------------------------------------------|--------------|
| GET    | /Compute/Devices/{id}/Accounts/admin |                 | Authorization<br>(Mandatory)<br>If-None-Match:<br>{etag}<br>(Optional) |              |

#### Response

| Preconditi<br>on                      | Response<br>Code        | Response<br>Header | Response Body |
|---------------------------------------|-------------------------|--------------------|---------------|
| Credential<br>s invalid<br>or missing | 401<br>Unauthori<br>zed |                    |               |
| Resource<br>Id does<br>not exist      | 404 Not<br>Found        |                    |               |
| lf-None-<br>Match<br>true             | 304 Not<br>Modified     |                    |               |
| lf-None-<br>Match                     | 200 OK                  | Content-<br>Type:  | {             |

| false or | application/j | "Self":                                            |
|----------|---------------|----------------------------------------------------|
| missing  | son           | "http://10.20.30.40/Compute/Devices/0123456789/Acc |
|          | ETag: {etag}  | ounts/admin/",                                     |
|          |               | "ID": "admin",                                     |
|          |               | "BasicAuthentication": {                           |
|          |               | "UserPasswordSHA1Checksum":                        |
|          |               | "{SHA}0DPiKuNItttmD8IUCuw1hQxNqZc="                |
|          |               | },                                                 |
|          |               | "DigestAuthentication": {                          |
|          |               | "UserPasswordMD5Checksum":                         |
|          |               | "97ebad852d0000fd6b71ae26fff61fa3",                |
|          |               | "Realm": "Acme Corporation"                        |
|          |               | },                                                 |
|          |               | "Role": {                                          |
|          |               | "ID": 0,                                           |
|          |               | "Name": "Admin"                                    |
|          |               | },                                                 |
|          |               | "UserID": "admin"                                  |
|          | }             |                                                    |

#### 9.6.5 Operating System

#### Description

The Device-level methods and attributes return information about the Operating System and do certain operations.

#### **Allowable Methods**

| URI                                    | Allowable Methods        |
|----------------------------------------|--------------------------|
| /Compute/Devices/{id}/OperatingSystem/ | GET, POST, HEAD, OPTIONS |

## GET /Compute/Devices/{id}/OperatingSystem/- Retrieve the Operating System

#### resource information

| URI:              | /Compute/Devices/{id}/OperatingSystem/                | Description                                                                                                    |
|-------------------|-------------------------------------------------------|----------------------------------------------------------------------------------------------------|
| Method            | GET                                                   | Returns the information of the Operating System resource                                                                                                    |
| Request<br>Header | Authorization (Mandatory)<br>If-None-Match (Optional) | The request requires either Basic or<br>Digest authorization<br>The request is conditionally processed<br>only if the current ETag for the resource<br>matches the ETag passed in this header |

| Query<br>Parameters |                                      |                                                                                                    |
|---------------------|--------------------------------------|----------------------------------------------------------------------------------------------------|
| Response            | 200 OK                               | OK & Operating System resource                                                                                  |
| -                   | 304 Not Modified<br>401 Unauthorized | information in the response body                                                                                |
|                     | 404 Not Found                        | Unauthorized; credential entry failed or missing                                                                |
|                     |                                      | Resource does not exist; this IP Address is<br>running an HTTP service, but does not<br>recognize this resource |

# **POST /Compute/Devices/{id}/OperatingSystem/** - Update the Firmware Image

| URI:                | /Compute/Devices/{id}/OperatingSystem/                                                                | Description                                                                                                    |
|---------------------|----------------------------------------------------------------------------------------------------|----------------------------------------------------------------------------------------------------|
| Method              | POST                                                                                                  | Update the Firmware with a new image                                                                                                    |
| Request<br>Header   | Authorization (Mandatory)<br>If-Match (Mandatory)<br>Content-Type: multipart/form-data                | The request requires either Basic<br>or Digest authorization<br>The request is conditionally<br>processed only if the current ETag<br>for the resource matches the ETag<br>passed in this header<br>The FW image file is of content<br>type "multipart/form-data"                                                                        |
| Query<br>Parameters |                                                                                                    |                                                                                                    |
| Request<br>Body     | Content-Disposition: form-data;<br>name="FirmwareFile";<br>filename="{FW_file_name}"<br>FW Image File | Request Body preamble setting up<br>the content information<br>The FW image file with appropriate<br>POST body                                                                                                    |
| Response            | 202 Accepted<br>400 Bad Request<br>401 Unauthorized<br>409 Conflict<br>500 Internal Server Error      | Accepted & Header "Location"<br>with a /Jobs URI to check status<br>(e.g.,/Jobs/UpdateFW)<br>Bad Request (typically a faulty<br>parameter)<br>Unauthorized; credential entry<br>failed or missing<br>Some other device-level operation<br>is in progress (e.g., Factory Reset or<br>Format)<br>Resource could not execute the<br>request |

# **HEAD /Compute/Devices/{id}/OperatingSystem/** - Ping the Operating System resource

| URI:                | /Compute/Devices/{id}/OperatingSystem/      | Description                                                                                                    |
|---------------------|---------------------------------------------|----------------------------------------------------------------------------------------------------|
| Method              | HEAD                                        | Pings the Operating System resource                                                                                                    |
| Request<br>Header   | Authorization (Mandatory)                   |                                                                                                    |
| Query<br>Parameters |                                             |                                                                                                    |
| Response            | 200 OK<br>401 Unauthorized<br>404 Not Found | OK with no response body<br>Unauthorized; credential entry failed or<br>missing<br>Resource does not exist; this IP Address is<br>running an HTTP service, but does not<br>recognize this resource |

# **OPTIONS /Compute/Devices/{id}/OperatingSystem/** - Determine Allowable Methods for the Operating System resource

| URI:                | /Compute/Devices/{id}/OperatingSystem/ | Description                                                                                                    |
|---------------------|----------------------------------------|----------------------------------------------------------------------------------------------------|
| Method              | OPTIONS                                | Get the allowable HTTP Methods list for this resource                                                                                                    |
| Request<br>Header   |                                        |                                                                                                    |
| Query<br>Parameters |                                        |                                                                                                    |
| Response            | 200 OK<br>404 Not Found                | OK & the "Allow" list of methods in the<br>response header. The response body<br>provides the JSON Schema for this<br>resource<br>Resource does not exist; this IP Address is<br>running an HTTP service, but does not<br>recognize this resource |

### Methods Not Allowed on /Compute/Devices/{id}/OperatingSystem/

| URI:   | /Compute/Devices/{id}/OperatingSystem/ | Description                  |
|--------|----------------------------------------|------------------------------|
| Method | PUT, DELETE                            | Methods that are not allowed |

| Request<br>Header   |                        |                                      |
|---------------------|------------------------|--------------------------------------|
| Query<br>Parameters |                        |                                      |
| Response            | 405 Method Not Allowed | Method not allowed for this Resource |

### **Resource Attributes**

| Attribute       | Туре       | Requiremen<br>t | User<br>Configurabl<br>e | Possible<br>Values                            | Descriptio<br>n                                      | Model<br>Correspondence                                   |
|-----------------|------------|-----------------|--------------------------|-----------------------------------------------|------------------------------------------------------|-----------------------------------------------------------|
| Self            | String     | Mandatory       | No                       | Free-<br>Form URI<br>Format<br>256<br>Chars   | Describes<br>the fully<br>qualified<br>URI link      | { IETF   RFC3986   URI, IETF  <br>RFC5988   Web Linking } |
| Name            | String     | Mandatory       | No                       | Free-<br>Form 128<br>Chars                    | The<br>Operating<br>System or<br>Firmware<br>name    | { DMTF   CIM  <br>System.OperatingSystem.Name<br>}        |
| OSType.Nam<br>e | String     | Mandatory       | No                       | Depends<br>on<br>Operatin<br>g System<br>Type | The<br>Operating<br>System<br>Type value             | { DMTF   CIM  <br>System.OperatingSystem.Type }           |
| OSType.ID       | Numbe<br>r | Mandatory       | Νο                       | Depends<br>on<br>Operatin<br>g System<br>Type | The<br>Operating<br>System<br>Type value<br>map      | { DMTF   CIM  <br>System.OperatingSystem.Type }           |
| Version         | String     | Mandatory       | Νο                       | Free-<br>Form 128<br>Chars                    | The<br>Operating<br>System or<br>Firmware<br>Version | { DMTF   CIM  <br>System.OperatingSystem.Versio<br>n }    |

# EXAMPLES

## **GET Operating System Example**

## Request

| Method | URI                                   | Query<br>String | Request Header                                                      | Request Body |
|--------|---------------------------------------|-----------------|---------------------------------------------------------------------|--------------|
| GET    | /Compute/Devices/{id}/OperatingSystem |                 | Authorization<br>(Mandatory)<br>If-None-Match:<br>{etag} (Optional) |              |

### Response

| Preconditi<br>on                         | Response<br>Code        | Response<br>Header                                        | Response Body                                                                                                    |
|------------------------------------------|-------------------------|-----------------------------------------------------------|----------------------------------------------------------------------------------------------------|
| Credential<br>s invalid<br>or missing    | 401<br>Unauthori<br>zed |                                                           |                                                                                                    |
| Resource<br>Id does<br>not exist         | 404 Not<br>Found        |                                                           |                                                                                                    |
| lf-None-<br>Match<br>true                | 304 Not<br>Modified     |                                                           |                                                                                                    |
| lf-None-<br>Match<br>false or<br>missing | 200 OK                  | Content-<br>Type:<br>application/j<br>son<br>ETag: {etag} | <pre>{     "Self":     "http://10.20.30.40/Compute/Devices/0123456789/Op     eratingSystem/",     "Name": "Vendor Firmware",     "OSType": {         "ID": 59,         "Name": "Dedicated"     },     "Version": "FW-Rev0" }</pre> |

## **POST Operating System Example - Update the Platform FW Image**

Request

| Metho<br>d | URI                                       | Quer<br>y<br>String | Request<br>Header            | Request Body                                                |
|------------|-------------------------------------------|---------------------|------------------------------|-------------------------------------------------------------|
| POST       | /Compute/Devices/{id}/OperatingSyste<br>m |                     | Authorization<br>(Mandatory) | Content-Disposition: form-<br>data;<br>name="FirmwareFile"; |

|  | If-Match:<br>{etag}<br>(Mandatory)<br>Content-Type:<br>multipart/form<br>-data<br>(Mandatory) | filename="{FW_file_name<br>}"<br>FW Image File |
|--|-----------------------------------------------------------------------------------------------|------------------------------------------------|
|--|-----------------------------------------------------------------------------------------------|------------------------------------------------|

### Response

| Precondition                         | Response Code                | Response Header                                                                                                    | Response Body |
|--------------------------------------|------------------------------|----------------------------------------------------------------------------------------------------|---------------|
| Credentials invalid or missing       | 401<br>Unauthorized          |                                                                                                    |               |
| Resource Id does<br>not exist        | 404 Not Found                |                                                                                                    |               |
| Bad/Missing<br>Parameter in Body     | 400 Bad Request              |                                                                                                    |               |
| System could not process the request | 500 Internal<br>Server Error |                                                                                                    |               |
| lf-Match false                       | 412 Precondition<br>Failed   |                                                                                                    |               |
| If-Match missing                     | 428 Precondition<br>Required |                                                                                                    |               |
| lf-Match true                        | 202 Accepted                 | Location:/Jobs/firmwareupdate (a GET on<br>this URI will return current status and<br>percent complete information |               |

### 9.6.6 Jobs

## Description

The Device-level methods and attributes return information about the Job(s) and do certain operations.

#### **Allowable Methods**

| URI                              | Allowable Methods  |
|----------------------------------|--------------------|
| /Compute/Devices/{id}/Jobs/      | GET, HEAD, OPTIONS |
| /Compute/Devices/{id}/Jobs/{id}/ | GET, HEAD, OPTIONS |

## GET /Compute/Devices/{id}/Jobs/ - Retrieve all Jobs

| URI:                | /Compute/Devices/{id}/Jobs/                                     | Description                                                                                                    |
|---------------------|-----------------------------------------------------------------|----------------------------------------------------------------------------------------------------|
| Method              | GET                                                             | Returns the Collection of Jobs                                                                                                    |
| Request<br>Header   | Authorization (Mandatory)<br>If-None-Match (Optional)           | The request requires either Basic or Digest<br>authorization<br>The request is conditionally processed only if the<br>current ETag for the resource does not match the<br>ETag passed in this header                                                                                                 |
| Query<br>Parameters |                                                                 |                                                                                                    |
| Response            | 200 OK<br>304 Not Modified<br>401 Unauthorized<br>404 Not Found | OK & List of Job + ETag Header<br>If-None-Match Etag value matched, therefore no<br>Response Body will be returned<br>Unauthorized; credential entry failed or missing<br>Resource Collection does not exist; this IP Address<br>is running an HTTP service, but does not recognize<br>this resource |

## GET /Compute/Devices/{id}/Jobs/{Id}/ - Retrieve a specific Job

| URI:                | /Compute/Devices/{id}/Jobs/{id}/                      | Description                                                                                                    |
|---------------------|-------------------------------------------------------|----------------------------------------------------------------------------------------------------|
| Method              | GET                                                   | Returns the information regarding a specific<br>Account based on the {id} in the URI address<br>string                                                                                                    |
| Request<br>Header   | Authorization (Mandatory)<br>If-None-Match (Optional) | The request requires either Basic or Digest<br>authorization<br>The request is conditionally processed only if<br>the current ETag for the resource does not<br>match the ETag passed in this header                              |
| Query<br>Parameters |                                                       |                                                                                                    |
| Response            | 200 OK<br>401 Unauthorized<br>404 Not Found           | OK & Job information in the response body +<br>ETag Header<br>Unauthorized; credential entry failed or missing<br>Resource does not exist; this IP Address is<br>running an HTTP service, but does not recognize<br>this resource |

## HEAD /Compute/Devices/{id}/Jobs/ - Ping the Collection of Jobs

| URI:   | /Compute/Devices/{id}/Jobs/ | Description               |
|--------|-----------------------------|---------------------------|
| Method | HEAD                        | Pings this Job Collection |

| Request<br>Header   | Authorization (Mandatory)                   | The request requires either Basic or Digest authorization                                                                                                    |
|---------------------|---------------------------------------------|----------------------------------------------------------------------------------------------------|
| Query<br>Parameters |                                             |                                                                                                    |
| Response            | 200 OK<br>401 Unauthorized<br>404 Not Found | OK with no response body<br>Unauthorized; credential entry failed or missing<br>Resource Collection does not exist; this IP Address<br>is running an HTTP service, but does not recognize<br>this resource |

## HEAD /Compute/Devices/{id}/Jobs/{id}/ - Ping a specific Job

| URI:                | /Compute/Devices/{id}/Jobs/{id}/            | Description                                                                                                    |
|---------------------|---------------------------------------------|----------------------------------------------------------------------------------------------------|
| Method              | HEAD                                        | Pings this Job                                                                                                    |
| Request<br>Header   | Authorization (Mandatory)                   | The request requires either Basic or Digest authorization                                                                                                    |
| Query<br>Parameters |                                             |                                                                                                    |
| Response            | 200 OK<br>401 Unauthorized<br>404 Not Found | OK with no response body<br>Unauthorized; credential entry failed or missing<br>Resource does not exist; this IP Address is<br>running an HTTP service, but does not recognize<br>this resource |

# **OPTIONS /Compute/Devices/{id}/Jobs/** - Determine Allowable Methods for a Collection of Jobs

| URI:                | /Compute/Devices/{id}/Jobs/ | Description                                                                                                    |
|---------------------|-----------------------------|----------------------------------------------------------------------------------------------------|
| Method              | OPTIONS                     | Get the allowable HTTP Methods list for this resource                                                                                                    |
| Request<br>Header   |                             |                                                                                                    |
| Query<br>Parameters |                             |                                                                                                    |
| Response            | 200 OK<br>404 Not Found     | OK & the "Allow" list of methods in the response<br>header. The response body provides the JSON<br>Schema for this resource<br>Resource does not exist; this IP Address is running<br>an HTTP service, but does not recognize this<br>resource |

# **OPTIONS /Compute/Devices/{id}/Jobs/{Id}/** - Determine Allowable Methods for a specific Job

| URI:                | /Compute/Devices/{id}/Jobs/{id}/ | Description                                                                                                    |
|---------------------|----------------------------------|----------------------------------------------------------------------------------------------------|
| Method              | OPTIONS                          | Get the allowable HTTP Methods list for this resource                                                                                                    |
| Request<br>Header   |                                  |                                                                                                    |
| Query<br>Parameters |                                  |                                                                                                    |
| Response            | 200 OK<br>404 Not Found          | OK & the "Allow" list of methods in the<br>response header. The response body provides<br>the JSON Schema for this resource<br>Resource does not exist; this IP Address is<br>running an HTTP service, but does not recognize<br>this resource |

## Methods Not Allowed on /Compute/Devices/{id}/Jobs/

| URI:                | /Compute/Devices/{id}/Jobs/ | Description                          |
|---------------------|-----------------------------|--------------------------------------|
| Method              | POST, PUT, DELETE           | Methods that are not allowed         |
| Request<br>Header   |                             |                                      |
| Query<br>Parameters |                             |                                      |
| Response            | 405 Method Not Allowed      | Method not allowed for this Resource |

## Methods Not Allowed on /Compute/Devices/{id}/Jobs/{id}/

| URI:                | /Compute/Devices/{id}/Jobs/{id}/ | Description                          |
|---------------------|----------------------------------|--------------------------------------|
| Method              | POST, PUT, DELETE                | Methods that are not allowed         |
| Request<br>Header   |                                  |                                      |
| Query<br>Parameters |                                  |                                      |
| Response            | 405 Method Not Allowed           | Method not allowed for this Resource |

| Attribute | Туре            | Requirement | User<br>Configurable | Possible<br>Values                           | Description                                                                                                    | Model<br>Correspondence                                   |
|-----------|-----------------|-------------|----------------------|----------------------------------------------|----------------------------------------------------------------------------------------------------|-----------------------------------------------------------|
| Self      | URI<br>String   | Mandatory   | No                   | Free-Form<br>URI Format<br>256 Chars         | Describes the<br>fully qualified<br>URI link for the<br>Collection                                                                 | { IETF   RFC3986   URI, IETF<br>  RFC5988   Web Linking } |
| Members   | String<br>Array | Optional    | No                   | Resource<br>Collection<br>(1 - n<br>entries) | The array of<br>Resource<br>Instances<br>(see Instance<br>Resource<br>Attributes<br>Table for<br>Instance<br>Attribute<br>details) |                                                           |

## **Collection Resource Attributes**

## **Instance Resource Attributes**

| Attribute | Туре          | Requireme<br>nt | User<br>Configura<br>ble | Possible<br>Values                     | Descripti<br>on                                                                                                    | Model<br>Correspondence                                   |
|-----------|---------------|-----------------|--------------------------|----------------------------------------|----------------------------------------------------------------------------------------------------|-----------------------------------------------------------|
| Self      | URI<br>String | Mandatory       | No                       | Free-Form URI<br>Format 256<br>Chars   | Describes<br>the fully<br>qualified<br>URI link                                                                                                    | { IETF   RFC3986   URI, IETF  <br>RFC5988   Web Linking } |
| ID        | String        | Mandatory       | No                       | "SoftwareUpda<br>te"<br>"FactoryReset" | The<br>Identifier<br>for this<br>particular<br>Job.<br>These are<br>all<br>mutually<br>exclusive,<br>meaning<br>only one<br>of these<br>can be<br>active at<br>a time.<br>Otherwis<br>e, the | { DMTF   CIM  <br>ManagedSystemElement.Nam<br>e }         |

|                      |            |           |    |                                | response<br>to<br>executing<br>one of<br>the<br>others<br>should<br>return a<br>409<br>Conflict.                                          |                                                             |
|----------------------|------------|-----------|----|--------------------------------|----------------------------------------------------------------------------------------------------|-------------------------------------------------------------|
| Status               | String     | Mandatory | No | "OK"<br>"Error"<br>"Completed" | The<br>current<br>status or<br>state of<br>the Job                                                                                        | { DMTF   CIM  <br>LogicalElement.Job.JobStatus }            |
| PercentCompl<br>ete  | Numb<br>er | Mandatory | No | 0 -100                         | The<br>percent<br>complete<br>status of<br>the Job                                                                                        | { DMTF   CIM  <br>LogicalElement.Job.PercentCo<br>mplete }  |
| ErrorCode            | Numb<br>er | Mandatory | No | Integer values                 | The error<br>code<br>number<br>for the<br>Job upon<br>completio<br>n; "0" =<br>Success,<br>otherwise<br>, a<br>vendor-<br>unique<br>value | { DMTF   CIM  <br>LogicalElement.Job.ErrorCode<br>}         |
| ErrorDescripti<br>on | String     | Optional  | No | Free-Form 128<br>Chars         | The<br>descriptio<br>n of the<br>vendor-<br>unique<br>error<br>code; if<br>error<br>code is<br>"0", then                                  | { DMTF   CIM  <br>LogicalElement.Job.ErrorDescri<br>ption } |

|  | this is<br>"Success" |  |
|--|----------------------|--|
|--|----------------------|--|

# EXAMPLES

## **GET Jobs Example - Specific Instance Based on the Identifier**

Request

| Method | URI                                 | Query<br>String | Request Header                                                         | Request Body |
|--------|-------------------------------------|-----------------|------------------------------------------------------------------------|--------------|
| GET    | /Compute/Devices/{id}/Jobs/UpdateFW |                 | Authorization<br>(Mandatory)<br>If-None-Match:<br>{etag}<br>(Optional) |              |

## Response

| Precondit<br>ion                         | Response<br>Code        | Response<br>Header                                        | Response Body                                                                                                    |
|------------------------------------------|-------------------------|-----------------------------------------------------------|----------------------------------------------------------------------------------------------------|
| Credentia<br>ls invalid<br>or<br>missing | 401<br>Unauthori<br>zed |                                                           |                                                                                                    |
| Resource<br>Id does<br>not exist         | 404 Not<br>Found        |                                                           |                                                                                                    |
| lf-None-<br>Match<br>true                | 304 Not<br>Modified     |                                                           |                                                                                                    |
| If-None-<br>Match<br>false or<br>missing | 200 OK                  | Content-<br>Type:<br>application/<br>json<br>ETag: {etag} | <pre>{     "Self":     "http://10.20.30.40/Compute/Devices/0123456789/Jobs/     SoftwareUpdate/",     "ID": "SoftwareUpdate",     "Status": "OK",     "PercentComplete": 72,     "ErrorCode": 0,     "ErrorDescription": "Success" }</pre> |

### 9.6.7 Performance

### Description

The Device-level methods and attributes return information about the Performance.

### **Allowable Methods**

| URI                               | Allowable Methods  |
|-----------------------------------|--------------------|
| /Compute/Devices/{id}/Performance | GET, HEAD, OPTIONS |

# **GET /Compute/Devices/{id}/Performance**- Retrieve the Performance resource information

| URI:                       | /Compute/Devices/{id}/Performance                               | Description                                                                                                    |
|----------------------------|-----------------------------------------------------------------|----------------------------------------------------------------------------------------------------|
| Method                     | GET                                                             | Returns the information of the Performance resource                                                                                                    |
| Request<br>Header<br>Query | Authorization (Mandatory)<br>If-None-Match (Optional)           | The request requires either Basic or Digest<br>authorization<br>The request is conditionally processed only if<br>the current ETag for the resource matches<br>the ETag passed in this header                                           |
| Parameters<br>Response     | 200 OK<br>304 Not Modified<br>401 Unauthorized<br>404 Not Found | OK & Performance resource information in<br>the response body<br>Unauthorized; credential entry failed or<br>missing<br>Resource does not exist; this IP Address is<br>running an HTTP service, but does not<br>recognize this resource |

## HEAD /Compute/Devices/{id}/Performance- Ping the Performance resource

| URI:                | /Compute/Devices/{id}/Performance | Description                    |
|---------------------|-----------------------------------|--------------------------------|
| Method              | HEAD                              | Pings the Performance resource |
| Request<br>Header   | Authorization (Mandatory)         |                                |
| Query<br>Parameters |                                   |                                |

| Response | 200 OK<br>401 Unauthorized<br>404 Not Found | OK with no response body<br>Unauthorized; credential entry failed or<br>missing<br>Resource does not exist; this IP Address is<br>running an HTTP service, but does not<br>recognize this resource |
|----------|---------------------------------------------|----------------------------------------------------------------------------------------------------|
|----------|---------------------------------------------|----------------------------------------------------------------------------------------------------|

# **OPTIONS /Compute/Devices/{id}/Performance**- Determine Allowable Methods for the Performance resource

| URI:                | /Compute/Devices/{id}/Performance | Description                                                                                                    |
|---------------------|-----------------------------------|----------------------------------------------------------------------------------------------------|
| Method              | OPTIONS                           | Get the allowable HTTP Methods list for this resource                                                                                                    |
| Request<br>Header   |                                   |                                                                                                    |
| Query<br>Parameters |                                   |                                                                                                    |
| Response            | 200 OK<br>404 Not Found           | OK & the "Allow" list of methods in the<br>response header. The response body<br>provides the JSON Schema for this resource<br>Resource does not exist; this IP Address is<br>running an HTTP service, but does not<br>recognize this resource |

## Methods Not Allowed on /Compute/Devices/{id}/Performance

| URI:                | /Compute/Devices/{id}/Performance | Description                          |
|---------------------|-----------------------------------|--------------------------------------|
| Method              | POST, PUT, DELETE                 | Methods that are not allowed         |
| Request<br>Header   |                                   |                                      |
| Query<br>Parameters |                                   |                                      |
| Response            | 405 Method Not Allowed            | Method not allowed for this Resource |

## **Resource Attributes**

| Attribute                    | Туре       | Require<br>ment | User<br>Configur<br>able | Possi<br>ble<br>Value<br>s                         | Descripti<br>on                                                  | Model Correspondence                                             |
|------------------------------|------------|-----------------|--------------------------|----------------------------------------------------|------------------------------------------------------------------|------------------------------------------------------------------|
| Self                         | String     | Mandato<br>ry   | No                       | Free-<br>Form<br>URI<br>Form<br>at<br>256<br>Chars | Describes<br>the fully<br>qualified<br>URI link                  | { IETF   RFC3986   URI, IETF  <br>RFC5988   Web Linking }        |
| Diskstats[].Name             | String     | Optional        | No                       | Free-<br>Form<br>64<br>Chars                       | Name of<br>the<br>device                                         |                                                                  |
| Diskstats[].Timestamp<br>Us  | Num<br>ber | Optional        | No                       | 0 - n                                              | Microsec<br>onds<br>since<br>power on                            |                                                                  |
| Diskstats[].BytesRead        | Num<br>ber | Optional        | No                       | 0 - n                                              | Integer<br>counter<br>for<br>number<br>of bytes<br>read          | { DMTF   CIM  <br>BlockStorageStatisticalData.BytesRe<br>ad }    |
| Diskstats[].BytesWritte<br>n | Num<br>ber | Optional        | No                       | 0 - n                                              | Integer<br>counter<br>for<br>number<br>of bytes<br>written       | { DMTF   CIM  <br>BlockStorageStatisticalData.BytesW<br>ritten } |
| Diskstats[].NumReadO<br>ps   | Num<br>ber | Optional        | Νο                       | 0 - n                                              | Integer<br>counter<br>for<br>number<br>of read<br>operation<br>s | { DMTF   CIM  <br>BlockStorageStatisticalData.ReadIOs<br>}       |
| Diskstats[].NumWriteO<br>ps  | Num<br>ber | Optional        | No                       | 0 - n                                              | Integer<br>counter<br>for<br>number                              | { DMTF   CIM  <br>BlockStorageStatisticalData.WriteIO<br>s }     |

|                                   |            |          |    |       | of write<br>operation<br>s                      |                                                                        |
|-----------------------------------|------------|----------|----|-------|-------------------------------------------------|------------------------------------------------------------------------|
| Diskstats[].ReadLatenc<br>yUs     | Num<br>ber | Optional | No | 0 - n | Read<br>response<br>time in<br>microseco<br>nds | { DMTF   CIM  <br>BlockStorageStatisticalData.ReadIO<br>TimeCounter }  |
| Diskstats[].ReadMaxLa<br>tencyUs  | Num<br>ber | Optional | No | 0 - n | Read<br>response<br>time in<br>microseco<br>nds | { DMTF   CIM  <br>BlockStorageStatisticalData.ReadIO<br>TimeCounter }  |
| Diskstats[].WriteLaten<br>cyUs    | Num<br>ber | Optional | No | 0 - n | Read<br>response<br>time in<br>microseco<br>nds | { DMTF   CIM  <br>BlockStorageStatisticalData.WriteIO<br>TimeCounter } |
| Diskstats[].WriteMaxL<br>atencyUs | Num<br>ber | Optional | No | 0 - n | Read<br>response<br>time in<br>microseco<br>nds | { DMTF   CIM  <br>BlockStorageStatisticalData.WriteIO<br>TimeCounter } |

## EXAMPLES

## **GET Performance Example**

## Request

| Method | URI                               | Query<br>String | Request Header                                                      | Request Body |
|--------|-----------------------------------|-----------------|---------------------------------------------------------------------|--------------|
| GET    | /Compute/Devices/{id}/Performance |                 | Authorization<br>(Mandatory)<br>If-None-Match:<br>{etag} (Optional) |              |

## Response

| Precondit                             | Response                | Response | Response Body |
|---------------------------------------|-------------------------|----------|---------------|
| ion                                   | Code                    | Header   |               |
| Credentia<br>Is invalid<br>or missing | 401<br>Unauthori<br>zed |          |               |

| Resource<br>Id does<br>not exist         | 404 Not<br>Found    |                                                           |                                                                                                    |
|------------------------------------------|---------------------|-----------------------------------------------------------|----------------------------------------------------------------------------------------------------|
| lf-None-<br>Match<br>true                | 304 Not<br>Modified |                                                           |                                                                                                    |
| If-None-<br>Match<br>false or<br>missing | 200 OK              | Content-<br>Type:<br>application/j<br>son<br>ETag: {etag} | <pre>{     "Self":     "http://10.20.30.40/Compute/Devices/0123456789/Perf     ormance/",     "Diskstats": [{         "TimestampUs": 1536621182777154514,         "Id":         "http://10.20.30.40/Compute/Devices/012345678         9/Volumes/004/",         "Name": "vol04",         "BytesRead": 0,         "BytesWritten": 0,         "NumReadOps": 0,         "NumWriteOps": 0,         "ReadLatencyUs": 0,         "ReadLatencyUs": 0,         "WriteLatencyUs": 0,         "WriteMaxLatencyUs": 0 }] </pre> |

### Description

The Device-level methods and attributes return information about the ServiceLevelTarget(s) and do certain operations.

#### **Allowable Methods**

| URI                                             | Allowable Methods               |
|-------------------------------------------------|---------------------------------|
| /Compute/Devices/{id}/ServiceLevelTargets/      | GET, POST, HEAD, OPTIONS        |
| /Compute/Devices/{id}/ServiceLevelTargets/{id}/ | GET, PUT, DELETE, HEAD, OPTIONS |

# GET /Compute/Devices/{id}/ServiceLevelTargets/ - Retrieve all

### ServiceLevelTargets

| URI:                | /Compute/Devices/{id}/ServiceLevelTargets/                      | Description                                                                                                    |
|---------------------|-----------------------------------------------------------------|----------------------------------------------------------------------------------------------------|
| Method              | GET                                                             | Returns the Collection of<br>ServiceLevelTargets                                                                                                    |
| Request<br>Header   | Authorization (Mandatory)<br>If-None-Match (Optional)           | The request requires either Basic or<br>Digest authorization<br>The request is conditionally processed<br>only if the current ETag for the<br>resource does not match the ETag<br>passed in this header                                                                                                    |
| Query<br>Parameters |                                                                 |                                                                                                    |
| Response            | 200 OK<br>304 Not Modified<br>401 Unauthorized<br>404 Not Found | OK & List of ServiceLevelTargets + ETag<br>Header<br>If-None-Match Etag value matched,<br>therefore no Response Body will be<br>returned<br>Unauthorized; credential entry failed<br>or missing<br>Resource Collection does not exist; this<br>IP Address is running an HTTP service,<br>but does not recognize this resource |

# **GET /Compute/Devices/{id}/ServiceLevelTargets/{Id}/** - Retrieve a specific ServiceLevelTarget

| URI:   | /Compute/Devices/{id}/ServiceLevelTargets/{id}/ | Description                                                     |
|--------|-------------------------------------------------|-----------------------------------------------------------------|
| Method | GET                                             | Returns the information regarding a specific ServiceLevelTarget |

|                     |                                                                 | based on the {id} in the URI address string                                                                                                    |
|---------------------|-----------------------------------------------------------------|----------------------------------------------------------------------------------------------------|
| Request<br>Header   | Authorization (Mandatory)<br>If-None-Match (Optional)           | The request requires either Basic<br>or Digest authorization<br>The request is conditionally<br>processed only if the current ETag<br>for the resource does not match<br>the ETag passed in this header                                                                                                    |
| Query<br>Parameters |                                                                 |                                                                                                    |
| Response            | 200 OK<br>304 Not Modified<br>401 Unauthorized<br>404 Not Found | OK & ServiceLevelTarget<br>information in the response body<br>+ ETag Header<br>If-None-Match Etag value<br>matched, therefore no Response<br>Body will be returned<br>Unauthorized; credential entry<br>failed or missing<br>Resource does not exist; this IP<br>Address is running an HTTP<br>service, but does not recognize<br>this resource |

# POST/Compute/Devices/{id}/ServiceLevelTargets/ - Create a new

## ServiceLevelTargets

| URI:                | /Compute/Devices/{id}/ServiceLevelTargets/{id}/                                                 | Description                                                                                                    |
|---------------------|-------------------------------------------------------------------------------------------------|----------------------------------------------------------------------------------------------------|
| Method              | POST                                                                                            | Create a new ServiceLevelTarget                                                                                                    |
| Request<br>Header   | Authorization (Mandatory)                                                                       | The request requires either Basic or Digest authorization                                                                                                    |
| Query<br>Parameters |                                                                                                 |                                                                                                    |
| Request<br>Body     | {     "Name": "account_name", }                                                                 | JSON BODY START<br>Name of the ServiceLevelTarget<br>JSON BODY END                                                                                                 |
| Response            | 201 Created<br>400 Bad Request<br>401 Unauthorized<br>409 Conflict<br>500 Internal Server Error | Created & ServiceLevelTarget<br>information in the response body<br>+ ETag Header + new URI in<br>Location Header<br>Bad Request (typically a faulty<br>parameter) |

|  | Unauthorized; credential entry<br>failed or missing<br>A new parameter value already<br>exists (e.g., Name)<br>System could not process the |
|--|----------------------------------------------------------------------------------------------------|
|  | request                                                                                                    |

# **PUT /Compute/Devices/{id}/ServiceLevelTargets/{id}/** - Modify specific ServiceLevelTarget attributes

| URI:                | /Compute/Devices/{id}/ServiceLevelTargets/{id}/                                                                                                    | Description                                                                                                    |
|---------------------|----------------------------------------------------------------------------------------------------|----------------------------------------------------------------------------------------------------|
| Method              | PUT                                                                                                    | Modify an attribute or execute an operation for this ServiceLevelTarget                                                                                                    |
| Request<br>Header   | Authorization (Mandatory)<br>If-Match (Mandatory)                                                                                                    | The request requires either Basic<br>or Digest authorization<br>The request is conditionally<br>processed only if the current ETag<br>for the resource matches the ETag<br>passed in this header                                                                                                    |
| Query<br>Parameters |                                                                                                    |                                                                                                    |
| Request<br>Body     | {<br>"Name": "account_name"<br>}                                                                                                    | JSON BODY START<br>Name of the ServiceLevelTarget<br>JSON BODY END                                                                                                    |
| Response            | 200 OK<br>400 Bad Request<br>401 Unauthorized<br>404 Not Found<br>409 Conflict<br>412 Precondition Failed<br>428 Precondition Required<br>500 Internal Server Error | OK & ServiceLevelTarget<br>information in the response body<br>+ ETag Header<br>Bad Request (typically a faulty<br>parameter)<br>Unauthorized; credential entry<br>failed or missing<br>The Resource doesn't exist<br>A new parameter value already<br>exists (e.g., Name)<br>Indicates the "If-Match" Etag<br>check failed<br>Indicates the need for an "If-<br>Match" conditional with an Etag<br>value in the Request Header<br>System could not process the<br>request |

# **HEAD /Compute/Devices/{id}/ServiceLevelTargets/** - Ping the Collection of ServiceLevelTargets

| URI:                | /Compute/Devices/{id}/ServiceLevelTargets/  | Description                                                                                                    |
|---------------------|---------------------------------------------|----------------------------------------------------------------------------------------------------|
| Method              | HEAD                                        | Pings this ServiceLevelTarget<br>Collection                                                                                                    |
| Request<br>Header   | Authorization (Mandatory)                   | The request requires either Basic or<br>Digest authorization                                                                                                    |
| Query<br>Parameters |                                             |                                                                                                    |
| Response            | 200 OK<br>401 Unauthorized<br>404 Not Found | OK with no response body<br>Unauthorized; credential entry failed<br>or missing<br>Resource Collection does not exist;<br>this IP Address is running an HTTP<br>service, but does not recognize this<br>resource |

# **HEAD /Compute/Devices/{id}/ServiceLevelTargets/{id}/** - Ping a specific ServiceLevelTarget

| URI:                | /Compute/Devices/{id}/ServiceLevelTargets/{id}/ | Description                                                                                                    |
|---------------------|-------------------------------------------------|----------------------------------------------------------------------------------------------------|
| Method              | HEAD                                            | Pings this ServiceLevelTarget                                                                                                    |
| Request<br>Header   | Authorization (Mandatory)                       | The request requires either Basic or Digest authorization                                                                                                    |
| Query<br>Parameters |                                                 |                                                                                                    |
| Response            | 200 OK<br>401 Unauthorized<br>404 Not Found     | OK with no response body<br>Unauthorized; credential entry<br>failed or missing<br>Resource does not exist; this IP<br>Address is running an HTTP<br>service, but does not recognize<br>this resource |

# **OPTIONS /Compute/Devices/{id}/ServiceLevelTargets/** - Determine Allowable Methods for a Collection of ServiceLevelTargets

| URI:   | /Compute/Devices/{id}/ServiceLevelTargets/ | Description                                           |
|--------|--------------------------------------------|-------------------------------------------------------|
| Method | OPTIONS                                    | Get the allowable HTTP Methods list for this resource |

| Request<br>Header   |                         |                                                                                                    |
|---------------------|-------------------------|----------------------------------------------------------------------------------------------------|
| Query<br>Parameters |                         |                                                                                                    |
| Response            | 200 OK<br>404 Not Found | OK & the "Allow" list of methods in<br>the response header. The response<br>body provides the JSON Schema for<br>this resource<br>Resource does not exist; this IP<br>Address is running an HTTP service,<br>but does not recognize this resource |

# **OPTIONS /Compute/Devices/{id}/ServiceLevelTargets/{Id}/** - Determine Allowable Methods for a specific ServiceLevelTarget

| URI:                | /Compute/Devices/{id}/ServiceLevelTargets/{id}/ | Description                                                                                                    |
|---------------------|-------------------------------------------------|----------------------------------------------------------------------------------------------------|
| Method              | OPTIONS                                         | Get the allowable HTTP Methods list for this resource                                                                                                    |
| Request<br>Header   |                                                 |                                                                                                    |
| Query<br>Parameters |                                                 |                                                                                                    |
| Response            | 200 OK<br>404 Not Found                         | OK & the "Allow" list of methods<br>in the response header. The<br>response body provides the JSON<br>Schema for this resource<br>Resource does not exist; this IP<br>Address is running an HTTP<br>service, but does not recognize<br>this resource |

# **DELETE /Compute/Devices/{id}/ServiceLevelTargets/{id}/** - Delete specific ServiceLevelTarget

| URI:              | /Compute/Devices/{id}/ServiceLevelTargets/{id}/   | Description                                                                                                    |
|-------------------|---------------------------------------------------|----------------------------------------------------------------------------------------------------|
| Method            | DELETE                                            | Delete this ServiceLevelTarget                                                                                                    |
| Request<br>Header | Authorization (Mandatory)<br>If-Match (Mandatory) | The request requires either Basic<br>or Digest authorization<br>The request is conditionally<br>processed only if the current ETag |

|                     |                                                                                                    | for the resource matches the ETag passed in this header                                                                                                    |
|---------------------|----------------------------------------------------------------------------------------------------|----------------------------------------------------------------------------------------------------|
| Query<br>Parameters |                                                                                                    |                                                                                                    |
| Request<br>Body     |                                                                                                    |                                                                                                    |
| Response            | 204 No Content<br>401 Unauthorized<br>404 Not Found<br>412 Precondition Failed<br>428 Precondition Required<br>500 Internal Server Error | Delete successful, no content in<br>the response body<br>Unauthorized; credential entry<br>failed or missing<br>The Resource doesn't exist<br>Indicates the "If-Match" Etag<br>check failed<br>Indicates the need for an "If-<br>Match" conditional with an Etag<br>value in the Request Header<br>System could not process the<br>request |

## Methods Not Allowed on **/Compute/Devices/{id}/ServiceLevelTargets/** Collection

| URI:                | /Compute/Devices/{id}/ServiceLevelTargets/ | Description                                                                                    |
|---------------------|--------------------------------------------|------------------------------------------------------------------------------------------------|
| Method              | PUT, DELETE                                | Methods that are not allowed                                                                   |
| Request<br>Header   |                                            |                                                                                                |
| Query<br>Parameters |                                            |                                                                                                |
| Response            | 405 Method Not Allowed                     | Method not allowed for this<br>Resource; returns "Allow" header<br>with allowable methods list |

## Methods Not Allowed on /Compute/Devices/{id}/ServiceLevelTargets/{id}/

Instance

| URI:              | /Compute/Devices/{id}/ServiceLevelTargets/{id}/ | Description                  |
|-------------------|-------------------------------------------------|------------------------------|
| Method            | POST                                            | Methods that are not allowed |
| Request<br>Header |                                                 |                              |

| Query<br>Parameters |                        |                                                                                                |
|---------------------|------------------------|------------------------------------------------------------------------------------------------|
| Response            | 405 Method Not Allowed | Method not allowed for this<br>Resource; returns "Allow" header<br>with allowable methods list |

## **Collection Resource Attributes**

| Attribute | Туре            | Requirement | User<br>Configurable | Possible<br>Values                           | Description                                                                                                    | Model<br>Correspondence                                      |
|-----------|-----------------|-------------|----------------------|----------------------------------------------|----------------------------------------------------------------------------------------------------|--------------------------------------------------------------|
| Self      | URI<br>String   | Mandatory   | No                   | Free-Form<br>URI Format<br>256 Chars         | Describes the<br>fully qualified<br>URI link for the<br>Collection                                                           | { IETF   RFC3986   URI,<br>IETF   RFC5988   Web<br>Linking } |
| Members   | String<br>Array | Mandatory   | No                   | Resource<br>Collection<br>(1 - n<br>entries) | The array of<br>Resource<br>Instances<br>(see Instance<br>Resource<br>Attributes Table<br>for Instance<br>Attribute details) |                                                              |

### **Instance Resource Attributes**

| Attribute | Туре          | Requirement | User<br>Configurable | Possible<br>Values                          | Description                                             | Model<br>Correspondence                                      |
|-----------|---------------|-------------|----------------------|---------------------------------------------|---------------------------------------------------------|--------------------------------------------------------------|
| Self      | URI<br>String | Mandatory   | No                   | Free-<br>Form URI<br>Format<br>256<br>Chars | Describes the fully qualified URI link                  | { IETF   RFC3986   URI,<br>IETF   RFC5988   Web<br>Linking } |
| ID        | String        | Mandatory   | Yes                  | Free-<br>Form 64<br>Chars                   | The Identifier this<br>particular<br>ServiceLevelTarget | { DMTF   CIM  <br>LogicalElement.DeviceID }                  |

## EXAMPLES

## **GET ServiceLevelTarget Example - Specific Instance Based on the Identifier** Request

| Method | URI                                             | Query<br>String | Request Header                                                      | Request<br>Body |
|--------|-------------------------------------------------|-----------------|---------------------------------------------------------------------|-----------------|
| GET    | /Compute/Devices/{id}/ServiceLevelTargets/{id}/ |                 | Authorization<br>(Mandatory)<br>If-None-Match:<br>{etag} (Optional) |                 |

## Response

| Precondit<br>ion                         | Response<br>Code        | Response<br>Header                                        | Response Body                                                                                                    |
|------------------------------------------|-------------------------|-----------------------------------------------------------|----------------------------------------------------------------------------------------------------|
| Credentia<br>ls invalid<br>or<br>missing | 401<br>Unauthori<br>zed |                                                           |                                                                                                    |
| Resource<br>Id does<br>not exist         | 404 Not<br>Found        |                                                           |                                                                                                    |
| lf-None-<br>Match<br>true                | 304 Not<br>Modified     |                                                           |                                                                                                    |
| If-None-<br>Match<br>false or<br>missing | 200 OK                  | Content-<br>Type:<br>application/<br>json<br>ETag: {etag} | <pre>{     "Self":     "http://10.20.30.40/Compute/Devices/0123456789/Servi     ceLevelTargets/1/",     "ID": "1" }</pre> |

## 9.7 Network Devices - Physical

## Network

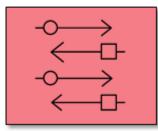

This table shows the physical resources for a network device. The set of resource URIs is as follows:

| URI Pattern                                     | Description                                          |
|-------------------------------------------------|------------------------------------------------------|
| /Devices/                                       | Collection of all Devices                            |
| /Network/Devices/                               | Collection of Network Devices                        |
| /Network/Devices/{id}/                          | A specific Network Device                            |
| /Network/Devices/{id}/Adapters/                 | Collection of Adapters within this Network<br>Device |
| /Network/Devices/{id}/Adapters/{id}/            | A specific Adapter within this Network Device        |
| /Network/Devices/{id}/Adapters/{id}/Ports/      | Collection of Ports within this Adapter              |
| /Network/Devices/{id}/Adapters/{id}/Ports/{id}/ | A specific Port within this Adapter                  |

#### 9.7.1 Devices

#### Description

The Device-level methods and attributes return information about the Network Device(s) and do certain operations.

#### **Allowable Methods**

| URI                    | Allowable Methods       |
|------------------------|-------------------------|
| /Devices/              | GET, HEAD, OPTIONS      |
| /Network/Devices/      | GET, HEAD, OPTIONS      |
| /Network/Devices/{id}/ | GET, PUT, HEAD, OPTIONS |

| URI:                | /Network/Devices/                                               | Description                                                                                                    |
|---------------------|-----------------------------------------------------------------|----------------------------------------------------------------------------------------------------|
| Method              | GET                                                             | Returns the Collection of Devices                                                                                                    |
| Request<br>Header   | Authorization<br>(Mandatory)<br>If-None-Match<br>(Optional)     | The request requires either Basic or Digest authorization<br>The request is conditionally processed only if the current ETag<br>for the resource does not match the ETag passed in this<br>header                                                                                                    |
| Query<br>Parameters |                                                                 |                                                                                                    |
| Response            | 200 OK<br>304 Not Modified<br>401 Unauthorized<br>404 Not Found | OK & List of Devices + ETag Header<br>If-None-Match Etag value matched, therefore no Response<br>Body will be returned<br>Unauthorized; credential entry failed or missing<br>Resource Collection does not exist; this IP Address is running<br>an HTTP service, but does not recognize this resource |

### **GET /Network/Devices/** - Retrieve all Network Devices

## GET /Network/Devices/{id}/ - Retrieve a specific Network Device

| URI:                | /Network/Devices/{id}/                                   | Description                                                                                                    |
|---------------------|----------------------------------------------------------|----------------------------------------------------------------------------------------------------|
| Method              | GET                                                      | Returns the information regarding a specific Device based on the {id} in the URI address string                                                                                                    |
| Request<br>Header   | Authorization<br>(Mandatory)<br>If-None-Match (Optional) | The request requires either Basic or Digest authorization<br>The request is conditionally processed only if the current<br>ETag for the resource does not match the ETag passed in<br>this header                                 |
| Query<br>Parameters |                                                          |                                                                                                    |
| Response            | 200 OK<br>401 Unauthorized<br>404 Not Found              | OK & Device information in the response body + ETag<br>Header<br>Unauthorized; credential entry failed or missing<br>Resource does not exist; this IP Address is running an HTTP<br>service, but does not recognize this resource |

## PUT /Network/Devices/{id}/ - Modify specific Network Device attributes

| URI:   | /Network/Devices/{id}/ | Description                                                 |
|--------|------------------------|-------------------------------------------------------------|
| Method | PUT                    | Modify an attribute or execute an operation for this Device |

| Request<br>Header   | Authorization (Mandatory)<br>If-Match (Mandatory)                                                                                                    | The request requires either Basic or Digest authorization<br>The request is conditionally processed only if the current<br>ETag for the resource matches the ETag passed in this<br>header                                                                                                    |  |  |  |
|---------------------|----------------------------------------------------------------------------------------------------|----------------------------------------------------------------------------------------------------|--|--|--|
| Query<br>Parameters |                                                                                                    |                                                                                                    |  |  |  |
| Request<br>Body     | <pre>{     "IndicatorLED": {         "Id": 4   2     },     "Name":     "new_name",     "Restart": true   false,     "Shutdown": true       false,     "FactoryReset": true       false }</pre> | JSON BODY START<br>Toggles the Indicator LED on the Device; default "Off =<br>4"<br>Specify a new name<br>Restart the Resource<br>Shutdown the Resource (Shutdown takes precedence<br>over Restart if both are sent)<br>Return the Device to Factory fresh settings (resets<br>system configuration)<br>JSON BODY END                                                                                                    |  |  |  |
| Response            | 200 OK<br>400 Bad Request<br>401 Unauthorized<br>404 Not Found<br>409 Conflict<br>412 Precondition Failed<br>428 Precondition Required<br>500 Internal Server Error                             | OK & Device information in the response body + ETag<br>Header<br>Bad Request (typically a faulty parameter)<br>Unauthorized; credential entry failed or missing<br>The Resource doesn't exist<br>Some other device-level operation is in progress (e.g.,<br>Update FW or Format or Factory Reset) or Volumes exist<br>during a Format<br>Indicates the "If-Match" Etag check failed<br>Indicates the need for an "If-Match" conditional with an<br>Etag value in the Request Header<br>System could not process the request |  |  |  |

## HEAD /Network/Devices/ - Ping the Collection of Network Devices

| URI:                | /Network/Devices/{id}/                      | Description                                                                  |
|---------------------|---------------------------------------------|------------------------------------------------------------------------------|
| Method              | HEAD                                        | Pings this Network Device Collection                                         |
| Request<br>Header   | Authorization<br>(Mandatory)                | The request requires either Basic or Digest authorization                    |
| Query<br>Parameters |                                             |                                                                              |
| Response            | 200 OK<br>401 Unauthorized<br>404 Not Found | OK with no response body<br>Unauthorized; credential entry failed or missing |

| Resource Collection does not exist; this IP Address is running an HTTP service, but does not recognize this |
|----------------------------------------------------------------------------------------------------|
| resource                                                                                                    |

### HEAD /Network/Devices/{id}/ - Ping a specific Network Device

| URI:                | /Network/Devices/{id}/                      | Description                                                                                                    |  |  |  |  |
|---------------------|---------------------------------------------|----------------------------------------------------------------------------------------------------|--|--|--|--|
| Method              | HEAD                                        | Pings this Network Device                                                                                                    |  |  |  |  |
| Request<br>Header   | Authorization<br>(Mandatory)                | The request requires either Basic or Digest authorization                                                                                                    |  |  |  |  |
| Query<br>Parameters |                                             |                                                                                                    |  |  |  |  |
| Response            | 200 OK<br>401 Unauthorized<br>404 Not Found | OK with no response body<br>Unauthorized; credential entry failed or missing<br>Resource does not exist; this IP Address is running an HTTP<br>service, but does not recognize this resource |  |  |  |  |

# **OPTIONS /Network/Devices**/- Determine Allowable Methods for a Collection of Network Devices

| URI:                | /Network/Devices/       | Description                                                                                                    |
|---------------------|-------------------------|----------------------------------------------------------------------------------------------------|
| Method              | OPTIONS                 | Get the allowable HTTP Methods list for this resource                                                                                                    |
| Request<br>Header   |                         |                                                                                                    |
| Query<br>Parameters |                         |                                                                                                    |
| Response            | 200 OK<br>404 Not Found | OK & the "Allow" list of methods in the response header. The<br>response body provides the JSON Schema for this resource<br>Resource does not exist; this IP Address is running an HTTP<br>service, but does not recognize this resource |

# **OPTIONS /Network/Devices/{id}/** - Determine Allowable Methods for a specific Network Device

| URI:              | /Network/Devices/{id}/ | Description                                           |
|-------------------|------------------------|-------------------------------------------------------|
| Method            | OPTIONS                | Get the allowable HTTP Methods list for this resource |
| Request<br>Header |                        |                                                       |

| Query<br>Parameters |                         |                                                                                                    |
|---------------------|-------------------------|----------------------------------------------------------------------------------------------------|
| Response            | 200 OK<br>404 Not Found | OK & the "Allow" list of methods in the response header.<br>The response body provides the JSON Schema for this<br>resource<br>Resource does not exist; this IP Address is running an HTTP<br>service, but does not recognize this resource |

## Methods Not Allowed on /Network/Devices/ Collection

| URI:                | /Network/Devices/         | Description                                                                              |
|---------------------|---------------------------|------------------------------------------------------------------------------------------|
| Method              | POST, PUT, DELETE         | Methods that are not allowed                                                             |
| Request<br>Header   |                           |                                                                                          |
| Query<br>Parameters |                           |                                                                                          |
| Response            | 405 Method Not<br>Allowed | Method not allowed for this Resource; returns "Allow" header with allowable methods list |

## Methods Not Allowed on /Network/Devices/{id}/ Instance

| URI:                | /Network/Devices/{id}/ | Description                                                                                 |
|---------------------|------------------------|---------------------------------------------------------------------------------------------|
| Method              | POST, DELETE           | Methods that are not allowed                                                                |
| Request<br>Header   |                        |                                                                                             |
| Query<br>Parameters |                        |                                                                                             |
| Response            | 405 Method Not Allowed | Method not allowed for this Resource; returns "Allow"<br>header with allowable methods list |

## **Collection Resource Attributes**

| Attribute | Туре          | Requirement | User<br>Configurable | Possible<br>Values                   | Description                                                        | Model<br>Correspondence                                   |
|-----------|---------------|-------------|----------------------|--------------------------------------|--------------------------------------------------------------------|-----------------------------------------------------------|
| Self      | URI<br>String | Mandatory   | No                   | Free-Form<br>URI Format<br>256 Chars | Describes the<br>fully qualified<br>URI link for the<br>Collection | { IETF   RFC3986   URI, IETF<br>  RFC5988   Web Linking } |

|  | tring Mandatory<br>srray | No Resource<br>Collection<br>(0 - n<br>entries) | The array of<br>Resource<br>Instances<br>(see Instance<br>Resource<br>Attributes<br>Table for<br>Instance<br>Attribute<br>details) |
|--|--------------------------|-------------------------------------------------|----------------------------------------------------------------------------------------------------|
|--|--------------------------|-------------------------------------------------|----------------------------------------------------------------------------------------------------|

## **Instance Resource Attributes**

| Attribute | Тур<br>е          | Requir<br>ement | User<br>Config<br>urable | Possible<br>Values                   | Descri<br>ption                                                                          | Model Correspondence                                      |
|-----------|-------------------|-----------------|--------------------------|--------------------------------------|------------------------------------------------------------------------------------------|-----------------------------------------------------------|
| Self      | URI<br>Strin<br>g | Manda<br>tory   | No                       | Free-Form<br>URI Format<br>256 Chars | Describ<br>es the<br>fully<br>qualifie<br>d URI<br>link                                  | { IETF   RFC3986   URI, IETF  <br>RFC5988   Web Linking } |
| Name      | Strin<br>g        | Manda<br>tory   | Yes                      | Free-Form<br>256 Chars               | The<br>user-<br>define<br>d<br>Friendl<br>y<br>Name<br>for this<br>Resour<br>ce          | {DMTF   CIM  <br>ManagedSystemElement.Name }              |
| ID        | Strin<br>g        | Manda<br>tory   | No                       | Free-Form<br>256 Chars               | The<br>resour<br>ce<br>identifi<br>er that<br>is<br>unique<br>in<br>space<br>and<br>time | { DMTF   CIM  <br>LogicalElement.DeviceID }               |

| SerialNumber       | Strin<br>g     | Manda<br>tory | No | Free-Form<br>64 Chars | The<br>serial<br>numbe<br>r for<br>this<br>Resour<br>ce                                         | { DMTF   CIM  <br>ManagedSystemElement.SerialNu<br>mber } |
|--------------------|----------------|---------------|----|-----------------------|-------------------------------------------------------------------------------------------------|-----------------------------------------------------------|
| Model              | Strin<br>g     | Manda<br>tory | No | Free-Form<br>64 Chars | The<br>model<br>name<br>or<br>numbe<br>r for<br>this<br>Resour<br>ce                            | {DMTF   CIM  <br>ManagedSystemElement.Model }             |
| SystemType.Name    | Strin<br>g     | Manda<br>tory | No | "Compute"             | The<br>domai<br>n type<br>string<br>indicati<br>ng the<br>type of<br>Device<br>Resour<br>ce     | {DMTF   CIM  <br>ComputeSystem.Dedicated.Server<br>}      |
| SystemType.ID      | Nu<br>mbe<br>r | Manda<br>tory | No | 1                     | The<br>domai<br>n type<br>numbe<br>r<br>indicati<br>ng the<br>type of<br>Device<br>Resour<br>ce | { DMTF   CIM  <br>ComputeSystem.Dedicated.Server<br>}     |
| ChassisPackageType | Strin<br>g     | Manda<br>tory | No | "Compute<br>Chassis"  | The<br>type of<br>chassis<br>for this<br>Resour<br>ce                                           | { DMTF   CIM  <br>Chassis.ChassisPackageType }            |

| RackMountable           | Strin<br>g     | Manda<br>tory | No  | "Unknown"<br>"True"<br>"False" | Indicat<br>es this<br>chassis<br>is rack<br>mount<br>able                                   | { DMTF   CIM  <br>Chassis.RackMountable }                |
|-------------------------|----------------|---------------|-----|--------------------------------|---------------------------------------------------------------------------------------------|----------------------------------------------------------|
| Manufacturer            | Strin<br>g     | Manda<br>tory | No  | Free-Form<br>64 Chars          | The<br>vendor<br>name<br>for this<br>Resour<br>ce                                           | {DMTF   CIM  <br>ManagedSystemElement.Manufact<br>urer } |
| OperatingSystem.Name    | Strin<br>g     | Option<br>al  | No  | Free-Form<br>128 Chars         | The<br>Operat<br>ing<br>System<br>or<br>Firmwa<br>re<br>Name                                | { DMTF   CIM  <br>System.OperatingSystem.Name }          |
| OperatingSystem.Version | Strin<br>g     | Manda<br>tory | No  | Free-Form<br>128 Chars         | The<br>Operat<br>ing<br>System<br>or<br>Firmwa<br>re<br>Versio<br>n                         | { DMTF   CIM  <br>System.OperatingSystem.Version }       |
| IndicatorLED.Name       | Strin<br>g     | Manda<br>tory | Yes | "Off"<br>"Lit"                 | The<br>current<br>state<br>value<br>of the<br>Indicat<br>or LED<br>for this<br>Resour<br>ce | { DMTF   CIM  <br>IndicatorLED.ActivationState }         |
| IndicatorLED.ID         | Nu<br>mbe<br>r | Manda<br>tory | Yes | 4 2                            | The<br>current<br>state<br>value<br>map of                                                  | { DMTF   CIM  <br>IndicatorLED.ActivationState }         |

|                   |                |               |    |                                                                                                    | the<br>Indicat<br>or LED<br>for this<br>Resour<br>ce               |                                               |
|-------------------|----------------|---------------|----|----------------------------------------------------------------------------------------------------|--------------------------------------------------------------------|-----------------------------------------------|
| Status.State.Name | Strin<br>g     | Manda<br>tory | No | "Unknown"<br>"Not<br>available"<br>"Servicing"<br>"Starting"<br>"Stopping"<br>"Stopped"<br>"Aborted"<br>"Dormant"<br>"Completed<br>"<br>"Migrating"<br>"Emigrating<br>"<br>"Immigratin<br>g"<br>"Snapshotti<br>ng"<br>"Shutting<br>down"<br>"In test"<br>"Transitioni<br>ng"<br>"In service" | The<br>current<br>state<br>value<br>of this<br>Resour<br>ce        | {DMTF   CIM  <br>ManagedSystemElement.State } |
| Status.State.ID   | Nu<br>mbe<br>r | Manda<br>tory | No | 0<br>1<br>2<br>3<br>4<br>5<br>6<br>7<br>8<br>9<br>10<br>11<br>12<br>13<br>14<br>15                                                                                                    | The<br>current<br>state<br>value<br>map of<br>this<br>Resour<br>ce | {DMTF   CIM  <br>ManagedSystemElement.State } |

|                                 |                         |               |    | 16                                                                                                    |                                                                                                    |                                                             |
|---------------------------------|-------------------------|---------------|----|----------------------------------------------------------------------------------------------------|----------------------------------------------------------------------------------------------------|-------------------------------------------------------------|
| Status.Health[].Name            | Strin<br>g<br>(1*<br>)  | Manda<br>tory | No | "Unknown"<br>"OK"<br>"Degraded/<br>Warning"<br>"Minor<br>failure"<br>"Major<br>failure"<br>"Critical<br>failure"<br>"Critical<br>failure"<br>"Non-<br>recoverable<br>error"<br>"Not<br>installed"<br>"Not<br>available"<br>"No access<br>allowed" | The<br>current<br>health<br>value<br>of this<br>Resour<br>ce.<br>There<br>can be<br>1 or<br>more<br>Name<br>entries      | {DMTF   CIM  <br>ManagedSystemElement.HealthSta<br>te }     |
| Status.Health[].ID              | Nu<br>mbe<br>r<br>(1*   | Manda<br>tory | No | 0<br>5<br>10<br>15<br>20<br>25<br>30<br>65536<br>65537<br>65538                                                                                                    | The<br>current<br>health<br>value<br>map of<br>this<br>Resour<br>ce.<br>There<br>can be<br>1 or<br>more<br>Id<br>entries | {DMTF   CIM  <br>ManagedSystemElement.HealthSta<br>te }     |
| Status.Details[]                | Strin<br>g<br>Arra<br>y | Manda<br>tory | No | Free-Form<br>32<br>Characters<br>per Array<br>entry. If no<br>entry, then<br>"None".                                                                                                    | The<br>current<br>Health<br>Details<br>of the<br>Device                                                                  | { DMTF   CIM  <br>ManagedSystemElement.DetailedS<br>tatus } |
| Capabilities.Members[].N<br>ame | Strin<br>g              | Manda<br>tory | No | Server<br>File Server                                                                                                    | The<br>capabil                                                                                                    | { DMTF   CIM  <br>ComputeSystem.Dedicated }                 |

|                                                  |                |               |    | Compute<br>Device<br>Enclosure<br>Blade | ities<br>inform<br>ation<br>value(s<br>)<br>regardi<br>ng the<br>Resour<br>ce                                                                    |                                             |
|--------------------------------------------------|----------------|---------------|----|-----------------------------------------|----------------------------------------------------------------------------------------------------|---------------------------------------------|
| Capabilities.Members[].ID                        | Nu<br>mbe<br>r | Manda<br>tory | No | 39<br>16<br>31<br>40                    | The<br>capabil<br>ities<br>inform<br>ation<br>value<br>map(s)<br>regardi<br>ng the<br>Resour<br>ce                                               | { DMTF   CIM  <br>ComputeSystem.Dedicated } |
| Capabilities.Members[].C<br>apabilityDescription | Strin<br>g     | Manda<br>tory | No | Free-Form<br>64<br>Characters           | Entry<br>describ<br>ing the<br>capabil<br>ity                                                                                                    | { DMTF   CIM  <br>ComputeSystem.Dedicated } |
| MaximumBandwidth                                 | Nu<br>mbe<br>r | Manda<br>tory | No | Unsigned<br>Integer                     | Total<br>Bandwi<br>dth<br>possibl<br>e in<br>Bits<br>per<br>Second<br>based<br>on the<br>total<br>numbe<br>r of full<br>duplex<br>interfa<br>ces |                                             |
| RemainingBandwidth                               | Nu<br>mbe<br>r | Manda<br>tory | No | Unsigned<br>Integer                     | Remai<br>ning<br>Bandwi                                                                                                    |                                             |

|                                     |            |               |     |                         | dth in<br>Bits<br>per<br>Second<br>s based<br>on the<br>total<br>numbe<br>r of full<br>duplex<br>interfa<br>ces<br>that<br>are idle |                                                                                                 |
|-------------------------------------|------------|---------------|-----|-------------------------|----------------------------------------------------------------------------------------------------|-------------------------------------------------------------------------------------------------|
| IpAddresses.Members[].I<br>pAddress | Strin<br>g | Manda<br>tory | Yes | IPv4 or IPv6<br>pattern | The IP<br>Addres<br>s list<br>for this<br>Resour<br>ce                                                                              | { DMTF   CIM  <br>ManagedSystemElement.FSIPInterf<br>aceSettingData.IpAddress }                 |
| Accounts.Self                       | Strin<br>g | Manda<br>tory | No  | Free-Form<br>URI        | Fully<br>qualifie<br>d link<br>to the<br>Control<br>ler<br>Resour<br>ce<br>Collecti<br>on                                           | { DMTF   CIM   Device.Controller,<br>IETF   RFC3986   URI, IETF  <br>RFC5988   Web Linking }    |
| Adapters.Self                       | Strin<br>g | Manda<br>tory | No  | Free-Form<br>URI        | Fully<br>qualifie<br>d link<br>to<br>Media<br>Resour<br>ce<br>Collecti<br>on                                                        | { DMTF   CIM  <br>MediaAccessDevice, IETF  <br>RFC3986   URI, IETF   RFC5988  <br>Web Linking } |
| Performance.Self                    | Strin<br>g | Manda<br>tory | No  | Free-Form<br>URI        | Fully<br>qualifie<br>d link<br>to the<br>Perfor                                                                                     | { DMTF   CIM   Statistics, IETF  <br>RFC3986   URI, IETF   RFC5988  <br>Web Linking }           |

|                  |            |               |    |                  | mance<br>Resour<br>ce                                                    |                                                                                                    |
|------------------|------------|---------------|----|------------------|--------------------------------------------------------------------------|----------------------------------------------------------------------------------------------------|
| SystemClock.Self | Strin<br>g | Manda<br>tory | No | Free-Form<br>URI | Fully<br>qualifie<br>d link<br>to the<br>System<br>Clock<br>Resour<br>ce | { DMTF   CIM   Time, IETF  <br>RFC3986   URI, IETF   RFC5988  <br>Web Linking }                               |
| Location.Self    | Strin<br>g | Manda<br>tory | No | Free-Form<br>URI | Fully<br>qualifie<br>d link<br>to the<br>Locatio<br>n<br>Resour<br>ce    | { DMTF   Redfish   SNIA  <br>Swordfish   Location, IETF  <br>RFC3986   URI, IETF   RFC5988  <br>Web Linking } |
| Jobs.Self        | Strin<br>g | Manda<br>tory | No | Free-Form<br>URI | Fully<br>qualifie<br>d link<br>to the<br>Jobs<br>Resour<br>ce            | { DMTF  CIM   Jobs, IETF  <br>RFC3986   URI, IETF   RFC5988  <br>Web Linking}                                 |

# EXAMPLES

## **GET Device Example - Specific Instance Based on the Identifier**

Request

| Method | URI                    | Query<br>String | Request Header                                                      | Request Body |
|--------|------------------------|-----------------|---------------------------------------------------------------------|--------------|
| GET    | /Network/Devices/{id}/ |                 | Authorization<br>(Mandatory)<br>If-None-Match:<br>{etag} (Optional) |              |

Response

| Precondit<br>ion                         | Response<br>Code        | Response<br>Header                                        | Response Body                                                                                                    |
|------------------------------------------|-------------------------|-----------------------------------------------------------|----------------------------------------------------------------------------------------------------|
| Credentia<br>Is invalid<br>or<br>missing | 401<br>Unauthori<br>zed |                                                           |                                                                                                    |
| Resource<br>Id does<br>not exist         | 404 Not<br>Found        |                                                           |                                                                                                    |
| lf-None-<br>Match<br>true                | 304 Not<br>Modified     |                                                           |                                                                                                    |
| lf-None-<br>Match<br>false or<br>missing | 200 OK                  | Content-<br>Type:<br>application/<br>json<br>ETag: {etag} | <pre>{     "Self":     "http://10.20.30.40/Network/Devices/0123456789/",     "SystemType": {         "ID": 3,         "Name": "Network"     },     "Name": "Network Device",     "ID": "0123456789",     "OperatingSystem": {         "Self":         "http://10.20.30.40/Network/Devices/0123456789/         OperatingSystem/",         "Name": "Vendor FW",         "OSType": {             "Id": 59,             "Name": "Dedicated"         },         "Version": "0001"     },     "SerialNumber": "SN-0123456789",         "Model": "MN-0123456789",         "Model": "MN-0123456789",         "Manufacturer": "",         "Capabilities": {"Members" :[{             "ID": 5,             "Name": "Switch",             "CapabilityDescription": "This device is a network         switch."     }, {         "ID": 14,         "Name": "Management",         "Aname": "Management",         "SetialNumber": "Management",         "SetialNumber": "Management",         "SetialNumber": "Management",         "SetialNumber": "Source is a network         switch."         "Source is a network         switch."         "Sutch",         "CapabilityDescription": "This device is a network         switch."         "Sutch",         "CapabilityDescription": "This device is a network         switch."         "Sutch",         "CapabilityDescription": "This device is a network         switch."         "Sutch",         "CapabilityDescription": "This device is a network         switch."         "Sutch",         "CapabilityDescription": "This device is a network         switch."         "Sutch",         "CapabilityDescription": "This device is a network         switch."         "Sutch",         "CapabilityDescription": "This device is a network         switch."         "Sutch",         "CapabilityDescription": "This device is a network         switch."         "Sutch",         "CapabilityDescription": "This device is a network         switch."         "Sutch",         "CapabilityDescription": "This device is a network         "Sutch",         "Sutch",         "Capabilit</pre> |

|              | "CapabilityDescription": "This device provide software system management capabilities." |
|--------------|-----------------------------------------------------------------------------------------|
| }, {         |                                                                                         |
|              | "ID": 38,                                                                               |
|              | "Name": "Ethernet Switch",                                                              |
|              | "CapabilityDescription": "This device is an ethernet                                    |
|              | switch."                                                                                |
| }, {         |                                                                                         |
|              | "ID": 40,                                                                               |
|              | "Name": "Blade",                                                                        |
|              | "CapabilityDescription": "This device is a blade                                        |
|              | device."                                                                                |
| }]],<br>"St- | atus": {                                                                                |
| 50           | "State": {                                                                              |
|              | "ID": 16,                                                                               |
|              | "Name": "In service"                                                                    |
|              | },                                                                                      |
|              | "Health": [{                                                                            |
|              | "ID": 5 <i>,</i>                                                                        |
|              | "Name": "OK"                                                                            |
|              | }],                                                                                     |
|              | "Details": ["None"]                                                                     |
| },           |                                                                                         |
|              | Addresses": {"Members": [{"IPAddress" :                                                 |
|              | .20.30.40"}],                                                                           |
|              | mainingBandwidth": 560000000,                                                           |
|              | aximumBandwidth": 640000000,<br>cation": {                                              |
|              | "Self":                                                                                 |
|              | "http://10.20.30.40/Network/Devices/Location/"                                          |
| },           |                                                                                         |
|              | counts": {                                                                              |
|              | "Self":                                                                                 |
|              | "http://10.20.30.40/Network/Devices/0123456789/                                         |
|              | Accounts/"                                                                              |
| },           |                                                                                         |
| "Ad          | apters": {                                                                              |
|              | "Self":                                                                                 |
|              | "http://10.20.30.40/Network/Devices/0123456789/                                         |
|              | Adapters/"                                                                              |
| },           |                                                                                         |
| "Sy          | stemClock": {                                                                           |
|              | "Self":                                                                                 |
|              | "http://10.20.30.40/Network/Devices/0123456789/                                         |
|              | SystemClock/"                                                                           |
| },           |                                                                                         |

| "Performance": {<br>"Self":<br>"http://10.20.30.40/Network/Devices/0123456789/<br>Performance/" |
|-------------------------------------------------------------------------------------------------|
| },<br>"Jobs": {<br>"Self":<br>"http://10.20.30.40/Network/Devices/0123456789/<br>Jobs/"         |
| }                                                                                               |

# PUT Device Example - Change the name of a specific Device

Request

| Method | URI                    | Query<br>String | Request Header                                                  | Request Body                  |
|--------|------------------------|-----------------|-----------------------------------------------------------------|-------------------------------|
| PUT    | /Network/Devices/{id}/ |                 | Authorization<br>(Mandatory)<br>If-Match: {etag}<br>(Mandatory) | {<br>"Name" : "new_name"<br>} |

### Response

| Precondition                         | Response Code                | Response Header                   | Response Body        |
|--------------------------------------|------------------------------|-----------------------------------|----------------------|
| Credentials invalid or missing       | 401 Unauthorized             |                                   |                      |
| Resource Id does not exist           | 404 Not Found                |                                   |                      |
| Bad/Missing Parameter in<br>Body     | 400 Bad Request              |                                   |                      |
| New value already exists             | 409 Conflict                 |                                   |                      |
| System could not process the request | 500 Internal Server<br>Error |                                   |                      |
| lf-Match false                       | 412 Precondition<br>Failed   |                                   |                      |
| If-Match missing                     | 428 Precondition<br>Required |                                   |                      |
| If-Match true                        | 200 ОК                       | Content-Type:<br>application/json | Device Resource JSON |

#### 9.7.2 Adapters

#### Description

The Device-level methods and attributes return information about the Adapter(s) and do certain operations.

#### **Allowable Methods**

| URI                                  | Allowable Methods  |
|--------------------------------------|--------------------|
| /Network/Devices/{id}/Adapters/      | GET, HEAD, OPTIONS |
| /Network/Devices/{id}/Adapters/{id}/ | GET, HEAD, OPTIONS |

# GET /Network/Devices/{id}/Adapters/ - Retrieve all Adapters

| URI:                | /Network/Devices/{id}/Adapters/                                 | Description                                                                                                    |
|---------------------|-----------------------------------------------------------------|----------------------------------------------------------------------------------------------------|
| Method              | GET                                                             | Returns the Collection of Adapters                                                                                                    |
| Request<br>Header   | Authorization (Mandatory)<br>If-None-Match (Optional)           | The request requires either Basic or Digest<br>authorization<br>The request is conditionally processed only if the<br>current ETag for the resource does not match<br>the ETag passed in this header                                                                                                    |
| Query<br>Parameters |                                                                 |                                                                                                    |
| Response            | 200 OK<br>304 Not Modified<br>401 Unauthorized<br>404 Not Found | OK & List of Adapters + ETag Header<br>If-None-Match Etag value matched, therefore no<br>Response Body will be returned<br>Unauthorized; credential entry failed or missing<br>Resource Collection does not exist; this IP<br>Address is running an HTTP service, but does not<br>recognize this resource |

### GET /Network/Devices/{id}/Adapters/{id}/ - Retrieve a specific Adapter

| URI:              | /Network/Devices/{id}/Adapters/{id}/                  | Description                                                                                            |
|-------------------|-------------------------------------------------------|----------------------------------------------------------------------------------------------------|
| Method            | GET                                                   | Returns the information regarding a specific<br>Adapter based on the {id} in the URI address<br>string |
| Request<br>Header | Authorization (Mandatory)<br>If-None-Match (Optional) | The request requires either Basic or Digest authorization                                              |

|                     |                                             | The request is conditionally processed only if<br>the current ETag for the resource does not<br>match the ETag passed in this header                                                                                                    |
|---------------------|---------------------------------------------|----------------------------------------------------------------------------------------------------|
| Query<br>Parameters |                                             |                                                                                                    |
| Response            | 200 OK<br>401 Unauthorized<br>404 Not Found | OK & Adapter information in the response<br>body + ETag Header<br>Unauthorized; credential entry failed or<br>missing<br>Resource does not exist; this IP Address is<br>running an HTTP service, but does not<br>recognize this resource |

# HEAD /Network/Devices/{id}/Adapters/ - Ping the Collection of Adapters

| URI:                | /Network/Devices/{id}/Adapters/             | Description                                                                                                    |
|---------------------|---------------------------------------------|----------------------------------------------------------------------------------------------------|
| Method              | HEAD                                        | Pings this Adapter Collection                                                                                                    |
| Request<br>Header   | Authorization (Mandatory)                   | The request requires either Basic or Digest authorization                                                                                                    |
| Query<br>Parameters |                                             |                                                                                                    |
| Response            | 200 OK<br>401 Unauthorized<br>404 Not Found | OK with no response body<br>Unauthorized; credential entry failed or missing<br>Resource Collection does not exist; this IP<br>Address is running an HTTP service, but does not<br>recognize this resource |

# HEAD /Network/Devices/{id}/Adapters/{id}/ - Ping a specific Adapter

| URI:                | /Network/Devices/{id}/Adapters/{id}/        | Description                                                                     |
|---------------------|---------------------------------------------|---------------------------------------------------------------------------------|
| Method              | HEAD                                        | Pings this Adapter                                                              |
| Request<br>Header   | Authorization (Mandatory)                   | The request requires either Basic or Digest authorization                       |
| Query<br>Parameters |                                             |                                                                                 |
| Response            | 200 OK<br>401 Unauthorized<br>404 Not Found | OK with no response body<br>Unauthorized; credential entry failed or<br>missing |

| recognize this resource |
|-------------------------|
|-------------------------|

# **OPTIONS /Network/Devices/{id}/Adapters/**- Determine Allowable Methods for a Collection of Adapters

| URI:                | /Network/Devices/{id}/Adapters/ | Description                                                                                                    |
|---------------------|---------------------------------|----------------------------------------------------------------------------------------------------|
| Method              | OPTIONS                         | Get the allowable HTTP Methods list for this resource                                                                                                    |
| Request<br>Header   |                                 |                                                                                                    |
| Query<br>Parameters |                                 |                                                                                                    |
| Response            | 200 OK<br>404 Not Found         | OK & the "Allow" list of methods in the response<br>header. The response body provides the JSON<br>Schema for this resource<br>Resource does not exist; this IP Address is<br>running an HTTP service, but does not recognize<br>this resource |

# **OPTIONS /Network/Devices/{id}/Adapters/{id}/** - Determine Allowable Methods for a specific Adapter

| URI:                | /Network/Devices/{id}/Adapters/{id}/ | Description                                                                                                    |
|---------------------|--------------------------------------|----------------------------------------------------------------------------------------------------|
| Method              | OPTIONS                              | Get the allowable HTTP Methods list for this resource                                                                                                    |
| Request<br>Header   |                                      |                                                                                                    |
| Query<br>Parameters |                                      |                                                                                                    |
| Response            | 200 OK<br>404 Not Found              | OK & the "Allow" list of methods in the<br>response header. The response body<br>provides the JSON Schema for this resource<br>Resource does not exist; this IP Address is<br>running an HTTP service, but does not<br>recognize this resource |

### Methods Not Allowed on /Network/Devices/{id}/Adapters/ Collection

|  | URI: | /Network/Devices/{id}/Adapters/ | Description |  |
|--|------|---------------------------------|-------------|--|
|--|------|---------------------------------|-------------|--|

| Method              | POST, PUT, DELETE      | Methods that are not allowed                                                                |
|---------------------|------------------------|---------------------------------------------------------------------------------------------|
| Request<br>Header   |                        |                                                                                             |
| Query<br>Parameters |                        |                                                                                             |
| Response            | 405 Method Not Allowed | Method not allowed for this Resource; returns<br>"Allow" header with allowable methods list |

# Methods Not Allowed on /Network/Devices/{id}/Adapters/{id}/ Instance

| URI:                | /Network/Devices/{id}/Adapters/{id}/ | Description                                                                                    |
|---------------------|--------------------------------------|------------------------------------------------------------------------------------------------|
| Method              | POST, PUT, DELETE                    | Methods that are not allowed                                                                   |
| Request<br>Header   |                                      |                                                                                                |
| Query<br>Parameters |                                      |                                                                                                |
| Response            | 405 Method Not Allowed               | Method not allowed for this Resource;<br>returns "Allow" header with allowable<br>methods list |

#### **Collection Resource Attributes**

| Attribute | Туре            | Requirement | User<br>Configurable | Possible<br>Values                           | Description                                                                                                    | Model<br>Correspondence                                      |
|-----------|-----------------|-------------|----------------------|----------------------------------------------|----------------------------------------------------------------------------------------------------|--------------------------------------------------------------|
| Self      | URI<br>String   | Mandatory   | No                   | Free-Form<br>URI Format<br>256 Chars         | Describes the<br>fully qualified<br>URI link for the<br>Collection                                                           | { IETF   RFC3986   URI,<br>IETF   RFC5988   Web<br>Linking } |
| Members   | String<br>Array | Optional    | No                   | Resource<br>Collection<br>(0 - n<br>entries) | The array of<br>Resource<br>Instances<br>(see Instance<br>Resource<br>Attributes Table<br>for Instance<br>Attribute details) |                                                              |

#### **Instance Resource Attributes**

| Attribute             | Туре          | Requirem<br>ent | User<br>Configura<br>ble | Possible Values                                                                                                    | Descripti<br>on                                                            | Model<br>Correspondence                                   |
|-----------------------|---------------|-----------------|--------------------------|----------------------------------------------------------------------------------------------------|----------------------------------------------------------------------------|-----------------------------------------------------------|
| Self                  | URI<br>String | Mandator<br>y   | No                       | Free-Form URI<br>Format 256<br>Chars                                                                                                    | Describe<br>s the<br>fully<br>qualified<br>URI link                        | { IETF   RFC3986   URI, IETF  <br>RFC5988   Web Linking } |
| ID                    | String        | Mandator<br>y   | No                       | Free-Form 256<br>Chars                                                                                                    | The<br>resource<br>identifier<br>that is<br>unique<br>in space<br>and time | { DMTF   CIM  <br>LogicalElement.DeviceID }               |
| Status.State.Na<br>me | String        | Mandator<br>y   | Νο                       | "Unknown"<br>"Not available"<br>"Servicing"<br>"Starting"<br>"Stopped"<br>"Aborted"<br>"Dormant"<br>"Completed"<br>"Migrating"<br>"Emigrating"<br>"Immigrating"<br>"Snapshotting"<br>"Snapshotting"<br>"In test"<br>"Transitioning"<br>"In service" | The<br>current<br>state<br>value of<br>this<br>Resource                    | { DMTF   CIM  <br>ManagedSystemElement.Stat<br>e }        |
| Status.State.ID       | Numb<br>er    | Mandator<br>y   | No                       | 0<br>1<br>2<br>3<br>4<br>5<br>6<br>7<br>8<br>9<br>10<br>11                                                                                                    | The<br>current<br>state<br>value<br>map of<br>this<br>Resource             | { DMTF   CIM  <br>ManagedSystemElement.Stat<br>e }        |

|                          |                    |               |    | 12<br>13<br>14<br>15<br>16                                                                                                    |                                                                                                    |                                                           |
|--------------------------|--------------------|---------------|----|----------------------------------------------------------------------------------------------------|----------------------------------------------------------------------------------------------------|-----------------------------------------------------------|
| Status.Health[].<br>Name | String<br>(1*)     | Mandator<br>y | No | "Unknown"<br>"OK"<br>"Degraded/War<br>ning"<br>"Minor failure"<br>"Major failure"<br>"Critical failure"<br>"Non-<br>recoverable<br>error"<br>"Not installed"<br>"Not available"<br>"No access<br>allowed" | The<br>current<br>health<br>value of<br>this<br>Resource<br>. There<br>can be 1<br>or more<br>Name<br>entries. | { DMTF   CIM  <br>ManagedSystemElement.Hea<br>IthState }  |
| Status.Health[].I<br>D   | Numb<br>er<br>(1*) | Mandator<br>y | Νο | 0<br>5<br>10<br>15<br>20<br>25<br>30<br>65536<br>65537<br>65538                                                                                                    | The<br>current<br>health<br>value<br>map of<br>this<br>Resource<br>. There<br>can be 1<br>or more<br>Identries | { DMTF   CIM  <br>ManagedSystemElement.Hea<br>IthState }  |
| Ports.Self               | String             | Mandator<br>y | No | Free-Form URI<br>Format 256<br>Chars                                                                                                    | Describe<br>s the<br>fully<br>qualified<br>URI link                                                            | { IETF   RFC3986   URI, IETF  <br>RFC5988   Web Linking } |

# EXAMPLES

**GET Adapters Example - Specific Instance Based on the Identifier** Request

| Method | URI                                        | Query<br>String | Request Header                                                      | Request<br>Body |
|--------|--------------------------------------------|-----------------|---------------------------------------------------------------------|-----------------|
| GET    | /Network/Devices/{id}/Adapters/management/ |                 | Authorization<br>(Mandatory)<br>If-None-Match:<br>{etag} (Optional) |                 |

# Response

| Precondi<br>tion                            | Respons<br>e Code       | Response<br>Header                                           | Response Body                                                                                                    |
|---------------------------------------------|-------------------------|--------------------------------------------------------------|----------------------------------------------------------------------------------------------------|
| Credenti<br>als<br>invalid<br>or<br>missing | 401<br>Unautho<br>rized |                                                              |                                                                                                    |
| Resourc<br>e Id does<br>not exist           | 404 Not<br>Found        |                                                              |                                                                                                    |
| lf-None-<br>Match<br>true                   | 304 Not<br>Modified     |                                                              |                                                                                                    |
| If-None-<br>Match<br>false or<br>missing    | 200 OK                  | Content-<br>Type:<br>application<br>/json<br>ETag:<br>{etag} | <pre>{     "Self":     "http://10.20.30.40/Network/Devices/0123456789/Adapter     s/management/",     "ID": "management",     "Status": {         "ID": 16,         "Name": "In service"         },         "Health": [{             "ID": 5,             "Name": "OK"         }]     },     "Ports": {             "Self":             "http://10.20.30.40/Network/Devices/0123456789/Ad             apters/management/Ports/",         } }</pre> |

#### 9.7.3 Ports

#### Description

The Device-level methods and attributes return information about the Port(s) and do certain operations.

#### **Allowable Methods**

| URI                                             | Allowable Methods       |
|-------------------------------------------------|-------------------------|
| /Network/Devices/{id}/Adapters/{id}/Ports/      | GET, HEAD, OPTIONS      |
| /Network/Devices/{id}/Adapters/{id}/Ports/{id}/ | GET, PUT, HEAD, OPTIONS |

# **GET /Network/Devices/{id}/Adapters/{id}/Ports/** - Retrieve all Ports on a specific Adapter

| URI:                | /Network/Devices/{id}/Adapters/{id}/Ports/                      | Description                                                                                                    |
|---------------------|-----------------------------------------------------------------|----------------------------------------------------------------------------------------------------|
| Method              | GET                                                             | Returns the Collection of Ports                                                                                                    |
| Request<br>Header   | Authorization (Mandatory)<br>If-None-Match (Optional)           | The request requires either Basic or<br>Digest authorization<br>The request is conditionally processed<br>only if the current ETag for the<br>resource does not match the ETag<br>passed in this header                                                                                                    |
| Query<br>Parameters |                                                                 |                                                                                                    |
| Response            | 200 OK<br>304 Not Modified<br>401 Unauthorized<br>404 Not Found | OK & List of Ports + ETag Header<br>If-None-Match Etag value matched,<br>therefore no Response Body will be<br>returned<br>Unauthorized; credential entry failed<br>or missing<br>Resource Collection does not exist;<br>this IP Address is running an HTTP<br>service, but does not recognize this<br>resource |

# **GET /Network/Devices/{id}/Adapters/{id}/Ports/{id}** - Retrieve a specific Port on a specific Adapter

| l | URI: | /Network/Devices/{id}/Adapters/{id}/Ports/{id}/ | Description |
|---|------|-------------------------------------------------|-------------|
|---|------|-------------------------------------------------|-------------|

| Method              | GET                                                   | Returns the information regarding<br>a specific Port based on the {id} in<br>the URI address string                                                                                                    |
|---------------------|-------------------------------------------------------|----------------------------------------------------------------------------------------------------|
| Request<br>Header   | Authorization (Mandatory)<br>If-None-Match (Optional) | The request requires either Basic<br>or Digest authorization<br>The request is conditionally<br>processed only if the current ETag<br>for the resource does not match<br>the ETag passed in this header                                  |
| Query<br>Parameters |                                                       |                                                                                                    |
| Response            | 200 OK<br>401 Unauthorized<br>404 Not Found           | OK & Port information in the<br>response body + ETag Header<br>Unauthorized; credential entry<br>failed or missing<br>Resource does not exist; this IP<br>Address is running an HTTP<br>service, but does not recognize<br>this resource |

# **PUT /Network/Devices/{id}/Adapters/{id}/Ports/{id}** - Modify specific Port attributes

| URI:                                                       | /Network/Devices/{id}/Adapters/{id}/Ports/{id}/                                                                                                    | Description                                                                                                    |  |
|------------------------------------------------------------|----------------------------------------------------------------------------------------------------|----------------------------------------------------------------------------------------------------|--|
| Method                                                     | PUT                                                                                                    | Modify an attribute or execute an operation for this Port                                                                                                    |  |
| RequestAuthorization (Mandatory)HeaderIf-Match (Mandatory) |                                                                                                    | The request requires either Basic<br>or Digest authorization<br>The request is conditionally<br>processed only if the current ETag<br>for the resource matches the ETag<br>passed in this header   |  |
| Query<br>Parameters                                        |                                                                                                    |                                                                                                    |  |
| Request<br>Body                                            | {     "AddressOrigin": {         "ID": number,         "Name": "DHCP   STATIC"     },     "IPv4Address": "ipv4_address/cidr",     "IPGateway": "ipv4_gateway",     "MTUBytes": 1500, | JSON BODY START<br>Address Origin - where the IP<br>Address comes from<br>Origin Type ID (4 or 3)<br>Origin Type Name (DHCP or Static)<br>IPv4 Address and CIDR mask value<br>IPv4 Gateway Address |  |

|          | "DNS": ["ipv4_address"]<br>}                                                                                                    | Maximum Transfer Unit in bytes<br>(range: 46 - 9216)<br>DNS address list comma separated<br>JSON BODY END                                                                                                    |
|----------|----------------------------------------------------------------------------------------------------|----------------------------------------------------------------------------------------------------|
| Response | 200 OK<br>400 Bad Request<br>401 Unauthorized<br>404 Not Found<br>412 Precondition Failed<br>428 Precondition Required<br>500 Internal Server Error | OK & Port information in the<br>response body + ETag Header<br>Bad Request (typically a faulty<br>parameter)<br>Unauthorized; credential entry<br>failed or missing<br>The Resource doesn't exist<br>Indicates the "If-Match" Etag<br>check failed<br>Indicates the need for an "If-<br>Match" conditional with an Etag<br>value in the Request Header<br>System could not process the<br>request |

# HEAD /Network/Devices/{id}/Adapters/{id}/Ports/{id}/ - Ping the Collection of Ports on a specific Adapter

| URI:                | /Network/Devices/{id}/Adapters/{id}/Ports/  | Description                                                                                                    |  |  |
|---------------------|---------------------------------------------|----------------------------------------------------------------------------------------------------|--|--|
| Method              | HEAD                                        | Pings this Port Collection                                                                                                    |  |  |
| Request<br>Header   |                                             |                                                                                                    |  |  |
| Query<br>Parameters |                                             |                                                                                                    |  |  |
| Response            | 200 OK<br>401 Unauthorized<br>404 Not Found | OK with no response body<br>Unauthorized; credential entry failed<br>or missing<br>Resource Collection does not exist;<br>this IP Address is running an HTTP<br>service, but does not recognize this<br>resource |  |  |

# HEAD /Network/Devices/{id}/Adapters/{id}/Ports/{id}/ - Ping a specific Port on a specific Adapter

| URI:   | /Network/Devices/{id}/Adapters/{id}/Ports/{id}/ | Description     |
|--------|-------------------------------------------------|-----------------|
| Method | HEAD                                            | Pings this Port |

| Request<br>Header   | Authorization (Mandatory)                   | The request requires either Basic or Digest authorization                                                                                                    |
|---------------------|---------------------------------------------|----------------------------------------------------------------------------------------------------|
| Query<br>Parameters |                                             |                                                                                                    |
| Response            | 200 OK<br>401 Unauthorized<br>404 Not Found | OK with no response body<br>Unauthorized; credential entry<br>failed or missing<br>Resource does not exist; this IP<br>Address is running an HTTP<br>service, but does not recognize<br>this resource |

# **OPTIONS /Network/Devices/{id}/Adapters/{id}/Ports/**- Determine Allowable Methods for a Collection of Ports on a specific Adapter

| URI:                | /Network/Devices/{id}/Adapters/{id}/Ports/ | Description                                                                                                    |  |  |
|---------------------|--------------------------------------------|----------------------------------------------------------------------------------------------------|--|--|
| Method              | OPTIONS                                    | Get the allowable HTTP Methods list for this resource                                                                                                    |  |  |
| Request<br>Header   |                                            |                                                                                                    |  |  |
| Query<br>Parameters |                                            |                                                                                                    |  |  |
| Response            | 200 OK<br>404 Not Found                    | OK & the "Allow" list of methods in<br>the response header. The response<br>body provides the JSON Schema for<br>this resource<br>Resource does not exist; this IP<br>Address is running an HTTP service,<br>but does not recognize this resource |  |  |

# **OPTIONS /Network/Devices/{id}/Adapters/{id}/Ports/{id}/** - Determine Allowable Methods for a specific Port on a specific Adapter

| URI:                | /Network/Devices/{id}/Adapters/{id}/Ports/{id}/ | Description                                           |
|---------------------|-------------------------------------------------|-------------------------------------------------------|
| Method              | OPTIONS                                         | Get the allowable HTTP Methods list for this resource |
| Request<br>Header   |                                                 |                                                       |
| Query<br>Parameters |                                                 |                                                       |

| Response | 200 OK        | OK & the "Allow" list of methods |  |  |
|----------|---------------|----------------------------------|--|--|
|          | 404 Not Found | in the response header. The      |  |  |
|          |               | response body provides the JSON  |  |  |
|          |               | Schema for this resource         |  |  |
|          |               | Resource does not exist; this IP |  |  |
|          |               | Address is running an HTTP       |  |  |
|          |               | service, but does not recognize  |  |  |
|          |               | this resource                    |  |  |

# Methods Not Allowed on /Network/Devices/{id}/Adapters/{id}/Ports/ Collection

| URI:                | /Network/Devices/{id}/Adapters/{id}/Ports/ | Description                                                                                    |  |  |
|---------------------|--------------------------------------------|------------------------------------------------------------------------------------------------|--|--|
| Method              | POST, PUT, DELETE                          | Methods that are not allowed                                                                   |  |  |
| Request<br>Header   |                                            |                                                                                                |  |  |
| Query<br>Parameters |                                            |                                                                                                |  |  |
| Response            | 405 Method Not Allowed                     | Method not allowed for this<br>Resource; returns "Allow" header<br>with allowable methods list |  |  |

#### Methods Not Allowed on **/Network/Devices/{id}/Adapters/{id}/Ports/{id}/** Instance

| URI:                | /Network/Devices/{id}/Adapters/{id}/Ports/{id}/ | Description                                                                                    |
|---------------------|-------------------------------------------------|------------------------------------------------------------------------------------------------|
| Method              | POST, DELETE                                    | Methods that are not allowed                                                                   |
| Request<br>Header   |                                                 |                                                                                                |
| Query<br>Parameters |                                                 |                                                                                                |
| Response            | 405 Method Not Allowed                          | Method not allowed for this<br>Resource; returns "Allow" header<br>with allowable methods list |

#### **Collection Resource Attributes**

| Attribute | Туре          | Requirement | User<br>Configurable | Possible<br>Values                   | Description                   | Model<br>Correspondence                                      |
|-----------|---------------|-------------|----------------------|--------------------------------------|-------------------------------|--------------------------------------------------------------|
| Self      | URI<br>String | Mandatory   | No                   | Free-Form<br>URI Format<br>256 Chars | Describes the fully qualified | { IETF   RFC3986   URI,<br>IETF   RFC5988   Web<br>Linking } |

|         |                 |          |    |                                              | URI link for the<br>Collection                                                                                               |  |
|---------|-----------------|----------|----|----------------------------------------------|----------------------------------------------------------------------------------------------------|--|
| Members | String<br>Array | Optional | No | Resource<br>Collection<br>(0 - n<br>entries) | The array of<br>Resource<br>Instances<br>(see Instance<br>Resource<br>Attributes Table<br>for Instance<br>Attribute details) |  |

# Instance Resource Attributes

| Attribute             | Туре              | Require<br>ment | User<br>Configur<br>able | Possible<br>Values                                                                                                    | Descrip<br>tion                                                                          | Model Correspondence                                      |
|-----------------------|-------------------|-----------------|--------------------------|----------------------------------------------------------------------------------------------------|------------------------------------------------------------------------------------------|-----------------------------------------------------------|
| Self                  | URI<br>Strin<br>g | Mandat<br>ory   | No                       | Free-Form<br>URI Format<br>256 Chars                                                                                             | Describ<br>es the<br>fully<br>qualifie<br>d URI<br>link                                  | { IETF   RFC3986   URI, IETF   RFC5988  <br>Web Linking } |
| ID                    | Strin<br>g        | Mandat<br>ory   | Νο                       | Free-Form<br>256 Chars                                                                                                    | The<br>resourc<br>e<br>identifi<br>er that<br>is<br>unique<br>in<br>space<br>and<br>time | { DMTF   CIM   LogicalElement.DeviceID }                  |
| Status.State.N<br>ame | Strin<br>g        | Mandat<br>ory   | No                       | "Unknown"<br>"Not<br>available"<br>"Servicing"<br>"Starting"<br>"Stopping"<br>"Stopped"<br>"Aborted"<br>"Dormant"<br>"Completed" | The<br>current<br>state<br>value of<br>this<br>Resourc<br>e                              | { DMTF   CIM  <br>ManagedSystemElement.State }            |

|                          |                    |               |    | "Migrating"<br>"Emigrating"<br>"Immigrating"<br>"Snapshotting<br>"<br>"Shutting<br>down"<br>"In test"<br>"Transitioning<br>"<br>"In service"                                                                            |                                                                                                    |                                                      |
|--------------------------|--------------------|---------------|----|----------------------------------------------------------------------------------------------------|----------------------------------------------------------------------------------------------------|------------------------------------------------------|
| Status.State.I<br>D      | Num<br>ber         | Mandat<br>ory | No | 0<br>1<br>2<br>3<br>4<br>5<br>6<br>7<br>8<br>9<br>10<br>11<br>12<br>13<br>14<br>15<br>16                                                                                                    | The<br>current<br>state<br>value<br>map of<br>this<br>Resourc<br>e                                                   | {DMTF   CIM  <br>ManagedSystemElement.State }        |
| Status.Health[<br>].Name | Strin<br>g<br>(1*) | Mandat<br>ory | No | "Unknown"<br>"OK"<br>"Degraded/W<br>arning"<br>"Minor<br>failure"<br>"Major<br>failure"<br>"Critical<br>failure"<br>"Critical<br>failure"<br>"Non-<br>recoverable<br>error"<br>"Not<br>installed"<br>"Not<br>available" | The<br>current<br>health<br>value of<br>this<br>Resourc<br>e.<br>There<br>can be<br>1 or<br>more<br>Name<br>entries. | { DMTF   CIM  <br>ManagedSystemElement.HealthState } |

|                        |                    |               |     | "No access<br>allowed"                                            |                                                                                                    |                                                                   |
|------------------------|--------------------|---------------|-----|-------------------------------------------------------------------|----------------------------------------------------------------------------------------------------|-------------------------------------------------------------------|
| Status.Health[<br>].ID | Num<br>ber<br>(1*) | Mandat<br>ory | No  | 0<br>5<br>10<br>15<br>20<br>25<br>30<br>65536<br>65537<br>65538   | The<br>current<br>health<br>value<br>map of<br>this<br>Resourc<br>e.<br>There<br>can be<br>1 or<br>more Id<br>entries. | { DMTF   CIM  <br>ManagedSystemElement.HealthState }              |
| AddressOrigin<br>.Name | Strin<br>g         | Mandat<br>ory | Yes | "UNKNOWN"<br>"OTHER"<br>"NOT<br>APPLICABLE"<br>"STATIC"<br>"DHCP" | Informa<br>tion<br>value as<br>to<br>where<br>the<br>address<br>is<br>supplie<br>d                                     | { DMTF   CIM  <br>DHCPSettingData.AddressOrigin }                 |
| AddressOrigin<br>.ID   | Num<br>ber         | Mandat<br>ory | Yes | 0<br>1<br>2<br>3<br>4                                             | Informa<br>tion<br>value<br>map as<br>to<br>where<br>the<br>address<br>is<br>supplie<br>d                              | { DMTF   CIM  <br>DHCPSettingData.AddressOrigin }                 |
| IPv4Address            | Strin<br>g         | Mandat<br>ory | Yes | IPv4 4-Octet<br>pattern +<br>CIDR mask                            | The<br>Networ<br>k IP<br>Address<br>for this<br>Device;<br>IPv4<br>type                                                | { DMTF   CIM  <br>StaticIPAssignmentSettingData.IPv4Addres<br>s } |

|                      |            |               |     |                                                                                                    | NOTE:<br>0.0.0.0/<br>8 &<br>127.0.0<br>.0/8 are<br>reserve<br>d and<br>rejecte<br>d |                                                                                 |
|----------------------|------------|---------------|-----|----------------------------------------------------------------------------------------------------|-------------------------------------------------------------------------------------|---------------------------------------------------------------------------------|
| IPGateway            | Strin<br>g | Optional      | Yes | IPv4 4-Octet<br>pattern                                                                                                    | The<br>Networ<br>k IP<br>Gatewa<br>y<br>address<br>setting                          | { DMTF   CIM  <br>StaticIPAssignmentSettingData.GatewayIP<br>v4Address }        |
| MACAddress           | Strin<br>g | Mandat<br>ory | No  | 6-hex digit<br>HW address                                                                                                    |                                                                                     |                                                                                 |
| NetworkType.<br>Name | Strin<br>g | Mandat<br>ory | Νο  | "LAN"<br>"WLAN"<br>"WAN"<br>"SAN"<br>"VLAN"<br>"Ethernet<br>Network"<br>"IP Network"<br>"IPv4<br>Network"<br>"IPv6<br>Network" | The<br>networ<br>k type<br>value                                                    | { DMTF   CIM  <br>System.AdminDomain.Network }                                  |
| NetworkType.<br>ID   | Num<br>ber | Mandat<br>ory | No  | 0<br>1<br>2<br>3<br>4<br>5<br>6<br>7<br>8                                                                                      | The<br>networ<br>k type<br>value<br>map                                             | { DMTF   CIM  <br>System.AdminDomain.Network }                                  |
| MTUBytes             | Num<br>ber | Mandat<br>ory | Yes | Range: 46 -<br>9216 (default:<br>1500)                                                                                         | The<br>current<br>Maxim<br>um                                                       | { DMTF   CIM  <br>System.AdminDomain.Network.NetworkVL<br>AN.TransmissionSize } |

|     |                     |          |     |                         | Transfe<br>r Bytes<br>value               |                                                                                   |
|-----|---------------------|----------|-----|-------------------------|-------------------------------------------|-----------------------------------------------------------------------------------|
| DNS | Strin<br>g<br>Array | Optional | Yes | IPv4 4-Octet<br>pattern | List of<br>DNS<br>server<br>address<br>es | { DMTF   CIM  <br>IPAssignmentSettingData.DNSSettingData.<br>DNSServerAddresses } |

# EXAMPLES

# GET Ports Example - Specific Instance Based on the Identifier

Request

| Method | URI                                                  | Query<br>String | Request<br>Header                                                       | Request<br>Body |
|--------|------------------------------------------------------|-----------------|-------------------------------------------------------------------------|-----------------|
| GET    | /Network/Devices/{id}/Adapters/management/Ports/{id} |                 | Authorization<br>(Mandatory)<br>If-None-<br>Match: {etag}<br>(Optional) |                 |

#### Response

| Precon<br>dition                            | Respons<br>e Code       | Response<br>Header | Response Body |
|---------------------------------------------|-------------------------|--------------------|---------------|
| Credent<br>ials<br>invalid<br>or<br>missing | 401<br>Unauth<br>orized |                    |               |
| Resourc<br>e Id<br>does<br>not<br>exist     | 404 Not<br>Found        |                    |               |
| lf-<br>None-<br>Match<br>true               | 304 Not<br>Modifie<br>d |                    |               |

| If-<br>None-<br>Match<br>false or<br>missing | 200 OK<br>Type:<br>application/json<br>ETag:<br>{etag} | <pre>{     "Self":     "http://10.20.30.40/Network/Devices/0123456789/Adapters/m     anagement/Ports/01_0a_f7_95_79_3c/",     "ID": "01_0a_f7_95_79_3c",     "Status": {         "ID": 16,         "Name": "In service"         },         "Health": [{             "ID": 5,             "Name": "OK"         }]     },     "AddressOrigin": {         "ID": 4,         "Name": "DHCP"     },     "IPv4Address": "10.20.30.40/22",     "IPGateway": "",     "MACAddress": "01:0a:f7:95:79:3c",     "NetworkType": {         "ID": 8,         "Name": "IPv4 Network"     },     "MTUBytes": 1500 }</pre> |
|----------------------------------------------|--------------------------------------------------------|----------------------------------------------------------------------------------------------------|
|----------------------------------------------|--------------------------------------------------------|----------------------------------------------------------------------------------------------------|

# PUT Port Example - Change the MTUBytes of a specific Port

Request

| Method | URI                                            | Query<br>String | Request Header                                                  | Request Body                   |
|--------|------------------------------------------------|-----------------|-----------------------------------------------------------------|--------------------------------|
| PUT    | /Network/Devices/{id}/Adapters/{id}/Ports/{id} |                 | Authorization<br>(Mandatory)<br>If-Match: {etag}<br>(Mandatory) | {<br>"MTUBytes"<br>: 5000<br>} |

### Response

| Precon<br>dition | Respons<br>e Code | Response<br>Header | Response Body |
|------------------|-------------------|--------------------|---------------|
| Credent          | 401               |                    |               |
| ials             | Unauth            |                    |               |
| invalid          | orized            |                    |               |

| or<br>missing                                       |                                         |                                           |                                                                                                    |
|-----------------------------------------------------|-----------------------------------------|-------------------------------------------|----------------------------------------------------------------------------------------------------|
| Resourc<br>e Id<br>does<br>not<br>exist             | 404 Not<br>Found                        |                                           |                                                                                                    |
| Bad/Mi<br>ssing<br>Parame<br>ter in<br>Body         | 400 Bad<br>Request                      |                                           |                                                                                                    |
| System<br>could<br>not<br>process<br>the<br>request | 500<br>Internal<br>Server<br>Error      |                                           |                                                                                                    |
| lf-<br>Match<br>false                               | 412<br>Precond<br>ition<br>Failed       |                                           |                                                                                                    |
| lf-<br>Match<br>missing                             | 428<br>Precond<br>ition<br>Require<br>d |                                           |                                                                                                    |
| lf-<br>Match<br>true                                | 200 OK                                  | Content-<br>Type:<br>applicatio<br>n/json | <pre>{     "Self":     "http://10.20.30.40/Network/Devices/0123456789/Adapters/m     anagement/Ports/01_0a_f7_95_79_3c/",     "ID": "01_0a_f7_95_79_3c",     "ID": "01_0a_f7_95_79_3c",     "Status": {         "ID": 16,         "ID": 16,         "Name": "In service"         },         "Health": [{             "ID": 5,             "Name": "OK"         }]     },     "AddressOrigin": {         }     } } </pre> |

| "ID": 4,                           |
|------------------------------------|
| "Name": "DHCP"                     |
| },                                 |
| "IPv4Address": "10.20.30.40/22",   |
| "IPGateway": "",                   |
| "MACAddress": "01:0a:f7:95:79:3c", |
| "NetworkType": {                   |
| "ID": 8,                           |
| "Name": "IPv4 Network"             |
| },                                 |
| "MTUBytes": 5000                   |
| }                                  |
|                                    |

# 9.8 Network Devices - Logical

# Network

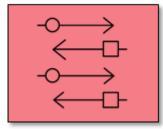

This table shows the logical and virtual resources for a network device. The set of resource URIs is as follows:

| URI Pattern                            | Description                                                      |
|----------------------------------------|------------------------------------------------------------------|
| /Network/Devices/{id}/VLANs/           | Collection of Network VLANs available within this Network Device |
| /Network/Devices/{id}/VLANs/{id}/      | A specific Network VLAN within this Network Device               |
| /Network/Devices/{id}/Interfaces/      | Collection of Interfaces available within this Network Device    |
| /Network/Devices/{id}/Interfaces/{id}/ | A specific Interface available within this Network Device        |
| /Network/Devices/{id}/Location/        | The Location information for the Network Device                  |
| /Network/Devices/{id}/SystemClock/     | The System Clock information for this Network Device             |

| /Network/Devices/{id}/Accounts/        | Collection of Accounts available within this Network Device    |
|----------------------------------------|----------------------------------------------------------------|
| /Network/Devices/{id}/Accounts/{id}/   | A specific Account available within this Network Device        |
| /Network/Devices/{id}/OperatingSystem/ | The local Operating System information for this Network Device |
| /Network/Devices/{id}/Jobs/            | Collection of Jobs available within this Network Device        |
| /Network/Devices/{id}/Jobs/{id}/       | A specific Job available within this Network Device            |
| /Network/Devices/{id}/Performance/     | The Performance information within this Network Device         |

#### 9.8.1 VLANs

#### Description

The Device-level methods and attributes return information about the Network VLAN(s) and do certain operations.

#### **Allowable Methods**

| URI                               | Allowable Methods               |
|-----------------------------------|---------------------------------|
| /Network/Devices/{id}/VLANs/      | GET, POST, HEAD, OPTIONS        |
| /Network/Devices/{id}/VLANs/{id}/ | GET, PUT, DELETE, HEAD, OPTIONS |

### GET /Network/Devices/{id}/VLANs/ - Retrieve all Network VLANs

| URI:                | /Network/Devices/{id}/VLANs/                                    | Description                                                                                                    |
|---------------------|-----------------------------------------------------------------|----------------------------------------------------------------------------------------------------|
| Method              | GET                                                             | Returns the Collection of VLANs                                                                                                    |
| Request<br>Header   | Authorization (Mandatory)<br>If-None-Match (Optional)           | The request requires either Basic or Digest<br>authorization<br>The request is conditionally processed only if the<br>current ETag for the resource does not match the<br>ETag passed in this header |
| Query<br>Parameters |                                                                 |                                                                                                    |
| Response            | 200 OK<br>304 Not Modified<br>401 Unauthorized<br>404 Not Found | OK & List of VLANs + ETag Header<br>If-None-Match Etag value matched, therefore no<br>Response Body will be returned<br>Unauthorized; credential entry failed or missing                             |

| recognize this resource |  | Resource Collection does not exist; this IP<br>Address is running an HTTP service, but does not<br>recognize this resource |
|-------------------------|--|----------------------------------------------------------------------------------------------------|
|-------------------------|--|----------------------------------------------------------------------------------------------------|

### **GET /Network/Devices/{id}/VLANs/{Id}/** - Retrieve a specific Network VLAN

| URI:                | /Network/Devices/{id}/VLANs/{id}/                     | Description                                                                                                    |
|---------------------|-------------------------------------------------------|----------------------------------------------------------------------------------------------------|
| Method              | GET                                                   | Returns the information regarding a specific<br>VLAN based on the {id} in the URI address<br>string                                                                                                    |
| Request<br>Header   | Authorization (Mandatory)<br>If-None-Match (Optional) | The request requires either Basic or Digest<br>authorization<br>The request is conditionally processed only if<br>the current ETag for the resource does not<br>match the ETag passed in this header                                  |
| Query<br>Parameters |                                                       |                                                                                                    |
| Response            | 200 OK<br>401 Unauthorized<br>404 Not Found           | OK & VLAN information in the response body +<br>ETag Header<br>Unauthorized; credential entry failed or<br>missing<br>Resource does not exist; this IP Address is<br>running an HTTP service, but does not<br>recognize this resource |

### **POST/Network/Devices/{id}/VLANs/** - Create a new Network VLAN

| URI:                | /Network/Devices/{id}/VLANs/{id}                                   | Description                                                                                                    |
|---------------------|--------------------------------------------------------------------|----------------------------------------------------------------------------------------------------|
| Method              | POST                                                               | Create a new VLAN                                                                                                    |
| Request<br>Header   | Authorization (Mandatory)                                          | The request requires either Basic or Digest authorization                                                                                      |
| Query<br>Parameters |                                                                    |                                                                                                    |
| Request<br>Body     | {<br>"Name": "vlan_name",<br>"Description": "desc"<br>}            | JSON BODY START<br>Name of the VLAN<br>User description for the VLAN<br>JSON BODY END                                                          |
| Response            | 201 Created<br>400 Bad Request<br>401 Unauthorized<br>409 Conflict | Created & VLAN information in the response<br>body + ETag Header + new URI in Location<br>Header<br>Bad Request (typically a faulty parameter) |

| 500 Internal Server Error Unauthorize<br>A new parar<br>Name)<br>System coul |
|------------------------------------------------------------------------------|
|------------------------------------------------------------------------------|

# **PUT /Network/Devices/{id}/VLANs/{id}** - Modify specific Network VLAN attributes

| URI:                | /Network/Devices/{id}/VLANs/{id}                                                                                                    | Description                                                                                                    |
|---------------------|----------------------------------------------------------------------------------------------------|----------------------------------------------------------------------------------------------------|
| Method              | PUT                                                                                                    | Modify an attribute or execute an operation for this VLAN                                                                                                    |
| Request<br>Header   | Authorization (Mandatory)<br>If-Match (Mandatory)                                                                                                    | The request requires either Basic or Digest<br>authorization<br>The request is conditionally processed only if<br>the current ETag for the resource matches the<br>ETag passed in this header                                                                                                    |
| Query<br>Parameters |                                                                                                    |                                                                                                    |
| Request<br>Body     | {<br>"Name": "vlan_name",<br>"Description": "desc",<br>}                                                                                                    | JSON BODY START<br>Name of the VLAN<br>User description for the VLAN<br>JSON BODY END                                                                                                    |
| Response            | 200 OK<br>400 Bad Request<br>401 Unauthorized<br>404 Not Found<br>409 Conflict<br>412 Precondition Failed<br>428 Precondition Required<br>500 Internal Server Error | OK & VLAN information in the response body +<br>ETag Header<br>Bad Request (typically a faulty parameter)<br>Unauthorized; credential entry failed or missing<br>The Resource doesn't exist<br>A new parameter value already exists (e.g.,<br>Name)<br>Indicates the "If-Match" Etag check failed<br>Indicates the need for an "If-Match"<br>conditional with an Etag value in the Request<br>Header<br>System could not process the request |

# HEAD /Network/Devices/{id}/VLANs/ - Ping the Collection of Network VLANs

| URI:              | /Network/Devices/{id}/VLANs/ | Description                                               |
|-------------------|------------------------------|-----------------------------------------------------------|
| Method            | HEAD                         | Pings this Network VLAN Collection                        |
| Request<br>Header | Authorization (Mandatory)    | The request requires either Basic or Digest authorization |

| Query<br>Parameters |                                             |                                                                                                    |
|---------------------|---------------------------------------------|----------------------------------------------------------------------------------------------------|
| Response            | 200 OK<br>401 Unauthorized<br>404 Not Found | OK with no response body<br>Unauthorized; credential entry failed or missing<br>Resource Collection does not exist; this IP Address<br>is running an HTTP service, but does not<br>recognize this resource |

### HEAD /Network/Devices/{id}/VLANs/{id}/ - Ping a specific Network VLAN

| URI:                | /Network/Devices/{id}/VLANs/{id}/           | Description                                                                                                    |
|---------------------|---------------------------------------------|----------------------------------------------------------------------------------------------------|
| Method              | HEAD                                        | Pings this Network VLAN                                                                                                    |
| Request<br>Header   | Authorization (Mandatory)                   | The request requires either Basic or Digest authorization                                                                                                    |
| Query<br>Parameters |                                             |                                                                                                    |
| Response            | 200 OK<br>401 Unauthorized<br>404 Not Found | OK with no response body<br>Unauthorized; credential entry failed or<br>missing<br>Resource does not exist; this IP Address is<br>running an HTTP service, but does not<br>recognize this resource |

# **OPTIONS /Network/Devices/{id}/VLANs/** - Determine Allowable Methods for a Collection of Network VLANs

| URI:                | /Network/Devices/{id}/VLANs/ | Description                                                                                                    |
|---------------------|------------------------------|----------------------------------------------------------------------------------------------------|
| Method              | OPTIONS                      | Get the allowable HTTP Methods list for this resource                                                                                                    |
| Request<br>Header   |                              |                                                                                                    |
| Query<br>Parameters |                              |                                                                                                    |
| Response            | 200 OK<br>404 Not Found      | OK & the "Allow" list of methods in the response<br>header. The response body provides the JSON<br>Schema for this resource<br>Resource does not exist; this IP Address is running<br>an HTTP service, but does not recognize this<br>resource |

# **OPTIONS /Network/Devices/{id}//VLANs/{Id}/** - Determine Allowable Methods for a specific Network VLAN

| URI:                | /Network/Devices/{id}/VLANs/{id}/ | Description                                                                                                    |
|---------------------|-----------------------------------|----------------------------------------------------------------------------------------------------|
| Method              | OPTIONS                           | Get the allowable HTTP Methods list for this resource                                                                                                    |
| Request<br>Header   |                                   |                                                                                                    |
| Query<br>Parameters |                                   |                                                                                                    |
| Response            | 200 OK<br>404 Not Found           | OK & the "Allow" list of methods in the<br>response header. The response body provides<br>the JSON Schema for this resource<br>Resource does not exist; this IP Address is<br>running an HTTP service, but does not<br>recognize this resource |

### **DELETE /Network/Devices/{id}/VLANs/{id}** - Delete specific Network VLAN

| URI:                | /Network/Devices/{id}/VLANs/{id}                                                                                                    | Description                                                                                                    |  |
|---------------------|----------------------------------------------------------------------------------------------------|----------------------------------------------------------------------------------------------------|--|
| Method              | DELETE                                                                                                    | Delete this VLAN                                                                                                    |  |
| Request<br>Header   | Authorization (Mandatory)<br>If-Match (Mandatory)                                                                                        | The request requires either Basic or Digest<br>authorization<br>The request is conditionally processed only if<br>the current ETag for the resource matches the<br>ETag passed in this header                                                                                                    |  |
| Query<br>Parameters |                                                                                                    |                                                                                                    |  |
| Request<br>Body     |                                                                                                    |                                                                                                    |  |
| Response            | 204 No Content<br>401 Unauthorized<br>404 Not Found<br>412 Precondition Failed<br>428 Precondition Required<br>500 Internal Server Error | Delete successful, no content in the response<br>body<br>Unauthorized; credential entry failed or missing<br>The Resource doesn't exist<br>Indicates the "If-Match" Etag check failed<br>Indicates the need for an "If-Match"<br>conditional with an Etag value in the Request<br>Header<br>System could not process the request |  |

Methods Not Allowed on /Network/Devices/{id}/VLANs/ Collection

| URI:                | /Network/Devices/{id}/VLANs/ | Description                                                                                 |
|---------------------|------------------------------|---------------------------------------------------------------------------------------------|
| Method              | PUT, DELETE                  | Methods that are not allowed                                                                |
| Request<br>Header   |                              |                                                                                             |
| Query<br>Parameters |                              |                                                                                             |
| Response            | 405 Method Not Allowed       | Method not allowed for this Resource; returns<br>"Allow" header with allowable methods list |

### Methods Not Allowed on /Network/Devices/{id}/VLANs/{id}/ Instance

| URI:                | /Network/Devices/{id}/VLANs/{id}/ | Description                                                                                 |
|---------------------|-----------------------------------|---------------------------------------------------------------------------------------------|
| Method              | POST                              | Methods that are not allowed                                                                |
| Request<br>Header   |                                   |                                                                                             |
| Query<br>Parameters |                                   |                                                                                             |
| Response            | 405 Method Not Allowed            | Method not allowed for this Resource; returns<br>"Allow" header with allowable methods list |

### **Collection Resource Attributes**

| Attribute | Туре            | Requirement | User<br>Configurable | Possible<br>Values                           | Description                                                                                                    | Model<br>Correspondence                                   |
|-----------|-----------------|-------------|----------------------|----------------------------------------------|----------------------------------------------------------------------------------------------------|-----------------------------------------------------------|
| Self      | URI<br>String   | Mandatory   | No                   | Free-Form<br>URI Format<br>256 Chars         | Describes the<br>fully qualified<br>URI link for the<br>Collection                                                                 | { IETF   RFC3986   URI, IETF<br>  RFC5988   Web Linking } |
| Members   | String<br>Array | Optional    | No                   | Resource<br>Collection<br>(0 - n<br>entries) | The array of<br>Resource<br>Instances<br>(see Instance<br>Resource<br>Attributes<br>Table for<br>Instance<br>Attribute<br>details) |                                                           |

#### **Instance Resource Attributes**

| Attribute             | Туре          | Requirem<br>ent | User<br>Configura<br>ble | Possible<br>Values                                                                                                | Descripti<br>on                                                            | Model Correspondence                                         |
|-----------------------|---------------|-----------------|--------------------------|----------------------------------------------------------------------------------------------------|----------------------------------------------------------------------------|--------------------------------------------------------------|
| Self                  | URI<br>String | Mandatory       | No                       | Free-Form<br>URI Format<br>256 Chars                                                                              | Describes<br>the fully<br>qualified<br>URI link                            | { IETF   RFC3986   URI, IETF  <br>RFC5988   Web Linking }    |
| Name                  | String        | Mandatory       | Yes                      | Free-Form<br>256 Chars                                                                                            | The user-<br>defined<br>name of<br>this VLAN                               | { DMTF   CIM  <br>ManagedSystemElement.Name }                |
| ID                    | String        | Mandatory       | No                       | Free-Form<br>256 Chars                                                                                            | The<br>resource<br>identifier<br>that is<br>unique in<br>space<br>and time | { DMTF   CIM  <br>LogicalElement.DeviceID }                  |
| Description           | String        | Optional        | Yes                      | Free-Form<br>64 Chars                                                                                             | The user-<br>defined<br>descripti<br>on for<br>this VLAN                   | { DMTF   CIM  <br>ManagedElement.Description }               |
| CreateDate            | dateti<br>me  | Mandatory       | No                       | Date and<br>Time                                                                                                  | The date<br>and time<br>the VLAN<br>was<br>created                         | { DMTF   CIM  <br>ManagedSystemElement.InstallD<br>ate }     |
| LastModified          | dateti<br>me  | Mandatory       | No                       | Date and<br>Time                                                                                                  | The date<br>and time<br>the VLAN<br>was<br>modified                        | { DMTF   CIM  <br>LogicalElement.TimeOfLastState<br>Change } |
| Status.State.Na<br>me | String        | Mandatory       | No                       | "Unknown"<br>"Not<br>available"<br>"Servicing"<br>"Starting"<br>"Stopping"<br>"Stopped"<br>"Aborted"<br>"Dormant" | The<br>current<br>state<br>value of<br>this<br>Resource                    | { DMTF   CIM  <br>ManagedSystemElement.State }               |

|                 |                 |           |     | "Completed<br>"<br>"Migrating"<br>"Emigrating<br>"<br>"Immigratin<br>g"<br>"Snapshotti<br>ng"<br>"Shutting<br>down"<br>"In test"<br>"Transitioni<br>ng"<br>"In service"<br>"Down"<br>"Up" |                                                                                        |                                                           |
|-----------------|-----------------|-----------|-----|----------------------------------------------------------------------------------------------------|----------------------------------------------------------------------------------------|-----------------------------------------------------------|
| Status.State.ID | Numbe<br>r      | Mandatory | No  | 0<br>1<br>2<br>3<br>4<br>5<br>6<br>7<br>8<br>9<br>10<br>11<br>12<br>13<br>14<br>15<br>16<br>65536<br>65537                                                                                | The<br>current<br>state<br>value<br>map of<br>this<br>Resource                         | {DMTF   CIM  <br>ManagedSystemElement.State }             |
| Interfaces      | String<br>Array | Mandatory | Yes | Free-Form<br>URI Format<br>256 Chars                                                                                                    | Describes<br>the fully<br>qualified<br>URI link<br>to one or<br>more<br>interface<br>s | { IETF   RFC3986   URI, IETF  <br>RFC5988   Web Linking } |

# EXAMPLES

# **GET VLAN Example - Specific Instance Based on the Identifier**

#### Request

| Method | URI                              | Query<br>String | Request Header                                                      | Request Body |
|--------|----------------------------------|-----------------|---------------------------------------------------------------------|--------------|
| GET    | /Network/Devices/{id}/VLANs/{id} |                 | Authorization<br>(Mandatory)<br>If-None-Match:<br>{etag} (Optional) |              |

#### Response

| Precon<br>dition                             | Respon<br>se Code       | Respons<br>e Header                                          | Response Body                                                                                                    |
|----------------------------------------------|-------------------------|--------------------------------------------------------------|----------------------------------------------------------------------------------------------------|
| Creden<br>tials<br>invalid<br>or<br>missing  | 401<br>Unauth<br>orized |                                                              |                                                                                                    |
| Resour<br>ce Id<br>does<br>not<br>exist      | 404 Not<br>Found        |                                                              |                                                                                                    |
| lf-<br>None-<br>Match<br>true                | 304 Not<br>Modifie<br>d |                                                              |                                                                                                    |
| If-<br>None-<br>Match<br>false or<br>missing | 200 OK                  | Content-<br>Type:<br>applicati<br>on/json<br>ETag:<br>{etag} | <pre>{     "Self":     "http://10.20.30.40/Network/Devices/0123456789/VLANs/c4e91     cab-9e4f-45b7-b206-9271f68c7e86/",     "Name": "vlan01",     "ID": "c4e91cab-9e4f-45b7-b206-9271f68c7e86",     "Description": "",     "CreateDate": "Thu Aug 23 13:10:27 2018",     "LastModified": "Thu Aug 23 13:10:27 2018",     "Status": {         "Status": {             "ID": 65537,             "Name": "Up"     "Self":         "Self":         "Self":         "Self":         "State": "Up"         "Self":         "Self":         "Self":         "Self":         "Self":         "State": "Up"         "Self":         "Self":         "Self":         "Self":         "State":         "State":</pre> |

|  | <pre>} } , "Interfaces": [{     "http://10.20.30.42/Network/Devices/0123456789/Interfa     ces/d5e1e7fa_22ad_4500_9d52_44134fcb7268",     "http://10.20.30.42/Network/Devices/0123456789/Interfa     ces/159f6b8f_de63_42fd_bb4a_0ddc84ed1eaf" }] }</pre> |
|--|----------------------------------------------------------------------------------------------------|
|--|----------------------------------------------------------------------------------------------------|

#### 9.8.2 Interfaces

#### Description

The Device-level methods and attributes return information about the Interface(s) and do certain operations.

#### **Allowable Methods**

| URI                                    | Allowable Methods  |
|----------------------------------------|--------------------|
| /Network/Devices/{id}/Interfaces/      | GET, HEAD, OPTIONS |
| /Network/Devices/{id}/Interfaces/{id}/ | GET, HEAD, OPTIONS |

# GET /Network/Devices/{id}/Interfaces/ - Retrieve all Interfaces

| URI:                | /Network/Devices/{id}/Interfaces/                               | Description                                                                                                    |  |
|---------------------|-----------------------------------------------------------------|----------------------------------------------------------------------------------------------------|--|
| Method              | GET                                                             | Returns the Collection of Interfaces                                                                                                    |  |
| Request<br>Header   | Authorization (Mandatory)<br>If-None-Match (Optional)           | The request requires either Basic or Digest<br>authorization<br>The request is conditionally processed only if<br>the current ETag for the resource does not<br>match the ETag passed in this header                                                                                                    |  |
| Query<br>Parameters |                                                                 |                                                                                                    |  |
| Response            | 200 OK<br>304 Not Modified<br>401 Unauthorized<br>404 Not Found | OK & List of Interfaces + ETag Header<br>If-None-Match Etag value matched, therefore<br>no Response Body will be returned<br>Unauthorized; credential entry failed or missing<br>Resource Collection does not exist; this IP<br>Address is running an HTTP service, but does<br>not recognize this resource |  |

| URI:                                                                                                    | /Network/Devices/{id}/Interfaces/{id}/ | Description                                                                                                    |  |
|----------------------------------------------------------------------------------------------------|----------------------------------------|----------------------------------------------------------------------------------------------------|--|
| Method                                                                                                    | GET                                    | Returns the information regarding a specific<br>Interface based on the {id} in the URI<br>address string                                                                                                    |  |
| Request       Authorization (Mandatory)         Header       If-None-Match (Optional)         Query       If - None-Match (Optional) |                                        | The request requires either Basic or Digest<br>authorization<br>The request is conditionally processed only<br>if the current ETag for the resource does<br>not match the ETag passed in this header                                       |  |
| Parameters                                                                                                    |                                        |                                                                                                    |  |
| Response     200 OK       401 Unauthorized       404 Not Found                                                                       |                                        | OK & Interface information in the response<br>body + ETag Header<br>Unauthorized; credential entry failed or<br>missing<br>Resource does not exist; this IP Address is<br>running an HTTP service, but does not<br>recognize this resource |  |

## **GET /Network/Devices/{id}/Interfaces/{id}/** - Retrieve a specific Interface

# HEAD /Network/Devices/{id}/Interfaces/ - Ping the Collection of Interfaces

| URI:                | /Network/Devices/{id}/Interfaces/           | Description                                                                                                    |  |
|---------------------|---------------------------------------------|----------------------------------------------------------------------------------------------------|--|
| Method              | HEAD                                        | Pings this Interface Collection                                                                                                    |  |
| Request<br>Header   | Authorization (Mandatory)                   | The request requires either Basic or Digest authorization                                                                                                    |  |
| Query<br>Parameters |                                             |                                                                                                    |  |
| Response            | 200 OK<br>401 Unauthorized<br>404 Not Found | OK with no response body<br>Unauthorized; credential entry failed or missing<br>Resource Collection does not exist; this IP<br>Address is running an HTTP service, but does<br>not recognize this resource |  |

## HEAD /Network/Devices/{id}/Interfaces/{id}/ - Ping a specific Interface

| URI:                                   | /Network/Devices/{id}/Interfaces/{id}/ Description |                                                           |  |
|----------------------------------------|----------------------------------------------------|-----------------------------------------------------------|--|
| Method                                 | HEAD                                               | Pings this Interface                                      |  |
| RequestAuthorization (Mandatory)Header |                                                    | The request requires either Basic or Digest authorization |  |

| Query<br>Parameters |                                             |                                                                                                    |
|---------------------|---------------------------------------------|----------------------------------------------------------------------------------------------------|
| Response            | 200 OK<br>401 Unauthorized<br>404 Not Found | OK with no response body<br>Unauthorized; credential entry failed or<br>missing<br>Resource does not exist; this IP Address is<br>running an HTTP service, but does not<br>recognize this resource |

# **OPTIONS /Network/Devices/{id}/Interfaces/**- Determine Allowable Methods for a Collection of Interfaces

| URI:                | /Network/Devices/{id}/Interfaces/ Description |                                                                                                    |  |  |
|---------------------|-----------------------------------------------|----------------------------------------------------------------------------------------------------|--|--|
| Method              | OPTIONS                                       | Get the allowable HTTP Methods list for this resource                                                                                                    |  |  |
| Request<br>Header   |                                               |                                                                                                    |  |  |
| Query<br>Parameters |                                               |                                                                                                    |  |  |
| Response            | 200 OK<br>404 Not Found                       | OK & the "Allow" list of methods in the<br>response header. The response body provides<br>the JSON Schema for this resource<br>Resource does not exist; this IP Address is<br>running an HTTP service, but does not<br>recognize this resource |  |  |

# **OPTIONS /Network/Devices/{id}/Interfaces/{id}/** - Determine Allowable Methods for a specific Interface

| URI:                | /Network/Devices/{id}/Interfaces/{id}/ | Description                                                                                                    |
|---------------------|----------------------------------------|----------------------------------------------------------------------------------------------------|
| Method              | OPTIONS                                | Get the allowable HTTP Methods list for this resource                                                                 |
| Request<br>Header   |                                        |                                                                                                    |
| Query<br>Parameters |                                        |                                                                                                    |
| Response            | 200 OK<br>404 Not Found                | OK & the "Allow" list of methods in the response header. The response body provides the JSON Schema for this resource |

|  | Resource does not exist; this IP Address is running an HTTP service, but does not |
|--|-----------------------------------------------------------------------------------|
|  | recognize this resource                                                           |

### Methods Not Allowed on /Network/Devices/{id}/Interfaces/ Collection

| URI:                | /Network/Devices/{id}/Interfaces/ | Description                                                                                 |
|---------------------|-----------------------------------|---------------------------------------------------------------------------------------------|
| Method              | POST, PUT, DELETE                 | Methods that are not allowed                                                                |
| Request<br>Header   |                                   |                                                                                             |
| Query<br>Parameters |                                   |                                                                                             |
| Response            | 405 Method Not Allowed            | Method not allowed for this Resource; returns<br>"Allow" header with allowable methods list |

## Methods Not Allowed on /Network/Devices/{id}/Interfaces/{id}/ Instance

| URI:                | /Network/Devices/{id}/Interfaces/{id}/ | Description                                                                                    |  |  |
|---------------------|----------------------------------------|------------------------------------------------------------------------------------------------|--|--|
| Method              | POST, PUT, DELETE                      | Methods that are not allowed                                                                   |  |  |
| Request<br>Header   |                                        |                                                                                                |  |  |
| Query<br>Parameters |                                        |                                                                                                |  |  |
| Response            | 405 Method Not Allowed                 | Method not allowed for this Resource;<br>returns "Allow" header with allowable<br>methods list |  |  |

#### **Collection Resource Attributes**

| Attribute | Туре            | Requirement | User<br>Configurable | Possible<br>Values                           | Description                                                        | Model<br>Correspondence                                      |
|-----------|-----------------|-------------|----------------------|----------------------------------------------|--------------------------------------------------------------------|--------------------------------------------------------------|
| Self      | URI<br>String   | Mandatory   | No                   | Free-Form<br>URI Format<br>256 Chars         | Describes the<br>fully qualified<br>URI link for the<br>Collection | { IETF   RFC3986   URI,<br>IETF   RFC5988   Web<br>Linking } |
| Members   | String<br>Array | Optional    | No                   | Resource<br>Collection<br>(0 - n<br>entries) | The array of<br>Resource<br>Instances<br>(see Instance<br>Resource |                                                              |

|  |  | Attributes Table<br>for Instance |  |
|--|--|----------------------------------|--|
|  |  | Attribute details)               |  |

### Instance Resource Attributes

| Attribute             | Туре          | Require<br>ment | User<br>Configur<br>able | Possible<br>Values                                                                                                    | Descript<br>ion                                                                    | Model Correspondence                                      |
|-----------------------|---------------|-----------------|--------------------------|----------------------------------------------------------------------------------------------------|------------------------------------------------------------------------------------|-----------------------------------------------------------|
| Self                  | URI<br>String | Mandato<br>ry   | No                       | Free-Form<br>URI<br>Format<br>256 Chars                                                                                                    | Describ<br>es the<br>fully<br>qualifie<br>d URI<br>link                            | { IETF   RFC3986   URI, IETF   RFC5988   Web<br>Linking } |
| ID                    | String        | Mandato<br>ry   | No                       | Free-Form<br>256 Chars                                                                                                    | The<br>resourc<br>e<br>identifie<br>r that is<br>unique<br>in space<br>and<br>time | { DMTF   CIM   LogicalElement.DeviceID }                  |
| Status.State.<br>Name | String        | Mandato<br>ry   | No                       | "Unknown<br>"<br>"Not<br>available"<br>"Servicing"<br>"Stopping"<br>"Stopped"<br>"Aborted"<br>"Dormant"<br>"Complete<br>d"<br>"Migrating<br>"<br>"Emigratin<br>g"<br>"Immigrati<br>ng"<br>"Snapshot<br>ting" | The<br>current<br>state<br>value of<br>this<br>Resourc<br>e                        | {DMTF   CIM  <br>ManagedSystemElement.State }             |

|                     |            |               |     | "Shutting<br>down"<br>"In test"<br>"Transitio<br>ning"<br>"In<br>service"<br>"Down"<br>"Up"                |                                                                    |                                               |
|---------------------|------------|---------------|-----|----------------------------------------------------------------------------------------------------|--------------------------------------------------------------------|-----------------------------------------------|
| Status.State.I<br>D | Num<br>ber | Mandato<br>ry | No  | 0<br>1<br>2<br>3<br>4<br>5<br>6<br>7<br>8<br>9<br>10<br>11<br>12<br>13<br>14<br>15<br>16<br>65536<br>65537 | The<br>current<br>state<br>value<br>map of<br>this<br>Resourc<br>e | {DMTF   CIM  <br>ManagedSystemElement.State } |
| ARP.AgeTime<br>out  | String     | Mandato<br>ry | Yes | 0-n                                                                                                    |                                                                    |                                               |
| DCBX.State          | String     | Mandato<br>ry | Yes | Off   On                                                                                                   |                                                                    |                                               |
| DCBX.PFCAd<br>vt    | String     | Mandato<br>ry | Yes | Off   On                                                                                                   |                                                                    |                                               |
| DCBX.ETSAdv<br>t    | String     | Mandato<br>ry | Yes | Off   On                                                                                                   |                                                                    |                                               |
| DCBX.AppAd<br>vt    | String     | Mandato<br>ry | Yes | Off   On                                                                                                   |                                                                    |                                               |
| PFC.State           | String     | Mandato<br>ry | Yes | Off   PCB<br>  PFC                                                                                         |                                                                    |                                               |
| PFC.Value           | String     | Mandato<br>ry | Yes | 1-63                                                                                                    |                                                                    |                                               |

| PFC.Priority<br>Map | String          | Mandato<br>ry | Yes | 0-7                                       |                                                                                 |                                                                                 |
|---------------------|-----------------|---------------|-----|-------------------------------------------|---------------------------------------------------------------------------------|---------------------------------------------------------------------------------|
| ECN.State           | String          | Mandato<br>ry | Yes | Off   On                                  |                                                                                 |                                                                                 |
| ECN.Value           | String          | Mandato<br>ry | Yes | 1-63                                      |                                                                                 |                                                                                 |
| ECN.Priority<br>Map | String          | Mandato<br>ry | Yes | 0-7                                       |                                                                                 |                                                                                 |
| MACAddress          | String          | Mandato<br>ry | No  | 6-hex digit<br>HW<br>address              |                                                                                 |                                                                                 |
| Duplex              | String          | Mandato<br>ry | No  | "Full"<br>"Half"                          | The<br>duplex<br>type                                                           |                                                                                 |
| Name                | String          | Mandato<br>ry | No  | Free-Form<br>256 Chars                    | The<br>interfac<br>e name                                                       |                                                                                 |
| MTUBytes            | Num<br>ber      | Mandato<br>ry | Yes | Range: 46<br>- 9216<br>(default:<br>1500) | The<br>current<br>Maximu<br>m<br>Transfer<br>Bytes<br>value                     | { DMTF   CIM  <br>System.AdminDomain.Network.NetworkVLAN<br>.TransmissionSize } |
| Speed               | Num<br>ber      | Mandato<br>ry | No  | Integer                                   | The<br>maximu<br>m<br>speed<br>of the<br>interfac<br>e in Bits<br>per<br>Second |                                                                                 |
| VLANs               | String<br>Array | Mandato<br>ry | No  | Free-Form<br>URI<br>Format<br>256 Chars   | Describ<br>es the<br>fully<br>qualifie<br>d URI<br>link                         | { IETF   RFC3986   URI, IETF   RFC5988   Web<br>Linking }                       |

# EXAMPLES

# **GET Interfaces Example - Specific Instance Based on the Identifier**

Request

| Method | URI                                    | Query<br>String | Request Header                                                      | Request<br>Body |
|--------|----------------------------------------|-----------------|---------------------------------------------------------------------|-----------------|
| GET    | /Network/Devices/{id}/Interfaces/{id}/ |                 | Authorization<br>(Mandatory)<br>If-None-Match: {etag}<br>(Optional) |                 |

| Precondit<br>ion                         | Response<br>Code        | Response<br>Header                                        | Response Body                                                                                                    |
|------------------------------------------|-------------------------|-----------------------------------------------------------|----------------------------------------------------------------------------------------------------|
| Credentia<br>Is invalid<br>or<br>missing | 401<br>Unauthori<br>zed |                                                           |                                                                                                    |
| Resource<br>Id does<br>not exist         | 404 Not<br>Found        |                                                           |                                                                                                    |
| lf-None-<br>Match<br>true                | 304 Not<br>Modified     |                                                           |                                                                                                    |
| If-None-<br>Match<br>false or<br>missing | 200 OK                  | Content-<br>Type:<br>application/<br>json<br>ETag: {etag} | <pre>{     "Self":     "http://10.20.30.40/Network/Devices/0123456789/Interf     aces/12345/DCBX",     "ID": "management",     "Status": {         "State": {             "ID": 65536,             "Name": "Down"             }         },         "Duplex": "Full",         "Name": "Eth1/1",         "MTUBytes": 1500,         "MACAddress": "a8:97:dc:1b:86:02",         "Index": 410001,         "Speed": "40000000",         "Speed": "40000000",         "Spe</pre> |

```
"ARP": {
            "AgeTimeout": "0"
      },
      "DCBX": {
            "State": "Off",
            "PFCAdvt": "Off",
            "ETSAdvt": "Off",
            "AppAdvt": "Off"
      },
     "PFC": {
            "State": "Off",
            "Value": "1",
            "PriorityMap": "0"
      },
      "ECN": {
            "State": "Off",
            "Value": "1",
            "PriorityMap": "0"
      },
      "VLANs": {
            "Self":
            "http://10.20.30.40/Network/Devices/0123456789
            /VLANs/1/"
      }
}
```

### 9.8.3 DCB

### Description

The Device-level methods and attributes return information about the Interface(s) and do certain operations.

#### **Allowable Methods**

| URI                                       | Allowable Methods       |
|-------------------------------------------|-------------------------|
| /Network/Devices/{id}/Interfaces/{id}/DCB | GET, PUT, HEAD, OPTIONS |

# **GET /Network/Devices/{id}/Interfaces/{id}/DCB** - Retrieve a specific Interface DCB Settings Resource

| URI: /Network/Devices/{id}/Interfaces/{id}/DCB | Description |
|------------------------------------------------|-------------|
|------------------------------------------------|-------------|

| Method              | GET                                                   | Returns the information regarding a specific Interface DCB Settings                                                                                                    |
|---------------------|-------------------------------------------------------|----------------------------------------------------------------------------------------------------|
| Request<br>Header   | Authorization (Mandatory)<br>If-None-Match (Optional) | The request requires either Basic or<br>Digest authorization<br>The request is conditionally processed<br>only if the current ETag for the resource<br>does not match the ETag passed in this<br>header                                    |
| Query<br>Parameters |                                                       |                                                                                                    |
| Response            | 200 OK<br>401 Unauthorized<br>404 Not Found           | OK & Interface information in the<br>response body + ETag Header<br>Unauthorized; credential entry failed or<br>missing<br>Resource does not exist; this IP Address<br>is running an HTTP service, but does not<br>recognize this resource |

# **PUT /Network/Devices/{id}/Interfaces/{id}/DCB** - Modify specific Interface DCB Settings attributes

| URI:                | /Compute/Devices/{id}/Volumes/{id}                                                                                                    | Description                                                                                                    |
|---------------------|----------------------------------------------------------------------------------------------------|----------------------------------------------------------------------------------------------------|
| Method              | PUT                                                                                                    | Modify an attribute or execute an operation for this Volume                                                                                                    |
| Request<br>Header   | Authorization (Mandatory)<br>If-Match (Mandatory)                                                                                                    | The request requires either Basic or Digest<br>authorization<br>The request is conditionally processed only if<br>the current ETag for the resource matches<br>the ETag passed in this header                                                                 |
| Query<br>Parameters |                                                                                                    |                                                                                                    |
| Request<br>Body     | <pre>{     "DCBX": {         "State": "Off   On",         "PFCAdvt": "Off   On",         "ETSAdvt": "Off   On",         "AppAdvt": "Off   On"     },     "PFC": {         "State": "Off   PCP           DSCP",     } }</pre> | JSON BODY START<br>Data Center Bridging Exchange Settings<br>Change the DCBX state<br>Change the PFC state<br>Change the ETS state<br>Change the Application Protocol State<br>Priority Flow Control Settings<br>Change the PFC state<br>Change the PFC value |

|          | "Value": "1-63",<br>"PriorityMap": "0-7" | Change the PFC priority map value             |
|----------|------------------------------------------|-----------------------------------------------|
|          | },                                       | Explicit Congestion Notification              |
|          | "ECN": {                                 | Change the ECN state                          |
|          | "State": "Off   On",                     | Change the ECN value                          |
|          | "Value": "1-63",<br>"PriorityMap": "0-7" | Change the ECN priority map value             |
|          | }                                        | JSON BODY END                                 |
|          | }                                        |                                               |
| Response | 200 OK                                   | OK & Volume information in the response       |
|          | 400 Bad Request                          | body + ETag Header                            |
|          | 401 Unauthorized                         | Bad Request (typically a faulty parameter)    |
|          | 404 Not Found                            | Unauthorized; credential entry failed or      |
|          | 409 Conflict                             | missing                                       |
|          | 412 Precondition Failed                  | The Resource doesn't exist                    |
|          | 428 Precondition Required                | A new parameter value already exists (e.g.,   |
|          | 500 Internal Server Error                | Name)                                         |
|          |                                          | Indicates the "If-Match" Etag check failed    |
|          |                                          | Indicates the need for an "If-Match"          |
|          |                                          | conditional with an Etag value in the Request |
|          |                                          | Header                                        |
|          |                                          | System could not process the request          |

# HEAD /Network/Devices/{id}/Interfaces/{id}/DCB - Ping a specific Interface DCB Settings Resource

| URI:                | /Network/Devices/{id}/Interfaces/{id}/      | Description                                                                                                    |
|---------------------|---------------------------------------------|----------------------------------------------------------------------------------------------------|
| Method              | HEAD                                        | Pings this Interface                                                                                                    |
| Request<br>Header   | Authorization (Mandatory)                   | The request requires either Basic or Digest authorization                                                                                                    |
| Query<br>Parameters |                                             |                                                                                                    |
| Response            | 200 OK<br>401 Unauthorized<br>404 Not Found | OK with no response body<br>Unauthorized; credential entry failed or<br>missing<br>Resource does not exist; this IP Address is<br>running an HTTP service, but does not<br>recognize this resource |

# **OPTIONS /Network/Devices/{id}/Interfaces/{id}/DCB** - Determine Allowable Methods for a specific Interface DCB Settings

| URI:                | /Network/Devices/{id}/Interfaces/{id}/ | Description                                                                                                    |
|---------------------|----------------------------------------|----------------------------------------------------------------------------------------------------|
| Method              | OPTIONS                                | Get the allowable HTTP Methods list for this resource                                                                                                    |
| Request<br>Header   |                                        |                                                                                                    |
| Query<br>Parameters |                                        |                                                                                                    |
| Response            | 200 OK<br>404 Not Found                | OK & the "Allow" list of methods in the<br>response header. The response body<br>provides the JSON Schema for this resource<br>Resource does not exist; this IP Address is<br>running an HTTP service, but does not<br>recognize this resource |

# Methods Not Allowed on /Network/Devices/{id}/Interfaces/{id}/DCB Instance

| URI:                | /Network/Devices/{id}/Interfaces/{id}/ | Description                                                                                    |
|---------------------|----------------------------------------|------------------------------------------------------------------------------------------------|
| Method              | POST, DELETE                           | Methods that are not allowed                                                                   |
| Request<br>Header   |                                        |                                                                                                |
| Query<br>Parameters |                                        |                                                                                                |
| Response            | 405 Method Not Allowed                 | Method not allowed for this Resource;<br>returns "Allow" header with allowable<br>methods list |

## **Instance Resource Attributes**

| Attribute  | Туре          | Requirement | User<br>Configurable | Possible<br>Values                          | Description                                  | Model<br>Correspondence                                      |
|------------|---------------|-------------|----------------------|---------------------------------------------|----------------------------------------------|--------------------------------------------------------------|
| Self       | URI<br>String | Mandatory   | No                   | Free-<br>Form URI<br>Format<br>256<br>Chars | Describes the<br>fully qualified<br>URI link | { IETF   RFC3986   URI,<br>IETF   RFC5988   Web<br>Linking } |
| DCBX.State | String        | Mandatory   | Yes                  | Off   On                                    | Data Center<br>Bridging                      |                                                              |

| i               |        |           | 1   |                        |                                                                 |
|-----------------|--------|-----------|-----|------------------------|-----------------------------------------------------------------|
|                 |        |           |     |                        | Exchange<br>current state                                       |
| DCBX.PFCAdvt    | String | Mandatory | Yes | Off   On               | DCBX Priority<br>Flow Control<br>current state                  |
| DCBX.ETSAdvt    | String | Mandatory | Yes | Off   On               | DCBX Priority<br>Flow Control<br>current state                  |
| DCBX.AppAdvt    | String | Mandatory | Yes | Off   On               | DCBX<br>Enhanced<br>Transmission<br>Selection<br>current status |
| PFC.State       | String | Mandatory | Yes | Off   PCP<br>  DSCP    | Priority Flow<br>Control<br>current state                       |
| PFC.Value       | String | Mandatory | Yes | 1-63                   | PFC current<br>value                                            |
| PFC.PriorityMap | String | Mandatory | Yes | 0-7<br>Bitwise<br>Mask | PFC current<br>priority map<br>value                            |
| ECN.State       | String | Mandatory | Yes | Off   On               | Explicit<br>Congestion<br>Notification<br>current state         |
| ECN.Value       | String | Mandatory | Yes | 1-63                   | ECN current<br>value                                            |
| ECN.PriorityMap | String | Mandatory | Yes | 0-7<br>Bitwise<br>Mask | ECN current<br>priority map<br>value                            |

# EXAMPLES

## GET Interfaces/{id}/DCB Example - Specific Instance Based on the Identifier Request

| Method | URI | Query  | Request Header | Request |  |
|--------|-----|--------|----------------|---------|--|
|        |     | String |                | Body    |  |

| GET /Network/Devices/{id}/Interfaces/{id}/DCB | Authorization<br>(Mandatory)<br>If-None-Match: {etag}<br>(Optional) |
|-----------------------------------------------|---------------------------------------------------------------------|
|-----------------------------------------------|---------------------------------------------------------------------|

| Precondit<br>ion                         | Response<br>Code        | Response<br>Header                                        | Response Body                                                                                                    |
|------------------------------------------|-------------------------|-----------------------------------------------------------|----------------------------------------------------------------------------------------------------|
| Credentia<br>Is invalid<br>or missing    | 401<br>Unauthori<br>zed |                                                           |                                                                                                    |
| Resource<br>Id does<br>not exist         | 404 Not<br>Found        |                                                           |                                                                                                    |
| lf-None-<br>Match<br>true                | 304 Not<br>Modified     |                                                           |                                                                                                    |
| If-None-<br>Match<br>false or<br>missing | 200 OK                  | Content-<br>Type:<br>application/<br>json<br>ETag: {etag} | <pre>{     "Self":     "http://10.20.30.40/Network/Devices/0123456789/Interf     aces/12345/DCB",     "DCBX": {         "State": "Off",         "PFCAdvt": "Off",         "AppAdvt": "Off"      },     "PFC": {         "State": "Off",         "Value": "1",         "PriorityMap": "0"      },     "ECN": {         "State": "Off",         "Value": "1",         "PriorityMap": "0"      } }</pre> |

### Description

The Device-level methods and attributes return information about the Path(s) and do certain operations.

#### **Allowable Methods**

| URI                               | Allowable Methods          |
|-----------------------------------|----------------------------|
| /Network/Devices/{id}/Paths/      | GET, POST, HEAD, OPTIONS   |
| /Network/Devices/{id}/Paths/{id}/ | GET, DELETE, HEAD, OPTIONS |

# GET /Network/Devices/{id}/Paths/ - Retrieve all Paths

| URI:                | /Network/Devices/{id}/Paths/                                    | Description                                                                                                    |
|---------------------|-----------------------------------------------------------------|----------------------------------------------------------------------------------------------------|
| Method              | GET                                                             | Returns the Collection of Paths                                                                                                    |
| Request<br>Header   | Authorization (Mandatory)<br>If-None-Match (Optional)           | The request requires either Basic or Digest<br>authorization<br>The request is conditionally processed only if the<br>current ETag for the resource does not match the<br>ETag passed in this header                                                                                                   |
| Query<br>Parameters |                                                                 |                                                                                                    |
| Response            | 200 OK<br>304 Not Modified<br>401 Unauthorized<br>404 Not Found | OK & List of Paths + ETag Header<br>If-None-Match Etag value matched, therefore no<br>Response Body will be returned<br>Unauthorized; credential entry failed or missing<br>Resource Collection does not exist; this IP Address is<br>running an HTTP service, but does not recognize this<br>resource |

## GET /Network/Devices/{id}/Paths/{Id}/ - Retrieve a specific Path

| URI:                | /Network/Devices/{id}/Paths/{id}/                     | Description                                                                                                    |
|---------------------|-------------------------------------------------------|----------------------------------------------------------------------------------------------------|
| Method              | GET                                                   | Returns the information regarding a specific<br>Path based on the {id} in the URI address string                                                                                                    |
| Request<br>Header   | Authorization (Mandatory)<br>If-None-Match (Optional) | The request requires either Basic or Digest<br>authorization<br>The request is conditionally processed only if<br>the current ETag for the resource does not<br>match the ETag passed in this header |
| Query<br>Parameters |                                                       |                                                                                                    |

| Response | 200 OK<br>401 Unauthorized<br>404 Not Found | OK & Path information in the response body +<br>ETag Header<br>Unauthorized; credential entry failed or missing<br>Resource does not exist; this IP Address is<br>running an HTTP service, but does not recognize |
|----------|---------------------------------------------|----------------------------------------------------------------------------------------------------|
|          |                                             | this resource                                                                                                    |

# POST/Network/Devices/{id}/Paths/ - Create a new Path

| URI:                | /Network/Devices/{id}/Paths/{id}                                                                | Description                                                                                                    |
|---------------------|-------------------------------------------------------------------------------------------------|----------------------------------------------------------------------------------------------------|
| Method              | POST                                                                                            | Create a new Path                                                                                                    |
| Request<br>Header   | Authorization (Mandatory)                                                                       | The request requires either Basic or Digest authorization                                                                                                    |
| Query<br>Parameters |                                                                                                 |                                                                                                    |
| Request Body        | {<br>"Endpoints": ["endpoint1",<br>"endpoint2"]<br>}                                            | JSON BODY START<br>Endpoints participating in the new Path<br>JSON BODY END                                                                                                    |
| Response            | 201 Created<br>400 Bad Request<br>401 Unauthorized<br>409 Conflict<br>500 Internal Server Error | Created & Path information in the response<br>body + ETag Header + new URI in Location<br>Header<br>Bad Request (typically a faulty parameter)<br>Unauthorized; credential entry failed or<br>missing<br>A path with these values already exists<br>System could not process the request |

# HEAD /Network/Devices/{id}/Paths/ - Ping the Collection of Paths

| URI:                | /Network/Devices/{id}/Paths/                | Description                                                                                                    |
|---------------------|---------------------------------------------|----------------------------------------------------------------------------------------------------|
| Method              | HEAD                                        | Pings this Path Collection                                                                                                    |
| Request<br>Header   | Authorization (Mandatory)                   | The request requires either Basic or Digest authorization                                                                                                    |
| Query<br>Parameters |                                             |                                                                                                    |
| Response            | 200 OK<br>401 Unauthorized<br>404 Not Found | OK with no response body<br>Unauthorized; credential entry failed or missing<br>Resource Collection does not exist; this IP Address is<br>running an HTTP service, but does not recognize this<br>resource |

| URI:                | /Network/Devices/{id}/Paths/{id}/           | Description                                                                                                    |
|---------------------|---------------------------------------------|----------------------------------------------------------------------------------------------------|
| Method              | HEAD                                        | Pings this Path                                                                                                    |
| Request<br>Header   | Authorization (Mandatory)                   | The request requires either Basic or Digest authorization                                                                                                    |
| Query<br>Parameters |                                             |                                                                                                    |
| Response            | 200 OK<br>401 Unauthorized<br>404 Not Found | OK with no response body<br>Unauthorized; credential entry failed or<br>missing<br>Resource does not exist; this IP Address is<br>running an HTTP service, but does not<br>recognize this resource |

## HEAD /Network/Devices/{id}/Paths/{id}/ - Ping a specific Path

# **OPTIONS /Network/Devices/{id}/Paths/** - Determine Allowable Methods for a Collection of Paths

| URI:                | /Network/Devices/{id}/Paths/ | Description                                                                                                    |
|---------------------|------------------------------|----------------------------------------------------------------------------------------------------|
| Method              | OPTIONS                      | Get the allowable HTTP Methods list for this resource                                                                                                    |
| Request<br>Header   |                              |                                                                                                    |
| Query<br>Parameters |                              |                                                                                                    |
| Response            | 200 OK<br>404 Not Found      | OK & the "Allow" list of methods in the response<br>header. The response body provides the JSON<br>Schema for this resource<br>Resource does not exist; this IP Address is running<br>an HTTP service, but does not recognize this<br>resource |

# **OPTIONS /Network/Devices/{id}/Paths/{Id}/** - Determine Allowable Methods for a specific Path

| URI:   | /Network/Devices/{id}/Paths/{id}/ | Description                                           |
|--------|-----------------------------------|-------------------------------------------------------|
| Method | OPTIONS                           | Get the allowable HTTP Methods list for this resource |

| Request<br>Header   |                         |                                                                                                    |
|---------------------|-------------------------|----------------------------------------------------------------------------------------------------|
| Query<br>Parameters |                         |                                                                                                    |
| Response            | 200 OK<br>404 Not Found | OK & the "Allow" list of methods in the<br>response header. The response body provides<br>the JSON Schema for this resource<br>Resource does not exist; this IP Address is<br>running an HTTP service, but does not<br>recognize this resource |

# DELETE /Network/Devices/{id}/Paths/{id} - Delete specific Path

| URI:                | /Network/Devices/{id}/Paths/{id}                                                                                                    | Description                                                                                                    |
|---------------------|----------------------------------------------------------------------------------------------------|----------------------------------------------------------------------------------------------------|
| Method              | DELETE                                                                                                    | Delete this Path                                                                                                    |
| Request<br>Header   | Authorization (Mandatory)<br>If-Match (Mandatory)                                                                                        | The request requires either Basic or Digest<br>authorization<br>The request is conditionally processed only if the<br>current ETag for the resource matches the ETag<br>passed in this header                                                                                                    |
| Query<br>Parameters |                                                                                                    |                                                                                                    |
| Request Body        |                                                                                                    |                                                                                                    |
| Response            | 204 No Content<br>401 Unauthorized<br>404 Not Found<br>412 Precondition Failed<br>428 Precondition Required<br>500 Internal Server Error | Delete successful, no content in the response<br>body<br>Unauthorized; credential entry failed or missing<br>The Resource doesn't exist<br>Indicates the "If-Match" Etag check failed<br>Indicates the need for an "If-Match" conditional<br>with an Etag value in the Request Header<br>System could not process the request |

## Methods Not Allowed on /Network/Devices/{id}/Paths/ Collection

| URI:                | /Network/Devices/{id}/Paths/ | Description                  |
|---------------------|------------------------------|------------------------------|
| Method              | PUT, DELETE                  | Methods that are not allowed |
| Request<br>Header   |                              |                              |
| Query<br>Parameters |                              |                              |

| Response | 405 Method Not Allowed | Method not allowed for this Resource; returns<br>"Allow" header with allowable methods list |
|----------|------------------------|---------------------------------------------------------------------------------------------|
|----------|------------------------|---------------------------------------------------------------------------------------------|

## Methods Not Allowed on /Network/Devices/{id}/Paths/{id}/ Instance

| URI:                | /Network/Devices/{id}/Paths/{id}/ | Description                                                                                 |
|---------------------|-----------------------------------|---------------------------------------------------------------------------------------------|
| Method              | POST, PUT                         | Methods that are not allowed                                                                |
| Request<br>Header   |                                   |                                                                                             |
| Query<br>Parameters |                                   |                                                                                             |
| Response            | 405 Method Not Allowed            | Method not allowed for this Resource; returns<br>"Allow" header with allowable methods list |

## **Collection Resource Attributes**

| Attribute | Туре            | Requirement | User<br>Configurable | Possible<br>Values                           | Description                                                                                                    | Model<br>Correspondence                                      |
|-----------|-----------------|-------------|----------------------|----------------------------------------------|----------------------------------------------------------------------------------------------------|--------------------------------------------------------------|
| Self      | URI<br>String   | Mandatory   | No                   | Free-Form<br>URI Format<br>256 Chars         | Describes the<br>fully qualified<br>URI link for the<br>Collection                                                           | { IETF   RFC3986   URI,<br>IETF   RFC5988   Web<br>Linking } |
| Members   | String<br>Array | Optional    | No                   | Resource<br>Collection<br>(0 - n<br>entries) | The array of<br>Resource<br>Instances<br>(see Instance<br>Resource<br>Attributes Table<br>for Instance<br>Attribute details) |                                                              |

### **Instance Resource Attributes**

| Attribute | Туре          | Requirem<br>ent | User<br>Configura<br>ble | Possible Values                      | Descripti<br>on                                 | Model<br>Correspondence                                   |
|-----------|---------------|-----------------|--------------------------|--------------------------------------|-------------------------------------------------|-----------------------------------------------------------|
| Self      | URI<br>String | Mandator<br>y   | No                       | Free-Form URI<br>Format 256<br>Chars | Describes<br>the fully<br>qualified<br>URI link | { IETF   RFC3986   URI, IETF  <br>RFC5988   Web Linking } |
| ID        | String        | Mandator<br>Y   | No                       | Free-Form 256<br>Chars               | The<br>resource                                 | { DMTF   CIM  <br>LogicalElement.DeviceID }               |

|                          |                |               |    |                                                                                                    | identifier<br>that is<br>unique in<br>space<br>and time        |                                                          |
|--------------------------|----------------|---------------|----|----------------------------------------------------------------------------------------------------|----------------------------------------------------------------|----------------------------------------------------------|
| Status.State.Na<br>me    | String         | Mandator<br>y | No | "Unknown"<br>"Not available"<br>"Servicing"<br>"Starting"<br>"Stopped"<br>"Aborted"<br>"Dormant"<br>"Completed"<br>"Migrating"<br>"Emigrating"<br>"Immigrating"<br>"Snapshotting"<br>"Shutting down"<br>"In test"<br>"Transitioning"<br>"In service" | The<br>current<br>state<br>value of<br>this<br>Resource        | { DMTF   CIM  <br>ManagedSystemElement.Sta<br>te }       |
| Status.State.ID          | Numb<br>er     | Mandator<br>y | No | 0<br>1<br>2<br>3<br>4<br>5<br>6<br>7<br>8<br>9<br>10<br>11<br>12<br>13<br>14<br>15<br>16                                                                                                    | The<br>current<br>state<br>value<br>map of<br>this<br>Resource | { DMTF   CIM  <br>ManagedSystemElement.Sta<br>te }       |
| Status.Health[].<br>Name | String<br>(1*) | Mandator<br>y | No | "Unknown"<br>"OK"<br>"Degraded/War<br>ning"<br>"Minor failure"<br>"Major failure"                                                                                                    | The<br>current<br>health<br>value of<br>this<br>Resource.      | { DMTF   CIM  <br>ManagedSystemElement.He<br>althState } |

|                        |                    |               |    | "Critical failure"<br>"Non-<br>recoverable<br>error"<br>"Not installed"<br>"Not available"<br>"No access<br>allowed" | There can<br>be 1 or<br>more<br>Name<br>entries.                                                                |                                                                                                  |
|------------------------|--------------------|---------------|----|----------------------------------------------------------------------------------------------------|----------------------------------------------------------------------------------------------------|--------------------------------------------------------------------------------------------------|
| Status.Health[].I<br>D | Numb<br>er<br>(1*) | Mandator<br>y | No | 0<br>5<br>10<br>15<br>20<br>25<br>30<br>65536<br>65537<br>65538                                                      | The<br>current<br>health<br>value<br>map of<br>this<br>Resource.<br>There can<br>be 1 or<br>more Id<br>entries. | { DMTF   CIM  <br>ManagedSystemElement.He<br>althState }                                         |
| Endpoints              | URI<br>String<br>s | Mandator<br>y | No | Free-Form URI<br>Format 256<br>Chars                                                                                 | Links to<br>the<br>participat<br>ing<br>Endpoint<br>s<br>connecte<br>d with<br>this Path                        | { DMTF   CIM  <br>Logical.RemoteHost, IETF  <br>RFC3986   URI, IETF  <br>RFC5988   Web Linking } |

# EXAMPLES

# **GET Path Example - Specific Instance Based on the Identifier**

Request

| Met<br>hod | URI                                                                                                    | Qu<br>ery<br>Stri<br>ng | Request<br>Header                    | Req<br>uest<br>Body |
|------------|----------------------------------------------------------------------------------------------------|-------------------------|--------------------------------------|---------------------|
| GET        | /Network/Devices/{id}/Paths/d5e1e7fa_22ad_4500_9d52_44134fcb726<br>8159f6b8f_de63_42fd_bb4a_0ddc84ed1eaf |                         | Authoriz<br>ation<br>(Manda<br>tory) |                     |

|  | If-None-          |  |
|--|-------------------|--|
|  | Match:            |  |
|  | {etag}<br>(Option |  |
|  | (Option           |  |
|  | al)               |  |

| Preco<br>nditio<br>n                                | Respo<br>nse<br>Code        | Respon<br>se<br>Header                                           | Response Body                                                                                                    |
|-----------------------------------------------------|-----------------------------|------------------------------------------------------------------|----------------------------------------------------------------------------------------------------|
| Crede<br>ntials<br>invali<br>d or<br>missin<br>g    | 401<br>Unaut<br>horize<br>d |                                                                  |                                                                                                    |
| Resou<br>rce Id<br>does<br>not<br>exist             | 404<br>Not<br>Found         |                                                                  |                                                                                                    |
| lf-<br>None-<br>Match<br>true                       | 304<br>Not<br>Modifi<br>ed  |                                                                  |                                                                                                    |
| If-<br>None-<br>Match<br>false<br>or<br>missin<br>g | 200<br>OK                   | Conten<br>t-Type:<br>applicat<br>ion/jso<br>n<br>ETag:<br>{etag} | <pre>{     "Self":     "http://10.20.30.40/Network/Devices/0123456789/Paths/d5e1e7fa_ 22ad_4500_9d52_44134fcb7268159f6b8f_de63_42fd_bb4a_0ddc84 ed1eaf/",     "ID":     "d5e1e7fa_22ad_4500_9d52_44134fcb7268159f6b8f_de63_42fd_bb 4a_0ddc84ed1eaf",     "Status": {         "State": {             "ID": 16,             "Name": "In Service"         },         "Health": [{             "ID": 5,             "Name": "OK"         }]     },     "Interfaces": [{</pre> |

|  | <pre>"http://10.20.30.40/Network/Devices/0123456789/Interfaces/d5e1e 7fa_22ad_4500_9d52_44134fcb7268", "http://10.20.30.40/Network/Devices/0123456789/Interfaces/159f6 b8f_de63_42fd_bb4a_0ddc84ed1eaf" }] }</pre> |
|--|----------------------------------------------------------------------------------------------------|
|--|----------------------------------------------------------------------------------------------------|

#### 9.8.5 Location

### Description

The Device-level methods and attributes return information about the Location and do certain operations.

#### **Allowable Methods**

| URI                            | Allowable Methods       |
|--------------------------------|-------------------------|
| /Network/Devices/{id}/Location | GET, PUT, HEAD, OPTIONS |

## GET /Network/Devices/{id}/Location- Retrieve the Location information

| URI:                | /Network/Devices/{id}/Location                                                                                                    | Description                                                                                                    |
|---------------------|----------------------------------------------------------------------------------------------------|----------------------------------------------------------------------------------------------------|
| Method              | GET                                                                                                    | Returns the information of the Location                                                                                                    |
| Request<br>Header   | Authorization (Mandatory)The request requires either Basic or I<br>authorizationIf-None-Match (Optional)The request is conditionally processe<br>current ETag for the resource does no<br>the ETag passed in this header |                                                                                                    |
| Query<br>Parameters |                                                                                                    |                                                                                                    |
| Response            | 200 OK<br>304 Not Modified<br>401 Unauthorized<br>404 Not Found                                                                                                    | OK & Location information in the response body<br>If-None-Match Etag value matched, therefore no<br>Response Body will be returned<br>Unauthorized; credential entry failed or missing<br>Resource does not exist; this IP Address is<br>running an HTTP service, but does not recognize<br>this resource |

## PUT /Network/Devices/{id}/Location- Modify an attribute of the Location

| URI:   | /Network/Devices/{id}/Location | Description                         |
|--------|--------------------------------|-------------------------------------|
| Method | PUT                            | Modify an attribute of the Location |

| Request<br>Header   | Authorization (Mandatory)<br>If-Match (Mandatory)                                                                                                    | The request requires either Basic or Digest<br>authorization<br>The request is conditionally processed only if<br>the current ETag for the resource matches the<br>ETag passed in this header                                                                                                    |  |  |
|---------------------|----------------------------------------------------------------------------------------------------|----------------------------------------------------------------------------------------------------|--|--|
| Query<br>Parameters |                                                                                                    |                                                                                                    |  |  |
| Request<br>Body     | <pre>{     "Country": "new_country",     "Territory": "new_territory",     "State": "new_state",     "City": "new_city",     "Address1": "new_addr1",     "Address2": "new_addr2",     "Address3": "new_addr3",     "PostalCode": "new_addr3",     "PostalCode": "new_addr3",     "Building": "new_bldg",     "Room": "new_room",     "Pod": "new_pod",     "Rack": "new_row",     "Shelf": "new_shelf",     "Item": "new_item",     "GPSCoords": "new_coords",     "OtherLocationInfo":     "new_info", }</pre> | JSON BODY START<br>Change the Country<br>Change the Territory<br>Change the State<br>Change the State<br>Change the Address1<br>Change the Address2<br>Change the Address3<br>Change the PostalCode<br>Change the SiteName<br>Change the Building number or name<br>Change the Building number or name<br>Change the Room number or name<br>Change the Row number or name<br>Change the Row number or name<br>Change the Shelf number or name<br>Change the Shelf number or name<br>Change the Shelf number or name<br>Change the Item<br>Change the GPS coordinates<br>Change the other location information<br>JSON BODY END |  |  |
| Response            | 200 OK<br>400 Bad Request<br>401 Unauthorized<br>500 Internal Server Error                                                                                                    | OK & Location information in the response<br>body<br>Bad Request (typically a faulty parameter)<br>Unauthorized; credential entry failed or<br>missing<br>Resource could not execute the request                                                                                                    |  |  |

# HEAD /Network/Devices/{id}/Location- Ping the Location

| URI:                | /Network/Devices/{id}/Location | Description        |
|---------------------|--------------------------------|--------------------|
| Method              | HEAD                           | Pings the Location |
| Request<br>Header   | Authorization (Mandatory)      |                    |
| Query<br>Parameters |                                |                    |

| Response | 200 OK<br>401 Unauthorized<br>404 Not Found | OK with no response body<br>Unauthorized; credential entry failed or missing<br>Resource does not exist; this IP Address is<br>running an HTTP service, but does not recognize<br>this resource |
|----------|---------------------------------------------|----------------------------------------------------------------------------------------------------|
|----------|---------------------------------------------|----------------------------------------------------------------------------------------------------|

## **OPTIONS /Network/Devices/{id}/Location**- Determine Allowable Methods for

| Location            | 1                              |                                                                                                    |
|---------------------|--------------------------------|----------------------------------------------------------------------------------------------------|
| URI:                | /Network/Devices/{id}/Location | Description                                                                                                    |
| Method              | OPTIONS                        | Get the allowable HTTP Methods list for this resource                                                                                                    |
| Request<br>Header   |                                |                                                                                                    |
| Query<br>Parameters |                                |                                                                                                    |
| Response            | 200 OK<br>404 Not Found        | OK & the "Allow" list of methods in the response<br>header. The response body provides the JSON<br>Schema for this resource<br>Resource does not exist; this IP Address is<br>running an HTTP service, but does not recognize<br>this resource |

## Methods Not Allowed on /Network/Devices/{id}/Location

| URI:                | /Network/Devices/{id}/Location | Description                          |
|---------------------|--------------------------------|--------------------------------------|
| Method              | POST, DELETE                   | Methods that are not allowed         |
| Request<br>Header   |                                |                                      |
| Query<br>Parameters |                                |                                      |
| Response            | 405 Method Not Allowed         | Method not allowed for this Resource |

### **Resource Attributes**

| Attribute | Туре | Requiremen | User        |        | Description |                |
|-----------|------|------------|-------------|--------|-------------|----------------|
|           |      | t          | Configurabl | Values |             | Correspondence |
|           |      |            | e           |        |             |                |

| Self      | Strin<br>g | Mandatory | No  | Free-<br>Form URI<br>Format<br>256<br>Chars | Describes<br>the fully<br>qualified<br>URI link                                          | { IETF   RFC3986   URI, IETF<br>  RFC5988   Web Linking }       |
|-----------|------------|-----------|-----|---------------------------------------------|------------------------------------------------------------------------------------------|-----------------------------------------------------------------|
| Country   | Strin<br>g | Optional  | Yes | Free-<br>Form 64<br>Chars                   | The<br>Country<br>name<br>where this<br>Device is<br>located                             | { DMTF   Redfish   SNIA  <br>Swordfish  <br>Location.Country }  |
| Territory | Strin<br>g | Optional  | Yes | Free-<br>Form 64<br>Chars                   | The<br>Territory<br>name<br>where this<br>Device is<br>located                           | { DMTF   Redfish   SNIA  <br>Swordfish  <br>Location.Territory} |
| State     | Strin<br>g | Optional  | Yes | Free-<br>Form 64<br>Chars                   | The State<br>name<br>where this<br>Device is<br>located                                  | { DMTF   Redfish   SNIA  <br>Swordfish   Location.State}        |
| City      | Strin<br>g | Optional  | Yes | Free-<br>Form 64<br>Chars                   | The City<br>name<br>where this<br>Device is<br>located                                   | { DMTF   Redfish   SNIA  <br>Swordfish   Location.City}         |
| Address1  | Strin<br>g | Optional  | Yes | Free-<br>Form 64<br>Chars                   | The first<br>Address<br>informatio<br>n where<br>this Device<br>is located               | { DMTF   Redfish   SNIA  <br>Swordfish  <br>Location.Address1}  |
| Address2  | Strin<br>g | Optional  | Yes | Free-<br>Form 64<br>Chars                   | The second<br>Address<br>informatio<br>n where<br>this Device<br>is located<br>as needed | { DMTF   Redfish   SNIA  <br>Swordfish  <br>Location.Address2}  |

| Address3   | Strin<br>g | Optional | Yes | Free-<br>Form 64<br>Chars | The third<br>Address<br>informatio<br>n where<br>this Device<br>is located<br>as needed   | { DMTF   Redfish   SNIA  <br>Swordfish  <br>Location.Address3}   |
|------------|------------|----------|-----|---------------------------|-------------------------------------------------------------------------------------------|------------------------------------------------------------------|
| PostalCode | Strin<br>g | Optional | Yes | Free-<br>Form<br>32Chars  | The Postal<br>or Zip Code<br>name<br>where this<br>Device is<br>located                   | { DMTF   Redfish   SNIA  <br>Swordfish  <br>Location.PostalCode} |
| SiteName   | Strin<br>g | Optional | Yes | Free-<br>Form<br>32Chars  | The<br>friendly<br>Site Name                                                              | {WDC   OpenFlex <br>Location.SiteName }                          |
| Building   | Strin<br>g | Optional | Yes | Free-<br>Form<br>32Chars  | The<br>Building<br>name or<br>number<br>where this<br>Device is<br>located                | { DMTF   Redfish   SNIA  <br>Swordfish  <br>Location.Building}   |
| Room       | Strin<br>g | Optional | Yes | Free-<br>Form<br>32Chars  | The Room<br>name or<br>number in<br>the<br>Building<br>where this<br>Device is<br>located | { DMTF   Redfish   SNIA  <br>Swordfish  <br>Location.Room}       |
| Pod        | Strin<br>g | Optional | Yes | Free-<br>Form<br>32Chars  | The Pod<br>name or<br>number in<br>the Room<br>this Device<br>is located<br>as needed     | {WDC   OpenFlex  <br>Location.Pod}                               |
| Row        | Strin<br>g | Optional | Yes | Free-<br>Form<br>32Chars  | The Row<br>name or<br>number in<br>the Room<br>or Pod this                                | { DMTF   Redfish   SNIA  <br>Swordfish   Location.Row}           |

|                       |            |          |     |                                                         | Device is<br>located                                                                       |                                                                             |
|-----------------------|------------|----------|-----|---------------------------------------------------------|--------------------------------------------------------------------------------------------|-----------------------------------------------------------------------------|
| Rack                  | Strin<br>g | Optional | Yes | Free-<br>Form<br>32Chars                                | The Rack<br>name or<br>number in<br>the Row<br>this Device<br>is located                   | { DMTF   Redfish   SNIA  <br>Swordfish   Location.Rack}                     |
| Shelf                 | Strin<br>g | Optional | Yes | Free-<br>Form<br>32Chars                                | The Shelf<br>name or<br>number of<br>the Rack<br>this Device<br>is located                 | { DMTF   Redfish   SNIA  <br>Swordfish   Location.Shelf}                    |
| Device                | Strin<br>g | Optional | Yes | Free-<br>Form<br>32Chars                                | The Device<br>name or<br>number in<br>the Shelf<br>this Device<br>is located<br>as needed  | {WDC   OpenFlex <br>Location.Device }                                       |
| ltem                  | Strin<br>g | Optional | Yes | Free-<br>Form<br>32Chars                                | The Item<br>name<br>indicating<br>the Shelf<br>units or<br>dimension<br>for this<br>Device | { DMTF   Redfish   SNIA  <br>Swordfish   Location.Item}                     |
| GPSCoords             | Strin<br>g | Optional | Yes | Decimal<br>Latitude,<br>Decimal<br>Longitud<br>e Format | The GPS<br>coordinate<br>s of the<br>location of<br>this Device                            | { DMTF   Redfish   SNIA  <br>Swordfish  <br>Location.GPSCoords}             |
| OtherLocationInf<br>o | Strin<br>g | Optional | Yes | Free-<br>Form 64<br>Chars                               | A place-<br>holder for<br>other<br>location<br>informatio<br>n                             | { DMTF   Redfish   SNIA  <br>Swordfish  <br>Location.OtherLocationInfo<br>} |

# EXAMPLES

# **GET Location Example - Specific Instance Based on the Identifier**

Request

| Method | URI                            | Query<br>String | Request Header                                                      | Request Body |
|--------|--------------------------------|-----------------|---------------------------------------------------------------------|--------------|
| GET    | /Network/Devices/{id}/Location |                 | Authorization<br>(Mandatory)<br>If-None-Match:<br>{etag} (Optional) |              |

| Preconditi<br>on                         | Response<br>Code        | Response<br>Header                                        | Response Body                                                                                                    |
|------------------------------------------|-------------------------|-----------------------------------------------------------|----------------------------------------------------------------------------------------------------|
| Credentials<br>invalid or<br>missing     | 401<br>Unauthoriz<br>ed |                                                           |                                                                                                    |
| Resource<br>Id does not<br>exist         | 404 Not<br>Found        |                                                           |                                                                                                    |
| lf-None-<br>Match true                   | 304 Not<br>Modified     |                                                           |                                                                                                    |
| If-None-<br>Match<br>false or<br>missing | 200 OK                  | Content-<br>Type:<br>application/js<br>on<br>ETag: {etag} | <pre>{     "Self":     "http://10.20.30.40/Storage/Devices/0123456789/Lo     cation/",     "Country": "USA",     "Territory": "",     "State": "NV",     "State": "NV",     "City": "Coyote Springs",     "Address1": "123 Hwy 93",     "Address2": "Suite -200",     "Address2": "Suite -200",     "Address3":"",     "PostalCode": "89025",     "SiteName": "Acme DataCenter 1",     "Building": "1",     "Room": "1",     "Pod": "p2",     "Rack": "r02",     "Shelf": "30",     "Device": "3",     "Item": "Rack Units",     "GPSCoords": "36.816483,-114.9414881",     "OtherLocationInfo": "This is other info"</pre> |

|  | } |
|--|---|

# **PUT Location Example - Change the Address3**

# Request

| Meth<br>od | URI                                | Que<br>ry<br>Stri<br>ng | Request<br>Header                                                              | Request Body                                                                                                    |
|------------|------------------------------------|-------------------------|--------------------------------------------------------------------------------|----------------------------------------------------------------------------------------------------|
| PUT        | /Network/Devices/{id}/<br>Location |                         | Authoriza<br>tion<br>(Mandato<br>ry)<br>If-Match:<br>{etag}<br>(Mandato<br>ry) | <pre>{     "Self":     "http://10.20.30.40/Storage/Devices/01234     56789/Location/",     "Country": "USA",     "Territory": "USA",     "Territory": "",     "State": "NV",     "City": "Coyote Springs",     "Address1": "123 Hwy 93",     "Address21": "Suite -200",     "Address22": "Suite -200",     "Address3":"Level 2",     "PostalCode": "89025",     "SiteName": "Acme DataCenter 1",     "Building": "1",     "Room": "1",     "Pod": "p2",     "Rack": "r02",     "Shelf": "30",     "Device": "3",     "Item": "Rack Units",     "GPSCoords": "36.821768, -114.937472",     "OtherLocationInfo": "This is other info"</pre> |
|            |                                    |                         |                                                                                | }                                                                                                    |

| Preconditi<br>on                     | Response<br>Code        | Response<br>Header | Response Body |
|--------------------------------------|-------------------------|--------------------|---------------|
| Credentials<br>invalid or<br>missing | 401<br>Unauthoriz<br>ed |                    |               |
| Resource<br>Id does not<br>exist     | 404 Not<br>Found        |                    |               |

| Bad/Missin<br>g<br>Parameter<br>in Body          | 400 Bad<br>Request                 |                                           |                                                                                                    |
|--------------------------------------------------|------------------------------------|-------------------------------------------|----------------------------------------------------------------------------------------------------|
| System<br>could not<br>process<br>the<br>request | 500<br>Internal<br>Server<br>Error |                                           |                                                                                                    |
| lf-Match<br>false                                | 412<br>Preconditio<br>n Failed     |                                           |                                                                                                    |
| lf-Match<br>missing                              | 428<br>Preconditio<br>n Required   |                                           |                                                                                                    |
| lf-Match<br>true                                 | 200 OK                             | Content-<br>Type:<br>application/js<br>on | <pre>{     "Self":     "http://10.20.30.40/Storage/Devices/0123456789/Lo     cation/",     "Country": "USA",     "Territory": "",     "State": "NV",     "City": "Coyote Springs",     "Address1": "123 Hwy 93",     "Address2": "Suite -200",     "Address3":"Level 2",     "PostalCode": "89025",     "SiteName": "Acme DataCenter 1",     "Building": "1",     "Room": "1",     "Pod": "p2",     "Rack": "r02",     "Shelf": "30",     "Device": "3",     "Item": "Rack Units",     "GPSCoords": "36.816483,-114.9414881",     "OtherLocationInfo": "This is other info" }</pre> |

# 9.8.6 System Clock

# Description

The Device-level methods and attributes return information about the System Clock and do certain operations.

#### **Allowable Methods**

| URI                               | Allowable Methods       |
|-----------------------------------|-------------------------|
| /Network/Devices/{id}/SystemClock | GET, PUT, HEAD, OPTIONS |

## GET /Network/Devices/{id}/SystemClock - Retrieve the System Clock information

| URI:                | /Network/Devices/{id}/SystemClock           | Description                                                                                                    |
|---------------------|---------------------------------------------|----------------------------------------------------------------------------------------------------|
| Method              | GET                                         | Returns the information of the System Clock                                                                                                    |
| Request<br>Header   | Authorization (Mandatory)                   |                                                                                                    |
| Query<br>Parameters |                                             |                                                                                                    |
| Response            | 200 OK<br>401 Unauthorized<br>404 Not Found | OK & System Clock information in the<br>response body<br>Unauthorized; credential entry failed or<br>missing<br>Resource does not exist; this IP Address is<br>running an HTTP service, but does not<br>recognize this resource |

# **PUT /Network/Devices/{id}/SystemClock** - Modify an attribute of the System Clock

| URI:                | /Network/Devices/{id}/SystemClock                                                                                | Description                                                                                                    |
|---------------------|----------------------------------------------------------------------------------------------------|----------------------------------------------------------------------------------------------------|
| Method              | PUT                                                                                                    | Modify an attribute of the System Clock                                                                                                   |
| Request<br>Header   | Authorization (Mandatory)                                                                                        |                                                                                                    |
| Query<br>Parameters |                                                                                                    |                                                                                                    |
| Request<br>Body     | {<br>"Date" : "new_date",<br>"Time" : "new_time",<br>"TimeZone" : "new_tz",<br>"DST" : "Enabled   Disabled"<br>} | JSON BODY START<br>Change the Date<br>Change the Time<br>Change the TimeZone<br>Change the Daylight Savings Time setting<br>JSON BODY END |
| Response            | 200 OK<br>400 Bad Request                                                                                        | OK & System Clock information in the response body                                                                                        |

| 401 Unauthorized<br>500 Internal Server Error | Bad Request (typically a faulty parameter)<br>Unauthorized; credential entry failed or<br>missing<br>Resource could not execute the request |
|-----------------------------------------------|----------------------------------------------------------------------------------------------------|
|-----------------------------------------------|----------------------------------------------------------------------------------------------------|

## HEAD /Network/Devices/{id}/SystemClock - Ping the System Clock

| URI:                | /Network/Devices/{id}/SystemClock           | Description                                                                                                    |
|---------------------|---------------------------------------------|----------------------------------------------------------------------------------------------------|
| Method              | HEAD                                        | Pings the System Clock                                                                                                    |
| Request<br>Header   | Authorization (Mandatory)                   |                                                                                                    |
| Query<br>Parameters |                                             |                                                                                                    |
| Response            | 200 OK<br>401 Unauthorized<br>404 Not Found | OK with no response body<br>Unauthorized; credential entry failed or<br>missing<br>Resource does not exist; this IP Address is<br>running an HTTP service, but does not<br>recognize this resource |

# **OPTIONS /Network/Devices/{id}/SystemClock** - Determine Allowable Methods

### for System Clock

| URI:                | /Network/Devices/{id}/SystemClock | Description                                                                                                    |
|---------------------|-----------------------------------|----------------------------------------------------------------------------------------------------|
| Method              | OPTIONS                           | Get the allowable HTTP Methods list for this resource                                                                                                    |
| Request<br>Header   |                                   |                                                                                                    |
| Query<br>Parameters |                                   |                                                                                                    |
| Response            | 200 OK<br>404 Not Found           | OK & the "Allow" list of methods in the<br>response header. The response body provides<br>the JSON Schema for this resource<br>Resource does not exist; this IP Address is<br>running an HTTP service, but does not<br>recognize this resource |

Methods Not Allowed on /Network/Devices/{id}/SystemClock

| URI:                | /Network/Devices/{id}/SystemClock | Description                          |
|---------------------|-----------------------------------|--------------------------------------|
| Method              | POST, DELETE                      | Methods that are not allowed         |
| Request<br>Header   |                                   |                                      |
| Query<br>Parameters |                                   |                                      |
| Response            | 405 Method Not Allowed            | Method not allowed for this Resource |

## **Resource Attributes**

| Attribute           | Туре   | Requireme<br>nt | User<br>Configurabl<br>e | Possible<br>Values                       | Descriptio<br>n                                           | Model<br>Correspondence                                   |
|---------------------|--------|-----------------|--------------------------|------------------------------------------|-----------------------------------------------------------|-----------------------------------------------------------|
| Self                | String | Mandatory       | No                       | Free-Form<br>URI<br>Format<br>256 Chars  | Describes<br>the fully<br>qualified<br>URI link           | { IETF   RFC3986   URI, IETF  <br>RFC5988   Web Linking } |
| Date                | String | Mandatory       | Yes                      | Free-Form<br>256 Chars                   | The<br>current<br>Date                                    | { DMTF   CIM  <br>OperatingSystem.LocalDateTim<br>e }     |
| Time                | String | Mandatory       | Yes                      | Free-Form<br>256 Chars                   | The<br>current<br>Time                                    | { DMTF   CIM  <br>OperatingSystem.LocalDateTim<br>e }     |
| TimeZone            | String | Mandatory       | Yes                      | Free-Form<br>64 Chars                    | The<br>current<br>Time Zone                               | { DMTF   CIM  <br>OperatingSystem.CurrentTimeZ<br>one }   |
| TimeZoneSetti<br>ng | String | Mandatory       | No                       | Free-Form<br>64 Chars                    | The<br>current<br>Time Zone<br>Setting                    | { DMTF   CIM  <br>OperatingSystem.CurrentTimeZ<br>one }   |
| DST                 | String | Mandatory       | Yes                      | "Enabled"<br>"Disabled"<br>"Unknow<br>n" | The<br>current<br>Day Light<br>Savings<br>Time<br>setting | { DMTF   CIM  <br>OperatingSystem.CurrentTimeZ<br>one }   |
| Uptime.Durati<br>on | String | Mandatory       | No                       |                                          | The<br>current<br>uptime                                  | { ISO   8601   Duration }                                 |

|                    |            |           |    |      | value in<br>ISO 8601<br>format                    |                           |
|--------------------|------------|-----------|----|------|---------------------------------------------------|---------------------------|
| Uptime.Days        | Numbe<br>r | Mandatory | No | 0-n  | The<br>current<br>uptime<br>Days since<br>boot    | { ISO   8601  Duration }  |
| Uptime.Hours       | Numbe<br>r | Mandatory | No | 0-23 | The<br>current<br>uptime<br>Hours<br>since boot   | { ISO   8601   Duration } |
| Uptime.Minute<br>s | Numbe<br>r | Mandatory | No | 0-59 | The<br>current<br>uptime<br>Minutes<br>since boot | { ISO   8601   Duration } |
| Uptime.Second<br>s | Numbe<br>r | Mandatory | No | 0-59 | The<br>current<br>uptime<br>Seconds<br>since boot | { ISO   8601  Duration }  |

# EXAMPLES

# GET SystemClock Example

## Request

| Method | URI                               | Query<br>String | Request Header               | Request Body |
|--------|-----------------------------------|-----------------|------------------------------|--------------|
| GET    | /Network/Devices/{id}/SystemClock |                 | Authorization<br>(Mandatory) |              |

| Preconditi                           | Response                | Response | Response Body |
|--------------------------------------|-------------------------|----------|---------------|
| on                                   | Code                    | Header   |               |
| Credentials<br>invalid or<br>missing | 401<br>Unauthoriz<br>ed |          |               |

| Success | 200 OK | Content-<br>Type:<br>application/js<br>on | <pre>{     "Self":     "http://10.20.30.40/Network/Devices/12345/System     Clock/",     "Date": "23-Aug-2018",     "Time": "10:13:18",     "TimeZone": "(UTC-6.00) MDT",     "TimeZoneSetting": "MDT",     "DST": "Enabled",     "Uptime": {         "Duration": "P0DT3H20M38S",         "Days": 0,     "Days": 0,     "Self":     "Self":     "Self":     "Self":     "Self":     "Self":     "Self":     "Self":     "Self":     "Self":     "Self":     "http://10.20.30.40/Network/Devices/12345/System     Clock/",     "Date": "23-Aug-2018",     "Time": "10:13:18",     "Time": "10:13:18",     "TimeZone": "(UTC-6.00) MDT",     "TimeZone": "(UTC-6.00) MDT",     "Dist": "Enabled",     "Date": "P0DT3H20M38S",     "Days": 0,     "Date": "Date": "Date: "Date": "Date: "Date: "Da</pre> |
|---------|--------|-------------------------------------------|----------------------------------------------------------------------------------------------------|
|         |        |                                           | "DST": "Enabled",<br>"Uptime": {<br>"Duration": "P0DT3H20M38S",                                                                                                    |
|         |        |                                           | "Hours": 3,<br>"Minutes": 20,<br>"Seconds": 38                                                                                                    |
|         |        |                                           | }                                                                                                    |

# PUT SystemClock Example - Change the Date

# Request

| Method | URI                               | Query<br>String | Request Header               | Request Body                     |
|--------|-----------------------------------|-----------------|------------------------------|----------------------------------|
| PUT    | /Network/Devices/{id}/SystemClock |                 | Authorization<br>(Mandatory) | {<br>"Date" : "24-Aug-2018"<br>} |

| Preconditi<br>on                              | Response<br>Code                | Response<br>Header | Response Body |
|-----------------------------------------------|---------------------------------|--------------------|---------------|
| Credentials<br>invalid or<br>missing          | 401<br>Unauthoriz<br>ed         |                    |               |
| Bad/Missin<br>g<br>Parameter<br>in Body       | 400 Bad<br>Request              |                    |               |
| System<br>could not<br>process the<br>request | 500<br>Internal<br>Server Error |                    |               |

| Success 200 OK Content-<br>Type:<br>application/js<br>on | <pre>{     "Self":     "http://10.20.30.40/Network/Devices/12345/System     Clock/",     "Date": "24-Aug-2018",     "Time": "10:14:18",     "TimeZone": "(UTC-6.00) MDT",     "TimeZoneSetting": "MDT",     "DST": "Enabled",     "Uptime": {         "Duration": "P0DT3H20M38S",         "Days": 0,         "Hours": 3,         "Minutes": 21,         "Seconds": 38     } }</pre> |
|----------------------------------------------------------|----------------------------------------------------------------------------------------------------|
|----------------------------------------------------------|----------------------------------------------------------------------------------------------------|

#### 9.8.7 Accounts

### Description

The Device-level methods and attributes return information about the Account(s) and do certain operations.

#### **Allowable Methods**

| URI                                  | Allowable Methods               |
|--------------------------------------|---------------------------------|
| /Network/Devices/{id}/Accounts/      | GET, POST, HEAD, OPTIONS        |
| /Network/Devices/{id}/Accounts/{id}/ | GET, PUT, DELETE, HEAD, OPTIONS |

## GET /Network/Devices/{id}/Accounts/ - Retrieve all Accounts

| URI:                | /Network/Devices/{id}/Accounts/                       | Description                                                                                                    |
|---------------------|-------------------------------------------------------|----------------------------------------------------------------------------------------------------|
| Method              | GET                                                   | Returns the Collection of Accounts                                                                                                    |
| Request<br>Header   | Authorization (Mandatory)<br>If-None-Match (Optional) | The request requires either Basic or Digest<br>authorization<br>The request is conditionally processed only if<br>the current ETag for the resource does not<br>match the ETag passed in this header |
| Query<br>Parameters |                                                       |                                                                                                    |

| Response | 200 OK           | OK & List of Account + ETag Header               |
|----------|------------------|--------------------------------------------------|
|          | 304 Not Modified | If-None-Match Etag value matched, therefore      |
|          | 401 Unauthorized | no Response Body will be returned                |
|          | 404 Not Found    | Unauthorized; credential entry failed or missing |
|          |                  | Resource Collection does not exist; this IP      |
|          |                  | Address is running an HTTP service, but does     |
|          |                  | not recognize this resource                      |

# GET /Network/Devices/{id}/Accounts/{Id}/ - Retrieve a specific Account

| URI:                | /Network/Devices/{id}/Accounts/{id}/                            | Description                                                                                                    |
|---------------------|-----------------------------------------------------------------|----------------------------------------------------------------------------------------------------|
| Method              | GET                                                             | Returns the information regarding a specific<br>Account based on the {id} in the URI address<br>string                                                                                                    |
| Request<br>Header   | Authorization (Mandatory)<br>If-None-Match (Optional)           | The request requires either Basic or Digest<br>authorization<br>The request is conditionally processed only if<br>the current ETag for the resource does not<br>match the ETag passed in this header                                                                                                    |
| Query<br>Parameters |                                                                 |                                                                                                    |
| Response            | 200 OK<br>304 Not Modified<br>401 Unauthorized<br>404 Not Found | OK & Account information in the response<br>body + ETag Header<br>If-None-Match Etag value matched,<br>therefore no Response Body will be returned<br>Unauthorized; credential entry failed or<br>missing<br>Resource does not exist; this IP Address is<br>running an HTTP service, but does not<br>recognize this resource |

# POST /Network/Devices/{id}/Accounts/ - Create a new Account

| URI:                | /Network/Devices/{id}/Accounts/{id} | Description                                               |
|---------------------|-------------------------------------|-----------------------------------------------------------|
| Method              | POST                                | Create a new Account                                      |
| Request<br>Header   | Authorization (Mandatory)           | The request requires either Basic or Digest authorization |
| Query<br>Parameters |                                     |                                                           |
| Request<br>Body     | {     "Name": "account_name",       | JSON BODY START<br>Name of the Account                    |

|          | }                                                                                               | JSON BODY END                                                                                                    |
|----------|-------------------------------------------------------------------------------------------------|----------------------------------------------------------------------------------------------------|
| Response | 201 Created<br>400 Bad Request<br>401 Unauthorized<br>409 Conflict<br>500 Internal Server Error | Created & Account information in the<br>response body + ETag Header + new URI in<br>Location Header<br>Bad Request (typically a faulty parameter)<br>Unauthorized; credential entry failed or<br>missing<br>A new parameter value already exists (e.g.,<br>Name)<br>System could not process the request |

## **PUT /Network/Devices/{id}/Accounts/{id}** - Modify specific Account attributes

| URI:                | /Network/Devices/{id}/Accounts/{id}                                                                                                    | Description                                                                                                    |
|---------------------|----------------------------------------------------------------------------------------------------|----------------------------------------------------------------------------------------------------|
| Method              | PUT                                                                                                    | Modify an attribute or execute an operation for this Account                                                                                                    |
| Request<br>Header   | Authorization (Mandatory)<br>If-Match (Mandatory)                                                                                                    | The request requires either Basic or Digest<br>authorization<br>The request is conditionally processed only if<br>the current ETag for the resource matches<br>the ETag passed in this header                                                                                                    |
| Query<br>Parameters |                                                                                                    |                                                                                                    |
| Request<br>Body     | {<br>"Name": "account_name"<br>}                                                                                                    | JSON BODY START<br>Name of the Account<br>JSON BODY END                                                                                                    |
| Response            | 200 OK<br>400 Bad Request<br>401 Unauthorized<br>404 Not Found<br>409 Conflict<br>412 Precondition Failed<br>428 Precondition Required<br>500 Internal Server Error | OK & Account information in the response<br>body + ETag Header<br>Bad Request (typically a faulty parameter)<br>Unauthorized; credential entry failed or<br>missing<br>The Resource doesn't exist<br>A new parameter value already exists (e.g.,<br>Name)<br>Indicates the "If-Match" Etag check failed<br>Indicates the need for an "If-Match"<br>conditional with an Etag value in the Request<br>Header<br>System could not process the request |

# HEAD /Network/Devices/{id}/Accounts/ - Ping the Collection of Accounts

| URI: | /Network/Devices/{id}/Accounts/ | Description |
|------|---------------------------------|-------------|
|------|---------------------------------|-------------|

| Method              | HEAD                                        | Pings this Account Collection                                                                                                    |
|---------------------|---------------------------------------------|----------------------------------------------------------------------------------------------------|
| Request<br>Header   | Authorization (Mandatory)                   | The request requires either Basic or Digest authorization                                                                                                    |
| Query<br>Parameters |                                             |                                                                                                    |
| Response            | 200 OK<br>401 Unauthorized<br>404 Not Found | OK with no response body<br>Unauthorized; credential entry failed or missing<br>Resource Collection does not exist; this IP<br>Address is running an HTTP service, but does<br>not recognize this resource |

# HEAD /Network/Devices/{id}/Accounts/{id}/ - Ping a specific Account

| URI:                | /Network/Devices/{id}/Accounts/{id}/        | Description                                                                                                    |
|---------------------|---------------------------------------------|----------------------------------------------------------------------------------------------------|
| Method              | HEAD                                        | Pings this Account                                                                                                    |
| Request<br>Header   | Authorization (Mandatory)                   | The request requires either Basic or Digest authorization                                                                                                    |
| Query<br>Parameters |                                             |                                                                                                    |
| Response            | 200 OK<br>401 Unauthorized<br>404 Not Found | OK with no response body<br>Unauthorized; credential entry failed or<br>missing<br>Resource does not exist; this IP Address is<br>running an HTTP service, but does not<br>recognize this resource |

# **OPTIONS /Network/Devices/{id}/Accounts/** - Determine Allowable Methods for a Collection of Accounts

| URI:                | /Network/Devices/{id}/Accounts/ | Description                                                                                                    |
|---------------------|---------------------------------|----------------------------------------------------------------------------------------------------|
| Method              | OPTIONS                         | Get the allowable HTTP Methods list for this resource                                                                 |
| Request<br>Header   |                                 |                                                                                                    |
| Query<br>Parameters |                                 |                                                                                                    |
| Response            | 200 OK<br>404 Not Found         | OK & the "Allow" list of methods in the response header. The response body provides the JSON Schema for this resource |

| running an HTTP service, but does not recognize<br>this resource |
|------------------------------------------------------------------|
|------------------------------------------------------------------|

# **OPTIONS /Network/Devices/{id}/Accounts/{Id}/** - Determine Allowable Methods for a specific Account

| URI:                | /Network/Devices/{id}/Accounts/{id}/ | Description                                                                                                    |
|---------------------|--------------------------------------|----------------------------------------------------------------------------------------------------|
| Method              | OPTIONS                              | Get the allowable HTTP Methods list for this resource                                                                                                    |
| Request<br>Header   |                                      |                                                                                                    |
| Query<br>Parameters |                                      |                                                                                                    |
| Response            | 200 OK<br>404 Not Found              | OK & the "Allow" list of methods in the<br>response header. The response body<br>provides the JSON Schema for this resource<br>Resource does not exist; this IP Address is<br>running an HTTP service, but does not<br>recognize this resource |

## DELETE /Network/Devices/{id}/Accounts/{id} - Delete specific Account

| URI:                | /Network/Devices/{id}/Accounts/{id}                                                                                                    | Description                                                                                                    |
|---------------------|----------------------------------------------------------------------------------------------------|----------------------------------------------------------------------------------------------------|
| Method              | DELETE                                                                                                    | Delete this Account                                                                                                    |
| Request<br>Header   | Authorization (Mandatory)<br>If-Match (Mandatory)                                                                                                    | The request requires either Basic or Digest<br>authorization<br>The request is conditionally processed only if<br>the current ETag for the resource matches<br>the ETag passed in this header                     |
| Query<br>Parameters |                                                                                                    |                                                                                                    |
| Request<br>Body     |                                                                                                    |                                                                                                    |
| Response            | 204 No Content<br>401 Unauthorized<br>404 Not Found<br>409 Conflict<br>412 Precondition Failed<br>428 Precondition Required<br>500 Internal Server Error | Delete successful, no content in the response<br>body<br>Unauthorized; credential entry failed or<br>missing<br>The Resource doesn't exist<br>In the case of only one account, that last one<br>cannot be deleted |

|  | Indicates the "If-Match" Etag check failed<br>Indicates the need for an "If-Match"<br>conditional with an Etag value in the Request<br>Header<br>System could not process the request |
|--|----------------------------------------------------------------------------------------------------|
|--|----------------------------------------------------------------------------------------------------|

## Methods Not Allowed on /Network/Devices/{id}/Accounts/ Collection

| URI:                | /Network/Devices/{id}/Accounts/ | Description                                                                                 |
|---------------------|---------------------------------|---------------------------------------------------------------------------------------------|
| Method              | PUT, DELETE                     | Methods that are not allowed                                                                |
| Request<br>Header   |                                 |                                                                                             |
| Query<br>Parameters |                                 |                                                                                             |
| Response            | 405 Method Not Allowed          | Method not allowed for this Resource; returns<br>"Allow" header with allowable methods list |

## Methods Not Allowed on /Network/Devices/{id}/Accounts/{id}/ Instance

| URI:                | /Network/Devices/{id}/Accounts/{id}/ | Description                                                                                    |
|---------------------|--------------------------------------|------------------------------------------------------------------------------------------------|
| Method              | POST                                 | Methods that are not allowed                                                                   |
| Request<br>Header   |                                      |                                                                                                |
| Query<br>Parameters |                                      |                                                                                                |
| Response            | 405 Method Not Allowed               | Method not allowed for this Resource;<br>returns "Allow" header with allowable<br>methods list |

## **Collection Resource Attributes**

| Attribute | Туре            | Requirement | User<br>Configurable | Possible<br>Values                   | Description                                                        | Model<br>Correspondence                                   |
|-----------|-----------------|-------------|----------------------|--------------------------------------|--------------------------------------------------------------------|-----------------------------------------------------------|
| Self      | URI<br>String   | Mandatory   | No                   | Free-Form<br>URI Format<br>256 Chars | Describes the<br>fully qualified<br>URI link for the<br>Collection | { IETF   RFC3986   URI, IETF<br>  RFC5988   Web Linking } |
| Members   | String<br>Array | Mandatory   | No                   | Resource<br>Collection               | The array of<br>Resource<br>Instances                              |                                                           |

|  | (1 - n<br>entries) | (see Instance<br>Resource<br>Attributes<br>Table for<br>Instance<br>Attribute<br>details) |  |
|--|--------------------|-------------------------------------------------------------------------------------------|--|
|--|--------------------|-------------------------------------------------------------------------------------------|--|

### **Instance Resource Attributes**

| Attribute                                        | Туре              | Require<br>ment | User<br>Configu<br>rable | Possib<br>le<br>Value<br>s                      | Descript<br>ion                                         | Model Correspondence                                                         |
|--------------------------------------------------|-------------------|-----------------|--------------------------|-------------------------------------------------|---------------------------------------------------------|------------------------------------------------------------------------------|
| Self                                             | URI<br>Strin<br>g | Mandat<br>ory   | No                       | Free-<br>Form<br>URI<br>Forma<br>t 256<br>Chars | Describe<br>s the<br>fully<br>qualified<br>URI link     | { IETF   RFC3986   URI, IETF  <br>RFC5988   Web Linking }                    |
| ID                                               | Strin<br>g        | Mandat<br>ory   | Yes                      | Free-<br>Form<br>64<br>Chars                    | The<br>Identifie<br>r this<br>particula<br>r<br>Account | { DMTF   CIM  <br>LogicalElement.DeviceID }                                  |
| BasicAuthentication.UserPass<br>wordSHA1Checksum | Strin<br>g        | Mandat<br>ory   | Yes                      | Free-<br>Form<br>128<br>Chara<br>cters          | The<br>basic<br>authenti<br>cation<br>checksu<br>m      | { DMTF   CIM  <br>SignedCredential.X509Infrastruct<br>ure.SHA1Fingerprints } |
| DigestAuthentication.UserPass<br>wordMD5Checksum | Strin<br>g        | Optiona<br>I    | Yes                      | Free-<br>Form<br>128<br>Chara<br>cters          | The<br>digest<br>authenti<br>cation<br>checksu<br>m     | { DMTF   CIM  <br>SignedCredential.X509Infrastruct<br>ure.MD5Fingerprints }  |
| DigestAuthentication.Realm                       | Strin<br>g        | Optiona<br>I    | Yes                      | Free-<br>Form<br>128<br>Chara<br>cters          | The<br>digest<br>authenti<br>cation<br>realm            |                                                                              |

| Role.Name | Strin<br>g | Mandat<br>ory | Yes | "Admi<br>n"                  | The Role<br>type<br>string<br>for this<br>Account | { DMTF   CIM  <br>ManagedElement.Collection.Rol<br>e } |
|-----------|------------|---------------|-----|------------------------------|---------------------------------------------------|--------------------------------------------------------|
| Role.ID   | Num<br>ber | Mandat<br>ory | Yes | 0                            | The Role<br>type<br>value for<br>this<br>Account  | { DMTF   CIM  <br>ManagedElement.Collection.Rol<br>e } |
| UserID    | Strin<br>g | Mandat<br>ory | Yes | Free-<br>Form<br>64<br>Chars | The user<br>identifie<br>r for this<br>Account    | { DMTF   CIM  <br>LogicalElement.Account.UserId }      |

## EXAMPLES

## **GET Accounts Example - Specific Instance Based on the Identifier**

Request

| Method | URI                                  | Query<br>String | Request Header                                                         | Request Body |
|--------|--------------------------------------|-----------------|------------------------------------------------------------------------|--------------|
| GET    | /Network/Devices/{id}/Accounts/admin |                 | Authorization<br>(Mandatory)<br>If-None-Match:<br>{etag}<br>(Optional) |              |

## Response

| Preconditi<br>on                      | Response<br>Code        | Response<br>Header | Response Body |
|---------------------------------------|-------------------------|--------------------|---------------|
| Credential<br>s invalid<br>or missing | 401<br>Unauthori<br>zed |                    |               |
| Resource<br>Id does<br>not exist      | 404 Not<br>Found        |                    |               |
| lf-None-<br>Match<br>true             | 304 Not<br>Modified     |                    |               |

| If-None-<br>Match<br>false or<br>missing | 200 OK | Content-<br>Type:<br>application/j<br>son<br>ETag: {etag} | <pre>{     "Self":     "http://10.20.30.40/Network/Devices/0123456789/Acc     ounts/admin/",     "ID": "admin",     "BasicAuthentication": {         "UserPasswordSHA1Checksum":         "{SHA}0DPiKuNIr4erD8IUCuw1hQxNqZc="     },     "DigestAuthentication": {         "UserPasswordMD5Checksum":         "97ebad852d0342fd6b71ae26fff61fa3",         "Realm": "Acme Corporation"     },     "Role": {         "ID": 0,         "Name": "Admin"     },     "UserID": "admin" }</pre> |
|------------------------------------------|--------|-----------------------------------------------------------|----------------------------------------------------------------------------------------------------|
|------------------------------------------|--------|-----------------------------------------------------------|----------------------------------------------------------------------------------------------------|

### 9.8.8 Operating System

### Description

The Device-level methods and attributes return information about the Operating System and do certain operations.

#### **Allowable Methods**

| URI                                    | Allowable Methods        |
|----------------------------------------|--------------------------|
| /Network/Devices/{id}/OperatingSystem/ | GET, POST, HEAD, OPTIONS |

## GET /Network/Devices/{id}/OperatingSystem/- Retrieve the Operating System

## resource information

| URI:              | /Network/Devices/{id}/OperatingSystem/                | Description                                                                                                    |
|-------------------|-------------------------------------------------------|----------------------------------------------------------------------------------------------------|
| Method            | GET                                                   | Returns the information of the Operating System resource                                                                                                    |
| Request<br>Header | Authorization (Mandatory)<br>If-None-Match (Optional) | The request requires either Basic or<br>Digest authorization<br>The request is conditionally processed<br>only if the current ETag for the resource<br>matches the ETag passed in this header |

| Query<br>Parameters |                                                |                                                                                                    |
|---------------------|------------------------------------------------|----------------------------------------------------------------------------------------------------|
| Response            | 200 OK<br>304 Not Modified<br>401 Unauthorized | OK & Operating System resource information in the response body                                                                                                    |
|                     | 404 Not Found                                  | Unauthorized; credential entry failed or<br>missing<br>Resource does not exist; this IP Address is<br>running an HTTP service, but does not<br>recognize this resource |

## **POST /Network/Devices/{id}/OperatingSystem/** - Update the Firmware Image

| URI:                | /Network/Devices/{id}/OperatingSystem/                                                                | Description                                                                                                    |
|---------------------|----------------------------------------------------------------------------------------------------|----------------------------------------------------------------------------------------------------|
| Method              | POST                                                                                                  | Update the Firmware with a new image                                                                                                    |
| Request<br>Header   | Authorization (Mandatory)<br>If-Match (Mandatory)<br>Content-Type: multipart/form-data                | The request requires either Basic or<br>Digest authorization<br>The request is conditionally<br>processed only if the current ETag<br>for the resource matches the ETag<br>passed in this header<br>The FW image file is of content type<br>"multipart/form-data"                                                                                                    |
| Query<br>Parameters |                                                                                                    |                                                                                                    |
| Request<br>Body     | Content-Disposition: form-data;<br>name="FirmwareFile";<br>filename="{FW_file_name}"<br>FW Image File | Request Body preamble setting up<br>the content information<br>The FW image file with appropriate<br>POST body                                                                                                    |
| Response            | 202 Accepted<br>400 Bad Request<br>401 Unauthorized<br>409 Conflict<br>500 Internal Server Error      | <ul> <li>Accepted &amp; Header "Location" with<br/>a /Jobs URI to check status (e.g.,<br/>/Jobs/firmwareupdate)</li> <li>Bad Request (typically a faulty<br/>parameter)</li> <li>Unauthorized; credential entry failed<br/>or missing</li> <li>Some other device-level operation is<br/>in progress (e.g., Factory Reset or<br/>Format)</li> <li>Resource could not execute the<br/>request</li> </ul> |

# HEAD /Network/Devices/{id}/OperatingSystem/ - Ping the Operating System resource

| URI:                | /Storage/Devices/{id}/OperatingSystem/      | Description                                                                                                    |
|---------------------|---------------------------------------------|----------------------------------------------------------------------------------------------------|
| Method              | HEAD                                        | Pings the Operating System resource                                                                                                    |
| Request<br>Header   | Authorization (Mandatory)                   |                                                                                                    |
| Query<br>Parameters |                                             |                                                                                                    |
| Response            | 200 OK<br>401 Unauthorized<br>404 Not Found | OK with no response body<br>Unauthorized; credential entry failed or<br>missing<br>Resource does not exist; this IP Address is<br>running an HTTP service, but does not<br>recognize this resource |

# **OPTIONS /Network/Devices/{id}/OperatingSystem/** - Determine Allowable Methods for the Operating System resource

| URI:                | /Network/Devices/{id}/OperatingSystem/ | Description                                                                                                    |
|---------------------|----------------------------------------|----------------------------------------------------------------------------------------------------|
| Method              | OPTIONS                                | Get the allowable HTTP Methods list for this resource                                                                                                    |
| Request<br>Header   |                                        |                                                                                                    |
| Query<br>Parameters |                                        |                                                                                                    |
| Response            | 200 OK<br>404 Not Found                | OK & the "Allow" list of methods in the<br>response header. The response body<br>provides the JSON Schema for this<br>resource<br>Resource does not exist; this IP Address is<br>running an HTTP service, but does not<br>recognize this resource |

## Methods Not Allowed on /Network/Devices/{id}/OperatingSystem/

| URI:   | /Network/Devices/{id}/OperatingSystem/ | Description                  |  |
|--------|----------------------------------------|------------------------------|--|
| Method | PUT, DELETE                            | Methods that are not allowed |  |

| Request<br>Header   |                        |                                      |
|---------------------|------------------------|--------------------------------------|
| Query<br>Parameters |                        |                                      |
| Response            | 405 Method Not Allowed | Method not allowed for this Resource |

### **Resource Attributes**

| Attribute       | Туре       | Requiremen<br>t | User<br>Configurabl<br>e | Possible<br>Values                            | Descriptio<br>n                                      | Model<br>Correspondence                                   |
|-----------------|------------|-----------------|--------------------------|-----------------------------------------------|------------------------------------------------------|-----------------------------------------------------------|
| Self            | String     | Mandatory       | No                       | Free-<br>Form URI<br>Format<br>256<br>Chars   | Describes<br>the fully<br>qualified<br>URI link      | { IETF   RFC3986   URI, IETF  <br>RFC5988   Web Linking } |
| Name            | String     | Mandatory       | No                       | Free-<br>Form 128<br>Chars                    | The<br>Operating<br>System or<br>Firmware<br>name    | { DMTF   CIM  <br>System.OperatingSystem.Name<br>}        |
| OSType.Nam<br>e | String     | Mandatory       | No                       | Depends<br>on<br>Operatin<br>g System<br>Type | The<br>Operating<br>System<br>Type value             | { DMTF   CIM  <br>System.OperatingSystem.Type }           |
| OSType.ID       | Numbe<br>r | Mandatory       | No                       | Depends<br>on<br>Operatin<br>g System<br>Type | The<br>Operating<br>System<br>Type value<br>map      | { DMTF   CIM  <br>System.OperatingSystem.Type }           |
| Version         | String     | Mandatory       | No                       | Free-<br>Form 128<br>Chars                    | The<br>Operating<br>System or<br>Firmware<br>Version | { DMTF   CIM  <br>System.OperatingSystem.Versio<br>n }    |

# EXAMPLES

## **GET Operating System Example**

## Request

| Method | URI                                   | Query<br>String | Request Header                                                      | Request Body |
|--------|---------------------------------------|-----------------|---------------------------------------------------------------------|--------------|
| GET    | /Network/Devices/{id}/OperatingSystem |                 | Authorization<br>(Mandatory)<br>If-None-Match:<br>{etag} (Optional) |              |

### Response

| Preconditi<br>on                         | Response<br>Code        | Response<br>Header                                        | Response Body                                                                                                    |
|------------------------------------------|-------------------------|-----------------------------------------------------------|----------------------------------------------------------------------------------------------------|
| Credential<br>s invalid<br>or missing    | 401<br>Unauthori<br>zed |                                                           |                                                                                                    |
| Resource<br>Id does<br>not exist         | 404 Not<br>Found        |                                                           |                                                                                                    |
| lf-None-<br>Match<br>true                | 304 Not<br>Modified     |                                                           |                                                                                                    |
| lf-None-<br>Match<br>false or<br>missing | 200 OK                  | Content-<br>Type:<br>application/j<br>son<br>ETag: {etag} | <pre>{     "Self":     "http://10.20.30.40/Network/Devices/0123456789/Ope     ratingSystem/",     "Name": "Vendor Firmware",     "OSType": {         "ID": 59,         "Name": "Dedicated"     },     "Version": "FW-Rev0" }</pre> |

## **POST Operating System Example - Update the Platform FW Image**

Request

| Metho<br>d | URI                                       | Quer<br>y<br>String | Request<br>Header            | Request Body                                                |
|------------|-------------------------------------------|---------------------|------------------------------|-------------------------------------------------------------|
| POST       | /Network/Devices/{id}/OperatingSyste<br>m |                     | Authorization<br>(Mandatory) | Content-Disposition: form-<br>data;<br>name="FirmwareFile"; |

|  | If-Match:filename="{FW_file_name{etag}}"(Mandatory)FW Image FileContent-Type:multipart/form-data(Mandatory) |
|--|----------------------------------------------------------------------------------------------------|
|--|----------------------------------------------------------------------------------------------------|

### Response

| Precondition                         | Response Code                | Response Header                                                                                                    | Response Body |
|--------------------------------------|------------------------------|----------------------------------------------------------------------------------------------------|---------------|
| Credentials invalid or missing       | 401<br>Unauthorized          |                                                                                                    |               |
| Resource Id does<br>not exist        | 404 Not Found                |                                                                                                    |               |
| Bad/Missing<br>Parameter in Body     | 400 Bad Request              |                                                                                                    |               |
| System could not process the request | 500 Internal<br>Server Error |                                                                                                    |               |
| lf-Match false                       | 412 Precondition<br>Failed   |                                                                                                    |               |
| If-Match missing                     | 428 Precondition<br>Required |                                                                                                    |               |
| lf-Match true                        | 202 Accepted                 | Location:/Jobs/firmwareupdate (a GET on<br>this URI will return current status and<br>percent complete information |               |

#### 9.8.9 Jobs

## Description

The Device-level methods and attributes return information about the Job(s) and do certain operations.

### **Allowable Methods**

| URI                              | Allowable Methods  |
|----------------------------------|--------------------|
| /Network/Devices/{id}/Jobs/      | GET, HEAD, OPTIONS |
| /Network/Devices/{id}/Jobs/{id}/ | GET, HEAD, OPTIONS |

| URI:                       | /Network/Devices/{id}/Jobs/                                     | Description                                                                                                    |
|----------------------------|-----------------------------------------------------------------|----------------------------------------------------------------------------------------------------|
| Method                     | GET                                                             | Returns the Collection of Jobs                                                                                                    |
| Request<br>Header<br>Query | Authorization (Mandatory)<br>If-None-Match (Optional)           | The request requires either Basic or Digest<br>authorization<br>The request is conditionally processed only if the<br>current ETag for the resource does not match the<br>ETag passed in this header                                                                                                 |
| Parameters                 |                                                                 |                                                                                                    |
| Response                   | 200 OK<br>304 Not Modified<br>401 Unauthorized<br>404 Not Found | OK & List of Job + ETag Header<br>If-None-Match Etag value matched, therefore no<br>Response Body will be returned<br>Unauthorized; credential entry failed or missing<br>Resource Collection does not exist; this IP Address<br>is running an HTTP service, but does not recognize<br>this resource |

## GET /Network/Devices/{id}/Jobs/ - Retrieve all Jobs

## GET /Network/Devices/{id}/Jobs/{Id}/ - Retrieve a specific Job

| URI:                | /Network/Devices/{id}/Jobs/{id}/                      | Description                                                                                                    |
|---------------------|-------------------------------------------------------|----------------------------------------------------------------------------------------------------|
| Method              | GET                                                   | Returns the information regarding a specific<br>Account based on the {id} in the URI address<br>string                                                                                                    |
| Request<br>Header   | Authorization (Mandatory)<br>If-None-Match (Optional) | The request requires either Basic or Digest<br>authorization<br>The request is conditionally processed only if<br>the current ETag for the resource does not<br>match the ETag passed in this header                              |
| Query<br>Parameters |                                                       |                                                                                                    |
| Response            | 200 OK<br>401 Unauthorized<br>404 Not Found           | OK & Job information in the response body +<br>ETag Header<br>Unauthorized; credential entry failed or missing<br>Resource does not exist; this IP Address is<br>running an HTTP service, but does not recognize<br>this resource |

## HEAD /Network/Devices/{id}/Jobs/ - Ping the Collection of Jobs

| URI: | /Network/Devices/{id}/Jobs/ | Description |
|------|-----------------------------|-------------|
|------|-----------------------------|-------------|

| Method              | HEAD                                        | Pings this Job Collection                                                                                                    |
|---------------------|---------------------------------------------|----------------------------------------------------------------------------------------------------|
| Request<br>Header   | Authorization (Mandatory)                   | The request requires either Basic or Digest authorization                                                                                                    |
| Query<br>Parameters |                                             |                                                                                                    |
| Response            | 200 OK<br>401 Unauthorized<br>404 Not Found | OK with no response body<br>Unauthorized; credential entry failed or missing<br>Resource Collection does not exist; this IP Address<br>is running an HTTP service, but does not recognize<br>this resource |

## HEAD /Network/Devices/{id}/Jobs/{id}/ - Ping a specific Job

| URI:                | /Network/Devices/{id}/Jobs/{id}/            | Description                                                                                                    |
|---------------------|---------------------------------------------|----------------------------------------------------------------------------------------------------|
| Method              | HEAD                                        | Pings this Job                                                                                                    |
| Request<br>Header   | Authorization (Mandatory)                   | The request requires either Basic or Digest authorization                                                                                                    |
| Query<br>Parameters |                                             |                                                                                                    |
| Response            | 200 OK<br>401 Unauthorized<br>404 Not Found | OK with no response body<br>Unauthorized; credential entry failed or missing<br>Resource does not exist; this IP Address is<br>running an HTTP service, but does not recognize<br>this resource |

# **OPTIONS /Network/Devices/{id}/Jobs/** - Determine Allowable Methods for a Collection of Jobs

| URI:                | /Network/Devices/{id}/Jobs/ | Description                                                                                                    |
|---------------------|-----------------------------|----------------------------------------------------------------------------------------------------|
| Method              | OPTIONS                     | Get the allowable HTTP Methods list for this resource                                                                       |
| Request<br>Header   |                             |                                                                                                    |
| Query<br>Parameters |                             |                                                                                                    |
| Response            | 200 OK<br>404 Not Found     | OK & the "Allow" list of methods in the response<br>header. The response body provides the JSON<br>Schema for this resource |

| resource |  | Resource does not exist; this IP Address is running<br>an HTTP service, but does not recognize this<br>resource |
|----------|--|----------------------------------------------------------------------------------------------------|
|----------|--|----------------------------------------------------------------------------------------------------|

# **OPTIONS /Network/Devices/{id}/Jobs/{Id}/** - Determine Allowable Methods for a specific Job

| URI:                | /Network/Devices/{id}/Jobs/{id}/ | Description                                                                                                    |
|---------------------|----------------------------------|----------------------------------------------------------------------------------------------------|
| Method              | OPTIONS                          | Get the allowable HTTP Methods list for this resource                                                                                                    |
| Request<br>Header   |                                  |                                                                                                    |
| Query<br>Parameters |                                  |                                                                                                    |
| Response            | 200 OK<br>404 Not Found          | OK & the "Allow" list of methods in the<br>response header. The response body provides<br>the JSON Schema for this resource<br>Resource does not exist; this IP Address is<br>running an HTTP service, but does not recognize<br>this resource |

## Methods Not Allowed on /Network/Devices/{id}/Jobs/

| URI:                | /Network/Devices/{id}/Jobs/ | Description                          |
|---------------------|-----------------------------|--------------------------------------|
| Method              | POST, PUT, DELETE           | Methods that are not allowed         |
| Request<br>Header   |                             |                                      |
| Query<br>Parameters |                             |                                      |
| Response            | 405 Method Not Allowed      | Method not allowed for this Resource |

## Methods Not Allowed on /Network/Devices/{id}/Jobs/{id}/

| URI:              | /Network/Devices/{id}/Jobs/{id}/ | Description                  |
|-------------------|----------------------------------|------------------------------|
| Method            | POST, PUT, DELETE                | Methods that are not allowed |
| Request<br>Header |                                  |                              |

| Query<br>Parameters |                        |                                      |
|---------------------|------------------------|--------------------------------------|
| Response            | 405 Method Not Allowed | Method not allowed for this Resource |

## **Collection Resource Attributes**

| Attribute | Туре            | Requirement | User<br>Configurable | Possible<br>Values                           | Description                                                                                                    | Model<br>Correspondence                                   |
|-----------|-----------------|-------------|----------------------|----------------------------------------------|----------------------------------------------------------------------------------------------------|-----------------------------------------------------------|
| Self      | URI<br>String   | Mandatory   | No                   | Free-Form<br>URI Format<br>256 Chars         | Describes the<br>fully qualified<br>URI link for the<br>Collection                                                                 | { IETF   RFC3986   URI, IETF<br>  RFC5988   Web Linking } |
| Members   | String<br>Array | Optional    | No                   | Resource<br>Collection<br>(1 - n<br>entries) | The array of<br>Resource<br>Instances<br>(see Instance<br>Resource<br>Attributes<br>Table for<br>Instance<br>Attribute<br>details) |                                                           |

## **Instance Resource Attributes**

| Attribute | Туре          | Requireme<br>nt | User<br>Configurab<br>le | Possible<br>Values                   | Descriptio<br>n                                                                                                    | Model<br>Correspondence                                   |
|-----------|---------------|-----------------|--------------------------|--------------------------------------|----------------------------------------------------------------------------------------------------|-----------------------------------------------------------|
| Self      | URI<br>String | Mandatory       | No                       | Free-Form<br>URI Format<br>256 Chars | Describes<br>the fully<br>qualified<br>URI link                                                                                   | { IETF   RFC3986   URI, IETF  <br>RFC5988   Web Linking } |
| Name      | String        | Mandatory       | Νο                       | "UpdateFW"<br>"FactoryRes<br>et"     | The Name<br>this<br>particular<br>Job.<br>These are<br>all<br>mutually<br>exclusive,<br>meaning<br>only one<br>of these<br>can be | { DMTF   CIM  <br>ManagedSystemElement.Name<br>}          |

|                      |            |           |    |                                    | active at a<br>time.<br>Otherwise<br>, the<br>response<br>to<br>executing<br>one of the<br>others<br>should<br>return a<br>409<br>Conflict. |                                                             |
|----------------------|------------|-----------|----|------------------------------------|----------------------------------------------------------------------------------------------------|-------------------------------------------------------------|
| Status               | String     | Mandatory | No | "OK"<br>"Error"<br>"Completed<br>" | The<br>current<br>status or<br>state of<br>the Job                                                                                          | { DMTF   CIM  <br>LogicalElement.Job.JobStatus }            |
| PercentCompl<br>ete  | Numb<br>er | Mandatory | No | 0 -100                             | The<br>percent<br>complete<br>status of<br>the Job                                                                                          | { DMTF   CIM  <br>LogicalElement.Job.PercentCom<br>plete }  |
| ErrorCode            | Numb<br>er | Mandatory | Νο | Integer<br>values                  | The error<br>code<br>number<br>for the<br>Job upon<br>completio<br>n; "0" =<br>Success,<br>otherwise<br>, a<br>vendor-<br>unique<br>value   | { DMTF   CIM  <br>LogicalElement.Job.ErrorCode }            |
| ErrorDescripti<br>on | String     | Optional  | No | Free-Form<br>128 Chars             | The<br>descriptio<br>n of the<br>vendor-<br>unique<br>error<br>code; if<br>error                                                            | { DMTF   CIM  <br>LogicalElement.Job.ErrorDescri<br>ption } |

|  | code is<br>"O", then<br>this is<br>"Success" |  |
|--|----------------------------------------------|--|
|--|----------------------------------------------|--|

## EXAMPLES

## **GET Jobs Example - Specific Instance Based on the Identifier**

Request

| Method | URI                                 | Query<br>String | Request Header                                                         | Request Body |
|--------|-------------------------------------|-----------------|------------------------------------------------------------------------|--------------|
| GET    | /Network/Devices/{id}/Jobs/UpdateFW |                 | Authorization<br>(Mandatory)<br>If-None-Match:<br>{etag}<br>(Optional) |              |

## Response

| Precondit<br>ion                         | Response<br>Code        | Response<br>Header                                        | Response Body                                                                                                    |
|------------------------------------------|-------------------------|-----------------------------------------------------------|----------------------------------------------------------------------------------------------------|
| Credentia<br>Is invalid<br>or missing    | 401<br>Unauthori<br>zed |                                                           |                                                                                                    |
| Resource<br>Id does<br>not exist         | 404 Not<br>Found        |                                                           |                                                                                                    |
| lf-None-<br>Match<br>true                | 304 Not<br>Modified     |                                                           |                                                                                                    |
| If-None-<br>Match<br>false or<br>missing | 200 OK                  | Content-<br>Type:<br>application/<br>json<br>ETag: {etag} | <pre>{     "Self":     "http://10.20.30.40/Network/Devices/0123456789/Jobs/     firmwareupdate/",     "Name": "firmwareupdate",     "Status": "OK",     "PercentComplete": 72,     "ErrorCode": 0,     "ErrorDescription": "Success" }</pre> |

### 9.8.10 Performance

### Description

The Device-level methods and attributes return information about the Performance.

#### **Allowable Methods**

| URI                               | Allowable Methods  |
|-----------------------------------|--------------------|
| /Network/Devices/{id}/Performance | GET, HEAD, OPTIONS |

# **GET /Network/Devices/{id}/Performance**- Retrieve the Performance resource information

| URI:                | /Network/Devices/{id}/Performance                               | Description                                                                                                    |
|---------------------|-----------------------------------------------------------------|----------------------------------------------------------------------------------------------------|
| Method              | GET                                                             | Returns the information of the Performance resource                                                                                                    |
| Request<br>Header   | Authorization (Mandatory)<br>If-None-Match (Optional)           | The request requires either Basic or Digest<br>authorization<br>The request is conditionally processed only if<br>the current ETag for the resource matches the<br>ETag passed in this header                                           |
| Query<br>Parameters |                                                                 |                                                                                                    |
| Response            | 200 OK<br>304 Not Modified<br>401 Unauthorized<br>404 Not Found | OK & Performance resource information in<br>the response body<br>Unauthorized; credential entry failed or<br>missing<br>Resource does not exist; this IP Address is<br>running an HTTP service, but does not<br>recognize this resource |

## HEAD /Network/Devices/{id}/Performance- Ping the Performance resource

| URI:                | /Network/Devices/{id}/Performance | Description                    |
|---------------------|-----------------------------------|--------------------------------|
| Method              | HEAD                              | Pings the Performance resource |
| Request<br>Header   | Authorization (Mandatory)         |                                |
| Query<br>Parameters |                                   |                                |

| Response | 200 OK<br>401 Unauthorized<br>404 Not Found | OK with no response body<br>Unauthorized; credential entry failed or<br>missing<br>Resource does not exist; this IP Address is<br>running an HTTP service, but does not<br>recognize this resource |
|----------|---------------------------------------------|----------------------------------------------------------------------------------------------------|
|----------|---------------------------------------------|----------------------------------------------------------------------------------------------------|

# **OPTIONS /Network/Devices/{id}/Performance**- Determine Allowable Methods for the Performance resource

| URI:                | /Network/Devices/{id}/Performance | Description                                                                                                    |
|---------------------|-----------------------------------|----------------------------------------------------------------------------------------------------|
| Method              | OPTIONS                           | Get the allowable HTTP Methods list for this resource                                                                                                    |
| Request<br>Header   |                                   |                                                                                                    |
| Query<br>Parameters |                                   |                                                                                                    |
| Response            | 200 OK<br>404 Not Found           | OK & the "Allow" list of methods in the<br>response header. The response body provides<br>the JSON Schema for this resource<br>Resource does not exist; this IP Address is<br>running an HTTP service, but does not<br>recognize this resource |

## Methods Not Allowed on /Network/Devices/{id}/Performance

| URI:                | /Network/Devices/{id}/Performance | Description                          |
|---------------------|-----------------------------------|--------------------------------------|
| Method              | POST, PUT, DELETE                 | Methods that are not allowed         |
| Request<br>Header   |                                   |                                      |
| Query<br>Parameters |                                   |                                      |
| Response            | 405 Method Not Allowed            | Method not allowed for this Resource |

## **Resource Attributes**

| Attribute                  | Туре       | Requirem<br>ent | User<br>Configura<br>ble | Possib<br>le<br>Values                          | Descriptio<br>n                                                 | Model Correspondence                                             |
|----------------------------|------------|-----------------|--------------------------|-------------------------------------------------|-----------------------------------------------------------------|------------------------------------------------------------------|
| Self                       | String     | Mandator<br>y   | No                       | Free-<br>Form<br>URI<br>Forma<br>t 256<br>Chars | Describes<br>the fully<br>qualified<br>URI link                 | { IETF   RFC3986   URI, IETF  <br>RFC5988   Web Linking }        |
| Netstats[].Name            | String     | Mandator<br>y   | No                       | Free-<br>Form<br>64<br>Chars                    | Name of<br>the VLAN                                             |                                                                  |
| Netstats[].ld              | String     | Mandator<br>y   | No                       | Free-<br>Form<br>Forma<br>t 256<br>Chars        | ld of the<br>VLAN                                               |                                                                  |
| Netstats[].Timesta<br>mpUs | Numb<br>er | Mandator<br>Y   | No                       | 0 - n                                           | Microseco<br>nds since<br>power on                              |                                                                  |
| Netstats[].RxBytes         | Numb<br>er | Mandator<br>y   | No                       | 0 - n                                           | Integer<br>counter for<br>number of<br>bytes<br>received        | { DMTF   CIM  <br>BlockStorageStatisticalData.Bytes<br>Read }    |
| Netstats[].RxPacket<br>s   | Numb<br>er | Mandator<br>y   | No                       | 0 - n                                           | Integer<br>counter for<br>number of<br>packets<br>received      | { DMTF   CIM  <br>BlockStorageStatisticalData.Bytes<br>Written } |
| Netstats[].TxBytes         | Numb<br>er | Mandator<br>y   | No                       | 0 - n                                           | Integer<br>counter for<br>number of<br>bytes<br>transmitte<br>d | { DMTF   CIM  <br>BlockStorageStatisticalData.ReadI<br>Os }      |
| Netstats[].TxPacket<br>s   | Numb<br>er | Mandator<br>Y   | No                       | 0 - n                                           | Integer<br>counter for<br>number of<br>packets<br>written       | { DMTF   CIM  <br>BlockStorageStatisticalData.Write<br>IOs }     |

# EXAMPLES

## **GET Performance Example**

## Request

| Method | URI                               | Query<br>String | Request Header                                                      | Request Body |
|--------|-----------------------------------|-----------------|---------------------------------------------------------------------|--------------|
| GET    | /Network/Devices/{id}/Performance |                 | Authorization<br>(Mandatory)<br>If-None-Match:<br>{etag} (Optional) |              |

## Response

| Preconditi<br>on                         | Response<br>Code        | Response<br>Header                                        | Response Body                                                                                                    |
|------------------------------------------|-------------------------|-----------------------------------------------------------|----------------------------------------------------------------------------------------------------|
| Credential<br>s invalid<br>or missing    | 401<br>Unauthoriz<br>ed |                                                           |                                                                                                    |
| Resource<br>Id does<br>not exist         | 404 Not<br>Found        |                                                           |                                                                                                    |
| lf-None-<br>Match<br>true                | 304 Not<br>Modified     |                                                           |                                                                                                    |
| If-None-<br>Match<br>false or<br>missing | 200 OK                  | Content-<br>Type:<br>application/j<br>son<br>ETag: {etag} | <pre>{     "Self":     "http://10.20.30.40/Network/Platforms/0123456789/P     erformance/",     "Netstats": [{         "TimestampUs": 1536621182777154514,         "Name": "VLAN4",         "DeviceId":         "http://10.20.30.40/Network/Devices/01234567         89/VLANs/4/",         "RxBytes": 51175114,         "RxPackets": 322366,         "TxBytes": 92877302,         "TxPackets": 791707     }] }</pre> |

#### 9.8.11 ServiceLevelTargets

### Description

The Device-level methods and attributes return information about the ServiceLevelTarget(s) and do certain operations.

**Allowable Methods** 

| URI                                             | Allowable Methods               |
|-------------------------------------------------|---------------------------------|
| /Network/Devices/{id}/ServiceLevelTargets/      | GET, POST, HEAD, OPTIONS        |
| /Network/Devices/{id}/ServiceLevelTargets/{id}/ | GET, PUT, DELETE, HEAD, OPTIONS |

## GET /Network/Devices/{id}/ServiceLevelTargets/ - Retrieve all

### ServiceLevelTargets

| URI:                | /Network/Devices/{id}/ServiceLevelTargets/                      | Description                                                                                                    |
|---------------------|-----------------------------------------------------------------|----------------------------------------------------------------------------------------------------|
| Method              | GET                                                             | Returns the Collection of<br>ServiceLevelTargets                                                                                                    |
| Request<br>Header   | Authorization (Mandatory)<br>If-None-Match (Optional)           | The request requires either Basic or<br>Digest authorization<br>The request is conditionally processed<br>only if the current ETag for the<br>resource does not match the ETag<br>passed in this header |
| Query<br>Parameters |                                                                 |                                                                                                    |
| Response            | 200 OK<br>304 Not Modified<br>401 Unauthorized<br>404 Not Found | OK & List of ServiceLevelTargets + ETag<br>Header<br>If-None-Match Etag value matched,<br>therefore no Response Body will be<br>returned                                                                |

|  | Unauthorized; credential entry failed or<br>missing<br>Resource Collection does not exist; this<br>IP Address is running an HTTP service,<br>but does not recognize this resource |
|--|----------------------------------------------------------------------------------------------------|
|--|----------------------------------------------------------------------------------------------------|

# **GET /Network/Devices/{id}/ServiceLevelTargets/{Id}/** - Retrieve a specific ServiceLevelTarget

| URI:                | /Network/Devices/{id}/ServiceLevelTargets/{id}/                 | Description                                                                                                    |
|---------------------|-----------------------------------------------------------------|----------------------------------------------------------------------------------------------------|
| Method              | GET                                                             | Returns the information regarding<br>a specific ServiceLevelTarget based<br>on the {id} in the URI address<br>string                                                                                                    |
| Request<br>Header   | Authorization (Mandatory)<br>If-None-Match (Optional)           | The request requires either Basic<br>or Digest authorization<br>The request is conditionally<br>processed only if the current ETag<br>for the resource does not match<br>the ETag passed in this header                                                                                                    |
| Query<br>Parameters |                                                                 |                                                                                                    |
| Response            | 200 OK<br>304 Not Modified<br>401 Unauthorized<br>404 Not Found | OK & ServiceLevelTarget<br>information in the response body +<br>ETag Header<br>If-None-Match Etag value<br>matched, therefore no Response<br>Body will be returned<br>Unauthorized; credential entry<br>failed or missing<br>Resource does not exist; this IP<br>Address is running an HTTP service,<br>but does not recognize this<br>resource |

## POST/Network/Devices/{id}/ServiceLevelTargets/ - Create a new

ServiceLevelTargets

| URI:              | /Network/Devices/{id}/ServiceLevelTargets/{id}/ | Description                                               |
|-------------------|-------------------------------------------------|-----------------------------------------------------------|
| Method            | POST                                            | Create a new ServiceLevelTarget                           |
| Request<br>Header | Authorization (Mandatory)                       | The request requires either Basic or Digest authorization |

| Query<br>Parameters |                                                                                                 |                                                                                                    |
|---------------------|-------------------------------------------------------------------------------------------------|----------------------------------------------------------------------------------------------------|
| Request<br>Body     | {<br>"Name": "account_name",<br>}                                                               | JSON BODY START<br>Name of the ServiceLevelTarget<br>JSON BODY END                                                                                                    |
| Response            | 201 Created<br>400 Bad Request<br>401 Unauthorized<br>409 Conflict<br>500 Internal Server Error | Created & ServiceLevelTarget<br>information in the response body<br>+ ETag Header + new URI in<br>Location Header<br>Bad Request (typically a faulty<br>parameter)<br>Unauthorized; credential entry<br>failed or missing<br>A new parameter value already<br>exists (e.g., Name)<br>System could not process the<br>request |

# **PUT /Network/Devices/{id}/ServiceLevelTargets/{id}/** - Modify specific ServiceLevelTarget attributes

| URI:                | /Network/Devices/{id}/ServiceLevelTargets/{id}/                                                           | Description                                                                                                    |
|---------------------|----------------------------------------------------------------------------------------------------|----------------------------------------------------------------------------------------------------|
| Method              | PUT                                                                                                    | Modify an attribute or execute an operation for this ServiceLevelTarget                                                                                                    |
| Request<br>Header   | Authorization (Mandatory)<br>If-Match (Mandatory)                                                         | The request requires either Basic<br>or Digest authorization<br>The request is conditionally<br>processed only if the current ETag<br>for the resource matches the ETag<br>passed in this header |
| Query<br>Parameters |                                                                                                    |                                                                                                    |
| Request<br>Body     | {<br>"Name": "account_name"<br>}                                                                          | JSON BODY START<br>Name of the ServiceLevelTarget<br>JSON BODY END                                                                                                    |
| Response            | 200 OK<br>400 Bad Request<br>401 Unauthorized<br>404 Not Found<br>409 Conflict<br>412 Precondition Failed | OK & ServiceLevelTarget<br>information in the response body +<br>ETag Header<br>Bad Request (typically a faulty<br>parameter)                                                                    |

| 428 Precondition Required | Unauthorized; credential entry  |
|---------------------------|---------------------------------|
| 500 Internal Server Error | failed or missing               |
|                           | The Resource doesn't exist      |
|                           | A new parameter value already   |
|                           | exists (e.g., Name)             |
|                           | Indicates the "If-Match" Etag   |
|                           | check failed                    |
|                           | Indicates the need for an "If-  |
|                           | Match" conditional with an Etag |
|                           | value in the Request Header     |
|                           | System could not process the    |
|                           | request                         |

# **HEAD /Network/Devices/{id}/ServiceLevelTargets/** - Ping the Collection of ServiceLevelTargets

| URI:                | /Network/Devices/{id}/ServiceLevelTargets/  | Description                                                                                                    |
|---------------------|---------------------------------------------|----------------------------------------------------------------------------------------------------|
| Method              | HEAD                                        | Pings this ServiceLevelTarget Collection                                                                                                    |
| Request<br>Header   | Authorization (Mandatory)                   | The request requires either Basic or Digest authorization                                                                                                    |
| Query<br>Parameters |                                             |                                                                                                    |
| Response            | 200 OK<br>401 Unauthorized<br>404 Not Found | OK with no response body<br>Unauthorized; credential entry failed<br>or missing<br>Resource Collection does not exist; this<br>IP Address is running an HTTP service,<br>but does not recognize this resource |

# HEAD /Network/Devices/{id}/ServiceLevelTargets/{id}/ - Ping a specific ServiceLevelTarget

| URI:                | /Network/Devices/{id}/ServiceLevelTargets/{id}/ | Description                                                                     |
|---------------------|-------------------------------------------------|---------------------------------------------------------------------------------|
| Method              | HEAD                                            | Pings this ServiceLevelTarget                                                   |
| Request<br>Header   | Authorization (Mandatory)                       | The request requires either Basic or Digest authorization                       |
| Query<br>Parameters |                                                 |                                                                                 |
| Response            | 200 OK<br>401 Unauthorized<br>404 Not Found     | OK with no response body<br>Unauthorized; credential entry<br>failed or missing |

|  | Resource does not exist; this IP<br>Address is running an HTTP<br>service, but does not recognize<br>this resource |
|--|----------------------------------------------------------------------------------------------------|
|--|----------------------------------------------------------------------------------------------------|

# **OPTIONS /Network/Devices/{id}/ServiceLevelTargets/** - Determine Allowable Methods for a Collection of ServiceLevelTargets

| URI:                | /Network/Devices/{id}/ServiceLevelTargets/ | Description                                                                                                    |
|---------------------|--------------------------------------------|----------------------------------------------------------------------------------------------------|
| Method              | OPTIONS                                    | Get the allowable HTTP Methods list for this resource                                                                                                    |
| Request<br>Header   |                                            |                                                                                                    |
| Query<br>Parameters |                                            |                                                                                                    |
| Response            | 200 OK<br>404 Not Found                    | OK & the "Allow" list of methods in<br>the response header. The response<br>body provides the JSON Schema for<br>this resource<br>Resource does not exist; this IP<br>Address is running an HTTP service,<br>but does not recognize this resource |

## **OPTIONS /Network/Devices/{id}/ServiceLevelTargets/{Id}/** - Determine

Allowable Methods for a specific ServiceLevelTarget

| URI:                | /Network/Devices/{id}/ServiceLevelTargets/{id}/ | Description                                                                                                    |
|---------------------|-------------------------------------------------|----------------------------------------------------------------------------------------------------|
| Method              | OPTIONS                                         | Get the allowable HTTP Methods<br>list for this resource                                                                                                    |
| Request<br>Header   |                                                 |                                                                                                    |
| Query<br>Parameters |                                                 |                                                                                                    |
| Response            | 200 OK<br>404 Not Found                         | OK & the "Allow" list of methods<br>in the response header. The<br>response body provides the JSON<br>Schema for this resource<br>Resource does not exist; this IP<br>Address is running an HTTP<br>service, but does not recognize<br>this resource |

| URI:                | /Network/Devices/{id}/ServiceLevelTargets/{id}/                                                                                          | Description                                                                                                    |
|---------------------|----------------------------------------------------------------------------------------------------|----------------------------------------------------------------------------------------------------|
| Method              | DELETE                                                                                                    | Delete this ServiceLevelTarget                                                                                                    |
| Request<br>Header   | Authorization (Mandatory)<br>If-Match (Mandatory)                                                                                        | The request requires either Basic<br>or Digest authorization<br>The request is conditionally<br>processed only if the current ETag<br>for the resource matches the ETag<br>passed in this header                                                                                                    |
| Query<br>Parameters |                                                                                                    |                                                                                                    |
| Request<br>Body     |                                                                                                    |                                                                                                    |
| Response            | 204 No Content<br>401 Unauthorized<br>404 Not Found<br>412 Precondition Failed<br>428 Precondition Required<br>500 Internal Server Error | Delete successful, no content in<br>the response body<br>Unauthorized; credential entry<br>failed or missing<br>The Resource doesn't exist<br>Indicates the "If-Match" Etag<br>check failed<br>Indicates the need for an "If-<br>Match" conditional with an Etag<br>value in the Request Header<br>System could not process the<br>request |

# **DELETE /Network/Devices/{id}/ServiceLevelTargets/{id}/** - Delete specific ServiceLevelTarget

## Methods Not Allowed on /Network/Devices/{id}/ServiceLevelTargets/ Collection

| URI:                | /Network/Devices/{id}/ServiceLevelTargets/ | Description                                                                                    |
|---------------------|--------------------------------------------|------------------------------------------------------------------------------------------------|
| Method              | PUT, DELETE                                | Methods that are not allowed                                                                   |
| Request<br>Header   |                                            |                                                                                                |
| Query<br>Parameters |                                            |                                                                                                |
| Response            | 405 Method Not Allowed                     | Method not allowed for this<br>Resource; returns "Allow" header<br>with allowable methods list |

## Methods Not Allowed on /Network/Devices/{id}/ServiceLevelTargets/{id}/ Instance

| URI:                | /Network/Devices/{id}/ServiceLevelTargets/{id}/ | Description                                                                                    |
|---------------------|-------------------------------------------------|------------------------------------------------------------------------------------------------|
| Method              | POST                                            | Methods that are not allowed                                                                   |
| Request<br>Header   |                                                 |                                                                                                |
| Query<br>Parameters |                                                 |                                                                                                |
| Response            | 405 Method Not Allowed                          | Method not allowed for this<br>Resource; returns "Allow" header<br>with allowable methods list |

## **Collection Resource Attributes**

| Attribute | Туре            | Requirement | User<br>Configurable | Possible<br>Values                           | Description                                                                                                    | Model<br>Correspondence                                      |
|-----------|-----------------|-------------|----------------------|----------------------------------------------|----------------------------------------------------------------------------------------------------|--------------------------------------------------------------|
| Self      | URI<br>String   | Mandatory   | No                   | Free-Form<br>URI Format<br>256 Chars         | Describes the<br>fully qualified<br>URI link for the<br>Collection                                                           | { IETF   RFC3986   URI,<br>IETF   RFC5988   Web<br>Linking } |
| Members   | String<br>Array | Mandatory   | No                   | Resource<br>Collection<br>(1 - n<br>entries) | The array of<br>Resource<br>Instances<br>(see Instance<br>Resource<br>Attributes Table<br>for Instance<br>Attribute details) |                                                              |

## **Instance Resource Attributes**

| Attribute | Туре          | Requirement | User<br>Configurable | Possible<br>Values                          | Description                                             | Model<br>Correspondence                                      |
|-----------|---------------|-------------|----------------------|---------------------------------------------|---------------------------------------------------------|--------------------------------------------------------------|
| Self      | URI<br>String | Mandatory   | No                   | Free-<br>Form URI<br>Format<br>256<br>Chars | Describes the fully qualified URI link                  | { IETF   RFC3986   URI,<br>IETF   RFC5988   Web<br>Linking } |
| ID        | String        | Mandatory   | Yes                  | Free-<br>Form 64<br>Chars                   | The Identifier this<br>particular<br>ServiceLevelTarget | { DMTF   CIM  <br>LogicalElement.DeviceID }                  |

# EXAMPLES

## **GET ServiceLevelTarget Example - Specific Instance Based on the Identifier** Request

| Method | URI                                             | Query<br>String | Request Header                                                      | Request<br>Body |
|--------|-------------------------------------------------|-----------------|---------------------------------------------------------------------|-----------------|
| GET    | /Network/Devices/{id}/ServiceLevelTargets/{id}/ |                 | Authorization<br>(Mandatory)<br>If-None-Match:<br>{etag} (Optional) |                 |

## Response

| Precondit<br>ion                         | Response<br>Code        | Response<br>Header                                        | Response Body                                                                                                    |
|------------------------------------------|-------------------------|-----------------------------------------------------------|----------------------------------------------------------------------------------------------------|
| Credentia<br>Is invalid<br>or<br>missing | 401<br>Unauthori<br>zed |                                                           |                                                                                                    |
| Resource<br>Id does<br>not exist         | 404 Not<br>Found        |                                                           |                                                                                                    |
| lf-None-<br>Match<br>true                | 304 Not<br>Modified     |                                                           |                                                                                                    |
| If-None-<br>Match<br>false or<br>missing | 200 OK                  | Content-<br>Type:<br>application/<br>json<br>ETag: {etag} | <pre>{     "Self":     "http://10.20.30.40/Network/Devices/0123456789/Servi     ceLevelTargets/1/",     "ID": "1" }</pre> |

## 9.9 Memory Devices - Physical

## Memory

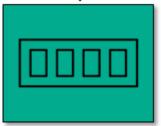

This table shows the physical resources for a memory device. The set of resource URIs is as follows:

| URI Pattern                                    | Description                                          |
|------------------------------------------------|------------------------------------------------------|
| /Devices/                                      | Collection of all Devices                            |
| /Memory/Devices/                               | Collection of Memory Devices                         |
| /Memory/Devices/{id}/                          | A specific Memory Device                             |
| /Memory/Devices/{id}/Chips/                    | Collection of Memory Chips within this Memory Device |
| /Memory/Devices/{id}/Chips/{id}/               | A specific Memory Chip within this Memory<br>Device  |
| /Memory/Devices/{id}/Adapters/                 | Collection of Adapters within this Memory Device     |
| /Memory/Devices/{id}/Adapters/{id}/            | A specific Adapter within this Memory Device         |
| /Memory/Devices/{id}/Adapters/{id}/Ports/      | Collection of Ports within this Adapter              |
| /Memory/Devices/{id}/Adapters/{id}/Ports/{id}/ | A specific Port within this Adapter                  |

#### 9.9.1 Devices

### Description

The Device-level methods and attributes return information about the Memory Device(s) and do certain operations.

#### **Allowable Methods**

| URI              | Allowable Methods  |
|------------------|--------------------|
| /Devices/        | GET, HEAD, OPTIONS |
| /Memory/Devices/ | GET, HEAD, OPTIONS |

| /Memory/Devices/{id}/ | GET, PUT, HEAD, OPTIONS |
|-----------------------|-------------------------|
|-----------------------|-------------------------|

| URI:                | /Memory/Devices/                                                | Description                                                                                                    |
|---------------------|-----------------------------------------------------------------|----------------------------------------------------------------------------------------------------|
| Method              | GET                                                             | Returns the Collection of Devices                                                                                                    |
| Request<br>Header   | Authorization<br>(Mandatory)<br>If-None-Match<br>(Optional)     | The request requires either Basic or Digest authorization<br>The request is conditionally processed only if the current ETag<br>for the resource does not match the ETag passed in this<br>header                                                                                                    |
| Query<br>Parameters |                                                                 |                                                                                                    |
| Response            | 200 OK<br>304 Not Modified<br>401 Unauthorized<br>404 Not Found | OK & List of Devices + ETag Header<br>If-None-Match Etag value matched, therefore no Response<br>Body will be returned<br>Unauthorized; credential entry failed or missing<br>Resource Collection does not exist; this IP Address is running<br>an HTTP service, but does not recognize this resource |

## **GET /Memory/Devices/** - Retrieve all Memory Devices

## **GET /Memory/Devices/{id}/** - Retrieve a specific Memory Device

| URI:                | /Memory/Devices/{id}/                                       | Description                                                                                                    |
|---------------------|-------------------------------------------------------------|----------------------------------------------------------------------------------------------------|
| Method              | GET                                                         | Returns the information regarding a specific Device based on the {id} in the URI address string                                                                                                    |
| Request<br>Header   | Authorization<br>(Mandatory)<br>If-None-Match<br>(Optional) | The request requires either Basic or Digest authorization<br>The request is conditionally processed only if the current<br>ETag for the resource does not match the ETag passed in<br>this header                                 |
| Query<br>Parameters |                                                             |                                                                                                    |
| Response            | 200 OK<br>401 Unauthorized<br>404 Not Found                 | OK & Device information in the response body + ETag<br>Header<br>Unauthorized; credential entry failed or missing<br>Resource does not exist; this IP Address is running an HTTP<br>service, but does not recognize this resource |

## **PUT /Memory/Devices/{id}/** - Modify specific Memory Device attributes

| URI: /Memory/Devices/{id}/ | Description |
|----------------------------|-------------|
|----------------------------|-------------|

| Method              | PUT                                                                                                    | Modify an attribute or execute an operation for this Device                                                                                                    |
|---------------------|----------------------------------------------------------------------------------------------------|----------------------------------------------------------------------------------------------------|
| Request<br>Header   | Authorization (Mandatory)<br>If-Match (Mandatory)                                                                                                    | The request requires either Basic or Digest authorization<br>The request is conditionally processed only if the current<br>ETag for the resource matches the ETag passed in this<br>header                                                                                                    |
| Query<br>Parameters |                                                                                                    |                                                                                                    |
| Request<br>Body     | <pre>{     "IndicatorLED": {         "Id": 4   2     },     "Name":     "new_name",     "Restart": true   false,     "Shutdown": true       false,     "FactoryReset": true       false }</pre> | JSON BODY START<br>Toggles the Indicator LED on the Device; default "Off =<br>4"<br>Specify a new name<br>Restart the Resource<br>Shutdown the Resource (Shutdown takes precedence<br>over Restart if both are sent)<br>Return the Device to Factory fresh settings (resets<br>system configuration and wipes media)<br>JSON BODY END                                                                                                    |
| Response            | 200 OK<br>400 Bad Request<br>401 Unauthorized<br>404 Not Found<br>409 Conflict<br>412 Precondition Failed<br>428 Precondition Required<br>500 Internal Server Error                             | OK & Device information in the response body + ETag<br>Header<br>Bad Request (typically a faulty parameter)<br>Unauthorized; credential entry failed or missing<br>The Resource doesn't exist<br>Some other device-level operation is in progress (e.g.,<br>Update FW or Format or Factory Reset) or Volumes exist<br>during a Format<br>Indicates the "If-Match" Etag check failed<br>Indicates the need for an "If-Match" conditional with an<br>Etag value in the Request Header<br>System could not process the request |

## **HEAD /Memory/Devices/** - Ping the Collection of Memory Devices

| URI:                | /Memory/Devices/{id}/        | Description                                               |
|---------------------|------------------------------|-----------------------------------------------------------|
| Method              | HEAD                         | Pings this Memory Device Collection                       |
| Request<br>Header   | Authorization<br>(Mandatory) | The request requires either Basic or Digest authorization |
| Query<br>Parameters |                              |                                                           |
| Response            | 200 ОК                       | OK with no response body                                  |

| 401 Unauthorized<br>404 Not Found | Unauthorized; credential entry failed or missing<br>Resource Collection does not exist; this IP Address is<br>running an HTTP service, but does not recognize this<br>resource |
|-----------------------------------|----------------------------------------------------------------------------------------------------|
|-----------------------------------|----------------------------------------------------------------------------------------------------|

## **HEAD /Memory/Devices/{id}/** - Ping a specific Memory Device

| URI:                | /Memory/Devices/{id}/                       | Description                                                                                                    |
|---------------------|---------------------------------------------|----------------------------------------------------------------------------------------------------|
| Method              | HEAD                                        | Pings this Memory Device                                                                                                    |
| Request<br>Header   | Authorization<br>(Mandatory)                | The request requires either Basic or Digest authorization                                                                                                    |
| Query<br>Parameters |                                             |                                                                                                    |
| Response            | 200 OK<br>401 Unauthorized<br>404 Not Found | OK with no response body<br>Unauthorized; credential entry failed or missing<br>Resource does not exist; this IP Address is running an HTTP<br>service, but does not recognize this resource |

# **OPTIONS /Memory/Devices**/- Determine Allowable Methods for a Collection of Memory Devices

| URI:                | /Memory/Devices/        | Description                                                                                                    |
|---------------------|-------------------------|----------------------------------------------------------------------------------------------------|
| Method              | OPTIONS                 | Get the allowable HTTP Methods list for this resource                                                                                                    |
| Request<br>Header   |                         |                                                                                                    |
| Query<br>Parameters |                         |                                                                                                    |
| Response            | 200 OK<br>404 Not Found | OK & the "Allow" list of methods in the response header. The<br>response body provides the JSON Schema for this resource<br>Resource does not exist; this IP Address is running an HTTP<br>service, but does not recognize this resource |

# **OPTIONS /Memory/Devices/{id}/** - Determine Allowable Methods for a specific Memory Device

| URI:              | /Memory/Devices/{id}/ | Description                                           |
|-------------------|-----------------------|-------------------------------------------------------|
| Method            | OPTIONS               | Get the allowable HTTP Methods list for this resource |
| Request<br>Header |                       |                                                       |

| Query<br>Parameters |                         |                                                                                                    |
|---------------------|-------------------------|----------------------------------------------------------------------------------------------------|
| Response            | 200 OK<br>404 Not Found | OK & the "Allow" list of methods in the response header.<br>The response body provides the JSON Schema for this<br>resource<br>Resource does not exist; this IP Address is running an HTTP<br>service, but does not recognize this resource |

## Methods Not Allowed on /Memory/Devices/ Collection

| URI:                | /Memory/Devices/          | Description                                                                              |
|---------------------|---------------------------|------------------------------------------------------------------------------------------|
| Method              | POST, PUT, DELETE         | Methods that are not allowed                                                             |
| Request<br>Header   |                           |                                                                                          |
| Query<br>Parameters |                           |                                                                                          |
| Response            | 405 Method Not<br>Allowed | Method not allowed for this Resource; returns "Allow" header with allowable methods list |

## Methods Not Allowed on /Memory/Devices/{id}/ Instance

| URI:                | /Memory/Devices/{id}/  | Description                                                                                 |
|---------------------|------------------------|---------------------------------------------------------------------------------------------|
| Method              | POST, DELETE           | Methods that are not allowed                                                                |
| Request<br>Header   |                        |                                                                                             |
| Query<br>Parameters |                        |                                                                                             |
| Response            | 405 Method Not Allowed | Method not allowed for this Resource; returns "Allow"<br>header with allowable methods list |

## **Collection Resource Attributes**

| Attribute | Туре          | Requirement | User<br>Configurable | Possible<br>Values                   | Description                                                        | Model<br>Correspondence                                   |
|-----------|---------------|-------------|----------------------|--------------------------------------|--------------------------------------------------------------------|-----------------------------------------------------------|
| Self      | URI<br>String | Mandatory   | No                   | Free-Form<br>URI Format<br>256 Chars | Describes the<br>fully qualified<br>URI link for the<br>Collection | { IETF   RFC3986   URI, IETF<br>  RFC5988   Web Linking } |

|  | tring Mandatory<br>Array | No Resour<br>Collecti<br>(0 - n<br>entries | ion Resource<br>Instances |  |
|--|--------------------------|--------------------------------------------|---------------------------|--|
|--|--------------------------|--------------------------------------------|---------------------------|--|

## **Instance Resource Attributes**

| Attribute | Тур<br>е          | Requir<br>ement | User<br>Config<br>urable | Possible<br>Values                   | Descri<br>ption                                                                          | Model Correspondence                                      |
|-----------|-------------------|-----------------|--------------------------|--------------------------------------|------------------------------------------------------------------------------------------|-----------------------------------------------------------|
| Self      | URI<br>Strin<br>g | Manda<br>tory   | No                       | Free-Form<br>URI Format<br>256 Chars | Describ<br>es the<br>fully<br>qualifie<br>d URI<br>link                                  | { IETF   RFC3986   URI, IETF  <br>RFC5988   Web Linking } |
| Name      | Strin<br>g        | Manda<br>tory   | Yes                      | Free-Form<br>256 Chars               | The<br>user-<br>define<br>d<br>Friendl<br>y<br>Name<br>for this<br>Resour<br>ce          | {DMTF   CIM  <br>ManagedSystemElement.Name }              |
| ID        | Strin<br>g        | Manda<br>tory   | No                       | Free-Form<br>256 Chars               | The<br>resour<br>ce<br>identifi<br>er that<br>is<br>unique<br>in<br>space<br>and<br>time | { DMTF   CIM  <br>LogicalElement.DeviceID }               |

| SerialNumber       | Strin<br>g     | Manda<br>tory | No | Free-Form<br>64 Chars | The<br>serial<br>numbe<br>r for<br>this<br>Resour<br>ce                                         | { DMTF   CIM  <br>ManagedSystemElement.SerialNu<br>mber } |
|--------------------|----------------|---------------|----|-----------------------|-------------------------------------------------------------------------------------------------|-----------------------------------------------------------|
| Model              | Strin<br>g     | Manda<br>tory | No | Free-Form<br>64 Chars | The<br>model<br>name<br>or<br>numbe<br>r for<br>this<br>Resour<br>ce                            | { DMTF   CIM  <br>ManagedSystemElement.Model }            |
| SystemType.Name    | Strin<br>g     | Manda<br>tory | No | "Compute"             | The<br>domai<br>n type<br>string<br>indicati<br>ng the<br>type of<br>Device<br>Resour<br>ce     | {DMTF   CIM  <br>ComputeSystem.Dedicated.Server<br>}      |
| SystemType.ID      | Nu<br>mbe<br>r | Manda<br>tory | No | 1                     | The<br>domai<br>n type<br>numbe<br>r<br>indicati<br>ng the<br>type of<br>Device<br>Resour<br>ce | { DMTF   CIM  <br>ComputeSystem.Dedicated.Server<br>}     |
| ChassisPackageType | Strin<br>g     | Manda<br>tory | No | "Compute<br>Chassis"  | The<br>type of<br>chassis<br>for this<br>Resour<br>ce                                           | { DMTF   CIM  <br>Chassis.ChassisPackageType }            |

| RackMountable           | Strin<br>g     | Manda<br>tory | No  | "Unknown"<br>"True"<br>"False" | Indicat<br>es this<br>chassis<br>is rack<br>mount<br>able                                   | { DMTF   CIM  <br>Chassis.RackMountable }                 |
|-------------------------|----------------|---------------|-----|--------------------------------|---------------------------------------------------------------------------------------------|-----------------------------------------------------------|
| Manufacturer            | Strin<br>g     | Manda<br>tory | No  | Free-Form<br>64 Chars          | The<br>vendor<br>name<br>for this<br>Resour<br>ce                                           | { DMTF   CIM  <br>ManagedSystemElement.Manufact<br>urer } |
| OperatingSystem.Name    | Strin<br>g     | Option<br>al  | No  | Free-Form<br>128 Chars         | The<br>Operat<br>ing<br>System<br>or<br>Firmwa<br>re<br>Name                                | { DMTF   CIM  <br>System.OperatingSystem.Name }           |
| OperatingSystem.Version | Strin<br>g     | Manda<br>tory | No  | Free-Form<br>128 Chars         | The<br>Operat<br>ing<br>System<br>or<br>Firmwa<br>re<br>Versio<br>n                         | { DMTF   CIM  <br>System.OperatingSystem.Version }        |
| IndicatorLED.Name       | Strin<br>g     | Manda<br>tory | Yes | "Off"<br>"Lit"                 | The<br>current<br>state<br>value<br>of the<br>Indicat<br>or LED<br>for this<br>Resour<br>ce | { DMTF   CIM  <br>IndicatorLED.ActivationState }          |
| IndicatorLED.ID         | Nu<br>mbe<br>r | Manda<br>tory | Yes | 4<br>2                         | The<br>current<br>state<br>value<br>map of                                                  | { DMTF   CIM  <br>IndicatorLED.ActivationState }          |

|                   |                |               |    |                                                                                                    | the<br>Indicat<br>or LED<br>for this<br>Resour<br>ce               |                                               |
|-------------------|----------------|---------------|----|----------------------------------------------------------------------------------------------------|--------------------------------------------------------------------|-----------------------------------------------|
| Status.State.Name | Strin<br>g     | Manda<br>tory | No | "Unknown"<br>"Not<br>available"<br>"Servicing"<br>"Starting"<br>"Stopping"<br>"Stopped"<br>"Aborted"<br>"Dormant"<br>"Completed<br>"<br>"Migrating"<br>"Emigrating<br>"<br>"Immigratin<br>g"<br>"Snapshotti<br>ng"<br>"Shutting<br>down"<br>"In test"<br>"Transitioni<br>ng"<br>"In service" | The<br>current<br>state<br>value<br>of this<br>Resour<br>ce        | {DMTF   CIM  <br>ManagedSystemElement.State } |
| Status.State.ID   | Nu<br>mbe<br>r | Manda<br>tory | No | 0<br>1<br>2<br>3<br>4<br>5<br>6<br>7<br>8<br>9<br>10<br>11<br>12<br>13<br>14<br>15                                                                                                    | The<br>current<br>state<br>value<br>map of<br>this<br>Resour<br>ce | {DMTF   CIM  <br>ManagedSystemElement.State } |

|                                 |                         |               |    | 16                                                                                                    |                                                                                                    |                                                             |
|---------------------------------|-------------------------|---------------|----|----------------------------------------------------------------------------------------------------|----------------------------------------------------------------------------------------------------|-------------------------------------------------------------|
| Status.Health[].Name            | Strin<br>g<br>(1*<br>)  | Manda<br>tory | No | "Unknown"<br>"OK"<br>"Degraded/<br>Warning"<br>"Minor<br>failure"<br>"Major<br>failure"<br>"Critical<br>failure"<br>"Non-<br>recoverable<br>error"<br>"Not<br>installed"<br>"Not<br>available"<br>"No access<br>allowed" | The<br>current<br>health<br>value<br>of this<br>Resour<br>ce.<br>There<br>can be<br>1 or<br>more<br>Name<br>entries      | {DMTF   CIM  <br>ManagedSystemElement.HealthSta<br>te }     |
| Status.Health[].ID              | Nu<br>mbe<br>r<br>(1*   | Manda<br>tory | No | 0<br>5<br>10<br>15<br>20<br>25<br>30<br>65536<br>65537<br>65538                                                                                                    | The<br>current<br>health<br>value<br>map of<br>this<br>Resour<br>ce.<br>There<br>can be<br>1 or<br>more<br>Id<br>entries | {DMTF   CIM  <br>ManagedSystemElement.HealthSta<br>te }     |
| Status.Details[]                | Strin<br>g<br>Arra<br>y | Manda<br>tory | No | Free-Form<br>32<br>Characters<br>per Array<br>entry. If no<br>entry, then<br>"None".                                                                                                    | The<br>current<br>Health<br>Details<br>of the<br>Device                                                                  | { DMTF   CIM  <br>ManagedSystemElement.DetailedS<br>tatus } |
| Capabilities.Members[].N<br>ame | Strin<br>g              | Manda<br>tory | No | Server<br>File Server                                                                                                    | The<br>capabil                                                                                                    | { DMTF   CIM  <br>ComputeSystem.Dedicated }                 |

|                                                  |                |               |     | Compute<br>Device<br>Enclosure<br>Blade | ities<br>inform<br>ation<br>value(s<br>)<br>regardi<br>ng the<br>Resour<br>ce                      |                                                                                                 |
|--------------------------------------------------|----------------|---------------|-----|-----------------------------------------|----------------------------------------------------------------------------------------------------|-------------------------------------------------------------------------------------------------|
| Capabilities.Members[].ID                        | Nu<br>mbe<br>r | Manda<br>tory | No  | 39<br>16<br>31<br>40                    | The<br>capabil<br>ities<br>inform<br>ation<br>value<br>map(s)<br>regardi<br>ng the<br>Resour<br>ce | {DMTF   CIM  <br>ComputeSystem.Dedicated }                                                      |
| Capabilities.Members[].C<br>apabilityDescription | Strin<br>g     | Manda<br>tory | No  | Free-Form<br>64<br>Characters           | Entry<br>describ<br>ing the<br>capabil<br>ity                                                      | { DMTF   CIM  <br>ComputeSystem.Dedicated }                                                     |
| IpAddresses.Members[].I<br>pAddress              | Strin<br>g     | Manda<br>tory | Yes | IPv4 or IPv6<br>pattern                 | The IP<br>Addres<br>s list<br>for this<br>Resour<br>ce                                             | { DMTF   CIM  <br>ManagedSystemElement.FSIPInterf<br>aceSettingData.IpAddress }                 |
| Accounts.Self                                    | Strin<br>g     | Manda<br>tory | No  | Free-Form<br>URI                        | Fully<br>qualifie<br>d link<br>to the<br>Control<br>ler<br>Resour<br>ce<br>Collecti<br>on          | {DMTF   CIM   Device.Controller,<br>IETF   RFC3986   URI, IETF  <br>RFC5988   Web Linking }     |
| Adapters.Self                                    | Strin<br>g     | Manda<br>tory | No  | Free-Form<br>URI                        | Fully<br>qualifie<br>d link                                                                        | { DMTF   CIM  <br>MediaAccessDevice, IETF  <br>RFC3986   URI, IETF   RFC5988  <br>Web Linking } |

|                  |            |               |    |                  | to<br>Media<br>Resour<br>ce<br>Collecti<br>on                            |                                                                                                    |
|------------------|------------|---------------|----|------------------|--------------------------------------------------------------------------|----------------------------------------------------------------------------------------------------|
| Performance.Self | Strin<br>g | Manda<br>tory | No | Free-Form<br>URI | Fully<br>qualifie<br>d link<br>to the<br>Perfor<br>mance<br>Resour<br>ce | {DMTF   CIM   Statistics, IETF  <br>RFC3986   URI, IETF   RFC5988  <br>Web Linking }                          |
| SystemClock.Self | Strin<br>g | Manda<br>tory | No | Free-Form<br>URI | Fully<br>qualifie<br>d link<br>to the<br>System<br>Clock<br>Resour<br>ce | {DMTF   CIM   Time, IETF  <br>RFC3986   URI, IETF   RFC5988  <br>Web Linking }                                |
| Location.Self    | Strin<br>g | Manda<br>tory | No | Free-Form<br>URI | Fully<br>qualifie<br>d link<br>to the<br>Locatio<br>n<br>Resour<br>ce    | { DMTF   Redfish   SNIA  <br>Swordfish   Location, IETF  <br>RFC3986   URI, IETF   RFC5988  <br>Web Linking } |
| Jobs.Self        | Strin<br>g | Manda<br>tory | No | Free-Form<br>URI | Fully<br>qualifie<br>d link<br>to the<br>Jobs<br>Resour<br>ce            | { DMTF  CIM   Jobs, IETF  <br>RFC3986   URI, IETF   RFC5988  <br>Web Linking}                                 |

## EXAMPLES

## **GET Device Example - Specific Instance Based on the Identifier**

## Request

| Method | URI                   | Query<br>String | Request Header                                                      | Request Body |
|--------|-----------------------|-----------------|---------------------------------------------------------------------|--------------|
| GET    | /Memory/Devices/{id}/ |                 | Authorization<br>(Mandatory)<br>If-None-Match:<br>{etag} (Optional) |              |

| Precondit<br>ion                         | Response<br>Code        | Response<br>Header                                        | Response Body                                                                                                    |
|------------------------------------------|-------------------------|-----------------------------------------------------------|----------------------------------------------------------------------------------------------------|
| Credentia<br>ls invalid<br>or<br>missing | 401<br>Unauthori<br>zed |                                                           |                                                                                                    |
| Resource<br>Id does<br>not exist         | 404 Not<br>Found        |                                                           |                                                                                                    |
| lf-None-<br>Match<br>true                | 304 Not<br>Modified     |                                                           |                                                                                                    |
| lf-None-<br>Match<br>false or<br>missing | 200 OK                  | Content-<br>Type:<br>application/<br>json<br>ETag: {etag} | <pre>{     "Self":     "http://10.20.30.40/Memory/Devices/0123456789/",     "SystemType": {         "ID": 4,         "Name": "Memory"     },     "Name": "Memory Device",     "ID": "0123456789",     "OperatingSystem": {         "Self":         "http://10.20.30.40/Memory/Devices/0123456789/         OperatingSystem/",         "Name": "Vendor FW",         "OSType": {             "ID": 59,             "Name": "Dedicated"         },         "Version": "0001"     },     "SerialNumber": "SN-0123456789",     "Model": "MN-0123456789",     "Model": "MN-0123456789", </pre> |

| "Manufacturer": "",                               |
|---------------------------------------------------|
| "Capabilities": {"Members" :[{                    |
| "ID": 47010 <i>,</i>                              |
| "Name": "Memory",                                 |
| "CapabilityDescription": "This device is a memory |
| device."                                          |
| }, {                                              |
| "ID": 14,                                         |
| "Name": "Management",                             |
|                                                   |
| "CapabilityDescription": "This device provide     |
| software system management capabilities."         |
| }, {                                              |
| "ID": 40,                                         |
| "Name": "Blade",                                  |
| "CapabilityDescription": "This device is a blade  |
| device."                                          |
| <pre>}]},</pre>                                   |
| "Status": {                                       |
| •                                                 |
| "State": {                                        |
| "ID": 16,                                         |
| "Name": "In service"                              |
| },                                                |
| "Health": [{                                      |
| "ID": 5,                                          |
| "Name": "OK"                                      |
| }],                                               |
| "Details": ["None"]                               |
| },                                                |
| "IPAddresses": {"Members": [{"IPAddress" :        |
|                                                   |
| "10.20.30.40"}],                                  |
| "Location": {                                     |
| "Self":                                           |
| "http://10.20.30.40/Network/Devices/Location/"    |
| },                                                |
| "Accounts": {                                     |
| "Self":                                           |
| "http://10.20.30.40/Network/Devices/0123456789/   |
| Accounts/"                                        |
|                                                   |
| },                                                |
| "Adapters": {                                     |
| "Self":                                           |
| "http://10.20.30.40/Network/Devices/0123456789/   |
| Adapters/"                                        |
| },                                                |
| "Modules": {                                      |
| `                                                 |

|   | "Self":                                                                  |
|---|--------------------------------------------------------------------------|
|   |                                                                          |
|   | "http://10.20.30.40/Network/Devices/0123456789/                          |
|   | Modules/"                                                                |
|   | },                                                                       |
|   | "Chips": {                                                               |
|   | "Self":                                                                  |
|   | "http://10.20.30.40/Network/Devices/0123456789/<br>Chips/"               |
|   | },                                                                       |
|   | "SystemClock": {                                                         |
|   | "Self":                                                                  |
|   | "http://10.20.30.40/Network/Devices/0123456789/                          |
|   | SystemClock/"                                                            |
|   | •                                                                        |
|   | },<br>"Derfermence": {                                                   |
|   | "Performance": {                                                         |
|   | "Self":                                                                  |
|   | "http://10.20.30.40/Network/Devices/0123456789/<br>Performance/"         |
|   | },                                                                       |
|   | "Jobs": {                                                                |
|   | "Self":                                                                  |
|   | "http://10.20.30.40/Network/Devices/0123456789/<br>Jobs/"                |
|   | -                                                                        |
|   | },<br>IIComical cualTomotollu (                                          |
|   | "ServiceLevelTargets": {                                                 |
|   | "Self":                                                                  |
|   | "http://10.20.30.40/Network/Devices/0123456789/<br>ServiceLevelTargets/" |
|   | }                                                                        |
| } |                                                                          |
|   |                                                                          |

## PUT Device Example - Change the name of a specific Device

## Request

| Method | URI                   | Query<br>String | Request Header                                                  | Request Body                  |
|--------|-----------------------|-----------------|-----------------------------------------------------------------|-------------------------------|
| PUT    | /Memory/Devices/{id}/ |                 | Authorization<br>(Mandatory)<br>If-Match: {etag}<br>(Mandatory) | {<br>"Name" : "new_name"<br>} |

| Precondition | Response Code | Response Header | Response Body |
|--------------|---------------|-----------------|---------------|
|--------------|---------------|-----------------|---------------|

| Credentials invalid or missing       | 401 Unauthorized             |                                   |                      |
|--------------------------------------|------------------------------|-----------------------------------|----------------------|
| Resource Id does not exist           | 404 Not Found                |                                   |                      |
| Bad/Missing Parameter in<br>Body     | 400 Bad Request              |                                   |                      |
| New value already exists             | 409 Conflict                 |                                   |                      |
| System could not process the request | 500 Internal Server<br>Error |                                   |                      |
| If-Match false                       | 412 Precondition<br>Failed   |                                   |                      |
| If-Match missing                     | 428 Precondition<br>Required |                                   |                      |
| If-Match true                        | 200 OK                       | Content-Type:<br>application/json | Device Resource JSON |

#### 9.9.2 Chips

#### Description

The Device-level methods and attributes return information about the Memory Chips(s) and do certain operations.

#### **Allowable Methods**

| URI                              | Allowable Methods  |
|----------------------------------|--------------------|
| /Memory/Devices/{id}/Chips/      | GET, HEAD, OPTIONS |
| /Memory/Devices/{id}/Chips/{id}/ | GET, HEAD, OPTIONS |

#### GET /Memory/Devices/{id}/Chips/ - Retrieve all Chips

| URI:              | /Memory/Devices/{id}/Chips/                           | Description                                                                                                    |
|-------------------|-------------------------------------------------------|----------------------------------------------------------------------------------------------------|
| Method            | GET                                                   | Returns the Collection of Chips                                                                                                    |
| Request<br>Header | Authorization (Mandatory)<br>If-None-Match (Optional) | The request requires either Basic or Digest<br>authorization<br>The request is conditionally processed only if the<br>current ETag for the resource does not match the<br>ETag passed in this header |

| Query<br>Parameters |                                                                 |                                                                                                    |
|---------------------|-----------------------------------------------------------------|----------------------------------------------------------------------------------------------------|
| Response            | 200 OK<br>304 Not Modified<br>401 Unauthorized<br>404 Not Found | OK & List of Chips + ETag Header<br>If-None-Match Etag value matched, therefore no<br>Response Body will be returned<br>Unauthorized; credential entry failed or missing<br>Resource Collection does not exist; this IP Address<br>is running an HTTP service, but does not recognize<br>this resource |

### GET /Memory/Devices/{id}/Chips/{id}/ - Retrieve a specific Chip

| URI:                       | /Memory/Devices/{id}/Chips/{id}/                      | Description                                                                                                    |  |
|----------------------------|-------------------------------------------------------|----------------------------------------------------------------------------------------------------|--|
| Method                     | GET                                                   | Returns the information regarding a specific<br>Chip based on the {id} in the URI address stri                                                                                                    |  |
| Request<br>Header<br>Query | Authorization (Mandatory)<br>If-None-Match (Optional) | The request requires either Basic or Digest<br>authorization<br>The request is conditionally processed only if<br>the current ETag for the resource does not<br>match the ETag passed in this header |  |
| Parameters<br>Response     | 200 OK<br>401 Unauthorized<br>404 Not Found           | OK & Chip information in the response body +<br>ETag Header<br>Unauthorized; credential entry failed or                                                                                              |  |
|                            |                                                       | missing<br>Resource does not exist; this IP Address is<br>running an HTTP service, but does not<br>recognize this resource                                                                           |  |

## HEAD /Memory/Devices/{id}/Chips/ - Ping the Collection of Chips

| URI:                | /Memory/Devices/{id}/Chips/                 | Description                                                                  |  |
|---------------------|---------------------------------------------|------------------------------------------------------------------------------|--|
| Method              | HEAD                                        | Pings this Chip Collection                                                   |  |
| Request<br>Header   | Authorization (Mandatory)                   | The request requires either Basic or Digest authorization                    |  |
| Query<br>Parameters |                                             |                                                                              |  |
| Response            | 200 OK<br>401 Unauthorized<br>404 Not Found | OK with no response body<br>Unauthorized; credential entry failed or missing |  |

|  | Resource Collection does not exist; this IP<br>Address is running an HTTP service, but does not |
|--|-------------------------------------------------------------------------------------------------|
|  | recognize this resource                                                                         |

#### HEAD /Memory/Devices/{id}/Chips/{id}/ - Ping a specific Chip

| URI:                | /Memory/Devices/{id}/Chips/{id}/            | Description                                                                                                    |  |  |
|---------------------|---------------------------------------------|----------------------------------------------------------------------------------------------------|--|--|
| Method              | HEAD                                        | Pings this Chip                                                                                                    |  |  |
| Request<br>Header   | Authorization (Mandatory)                   | The request requires either Basic or Digest authorization                                                                                                    |  |  |
| Query<br>Parameters |                                             |                                                                                                    |  |  |
| Response            | 200 OK<br>401 Unauthorized<br>404 Not Found | OK with no response body<br>Unauthorized; credential entry failed or<br>missing<br>Resource does not exist; this IP Address is<br>running an HTTP service, but does not<br>recognize this resource |  |  |

## **OPTIONS /Memory/Devices/{id}/Chips/**- Determine Allowable Methods for a Collection of Chips

| URI:                | /Memory/Devices/{id}/Chips/ | Description                                                                                                    |  |
|---------------------|-----------------------------|----------------------------------------------------------------------------------------------------|--|
| Method              | OPTIONS                     | Get the allowable HTTP Methods list for this resource                                                                                                    |  |
| Request<br>Header   |                             |                                                                                                    |  |
| Query<br>Parameters |                             |                                                                                                    |  |
| Response            | 200 OK<br>404 Not Found     | OK & the "Allow" list of methods in the response<br>header. The response body provides the JSON<br>Schema for this resource<br>Resource does not exist; this IP Address is running<br>an HTTP service, but does not recognize this<br>resource |  |

# **OPTIONS /Memory/Devices/{id}/Chips/{id}/** - Determine Allowable Methods for a specific Chip

| URI: /Memory/Devices/{id}/Chips/{id}/ Description |  |  |
|---------------------------------------------------|--|--|
|---------------------------------------------------|--|--|

| Method              | OPTIONS                 | Get the allowable HTTP Methods list for this resource                                                                                                    |
|---------------------|-------------------------|----------------------------------------------------------------------------------------------------|
| Request<br>Header   |                         |                                                                                                    |
| Query<br>Parameters |                         |                                                                                                    |
| Response            | 200 OK<br>404 Not Found | OK & the "Allow" list of methods in the<br>response header. The response body provides<br>the JSON Schema for this resource<br>Resource does not exist; this IP Address is<br>running an HTTP service, but does not<br>recognize this resource |

### Methods Not Allowed on /Memory/Devices/{id}/Chips/ Collection

| URI:                | /Memory/Devices/{id}/Chips/ | Description                                                                                 |
|---------------------|-----------------------------|---------------------------------------------------------------------------------------------|
| Method              | POST, PUT, DELETE           | Methods that are not allowed                                                                |
| Request<br>Header   |                             |                                                                                             |
| Query<br>Parameters |                             |                                                                                             |
| Response            | 405 Method Not Allowed      | Method not allowed for this Resource; returns<br>"Allow" header with allowable methods list |

### Methods Not Allowed on /Memory/Devices/{id}/Chips/{id}/ Instance

| URI:                | /Memory/Devices/{id}/Chips/{id}/ | Description                                                                                 |
|---------------------|----------------------------------|---------------------------------------------------------------------------------------------|
| Method              | POST, PUT, DELETE                | Methods that are not allowed                                                                |
| Request<br>Header   |                                  |                                                                                             |
| Query<br>Parameters |                                  |                                                                                             |
| Response            | 405 Method Not Allowed           | Method not allowed for this Resource; returns<br>"Allow" header with allowable methods list |

#### **Collection Resource Attributes**

| Attribute | Туре | Requirement |              | Possible | Description | Model          |
|-----------|------|-------------|--------------|----------|-------------|----------------|
|           |      |             | Configurable | Values   |             | Correspondence |

| Self    | URI<br>String   | Mandatory | No | Free-Form<br>URI Format<br>256 Chars         | Describes the<br>fully qualified<br>URI link for the<br>Collection                                                                 | { IETF   RFC3986   URI, IETF<br>  RFC5988   Web Linking } |
|---------|-----------------|-----------|----|----------------------------------------------|----------------------------------------------------------------------------------------------------|-----------------------------------------------------------|
| Members | String<br>Array | Mandatory | No | Resource<br>Collection<br>(0 - n<br>entries) | The array of<br>Resource<br>Instances<br>(see Instance<br>Resource<br>Attributes<br>Table for<br>Instance<br>Attribute<br>details) |                                                           |

#### **Instance Resource Attributes**

| Attribute             | Туре          | Requirem<br>ent | User<br>Configura<br>ble | Possible Values                                                                                   | Descriptio<br>n                                                            | Model<br>Correspondence                                   |
|-----------------------|---------------|-----------------|--------------------------|---------------------------------------------------------------------------------------------------|----------------------------------------------------------------------------|-----------------------------------------------------------|
| Self                  | URI<br>String | Mandator<br>y   | No                       | Free-Form URI<br>Format 256<br>Chars                                                              | Describes<br>the fully<br>qualified<br>URI link                            | { IETF   RFC3986   URI, IETF  <br>RFC5988   Web Linking } |
| Name                  | String        | Mandator<br>y   | Yes                      | Free-Form 256<br>Chars                                                                            | The user-<br>defined<br>Friendly<br>Name for<br>this<br>Resource           | { DMTF   CIM  <br>ManagedSystemElement.Na<br>me }         |
| ID                    | String        | Mandator<br>y   | Νο                       | Free-Form 256<br>Chars                                                                            | The<br>resource<br>identifier<br>that is<br>unique in<br>space and<br>time | { DMTF   CIM  <br>LogicalElement.DeviceID }               |
| Status.State.Na<br>me | String        | Mandator<br>y   | No                       | "Unknown"<br>"Not available"<br>"Servicing"<br>"Starting"<br>"Stopping"<br>"Stopped"<br>"Aborted" | The<br>current<br>state<br>value of<br>this<br>Resource                    | { DMTF   CIM  <br>ManagedSystemElement.Stat<br>e }        |

|                          |                    |               |    | "Dormant"<br>"Completed"<br>"Migrating"<br>"Emigrating"<br>"Immigrating"<br>"Snapshotting"<br>"Shutting<br>down"<br>"In test"<br>"Transitioning"<br>"In service"                                                                |                                                                                                    |                                                          |
|--------------------------|--------------------|---------------|----|----------------------------------------------------------------------------------------------------|----------------------------------------------------------------------------------------------------|----------------------------------------------------------|
| Status.State.ID          | Numb<br>er         | Mandator<br>y | No | 0<br>1<br>2<br>3<br>4<br>5<br>6<br>7<br>8<br>9<br>10<br>11<br>12<br>13<br>14<br>15<br>16                                                                                                    | The<br>current<br>state<br>value map<br>of this<br>Resource                                                   | {DMTF   CIM  <br>ManagedSystemElement.Stat<br>e }        |
| Status.Health[].<br>Name | String<br>(1*)     | Mandator<br>y | No | "Unknown"<br>"OK"<br>"Degraded/War<br>ning"<br>"Minor failure"<br>"Major failure"<br>"Critical failure"<br>"Critical failure"<br>"Non-<br>recoverable<br>error"<br>"Not installed"<br>"Not available"<br>"No access<br>allowed" | The<br>current<br>health<br>value of<br>this<br>Resource.<br>There can<br>be 1 or<br>more<br>Name<br>entries. | { DMTF   CIM  <br>ManagedSystemElement.Heal<br>thState } |
| Status.Health[].I<br>D   | Numb<br>er<br>(1*) | Mandator<br>y | No | 0<br>5<br>10                                                                                                    | The<br>current<br>health                                                                                      | { DMTF   CIM  <br>ManagedSystemElement.Heal<br>thState } |

|              |        |               |    | 15<br>20<br>25<br>30<br>65536<br>65537<br>65538 | value map<br>of this<br>Resource.<br>There can<br>be 1 or<br>more Id<br>entries. |                                                           |
|--------------|--------|---------------|----|-------------------------------------------------|----------------------------------------------------------------------------------|-----------------------------------------------------------|
| Manufacturer | String | Mandator<br>y | No | Free-form 64<br>Chars                           | The<br>processor<br>manufact<br>urer                                             | { DMTF   CIM  <br>ManagedSystemElement.Man<br>ufacturer } |

## EXAMPLES

## **GET Chip Example - Specific Instance Based on the Identifier**

Request

| Method | URI                              | Query<br>String | Request Header                                                      | Request Body |
|--------|----------------------------------|-----------------|---------------------------------------------------------------------|--------------|
| GET    | /Memory/Devices/{id}/Chips/{id}/ |                 | Authorization<br>(Mandatory)<br>If-None-Match:<br>{etag} (Optional) |              |

| Preconditi<br>on                         | Response<br>Code        | Response<br>Header                                        | Response Body                                                                                                    |
|------------------------------------------|-------------------------|-----------------------------------------------------------|----------------------------------------------------------------------------------------------------|
| Credential<br>s invalid or<br>missing    | 401<br>Unauthoriz<br>ed |                                                           |                                                                                                    |
| Resource<br>Id does not<br>exist         | 404 Not<br>Found        |                                                           |                                                                                                    |
| lf-None-<br>Match true                   | 304 Not<br>Modified     |                                                           |                                                                                                    |
| lf-None-<br>Match<br>false or<br>missing | 200 OK                  | Content-<br>Type:<br>application/js<br>on<br>ETag: {etag} | {     "Self":     "http://10.20.30.40/Memory/Devices/0123456789/C     hips/123/",     "Name": "DIMM1",     "ID": "123" |

```
"MemoryType": "DIMM",
"Status": {
    "ID": 16,
    "Name": "In service"
    },
    "Health": [{
        "ID": 5,
        "Name": "OK"
        }],
        "Details": ["None"]
        },
        "Manufacturer": "Acme"
}
```

#### 9.9.3 Adapters

#### Description

The Device-level methods and attributes return information about the Adapter(s) and do certain operations.

#### **Allowable Methods**

| URI                                  | Allowable Methods  |
|--------------------------------------|--------------------|
| /Compute/Devices/{id}/Adapters/      | GET, HEAD, OPTIONS |
| /Compute/Devices/{id}/Adapters/{id}/ | GET, HEAD, OPTIONS |

#### GET /Compute/Devices/{id}/Adapters/ - Retrieve all Adapters

| URI:                | /Compute/Devices/{id}/Adapters/                       | Description                                                                                                    |
|---------------------|-------------------------------------------------------|----------------------------------------------------------------------------------------------------|
| Method              | GET                                                   | Returns the Collection of Adapters                                                                                                    |
| Request<br>Header   | Authorization (Mandatory)<br>If-None-Match (Optional) | The request requires either Basic or Digest<br>authorization<br>The request is conditionally processed only if the<br>current ETag for the resource does not match<br>the ETag passed in this header |
| Query<br>Parameters |                                                       |                                                                                                    |
| Response            | 200 OK<br>304 Not Modified<br>401 Unauthorized        | OK & List of Adapters + ETag Header<br>If-None-Match Etag value matched, therefore no<br>Response Body will be returned                                                                              |

| 404 Not Found | Unauthorized; credential entry failed or missing<br>Resource Collection does not exist; this IP<br>Address is running an HTTP service, but does not<br>recognize this resource |
|---------------|----------------------------------------------------------------------------------------------------|
|---------------|----------------------------------------------------------------------------------------------------|

## **GET /Compute/Devices/{id}/Adapters/{id}/** - Retrieve a specific Adapter

| URI:                | /Compute/Devices/{id}/Adapters/{id}/                  | Description                                                                                                    |
|---------------------|-------------------------------------------------------|----------------------------------------------------------------------------------------------------|
| Method              | GET                                                   | Returns the information regarding a specific<br>Adapter based on the {id} in the URI address<br>string                                                                                                    |
| Request<br>Header   | Authorization (Mandatory)<br>If-None-Match (Optional) | The request requires either Basic or Digest<br>authorization<br>The request is conditionally processed only<br>if the current ETag for the resource does<br>not match the ETag passed in this header                                     |
| Query<br>Parameters |                                                       |                                                                                                    |
| Response            | 200 OK<br>401 Unauthorized<br>404 Not Found           | OK & Adapter information in the response<br>body + ETag Header<br>Unauthorized; credential entry failed or<br>missing<br>Resource does not exist; this IP Address is<br>running an HTTP service, but does not<br>recognize this resource |

## **HEAD /Compute/Devices/{id}/Adapters/** - Ping the Collection of Adapters

| URI:                | /Compute/Devices/{id}/Adapters/             | Description                                                                                                    |
|---------------------|---------------------------------------------|----------------------------------------------------------------------------------------------------|
| Method              | HEAD                                        | Pings this Adapter Collection                                                                                                    |
| Request<br>Header   | Authorization (Mandatory)                   | The request requires either Basic or Digest authorization                                                                                                    |
| Query<br>Parameters |                                             |                                                                                                    |
| Response            | 200 OK<br>401 Unauthorized<br>404 Not Found | OK with no response body<br>Unauthorized; credential entry failed or<br>missing<br>Resource Collection does not exist; this IP<br>Address is running an HTTP service, but does<br>not recognize this resource |

| URI:                | /Compute/Devices/{id}/Adapters/{id}/        | Description                                                                                                    |
|---------------------|---------------------------------------------|----------------------------------------------------------------------------------------------------|
| Method              | HEAD                                        | Pings this Adapter                                                                                                    |
| Request<br>Header   | Authorization (Mandatory)                   | The request requires either Basic or Digest authorization                                                                                                    |
| Query<br>Parameters |                                             |                                                                                                    |
| Response            | 200 OK<br>401 Unauthorized<br>404 Not Found | OK with no response body<br>Unauthorized; credential entry failed or<br>missing<br>Resource does not exist; this IP Address is<br>running an HTTP service, but does not<br>recognize this resource |

### HEAD /Compute/Devices/{id}/Adapters/{id}/ - Ping a specific Adapter

# **OPTIONS /Compute/Devices/{id}/Adapters/**- Determine Allowable Methods for a Collection of Adapters

| URI:                | /Compute/Devices/{id}/Adapters/ | Description                                                                                                    |
|---------------------|---------------------------------|----------------------------------------------------------------------------------------------------|
| Method              | OPTIONS                         | Get the allowable HTTP Methods list for this resource                                                                                                    |
| Request<br>Header   |                                 |                                                                                                    |
| Query<br>Parameters |                                 |                                                                                                    |
| Response            | 200 OK<br>404 Not Found         | OK & the "Allow" list of methods in the<br>response header. The response body provides<br>the JSON Schema for this resource<br>Resource does not exist; this IP Address is<br>running an HTTP service, but does not<br>recognize this resource |

# **OPTIONS /Compute/Devices/{id}/Adapters/{id}/** - Determine Allowable Methods for a specific Adapter

| URI:              | /Compute/Devices/{id}/Adapters/{id}/ | Description                                           |
|-------------------|--------------------------------------|-------------------------------------------------------|
| Method            | OPTIONS                              | Get the allowable HTTP Methods list for this resource |
| Request<br>Header |                                      |                                                       |

| Query<br>Parameters |                         |                                                                                                    |
|---------------------|-------------------------|----------------------------------------------------------------------------------------------------|
| Response            | 200 OK<br>404 Not Found | OK & the "Allow" list of methods in the<br>response header. The response body<br>provides the JSON Schema for this resource<br>Resource does not exist; this IP Address is<br>running an HTTP service, but does not<br>recognize this resource |

### Methods Not Allowed on /Compute/Devices/{id}/Adapters/ Collection

| URI:                | /Compute/Devices/{id}/Adapters/ | Description                                                                                 |
|---------------------|---------------------------------|---------------------------------------------------------------------------------------------|
| Method              | POST, PUT, DELETE               | Methods that are not allowed                                                                |
| Request<br>Header   |                                 |                                                                                             |
| Query<br>Parameters |                                 |                                                                                             |
| Response            | 405 Method Not Allowed          | Method not allowed for this Resource; returns<br>"Allow" header with allowable methods list |

## Methods Not Allowed on /Compute/Devices/{id}/Adapters/{id}/ Instance

| URI:                | /Compute/Devices/{id}/Adapters/{id}/ | Description                                                                                    |
|---------------------|--------------------------------------|------------------------------------------------------------------------------------------------|
| Method              | POST, PUT, DELETE                    | Methods that are not allowed                                                                   |
| Request<br>Header   |                                      |                                                                                                |
| Query<br>Parameters |                                      |                                                                                                |
| Response            | 405 Method Not Allowed               | Method not allowed for this Resource;<br>returns "Allow" header with allowable<br>methods list |

#### **Collection Resource Attributes**

| Attribute | Туре          | Requirement | User<br>Configurable | Possible<br>Values                   | Description                                                        | Model<br>Correspondence                                   |
|-----------|---------------|-------------|----------------------|--------------------------------------|--------------------------------------------------------------------|-----------------------------------------------------------|
| Self      | URI<br>String | Mandatory   | No                   | Free-Form<br>URI Format<br>256 Chars | Describes the<br>fully qualified<br>URI link for the<br>Collection | { IETF   RFC3986   URI, IETF<br>  RFC5988   Web Linking } |

| MembersString<br>ArrayOptionalNoResource<br>Collection<br>(O - nThe array of<br>Resource<br>(O - n(0 - nInstances<br>entries)(see Instance<br>Resource<br>Attributes<br>Table for<br>Instance<br>Attribute<br>details) |
|----------------------------------------------------------------------------------------------------|
|----------------------------------------------------------------------------------------------------|

### **Instance Resource Attributes**

| Attribute             | Туре          | Requirem<br>ent | User<br>Configura<br>ble | Possible Values                                                                                                    | Descripti<br>on                                                            | Model<br>Correspondence                                   |
|-----------------------|---------------|-----------------|--------------------------|----------------------------------------------------------------------------------------------------|----------------------------------------------------------------------------|-----------------------------------------------------------|
| Self                  | URI<br>String | Mandator<br>y   | No                       | Free-Form URI<br>Format 256<br>Chars                                                                                                    | Describe<br>s the<br>fully<br>qualified<br>URI link                        | { IETF   RFC3986   URI, IETF  <br>RFC5988   Web Linking } |
| ID                    | String        | Mandator<br>y   | No                       | Free-Form 256<br>Chars                                                                                                    | The<br>resource<br>identifier<br>that is<br>unique<br>in space<br>and time | { DMTF   CIM  <br>LogicalElement.DeviceID }               |
| Status.State.Na<br>me | String        | Mandator<br>y   | No                       | "Unknown"<br>"Not available"<br>"Servicing"<br>"Starting"<br>"Stopping"<br>"Stopped"<br>"Aborted"<br>"Dormant"<br>"Completed"<br>"Migrating"<br>"Emigrating"<br>"Immigrating"<br>"Snapshotting"<br>"Shutting down"<br>"In test"<br>"Transitioning"<br>"In service" | The<br>current<br>state<br>value of<br>this<br>Resource                    | {DMTF   CIM  <br>ManagedSystemElement.Stat<br>e }         |

| Status.State.ID          | Numb<br>er         | Mandator<br>y | No | 0<br>1<br>2<br>3<br>4<br>5<br>6<br>7<br>8<br>9<br>10<br>11<br>12<br>13<br>14<br>15<br>16                                                                                                    | The<br>current<br>state<br>value<br>map of<br>this<br>Resource                                                 | { DMTF   CIM  <br>ManagedSystemElement.Stat<br>e }       |
|--------------------------|--------------------|---------------|----|----------------------------------------------------------------------------------------------------|----------------------------------------------------------------------------------------------------|----------------------------------------------------------|
| Status.Health[].<br>Name | String<br>(1*)     | Mandator<br>y | No | "Unknown"<br>"OK"<br>"Degraded/War<br>ning"<br>"Minor failure"<br>"Major failure"<br>"Critical failure"<br>"Non-<br>recoverable<br>error"<br>"Not installed"<br>"Not available"<br>"No access<br>allowed" | The<br>current<br>health<br>value of<br>this<br>Resource<br>. There<br>can be 1<br>or more<br>Name<br>entries. | { DMTF   CIM  <br>ManagedSystemElement.Hea<br>lthState } |
| Status.Health[].I<br>D   | Numb<br>er<br>(1*) | Mandator<br>y | No | 0<br>5<br>10<br>15<br>20<br>25<br>30<br>65536<br>65537<br>65538                                                                                                    | The<br>current<br>health<br>value<br>map of<br>this<br>Resource<br>. There<br>can be 1<br>or more<br>Identries | { DMTF   CIM  <br>ManagedSystemElement.Hea<br>lthState } |

| Ports.Self String | indator No | Format 256<br>Chars | Describe<br>s the<br>fully<br>qualified<br>URI link | { IETF   RFC3986   URI, IETF  <br>RFC5988   Web Linking } |
|-------------------|------------|---------------------|-----------------------------------------------------|-----------------------------------------------------------|
|-------------------|------------|---------------------|-----------------------------------------------------|-----------------------------------------------------------|

## EXAMPLES

### **GET Adapters Example - Specific Instance Based on the Identifier** Request

| Method | URI                                        | Query<br>String | Request<br>Header                                                      | Request Body |
|--------|--------------------------------------------|-----------------|------------------------------------------------------------------------|--------------|
| GET    | /Compute/Devices/{id}/Adapters/management/ |                 | Authorization<br>(Mandatory)<br>If-None-Match:<br>{etag}<br>(Optional) |              |

| Precondi<br>tion                            | Respons<br>e Code       | Response<br>Header                                           | Response Body                                                                                                    |
|---------------------------------------------|-------------------------|--------------------------------------------------------------|----------------------------------------------------------------------------------------------------|
| Credenti<br>als<br>invalid<br>or<br>missing | 401<br>Unautho<br>rized |                                                              |                                                                                                    |
| Resourc<br>e Id does<br>not exist           | 404 Not<br>Found        |                                                              |                                                                                                    |
| lf-None-<br>Match<br>true                   | 304 Not<br>Modified     |                                                              |                                                                                                    |
| If-None-<br>Match<br>false or<br>missing    | 200 OK                  | Content-<br>Type:<br>application<br>/json<br>ETag:<br>{etag} | <pre>{     "Self":     "http://10.20.30.40/Compute/Devices/0123456789/Adapter     s/management/",     "ID": "management",     "Status": {         "Status": {             "State": {                "ID": 16,             "ID": 16,             "Self": "Self": "Self": "Self": "Self": 16,             "ID": 16,             "Self": "Self":</pre> |

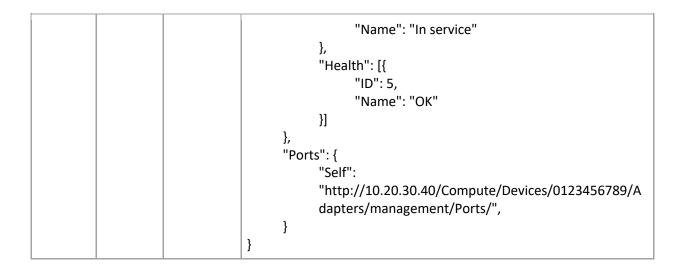

#### 9.9.4 Ports

#### Description

The Device-level methods and attributes return information about the Port(s) and do certain operations.

#### **Allowable Methods**

| URI                                             | Allowable Methods       |
|-------------------------------------------------|-------------------------|
| /Compute/Devices/{id}/Adapters/{id}/Ports/      | GET, HEAD, OPTIONS      |
| /Compute/Devices/{id}/Adapters/{id}/Ports/{id}/ | GET, PUT, HEAD, OPTIONS |

## **GET /Compute/Devices/{id}/Adapters/{id}/Ports/** - Retrieve all Ports on a specific Adapter

| URI:                | /Compute/Devices/{id}/Adapters/{id}/Ports/            | Description                                                                                                    |
|---------------------|-------------------------------------------------------|----------------------------------------------------------------------------------------------------|
| Method              | GET                                                   | Returns the Collection of Ports                                                                                                    |
| Request<br>Header   | Authorization (Mandatory)<br>If-None-Match (Optional) | The request requires either Basic or<br>Digest authorization<br>The request is conditionally processed<br>only if the current ETag for the<br>resource does not match the ETag<br>passed in this header |
| Query<br>Parameters |                                                       |                                                                                                    |
| Response            | 200 OK<br>304 Not Modified<br>401 Unauthorized        | OK & List of Ports + ETag Header                                                                                                    |

| 404 Not Found | If-None-Match Etag value matched,<br>therefore no Response Body will be<br>returned<br>Unauthorized; credential entry failed<br>or missing<br>Resource Collection does not exist;<br>this IP Address is running an HTTP<br>service, but does not recognize this<br>resource |
|---------------|----------------------------------------------------------------------------------------------------|
|---------------|----------------------------------------------------------------------------------------------------|

## **GET /Compute/Devices/{id}/Adapters/{id}/Ports/{id}** - Retrieve a specific Port on a specific Adapter

| URI:                       | /Compute/Devices/{id}/Adapters/{id}/Ports/{id}/       | Description                                                                                                    |
|----------------------------|-------------------------------------------------------|----------------------------------------------------------------------------------------------------|
| Method                     | GET                                                   | Returns the information regarding<br>a specific Port based on the {id} in<br>the URI address string                                                                                                    |
| Request<br>Header<br>Query | Authorization (Mandatory)<br>If-None-Match (Optional) | The request requires either Basic<br>or Digest authorization<br>The request is conditionally<br>processed only if the current ETag<br>for the resource does not match<br>the ETag passed in this header                                  |
| Parameters                 |                                                       |                                                                                                    |
| Response                   | 200 OK<br>401 Unauthorized<br>404 Not Found           | OK & Port information in the<br>response body + ETag Header<br>Unauthorized; credential entry<br>failed or missing<br>Resource does not exist; this IP<br>Address is running an HTTP<br>service, but does not recognize<br>this resource |

## PUT /Compute/Devices/{id}/Adapters/{id}/Ports/{id} - Modify specific Port

attributesURI:/Compute/Devices/{id}/Adapters/{id}/Ports/{id}/DescriptionMethodPUTModify an attribute or execute an<br/>operation for this PortRequest<br/>HeaderAuthorization (Mandatory)<br/>If-Match (Mandatory)The request requires either Basic<br/>or Digest authorization

|                     |                                                                                                    | The request is conditionally<br>processed only if the current ETag<br>for the resource matches the ETag<br>passed in this header                                                                                                    |
|---------------------|----------------------------------------------------------------------------------------------------|----------------------------------------------------------------------------------------------------|
| Query<br>Parameters |                                                                                                    |                                                                                                    |
| Request<br>Body     | <pre>{     "AddressOrigin": {         "ID": number,         "Name": "DHCP   STATIC"     },     "IPv4Address": "ipv4_address/cidr",     "IPGateway": "ipv4_gateway",     "MTUBytes": 1500,     "DNS": ["ipv4_address"] }</pre> | JSON BODY START<br>Address Origin - where the IP<br>Address comes from<br>Origin Type ID (4 or 3)<br>Origin Type Name (DHCP or Static)<br>IPv4 Address and CIDR mask value<br>IPv4 Gateway Address<br>Maximum Transfer Unit in bytes<br>(range: 46 - 9216)<br>DNS address list comma separated<br>JSON BODY END                                                                                   |
| Response            | 200 OK<br>400 Bad Request<br>401 Unauthorized<br>404 Not Found<br>412 Precondition Failed<br>428 Precondition Required<br>500 Internal Server Error                                                                           | OK & Port information in the<br>response body + ETag Header<br>Bad Request (typically a faulty<br>parameter)<br>Unauthorized; credential entry<br>failed or missing<br>The Resource doesn't exist<br>Indicates the "If-Match" Etag<br>check failed<br>Indicates the need for an "If-<br>Match" conditional with an Etag<br>value in the Request Header<br>System could not process the<br>request |

# HEAD /Compute/Devices/{id}/Adapters/{id}/Ports/{id}/ - Ping the Collection of Ports on a specific Adapter

| URI:                | /Compute/Devices/{id}/Adapters/{id}/Ports/ | Description                                                  |
|---------------------|--------------------------------------------|--------------------------------------------------------------|
| Method              | HEAD                                       | Pings this Port Collection                                   |
| Request<br>Header   | Authorization (Mandatory)                  | The request requires either Basic or<br>Digest authorization |
| Query<br>Parameters |                                            |                                                              |

| Response | 200 OK<br>401 Unauthorized<br>404 Not Found | OK with no response body<br>Unauthorized; credential entry failed<br>or missing<br>Resource Collection does not exist;<br>this IP Address is running an HTTP<br>service, but does not recognize this<br>resource |
|----------|---------------------------------------------|----------------------------------------------------------------------------------------------------|
|----------|---------------------------------------------|----------------------------------------------------------------------------------------------------|

## **HEAD /Compute/Devices/{id}/Adapters/{id}/Ports/{id}/** - Ping a specific Port on a specific Adapter

| URI:                | /Compute/Devices/{id}/Adapters/{id}/Ports/{id}/ | Description                                                                                                    |
|---------------------|-------------------------------------------------|----------------------------------------------------------------------------------------------------|
| Method              | HEAD                                            | Pings this Port                                                                                                    |
| Request<br>Header   | Authorization (Mandatory)                       | The request requires either Basic or Digest authorization                                                                                                    |
| Query<br>Parameters |                                                 |                                                                                                    |
| Response            | 200 OK<br>401 Unauthorized<br>404 Not Found     | OK with no response body<br>Unauthorized; credential entry<br>failed or missing<br>Resource does not exist; this IP<br>Address is running an HTTP<br>service, but does not recognize<br>this resource |

# **OPTIONS /Compute/Devices/{id}/Adapters/{id}/Ports/**- Determine Allowable Methods for a Collection of Ports on a specific Adapter

| URI:                | /Compute/Devices/{id}/Adapters/{id}/Ports/ | Description                                                                                                    |
|---------------------|--------------------------------------------|----------------------------------------------------------------------------------------------------|
| Method              | OPTIONS                                    | Get the allowable HTTP Methods list for this resource                                                                          |
| Request<br>Header   |                                            |                                                                                                    |
| Query<br>Parameters |                                            |                                                                                                    |
| Response            | 200 OK<br>404 Not Found                    | OK & the "Allow" list of methods in<br>the response header. The response<br>body provides the JSON Schema for<br>this resource |

|  | Resource does not exist; this IP<br>Address is running an HTTP service,<br>but does not recognize this recourse |
|--|----------------------------------------------------------------------------------------------------|
|  | but does not recognize this resource                                                                            |

## **OPTIONS /Compute/Devices/{id}/Adapters/{id}/Ports/{id}/** - Determine Allowable Methods for a specific Port on a specific Adapter

| URI:                | /Compute/Devices/{id}/Adapters/{id}/Ports/{id}/ | Description                                                                                                    |
|---------------------|-------------------------------------------------|----------------------------------------------------------------------------------------------------|
| Method              | OPTIONS                                         | Get the allowable HTTP Methods<br>list for this resource                                                                                                    |
| Request<br>Header   |                                                 |                                                                                                    |
| Query<br>Parameters |                                                 |                                                                                                    |
| Response            | 200 OK<br>404 Not Found                         | OK & the "Allow" list of methods<br>in the response header. The<br>response body provides the JSON<br>Schema for this resource<br>Resource does not exist; this IP<br>Address is running an HTTP<br>service, but does not recognize<br>this resource |

#### Methods Not Allowed on **/Compute/Devices/{id}/Adapters/{id}/Ports/** Collection

| URI:                | /Compute/Devices/{id}/Adapters/{id}/Ports/ | Description                                                                                    |
|---------------------|--------------------------------------------|------------------------------------------------------------------------------------------------|
| Method              | POST, DELETE                               | Methods that are not allowed                                                                   |
| Request<br>Header   |                                            |                                                                                                |
| Query<br>Parameters |                                            |                                                                                                |
| Response            | 405 Method Not Allowed                     | Method not allowed for this<br>Resource; returns "Allow" header<br>with allowable methods list |

#### Methods Not Allowed on **/Compute/Devices/{id}/Adapters/{id}/Ports/{id}/** Instance

| URI: /Compute/Devices/{id}/Adapters | '{id}/Ports/{id}/ Description |
|-------------------------------------|-------------------------------|
|-------------------------------------|-------------------------------|

| Method              | POST, DELETE           | Methods that are not allowed                                                                   |
|---------------------|------------------------|------------------------------------------------------------------------------------------------|
| Request<br>Header   |                        |                                                                                                |
| Query<br>Parameters |                        |                                                                                                |
| Response            | 405 Method Not Allowed | Method not allowed for this<br>Resource; returns "Allow" header<br>with allowable methods list |

#### **Collection Resource Attributes**

| Attribute | Туре            | Requirement | User<br>Configurable | Possible<br>Values                           | Description                                                                                                    | Model<br>Correspondence                                     |
|-----------|-----------------|-------------|----------------------|----------------------------------------------|----------------------------------------------------------------------------------------------------|-------------------------------------------------------------|
| Self      | URI<br>String   | Mandatory   | No                   | Free-Form<br>URI Format<br>256 Chars         | Describes the<br>fully qualified<br>URI link for the<br>Collection                                                                 | {IETF   RFC3986   URI,<br>IETF   RFC5988   Web<br>Linking } |
| Members   | String<br>Array | Optional    | No                   | Resource<br>Collection<br>(0 - n<br>entries) | The array of<br>Resource<br>Instances<br>(see Instance<br>Resource<br>Attributes<br>Table for<br>Instance<br>Attribute<br>details) |                                                             |

### Instance Resource Attributes

| Attribute | Туре              | Require<br>ment | User<br>Configur<br>able | Possible<br>Values                   | Descrip<br>tion                                         | Model Correspondence                                      |
|-----------|-------------------|-----------------|--------------------------|--------------------------------------|---------------------------------------------------------|-----------------------------------------------------------|
| Self      | URI<br>Strin<br>g | Mandat<br>ory   | No                       | Free-Form<br>URI Format<br>256 Chars | Describ<br>es the<br>fully<br>qualifie<br>d URI<br>link | { IETF   RFC3986   URI, IETF   RFC5988  <br>Web Linking } |
| ID        | Strin<br>g        | Mandat<br>ory   | No                       | Free-Form<br>256 Chars               | The<br>resourc                                          | { DMTF   CIM   LogicalElement.DeviceID }                  |

|                       |            |               |    |                                                                                                    | e<br>identifi<br>er that<br>is<br>unique<br>in<br>space<br>and<br>time |                                                |
|-----------------------|------------|---------------|----|----------------------------------------------------------------------------------------------------|------------------------------------------------------------------------|------------------------------------------------|
| Status.State.N<br>ame | Strin<br>g | Mandat<br>ory | No | "Unknown"<br>"Not<br>available"<br>"Servicing"<br>"Starting"<br>"Stopping"<br>"Stopped"<br>"Aborted"<br>"Dormant"<br>"Completed"<br>"Migrating"<br>"Emigrating"<br>"Immigrating"<br>"Snapshotting<br>"<br>"Shutting<br>down"<br>"In test"<br>"Transitioning<br>" | The<br>current<br>state<br>value of<br>this<br>Resourc<br>e            | { DMTF   CIM  <br>ManagedSystemElement.State } |
| Status.State.I<br>D   | Num<br>ber | Mandat<br>ory | Νο | 0<br>1<br>2<br>3<br>4<br>5<br>6<br>7<br>8<br>9<br>10<br>11<br>12<br>13<br>14<br>15                                                                                                    | The<br>current<br>state<br>value<br>map of<br>this<br>Resourc<br>e     | {DMTF   CIM  <br>ManagedSystemElement.State }  |

|                          |                    |               |     | 16                                                                                                    |                                                                                                    |                                                      |
|--------------------------|--------------------|---------------|-----|----------------------------------------------------------------------------------------------------|----------------------------------------------------------------------------------------------------|------------------------------------------------------|
| Status.Health[<br>].Name | Strin<br>g<br>(1*) | Mandat<br>ory | No  | "Unknown"<br>"OK"<br>"Degraded/W<br>arning"<br>"Minor<br>failure"<br>"Major<br>failure"<br>"Critical<br>failure"<br>"Critical<br>failure"<br>"Non-<br>recoverable<br>error"<br>"Not<br>installed"<br>"Not<br>available"<br>"No access<br>allowed" | The<br>current<br>health<br>value of<br>this<br>Resourc<br>e.<br>There<br>can be<br>1 or<br>more<br>Name<br>entries.   | {DMTF   CIM  <br>ManagedSystemElement.HealthState }  |
| Status.Health[<br>].ID   | Num<br>ber<br>(1*) | Mandat<br>ory | Νο  | 0<br>5<br>10<br>15<br>20<br>25<br>30<br>65536<br>65537<br>65538                                                                                                    | The<br>current<br>health<br>value<br>map of<br>this<br>Resourc<br>e.<br>There<br>can be<br>1 or<br>more Id<br>entries. | { DMTF   CIM  <br>ManagedSystemElement.HealthState } |
| AddressOrigin<br>.Name   | Strin<br>g         | Mandat<br>ory | Yes | "UNKNOWN"<br>"OTHER"<br>"NOT<br>APPLICABLE"<br>"STATIC"<br>"DHCP"                                                                                                    | Informa<br>tion<br>value as<br>to<br>where<br>the<br>address<br>is<br>supplie<br>d                                     | { DMTF   CIM  <br>DHCPSettingData.AddressOrigin }    |

| AddressOrigin<br>.ID | Num<br>ber | Mandat<br>ory | Yes | 0<br>1<br>2<br>3<br>4                                | Informa<br>tion<br>value<br>map as<br>to<br>where<br>the<br>address<br>is<br>supplie<br>d                                                                      | { DMTF   CIM  <br>DHCPSettingData.AddressOrigin }                        |
|----------------------|------------|---------------|-----|------------------------------------------------------|----------------------------------------------------------------------------------------------------|--------------------------------------------------------------------------|
| IPv4Address          | Strin<br>g | Mandat<br>ory | Yes | IPv4 4-Octet<br>pattern +<br>CIDR mask               | The<br>Networ<br>k IP<br>Address<br>for this<br>Device;<br>IPv4<br>type<br>NOTE:<br>0.0.0.0/<br>8 &<br>127.0.0<br>.0/8 are<br>reserve<br>d and<br>rejecte<br>d | { DMTF   CIM  <br>StaticIPAssignmentSettingData.IPv4Addres<br>s }        |
| IPGateway            | Strin<br>g | Optional      | Yes | IPv4 4-Octet<br>pattern                              | The<br>Networ<br>k IP<br>Gatewa<br>y<br>address<br>setting                                                                                                    | { DMTF   CIM  <br>StaticIPAssignmentSettingData.GatewayIP<br>v4Address } |
| MACAddress           | Strin<br>g | Mandat<br>ory | No  | 6-hex digit<br>HW address                            |                                                                                                    |                                                                          |
| NetworkType.<br>Name | Strin<br>g | Mandat<br>ory | No  | "LAN"<br>"WLAN"<br>"WAN"<br>"MAN"<br>"SAN"<br>"VLAN" | The<br>networ<br>k type<br>value                                                                                                    | { DMTF   CIM  <br>System.AdminDomain.Network }                           |

|                    |                     |               |     | "Ethernet<br>Network"<br>"IP Network"<br>"IPv4<br>Network"<br>"IPv6<br>Network" |                                                              |                                                                                   |
|--------------------|---------------------|---------------|-----|---------------------------------------------------------------------------------|--------------------------------------------------------------|-----------------------------------------------------------------------------------|
| NetworkType.<br>ID | Num<br>ber          | Mandat<br>ory | Νο  | 0<br>1<br>2<br>3<br>4<br>5<br>6<br>7<br>8                                       | The<br>networ<br>k type<br>value<br>map                      | { DMTF   CIM  <br>System.AdminDomain.Network }                                    |
| MTUBytes           | Num<br>ber          | Mandat<br>ory | Yes | Range: 46 -<br>9216 (default:<br>1500)                                          | The<br>current<br>Maxim<br>um<br>Transfe<br>r Bytes<br>value | { DMTF   CIM  <br>System.AdminDomain.Network.NetworkVL<br>AN.TransmissionSize }   |
| DNS                | Strin<br>g<br>Array | Optional      | Yes | IPv4 4-Octet<br>pattern                                                         | List of<br>DNS<br>server<br>address<br>es                    | { DMTF   CIM  <br>IPAssignmentSettingData.DNSSettingData.<br>DNSServerAddresses } |

## EXAMPLES

## **GET Ports Example - Specific Instance Based on the Identifier**

Request

| Method | URI                                                  | Query<br>String | Request<br>Header                                                       | Request<br>Body |
|--------|------------------------------------------------------|-----------------|-------------------------------------------------------------------------|-----------------|
| GET    | /Compute/Devices/{id}/Adapters/management/Ports/{id} |                 | Authorization<br>(Mandatory)<br>If-None-<br>Match: {etag}<br>(Optional) |                 |

| Precon<br>dition                             | Respons<br>e Code       | Response<br>Header                                           | Response Body                                                                                                    |
|----------------------------------------------|-------------------------|--------------------------------------------------------------|----------------------------------------------------------------------------------------------------|
| Credent<br>ials<br>invalid<br>or<br>missing  | 401<br>Unauth<br>orized |                                                              |                                                                                                    |
| Resourc<br>e Id<br>does<br>not<br>exist      | 404 Not<br>Found        |                                                              |                                                                                                    |
| lf-<br>None-<br>Match<br>true                | 304 Not<br>Modifie<br>d |                                                              |                                                                                                    |
| If-<br>None-<br>Match<br>false or<br>missing | 200 OK                  | Content-<br>Type:<br>applicatio<br>n/json<br>ETag:<br>{etag} | <pre>{     "Self":     "http://10.20.30.40/Compute/Devices/0123456789/Adapters/     management/Ports/01_0a_f7_95_79_3c/",     "ID": "01_0a_f7_95_79_3c",     "Status": {         "Status": {             "ID": 16,             "ID": 16,             "ID": 5,             "ID": 5,             "ID": 5,             "Name": "OK"         }]     },     "AddressOrigin": {         "ID": 4,         "Name": "DHCP"     },     "IPv4Address": "10.20.30.40/22",     "IPGateway": "",     "MACAddress": "01:0a:f7:95:79:3c",     "NetworkType": {         "ID": 8,         "Name": "IPv4 Network"     },     "MTUBytes": 1500</pre> |

| - |  |  |
|---|--|--|
|   |  |  |
|   |  |  |
|   |  |  |
|   |  |  |
|   |  |  |
|   |  |  |

## PUT Port Example - Change the MTUBytes of a specific Port

## Request

| Method | URI                                            | Query<br>String | Request<br>Header                                                  | Request Body                   |
|--------|------------------------------------------------|-----------------|--------------------------------------------------------------------|--------------------------------|
| PUT    | /Compute/Devices/{id}/Adapters/{id}/Ports/{id} |                 | Authorization<br>(Mandatory)<br>If-Match:<br>{etag}<br>(Mandatory) | {<br>"MTUBytes" :<br>5000<br>} |

| Precon<br>dition                                    | Respons<br>e Code                  | Response<br>Header | Response Body |
|-----------------------------------------------------|------------------------------------|--------------------|---------------|
| Credent<br>ials<br>invalid<br>or<br>missing         | 401<br>Unauth<br>orized            |                    |               |
| Resourc<br>e Id<br>does<br>not<br>exist             | 404 Not<br>Found                   |                    |               |
| Bad/Mi<br>ssing<br>Parame<br>ter in<br>Body         | 400 Bad<br>Request                 |                    |               |
| System<br>could<br>not<br>process<br>the<br>request | 500<br>Internal<br>Server<br>Error |                    |               |
| lf-<br>Match<br>false                               | 412<br>Precond<br>ition<br>Failed  |                    |               |

| lf-<br>Match<br>missing | 428<br>Precond<br>ition<br>Require<br>d |                                           |                                                                                                    |
|-------------------------|-----------------------------------------|-------------------------------------------|----------------------------------------------------------------------------------------------------|
| If-<br>Match<br>true    | 200 OK                                  | Content-<br>Type:<br>applicatio<br>n/json | <pre>{     "Self":     "http://10.20.30.40/Compute/Devices/0123456789/Adapters/     management/Ports/01_0a_f7_95_79_3c/",     "Id": "0_0a_f7_95_79_3c,     "Status": {         "ld": 10_0a_f7_95_79_3c,         "Status": {             "Id": 16,             "Name": "In service"             },             "Health": [{                 "Id": 5,                 "Name": "OK"             }]         },         "AddressOrigin": {                 "Id": 4,                 "Name": "DHCP"         },         "Ipo4Address": "10.20.30.40/22",         "IpGateway": "",         "MACAddress": "01:0a:f7:95:79:3c",         "NetworkType": {                 "Id": 8,                 "Name": "IPv4 Network"         },         "MTUBytes": 5000 } </pre> |

## 9.10 Memory Devices - Logical

## Memory

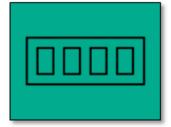

This table shows the logical and virtual resources for a memory device. The set of resource URIs is as follows:

| URI Pattern                           | Description                                                      |
|---------------------------------------|------------------------------------------------------------------|
| /Memory/Devices/{id}/Modules/         | Collection of Memory Modules available within this Memory Device |
| /Memory/Devices/{id}/Modules/{id}/    | A specific Memory Module within this Memory Device               |
| /Memory/Devices/{id}/Location/        | The Location information for the Memory Device                   |
| /Memory/Devices/{id}/SystemClock/     | The System Clock information for this Memory Device              |
| /Memory/Devices/{id}/Accounts/        | Collection of Accounts available within this Memory Device       |
| /Memory/Devices/{id}/Accounts/{id}/   | A specific Account available within this Memory Device           |
| /Memory/Devices/{id}/OperatingSystem/ | The local Operating System information for this<br>Memory Device |
| /Memory/Devices/{id}/Jobs/            | Collection of Jobs available within this Memory Device           |
| /Memory/Devices/{id}/Jobs/{id}/       | A specific Job available within this Memory Device               |
| /Memory/Devices/{id}/Performance/     | The Performance information within this Memory Device            |

#### 9.10.1 Modules

#### Description

The Device-level methods and attributes return information about the Network Module(s) and do certain operations.

#### **Allowable Methods**

| URI                                | Allowable Methods               |
|------------------------------------|---------------------------------|
| /Memory/Devices/{id}/Modules/      | GET, POST, HEAD, OPTIONS        |
| /Memory/Devices/{id}/Modules/{id}/ | GET, PUT, DELETE, HEAD, OPTIONS |

#### GET /Network/Devices/{id}/Modules/ - Retrieve all Memory Modules

| URI:   | /Memory/Devices/{id}/Modules/ | Description                       |
|--------|-------------------------------|-----------------------------------|
| Method | GET                           | Returns the Collection of Modules |

| Request<br>Header   | Authorization (Mandatory)<br>If-None-Match (Optional)           | The request requires either Basic or Digest<br>authorization<br>The request is conditionally processed only if<br>the current ETag for the resource does not<br>match the ETag passed in this header                                                                                                    |
|---------------------|-----------------------------------------------------------------|----------------------------------------------------------------------------------------------------|
| Query<br>Parameters |                                                                 |                                                                                                    |
| Response            | 200 OK<br>304 Not Modified<br>401 Unauthorized<br>404 Not Found | OK & List of Modules + ETag Header<br>If-None-Match Etag value matched, therefore<br>no Response Body will be returned<br>Unauthorized; credential entry failed or missing<br>Resource Collection does not exist; this IP<br>Address is running an HTTP service, but does not<br>recognize this resource |

### GET /Memory/Devices/{id}/Modules/{Id}/ - Retrieve a specific Memory Module

| URI:                | /Memory/Devices/{id}/Modules/{id}/                    | Description                                                                                                    |
|---------------------|-------------------------------------------------------|----------------------------------------------------------------------------------------------------|
| Method              | GET                                                   | Returns the information regarding a specific<br>Module based on the {id} in the URI address<br>string                                                                                                    |
| Request<br>Header   | Authorization (Mandatory)<br>If-None-Match (Optional) | The request requires either Basic or Digest<br>authorization<br>The request is conditionally processed only if<br>the current ETag for the resource does not<br>match the ETag passed in this header                                    |
| Query<br>Parameters |                                                       |                                                                                                    |
| Response            | 200 OK<br>401 Unauthorized<br>404 Not Found           | OK & Module information in the response<br>body + ETag Header<br>Unauthorized; credential entry failed or<br>missing<br>Resource does not exist; this IP Address is<br>running an HTTP service, but does not<br>recognize this resource |

## POST/Memory/Devices/{id}/Modules/ - Create a new Memory Module

| URI:   | /Memory/Devices/{id}/Modules/{id} | Description         |
|--------|-----------------------------------|---------------------|
| Method | POST                              | Create a new Module |

| Request<br>Header   | Authorization (Mandatory)                                                                       | The request requires either Basic or Digest authorization                                                                                                    |
|---------------------|-------------------------------------------------------------------------------------------------|----------------------------------------------------------------------------------------------------|
| Query<br>Parameters |                                                                                                 |                                                                                                    |
| Request<br>Body     | <pre>{     "Name": "module_name",     "Description": "desc" }</pre>                             | JSON BODY START<br>Name of the Module<br>User description for the Module<br>JSON BODY END                                                                                                    |
| Response            | 201 Created<br>400 Bad Request<br>401 Unauthorized<br>409 Conflict<br>500 Internal Server Error | Created & Module information in the<br>response body + ETag Header + new URI in<br>Location Header<br>Bad Request (typically a faulty parameter)<br>Unauthorized; credential entry failed or<br>missing<br>A new parameter value already exists (e.g.,<br>Name)<br>System could not process the request |

# **PUT /Memory/Devices/{id}/Modules/{id}** - Modify specific Memory Module attributes

| URI:                | /Memory/Devices/{id}/Modules/{id}                                                                         | Description                                                                                                    |
|---------------------|----------------------------------------------------------------------------------------------------|----------------------------------------------------------------------------------------------------|
| Method              | PUT                                                                                                    | Modify an attribute or execute an operation for this Module                                                                                                    |
| Request<br>Header   | Authorization (Mandatory)<br>If-Match (Mandatory)                                                         | The request requires either Basic or Digest<br>authorization<br>The request is conditionally processed only if<br>the current ETag for the resource matches the<br>ETag passed in this header    |
| Query<br>Parameters |                                                                                                    |                                                                                                    |
| Request<br>Body     | {     "Name": "module_name",     "Description": "desc", }                                                 | JSON BODY START<br>Name of the Module<br>User description for the Module<br>JSON BODY END                                                                                                    |
| Response            | 200 OK<br>400 Bad Request<br>401 Unauthorized<br>404 Not Found<br>409 Conflict<br>412 Precondition Failed | OK & Module information in the response<br>body + ETag Header<br>Bad Request (typically a faulty parameter)<br>Unauthorized; credential entry failed or<br>missing<br>The Resource doesn't exist |

| 428 Precondition Required<br>500 Internal Server Error | A new parameter value already exists (e.g.,<br>Name)<br>Indicates the "If-Match" Etag check failed<br>Indicates the need for an "If-Match"<br>conditional with an Etag value in the Request<br>Header<br>System could not process the request |
|--------------------------------------------------------|----------------------------------------------------------------------------------------------------|
|--------------------------------------------------------|----------------------------------------------------------------------------------------------------|

## HEAD /Memory/Devices/{id}/Modules/ - Ping the Collection of Memory

| Μ | od | lu | les |  |
|---|----|----|-----|--|
|   |    |    |     |  |

| URI:                | /Memory/Devices/{id}/Modules/               | Description                                                                                                    |
|---------------------|---------------------------------------------|----------------------------------------------------------------------------------------------------|
| Method              | HEAD                                        | Pings this Memory Module Collection                                                                                                    |
| Request<br>Header   | Authorization (Mandatory)                   | The request requires either Basic or Digest authorization                                                                                                    |
| Query<br>Parameters |                                             |                                                                                                    |
| Response            | 200 OK<br>401 Unauthorized<br>404 Not Found | OK with no response body<br>Unauthorized; credential entry failed or missing<br>Resource Collection does not exist; this IP<br>Address is running an HTTP service, but does not<br>recognize this resource |

#### HEAD /Memory/Devices/{id}/Modules/{id}/ - Ping a specific Memory Module

| URI:                | /Memory/Devices/{id}/Modules/{id}/          | Description                                                                                                    |
|---------------------|---------------------------------------------|----------------------------------------------------------------------------------------------------|
| Method              | HEAD                                        | Pings this Memory Module                                                                                                    |
| Request<br>Header   | Authorization (Mandatory)                   | The request requires either Basic or Digest authorization                                                                                                    |
| Query<br>Parameters |                                             |                                                                                                    |
| Response            | 200 OK<br>401 Unauthorized<br>404 Not Found | OK with no response body<br>Unauthorized; credential entry failed or<br>missing<br>Resource does not exist; this IP Address is<br>running an HTTP service, but does not<br>recognize this resource |

**OPTIONS /Memory/Devices/{id}/Modules/** - Determine Allowable Methods for a Collection of Memory Modules

| URI:                | /Memory/Devices/{id}/Modules/ | Description                                                                                                    |
|---------------------|-------------------------------|----------------------------------------------------------------------------------------------------|
| Method              | OPTIONS                       | Get the allowable HTTP Methods list for this resource                                                                                                    |
| Request<br>Header   |                               |                                                                                                    |
| Query<br>Parameters |                               |                                                                                                    |
| Response            | 200 OK<br>404 Not Found       | OK & the "Allow" list of methods in the response<br>header. The response body provides the JSON<br>Schema for this resource<br>Resource does not exist; this IP Address is<br>running an HTTP service, but does not recognize<br>this resource |

# **OPTIONS /Memory/Devices/{id}/Modules/{Id}/** - Determine Allowable Methods for a specific Memory Module

| URI:                | /Memory/Devices/{id}/Modules/{id}/ | Description                                                                                                    |
|---------------------|------------------------------------|----------------------------------------------------------------------------------------------------|
| Method              | OPTIONS                            | Get the allowable HTTP Methods list for this resource                                                                                                    |
| Request<br>Header   |                                    |                                                                                                    |
| Query<br>Parameters |                                    |                                                                                                    |
| Response            | 200 OK<br>404 Not Found            | OK & the "Allow" list of methods in the<br>response header. The response body<br>provides the JSON Schema for this resource<br>Resource does not exist; this IP Address is<br>running an HTTP service, but does not<br>recognize this resource |

## **DELETE /Memory/Devices/{id}/Modules/{id}** - Delete specific Memory Module

| URI:              | /Memory/Devices/{id}/Modules/{id}                 | Description                                                                                                    |
|-------------------|---------------------------------------------------|----------------------------------------------------------------------------------------------------|
| Method            | DELETE                                            | Delete this Memory Module                                                                                                    |
| Request<br>Header | Authorization (Mandatory)<br>If-Match (Mandatory) | The request requires either Basic or Digest<br>authorization<br>The request is conditionally processed only if<br>the current ETag for the resource matches the<br>ETag passed in this header |

| Query<br>Parameters |                                                                                                    |                                                                                                    |
|---------------------|----------------------------------------------------------------------------------------------------|----------------------------------------------------------------------------------------------------|
| Request<br>Body     |                                                                                                    |                                                                                                    |
| Response            | 204 No Content<br>401 Unauthorized<br>404 Not Found<br>412 Precondition Failed<br>428 Precondition Required<br>500 Internal Server Error | Delete successful, no content in the response<br>body<br>Unauthorized; credential entry failed or<br>missing<br>The Resource doesn't exist<br>Indicates the "If-Match" Etag check failed<br>Indicates the need for an "If-Match"<br>conditional with an Etag value in the Request<br>Header<br>System could not process the request |

## Methods Not Allowed on /Memory/Devices/{id}/Modules/ Collection

| URI:                | /Memory/Devices/{id}/Modules/ | Description                                                                                 |
|---------------------|-------------------------------|---------------------------------------------------------------------------------------------|
| Method              | PUT, DELETE                   | Methods that are not allowed                                                                |
| Request<br>Header   |                               |                                                                                             |
| Query<br>Parameters |                               |                                                                                             |
| Response            | 405 Method Not Allowed        | Method not allowed for this Resource; returns<br>"Allow" header with allowable methods list |

## Methods Not Allowed on /Memory/Devices/{id}/Modules/{id}/ Instance

| URI:                | /Memory/Devices/{id}/Modules/{id}/ | Description                                                                                    |
|---------------------|------------------------------------|------------------------------------------------------------------------------------------------|
| Method              | POST                               | Methods that are not allowed                                                                   |
| Request<br>Header   |                                    |                                                                                                |
| Query<br>Parameters |                                    |                                                                                                |
| Response            | 405 Method Not Allowed             | Method not allowed for this Resource;<br>returns "Allow" header with allowable<br>methods list |

## **Collection Resource Attributes**

| Attribute | Туре            | Requirement | User<br>Configurable | Possible<br>Values                           | Description                                                                                                    | Model<br>Correspondence                                   |
|-----------|-----------------|-------------|----------------------|----------------------------------------------|----------------------------------------------------------------------------------------------------|-----------------------------------------------------------|
| Self      | URI<br>String   | Mandatory   | No                   | Free-Form<br>URI Format<br>256 Chars         | Describes the<br>fully qualified<br>URI link for the<br>Collection                                                                 | { IETF   RFC3986   URI, IETF<br>  RFC5988   Web Linking } |
| Members   | String<br>Array | Optional    | No                   | Resource<br>Collection<br>(0 - n<br>entries) | The array of<br>Resource<br>Instances<br>(see Instance<br>Resource<br>Attributes<br>Table for<br>Instance<br>Attribute<br>details) |                                                           |

## **Instance Resource Attributes**

| Attribute   | Туре          | Requirem<br>ent | User<br>Configura<br>ble | Possible Values                      | Descript<br>ion                                                             | Model<br>Correspondence                                   |
|-------------|---------------|-----------------|--------------------------|--------------------------------------|-----------------------------------------------------------------------------|-----------------------------------------------------------|
| Self        | URI<br>String | Mandator<br>y   | No                       | Free-Form URI<br>Format 256<br>Chars | Describe<br>s the<br>fully<br>qualified<br>URI link                         | { IETF   RFC3986   URI, IETF  <br>RFC5988   Web Linking } |
| Name        | String        | Mandator<br>y   | Yes                      | Free-Form 256<br>Chars               | The<br>user-<br>defined<br>name of<br>this<br>Module                        | { DMTF   CIM  <br>ManagedSystemElement.Nam<br>e }         |
| ID          | String        | Mandator<br>y   | No                       | Free-Form 256<br>Chars               | The<br>resource<br>identifie<br>r that is<br>unique<br>in space<br>and time | { DMTF   CIM  <br>LogicalElement.DeviceID }               |
| Description | String        | Optional        | Yes                      | Free-Form 64<br>Chars                | The<br>user-<br>defined                                                     | { DMTF   CIM  <br>ManagedElement.Description<br>}         |

|                       |              |               |    |                                                                                                    | descripti<br>on for<br>this<br>Module                              |                                                              |
|-----------------------|--------------|---------------|----|----------------------------------------------------------------------------------------------------|--------------------------------------------------------------------|--------------------------------------------------------------|
| CreateDate            | dateti<br>me | Mandator<br>y | No | Date and Time                                                                                                    | The date<br>and time<br>the<br>Module<br>was<br>created            | { DMTF   CIM  <br>ManagedSystemElement.Insta<br>IIDate }     |
| LastModified          | dateti<br>me | Mandator<br>y | No | Date and Time                                                                                                    | The date<br>and time<br>the<br>Module<br>was<br>modified           | { DMTF   CIM  <br>LogicalElement.TimeOfLastSta<br>teChange } |
| Status.State.Na<br>me | String       | Mandator<br>y | No | "Unknown"<br>"Not available"<br>"Servicing"<br>"Starting"<br>"Stopping"<br>"Stopped"<br>"Aborted"<br>"Dormant"<br>"Completed"<br>"Migrating"<br>"Emigrating"<br>"Immigrating"<br>"Snapshotting"<br>"Shutting<br>down"<br>"In test"<br>"Transitioning"<br>"In service" | The<br>current<br>state<br>value of<br>this<br>Resourc<br>e        | {DMTF   CIM  <br>ManagedSystemElement.Stat<br>e }            |
| Status.State.ID       | Numb<br>er   | Mandator<br>y | No | 0<br>1<br>2<br>3<br>4<br>5<br>6<br>7<br>8<br>9                                                                                                    | The<br>current<br>state<br>value<br>map of<br>this<br>Resourc<br>e | { DMTF   CIM  <br>ManagedSystemElement.Stat<br>e }           |

|                          |                    |               |    | 10<br>11<br>12<br>13<br>14<br>15<br>16                                                                                                    |                                                                                                    |                                                          |
|--------------------------|--------------------|---------------|----|----------------------------------------------------------------------------------------------------|----------------------------------------------------------------------------------------------------|----------------------------------------------------------|
| Status.Health[].<br>Name | String<br>(1*)     | Mandator<br>y | Νο | "Unknown"<br>"OK"<br>"Degraded/War<br>ning"<br>"Minor failure"<br>"Major failure"<br>"Critical failure"<br>"Critical failure"<br>"Non-<br>recoverable<br>error"<br>"Not installed"<br>"Not available"<br>"No access<br>allowed" | The<br>current<br>health<br>value of<br>this<br>Resourc<br>e. There<br>can be 1<br>or more<br>Name<br>entries.      | { DMTF   CIM  <br>ManagedSystemElement.Heal<br>thState } |
| Status.Health[].I<br>D   | Numb<br>er<br>(1*) | Mandator<br>y | No | 0<br>5<br>10<br>15<br>20<br>25<br>30<br>65536<br>65537<br>65538                                                                                                    | The<br>current<br>health<br>value<br>map of<br>this<br>Resourc<br>e. There<br>can be 1<br>or more<br>Id<br>entries. | { DMTF   CIM  <br>ManagedSystemElement.Heal<br>thState } |

## EXAMPLES

## **GET Module Example - Specific Instance Based on the Identifier**

Request

| Method URI | Query<br>String | Request Header | Request Body |
|------------|-----------------|----------------|--------------|
|------------|-----------------|----------------|--------------|

| GET /N | Memory/Devices/{id}/Modules/{id} | Authorization<br>(Mandatory)<br>If-None-Match:<br>{etag}<br>(Optional) |  |
|--------|----------------------------------|------------------------------------------------------------------------|--|
|--------|----------------------------------|------------------------------------------------------------------------|--|

#### Response

| Preconditi<br>on                         | Response<br>Code        | Response<br>Header                                        | Response Body                                                                                                    |
|------------------------------------------|-------------------------|-----------------------------------------------------------|----------------------------------------------------------------------------------------------------|
| Credential<br>s invalid<br>or missing    | 401<br>Unauthori<br>zed |                                                           |                                                                                                    |
| Resource<br>Id does<br>not exist         | 404 Not<br>Found        |                                                           |                                                                                                    |
| lf-None-<br>Match<br>true                | 304 Not<br>Modified     |                                                           |                                                                                                    |
| If-None-<br>Match<br>false or<br>missing | 200 ОК                  | Content-<br>Type:<br>application/j<br>son<br>ETag: {etag} | <pre>{     "Self":     "http://10.20.30.40/Memory/Devices/0123456789/Mo     dules/f4e91cab-9e4f-45b7-b206-9271f68c7e86/",     "Name": "Module12",     "ID": "f4e91cab-9e4f-45b7-b206-9271f68c7e86",     "Description": ""     }] }</pre> |

#### 9.10.2 Location

#### Description

The Device-level methods and attributes return information about the Location and do certain operations.

#### **Allowable Methods**

| URI                           | Allowable Methods       |
|-------------------------------|-------------------------|
| /Memory/Devices/{id}/Location | GET, PUT, HEAD, OPTIONS |

## GET /Memory/Devices/{id}/Location - Retrieve the Location information

| URI:                | /Memory/Devices/{id}/Location                                   | Description                                                                                                    |
|---------------------|-----------------------------------------------------------------|----------------------------------------------------------------------------------------------------|
| Method              | GET                                                             | Returns the information of the Location                                                                                                    |
| Request<br>Header   | Authorization (Mandatory)<br>If-None-Match (Optional)           | The request requires either Basic or Digest<br>authorization<br>The request is conditionally processed only if the<br>current ETag for the resource does not match the<br>ETag passed in this header                                                                                                    |
| Query<br>Parameters |                                                                 |                                                                                                    |
| Response            | 200 OK<br>304 Not Modified<br>401 Unauthorized<br>404 Not Found | OK & Location information in the response body<br>If-None-Match Etag value matched, therefore no<br>Response Body will be returned<br>Unauthorized; credential entry failed or missing<br>Resource does not exist; this IP Address is<br>running an HTTP service, but does not recognize<br>this resource |

## PUT /Memory/Devices/{id}/Location- Modify an attribute of the Location

| URI:                | /Memory/Devices/{id}/Location                                                                                                    | Description                                                                                                    |
|---------------------|----------------------------------------------------------------------------------------------------|----------------------------------------------------------------------------------------------------|
| Method              | PUT                                                                                                    | Modify an attribute of the Location                                                                                                    |
| Request<br>Header   | Authorization (Mandatory)<br>If-Match (Mandatory)                                                                                                    | The request requires either Basic or Digest<br>authorization<br>The request is conditionally processed only if<br>the current ETag for the resource matches the<br>ETag passed in this header                                                                                                    |
| Query<br>Parameters |                                                                                                    |                                                                                                    |
| Request<br>Body     | <pre>{     "Country" : "new_country",     "Territory" : "new_territory",     "State" : "new_state",     "City" : "new_city",     "Address1": "new_addr1",     "Address2": "new_addr2",     "Address3": "new_addr3",     "PostalCode": "new_zip",     "SiteName": "new_name",     "Building": "new_bldg",     "Room": "new_room",     "Pod": "new_pod",     "Rack": "new_row",     "</pre> | JSON BODY START<br>Change the Country<br>Change the Territory<br>Change the State<br>Change the State<br>Change the Address1<br>Change the Address2<br>Change the Address3<br>Change the PostalCode<br>Change the SiteName<br>Change the Building number or name<br>Change the Room number or name<br>Change the Room number or name |

|          | "Shelf": "new_shelf",<br>"Item": "new_item",<br>"GPSCoords": "new_coords",<br>"OtherLocationInfo":<br>"new_info",<br>} | Change the Shelf number or name<br>Change the Item<br>Change the GPS coordinates<br>Change the other location information<br>JSON BODY END                                                       |
|----------|----------------------------------------------------------------------------------------------------|----------------------------------------------------------------------------------------------------|
| Response | 200 OK<br>400 Bad Request<br>401 Unauthorized<br>500 Internal Server Error                                             | OK & Location information in the response<br>body<br>Bad Request (typically a faulty parameter)<br>Unauthorized; credential entry failed or<br>missing<br>Resource could not execute the request |

## HEAD /Memory/Devices/{id}/Location- Ping the Location

| URI:                | /Memory/Devices/{id}/Location               | Description                                                                                                    |
|---------------------|---------------------------------------------|----------------------------------------------------------------------------------------------------|
| Method              | HEAD                                        | Pings the Location                                                                                                    |
| Request<br>Header   | Authorization (Mandatory)                   |                                                                                                    |
| Query<br>Parameters |                                             |                                                                                                    |
| Response            | 200 OK<br>401 Unauthorized<br>404 Not Found | OK with no response body<br>Unauthorized; credential entry failed or missing<br>Resource does not exist; this IP Address is<br>running an HTTP service, but does not recognize<br>this resource |

## **OPTIONS /Memory/Devices/{id}/Location**- Determine Allowable Methods for Location

| URI:                | /Memory/Devices/{id}/Location | Description                                           |
|---------------------|-------------------------------|-------------------------------------------------------|
| Method              | OPTIONS                       | Get the allowable HTTP Methods list for this resource |
| Request<br>Header   |                               |                                                       |
| Query<br>Parameters |                               |                                                       |

| Response | 200 OK<br>404 Not Found | OK & the "Allow" list of methods in the response<br>header. The response body provides the JSON<br>Schema for this resource<br>Resource does not exist; this IP Address is<br>running an HTTP service, but does not recognize<br>this resource |
|----------|-------------------------|----------------------------------------------------------------------------------------------------|
|----------|-------------------------|----------------------------------------------------------------------------------------------------|

## Methods Not Allowed on /Memory/Devices/{id}/Location

| URI:                | /Memory/Devices/{id}/Location | Description                          |
|---------------------|-------------------------------|--------------------------------------|
| Method              | POST, DELETE                  | Methods that are not allowed         |
| Request<br>Header   |                               |                                      |
| Query<br>Parameters |                               |                                      |
| Response            | 405 Method Not Allowed        | Method not allowed for this Resource |

## **Resource Attributes**

| Attribute | Туре       | Requiremen<br>t | User<br>Configurabl<br>e | Possible<br>Values                          | Description                                                    | Model<br>Correspondence                                         |
|-----------|------------|-----------------|--------------------------|---------------------------------------------|----------------------------------------------------------------|-----------------------------------------------------------------|
| Self      | Strin<br>g | Mandatory       | No                       | Free-<br>Form URI<br>Format<br>256<br>Chars | Describes<br>the fully<br>qualified<br>URI link                | { IETF   RFC3986   URI, IETF<br>  RFC5988   Web Linking }       |
| Country   | Strin<br>g | Optional        | Yes                      | Free-<br>Form 64<br>Chars                   | The<br>Country<br>name<br>where this<br>Device is<br>located   | { DMTF   Redfish   SNIA  <br>Swordfish  <br>Location.Country }  |
| Territory | Strin<br>g | Optional        | Yes                      | Free-<br>Form 64<br>Chars                   | The<br>Territory<br>name<br>where this<br>Device is<br>located | { DMTF   Redfish   SNIA  <br>Swordfish  <br>Location.Territory} |

| State      | Strin<br>g | Optional | Yes | Free-<br>Form 64<br>Chars | The State<br>name<br>where this<br>Device is<br>located                                  | { DMTF   Redfish   SNIA  <br>Swordfish   Location.State}         |
|------------|------------|----------|-----|---------------------------|------------------------------------------------------------------------------------------|------------------------------------------------------------------|
| City       | Strin<br>g | Optional | Yes | Free-<br>Form 64<br>Chars | The City<br>name<br>where this<br>Device is<br>located                                   | { DMTF   Redfish   SNIA  <br>Swordfish   Location.City}          |
| Address1   | Strin<br>g | Optional | Yes | Free-<br>Form 64<br>Chars | The first<br>Address<br>informatio<br>n where<br>this Device<br>is located               | { DMTF   Redfish   SNIA  <br>Swordfish  <br>Location.Address1}   |
| Address2   | Strin<br>g | Optional | Yes | Free-<br>Form 64<br>Chars | The second<br>Address<br>informatio<br>n where<br>this Device<br>is located<br>as needed | { DMTF   Redfish   SNIA  <br>Swordfish  <br>Location.Address2}   |
| Address3   | Strin<br>g | Optional | Yes | Free-<br>Form 64<br>Chars | The third<br>Address<br>informatio<br>n where<br>this Device<br>is located<br>as needed  | { DMTF   Redfish   SNIA  <br>Swordfish  <br>Location.Address3}   |
| PostalCode | Strin<br>g | Optional | Yes | Free-<br>Form<br>32Chars  | The Postal<br>or Zip Code<br>name<br>where this<br>Device is<br>located                  | { DMTF   Redfish   SNIA  <br>Swordfish  <br>Location.PostalCode} |
| SiteName   | Strin<br>g | Optional | Yes | Free-<br>Form<br>32Chars  | The<br>friendly<br>Site Name                                                             | {WDC   OpenFlex <br>Location.SiteName }                          |
| Building   | Strin<br>g | Optional | Yes | Free-<br>Form<br>32Chars  | The<br>Building<br>name or                                                               | { DMTF   Redfish   SNIA  <br>Swordfish  <br>Location.Building}   |

|        |            |          |     |                          | number<br>where this<br>Device is<br>located                                              |                                                            |
|--------|------------|----------|-----|--------------------------|-------------------------------------------------------------------------------------------|------------------------------------------------------------|
| Room   | Strin<br>g | Optional | Yes | Free-<br>Form<br>32Chars | The Room<br>name or<br>number in<br>the<br>Building<br>where this<br>Device is<br>located | { DMTF   Redfish   SNIA  <br>Swordfish  <br>Location.Room} |
| Pod    | Strin<br>g | Optional | Yes | Free-<br>Form<br>32Chars | The Pod<br>name or<br>number in<br>the Room<br>this Device<br>is located<br>as needed     | {WDC   OpenFlex  <br>Location.Pod}                         |
| Row    | Strin<br>g | Optional | Yes | Free-<br>Form<br>32Chars | The Row<br>name or<br>number in<br>the Room<br>or Pod this<br>Device is<br>located        | { DMTF   Redfish   SNIA  <br>Swordfish   Location.Row}     |
| Rack   | Strin<br>g | Optional | Yes | Free-<br>Form<br>32Chars | The Rack<br>name or<br>number in<br>the Row<br>this Device<br>is located                  | { DMTF   Redfish   SNIA  <br>Swordfish   Location.Rack}    |
| Shelf  | Strin<br>g | Optional | Yes | Free-<br>Form<br>32Chars | The Shelf<br>name or<br>number of<br>the Rack<br>this Device<br>is located                | { DMTF   Redfish   SNIA  <br>Swordfish   Location.Shelf}   |
| Device | Strin<br>g | Optional | Yes | Free-<br>Form<br>32Chars | The Device<br>name or<br>number in<br>the Shelf<br>this Device                            | {WDC   OpenFlex <br>Location.Device }                      |

|                       |            |          |     |                                                         | is located<br>as needed                                                                    |                                                                             |
|-----------------------|------------|----------|-----|---------------------------------------------------------|--------------------------------------------------------------------------------------------|-----------------------------------------------------------------------------|
| ltem                  | Strin<br>g | Optional | Yes | Free-<br>Form<br>32Chars                                | The Item<br>name<br>indicating<br>the Shelf<br>units or<br>dimension<br>for this<br>Device | { DMTF   Redfish   SNIA  <br>Swordfish   Location.Item}                     |
| GPSCoords             | Strin<br>g | Optional | Yes | Decimal<br>Latitude,<br>Decimal<br>Longitud<br>e Format | The GPS<br>coordinate<br>s of the<br>location of<br>this Device                            | { DMTF   Redfish   SNIA  <br>Swordfish  <br>Location.GPSCoords}             |
| OtherLocationInf<br>o | Strin<br>g | Optional | Yes | Free-<br>Form 64<br>Chars                               | A place-<br>holder for<br>other<br>location<br>informatio<br>n                             | { DMTF   Redfish   SNIA  <br>Swordfish  <br>Location.OtherLocationInfo<br>} |

## EXAMPLES

## **GET Location Example - Specific Instance Based on the Identifier**

#### Request

| Method | URI                           | Query<br>String | Request Header                                                      | Request Body |
|--------|-------------------------------|-----------------|---------------------------------------------------------------------|--------------|
| GET    | /Memory/Devices/{id}/Location |                 | Authorization<br>(Mandatory)<br>If-None-Match:<br>{etag} (Optional) |              |

| Preconditi                           | Response                | Response | Response Body |
|--------------------------------------|-------------------------|----------|---------------|
| on                                   | Code                    | Header   |               |
| Credentials<br>invalid or<br>missing | 401<br>Unauthoriz<br>ed |          |               |

| Resource<br>Id does not<br>exist         | 404 Not<br>Found    |                                                           |                                                                                                    |
|------------------------------------------|---------------------|-----------------------------------------------------------|----------------------------------------------------------------------------------------------------|
| lf-None-<br>Match true                   | 304 Not<br>Modified |                                                           |                                                                                                    |
| If-None-<br>Match<br>false or<br>missing | 200 OK              | Content-<br>Type:<br>application/js<br>on<br>ETag: {etag} | <pre>{     "Self":     "http://10.20.30.40/Storage/Devices/0123456789/Lo     cation/",     "Country": "USA",     "Territory": "",     "State": "NV",     "City": "Coyote Springs",     "Address1": "123 Hwy 93",     "Address2": "Suite -200",     "Address2": "Suite -200",     "Address3":"",     "PostalCode": "89025",     "SiteName": "Acme DataCenter 1",     "Building": "1",     "Room": "1",     "Pod": "p2",     "Rack": "r02",     "Shelf": "30",     "Device": "3",     "Item": "Rack Units",     "GPSCoords": "36.821768, -114.937472",     "OtherLocationInfo": "This is other info" }</pre> |
|                                          |                     |                                                           | }                                                                                                    |

## **PUT Location Example - Change the Address3**

## Request

| Meth<br>od | URI                               | Que<br>ry<br>Stri<br>ng | Request<br>Header                                           | Request Body                                                                                                    |
|------------|-----------------------------------|-------------------------|-------------------------------------------------------------|----------------------------------------------------------------------------------------------------|
| PUT        | /Memory/Devices/{id}/<br>Location |                         | Authoriza<br>tion<br>(Mandato<br>ry)<br>If-Match:<br>{etag} | <pre>{     "Self":     "http://10.20.30.40/Storage/Devices/01234     56789/Location/",     "Country": "USA",     "Territory": "",     "State": "NV",</pre> |

|  |  | (Mandato<br>ry) | "City": "Coyote Springs",<br>"Address1": "123 Hwy 93",<br>"Address2": "Suite -200",<br>"Address3":"Level 2",<br>"PostalCode": "89025",<br>"SiteName": "Acme DataCenter 1",<br>"Building": "1",<br>"Room": "1",<br>"Pod": "p2",<br>"Rack": "r02",<br>"Shelf": "30",<br>"Device": "3",<br>"Item": "Rack Units",<br>"GPSCoords": "36.816483,-114.9414881",<br>"OtherLocationInfo": "This is other info" |
|--|--|-----------------|----------------------------------------------------------------------------------------------------|
|--|--|-----------------|----------------------------------------------------------------------------------------------------|

| Preconditi<br>on                                 | Response<br>Code                   | Response<br>Header | Response Body |
|--------------------------------------------------|------------------------------------|--------------------|---------------|
| Credentials<br>invalid or<br>missing             | 401<br>Unauthoriz<br>ed            |                    |               |
| Resource<br>Id does not<br>exist                 | 404 Not<br>Found                   |                    |               |
| Bad/Missin<br>g<br>Parameter<br>in Body          | 400 Bad<br>Request                 |                    |               |
| System<br>could not<br>process<br>the<br>request | 500<br>Internal<br>Server<br>Error |                    |               |
| lf-Match<br>false                                | 412<br>Preconditio<br>n Failed     |                    |               |
| If-Match<br>missing                              | 428<br>Preconditio<br>n Required   |                    |               |

| If-Match<br>true | 200 OK | Content-<br>Type:<br>application/js<br>on | <pre>{     "Self":     "http://10.20.30.40/Storage/Devices/0123456789/Lo     cation/",     "Country": "USA",     "Territory": "",     "State": "NV",     "City": "Coyote Springs",     "Address1": "123 Hwy 93",     "Address2": "Suite -200",     "Address3":"Level 2",     "PostalCode": "89025",     "SiteName": "Acme DataCenter 1",     "Building": "1",     "Room": "11,     "Pod": "p2",     "Rack": "r02",     "Shelf": "30",     "Device": "3",     "Item": "Rack Units",     "GPSCoords": "36.816483,-114.9414881",     "OtherLocationInfo": "This is other info" }</pre> |
|------------------|--------|-------------------------------------------|----------------------------------------------------------------------------------------------------|
|------------------|--------|-------------------------------------------|----------------------------------------------------------------------------------------------------|

#### 9.10.3 System Clock

#### Description

The Device-level methods and attributes return information about the System Clock and do certain operations.

#### **Allowable Methods**

| URI                              | Allowable Methods       |
|----------------------------------|-------------------------|
| /Memory/Devices/{id}/SystemClock | GET, PUT, HEAD, OPTIONS |

## GET /Memory/Devices/{id}/SystemClock - Retrieve the System Clock information

| URI:              | /Memory/Devices/{id}/SystemClock | Description                                 |
|-------------------|----------------------------------|---------------------------------------------|
| Method            | GET                              | Returns the information of the System Clock |
| Request<br>Header | Authorization (Mandatory)        |                                             |

| Query<br>Parameters |                                             |                                                                                                    |
|---------------------|---------------------------------------------|----------------------------------------------------------------------------------------------------|
| Response            | 200 OK<br>401 Unauthorized<br>404 Not Found | OK & System Clock information in the<br>response body<br>Unauthorized; credential entry failed or<br>missing<br>Resource does not exist; this IP Address is<br>running an HTTP service, but does not<br>recognize this resource |

# **PUT /Memory/Devices/{id}/SystemClock** - Modify an attribute of the System Clock

| URI:                | /Memory/Devices/{id}/SystemClock                                                                                 | Description                                                                                                    |
|---------------------|----------------------------------------------------------------------------------------------------|----------------------------------------------------------------------------------------------------|
| Method              | PUT                                                                                                    | Modify an attribute of the System Clock                                                                                                    |
| Request<br>Header   | Authorization (Mandatory)                                                                                        |                                                                                                    |
| Query<br>Parameters |                                                                                                    |                                                                                                    |
| Request<br>Body     | {<br>"Date" : "new_date",<br>"Time" : "new_time",<br>"TimeZone" : "new_tz",<br>"DST" : "Enabled   Disabled"<br>} | JSON BODY START<br>Change the Date<br>Change the Time<br>Change the TimeZone<br>Change the Daylight Savings Time setting<br>JSON BODY END                                                            |
| Response            | 200 OK<br>400 Bad Request<br>401 Unauthorized<br>500 Internal Server Error                                       | OK & System Clock information in the<br>response body<br>Bad Request (typically a faulty parameter)<br>Unauthorized; credential entry failed or<br>missing<br>Resource could not execute the request |

## HEAD /Memory/Devices/{id}/SystemClock - Ping the System Clock

| URI:                | /Memory/Devices/{id}/SystemClock | Description            |
|---------------------|----------------------------------|------------------------|
| Method              | HEAD                             | Pings the System Clock |
| Request<br>Header   | Authorization (Mandatory)        |                        |
| Query<br>Parameters |                                  |                        |

| Response | 200 OK<br>401 Unauthorized<br>404 Not Found | OK with no response body<br>Unauthorized; credential entry failed or<br>missing<br>Resource does not exist; this IP Address is<br>running an HTTP service, but does not<br>recognize this resource |
|----------|---------------------------------------------|----------------------------------------------------------------------------------------------------|
|----------|---------------------------------------------|----------------------------------------------------------------------------------------------------|

## **OPTIONS /Memory/Devices/{id}/SystemClock** - Determine Allowable Methods for System Clock

| URI:                | /Memory/Devices/{id}/SystemClock | Description                                                                                                    |
|---------------------|----------------------------------|----------------------------------------------------------------------------------------------------|
| Method              | OPTIONS                          | Get the allowable HTTP Methods list for this resource                                                                                                    |
| Request<br>Header   |                                  |                                                                                                    |
| Query<br>Parameters |                                  |                                                                                                    |
| Response            | 200 OK<br>404 Not Found          | OK & the "Allow" list of methods in the<br>response header. The response body provides<br>the JSON Schema for this resource<br>Resource does not exist; this IP Address is<br>running an HTTP service, but does not<br>recognize this resource |

## Methods Not Allowed on /Memory/Devices/{id}/SystemClock

| URI:                | /Memory/Devices/{id}/SystemClock | Description                          |
|---------------------|----------------------------------|--------------------------------------|
| Method              | POST, DELETE                     | Methods that are not allowed         |
| Request<br>Header   |                                  |                                      |
| Query<br>Parameters |                                  |                                      |
| Response            | 405 Method Not Allowed           | Method not allowed for this Resource |

#### **Resource Attributes**

| Attribute           | Туре       | Requireme<br>nt | User<br>Configurabl<br>e | Possible<br>Values                       | Descriptio<br>n                                            | Model<br>Correspondence                                   |
|---------------------|------------|-----------------|--------------------------|------------------------------------------|------------------------------------------------------------|-----------------------------------------------------------|
| Self                | String     | Mandatory       | No                       | Free-Form<br>URI<br>Format<br>256 Chars  | Describes<br>the fully<br>qualified<br>URI link            | { IETF   RFC3986   URI, IETF  <br>RFC5988   Web Linking } |
| Date                | String     | Mandatory       | Yes                      | Free-Form<br>256 Chars                   | The<br>current<br>Date                                     | { DMTF   CIM  <br>OperatingSystem.LocalDateTim<br>e }     |
| Time                | String     | Mandatory       | Yes                      | Free-Form<br>256 Chars                   | The<br>current<br>Time                                     | { DMTF   CIM  <br>OperatingSystem.LocalDateTim<br>e }     |
| TimeZone            | String     | Mandatory       | Yes                      | Free-Form<br>64 Chars                    | The<br>current<br>Time Zone                                | { DMTF   CIM  <br>OperatingSystem.CurrentTimeZ<br>one }   |
| TimeZoneSetti<br>ng | String     | Mandatory       | No                       | Free-Form<br>64 Chars                    | The<br>current<br>Time Zone<br>Setting                     | { DMTF   CIM  <br>OperatingSystem.CurrentTimeZ<br>one }   |
| DST                 | String     | Mandatory       | Yes                      | "Enabled"<br>"Disabled"<br>"Unknow<br>n" | The<br>current<br>Day Light<br>Savings<br>Time<br>setting  | { DMTF   CIM  <br>OperatingSystem.CurrentTimeZ<br>one }   |
| Uptime.Durati<br>on | String     | Mandatory       | No                       |                                          | The<br>current<br>uptime<br>value in<br>ISO 8601<br>format | { ISO   8601  Duration }                                  |
| Uptime.Days         | Numbe<br>r | Mandatory       | No                       | 0-n                                      | The<br>current<br>uptime<br>Days since<br>boot             | { ISO   8601  Duration }                                  |
| Uptime.Hours        | Numbe<br>r | Mandatory       | No                       | 0-23                                     | The<br>current<br>uptime                                   | { ISO   8601  Duration }                                  |

|                    |            |           |    |      | Hours<br>since boot                               |                          |
|--------------------|------------|-----------|----|------|---------------------------------------------------|--------------------------|
| Uptime.Minute<br>s | Numbe<br>r | Mandatory | No | 0-59 | The<br>current<br>uptime<br>Minutes<br>since boot | { ISO   8601  Duration } |
| Uptime.Second<br>s | Numbe<br>r | Mandatory | No | 0-59 | The<br>current<br>uptime<br>Seconds<br>since boot | { ISO   8601  Duration } |

## EXAMPLES

## GET SystemClock Example

## Request

| Method | URI                              | Query<br>String | Request Header               | Request Body |
|--------|----------------------------------|-----------------|------------------------------|--------------|
| GET    | /Memory/Devices/{id}/SystemClock |                 | Authorization<br>(Mandatory) |              |

| Preconditi<br>on                     | Response<br>Code        | Response<br>Header                    | Response Body                                                                                                    |
|--------------------------------------|-------------------------|---------------------------------------|----------------------------------------------------------------------------------------------------|
| Credentials<br>invalid or<br>missing | 401<br>Unauthoriz<br>ed |                                       |                                                                                                    |
| Success                              | 200 OK                  | Content-Type:<br>application/js<br>on | <pre>{     "Self":     "http://10.20.30.40/Memory/Devices/12345/System     Clock/",     "Date": "23-Aug-2018",     "Time": "10:13:18",     "TimeZone": "(UTC-6.00) MDT",     "TimeZone": "(UTC-6.00) MDT",     "TimeZoneSetting": "MDT",     "DST": "Enabled",     "Uptime": {         "Duration": "P0DT3H20M38S",         "Days": 0,         "Hours": 3,         "Minutes": 20,     "</pre> |

| "Seconds": 38 |  |
|---------------|--|
| }             |  |

## PUT SystemClock Example - Change the Date

## Request

| Method | URI                              | Query<br>String | Request Header               | Request Body                     |
|--------|----------------------------------|-----------------|------------------------------|----------------------------------|
| PUT    | /Memory/Devices/{id}/SystemClock |                 | Authorization<br>(Mandatory) | {<br>"Date" : "24-Aug-2018"<br>} |

| Preconditi<br>on                              | Response<br>Code                | Response<br>Header                    | Response Body                                                                                                    |
|-----------------------------------------------|---------------------------------|---------------------------------------|----------------------------------------------------------------------------------------------------|
| Credentials<br>invalid or<br>missing          | 401<br>Unauthoriz<br>ed         |                                       |                                                                                                    |
| Bad/Missin<br>g<br>Parameter<br>in Body       | 400 Bad<br>Request              |                                       |                                                                                                    |
| System<br>could not<br>process the<br>request | 500<br>Internal<br>Server Error |                                       |                                                                                                    |
| Success                                       | 200 OK                          | Content-Type:<br>application/js<br>on | <pre>{     "Self":     "http://10.20.30.40/Memory/Devices/12345/System     Clock/",     "Date": "24-Aug-2018",     "Time": "10:14:18",     "TimeZone": "(UTC-6.00) MDT",     "TimeZoneSetting": "MDT",     "DST": "Enabled",     "Uptime": {         "Duration": "P0DT3H20M38S",         "Days": 0,         "Hours": 3,         "Minutes": 21,         "Seconds": 38</pre> |

|  | } |
|--|---|
|  | } |

#### 9.10.4 Accounts

#### Description

The Device-level methods and attributes return information about the Account(s) and do certain operations.

#### **Allowable Methods**

| URI                                 | Allowable Methods               |
|-------------------------------------|---------------------------------|
| /Memory/Devices/{id}/Accounts/      | GET, POST, HEAD, OPTIONS        |
| /Memory/Devices/{id}/Accounts/{id}/ | GET, PUT, DELETE, HEAD, OPTIONS |

## GET /Memory/Devices/{id}/Accounts/ - Retrieve all Accounts

| URI:                                     | /Memory/Devices/{id}/Accounts/                                  | Description                                                                                                    |
|------------------------------------------|-----------------------------------------------------------------|----------------------------------------------------------------------------------------------------|
| Method                                   | GET                                                             | Returns the Collection of Accounts                                                                                                    |
| Request<br>Header<br>Query<br>Parameters | Authorization (Mandatory)<br>If-None-Match (Optional)           | The request requires either Basic or Digest<br>authorization<br>The request is conditionally processed only if<br>the current ETag for the resource does not<br>match the ETag passed in this header                                                                                                    |
| Response                                 | 200 OK<br>304 Not Modified<br>401 Unauthorized<br>404 Not Found | OK & List of Account + ETag Header<br>If-None-Match Etag value matched, therefore<br>no Response Body will be returned<br>Unauthorized; credential entry failed or missing<br>Resource Collection does not exist; this IP<br>Address is running an HTTP service, but does<br>not recognize this resource |

#### GET /Memory/Devices/{id}/Accounts/{Id}/ - Retrieve a specific Account

| URI:   | /Memory/Devices/{id}/Accounts/{id}/ | Description                                                                                            |
|--------|-------------------------------------|----------------------------------------------------------------------------------------------------|
| Method | GET                                 | Returns the information regarding a specific<br>Account based on the {id} in the URI address<br>string |

| Request<br>Header   | Authorization (Mandatory)<br>If-None-Match (Optional)           | The request requires either Basic or Digest<br>authorization<br>The request is conditionally processed only if<br>the current ETag for the resource does not<br>match the ETag passed in this header                                                                                                    |
|---------------------|-----------------------------------------------------------------|----------------------------------------------------------------------------------------------------|
| Query<br>Parameters |                                                                 |                                                                                                    |
| Response            | 200 OK<br>304 Not Modified<br>401 Unauthorized<br>404 Not Found | OK & Account information in the response<br>body + ETag Header<br>If-None-Match Etag value matched,<br>therefore no Response Body will be returned<br>Unauthorized; credential entry failed or<br>missing<br>Resource does not exist; this IP Address is<br>running an HTTP service, but does not<br>recognize this resource |

## POST /Memory/Devices/{id}/Accounts/ - Create a new Account

| URI:                | /Memory/Devices/{id}/Accounts/{id}                                                              | Description                                                                                                    |
|---------------------|-------------------------------------------------------------------------------------------------|----------------------------------------------------------------------------------------------------|
| Method              | POST                                                                                            | Create a new Account                                                                                                    |
| Request<br>Header   | Authorization (Mandatory)                                                                       | The request requires either Basic or Digest authorization                                                                                                    |
| Query<br>Parameters |                                                                                                 |                                                                                                    |
| Request<br>Body     | {<br>"Name": "account_name",<br>}                                                               | JSON BODY START<br>Name of the Account<br>JSON BODY END                                                                                                    |
| Response            | 201 Created<br>400 Bad Request<br>401 Unauthorized<br>409 Conflict<br>500 Internal Server Error | Created & Account information in the<br>response body + ETag Header + new URI in<br>Location Header<br>Bad Request (typically a faulty parameter)<br>Unauthorized; credential entry failed or<br>missing<br>A new parameter value already exists (e.g.,<br>Name)<br>System could not process the request |

## PUT /Memory/Devices/{id}/Accounts/{id} - Modify specific Account attributes

| URI: | /Memory/Devices/{id}/Accounts/{id} | Description |
|------|------------------------------------|-------------|
|------|------------------------------------|-------------|

| Method              | PUT                                                                                                    | Modify an attribute or execute an operation for this Account                                                                                                    |
|---------------------|----------------------------------------------------------------------------------------------------|----------------------------------------------------------------------------------------------------|
| Request<br>Header   | Authorization (Mandatory)<br>If-Match (Mandatory)                                                                                                    | The request requires either Basic or Digest<br>authorization<br>The request is conditionally processed only if<br>the current ETag for the resource matches<br>the ETag passed in this header                                                                                                    |
| Query<br>Parameters |                                                                                                    |                                                                                                    |
| Request<br>Body     | {<br>"Name": "account_name"<br>}                                                                                                    | JSON BODY START<br>Name of the Account<br>JSON BODY END                                                                                                    |
| Response            | 200 OK<br>400 Bad Request<br>401 Unauthorized<br>404 Not Found<br>409 Conflict<br>412 Precondition Failed<br>428 Precondition Required<br>500 Internal Server Error | <ul> <li>OK &amp; Account information in the response<br/>body + ETag Header</li> <li>Bad Request (typically a faulty parameter)</li> <li>Unauthorized; credential entry failed or<br/>missing</li> <li>The Resource doesn't exist</li> <li>A new parameter value already exists (e.g.,<br/>Name)</li> <li>Indicates the "If-Match" Etag check failed</li> <li>Indicates the need for an "If-Match"</li> <li>conditional with an Etag value in the Request</li> <li>Header</li> <li>System could not process the request</li> </ul> |

## HEAD /Memory/Devices/{id}/Accounts/ - Ping the Collection of Accounts

| URI:                | /Memory/Devices/{id}/Accounts/              | Description                                                                                                    |
|---------------------|---------------------------------------------|----------------------------------------------------------------------------------------------------|
| Method              | HEAD                                        | Pings this Account Collection                                                                                                    |
| Request<br>Header   | Authorization (Mandatory)                   | The request requires either Basic or Digest authorization                                                                                                    |
| Query<br>Parameters |                                             |                                                                                                    |
| Response            | 200 OK<br>401 Unauthorized<br>404 Not Found | OK with no response body<br>Unauthorized; credential entry failed or missing<br>Resource Collection does not exist; this IP<br>Address is running an HTTP service, but does<br>not recognize this resource |

HEAD /Memory/Devices/{id}/Accounts/{id}/ - Ping a specific Account

| URI:                | /Memory/Devices/{id}/Accounts/{id}/         | Description                                                                                                    |
|---------------------|---------------------------------------------|----------------------------------------------------------------------------------------------------|
| Method              | HEAD                                        | Pings this Account                                                                                                    |
| Request<br>Header   | Authorization (Mandatory)                   | The request requires either Basic or Digest authorization                                                                                                    |
| Query<br>Parameters |                                             |                                                                                                    |
| Response            | 200 OK<br>401 Unauthorized<br>404 Not Found | OK with no response body<br>Unauthorized; credential entry failed or<br>missing<br>Resource does not exist; this IP Address is<br>running an HTTP service, but does not<br>recognize this resource |

# **OPTIONS /Memory/Devices/{id}/Accounts/** - Determine Allowable Methods for a Collection of Accounts

| URI:                | /Memory/Devices/{id}/Accounts/ | Description                                                                                                    |
|---------------------|--------------------------------|----------------------------------------------------------------------------------------------------|
| Method              | OPTIONS                        | Get the allowable HTTP Methods list for this resource                                                                                                    |
| Request<br>Header   |                                |                                                                                                    |
| Query<br>Parameters |                                |                                                                                                    |
| Response            | 200 OK<br>404 Not Found        | OK & the "Allow" list of methods in the<br>response header. The response body provides<br>the JSON Schema for this resource<br>Resource does not exist; this IP Address is<br>running an HTTP service, but does not recognize<br>this resource |

# **OPTIONS /Memory/Devices/{id}/Accounts/{Id}/** - Determine Allowable Methods for a specific Account

| URI:              | /Memory/Devices/{id}/Accounts/{id}/ | Description                                           |
|-------------------|-------------------------------------|-------------------------------------------------------|
| Method            | OPTIONS                             | Get the allowable HTTP Methods list for this resource |
| Request<br>Header |                                     |                                                       |

| Query<br>Parameters |                         |                                                                                                    |
|---------------------|-------------------------|----------------------------------------------------------------------------------------------------|
| Response            | 200 OK<br>404 Not Found | OK & the "Allow" list of methods in the<br>response header. The response body<br>provides the JSON Schema for this resource<br>Resource does not exist; this IP Address is<br>running an HTTP service, but does not<br>recognize this resource |

## DELETE /Memory/Devices/{id}/Accounts/{id} - Delete specific Account

| URI:                | /Memory/Devices/{id}/Accounts/{id}                                                                                                    | Description                                                                                                    |  |  |  |
|---------------------|----------------------------------------------------------------------------------------------------|----------------------------------------------------------------------------------------------------|--|--|--|
| Method              | DELETE                                                                                                    | Delete this Account                                                                                                    |  |  |  |
| Request<br>Header   | Authorization (Mandatory)<br>If-Match (Mandatory)                                                                                                    | The request requires either Basic or Digest<br>authorization<br>The request is conditionally processed only if<br>the current ETag for the resource matches<br>the ETag passed in this header                                                                                                    |  |  |  |
| Query<br>Parameters |                                                                                                    |                                                                                                    |  |  |  |
| Request<br>Body     |                                                                                                    |                                                                                                    |  |  |  |
| Response            | 204 No Content<br>401 Unauthorized<br>404 Not Found<br>409 Conflict<br>412 Precondition Failed<br>428 Precondition Required<br>500 Internal Server Error | Delete successful, no content in the response<br>body<br>Unauthorized; credential entry failed or<br>missing<br>The Resource doesn't exist<br>In the case of only one account, that last one<br>cannot be deleted<br>Indicates the "If-Match" Etag check failed<br>Indicates the need for an "If-Match"<br>conditional with an Etag value in the Request<br>Header<br>System could not process the request |  |  |  |

## Methods Not Allowed on /Memory/Devices/{id}/Accounts/ Collection

| URI:              | /Memory/Devices/{id}/Accounts/ | Description                  |
|-------------------|--------------------------------|------------------------------|
| Method            | PUT, DELETE                    | Methods that are not allowed |
| Request<br>Header |                                |                              |

| Query<br>Parameters |                        |                                                                                             |
|---------------------|------------------------|---------------------------------------------------------------------------------------------|
| Response            | 405 Method Not Allowed | Method not allowed for this Resource; returns<br>"Allow" header with allowable methods list |

## Methods Not Allowed on /Memory/Devices/{id}/Accounts/{id}/ Instance

| URI:                | /Memory/Devices/{id}/Accounts/{id}/ | Description                                                                                    |
|---------------------|-------------------------------------|------------------------------------------------------------------------------------------------|
| Method              | POST                                | Methods that are not allowed                                                                   |
| Request<br>Header   |                                     |                                                                                                |
| Query<br>Parameters |                                     |                                                                                                |
| Response            | 405 Method Not Allowed              | Method not allowed for this Resource;<br>returns "Allow" header with allowable<br>methods list |

#### **Collection Resource Attributes**

| Attribute | Туре            | Requirement | User<br>Configurable | Possible<br>Values                           | Description                                                                                                    | Model<br>Correspondence                                   |
|-----------|-----------------|-------------|----------------------|----------------------------------------------|----------------------------------------------------------------------------------------------------|-----------------------------------------------------------|
| Self      | URI<br>String   | Mandatory   | No                   | Free-Form<br>URI Format<br>256 Chars         | Describes the<br>fully qualified<br>URI link for the<br>Collection                                                                 | { IETF   RFC3986   URI, IETF<br>  RFC5988   Web Linking } |
| Members   | String<br>Array | Mandatory   | No                   | Resource<br>Collection<br>(1 - n<br>entries) | The array of<br>Resource<br>Instances<br>(see Instance<br>Resource<br>Attributes<br>Table for<br>Instance<br>Attribute<br>details) |                                                           |

#### **Instance Resource Attributes**

| Attribute Typ | e Require<br>ment | User<br>Configu<br>rable |  | Descript<br>ion | Model Correspondence |
|---------------|-------------------|--------------------------|--|-----------------|----------------------|
|---------------|-------------------|--------------------------|--|-----------------|----------------------|

| Self                                             | URI<br>Strin<br>g | Mandat<br>ory | No  | Free-<br>Form<br>URI<br>Forma<br>t 256<br>Chars | Describe<br>s the<br>fully<br>qualified<br>URI link     | { IETF   RFC3986   URI, IETF  <br>RFC5988   Web Linking }                    |
|--------------------------------------------------|-------------------|---------------|-----|-------------------------------------------------|---------------------------------------------------------|------------------------------------------------------------------------------|
| ID                                               | Strin<br>g        | Mandat<br>ory | Yes | Free-<br>Form<br>64<br>Chars                    | The<br>Identifie<br>r this<br>particula<br>r<br>Account | { DMTF   CIM  <br>LogicalElement.DeviceID }                                  |
| BasicAuthentication.UserPass<br>wordSHA1Checksum | Strin<br>g        | Mandat<br>ory | Yes | Free-<br>Form<br>128<br>Chara<br>cters          | The<br>basic<br>authenti<br>cation<br>checksu<br>m      | { DMTF   CIM  <br>SignedCredential.X509Infrastruct<br>ure.SHA1Fingerprints } |
| DigestAuthentication.UserPass<br>wordMD5Checksum | Strin<br>g        | Optiona<br>I  | Yes | Free-<br>Form<br>128<br>Chara<br>cters          | The<br>digest<br>authenti<br>cation<br>checksu<br>m     | { DMTF   CIM  <br>SignedCredential.X509Infrastruct<br>ure.MD5Fingerprints }  |
| DigestAuthentication.Realm                       | Strin<br>g        | Optiona<br>I  | Yes | Free-<br>Form<br>128<br>Chara<br>cters          | The<br>digest<br>authenti<br>cation<br>realm            |                                                                              |
| Role.Name                                        | Strin<br>g        | Mandat<br>ory | Yes | "Admi<br>n"                                     | The Role<br>type<br>string<br>for this<br>Account       | { DMTF   CIM  <br>ManagedElement.Collection.Rol<br>e }                       |
| Role.ID                                          | Num<br>ber        | Mandat<br>ory | Yes | 0                                               | The Role<br>type<br>value for<br>this<br>Account        | { DMTF   CIM  <br>ManagedElement.Collection.Rol<br>e }                       |
| UserID                                           | Strin<br>g        | Mandat<br>ory | Yes | Free-<br>Form                                   | The user<br>identifie                                   | { DMTF   CIM  <br>LogicalElement.Account.UserId }                            |

|  | 64<br>Chars | r for this<br>Account |  |
|--|-------------|-----------------------|--|
|--|-------------|-----------------------|--|

## EXAMPLES

## **GET Accounts Example - Specific Instance Based on the Identifier**

Request

| Method | URI                                 | Query<br>String | Request Header                                                         | Request Body |
|--------|-------------------------------------|-----------------|------------------------------------------------------------------------|--------------|
| GET    | /Memory/Devices/{id}/Accounts/admin |                 | Authorization<br>(Mandatory)<br>If-None-Match:<br>{etag}<br>(Optional) |              |

| Preconditi<br>on                         | Response<br>Code        | Response<br>Header                                        | Response Body                                                                                                    |
|------------------------------------------|-------------------------|-----------------------------------------------------------|----------------------------------------------------------------------------------------------------|
| Credential<br>s invalid<br>or missing    | 401<br>Unauthori<br>zed |                                                           |                                                                                                    |
| Resource<br>Id does<br>not exist         | 404 Not<br>Found        |                                                           |                                                                                                    |
| lf-None-<br>Match<br>true                | 304 Not<br>Modified     |                                                           |                                                                                                    |
| If-None-<br>Match<br>false or<br>missing | 200 OK                  | Content-<br>Type:<br>application/j<br>son<br>ETag: {etag} | <pre>{     "Self":     "http://10.20.30.40/Memory/Devices/0123456789/Acc     ounts/admin/",     "ID": "admin",     "BasicAuthentication": {         "UserPasswordSHA1Checksum":         "{SHA}0DPiKuNIrr5438IUCuw1hQxNqZc="     },     "DigestAuthentication": {         "UserPasswordMD5Checksum":         "97ebad852d054dfd6b71ae26fff61fa3",         "Realm": "Western Digital Corporation"     }, </pre> |

| "Role": {<br>"ID": 0,   |  |
|-------------------------|--|
| "Name": "Admin"         |  |
| },<br>"UserID": "admin" |  |
| }                       |  |

#### 9.10.5 Operating System

#### Description

The Device-level methods and attributes return information about the Operating System and do certain operations.

#### **Allowable Methods**

| URI                                   | Allowable Methods        |
|---------------------------------------|--------------------------|
| /Memory/Devices/{id}/OperatingSystem/ | GET, POST, HEAD, OPTIONS |

## **GET /Memory/Devices/{id}/OperatingSystem/**- Retrieve the Operating System resource information

| URI:                | /Memory/Devices/{id}/OperatingSystem/                           | Description                                                                                                    |
|---------------------|-----------------------------------------------------------------|----------------------------------------------------------------------------------------------------|
| Method              | GET                                                             | Returns the information of the Operating System resource                                                                                                    |
| Request<br>Header   | Authorization (Mandatory)<br>If-None-Match (Optional)           | The request requires either Basic or<br>Digest authorization<br>The request is conditionally processed<br>only if the current ETag for the resource<br>matches the ETag passed in this header                     |
| Query<br>Parameters |                                                                 |                                                                                                    |
| Response            | 200 OK<br>304 Not Modified<br>401 Unauthorized<br>404 Not Found | OK & Operating System resource<br>information in the response body<br>Unauthorized; credential entry failed or<br>missing<br>Resource does not exist; this IP Address is<br>running an HTTP service, but does not |
|                     |                                                                 | recognize this resource                                                                                                    |

#### **POST /Memory/Devices/{id}/OperatingSystem/** - Update the Firmware Image

| URI:                                                                                                    | /Memory/Devices/{id}/OperatingSystem/                                                  | Description                                                                                                    |  |
|----------------------------------------------------------------------------------------------------|----------------------------------------------------------------------------------------|----------------------------------------------------------------------------------------------------|--|
| Method                                                                                                    | POST                                                                                   | Update the Firmware with a new image                                                                                                    |  |
| Request<br>Header                                                                                                    | Authorization (Mandatory)<br>If-Match (Mandatory)<br>Content-Type: multipart/form-data | The request requires either Basic or<br>Digest authorization<br>The request is conditionally<br>processed only if the current ETag for<br>the resource matches the ETag<br>passed in this header<br>The FW image file is of content type<br>"multipart/form-data"                                                                               |  |
| Query<br>Parameters                                                                                                    |                                                                                        |                                                                                                    |  |
| Request       Content-Disposition: form-data;         Body       name="FirmwareFile";         filename="{FW_file_name}"         FW Image File |                                                                                        | Request Body preamble setting up<br>the content information<br>The FW image file with appropriate<br>POST body                                                                                                    |  |
| Response       202 Accepted         400 Bad Request       401 Unauthorized         409 Conflict       500 Internal Server Error               |                                                                                        | Accepted & Header "Location" with<br>a /Jobs URI to check status (e.g.,<br>/Jobs/firmwareupdate)<br>Bad Request (typically a faulty<br>parameter)<br>Unauthorized; credential entry failed<br>or missing<br>Some other device-level operation is<br>in progress (e.g., Factory Reset or<br>Format)<br>Resource could not execute the<br>request |  |

## HEAD /Memory/Devices/{id}/OperatingSystem/ - Ping the Operating System

| URI:                | /Memory/Devices/{id}/OperatingSystem/ | Description                         |
|---------------------|---------------------------------------|-------------------------------------|
| Method              | HEAD                                  | Pings the Operating System resource |
| Request<br>Header   | Authorization (Mandatory)             |                                     |
| Query<br>Parameters |                                       |                                     |
| Response            | 200 ОК                                | OK with no response body            |

| 401 Unauthorized<br>404 Not Found | Unauthorized; credential entry failed or<br>missing<br>Resource does not exist; this IP Address is<br>running an HTTP service, but does not<br>recognize this resource |
|-----------------------------------|----------------------------------------------------------------------------------------------------|
|-----------------------------------|----------------------------------------------------------------------------------------------------|

# **OPTIONS /Memory/Devices/{id}/OperatingSystem/** - Determine Allowable Methods for the Operating System resource

| URI:                                    | /Memory/Devices/{id}/OperatingSystem/ | Description                                                                                                    |
|-----------------------------------------|---------------------------------------|----------------------------------------------------------------------------------------------------|
| Method                                  | OPTIONS                               | Get the allowable HTTP Methods list for this resource                                                                                                    |
| Request<br>Header                       |                                       |                                                                                                    |
| Query<br>Parameters                     |                                       |                                                                                                    |
| Response     200 OK       404 Not Found |                                       | OK & the "Allow" list of methods in the<br>response header. The response body<br>provides the JSON Schema for this<br>resource<br>Resource does not exist; this IP Address is<br>running an HTTP service, but does not<br>recognize this resource |

## Methods Not Allowed on /Memory/Devices/{id}/OperatingSystem/

| URI:                | /Memory/Devices/{id}/OperatingSystem/ | Description                          |
|---------------------|---------------------------------------|--------------------------------------|
| Method              | PUT, DELETE                           | Methods that are not allowed         |
| Request<br>Header   |                                       |                                      |
| Query<br>Parameters |                                       |                                      |
| Response            | 405 Method Not Allowed                | Method not allowed for this Resource |

#### **Resource Attributes**

| Attribute       | Туре       | Requiremen<br>t | User<br>Configurabl<br>e | Possible<br>Values                            | Descriptio<br>n                                      | Model<br>Correspondence                                   |
|-----------------|------------|-----------------|--------------------------|-----------------------------------------------|------------------------------------------------------|-----------------------------------------------------------|
| Self            | String     | Mandatory       | No                       | Free-<br>Form URI<br>Format<br>256<br>Chars   | Describes<br>the fully<br>qualified<br>URI link      | { IETF   RFC3986   URI, IETF  <br>RFC5988   Web Linking } |
| Name            | String     | Mandatory       | No                       | Free-<br>Form 128<br>Chars                    | The<br>Operating<br>System or<br>Firmware<br>name    | { DMTF   CIM  <br>System.OperatingSystem.Name<br>}        |
| OSType.Nam<br>e | String     | Mandatory       | No                       | Depends<br>on<br>Operatin<br>g System<br>Type | The<br>Operating<br>System<br>Type value             | { DMTF   CIM  <br>System.OperatingSystem.Type }           |
| OSType.ID       | Numbe<br>r | Mandatory       | No                       | Depends<br>on<br>Operatin<br>g System<br>Type | The<br>Operating<br>System<br>Type value<br>map      | { DMTF   CIM  <br>System.OperatingSystem.Type }           |
| Version         | String     | Mandatory       | No                       | Free-<br>Form 128<br>Chars                    | The<br>Operating<br>System or<br>Firmware<br>Version | { DMTF   CIM  <br>System.OperatingSystem.Versio<br>n }    |

## EXAMPLES

## **GET Operating System Example**

Request

| Method | URI                                  | Query<br>String | Request Header                                                      | Request Body |
|--------|--------------------------------------|-----------------|---------------------------------------------------------------------|--------------|
| GET    | /Memory/Devices/{id}/OperatingSystem |                 | Authorization<br>(Mandatory)<br>If-None-Match:<br>{etag} (Optional) |              |

| Preconditi<br>on                         | Response<br>Code        | Response<br>Header                                        | Response Body                                                                                                    |
|------------------------------------------|-------------------------|-----------------------------------------------------------|----------------------------------------------------------------------------------------------------|
| Credential<br>s invalid<br>or missing    | 401<br>Unauthori<br>zed |                                                           |                                                                                                    |
| Resource<br>Id does<br>not exist         | 404 Not<br>Found        |                                                           |                                                                                                    |
| lf-None-<br>Match<br>true                | 304 Not<br>Modified     |                                                           |                                                                                                    |
| If-None-<br>Match<br>false or<br>missing | 200 OK                  | Content-<br>Type:<br>application/j<br>son<br>ETag: {etag} | <pre>{     "Self":     "http://10.20.30.40/Memory/Devices/0123456789/Ope     ratingSystem/",     "Name": "Vendor Firmware",     "OSType": {         "ID": 59,         "ID": 59,         "Name": "Dedicated"     },     "Version": "FW-Rev0" }</pre> |

## **POST Operating System Example - Update the Platform FW Image**

## Request

| Metho<br>d | URI                                      | Quer<br>y<br>String | Request<br>Header                                                                                                    | Request Body                                                                                                  |
|------------|------------------------------------------|---------------------|----------------------------------------------------------------------------------------------------|----------------------------------------------------------------------------------------------------|
| POST       | /Memory/Devices/{id}/OperatingSyste<br>m |                     | Authorization<br>(Mandatory)<br>If-Match:<br>{etag}<br>(Mandatory)<br>Content-Type:<br>multipart/form<br>-data<br>(Mandatory) | Content-Disposition: form-<br>data;<br>name="FirmwareFile";<br>filename="{FW_file_name<br>}"<br>FW Image File |

| Precondition                   | Response Code       | Response Header | Response Body |
|--------------------------------|---------------------|-----------------|---------------|
| Credentials invalid or missing | 401<br>Unauthorized |                 |               |

| Resource Id does<br>not exist              | 404 Not Found                |                                                                                                    |  |
|--------------------------------------------|------------------------------|----------------------------------------------------------------------------------------------------|--|
| Bad/Missing<br>Parameter in Body           | 400 Bad Request              |                                                                                                    |  |
| System could not<br>process the<br>request | 500 Internal<br>Server Error |                                                                                                    |  |
| If-Match false                             | 412 Precondition<br>Failed   |                                                                                                    |  |
| If-Match missing                           | 428 Precondition<br>Required |                                                                                                    |  |
| lf-Match true                              | 202 Accepted                 | Location:/Jobs/firmwareupdate (a GET on this URI will return current status and percent complete information |  |

#### 9.10.6 Jobs

#### Description

The Device-level methods and attributes return information about the Job(s) and do certain operations.

#### **Allowable Methods**

| URI                             | Allowable Methods  |
|---------------------------------|--------------------|
| /Memory/Devices/{id}/Jobs/      | GET, HEAD, OPTIONS |
| /Memory/Devices/{id}/Jobs/{id}/ | GET, HEAD, OPTIONS |

## GET /Memory/Devices/{id}/Jobs/ - Retrieve all Jobs

| URI:                | /Memory/Devices/{id}/Jobs/                            | Description                                                                                                    |
|---------------------|-------------------------------------------------------|----------------------------------------------------------------------------------------------------|
| Method              | GET                                                   | Returns the Collection of Jobs                                                                                                    |
| Request<br>Header   | Authorization (Mandatory)<br>If-None-Match (Optional) | The request requires either Basic or Digest<br>authorization<br>The request is conditionally processed only if the<br>current ETag for the resource does not match the<br>ETag passed in this header |
| Query<br>Parameters |                                                       |                                                                                                    |
| Response            | 200 OK                                                | OK & List of Job + ETag Header                                                                                                    |

| 304 Not Modified<br>401 Unauthorized<br>404 Not Found | If-None-Match Etag value matched, therefore no<br>Response Body will be returned<br>Unauthorized; credential entry failed or missing<br>Resource Collection does not exist; this IP Address<br>is running an HTTP service, but does not recognize<br>this resource |
|-------------------------------------------------------|----------------------------------------------------------------------------------------------------|
|-------------------------------------------------------|----------------------------------------------------------------------------------------------------|

## GET /Memory/Devices/{id}/Jobs/{Id}/ - Retrieve a specific Job

| URI:                | /Memory/Devices/{id}/Jobs/{id}/                       | Description                                                                                                    |
|---------------------|-------------------------------------------------------|----------------------------------------------------------------------------------------------------|
| Method              | GET                                                   | Returns the information regarding a specific<br>Account based on the {id} in the URI address<br>string                                                                                                    |
| Request<br>Header   | Authorization (Mandatory)<br>If-None-Match (Optional) | The request requires either Basic or Digest<br>authorization<br>The request is conditionally processed only if<br>the current ETag for the resource does not<br>match the ETag passed in this header                              |
| Query<br>Parameters |                                                       |                                                                                                    |
| Response            | 200 OK<br>401 Unauthorized<br>404 Not Found           | OK & Job information in the response body +<br>ETag Header<br>Unauthorized; credential entry failed or missing<br>Resource does not exist; this IP Address is<br>running an HTTP service, but does not recognize<br>this resource |

## HEAD /Memory/Devices/{id}/Jobs/ - Ping the Collection of Jobs

| URI:                | /Memory/Devices/{id}/Jobs/                  | Description                                                                                                    |
|---------------------|---------------------------------------------|----------------------------------------------------------------------------------------------------|
| Method              | HEAD                                        | Pings this Job Collection                                                                                                    |
| Request<br>Header   | Authorization (Mandatory)                   | The request requires either Basic or Digest authorization                                                                                                    |
| Query<br>Parameters |                                             |                                                                                                    |
| Response            | 200 OK<br>401 Unauthorized<br>404 Not Found | OK with no response body<br>Unauthorized; credential entry failed or missing<br>Resource Collection does not exist; this IP Address<br>is running an HTTP service, but does not recognize<br>this resource |

| URI:                | /Memory/Devices/{id}/Jobs/{id}/             | Description                                                                                                    |
|---------------------|---------------------------------------------|----------------------------------------------------------------------------------------------------|
| Method              | HEAD                                        | Pings this Job                                                                                                    |
| Request<br>Header   | Authorization (Mandatory)                   | The request requires either Basic or Digest authorization                                                                                                    |
| Query<br>Parameters |                                             |                                                                                                    |
| Response            | 200 OK<br>401 Unauthorized<br>404 Not Found | OK with no response body<br>Unauthorized; credential entry failed or missing<br>Resource does not exist; this IP Address is<br>running an HTTP service, but does not recognize<br>this resource |

### HEAD /Memory/Devices/{id}/Jobs/{id}/ - Ping a specific Job

# **OPTIONS /Memory/Devices/{id}/Jobs/** - Determine Allowable Methods for a Collection of Jobs

| URI:                | /Memory/Devices/{id}/Jobs/ | Description                                                                                                    |
|---------------------|----------------------------|----------------------------------------------------------------------------------------------------|
| Method              | OPTIONS                    | Get the allowable HTTP Methods list for this resource                                                                                                    |
| Request<br>Header   |                            |                                                                                                    |
| Query<br>Parameters |                            |                                                                                                    |
| Response            | 200 OK<br>404 Not Found    | OK & the "Allow" list of methods in the response<br>header. The response body provides the JSON<br>Schema for this resource<br>Resource does not exist; this IP Address is running<br>an HTTP service, but does not recognize this<br>resource |

# **OPTIONS /Memory/Devices/{id}/Jobs/{Id}/** - Determine Allowable Methods for a specific Job

| URI:              | /Memory/Devices/{id}/Jobs/{id}/ | Description                                           |
|-------------------|---------------------------------|-------------------------------------------------------|
| Method            | OPTIONS                         | Get the allowable HTTP Methods list for this resource |
| Request<br>Header |                                 |                                                       |

| Query<br>Parameters |                         |                                                                                                    |
|---------------------|-------------------------|----------------------------------------------------------------------------------------------------|
| Response            | 200 OK<br>404 Not Found | OK & the "Allow" list of methods in the<br>response header. The response body provides<br>the JSON Schema for this resource<br>Resource does not exist; this IP Address is<br>running an HTTP service, but does not recognize<br>this resource |

### Methods Not Allowed on /Memory/Devices/{id}/Jobs/

| URI:                | /Memory/Devices/{id}/Jobs/ | Description                          |
|---------------------|----------------------------|--------------------------------------|
| Method              | POST, PUT, DELETE          | Methods that are not allowed         |
| Request<br>Header   |                            |                                      |
| Query<br>Parameters |                            |                                      |
| Response            | 405 Method Not Allowed     | Method not allowed for this Resource |

#### Methods Not Allowed on /Memory/Devices/{id}/Jobs/{id}/

| URI:                | /Memory/Devices/{id}/Jobs/{id}/ | Description                          |
|---------------------|---------------------------------|--------------------------------------|
| Method              | POST, PUT, DELETE               | Methods that are not allowed         |
| Request<br>Header   |                                 |                                      |
| Query<br>Parameters |                                 |                                      |
| Response            | 405 Method Not Allowed          | Method not allowed for this Resource |

#### **Collection Resource Attributes**

| Attribute | Туре          | Requirement | User<br>Configurable | Possible<br>Values                   | Description                                                        | Model<br>Correspondence                                   |
|-----------|---------------|-------------|----------------------|--------------------------------------|--------------------------------------------------------------------|-----------------------------------------------------------|
| Self      | URI<br>String | Mandatory   | No                   | Free-Form<br>URI Format<br>256 Chars | Describes the<br>fully qualified<br>URI link for the<br>Collection | { IETF   RFC3986   URI, IETF<br>  RFC5988   Web Linking } |

| MembersString<br>ArrayOptionalNoResource<br>Collection<br>(1 - n<br>entries)The array of<br>Resource<br>Instances<br>(see Instance<br>Resource<br>Attributes<br>Table for<br>Instance<br>Attribute |  |
|----------------------------------------------------------------------------------------------------|--|
|----------------------------------------------------------------------------------------------------|--|

#### **Instance Resource Attributes**

| Attribute | Туре          | Requireme<br>nt | User<br>Configurab<br>le | Possible<br>Values                   | Descriptio<br>n                                                                                                    | Model<br>Correspondence                                   |
|-----------|---------------|-----------------|--------------------------|--------------------------------------|----------------------------------------------------------------------------------------------------|-----------------------------------------------------------|
| Self      | URI<br>String | Mandatory       | No                       | Free-Form<br>URI Format<br>256 Chars | Describes<br>the fully<br>qualified<br>URI link                                                                                                    | { IETF   RFC3986   URI, IETF  <br>RFC5988   Web Linking } |
| Name      | String        | Mandatory       | No                       | "UpdateFW"<br>"FactoryRes<br>et"     | The Name<br>this<br>particular<br>Job.<br>These are<br>all<br>mutually<br>exclusive,<br>meaning<br>only one<br>of these<br>can be<br>active at a<br>time.<br>Otherwise<br>, the<br>response<br>to<br>executing<br>one of the<br>others<br>should<br>return a<br>409<br>Conflict. | {DMTF   CIM  <br>ManagedSystemElement.Name<br>}           |

| Status               | String     | Mandatory | No | "OK"<br>"Error"<br>"Completed<br>" | The<br>current<br>status or<br>state of<br>the Job                                                                                        | { DMTF   CIM  <br>LogicalElement.Job.JobStatus }            |
|----------------------|------------|-----------|----|------------------------------------|----------------------------------------------------------------------------------------------------|-------------------------------------------------------------|
| PercentCompl<br>ete  | Numb<br>er | Mandatory | No | 0 -100                             | The<br>percent<br>complete<br>status of<br>the Job                                                                                        | { DMTF   CIM  <br>LogicalElement.Job.PercentCom<br>plete }  |
| ErrorCode            | Numb<br>er | Mandatory | Νο | Integer<br>values                  | The error<br>code<br>number<br>for the<br>Job upon<br>completio<br>n; "0" =<br>Success,<br>otherwise<br>, a<br>vendor-<br>unique<br>value | { DMTF   CIM  <br>LogicalElement.Job.ErrorCode }            |
| ErrorDescripti<br>on | String     | Optional  | No | Free-Form<br>128 Chars             | The<br>descriptio<br>n of the<br>vendor-<br>unique<br>error<br>code; if<br>error<br>code is<br>"0", then<br>this is<br>"Success"          | { DMTF   CIM  <br>LogicalElement.Job.ErrorDescri<br>ption } |

### EXAMPLES

### **GET Jobs Example - Specific Instance Based on the Identifier**

Request

| Method | URI | Query<br>String | Request Header | Request Body |
|--------|-----|-----------------|----------------|--------------|
|        |     | String          |                |              |

| GET /Memory/Devices/{id}/Jobs/UpdateFW | Authorization<br>(Mandatory)<br>If-None-Match:<br>{etag}<br>(Optional) |
|----------------------------------------|------------------------------------------------------------------------|
|----------------------------------------|------------------------------------------------------------------------|

#### Response

| Precondit<br>ion                         | Response<br>Code        | Response<br>Header                                        | Response Body                                                                                                    |
|------------------------------------------|-------------------------|-----------------------------------------------------------|----------------------------------------------------------------------------------------------------|
| Credentia<br>Is invalid<br>or missing    | 401<br>Unauthori<br>zed |                                                           |                                                                                                    |
| Resource<br>Id does<br>not exist         | 404 Not<br>Found        |                                                           |                                                                                                    |
| lf-None-<br>Match<br>true                | 304 Not<br>Modified     |                                                           |                                                                                                    |
| If-None-<br>Match<br>false or<br>missing | 200 OK                  | Content-<br>Type:<br>application/<br>json<br>ETag: {etag} | <pre>{     "Self":     "http://10.20.30.40/Memory/Devices/0123456789/Jobs/     firmwareupdate/",     "Name": "firmwareupdate",     "Status": "OK",     "PercentComplete": 72,     "ErrorCode": 0,     "ErrorDescription": "Success" }</pre> |

#### 9.10.7 Performance

#### Description

The Device-level methods and attributes return information about the Performance.

#### **Allowable Methods**

| URI                              | Allowable Methods  |
|----------------------------------|--------------------|
| /Memory/Devices/{id}/Performance | GET, HEAD, OPTIONS |

# **GET /Memory/Devices/{id}/Performance**- Retrieve the Performance resource information

| URI:                | /Memory/Devices/{id}/Performance                                | Description                                                                                                    |
|---------------------|-----------------------------------------------------------------|----------------------------------------------------------------------------------------------------|
| Method              | GET                                                             | Returns the information of the Performance resource                                                                                                    |
| Request<br>Header   | Authorization (Mandatory)<br>If-None-Match (Optional)           | The request requires either Basic or Digest<br>authorization<br>The request is conditionally processed only if<br>the current ETag for the resource matches the<br>ETag passed in this header |
| Query<br>Parameters |                                                                 |                                                                                                    |
| Response            | 200 OK<br>304 Not Modified<br>401 Unauthorized<br>404 Not Found | OK & Performance resource information in<br>the response body<br>Unauthorized; credential entry failed or                                                                                     |
|                     |                                                                 | missing<br>Resource does not exist; this IP Address is<br>running an HTTP service, but does not<br>recognize this resource                                                                    |

#### **HEAD /Memory/Devices/{id}/Performance**- Ping the Performance resource

| URI:                | /Memory/Devices/{id}/Performance            | Description                                                                                                    |  |  |
|---------------------|---------------------------------------------|----------------------------------------------------------------------------------------------------|--|--|
| Method              | HEAD                                        | Pings the Performance resource                                                                                                    |  |  |
| Request<br>Header   | Authorization (Mandatory)                   |                                                                                                    |  |  |
| Query<br>Parameters |                                             |                                                                                                    |  |  |
| Response            | 200 OK<br>401 Unauthorized<br>404 Not Found | OK with no response body<br>Unauthorized; credential entry failed or<br>missing<br>Resource does not exist; this IP Address is<br>running an HTTP service, but does not<br>recognize this resource |  |  |

# **OPTIONS /Memory/Devices/{id}/Performance**- Determine Allowable Methods for the Performance resource

| URI: | /Memory/Devices/{id}/Performance | Description |
|------|----------------------------------|-------------|
|------|----------------------------------|-------------|

| Method              | OPTIONS                 | Get the allowable HTTP Methods list for this resource                                                                                                    |
|---------------------|-------------------------|----------------------------------------------------------------------------------------------------|
| Request<br>Header   |                         |                                                                                                    |
| Query<br>Parameters |                         |                                                                                                    |
| Response            | 200 OK<br>404 Not Found | OK & the "Allow" list of methods in the<br>response header. The response body provides<br>the JSON Schema for this resource<br>Resource does not exist; this IP Address is<br>running an HTTP service, but does not<br>recognize this resource |

### Methods Not Allowed on /Memory/Devices/{id}/Performance

| URI:                | /Memory/Devices/{id}/Performance | Description                          |
|---------------------|----------------------------------|--------------------------------------|
| Method              | POST, PUT, DELETE                | Methods that are not allowed         |
| Request<br>Header   |                                  |                                      |
| Query<br>Parameters |                                  |                                      |
| Response            | 405 Method Not Allowed           | Method not allowed for this Resource |

#### **Resource Attributes**

| Attribute       | Туре   | Requirem<br>ent | User<br>Configura<br>ble | Possib<br>le<br>Values                          | Descriptio<br>n                                 | Model<br>Correspondence                                   |
|-----------------|--------|-----------------|--------------------------|-------------------------------------------------|-------------------------------------------------|-----------------------------------------------------------|
| Self            | String | Mandator<br>y   | No                       | Free-<br>Form<br>URI<br>Forma<br>t 256<br>Chars | Describes<br>the fully<br>qualified<br>URI link | { IETF   RFC3986   URI, IETF  <br>RFC5988   Web Linking } |
| Memstats[].Name | String | Mandator<br>y   | No                       | Free-<br>Form<br>64<br>Chars                    | Name of<br>the<br>Memory<br>Module              |                                                           |

| Memstats[].ID              | String     | Mandator<br>y | No | Free-<br>Form<br>Forma<br>t 256<br>Chars | ld of the<br>Memory<br>Module                           |                                                               |
|----------------------------|------------|---------------|----|------------------------------------------|---------------------------------------------------------|---------------------------------------------------------------|
| Memstats[].Timesta<br>mpUs | Numb<br>er | Mandator<br>y | No | 0 - n                                    | Microseco<br>nds since<br>power on                      |                                                               |
| Memstats[].ReadByt<br>es   | Numb<br>er | Mandator<br>y | No | 0 - n                                    | Integer<br>counter for<br>number of<br>bytes read       | { DMTF   CIM  <br>BlockStorageStatisticalData.Byt<br>esRead } |
| Memstats[].WriteByt<br>es  | Numb<br>er | Mandator<br>y | No | 0 - n                                    | Integer<br>counter for<br>number of<br>bytes<br>written | { DMTF   CIM  <br>BlockStorageStatisticalData.Rea<br>dIOs }   |

## EXAMPLES

### **GET Performance Example**

### Request

| Method | URI                              | Query<br>String | Request Header                                                      | Request Body |
|--------|----------------------------------|-----------------|---------------------------------------------------------------------|--------------|
| GET    | /Memory/Devices/{id}/Performance |                 | Authorization<br>(Mandatory)<br>If-None-Match:<br>{etag} (Optional) |              |

| Preconditi<br>on                      | Response<br>Code        | Response<br>Header | Response Body |
|---------------------------------------|-------------------------|--------------------|---------------|
| Credential<br>s invalid<br>or missing | 401<br>Unauthori<br>zed |                    |               |
| Resource<br>Id does<br>not exist      | 404 Not<br>Found        |                    |               |

| lf-None-<br>Match<br>true                | 304 Not<br>Modified |                                                           |                                                                                                    |
|------------------------------------------|---------------------|-----------------------------------------------------------|----------------------------------------------------------------------------------------------------|
| If-None-<br>Match<br>false or<br>missing | 200 OK              | Content-<br>Type:<br>application/j<br>son<br>ETag: {etag} | <pre>{     "Self":     "http://10.20.30.40/Memory/Platforms/0123456789/Pe     rformance/",     "Memstats": [{         "TimestampUs": 1536621182777154514,         "Name": "Module12",         "ID":         "http://10.20.30.40/Memory/Devices/012345678         9/Modules/12/",         "ReadBytes": 51175114,         "WriteBytes": 92877302     }] }</pre> |

#### 9.10.8 ServiceLevelTargets

#### Description

The Device-level methods and attributes return information about the ServiceLevelTarget(s) and do certain operations.

#### **Allowable Methods**

| URI                                            | Allowable Methods               |
|------------------------------------------------|---------------------------------|
| /Memory/Devices/{id}/ServiceLevelTargets/      | GET, POST, HEAD, OPTIONS        |
| /Memory/Devices/{id}/ServiceLevelTargets/{id}/ | GET, PUT, DELETE, HEAD, OPTIONS |

# **GET /Memory/Devices/{id}/ServiceLevelTargets/** - Retrieve all ServiceLevelTargets

| URI:                | /Memory/Devices/{id}/ServiceLevelTargets/                       | Description                                                                                                    |
|---------------------|-----------------------------------------------------------------|----------------------------------------------------------------------------------------------------|
| Method              | GET                                                             | Returns the Collection of<br>ServiceLevelTargets                                                                                                    |
| Request<br>Header   | Authorization (Mandatory)<br>If-None-Match (Optional)           | The request requires either Basic or<br>Digest authorization<br>The request is conditionally processed<br>only if the current ETag for the<br>resource does not match the ETag<br>passed in this header                                                                                                    |
| Query<br>Parameters |                                                                 |                                                                                                    |
| Response            | 200 OK<br>304 Not Modified<br>401 Unauthorized<br>404 Not Found | OK & List of ServiceLevelTargets + ETag<br>Header<br>If-None-Match Etag value matched,<br>therefore no Response Body will be<br>returned<br>Unauthorized; credential entry failed or<br>missing<br>Resource Collection does not exist; this<br>IP Address is running an HTTP service,<br>but does not recognize this resource |

# **GET /Memory/Devices/{id}/ServiceLevelTargets/{Id}/** - Retrieve a specific ServiceLevelTarget

| URI:                | /Memory/Devices/{id}/ServiceLevelTargets/{id}/                  | Description                                                                                                    |
|---------------------|-----------------------------------------------------------------|----------------------------------------------------------------------------------------------------|
| Method              | GET                                                             | Returns the information regarding<br>a specific ServiceLevelTarget based<br>on the {id} in the URI address string                                                                                       |
| Request<br>Header   | Authorization (Mandatory)<br>If-None-Match (Optional)           | The request requires either Basic<br>or Digest authorization<br>The request is conditionally<br>processed only if the current ETag<br>for the resource does not match<br>the ETag passed in this header |
| Query<br>Parameters |                                                                 |                                                                                                    |
| Response            | 200 OK<br>304 Not Modified<br>401 Unauthorized<br>404 Not Found | OK & ServiceLevelTarget<br>information in the response body +<br>ETag Header                                                                                                    |

| If-None-Match Etag value<br>matched, therefore no Response<br>Body will be returned<br>Unauthorized; credential entry<br>failed or missing<br>Resource does not exist: this IP |
|----------------------------------------------------------------------------------------------------|
| Resource does not exist; this IP<br>Address is running an HTTP service,<br>but does not recognize this                                                                         |
| resource                                                                                                    |

# **POST/Memory/Devices/{id}/ServiceLevelTargets/** - Create a new ServiceLevelTargets

| URI:                | /Memory/Devices/{id}/ServiceLevelTargets/{id}/                                                  | Description                                                                                                    |
|---------------------|-------------------------------------------------------------------------------------------------|----------------------------------------------------------------------------------------------------|
| Method              | POST                                                                                            | Create a new ServiceLevelTarget                                                                                                    |
| Request<br>Header   | Authorization (Mandatory)                                                                       | The request requires either Basic or Digest authorization                                                                                                    |
| Query<br>Parameters |                                                                                                 |                                                                                                    |
| Request<br>Body     | {<br>"Name": "account_name",<br>}                                                               | JSON BODY START<br>Name of the ServiceLevelTarget<br>JSON BODY END                                                                                                    |
| Response            | 201 Created<br>400 Bad Request<br>401 Unauthorized<br>409 Conflict<br>500 Internal Server Error | Created & ServiceLevelTarget<br>information in the response body<br>+ ETag Header + new URI in<br>Location Header<br>Bad Request (typically a faulty<br>parameter)<br>Unauthorized; credential entry<br>failed or missing<br>A new parameter value already<br>exists (e.g., Name)<br>System could not process the<br>request |

# **PUT /Network/Devices/{id}/ServiceLevelTargets/{id}/** - Modify specific ServiceLevelTarget attributes

| URI:   | /Network/Devices/{id}/ServiceLevelTargets/{id}/ | Description                                                             |
|--------|-------------------------------------------------|-------------------------------------------------------------------------|
| Method | PUT                                             | Modify an attribute or execute an operation for this ServiceLevelTarget |

| Request<br>Header   | Authorization (Mandatory)<br>If-Match (Mandatory)                                                                                                    | The request requires either Basic<br>or Digest authorization<br>The request is conditionally<br>processed only if the current ETag<br>for the resource matches the ETag<br>passed in this header                                                                                                    |
|---------------------|----------------------------------------------------------------------------------------------------|----------------------------------------------------------------------------------------------------|
| Query<br>Parameters |                                                                                                    |                                                                                                    |
| Request<br>Body     | {<br>"Name": "account_name"<br>}                                                                                                    | JSON BODY START<br>Name of the ServiceLevelTarget<br>JSON BODY END                                                                                                    |
| Response            | 200 OK<br>400 Bad Request<br>401 Unauthorized<br>404 Not Found<br>409 Conflict<br>412 Precondition Failed<br>428 Precondition Required<br>500 Internal Server Error | OK & ServiceLevelTarget<br>information in the response body +<br>ETag Header<br>Bad Request (typically a faulty<br>parameter)<br>Unauthorized; credential entry<br>failed or missing<br>The Resource doesn't exist<br>A new parameter value already<br>exists (e.g., Name)<br>Indicates the "If-Match" Etag<br>check failed<br>Indicates the need for an "If-<br>Match" conditional with an Etag<br>value in the Request Header<br>System could not process the<br>request |

# **HEAD /Network/Devices/{id}/ServiceLevelTargets/** - Ping the Collection of ServiceLevelTargets

| URI:                | /Network/Devices/{id}/ServiceLevelTargets/  | Description                                                                     |
|---------------------|---------------------------------------------|---------------------------------------------------------------------------------|
| Method              | HEAD                                        | Pings this ServiceLevelTarget Collection                                        |
| Request<br>Header   | Authorization (Mandatory)                   | The request requires either Basic or<br>Digest authorization                    |
| Query<br>Parameters |                                             |                                                                                 |
| Response            | 200 OK<br>401 Unauthorized<br>404 Not Found | OK with no response body<br>Unauthorized; credential entry failed<br>or missing |

| but does not recognize this resource |
|--------------------------------------|
|--------------------------------------|

# **HEAD /Network/Devices/{id}/ServiceLevelTargets/{id}/** - Ping a specific ServiceLevelTarget

| URI:                | /Network/Devices/{id}/ServiceLevelTargets/{id}/ | Description                                                                                                    |
|---------------------|-------------------------------------------------|----------------------------------------------------------------------------------------------------|
| Method              | HEAD                                            | Pings this ServiceLevelTarget                                                                                                    |
| Request<br>Header   | Authorization (Mandatory)                       | The request requires either Basic or Digest authorization                                                                                                    |
| Query<br>Parameters |                                                 |                                                                                                    |
| Response            | 200 OK<br>401 Unauthorized<br>404 Not Found     | OK with no response body<br>Unauthorized; credential entry<br>failed or missing<br>Resource does not exist; this IP<br>Address is running an HTTP<br>service, but does not recognize<br>this resource |

# **OPTIONS /Network/Devices/{id}/ServiceLevelTargets/** - Determine Allowable Methods for a Collection of ServiceLevelTargets

| URI:                | /Network/Devices/{id}/ServiceLevelTargets/ | Description                                                                                                    |
|---------------------|--------------------------------------------|----------------------------------------------------------------------------------------------------|
| Method              | OPTIONS                                    | Get the allowable HTTP Methods list for this resource                                                                                                    |
| Request<br>Header   |                                            |                                                                                                    |
| Query<br>Parameters |                                            |                                                                                                    |
| Response            | 200 OK<br>404 Not Found                    | OK & the "Allow" list of methods in the<br>response header. The response body<br>provides the JSON Schema for this<br>resource<br>Resource does not exist; this IP<br>Address is running an HTTP service,<br>but does not recognize this resource |

# **OPTIONS /Network/Devices/{id}/ServiceLevelTargets/{Id}/** - Determine Allowable Methods for a specific ServiceLevelTarget

| URI:                | /Network/Devices/{id}/ServiceLevelTargets/{id}/ | Description                                                                                                    |
|---------------------|-------------------------------------------------|----------------------------------------------------------------------------------------------------|
| Method              | OPTIONS                                         | Get the allowable HTTP Methods<br>list for this resource                                                                                                    |
| Request<br>Header   |                                                 |                                                                                                    |
| Query<br>Parameters |                                                 |                                                                                                    |
| Response            | 200 OK<br>404 Not Found                         | OK & the "Allow" list of methods<br>in the response header. The<br>response body provides the JSON<br>Schema for this resource<br>Resource does not exist; this IP<br>Address is running an HTTP<br>service, but does not recognize<br>this resource |

# **DELETE /Network/Devices/{id}/ServiceLevelTargets/{id}/** - Delete specific ServiceLevelTarget

| URI:                | /Network/Devices/{id}/ServiceLevelTargets/{id}/                                                                                          | Description                                                                                                    |
|---------------------|----------------------------------------------------------------------------------------------------|----------------------------------------------------------------------------------------------------|
| Method              | DELETE                                                                                                    | Delete this ServiceLevelTarget                                                                                                    |
| Request<br>Header   | Authorization (Mandatory)<br>If-Match (Mandatory)                                                                                        | The request requires either Basic<br>or Digest authorization<br>The request is conditionally<br>processed only if the current ETag<br>for the resource matches the ETag<br>passed in this header |
| Query<br>Parameters |                                                                                                    |                                                                                                    |
| Request<br>Body     |                                                                                                    |                                                                                                    |
| Response            | 204 No Content<br>401 Unauthorized<br>404 Not Found<br>412 Precondition Failed<br>428 Precondition Required<br>500 Internal Server Error | Delete successful, no content in<br>the response body<br>Unauthorized; credential entry<br>failed or missing<br>The Resource doesn't exist<br>Indicates the "If-Match" Etag<br>check failed      |

|  | Indicates the need for an "If-<br>Match" conditional with an Etag<br>value in the Request Header<br>System could not process the<br>request |
|--|----------------------------------------------------------------------------------------------------|
|--|----------------------------------------------------------------------------------------------------|

#### Methods Not Allowed on /Network/Devices/{id}/ServiceLevelTargets/ Collection

| URI:                | /Network/Devices/{id}/ServiceLevelTargets/ | Description                                                                                    |
|---------------------|--------------------------------------------|------------------------------------------------------------------------------------------------|
| Method              | PUT, DELETE                                | Methods that are not allowed                                                                   |
| Request<br>Header   |                                            |                                                                                                |
| Query<br>Parameters |                                            |                                                                                                |
| Response            | 405 Method Not Allowed                     | Method not allowed for this<br>Resource; returns "Allow" header<br>with allowable methods list |

#### Methods Not Allowed on **/Network/Devices/{id}/ServiceLevelTargets/{id}/** Instance

| URI:                | /Network/Devices/{id}/ServiceLevelTargets/{id}/ | Description                                                                                    |
|---------------------|-------------------------------------------------|------------------------------------------------------------------------------------------------|
| Method              | POST                                            | Methods that are not allowed                                                                   |
| Request<br>Header   |                                                 |                                                                                                |
| Query<br>Parameters |                                                 |                                                                                                |
| Response            | 405 Method Not Allowed                          | Method not allowed for this<br>Resource; returns "Allow" header<br>with allowable methods list |

#### **Collection Resource Attributes**

| Attribute | Туре          | Requirement | User<br>Configurable | Possible<br>Values                   | Description                                                        | Model<br>Correspondence                                      |
|-----------|---------------|-------------|----------------------|--------------------------------------|--------------------------------------------------------------------|--------------------------------------------------------------|
| Self      | URI<br>String | Mandatory   | No                   | Free-Form<br>URI Format<br>256 Chars | Describes the<br>fully qualified<br>URI link for the<br>Collection | { IETF   RFC3986   URI,<br>IETF   RFC5988   Web<br>Linking } |

| No          | Resource<br>Collection<br>(1 - n<br>entries) | The array of<br>Resource<br>Instances<br>(see Instance<br>Resource<br>Attributes Table |                                                                                                    |
|-------------|----------------------------------------------|----------------------------------------------------------------------------------------|----------------------------------------------------------------------------------------------------|
|             |                                              | for Instance<br>Attribute details)                                                     |                                                                                                    |
| g Mandatory |                                              | Collection<br>(1 - n                                                                   | Collection Resource<br>(1 - n Instances<br>entries) (see Instance<br>Resource<br>Attributes Table<br>for Instance |

#### Instance Resource Attributes

| Attribute | Туре          | Requirement | User<br>Configurable | Possible<br>Values                          | Description                                             | Model<br>Correspondence                                      |
|-----------|---------------|-------------|----------------------|---------------------------------------------|---------------------------------------------------------|--------------------------------------------------------------|
| Self      | URI<br>String | Mandatory   | No                   | Free-<br>Form URI<br>Format<br>256<br>Chars | Describes the fully qualified URI link                  | { IETF   RFC3986   URI,<br>IETF   RFC5988   Web<br>Linking } |
| ID        | String        | Mandatory   | Yes                  | Free-<br>Form 64<br>Chars                   | The Identifier this<br>particular<br>ServiceLevelTarget | { DMTF   CIM  <br>LogicalElement.DeviceID }                  |

## EXAMPLES

### **GET ServiceLevelTarget Example - Specific Instance Based on the Identifier** Request

| Method | URI                                             | Query<br>String | Request Header                                                      | Request<br>Body |
|--------|-------------------------------------------------|-----------------|---------------------------------------------------------------------|-----------------|
| GET    | /Network/Devices/{id}/ServiceLevelTargets/{id}/ |                 | Authorization<br>(Mandatory)<br>If-None-Match:<br>{etag} (Optional) |                 |

| Precondit                                | Response                | Response | Response Body |
|------------------------------------------|-------------------------|----------|---------------|
| ion                                      | Code                    | Header   |               |
| Credentia<br>ls invalid<br>or<br>missing | 401<br>Unauthori<br>zed |          |               |

| Resource<br>Id does<br>not exist         | 404 Not<br>Found    |                                                           |                                                                                                    |
|------------------------------------------|---------------------|-----------------------------------------------------------|----------------------------------------------------------------------------------------------------|
| lf-None-<br>Match<br>true                | 304 Not<br>Modified |                                                           |                                                                                                    |
| lf-None-<br>Match<br>false or<br>missing | 200 OK              | Content-<br>Type:<br>application/<br>json<br>ETag: {etag} | <pre>{     "Self":     "http://10.20.30.40/Network/Devices/0123456789/Servi     ceLevelTargets/1/",     "ID": "1" }</pre> |

## 9.11 Chassis Devices - Physical

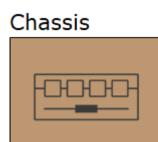

This table shows the physical resources for a Chassis Device. The set of resource URIs is as follows:

| URI Pattern                                     | Description                                                |
|-------------------------------------------------|------------------------------------------------------------|
| /Devices/                                       | Collection of all Devices                                  |
| /Chassis/Devices/                               | Collection of Chassis Devices                              |
| /Chassis/Devices/{id}/                          | A specific Chassis Device                                  |
| /Chassis/Devices/{id}/Adapters/                 | Collection of Adapters within this Chassis Device          |
| /Chassis/Devices/{id}/Adapters/{id}/            | A specific Adapter within this Chassis Device              |
| /Chassis/Devices/{id}/Adapters/{id}/Ports/      | Collection of Ports within this Adapter                    |
| /Chassis/Devices/{id}/Adapters/{id}/Ports/{id}/ | A specific Port within this Adapter                        |
| /Chassis/Devices/{id}/PowerSupplies/            | Collection of Power Supplies within this Chassis<br>Device |

| /Chassis/Devices/{id}/PowerSupplies/{id}/ | A specific Power Supply within this Chassis Device |
|-------------------------------------------|----------------------------------------------------|
| /Chassis/Devices/{id}/Fans/               | Collection of Fans within this Chassis Device      |
| /Chassis/Devices/{id}/Fans/{id}/          | A specific Fan within this Chassis Device          |
| /Chassis/Devices/{id}/Slots/              | Collection of Slots within this Chassis Device     |
| /Chassis/Devices/{id}/Slot/{id}/          | A specific Slots within this Chassis Device        |
| /Chassis/Devices/{id}/Sensors/            | Collection of Sensors within this Chassis Device   |
| /Chassis/Devices/{id}/Sensors/{id}/       | A specific Sensors within this Chassis Device      |

#### 9.11.1 Devices

#### Description

The Device-level methods and attributes return information about the Device(s) and do certain operations.

#### **Allowable Methods**

| URI                    | Allowable Methods       |  |
|------------------------|-------------------------|--|
| /Devices/              | GET, HEAD, OPTIONS      |  |
| /Chassis/Devices/      | GET, HEAD, OPTIONS      |  |
| /Chassis/Devices/{id}/ | GET, PUT, HEAD, OPTIONS |  |

#### **GET /Chassis/Devices/** - Retrieve all Chassis Devices

| URI:                | /Chassis/Devices/                                               | Description                                                                                                    |
|---------------------|-----------------------------------------------------------------|----------------------------------------------------------------------------------------------------|
| Method              | GET                                                             | Returns the Collection of Devices                                                                                                    |
| Request<br>Header   | Authorization<br>(Mandatory)<br>If-None-Match<br>(Optional)     | The request requires either Basic or Digest authorization<br>The request is conditionally processed only if the current<br>ETag for the resource does not match the ETag passed in this<br>header |
| Query<br>Parameters |                                                                 |                                                                                                    |
| Response            | 200 OK<br>304 Not Modified<br>401 Unauthorized<br>404 Not Found | OK & List of Devices + ETag Header<br>If-None-Match Etag value matched, therefore no Response<br>Body will be returned<br>Unauthorized; credential entry failed or missing                        |

| 429 Too Many<br>Requests | Resource Collection does not exist; this IP Address is running<br>an HTTP service, but does not recognize this resource<br>Indicates API service is Busy, client should try again later |
|--------------------------|----------------------------------------------------------------------------------------------------|
|                          | Indicates API service is Busy, client should try again later                                                                                                    |

### **GET /Chassis/Devices/{id}/** - Retrieve a specific Chassis Device

| URI:                | /Chassis/Devices/{id}/                                                                   | Description                                                                                                    |
|---------------------|------------------------------------------------------------------------------------------|----------------------------------------------------------------------------------------------------|
| Method              | GET                                                                                      | Returns the information regarding a specific Device based on the {id} in the URI address string                                                                                                    |
| Request<br>Header   | Authorization<br>(Mandatory)<br>If-None-Match<br>(Optional)                              | The request requires either Basic or Digest authorization<br>The request is conditionally processed only if the current<br>ETag for the resource does not match the ETag passed in<br>this header                                                                                                    |
| Query<br>Parameters |                                                                                          |                                                                                                    |
| Response            | 200 OK<br>304 Not Modified<br>401 Unauthorized<br>404 Not Found<br>429 Too Many Requests | OK & Device information in the response body + ETag<br>Header<br>If-None-Match Etag value matched, therefore no<br>Response Body will be returned<br>Unauthorized; credential entry failed or missing<br>Resource does not exist; this IP Address is running an HTTP<br>service, but does not recognize this resource<br>Indicates API service is Busy, client should try again later |

#### PUT /Chassis/Devices/{id}/ - Modify specific Chassis Device attributes

| URI:                | /Chassis/Devices/{id}/                                               | Description                                                                                                    |
|---------------------|----------------------------------------------------------------------|----------------------------------------------------------------------------------------------------|
| Method              | PUT                                                                  | Modify an attribute or execute an operation for this Device                                                                                                    |
| Request<br>Header   | Authorization (Mandatory)<br>If-Match (Mandatory)                    | The request requires either Basic or Digest<br>authorization<br>The request is conditionally processed only if the<br>current ETag for the resource matches the ETag<br>passed in this header |
| Query<br>Parameters |                                                                      |                                                                                                    |
| Request Body        | {<br>"IndicatorLED": {<br>"ID" : 4   2<br>},<br>"Name" : "new_name", | JSON BODY START<br>Toggles the Indicator LED on the Device; default<br>"Off = 4"; "Lit = 2"                                                                                                   |

|          | "Reboot": true,<br>"FirmwareActivate":<br>true,<br>"FactoryReset": true<br>}                                                                                    | Specify a new name<br>true = Reboot the Resource<br>True=Activate new FW image after a successful<br>upload<br>Return the Device to Factory fresh settings (resets<br>system configuration)<br>JSON BODY END                                                                                                    |
|----------|----------------------------------------------------------------------------------------------------|----------------------------------------------------------------------------------------------------|
| Response | 200 OK<br>202 Accepted<br>400 Bad Request<br>401 Unauthorized<br>404 Not Found<br>412 Precondition Failed<br>428 Precondition Required<br>429 Too Many Requests | OK & Device information in the response body +<br>ETag Header<br>Accepted & Jobs URI returned in the header to get<br>more information regarding the long-lived<br>operation<br>Bad Request (typically a faulty parameter)<br>Unauthorized; credential entry failed or missing<br>The Resource doesn't exist<br>Indicates the "If-Match" Etag check failed<br>Indicates the need for an "If-Match" conditional<br>with an Etag value in the Request Header<br>Indicates API service is Busy, client should try again<br>later |

### **HEAD /Chassis/Devices/** - Ping the Collection of Chassis Devices

| URI:                | /Chassis/Devices/{id}/                                               | Description                                                                                                    |
|---------------------|----------------------------------------------------------------------|----------------------------------------------------------------------------------------------------|
| Method              | HEAD                                                                 | Pings this Chassis Device Collection                                                                                                    |
| Request<br>Header   | Authorization<br>(Mandatory)                                         | The request requires either Basic or Digest authorization                                                                                                    |
| Query<br>Parameters |                                                                      |                                                                                                    |
| Response            | 200 OK<br>401 Unauthorized<br>404 Not Found<br>429 Too Many Requests | OK with no response body<br>Unauthorized; credential entry failed or missing<br>Resource Collection does not exist; this IP Address is<br>running an HTTP service, but does not recognize this<br>resource<br>Indicates API service is Busy, client should try again later |

### HEAD /Chassis/Devices/{id}/ - Ping a specific Chassis Device

| URI:              | /Chassis/Devices/{id}/       | Description                                               |
|-------------------|------------------------------|-----------------------------------------------------------|
| Method            | HEAD                         | Pings this Chassis Device                                 |
| Request<br>Header | Authorization<br>(Mandatory) | The request requires either Basic or Digest authorization |

| Query<br>Parameters |                                                                      |                                                                                                    |
|---------------------|----------------------------------------------------------------------|----------------------------------------------------------------------------------------------------|
| Response            | 200 OK<br>401 Unauthorized<br>404 Not Found<br>429 Too Many Requests | OK with no response body<br>Unauthorized; credential entry failed or missing<br>Resource does not exist; this IP Address is running an<br>HTTP service, but does not recognize this resource<br>Indicates API service is Busy, client should try again later |

# **OPTIONS /Chassis/Devices**/- Determine Allowable Methods for a Collection of Chassis Devices

| URI:                | /Chassis/Devices/                                                                                   | Description                                                                                                    |
|---------------------|----------------------------------------------------------------------------------------------------|----------------------------------------------------------------------------------------------------|
| Method              | OPTIONS                                                                                             | Get the allowable HTTP Methods list for this resource                                                                                                    |
| Request<br>Header   | (None)<br>Documentation<br>(Optional)<br>Documentation<br>(Optional)<br>If-None-Match<br>(Optional) | Returns the full resource schema as Content-Type<br>application/json<br>Info - Returns documentation information in the form of plain<br>text<br>Schema - Returns the schema information in "pretty" JSON<br>text as plain text<br>Etag - The request is conditionally processed only if the<br>current ETag for the resource does not match the ETag<br>passed in this header               |
| Query<br>Parameters |                                                                                                    |                                                                                                    |
| Response            | 200 OK<br>304 Not Modified<br>404 Not Found<br>429 Too Many<br>Requests                             | OK & the "Allow" list of methods in the response header. The<br>response body provides the JSON Schema for this resource<br>If-None-Match Etag value matched, therefore no Response<br>Body will be returned<br>Resource does not exist; this IP Address is running an HTTP<br>service, but does not recognize this resource<br>Indicates API service is Busy, client should try again later |

# **OPTIONS /Chassis/Devices/{id}/** - Determine Allowable Methods for a specific Chassis Device

| URI:              | /Chassis/Devices/{id}/                | Description                                                                                                    |
|-------------------|---------------------------------------|----------------------------------------------------------------------------------------------------|
| Method            | OPTIONS                               | Get the allowable HTTP Methods list for this resource                                                                                         |
| Request<br>Header | (None)<br>Documentation<br>(Optional) | Returns the full resource schema as Content-Type<br>application/json<br>Info - Returns documentation information in the form of<br>plain text |

|                     | Documentation<br>(Optional)<br>If-None-Match<br>(Optional)           | Schema - Returns the schema information in "pretty" JSON<br>text as plain text<br>Etag - The request is conditionally processed only if the<br>current ETag for the resource does not match the ETag<br>passed in this header                                                                                                    |
|---------------------|----------------------------------------------------------------------|----------------------------------------------------------------------------------------------------|
| Query<br>Parameters |                                                                      |                                                                                                    |
| Response            | 200 OK<br>304 Not Modified<br>404 Not Found<br>429 Too Many Requests | OK & the "Allow" list of methods in the response header.<br>The response body provides the JSON Schema for this<br>resource<br>If-None-Match Etag value matched, therefore no Response<br>Body will be returned<br>Resource does not exist; this IP Address is running an HTTP<br>service, but does not recognize this resource<br>Indicates API service is Busy, client should try again later |

#### Methods Not Allowed on /Chassis/Devices/ Collection

| URI:                | /Chassis/Devices/         | Description                                                                                 |
|---------------------|---------------------------|---------------------------------------------------------------------------------------------|
| Method              | POST, PUT, DELETE         | Methods that are not allowed                                                                |
| Request Header      |                           |                                                                                             |
| Query<br>Parameters |                           |                                                                                             |
| Response            | 405 Method Not<br>Allowed | Method not allowed for this Resource; returns "Allow"<br>header with allowable methods list |

#### Methods Not Allowed on /Chassis/Devices/{id}/ Instance

| URI:                | /Chassis/Devices/{id}/    | Description                                                                                 |
|---------------------|---------------------------|---------------------------------------------------------------------------------------------|
| Method              | POST, DELETE              | Methods that are not allowed                                                                |
| Request Header      |                           |                                                                                             |
| Query<br>Parameters |                           |                                                                                             |
| Response            | 405 Method Not<br>Allowed | Method not allowed for this Resource; returns "Allow"<br>header with allowable methods list |

#### **Collection Resource Attributes**

| Attribute | Туре | Requirement | User         | Possible | Description | Model          |  |
|-----------|------|-------------|--------------|----------|-------------|----------------|--|
|           |      |             | Configurable | Values   |             | Correspondence |  |

| Self    | URI<br>String   | Mandatory | No | Free-Form<br>URI Format<br>256 Chars         | Describes the<br>fully qualified<br>URI link for the<br>Collection                                                           | { IETF   RFC3986   URI,<br>IETF   RFC5988   Web<br>Linking } |
|---------|-----------------|-----------|----|----------------------------------------------|----------------------------------------------------------------------------------------------------|--------------------------------------------------------------|
| Members | String<br>Array | Mandatory | No | Resource<br>Collection<br>(0 - n<br>entries) | The array of<br>Resource<br>Instances<br>(see Instance<br>Resource<br>Attributes Table<br>for Instance<br>Attribute details) |                                                              |

#### **Instance Resource Attributes**

| Attribute | Тур<br>е          | Requir<br>ement | User<br>Config<br>urable | Possible<br>Values                   | Descri<br>ption                                                                    | Model Correspondence                                      |
|-----------|-------------------|-----------------|--------------------------|--------------------------------------|------------------------------------------------------------------------------------|-----------------------------------------------------------|
| Self      | URI<br>Strin<br>g | Manda<br>tory   | No                       | Free-Form<br>URI Format<br>256 Chars | Descri<br>bes<br>the<br>fully<br>qualifi<br>ed URI<br>link                         | { IETF   RFC3986   URI, IETF  <br>RFC5988   Web Linking } |
| Name      | Strin<br>g        | Manda<br>tory   | Yes                      | Free-Form<br>256 Chars               | The<br>user-<br>define<br>d<br>Friendl<br>y<br>Name<br>for<br>this<br>Resou<br>rce | {DMTF   CIM  <br>ManagedSystemElement.Name }              |
| ID        | Strin<br>g        | Manda<br>tory   | No                       | Free-Form<br>256 Chars               | The<br>resour<br>ce<br>identif<br>ier<br>that is<br>uniqu<br>e in                  | { DMTF   CIM  <br>LogicalElement.DeviceID }               |

|                    |                |               |    |                       | space<br>and<br>time                                                                               |                                                           |
|--------------------|----------------|---------------|----|-----------------------|----------------------------------------------------------------------------------------------------|-----------------------------------------------------------|
| SerialNumber       | Strin<br>g     | Manda<br>tory | No | Free-Form<br>64 Chars | The<br>serial<br>numb<br>er for<br>this<br>Resou<br>rce                                            | { DMTF   CIM  <br>ManagedSystemElement.SerialNu<br>mber } |
| Model              | Strin<br>g     | Manda<br>tory | No | Free-Form<br>64 Chars | The<br>model<br>name<br>or<br>numb<br>er for<br>this<br>Resou<br>rce                               | { DMTF   CIM  <br>ManagedSystemElement.Model }            |
| SystemType.Name    | Strin<br>g     | Manda<br>tory | No | "Storage"             | The<br>domai<br>n type<br>string<br>indicat<br>ing the<br>type<br>of<br>Device<br>Resou<br>rce     | {DMTF   CIM  <br>ComputeSystem.Dedicated.Storage<br>}     |
| SystemType.ID      | Nu<br>mbe<br>r | Manda<br>tory | No | 2                     | The<br>domai<br>n type<br>numb<br>er<br>indicat<br>ing the<br>type<br>of<br>Device<br>Resou<br>rce | {DMTF   CIM  <br>ComputeSystem.Dedicated.Storage<br>}     |
| ChassisPackageType | Strin<br>g     | Option<br>al  | No | "Storage<br>Chassis"  | The<br>type                                                                                        | { DMTF   CIM  <br>Chassis.ChassisPackageType }            |

|                               |                   |               |    |                                      | of<br>chassi<br>s for<br>this<br>Resou<br>rce                 |                                                           |
|-------------------------------|-------------------|---------------|----|--------------------------------------|---------------------------------------------------------------|-----------------------------------------------------------|
| RackMountable                 | Strin<br>g        | Option<br>al  | No | "Unknown"<br>"True"<br>"False"       | Indicat<br>es this<br>chassi<br>s is<br>rack<br>mount<br>able | { DMTF   CIM  <br>Chassis.RackMountable }                 |
| Manufacturer                  | Strin<br>g        | Manda<br>tory | No | Free-Form<br>64 Chars                | The<br>vendo<br>r<br>name<br>for<br>this<br>Resou<br>rce      | { DMTF   CIM  <br>ManagedSystemElement.Manufact<br>urer } |
| OperatingSystem.Self          | URI<br>Strin<br>g | Manda<br>tory | No | Free-Form<br>URI Format<br>256 Chars | Descri<br>bes<br>the<br>fully<br>qualifi<br>ed URI<br>link    | { IETF   RFC3986   URI, IETF  <br>RFC5988   Web Linking } |
| OperatingSystem.Name          | Strin<br>g        | Option<br>al  | No | Free-Form<br>128 Chars               | The<br>Opera<br>ting<br>Syste<br>m or<br>Firmw<br>are<br>Name | { DMTF   CIM  <br>System.OperatingSystem.Name }           |
| OperatingSystem.OSType.<br>ID | Nu<br>mbe<br>r    | Manda<br>tory | No | 59                                   | Indicat<br>es<br>dedica<br>ted<br>softwa<br>re                | { DMTF   CIM  <br>System.OperatingSystem.OSType }         |

| OperatingSystem.OSType.<br>Name | Strin<br>g     | Manda<br>tory | No  | Dedicated                                                    | Indicat<br>es<br>dedica<br>ted<br>softwa<br>re<br>value                                                | { DMTF   CIM  <br>System.OperatingSystem.OSType } |
|---------------------------------|----------------|---------------|-----|--------------------------------------------------------------|----------------------------------------------------------------------------------------------------|---------------------------------------------------|
| OperatingSystem.Version         | Strin<br>g     | Manda<br>tory | No  | Free-Form<br>128 Chars                                       | The<br>Opera<br>ting<br>Syste<br>m or<br>Firmw<br>are<br>Versio<br>n                                   | {DMTF   CIM  <br>System.OperatingSystem.Version } |
| IndicatorLED.Name               | Strin<br>g     | Manda<br>tory | No  | "Off"<br>"Lit"                                               | The<br>curren<br>t state<br>value<br>of the<br>Indicat<br>or LED<br>for<br>this<br>Resou<br>rce        | {DMTF   CIM  <br>IndicatorLED.ActivationState }   |
| IndicatorLED.ID                 | Nu<br>mbe<br>r | Manda<br>tory | Yes | 4<br>2                                                       | The<br>curren<br>t state<br>value<br>map<br>of the<br>Indicat<br>or LED<br>for<br>this<br>Resou<br>rce | {DMTF   CIM  <br>IndicatorLED.ActivationState }   |
| Status.State.Name               | Strin<br>g     | Manda<br>tory | No  | "Unknown"<br>"Not<br>available"<br>"Servicing"<br>"Starting" | The<br>curren<br>t state<br>value<br>of this                                                           | { DMTF   CIM  <br>ManagedSystemElement.State }    |

|                      |                        |               |    | "Stopping"<br>"Stopped"<br>"Aborted"<br>"Dormant"<br>"Completed<br>"<br>"Migrating"<br>"Emigrating<br>"<br>"Immigratin<br>g"<br>"Snapshotti<br>ng"<br>"Shutting<br>down"<br>"In test"<br>"Transitioni<br>ng"<br>"In service" | Resou<br>rce                                                                         |                                                          |
|----------------------|------------------------|---------------|----|----------------------------------------------------------------------------------------------------|--------------------------------------------------------------------------------------|----------------------------------------------------------|
| Status.State.ID      | Nu<br>mbe<br>r         | Manda<br>tory | No | 0<br>1<br>2<br>3<br>4<br>5<br>6<br>7<br>8<br>9<br>10<br>11<br>12<br>13<br>14<br>15<br>16                                                                                                    | The<br>curren<br>t state<br>value<br>map<br>of this<br>Resou<br>rce                  | {DMTF   CIM  <br>ManagedSystemElement.State }            |
| Status.Health[].Name | Strin<br>g<br>(1*<br>) | Manda<br>tory | No | "Unknown"<br>"OK"<br>"Degraded/<br>Warning"<br>"Minor<br>failure"<br>"Major<br>failure"<br>"Critical<br>failure"                                                                                                    | The<br>curren<br>t<br>health<br>value<br>of this<br>Resou<br>rce.<br>There<br>can be | { DMTF   CIM  <br>ManagedSystemElement.HealthSta<br>te } |

|                                 |                         |               |    | "Non-<br>recoverable<br>error"<br>"Not<br>installed"<br>"Not<br>available"<br>"No access<br>allowed" | 1 or<br>more<br>Name<br>entrie<br>s.                                                                                              |                                                             |
|---------------------------------|-------------------------|---------------|----|----------------------------------------------------------------------------------------------------|----------------------------------------------------------------------------------------------------|-------------------------------------------------------------|
| Status.Health[].ID              | Nu<br>mbe<br>r<br>(1*   | Manda<br>tory | No | 0<br>5<br>10<br>15<br>20<br>25<br>30<br>65536<br>65537<br>65538                                      | The<br>curren<br>t<br>health<br>value<br>map<br>of this<br>Resou<br>rce.<br>There<br>can be<br>1 or<br>more<br>Id<br>entrie<br>s. | {DMTF   CIM  <br>ManagedSystemElement.HealthSta<br>te }     |
| Status.Details[]                | Strin<br>g<br>Arra<br>y | Option<br>al  | No | Free-Form<br>Array entry.<br>If no entry,<br>then<br>"None".                                         | The<br>curren<br>t<br>Health<br>Details<br>of the<br>Device                                                                       | { DMTF   CIM  <br>ManagedSystemElement.DetailedS<br>tatus } |
| Capabilities.Members[].N<br>ame | Strin<br>g              | Manda<br>tory | No | Chassis<br>Manager<br>Chassis<br>Device<br>Enclosure                                                 | The<br>capabi<br>lities<br>inform<br>ation<br>value(<br>s)<br>regard<br>ing the<br>Resou<br>rce                                   | { DMTF   CIM  <br>ComputeSystem.Dedicated }                 |

| Capabilities.Members[].ID                        | Nu<br>mbe<br>r | Manda<br>tory | Νο  | 29<br>31                | The<br>capabi<br>lities<br>inform<br>ation<br>value<br>map(s)<br>regard<br>ing the<br>Resou<br>rce | { DMTF   CIM  <br>ComputeSystem.Dedicated }                                        |
|--------------------------------------------------|----------------|---------------|-----|-------------------------|----------------------------------------------------------------------------------------------------|------------------------------------------------------------------------------------|
| Capabilities.Members[].Ca<br>pabilityDescription | Strin<br>g     | Manda<br>tory | No  | Free-Form               | Entry<br>descri<br>bing<br>the<br>capabi<br>lity                                                   | { DMTF   CIM  <br>ComputeSystem.Dedicated }                                        |
| lpAddresses.Members[].lp<br>Address              | Strin<br>g     | Manda<br>tory | Yes | IPv4 or IPv6<br>pattern | The IP<br>Addre<br>ss list<br>for<br>this<br>Resou<br>rce                                          | { DMTF   CIM  <br>ManagedSystemElement.FSIPInterf<br>aceSettingData.IpAddress }    |
| Accounts.Self                                    | Strin<br>g     | Manda<br>tory | No  | Free-Form<br>URI        | Fully<br>qualifi<br>ed link<br>to the<br>Accou<br>nt<br>Resou<br>rce<br>Collect<br>ion             | {DMTF   CIM   Account, IETF  <br>RFC3986   URI, IETF   RFC5988  <br>Web Linking }  |
| Adapters.Self                                    | Strin<br>g     | Manda<br>tory | No  | Free-Form<br>URI        | Fully<br>qualifi<br>ed link<br>to<br>Adapt<br>er<br>Resou<br>rce<br>Collect<br>ion                 | { DMTF   CIM   Adapter, IETF  <br>RFC3986   URI, IETF   RFC5988  <br>Web Linking } |

| Fans.Self          | Strin<br>g | Manda<br>tory | No | Free-Form<br>URI | Fully<br>qualifi<br>ed link<br>to Fan<br>Resou<br>rce<br>Collect<br>ion                | { DMTF   CIM   Fan, IETF  <br>RFC3986   URI, IETF   RFC5988  <br>Web Linking }                                |
|--------------------|------------|---------------|----|------------------|----------------------------------------------------------------------------------------|----------------------------------------------------------------------------------------------------|
| PowerSupplies.Self | Strin<br>g | Manda<br>tory | No | Free-Form<br>URI | Fully<br>qualifi<br>ed link<br>to<br>Power<br>Supply<br>Resou<br>rce<br>Collect<br>ion | {DMTF   CIM   PowerSupply, IETF<br>  RFC3986   URI, IETF   RFC5988  <br>Web Linking }                         |
| Sensors.Self       | Strin<br>g | Manda<br>tory | No | Free-Form<br>URI | Fully<br>qualifi<br>ed link<br>to the<br>Sensor<br>Resou<br>rce                        | { DMTF   CIM   Sensor, IETF  <br>RFC3986   URI, IETF   RFC5988  <br>Web Linking }                             |
| Slots.Self         | Strin<br>g | Manda<br>tory | No | Free-Form<br>URI | Fully<br>qualifi<br>ed link<br>to the<br>Slot<br>Resou<br>rce                          | {DMTF   CIM   Slot, IETF  <br>RFC3986   URI, IETF   RFC5988  <br>Web Linking }                                |
| SystemClock.Self   | Strin<br>g | Manda<br>tory | No | Free-Form<br>URI | Fully<br>qualifi<br>ed link<br>to the<br>Syste<br>m<br>Clock<br>Resou<br>rce           | {DMTF   CIM   Time, IETF  <br>RFC3986   URI, IETF   RFC5988  <br>Web Linking }                                |
| Location.Self      | Strin<br>g | Manda<br>tory | No | Free-Form<br>URI | Fully<br>qualifi<br>ed link                                                            | { DMTF   Redfish   SNIA  <br>Swordfish   Location, IETF  <br>RFC3986   URI, IETF   RFC5988  <br>Web Linking } |

|              |            |               |    |                  | to the<br>Locati<br>on<br>Resou<br>rce                               |                                                                                     |
|--------------|------------|---------------|----|------------------|----------------------------------------------------------------------|-------------------------------------------------------------------------------------|
| Support.Self | Strin<br>g | Manda<br>tory | No | Free-Form<br>URI | Fully<br>qualifi<br>ed link<br>to the<br>Suppo<br>rt<br>Resou<br>rce | {WDC  OpenFlex   Support, IETF  <br>RFC3986   URI, IETF   RFC5988  <br>Web Linking} |
| Jobs.Self    | Strin<br>g | Manda<br>tory | No | Free-Form<br>URI | Fully<br>qualifi<br>ed link<br>to the<br>Jobs<br>Resou<br>rce        | {DMTF   CIM   Path, IETF  <br>RFC3986   URI, IETF   RFC5988  <br>Web Linking }      |
| Files.Self   | Strin<br>g | Manda<br>tory | No | Free-Form<br>URI | Fully<br>qualifi<br>ed link<br>to the<br>Files<br>Resou<br>rce       | { DMTF   CIM   Path, IETF  <br>RFC3986   URI, IETF   RFC5988  <br>Web Linking }     |

## EXAMPLES

#### **GET** Device Example - Specific Instance Based on the Identifier

Request

| Method | URI                    | Query String | Request Header                                                | Request Body |
|--------|------------------------|--------------|---------------------------------------------------------------|--------------|
| GET    | /Chassis/Devices/{id}/ |              | Authorization (Mandatory)<br>If-None-Match: {etag} (Optional) |              |

| Precondit | Response | Response | Response Body |
|-----------|----------|----------|---------------|
| ion       | Code     | Header   |               |

| Credentia<br>Is invalid<br>or<br>missing            | 401<br>Unauthori<br>zed     |                                                           |                                                                                                    |
|-----------------------------------------------------|-----------------------------|-----------------------------------------------------------|----------------------------------------------------------------------------------------------------|
| Resource<br>Id does<br>not exist                    | 404 Not<br>Found            |                                                           |                                                                                                    |
| lf-None-<br>Match<br>true                           | 304 Not<br>Modified         | ETag: {etag}                                              |                                                                                                    |
| API Busy                                            | 429 Too<br>Many<br>Requests |                                                           |                                                                                                    |
| Success<br>If-None-<br>Match<br>false or<br>missing | 200 OK                      | Content-<br>Type:<br>application/<br>json<br>ETag: {etag} | <pre>{     "Self":     "http://10.20.30.40:80/Chassis/Devices/0123456789/",     "SystemType": {         "ID": 5,         "Name": "Chassis"     },     "Name": "chassis01",     "ID": 0123456789",     "OperatingSystem": {         "Self":         "http://10.20.30.40:80/Chassis/Devices/012345678         9/OperatingSystem/",         "Name": "Vendor Firmware",         "OSType": {             "ID": 59,             "Name": "Dedicated"         },         "Version": "01.00.01"     },     "SerialNumber": "3818KL0001",     "Model": "OpenFlex E3000",     "Manufacturer": "WDC",     "Capabilities": {         "ID": 29,         "Name": "Chassis Manager",         "CapabilityDescription": "This is an         aggregation point for management and may         rely on subordinate management controllers         for the management of constituent parts." </pre> |

```
}, {
            "ID": 31,
            "Name": "Storage Device Enclosure",
            "CapabilityDescription": "This device is a
            storage-based enclosure type."
      }]
},
"Status": {
      "State": {
            "ID": 16,
            "Name": "In service"
      },
      "Health": [{
            "ID": 5,
            "Name": "OK"
      }],
      "Details": ["None"]
},
"IPAddresses": {
      "Members": [{
            "IPAddress": "10.20.30.40"
      }]
},
"Location": {
      "Self":
      "http://10.20.30.40:80/Chassis/Devices/012345678
      9/Location/"
},
"IndicatorLED": {
      "ID": 4,
      "Name": "Off"
},
"Accounts": {
      "Self":
      "http://10.20.30.40:80/Chassis/Devices/012345678
      9/Accounts/"
},
"Adapters": {
      "Self":
      "http://10.20.30.40:80/Chassis/Devices/012345678
      9/Adapters/"
},
"Fans": {
      "Self":
      "http://10.20.30.40:80/Chassis/Devices/012345678
      9/Fans/"
},
```

|     | i                                                                     |
|-----|-----------------------------------------------------------------------|
|     | "Jobs": {                                                             |
|     | "Self":                                                               |
|     | "http://10.20.30.40:80/Chassis/Devices/012345678                      |
|     | 9/Jobs/"                                                              |
|     | },                                                                    |
|     | ر<br>"PowerSupplies": {                                               |
|     | "Self":                                                               |
|     |                                                                       |
|     | "http://10.20.30.40:80/Chassis/Devices/012345678<br>9/PowerSupplies/" |
|     | },                                                                    |
|     | "Sensors": {                                                          |
|     | "Self":                                                               |
|     | "http://10.20.30.40:80/Chassis/Devices/012345678                      |
|     | 9/Sensors/"                                                           |
|     |                                                                       |
|     | },<br>"Slote": [                                                      |
|     | "Slots": {                                                            |
|     | "Self":                                                               |
|     | "http://10.20.30.40:80/Chassis/Devices/012345678                      |
|     | 9/Slots/"                                                             |
|     | },                                                                    |
|     | "Support": {                                                          |
|     | "Self":                                                               |
|     | "http://10.20.30.40:80/Chassis/Devices/012345678                      |
|     | 9/Support/"                                                           |
|     | },                                                                    |
|     | "SystemClock": {                                                      |
|     | "Self":                                                               |
|     | "http://10.20.30.40:80/Chassis/Devices/012345678                      |
|     | 9/SystemClock/"                                                       |
|     | }                                                                     |
| }   |                                                                       |
| , j |                                                                       |

### PUT Device Example - Change the name of a specific Device

Request

| Method | URI                    | Query String | Request Header                                                  | Request Body                     |
|--------|------------------------|--------------|-----------------------------------------------------------------|----------------------------------|
| PUT    | /Chassis/Devices/{id}/ |              | Authorization<br>(Mandatory)<br>If-Match: {etag}<br>(Mandatory) | {<br>"Name" :<br>"new_name"<br>} |

| Precondition                   | Response Code    | Response Header | Response Body |
|--------------------------------|------------------|-----------------|---------------|
| Credentials invalid or missing | 401 Unauthorized |                 |               |

| Resource Id does not exist           | 404 Not Found                |                                   |                         |
|--------------------------------------|------------------------------|-----------------------------------|-------------------------|
| Bad/Missing Parameter in<br>Body     | 400 Bad Request              |                                   |                         |
| New value already exists             | 409 Conflict                 |                                   |                         |
| System could not process the request | 500 Internal Server<br>Error |                                   |                         |
| If-Match false                       | 412 Precondition<br>Failed   |                                   |                         |
| If-Match missing                     | 428 Precondition<br>Required |                                   |                         |
| API Busy                             | 429 Too Many<br>Requests     |                                   |                         |
| Success<br>If-Match true             | 200 OK                       | Content-Type:<br>application/json | Device Resource<br>JSON |

### PUT Device Example - Restart a specific Device

### Request

| Method | URI                    | Query String | Request Header                                            | Request Body              |
|--------|------------------------|--------------|-----------------------------------------------------------|---------------------------|
| PUT    | /Chassis/Devices/{id}/ |              | Authorization (Mandatory)<br>If-Match: {etag} (Mandatory) | {<br>"Reboot" : true<br>} |

| Precondition                         | Response Code                | Response Header | Response Body |
|--------------------------------------|------------------------------|-----------------|---------------|
| Credentials invalid or missing       | 401 Unauthorized             |                 |               |
| Resource Id does not<br>exist        | 404 Not Found                |                 |               |
| Bad/Missing Parameter in Body        | 400 Bad Request              |                 |               |
| System could not process the request | 500 Internal Server<br>Error |                 |               |
| If-Match false                       | 412 Precondition<br>Failed   |                 |               |
| If-Match missing                     | 428 Precondition<br>Required |                 |               |

| API Busy                 | 429 Too Many<br>Requests |                                   |                                                                              |
|--------------------------|--------------------------|-----------------------------------|------------------------------------------------------------------------------|
| Success<br>If-Match true | 200 OK                   | Content-Type:<br>application/json | Device Resource JSON<br>Note: Device will RESTART<br>breaking the connection |

#### 9.11.2 Adapters

#### Description

The Device-level methods and attributes return information about the Adapter(s) and do certain operations.

#### **Allowable Methods**

| URI                                  | Allowable Methods  |
|--------------------------------------|--------------------|
| /Chassis/Devices/{id}/Adapters/      | GET, HEAD, OPTIONS |
| /Chassis/Devices/{id}/Adapters/{id}/ | GET, HEAD, OPTIONS |

### GET /Chassis/Devices/{id}/Adapters/ - Retrieve all Adapters

| URI:                | /Chassis/Devices/{id}/Adapters/                                                          | Description                                                                                                    |
|---------------------|------------------------------------------------------------------------------------------|----------------------------------------------------------------------------------------------------|
| Method              | GET                                                                                      | Returns the Collection of Adapters                                                                                                    |
| Request<br>Header   | Authorization (Mandatory)<br>If-None-Match (Optional)                                    | The request requires either Basic or Digest<br>authorization<br>The request is conditionally processed only if the<br>current ETag for the resource does not match<br>the ETag passed in this header                                                                                                    |
| Query<br>Parameters |                                                                                          |                                                                                                    |
| Response            | 200 OK<br>304 Not Modified<br>401 Unauthorized<br>404 Not Found<br>429 Too Many Requests | OK & List of Adapters + ETag Header<br>If-None-Match Etag value matched, therefore no<br>Response Body will be returned<br>Unauthorized; credential entry failed or missing<br>Resource Collection does not exist; this IP<br>Address is running an HTTP service, but does not<br>recognize this resource<br>Indicates API service is Busy, client should try<br>again later |

GET /Chassis/Devices/{id}/Adapters/{id}/ - Retrieve a specific Adapter

| URI:                | /Chassis/Devices/{id}/Adapters/{id}/                                                     | Description                                                                                                    |
|---------------------|------------------------------------------------------------------------------------------|----------------------------------------------------------------------------------------------------|
| Method              | GET                                                                                      | Returns the information regarding a specific<br>Adapter based on the {id} in the URI address<br>string                                                                                                    |
| Request<br>Header   | Authorization (Mandatory)<br>If-None-Match (Optional)                                    | The request requires either Basic or Digest<br>authorization<br>The request is conditionally processed only if<br>the current ETag for the resource does not<br>match the ETag passed in this header                                                                                                    |
| Query<br>Parameters |                                                                                          |                                                                                                    |
| Response            | 200 OK<br>304 Not Modified<br>401 Unauthorized<br>404 Not Found<br>429 Too Many Requests | OK & Adapter information in the response<br>body + ETag Header<br>If-None-Match Etag value matched, therefore<br>no Response Body will be returned<br>Unauthorized; credential entry failed or<br>missing<br>Resource does not exist; this IP Address is<br>running an HTTP service, but does not<br>recognize this resource<br>Indicates API service is Busy, client should try<br>again later |

## **HEAD /Chassis/Devices/{id}/Adapters/** - Ping the Collection of Adapters

| URI:                | /Chassis/Devices/{id}/Adapters/                                      | Description                                                                                                    |
|---------------------|----------------------------------------------------------------------|----------------------------------------------------------------------------------------------------|
| Method              | HEAD                                                                 | Pings this Adapter Collection                                                                                                    |
| Request<br>Header   | Authorization (Mandatory)                                            | The request requires either Basic or Digest authorization                                                                                                    |
| Query<br>Parameters |                                                                      |                                                                                                    |
| Response            | 200 OK<br>401 Unauthorized<br>404 Not Found<br>429 Too Many Requests | OK with no response body<br>Unauthorized; credential entry failed or missing<br>Resource Collection does not exist; this IP<br>Address is running an HTTP service, but does not<br>recognize this resource<br>Indicates API service is Busy, client should try<br>again later |

## HEAD /Chassis/Devices/{id}/Adapters/{id}/ - Ping a specific Adapter

| URI: /Chassis/Devices/{id}/Adapters/{id}/ | Description |
|-------------------------------------------|-------------|
|-------------------------------------------|-------------|

| Method              | HEAD                                                                 | Pings this Adapter                                                                                                    |
|---------------------|----------------------------------------------------------------------|----------------------------------------------------------------------------------------------------|
| Request<br>Header   | Authorization (Mandatory)                                            | The request requires either Basic or Digest authorization                                                                                                    |
| Query<br>Parameters |                                                                      |                                                                                                    |
| Response            | 200 OK<br>401 Unauthorized<br>404 Not Found<br>429 Too Many Requests | OK with no response body<br>Unauthorized; credential entry failed or<br>missing<br>Resource does not exist; this IP Address is<br>running an HTTP service, but does not<br>recognize this resource<br>Indicates API service is Busy, client should try<br>again later |

# **OPTIONS /Chassis/Devices/{id}/Adapters/**- Determine Allowable Methods for a Collection of Adapters

| URI:                                                                                                 | /Chassis/Devices/{id}/Adapters/                                                            | Description                                                                                                    |  |
|----------------------------------------------------------------------------------------------------|--------------------------------------------------------------------------------------------|----------------------------------------------------------------------------------------------------|--|
| Method                                                                                               | OPTIONS                                                                                    | Get the allowable HTTP Methods list for this resource                                                                                                    |  |
| Request<br>Header                                                                                    | (None)<br>Documentation (Optional)<br>Documentation (Optional)<br>If-None-Match (Optional) | Returns the full resource schema as Content-<br>Type application/json<br>Info - Returns documentation information in the<br>form of plain text<br>Schema - Returns the schema information in<br>"pretty" JSON text as plain text<br>Etag - The request is conditionally processed only<br>if the current ETag for the resource does not<br>match the ETag passed in this header                      |  |
| Query<br>Parameters                                                                                  |                                                                                            |                                                                                                    |  |
| Parameters       200 OK         304 Not Modified         404 Not Found         429 Too Many Requests |                                                                                            | OK & the "Allow" list of methods in the response<br>header. The response body provides the JSON<br>Schema for this resource<br>If-None-Match Etag value matched, therefore m<br>Response Body will be returned<br>Resource does not exist; this IP Address is<br>running an HTTP service, but does not recognize<br>this resource<br>Indicates API service is Busy, client should try<br>again later |  |

# **OPTIONS /Chassis/Devices/{id}/Adapters/{id}/** - Determine Allowable Methods for a specific Adapter

| URI:                | /Chassis/Devices/{id}/Adapters/{id}/                                                       | Description                                                                                                    |  |  |
|---------------------|--------------------------------------------------------------------------------------------|----------------------------------------------------------------------------------------------------|--|--|
| Method              | OPTIONS                                                                                    | Get the allowable HTTP Methods list for this resource                                                                                                    |  |  |
| Request<br>Header   | (None)<br>Documentation (Optional)<br>Documentation (Optional)<br>If-None-Match (Optional) | Returns the full resource schema as Content-<br>Type application/json<br>Info - Returns documentation information in<br>the form of plain text<br>Schema - Returns the schema information in<br>"pretty" JSON text as plain text<br>Etag - The request is conditionally processed<br>only if the current ETag for the resource does<br>not match the ETag passed in this header                       |  |  |
| Query<br>Parameters |                                                                                            |                                                                                                    |  |  |
| Response            | 200 OK<br>304 Not Modified<br>404 Not Found<br>429 Too Many Requests                       | OK & the "Allow" list of methods in the<br>response header. The response body<br>provides the JSON Schema for this resource<br>If-None-Match Etag value matched, therefore<br>no Response Body will be returned<br>Resource does not exist; this IP Address is<br>running an HTTP service, but does not<br>recognize this resource<br>Indicates API service is Busy, client should try<br>again later |  |  |

### Methods Not Allowed on /Chassis/Devices/{id}/Adapters/ Collection

| URI:                | /Chassis/Devices/{id}/Adapters/ | Description                                                                                 |
|---------------------|---------------------------------|---------------------------------------------------------------------------------------------|
| Method              | POST, PUT, DELETE               | Methods that are not allowed                                                                |
| Request<br>Header   |                                 |                                                                                             |
| Query<br>Parameters |                                 |                                                                                             |
| Response            | 405 Method Not Allowed          | Method not allowed for this Resource; returns<br>"Allow" header with allowable methods list |

### Methods Not Allowed on /Chassis/Devices/{id}/Adapters/{id}/ Instance

|  | URI: | /Chassis/Devices/{id}/Adapters/{id}/ | Description |  |
|--|------|--------------------------------------|-------------|--|
|--|------|--------------------------------------|-------------|--|

| Method              | POST, PUT, DELETE      | Methods that are not allowed                                                                   |
|---------------------|------------------------|------------------------------------------------------------------------------------------------|
| Request<br>Header   |                        |                                                                                                |
| Query<br>Parameters |                        |                                                                                                |
| Response            | 405 Method Not Allowed | Method not allowed for this Resource;<br>returns "Allow" header with allowable<br>methods list |

### **Collection Resource Attributes**

| Attribute | Туре            | Requirement | User<br>Configurable | Possible<br>Values                           | Description                                                                                                    | Model<br>Correspondence                                      |
|-----------|-----------------|-------------|----------------------|----------------------------------------------|----------------------------------------------------------------------------------------------------|--------------------------------------------------------------|
| Self      | URI<br>String   | Mandatory   | No                   | Free-Form<br>URI Format<br>256 Chars         | Describes the<br>fully qualified<br>URI link for the<br>Collection                                                           | { IETF   RFC3986   URI,<br>IETF   RFC5988   Web<br>Linking } |
| Members   | String<br>Array | Optional    | No                   | Resource<br>Collection<br>(0 - n<br>entries) | The array of<br>Resource<br>Instances<br>(see Instance<br>Resource<br>Attributes Table<br>for Instance<br>Attribute details) |                                                              |

#### **Instance Resource Attributes**

| Attribute | Туре          | Requirem<br>ent | User<br>Configura<br>ble | Possible Values                      | Descripti<br>on                                     | Model<br>Correspondence                                   |
|-----------|---------------|-----------------|--------------------------|--------------------------------------|-----------------------------------------------------|-----------------------------------------------------------|
| Self      | URI<br>String | Mandator<br>y   | No                       | Free-Form URI<br>Format 256<br>Chars | Describe<br>s the<br>fully<br>qualified<br>URI link | { IETF   RFC3986   URI, IETF  <br>RFC5988   Web Linking } |
| ID        | String        | Mandator<br>y   | No                       | Free-Form 256<br>Chars               | The<br>resource<br>identifie<br>r that is<br>unique | { DMTF   CIM  <br>LogicalElement.DeviceID }               |

|                          |                |               |    |                                                                                                    | in space<br>and time                                                            |                                                          |
|--------------------------|----------------|---------------|----|----------------------------------------------------------------------------------------------------|---------------------------------------------------------------------------------|----------------------------------------------------------|
| Status.State.Na<br>me    | String         | Mandator<br>y | No | "Unknown"<br>"Not available"<br>"Servicing"<br>"Starting"<br>"Stopped"<br>"Aborted"<br>"Dormant"<br>"Completed"<br>"Migrating"<br>"Emigrating"<br>"Immigrating"<br>"Snapshotting"<br>"Shutting<br>down"<br>"In test"<br>"Transitioning"<br>"In service" | The<br>current<br>state<br>value of<br>this<br>Resourc<br>e                     | {DMTF   CIM  <br>ManagedSystemElement.State<br>}         |
| Status.State.ID          | Numb<br>er     | Mandator<br>y | No | 0<br>1<br>2<br>3<br>4<br>5<br>6<br>7<br>8<br>9<br>10<br>11<br>12<br>13<br>14<br>15<br>16                                                                                                    | The<br>current<br>state<br>value<br>map of<br>this<br>Resourc<br>e              | {DMTF   CIM  <br>ManagedSystemElement.State<br>}         |
| Status.Health[].<br>Name | String<br>(1*) | Mandator<br>y | No | "Unknown"<br>"OK"<br>"Degraded/War<br>ning"<br>"Minor failure"<br>"Major failure"<br>"Critical failure"                                                                                                    | The<br>current<br>health<br>value of<br>this<br>Resourc<br>e. There<br>can be 1 | { DMTF   CIM  <br>ManagedSystemElement.Healt<br>hState } |

|                        |                    |               |    | "Non-<br>recoverable<br>error"<br>"Not installed"<br>"Not available"<br>"No access<br>allowed" | or more<br>Name<br>entries.                                                                                    |                                                             |
|------------------------|--------------------|---------------|----|------------------------------------------------------------------------------------------------|----------------------------------------------------------------------------------------------------|-------------------------------------------------------------|
| Status.Health[].I<br>D | Numb<br>er<br>(1*) | Mandator<br>y | Νο | 0<br>5<br>10<br>15<br>20<br>25<br>30<br>65536<br>65537<br>65538                                | The<br>current<br>health<br>value<br>map of<br>this<br>Resourc<br>e. There<br>can be 1<br>or more<br>Identries | { DMTF   CIM  <br>ManagedSystemElement.Healt<br>hState }    |
| Status.Details[]       | String<br>Array    | Optional      | No | Free-Form Array<br>entry. If no<br>entry, then<br>"None".                                      | The<br>current<br>Health<br>Details<br>of the<br>Device                                                        | { DMTF   CIM  <br>ManagedSystemElement.Detai<br>ledStatus } |
| Ports.Self             | String             | Mandator<br>y | No | Free-Form URI<br>Format 256<br>Chars                                                           | Describe<br>s the<br>fully<br>qualified<br>URI link                                                            | { IETF   RFC3986   URI, IETF  <br>RFC5988   Web Linking }   |

## EXAMPLES

## **GET Adapters Example - Specific Instance Based on the Identifier**

## Request

| Method | URI                                        | Query<br>String | Request Header               | Request<br>Body |
|--------|--------------------------------------------|-----------------|------------------------------|-----------------|
| GET    | /Chassis/Devices/{id}/Adapters/management/ |                 | Authorization<br>(Mandatory) |                 |

|  | If-None-Match:<br>{etag} (Optional) |  |
|--|-------------------------------------|--|
|--|-------------------------------------|--|

### Response

| Precon<br>dition                                            | Respon<br>se<br>Code               | Respons<br>e Header                                          | Response Body                                                                                                    |
|-------------------------------------------------------------|------------------------------------|--------------------------------------------------------------|----------------------------------------------------------------------------------------------------|
| Creden<br>tials<br>invalid<br>or<br>missing                 | 401<br>Unauth<br>orized            |                                                              |                                                                                                    |
| Resour<br>ce Id<br>does<br>not<br>exist                     | 404<br>Not<br>Found                |                                                              |                                                                                                    |
| lf-<br>None-<br>Match<br>true                               | 304<br>Not<br>Modifie<br>d         | ETag:<br>{etag}                                              |                                                                                                    |
| API<br>Busy                                                 | 429<br>Too<br>Many<br>Reques<br>ts |                                                              |                                                                                                    |
| Succes<br>s<br>If-<br>None-<br>Match<br>false or<br>missing | 200 OK                             | Content-<br>Type:<br>applicati<br>on/json<br>ETag:<br>{etag} | <pre>{     "Self":     "http://10.20.30.40:80/Storage/Devices/0123456789/Adapters/m     anagement/",     "ID": "management",     "Status": {         "Status": {             "ID": 16,             "Name": "In service"         },         "Health": [{             "ID": 5,             "Name": "OK"         }]     },     "Ports": { </pre> |

| "Self":                                                                                                    |
|----------------------------------------------------------------------------------------------------|
| "http://10.20.30.40:80/Storage/Devices/0123456789/Adapt ers/management/Ports/",                                                    |
| "Members": [{                                                                                                    |
| "Self":                                                                                                    |
| "http://10.20.30.40:80/Storage/Devices/0123456789<br>/Adapters/management/Ports/00_0a_f7_95_8c_ac/",<br>"ID": "00_0a_f7_95_8c_ac", |
| "Status": {                                                                                                    |
| "State": {                                                                                                    |
| "ID": 16,                                                                                                    |
| "Name": "In service"                                                                                                    |
| },                                                                                                    |
| "Health": [{                                                                                                    |
| "ID": 5 <i>,</i>                                                                                                    |
| "Name": "OK"                                                                                                    |
| }]                                                                                                    |
| },                                                                                                    |
| "AddressOrigin": {                                                                                                    |
| "ID": 4,                                                                                                    |
| "Name": "DHCP"                                                                                                    |
| },                                                                                                    |
| "IPv4Address": "10.20.30.40/22",                                                                                                   |
| "MACAddress": "00:0a:f7:95:8c:ac",                                                                                                 |
| "NetworkType": {                                                                                                    |
| "ID": 8,                                                                                                    |
| "Name": "IPv4 Network"                                                                                                    |
| },                                                                                                    |
| "MTUBytes": 1500                                                                                                    |
| }]                                                                                                    |
| }                                                                                                    |
| }                                                                                                    |

#### 9.11.3 Ports

#### Description

The Device-level methods and attributes return information about the Port(s) and do certain operations.

#### **Allowable Methods**

| URI                                             | Allowable Methods       |
|-------------------------------------------------|-------------------------|
| /Chassis/Devices/{id}/Adapters/{id}/Ports/      | GET, HEAD, OPTIONS      |
| /Chassis/Devices/{id}/Adapters/{id}/Ports/{id}/ | GET, PUT, HEAD, OPTIONS |

| GET /Chassis/Devices/{id}/Adapters/{id}/Ports/ - Retrieve all Ports on a spe | cific |
|------------------------------------------------------------------------------|-------|
| Adapter                                                                      |       |

| URI:                | /Chassis/Devices/{id}/Adapters/{id}/Ports/                                               | Description                                                                                                    |
|---------------------|------------------------------------------------------------------------------------------|----------------------------------------------------------------------------------------------------|
| Method              | GET                                                                                      | Returns the Collection of Ports                                                                                                    |
| Request<br>Header   | Authorization (Mandatory)<br>If-None-Match (Optional)                                    | The request requires either Basic or<br>Digest authorization<br>The request is conditionally processed<br>only if the current ETag for the resource<br>does not match the ETag passed in this<br>header                                                                                                    |
| Query<br>Parameters |                                                                                          |                                                                                                    |
| Response            | 200 OK<br>304 Not Modified<br>401 Unauthorized<br>404 Not Found<br>429 Too Many Requests | OK & List of Ports + ETag Header<br>If-None-Match Etag value matched,<br>therefore no Response Body will be<br>returned<br>Unauthorized; credential entry failed or<br>missing<br>Resource Collection does not exist; this<br>IP Address is running an HTTP service,<br>but does not recognize this resource<br>Indicates API service is Busy, client<br>should try again later |

# **GET /Chassis/Devices/{id}/Adapters/{id}/Ports/{id}** - Retrieve a specific Port on a specific Adapter

| URI:                | /Chassis/Devices/{id}/Adapters/{id}/Ports/{id}/       | Description                                                                                                    |
|---------------------|-------------------------------------------------------|----------------------------------------------------------------------------------------------------|
| Method              | GET                                                   | Returns the information regarding a specific Port based on the {id} in the URI address string                                                                                                    |
| Request<br>Header   | Authorization (Mandatory)<br>If-None-Match (Optional) | The request requires either Basic or<br>Digest authorization<br>The request is conditionally<br>processed only if the current ETag<br>for the resource does not match the<br>ETag passed in this header |
| Query<br>Parameters |                                                       |                                                                                                    |
| Response            | 200 OK<br>304 Not Modified                            | OK & Port information in the<br>response body + ETag Header                                                                                                    |

| 401 Unauthorized<br>404 Not Found<br>429 Too Many Requests | If-None-Match Etag value matched,<br>therefore no Response Body will be<br>returned<br>Unauthorized; credential entry<br>failed or missing<br>Resource does not exist; this IP<br>Address is running an HTTP service,<br>but does not recognize this<br>resource<br>Indicates API service is Busy, client<br>should try again later |
|------------------------------------------------------------|----------------------------------------------------------------------------------------------------|
|------------------------------------------------------------|----------------------------------------------------------------------------------------------------|

# **PUT /Chassis/Devices/{id}/Adapters/{id}/Ports/{id}** - Modify specific Port attributes

| URI:                | /Chassis/Devices/{id}/Adapters/{id}/Ports/{id}/                                                                                                    | Description                                                                                                    |
|---------------------|----------------------------------------------------------------------------------------------------|----------------------------------------------------------------------------------------------------|
| Method              | PUT                                                                                                    | Modify an attribute or execute an operation for this Port                                                                                                    |
| Request<br>Header   | Authorization (Mandatory)<br>If-Match (Mandatory)                                                                                                    | The request requires either Basic or<br>Digest authorization<br>The request is conditionally<br>processed only if the current ETag<br>for the resource matches the ETag<br>passed in this header                                                                                                    |
| Query<br>Parameters |                                                                                                    |                                                                                                    |
| Request<br>Body     | <pre>{     "AddressOrigin": {         "ID": number,     },     "IPv4Address": "ipv4_address/cidr",     "IPGateway": "ipv4_gateway",     "MTUBytes": 1500 }</pre> | JSON BODY START<br>Address Origin - where the IP<br>Address comes from<br>Origin Type ID (4 or 3) (DHCP or<br>Static)<br>IPv4 Address and CIDR mask value<br>IPv4 Gateway Address<br>Maximum Transfer Unit in bytes<br>(range: 46 - 9216)<br>JSON BODY END<br><b>NOTE</b> : All attributes must be sent<br>together even if there is no change |
| Response            | 200 OK<br>400 Bad Request<br>401 Unauthorized<br>404 Not Found                                                                                                   | OK & Port information in the<br>response body + ETag Header<br>Bad Request (typically a faulty<br>parameter)                                                                                                    |

| 412 | 2 Precondition Failed   | Unauthorized; credential entry        |
|-----|-------------------------|---------------------------------------|
| 428 | 3 Precondition Required | failed or missing                     |
| 429 | Too Many Requests       | The Resource doesn't exist            |
| 500 | ) Internal Server Error | Indicates the "If-Match" Etag check   |
|     |                         | failed                                |
|     |                         | Indicates the need for an "If-        |
|     |                         | Match" conditional with an Etag       |
|     |                         | value in the Request Header           |
|     |                         | Indicates API service is Busy, client |
|     |                         | should try again later                |
|     |                         | System could not process the          |
|     |                         | request                               |

# **HEAD /Chassis/Devices/{id}/Adapters/{id}/Ports/** - Ping the Collection of Ports on a specific Adapter

| URI:                | /Chassis/Devices/{id}/Adapters/{id}/Ports/                           | Description                                                                                                    |  |  |  |
|---------------------|----------------------------------------------------------------------|----------------------------------------------------------------------------------------------------|--|--|--|
| Method              | HEAD                                                                 | Pings this Port Collection                                                                                                    |  |  |  |
| Request<br>Header   | Authorization (Mandatory)                                            | y) The request requires either Basic or<br>Digest authorization                                                                                                    |  |  |  |
| Query<br>Parameters |                                                                      |                                                                                                    |  |  |  |
| Response            | 200 OK<br>401 Unauthorized<br>404 Not Found<br>429 Too Many Requests | OK with no response body<br>Unauthorized; credential entry failed or<br>missing<br>Resource Collection does not exist; this<br>IP Address is running an HTTP service,<br>but does not recognize this resource<br>Indicates API service is Busy, client<br>should try again later |  |  |  |

# HEAD /Chassis/Devices/{id}/Adapters/{id}/Ports/{id}/ - Ping a specific Port on a specific Adapter

| URI:                | /Chassis/Devices/{id}/Adapters/{id}/Ports/{id}/ | Description                                                  |
|---------------------|-------------------------------------------------|--------------------------------------------------------------|
| Method              | HEAD                                            | Pings this Port                                              |
| Request<br>Header   | Authorization (Mandatory)                       | The request requires either Basic or<br>Digest authorization |
| Query<br>Parameters |                                                 |                                                              |
| Response            | 200 OK                                          | OK with no response body                                     |

| 401 Unauthorized      | Unauthorized; credential entry                                                                                                    |
|-----------------------|----------------------------------------------------------------------------------------------------|
| 404 Not Found         | failed or missing                                                                                                    |
| 429 Too Many Requests | Resource does not exist; this IP                                                                                                    |
|                       | Address is running an HTTP service,<br>but does not recognize this<br>resource<br>Indicates API service is Busy, client<br>should try again later |

# **OPTIONS /Chassis/Devices/{id}/Adapters/{id}/Ports/**- Determine Allowable Methods for a Collection of Ports on a specific Adapter

| URI:                | /Chassis/Devices/{id}/Adapters/{id}/Ports/                                                 | Description                                                                                                    |
|---------------------|--------------------------------------------------------------------------------------------|----------------------------------------------------------------------------------------------------|
| Method              | OPTIONS                                                                                    | Get the allowable HTTP Methods list for this resource                                                                                                    |
| Request<br>Header   | (None)<br>Documentation (Optional)<br>Documentation (Optional)<br>If-None-Match (Optional) | Returns the full resource schema as<br>Content-Type application/json<br>Info - Returns documentation<br>information in the form of plain text<br>Schema - Returns the schema<br>information in "pretty" JSON text as<br>plain text<br>Etag - The request is conditionally<br>processed only if the current ETag for<br>the resource does not match the ETag<br>passed in this header                        |
| Query<br>Parameters |                                                                                            |                                                                                                    |
| Response            | 200 OK<br>304 Not Modified<br>404 Not Found<br>429 Too Many Requests                       | OK & the "Allow" list of methods in the<br>response header. The response body<br>provides the JSON Schema for this<br>resource<br>If-None-Match Etag value matched,<br>therefore no Response Body will be<br>returned<br>Resource does not exist; this IP Address<br>is running an HTTP service, but does not<br>recognize this resource<br>Indicates API service is Busy, client<br>should try again later |

**OPTIONS /Chassis/Devices/{id}/Adapters/{id}/Ports/{id}/** - Determine Allowable Methods for a specific Port on a specific Adapter

| URI:                | /Chassis/Devices/{id}/Adapters/{id}/Ports/{id}/                                            | Description                                                                                                    |  |  |
|---------------------|--------------------------------------------------------------------------------------------|----------------------------------------------------------------------------------------------------|--|--|
| Method              | OPTIONS                                                                                    | Get the allowable HTTP Methods list for this resource                                                                                                    |  |  |
| Request<br>Header   | (None)<br>Documentation (Optional)<br>Documentation (Optional)<br>If-None-Match (Optional) | Returns the full resource schema as<br>Content-Type application/json<br>Info - Returns documentation<br>information in the form of plain text<br>Schema - Returns the schema<br>information in "pretty" JSON text as<br>plain text<br>Etag - The request is conditionally<br>processed only if the current ETag<br>for the resource does not match the<br>ETag passed in this header                        |  |  |
| Query<br>Parameters |                                                                                            |                                                                                                    |  |  |
| Response            | 200 OK<br>304 Not Modified<br>404 Not Found<br>429 Too Many Requests                       | OK & the "Allow" list of methods in<br>the response header. The response<br>body provides the JSON Schema for<br>this resource<br>If-None-Match Etag value matched,<br>therefore no Response Body will be<br>returned<br>Resource does not exist; this IP<br>Address is running an HTTP service,<br>but does not recognize this resource<br>Indicates API service is Busy, client<br>should try again later |  |  |

## Methods Not Allowed on /Chassis/Devices/{id}/Adapters/{id}/Ports/ Collection

| URI:                | /Chassis/Devices/{id}/Adapters/{id}/Ports/ | Description                                                                                    |
|---------------------|--------------------------------------------|------------------------------------------------------------------------------------------------|
| Method              | POST, PUT, DELETE                          | Methods that are not allowed                                                                   |
| Request<br>Header   |                                            |                                                                                                |
| Query<br>Parameters |                                            |                                                                                                |
| Response            | 405 Method Not Allowed                     | Method not allowed for this Resource;<br>returns "Allow" header with allowable<br>methods list |

### Methods Not Allowed on /Chassis/Devices/{id}/Adapters/{id}/Ports/{id}/ Instance

| URI:                | /Chassis/Devices/{id}/Adapters/{id}/Ports/{id}/ | Description                                                                                    |
|---------------------|-------------------------------------------------|------------------------------------------------------------------------------------------------|
| Method              | POST, DELETE                                    | Methods that are not allowed                                                                   |
| Request<br>Header   |                                                 |                                                                                                |
| Query<br>Parameters |                                                 |                                                                                                |
| Response            | 405 Method Not Allowed                          | Method not allowed for this<br>Resource; returns "Allow" header<br>with allowable methods list |

### **Collection Resource Attributes**

| Attribute | Туре            | Requirement | User<br>Configurable | Possible<br>Values                           | Description                                                                                                    | Model<br>Correspondence                                      |
|-----------|-----------------|-------------|----------------------|----------------------------------------------|----------------------------------------------------------------------------------------------------|--------------------------------------------------------------|
| Self      | URI<br>String   | Mandatory   | No                   | Free-Form<br>URI Format<br>256 Chars         | Describes the<br>fully qualified<br>URI link for the<br>Collection                                                           | { IETF   RFC3986   URI,<br>IETF   RFC5988   Web<br>Linking } |
| Members   | String<br>Array | Optional    | No                   | Resource<br>Collection<br>(0 - n<br>entries) | The array of<br>Resource<br>Instances<br>(see Instance<br>Resource<br>Attributes Table<br>for Instance<br>Attribute details) |                                                              |

#### **Instance Resource Attributes**

| Attribute | Туре              | Require<br>ment | User<br>Configur<br>able | Possible<br>Values                   | Descrip<br>tion                                         | Model Correspondence                                      |
|-----------|-------------------|-----------------|--------------------------|--------------------------------------|---------------------------------------------------------|-----------------------------------------------------------|
| Self      | URI<br>Strin<br>g | Mandat<br>ory   | No                       | Free-Form<br>URI Format<br>256 Chars | Describ<br>es the<br>fully<br>qualifie<br>d URI<br>link | { IETF   RFC3986   URI, IETF   RFC5988  <br>Web Linking } |

| ID                    | Strin<br>g | Mandat<br>ory | No | Free-Form<br>256 Chars                                                                                                    | The<br>resourc<br>e<br>identifi<br>er that<br>is<br>unique<br>in<br>space<br>and<br>time | { DMTF   CIM   LogicalElement.DeviceID }      |
|-----------------------|------------|---------------|----|----------------------------------------------------------------------------------------------------|------------------------------------------------------------------------------------------|-----------------------------------------------|
| Status.State.N<br>ame | Strin<br>g | Mandat<br>ory | No | "Unknown"<br>"Not<br>available"<br>"Servicing"<br>"Starting"<br>"Stopping"<br>"Stopped"<br>"Aborted"<br>"Dormant"<br>"Completed"<br>"Migrating"<br>"Emigrating"<br>"Immigrating"<br>"Snapshotting<br>"<br>"Shutting<br>down"<br>"In test"<br>"Transitioning<br>" | The<br>current<br>state<br>value of<br>this<br>Resourc<br>e                              | {DMTF   CIM  <br>ManagedSystemElement.State } |
| Status.State.I<br>D   | Num<br>ber | Mandat<br>ory | No | 0<br>1<br>2<br>3<br>4<br>5<br>6<br>7<br>8<br>9<br>10<br>11<br>12<br>13                                                                                                    | The<br>current<br>state<br>value<br>map of<br>this<br>Resourc<br>e                       | {DMTF   CIM  <br>ManagedSystemElement.State } |

|                          |                     |               |     | 14<br>15<br>16                                                                                                    |                                                                                                    |                                                         |
|--------------------------|---------------------|---------------|-----|----------------------------------------------------------------------------------------------------|----------------------------------------------------------------------------------------------------|---------------------------------------------------------|
| Status.Health[<br>].Name | Strin<br>g<br>(1*)  | Mandat<br>ory | No  | "Unknown"<br>"OK"<br>"Degraded/W<br>arning"<br>"Minor<br>failure"<br>"Major<br>failure"<br>"Critical<br>failure"<br>"Critical<br>failure"<br>"Non-<br>recoverable<br>error"<br>"Not<br>installed"<br>"Not<br>available"<br>"No access<br>allowed" | The<br>current<br>health<br>value of<br>this<br>Resourc<br>e.<br>There<br>can be<br>1 or<br>more<br>Name<br>entries.   | {DMTF   CIM  <br>ManagedSystemElement.HealthState }     |
| Status.Health[<br>].ID   | Num<br>ber<br>(1*)  | Mandat<br>ory | Νο  | 0<br>5<br>10<br>15<br>20<br>25<br>30<br>65536<br>65537<br>65538                                                                                                    | The<br>current<br>health<br>value<br>map of<br>this<br>Resourc<br>e.<br>There<br>can be<br>1 or<br>more Id<br>entries. | {DMTF   CIM  <br>ManagedSystemElement.HealthState }     |
| Status.Details[<br>]     | Strin<br>g<br>Array | Optional      | No  | Free-Form<br>Array entry. lf<br>no entry, then<br>"None".                                                                                                    | The<br>current<br>Health<br>Details<br>of the<br>Device                                                                | { DMTF   CIM  <br>ManagedSystemElement.DetailedStatus } |
| AddressOrigin<br>.Name   | Strin<br>g          | Mandat<br>ory | Yes | "UNKNOWN"<br>"OTHER"                                                                                                    | Informa<br>tion<br>value as                                                                                            | { DMTF   CIM  <br>DHCPSettingData.AddressOrigin }       |

|                      |            |               |     | "NOT<br>APPLICABLE"<br>"STATIC"<br>"DHCP" | to<br>where<br>the<br>address<br>is<br>supplie<br>d                                                                                                    |                                                                          |
|----------------------|------------|---------------|-----|-------------------------------------------|----------------------------------------------------------------------------------------------------|--------------------------------------------------------------------------|
| AddressOrigin<br>.ID | Num<br>ber | Mandat<br>ory | Yes | 0<br>1<br>2<br>3<br>4                     | Informa<br>tion<br>value<br>map as<br>to<br>where<br>the<br>address<br>is<br>supplie<br>d                                                                      | { DMTF   CIM  <br>DHCPSettingData.AddressOrigin }                        |
| IPv4Address          | Strin<br>g | Mandat<br>ory | Yes | IPv4 4-Octet<br>pattern +<br>CIDR mask    | The<br>Networ<br>k IP<br>Address<br>for this<br>Device;<br>IPv4<br>type<br>NOTE:<br>0.0.0.0/<br>8 &<br>127.0.0<br>.0/8 are<br>reserve<br>d and<br>rejecte<br>d | {DMTF   CIM  <br>StaticIPAssignmentSettingData.IPv4Addres<br>s }         |
| IPGateway            | Strin<br>g | Optional      | Yes | IPv4 4-Octet<br>pattern                   | The<br>Networ<br>k IP<br>Gatewa<br>y<br>address<br>setting                                                                                                    | { DMTF   CIM  <br>StaticIPAssignmentSettingData.GatewayIP<br>v4Address } |
| MACAddress           | Strin<br>g | Mandat<br>ory | No  | 6-hex digit<br>HW address                 |                                                                                                    |                                                                          |

| NetworkType.<br>Name | Strin<br>g | Mandat<br>ory | Νο  | "LAN"<br>"WLAN"<br>"WAN"<br>"SAN"<br>"VLAN"<br>"Ethernet<br>Network"<br>"IP Network"<br>"IPv4<br>Network"<br>"IPv6<br>Network" | The<br>networ<br>k type<br>value                             | { DMTF   CIM  <br>System.AdminDomain.Network }                                  |
|----------------------|------------|---------------|-----|----------------------------------------------------------------------------------------------------|--------------------------------------------------------------|---------------------------------------------------------------------------------|
| NetworkType.<br>ID   | Num<br>ber | Mandat<br>ory | No  | 0<br>1<br>2<br>3<br>4<br>5<br>6<br>7<br>8                                                                                      | The<br>networ<br>k type<br>value<br>map                      | { DMTF   CIM  <br>System.AdminDomain.Network }                                  |
| MTUBytes             | Num<br>ber | Mandat<br>ory | Yes | Range: 46 -<br>9216 (default:<br>1500)                                                                                         | The<br>current<br>Maxim<br>um<br>Transfe<br>r Bytes<br>value | { DMTF   CIM  <br>System.AdminDomain.Network.NetworkVL<br>AN.TransmissionSize } |

### Open Compute Project • Open Composable API

## EXAMPLES

## **GET Ports Example - Specific Instance Based on the Identifier**

Request

| Method | URI                                                  | Query<br>String | Request<br>Header                                                       | Request<br>Body |
|--------|------------------------------------------------------|-----------------|-------------------------------------------------------------------------|-----------------|
| GET    | /Chassis/Devices/{id}/Adapters/management/Ports/{id} |                 | Authorization<br>(Mandatory)<br>If-None-<br>Match: {etag}<br>(Optional) |                 |

| Precon<br>dition                                    | Respons<br>e Code               | Response<br>Header                                           | Response Body                                                                                                    |
|-----------------------------------------------------|---------------------------------|--------------------------------------------------------------|----------------------------------------------------------------------------------------------------|
| Credent<br>ials<br>invalid<br>or<br>missing         | 401<br>Unauth<br>orized         |                                                              |                                                                                                    |
| Resourc<br>e Id<br>does<br>not<br>exist             | 404 Not<br>Found                |                                                              |                                                                                                    |
| lf-None-<br>Match<br>true                           | 304 Not<br>Modifie<br>d         | ETag:<br>{etag}                                              |                                                                                                    |
| API<br>Busy                                         | 429 Too<br>Many<br>Request<br>s |                                                              |                                                                                                    |
| Success<br>If-None-<br>Match<br>false or<br>missing | 200 OK                          | Content-<br>Type:<br>applicatio<br>n/json<br>ETag:<br>{etag} | <pre>{     "Self":     "http://10.20.30.40/Chassis/Devices/0123456789/Adapters/ma     nagement/Ports/01_0a_f7_95_79_3c/",     "ID": "01_0a_f7_95_79_3c",     "ID": "01_0a_f7_95_79_3c",     "Status": {         "ID": 16,         "ID": 16,         "Name": "In service"         },         "Health": [{             "ID": 5,             "Name": "OK"         }]     },     "AddressOrigin": {         "ID": 4,         "Name": "DHCP"     },     "IPv4Address": "10.20.30.40/22",     "IPGateway": "",     "MACAddress": "01:0a:f7:95:79:3c",     "NetworkType": {</pre> |

## Response

| "ID": 8,<br>"Name": "IPv4 Network"<br>},<br>"MTUButes": 1500 |
|--------------------------------------------------------------|
| "MTUBytes": 1500 }                                           |

## PUT Port Example - Change the MTUBytes of a specific Port

Request

| Method | URI                                            | Query<br>String | Request Header                                                  | Request Body                   |
|--------|------------------------------------------------|-----------------|-----------------------------------------------------------------|--------------------------------|
| PUT    | /Chassis/Devices/{id}/Adapters/{id}/Ports/{id} |                 | Authorization<br>(Mandatory)<br>If-Match: {etag}<br>(Mandatory) | {<br>"MTUBytes"<br>: 5000<br>} |

### Response

| Precon<br>dition                                    | Respons<br>e Code                  | Response<br>Header | Response Body |
|-----------------------------------------------------|------------------------------------|--------------------|---------------|
| Credent<br>ials<br>invalid<br>or<br>missing         | 401<br>Unauth<br>orized            |                    |               |
| Resourc<br>e Id<br>does<br>not<br>exist             | 404 Not<br>Found                   |                    |               |
| Bad/Mi<br>ssing<br>Parame<br>ter in<br>Body         | 400 Bad<br>Request                 |                    |               |
| System<br>could<br>not<br>process<br>the<br>request | 500<br>Internal<br>Server<br>Error |                    |               |
| lf-<br>Match<br>false                               | 412<br>Precond                     |                    |               |

|                                 | ition<br>Failed                         |                                           |                                                                                                    |
|---------------------------------|-----------------------------------------|-------------------------------------------|----------------------------------------------------------------------------------------------------|
| lf-<br>Match<br>missing         | 428<br>Precond<br>ition<br>Require<br>d |                                           |                                                                                                    |
| API<br>Busy                     | 429 Too<br>Many<br>Request<br>s         |                                           |                                                                                                    |
| Success<br>If-<br>Match<br>true | 200 OK                                  | Content-<br>Type:<br>applicatio<br>n/json | <pre>{     "Self":     "http://10.20.30.40/Chassis/Devices/0123456789/Adapters/ma     nagement/Ports/01_0a_f7_95_79_3c/",     "ID": "01_0a_f7_95_79_3c",     "Status": {         "ID": 16,         "Name": "In service"         },         "Health": [{             "ID": 5,             "Name": "OK"         }]     },     "AddressOrigin": {         "ID": 4,         "Name": "DHCP"     },     "IPv4Address": "10.20.30.40/22",     "IPGateway": "",     "MACAddress": "01:0a:f7:95:79:3c",     "NetworkType": {         "ID": 8,         "Name": "IPv4 Network"     },     "MTUBytes": 5000 }</pre> |

## 9.11.4 Power Supplies

## Description

The Device-level methods and attributes return information about the Power Supply(ies) and do certain operations.

#### **Allowable Methods**

| URI                                       | Allowable Methods       |
|-------------------------------------------|-------------------------|
| /Chassis/Devices/{id}/PowerSupplies/      | GET, HEAD, OPTIONS      |
| /Chassis/Devices/{id}/PowerSupplies/{id}/ | GET, PUT, HEAD, OPTIONS |

#### GET /Chassis/Devices/{id}/PowerSupplies - Retrieve all Power Supplies

| URI:                | /Chassis/Devices/{id}/PowerSupplies/                                                     | Description                                                                                                    |
|---------------------|------------------------------------------------------------------------------------------|----------------------------------------------------------------------------------------------------|
| Method              | GET                                                                                      | Returns the Collection of Power Supplies                                                                                                    |
| Request<br>Header   | Authorization (Mandatory)<br>If-None-Match (Optional)                                    | The request requires either Basic or Digest<br>authorization<br>The request is conditionally processed only if<br>the current ETag for the resource does not<br>match the ETag passed in this header                                                                                                    |
| Query<br>Parameters |                                                                                          |                                                                                                    |
| Response            | 200 OK<br>304 Not Modified<br>401 Unauthorized<br>404 Not Found<br>429 Too Many Requests | OK & List of Power Supplies + ETag Header<br>If-None-Match Etag value matched,<br>therefore no Response Body will be returned<br>Unauthorized; credential entry failed or<br>missing<br>Resource Collection does not exist; this IP<br>Address is running an HTTP service, but does<br>not recognize this resource<br>Indicates API service is Busy, client should try<br>again later |

# **GET /Chassis/Devices/{id}/PowerSupplies/{id}/** - Retrieve a specific Power Supply

| URI:              | /Chassis/Devices/{id}/PowerSupplies/{id}/             | Description                                                                                                    |
|-------------------|-------------------------------------------------------|----------------------------------------------------------------------------------------------------|
| Method            | GET                                                   | Returns the information regarding a specific Power Supply based on the {id} in the URI address string                                               |
| Request<br>Header | Authorization (Mandatory)<br>If-None-Match (Optional) | The request requires either Basic or<br>Digest authorization<br>The request is conditionally processed<br>only if the current ETag for the resource |

|                     |                                                                                          | does not match the ETag passed in this header                                                                                                    |
|---------------------|------------------------------------------------------------------------------------------|----------------------------------------------------------------------------------------------------|
| Query<br>Parameters |                                                                                          |                                                                                                    |
| Response            | 200 OK<br>304 Not Modified<br>401 Unauthorized<br>404 Not Found<br>429 Too Many Requests | OK & Power Supply information in the<br>response body + ETag Header<br>If-None-Match Etag value matched,<br>therefore no Response Body will be<br>returned<br>Unauthorized; credential entry failed or<br>missing<br>Resource does not exist; this IP Address<br>is running an HTTP service, but does not<br>recognize this resource<br>Indicates API service is Busy, client<br>should try again later |

# **PUT /Chassis/Devices/{id}/PowerSupplies/{id}/** - Modify specific Power Supply attributes

| URI:                | /Chassis/Devices/{id}/PowerSupplies/{id}/                                                                              | Description                                                                                                    |
|---------------------|----------------------------------------------------------------------------------------------------|----------------------------------------------------------------------------------------------------|
| Method              | PUT                                                                                                    | Modify an attribute or execute an operation for this Power Supply                                                                                                    |
| Request<br>Header   | Authorization (Mandatory)<br>If-Match (Mandatory)                                                                      | The request requires either Basic or<br>Digest authorization<br>The request is conditionally processed<br>only if the current ETag for the resource<br>matches the ETag passed in this header |
| Query<br>Parameters |                                                                                                    |                                                                                                    |
| Request<br>Body     | {<br>"IndicatorLED": {<br>"ID" : 4   2<br>}<br>}                                                                       | JSON BODY START<br>Toggles the Indicator LED on the Device;<br>default "Off = 4"; "Lit = 2"<br>JSON BODY END                                                                                  |
| Response            | 200 OK<br>400 Bad Request<br>401 Unauthorized<br>404 Not Found<br>412 Precondition Failed<br>428 Precondition Required | OK & Power Supply information in the<br>response body + ETag Header<br>Bad Request (typically a faulty<br>parameter)<br>Unauthorized; credential entry failed or<br>missing                   |

| 429 Too Many Requests | The Resource doesn't exist<br>Indicates the "If-Match" Etag check<br>failed<br>Indicates the need for an "If-Match"<br>conditional with an Etag value in the<br>Request Header<br>Indicates API service is Busy, client<br>should try again later |
|-----------------------|----------------------------------------------------------------------------------------------------|
|-----------------------|----------------------------------------------------------------------------------------------------|

# **HEAD /Chassis/Devices/{id}/PowerSupplies/** - Ping the Collection of Power Supplies

| URI:                | /Chassis/Devices/{id}/PowerSupplies/                                 | Description                                                                                                    |  |  |
|---------------------|----------------------------------------------------------------------|----------------------------------------------------------------------------------------------------|--|--|
| Method HEAD         |                                                                      | Pings this Power Supply Collection                                                                                                    |  |  |
| Request<br>Header   | Authorization (Mandatory)                                            | The request requires either Basic or Digest authorization                                                                                                    |  |  |
| Query<br>Parameters |                                                                      |                                                                                                    |  |  |
| Response            | 200 OK<br>401 Unauthorized<br>404 Not Found<br>429 Too Many Requests | OK with no response body<br>Unauthorized; credential entry failed or<br>missing<br>Resource Collection does not exist; this IP<br>Address is running an HTTP service, but does<br>not recognize this resource<br>Indicates API service is Busy, client should<br>try again later |  |  |

### HEAD /Chassis/Devices/{id}/PowerSupplies/{id}/ - Ping a specific Power Supply

| URI:                | /Chassis/Devices/{id}/PowerSupplies/{id}/                            | Description                                                                                                    |  |
|---------------------|----------------------------------------------------------------------|----------------------------------------------------------------------------------------------------|--|
| Method              | HEAD                                                                 | Pings this Power Supply                                                                                                    |  |
| Request<br>Header   | Authorization (Mandatory)                                            | The request requires either Basic or<br>Digest authorization                                                                                                    |  |
| Query<br>Parameters |                                                                      |                                                                                                    |  |
| Response            | 200 OK<br>401 Unauthorized<br>404 Not Found<br>429 Too Many Requests | OK with no response body<br>Unauthorized; credential entry failed or<br>missing<br>Resource does not exist; this IP Address<br>is running an HTTP service, but does not<br>recognize this resource |  |

| Indicates API service is Busy, client<br>should try again later | lient |
|-----------------------------------------------------------------|-------|
|-----------------------------------------------------------------|-------|

# **OPTIONS /Chassis/Devices/{id}/PowerSupplies/**- Determine Allowable Methods for a Collection of Power Supplies

| URI:                | /Chassis/Devices/{id}/PowerSupplies/                                                       | Description                                                                                                    |  |  |
|---------------------|--------------------------------------------------------------------------------------------|----------------------------------------------------------------------------------------------------|--|--|
| Method OPTIONS      |                                                                                            | Get the allowable HTTP Methods list for this resource                                                                                                    |  |  |
| Request<br>Header   | (None)<br>Documentation (Optional)<br>Documentation (Optional)<br>If-None-Match (Optional) | Returns the full resource schema as Content-<br>Type application/json<br>Info - Returns documentation information in<br>the form of plain text<br>Schema - Returns the schema information in<br>"pretty" JSON text as plain text<br>Etag - The request is conditionally processed<br>only if the current ETag for the resource does<br>not match the ETag passed in this header                       |  |  |
| Query<br>Parameters |                                                                                            |                                                                                                    |  |  |
| Response            | 200 OK<br>304 Not Modified<br>404 Not Found<br>429 Too Many Requests                       | OK & the "Allow" list of methods in the<br>response header. The response body<br>provides the JSON Schema for this resource<br>If-None-Match Etag value matched,<br>therefore no Response Body will be returned<br>Resource does not exist; this IP Address is<br>running an HTTP service, but does not<br>recognize this resource<br>Indicates API service is Busy, client should try<br>again later |  |  |

# **OPTIONS /Chassis/Devices/{id}/PowerSupplies/{id}/** - Determine Allowable Methods for a specific Power Supply

| URI:              | /Chassis/Devices/{id}/PowerSupplies/{id}/                                                  | Description                                                                                                    |  |  |
|-------------------|--------------------------------------------------------------------------------------------|----------------------------------------------------------------------------------------------------|--|--|
| Method            | OPTIONS                                                                                    | Get the allowable HTTP Methods list for this resource                                                                                         |  |  |
| Request<br>Header | (None)<br>Documentation (Optional)<br>Documentation (Optional)<br>If-None-Match (Optional) | Returns the full resource schema as<br>Content-Type application/json<br>Info - Returns documentation<br>information in the form of plain text |  |  |

|                     |                                                                      | Schema - Returns the schema<br>information in "pretty" JSON text as<br>plain text<br>Etag - The request is conditionally<br>processed only if the current ETag for<br>the resource does not match the ETag<br>passed in this header                                                                                                    |  |  |  |
|---------------------|----------------------------------------------------------------------|----------------------------------------------------------------------------------------------------|--|--|--|
| Query<br>Parameters |                                                                      |                                                                                                    |  |  |  |
| Response            | 200 OK<br>304 Not Modified<br>404 Not Found<br>429 Too Many Requests | OK & the "Allow" list of methods in the<br>response header. The response body<br>provides the JSON Schema for this<br>resource<br>If-None-Match Etag value matched,<br>therefore no Response Body will be<br>returned<br>Resource does not exist; this IP Address<br>is running an HTTP service, but does not<br>recognize this resource<br>Indicates API service is Busy, client<br>should try again later |  |  |  |

## Methods Not Allowed on /Chassis/Devices/{id}/PowerSupplies/ Collection

| URI:                | /Chassis/Devices/         | Description                                                                                 |
|---------------------|---------------------------|---------------------------------------------------------------------------------------------|
| Method              | POST, PUT, DELETE         | Methods that are not allowed                                                                |
| Request Header      |                           |                                                                                             |
| Query<br>Parameters |                           |                                                                                             |
| Response            | 405 Method Not<br>Allowed | Method not allowed for this Resource; returns "Allow"<br>header with allowable methods list |

## Methods Not Allowed on /Chassis/Devices/{id}/PowerSupplies/{id}/ Instance

| URI:                | /Chassis/Devices/{id}/ | Description                  |
|---------------------|------------------------|------------------------------|
| Method              | POST, DELETE           | Methods that are not allowed |
| Request Header      |                        |                              |
| Query<br>Parameters |                        |                              |

| Response 405 Meth<br>Allowed |  | 405 Method Not | Method not allowed for this Resource; returns "Allow" |
|------------------------------|--|----------------|-------------------------------------------------------|
|                              |  | Allowed        | header with allowable methods list                    |

#### **Collection Resource Attributes**

| Attribute | Туре            | Requirement | User<br>Configurable | Possible<br>Values                           | Description                                                                                                    | Model<br>Correspondence                                      |
|-----------|-----------------|-------------|----------------------|----------------------------------------------|----------------------------------------------------------------------------------------------------|--------------------------------------------------------------|
| Self      | URI<br>String   | Mandatory   | No                   | Free-Form<br>URI Format<br>256 Chars         | Describes the<br>fully qualified<br>URI link for the<br>Collection                                                           | { IETF   RFC3986   URI,<br>IETF   RFC5988   Web<br>Linking } |
| Members   | String<br>Array | Mandatory   | No                   | Resource<br>Collection<br>(0 - n<br>entries) | The array of<br>Resource<br>Instances<br>(see Instance<br>Resource<br>Attributes Table<br>for Instance<br>Attribute details) |                                                              |

## Instance Resource Attributes

| Attribute             | Туре          | Require<br>ment | User<br>Configur<br>able | Possible<br>Values                   | Descrip<br>tion                                                                    | Model Correspondence                                      |
|-----------------------|---------------|-----------------|--------------------------|--------------------------------------|------------------------------------------------------------------------------------|-----------------------------------------------------------|
| Self                  | URI<br>String | Mandato<br>ry   | No                       | Free-Form URI<br>Format 256<br>Chars | Describ<br>es the<br>fully<br>qualifie<br>d URI<br>link                            | { IETF   RFC3986   URI, IETF  <br>RFC5988   Web Linking } |
| ID                    | String        | Mandato<br>ry   | No                       | Free-Form 256<br>Chars               | The<br>resourc<br>e<br>identifie<br>r that is<br>unique<br>in space<br>and<br>time | { DMTF   CIM  <br>LogicalElement.DeviceID }               |
| IndicatorLED.Nam<br>e | String        | Mandato<br>ry   | No                       | "Off"<br>"Lit"                       | The<br>current<br>state<br>value of                                                | { DMTF   CIM  <br>IndicatorLED.ActivationState }          |

|                   |            |               |     |                                                                                                    | the<br>Indicato<br>r LED<br>for this<br>Resourc<br>e                                               |                                                  |
|-------------------|------------|---------------|-----|----------------------------------------------------------------------------------------------------|----------------------------------------------------------------------------------------------------|--------------------------------------------------|
| IndicatorLED.ID   | Num<br>ber | Mandato<br>ry | Yes | 4<br>2                                                                                                    | The<br>current<br>state<br>value<br>map of<br>the<br>Indicato<br>r LED<br>for this<br>Resourc<br>e | { DMTF   CIM  <br>IndicatorLED.ActivationState } |
| Status.State.Name | String     | Mandato<br>ry | No  | "Unknown"<br>"Not available"<br>"Servicing"<br>"Starting"<br>"Stopping"<br>"Stopped"<br>"Aborted"<br>"Dormant"<br>"Completed"<br>"Migrating"<br>"Emigrating"<br>"Immigrating"<br>"Snapshotting"<br>"Shutting<br>down"<br>"In test"<br>"Transitioning"<br>"In service" | The<br>current<br>state<br>value of<br>this<br>Resourc<br>e                                        | {DMTF   CIM  <br>ManagedSystemElement.State }    |
| Status.State.ID   | Num<br>ber | Mandato<br>ry | No  | 0<br>1<br>2<br>3<br>4<br>5<br>6<br>7<br>8<br>9                                                                                                    | The<br>current<br>state<br>value<br>map of<br>this<br>Resourc<br>e                                 | { DMTF   CIM  <br>ManagedSystemElement.State }   |

|                          |                    |               |    | 10<br>11<br>12<br>13<br>14<br>15<br>16                                                                                                    |                                                                                                    |                                                                   |
|--------------------------|--------------------|---------------|----|----------------------------------------------------------------------------------------------------|----------------------------------------------------------------------------------------------------|-------------------------------------------------------------------|
| Status.Health[].Na<br>me | String<br>(1*)     | Mandato<br>ry | No | "Unknown"<br>"OK"<br>"Degraded/Wa<br>rning"<br>"Minor failure"<br>"Major failure"<br>"Critical<br>failure"<br>"Non-<br>recoverable<br>error"<br>"Not installed"<br>"Not available"<br>"No access<br>allowed" | The<br>current<br>health<br>value of<br>this<br>Resourc<br>e. There<br>can be 1<br>or more<br>Name<br>entries.      | { DMTF   CIM  <br>ManagedSystemElement.HealthSt<br>ate }          |
| Status.Health[].ID       | Num<br>ber<br>(1*) | Mandato<br>ry | No | 0<br>5<br>10<br>15<br>20<br>25<br>30<br>65536<br>65537<br>65538                                                                                                    | The<br>current<br>health<br>value<br>map of<br>this<br>Resourc<br>e. There<br>can be 1<br>or more<br>Id<br>entries. | { DMTF   CIM  <br>ManagedSystemElement.HealthSt<br>ate }          |
| Status.Details[]         | String<br>Array    | Optional      | No | Free-Form 32<br>Characters per<br>Array entry. If<br>no entry, then<br>"None".                                                                                                    | The<br>current<br>Health<br>Details<br>of the<br>Power<br>Supply                                                    | { DMTF   CIM  <br>ManagedSystemElement.Detailed<br>Status }       |
| RemovalCondition<br>s.ID | Num<br>ber         | Mandato<br>ry | No | 0<br>2<br>3                                                                                                    | The<br>value<br>map of                                                                                              | { DMTF   CIM  <br>ManagedElement.ReplacementFR<br>U.Description } |

|                            |        |               |    | 4                                                                                               | the<br>removal<br>conditio<br>ns for<br>this FRU                    |                                                                   |
|----------------------------|--------|---------------|----|-------------------------------------------------------------------------------------------------|---------------------------------------------------------------------|-------------------------------------------------------------------|
| RemovalCondition<br>s.Name | String | Mandato<br>ry | No | "Unknown"<br>"Not<br>Applicable"<br>"Removable<br>when off"<br>"Removable<br>when on or<br>off" | The<br>value of<br>the<br>removal<br>conditio<br>ns for<br>this FRU | { DMTF   CIM  <br>ManagedElement.ReplacementFR<br>U.Description } |

## EXAMPLES

# GET Power Supply Example - Specific Instance Based on the Identifier

### Request

| Method | URI                                      | Query<br>String | Request Header                                                      | Request<br>Body |
|--------|------------------------------------------|-----------------|---------------------------------------------------------------------|-----------------|
| GET    | /Chassis/Devices/{id}/PowerSupplies/{id} |                 | Authorization<br>(Mandatory)<br>If-None-Match: {etag}<br>(Optional) |                 |

#### Response

| Precondi<br>tion                         | Respons<br>e Code       | Response<br>Header | Response Body |
|------------------------------------------|-------------------------|--------------------|---------------|
| Credenti<br>als<br>invalid or<br>missing | 401<br>Unauthor<br>ized |                    |               |
| Resource<br>Id does<br>not exist         | 404 Not<br>Found        |                    |               |
| lf-None-<br>Match<br>true                | 304 Not<br>Modified     | ETag:<br>{etag}    |               |

| API Busy                                            | 429 Too<br>Many<br>Requests |                                                              |                                                                                                    |
|-----------------------------------------------------|-----------------------------|--------------------------------------------------------------|----------------------------------------------------------------------------------------------------|
| Success<br>If-None-<br>Match<br>false or<br>missing | 200 OK                      | Content-<br>Type:<br>application<br>/json<br>ETag:<br>{etag} | <pre>{     "Self":     "http://10.20.30.40/Chassis/Devices/bmc090007/PowerSup     plies/POWER_SUPPLY_A/",     "ID": "POWER_SUPPLY_A",     "IndicatorLED": {         "ID": 4,         "Name": "Off"     },     "Status": {         "Status": {             "Status": {              "ID": 0,              "Name": "Unknown"         },         "Health": [{              "ID": 5,              "Name": "OK"         }],         "Details": ["None"]     },     "RemovalConditions": {         "ID": 4,         "Name": "Removable when on or off"      } }</pre> |

### 9.11.5 Fans

#### Description

The Device-level methods and attributes return information about the Fan(s) and do certain operations.

#### **Allowable Methods**

| URI                              | Allowable Methods       |
|----------------------------------|-------------------------|
| /Chassis/Devices/{id}/Fans/      | GET, HEAD, OPTIONS      |
| /Chassis/Devices/{id}/Fans/{id}/ | GET, PUT, HEAD, OPTIONS |

### GET /Chassis/Devices/{id}/Fans- Retrieve all Fans

| URI: | /Chassis/Devices/{id}/Fans/ | Description |
|------|-----------------------------|-------------|
|      |                             |             |

| Method              | GET                                                                                      | Returns the Collection of Fans                                                                                                    |
|---------------------|------------------------------------------------------------------------------------------|----------------------------------------------------------------------------------------------------|
| Request<br>Header   | Authorization (Mandatory)<br>If-None-Match (Optional)                                    | The request requires either Basic or Digest<br>authorization<br>The request is conditionally processed only if the<br>current ETag for the resource does not match the ETag<br>passed in this header                                                                                                    |
| Query<br>Parameters |                                                                                          |                                                                                                    |
| Response            | 200 OK<br>304 Not Modified<br>401 Unauthorized<br>404 Not Found<br>429 Too Many Requests | OK & List of Fans + ETag Header<br>If-None-Match Etag value matched, therefore no<br>Response Body will be returned<br>Unauthorized; credential entry failed or missing<br>Resource Collection does not exist; this IP Address is<br>running an HTTP service, but does not recognize this<br>resource<br>Indicates API service is Busy, client should try again<br>later |

## GET /Chassis/Devices/{id}/Fans/{id}/ - Retrieve a specific Fan

| URI:                | /Chassis/Devices/{id}/Fans/{id}/                                                         | Description                                                                                                    |
|---------------------|------------------------------------------------------------------------------------------|----------------------------------------------------------------------------------------------------|
| Method              | GET                                                                                      | Returns the information regarding a specific Fan based on the {id} in the URI address string                                                                                                    |
| Request<br>Header   | Authorization (Mandatory)<br>If-None-Match (Optional)                                    | The request requires either Basic or Digest<br>authorization<br>The request is conditionally processed only if the<br>current ETag for the resource does not match the<br>ETag passed in this header                                                                                                    |
| Query<br>Parameters |                                                                                          |                                                                                                    |
| Response            | 200 OK<br>304 Not Modified<br>401 Unauthorized<br>404 Not Found<br>429 Too Many Requests | OK & Fan information in the response body + ETag<br>Header<br>If-None-Match Etag value matched, therefore no<br>Response Body will be returned<br>Unauthorized; credential entry failed or missing<br>Resource does not exist; this IP Address is running<br>an HTTP service, but does not recognize this<br>resource<br>Indicates API service is Busy, client should try<br>again later |

PUT /Chassis/Devices/{id}/Fans/{id}/ - Modify specific Fan attributes

| URI:                | /Chassis/Devices/{id}/Fans/{id}/                                                                                                    | Description                                                                                                    |
|---------------------|----------------------------------------------------------------------------------------------------|----------------------------------------------------------------------------------------------------|
| Method              | PUT                                                                                                    | Modify an attribute or execute an operation for this Fan                                                                                                    |
| Request<br>Header   | Authorization (Mandatory)<br>If-Match (Mandatory)                                                                                                    | The request requires either Basic or Digest<br>authorization<br>The request is conditionally processed only if the<br>current ETag for the resource matches the ETag<br>passed in this header                                                                                                    |
| Query<br>Parameters |                                                                                                    |                                                                                                    |
| Request Body        | {<br>"IndicatorLED": {<br>"ID" : 4   2<br>}<br>}                                                                                                    | JSON BODY START<br>Toggles the Indicator LED on the Device; default<br>"Off = 4"; "Lit = 2"<br>JSON BODY END                                                                                                    |
| Response            | 200 OK<br>400 Bad Request<br>401 Unauthorized<br>404 Not Found<br>412 Precondition Failed<br>428 Precondition Required<br>429 Too Many Requests<br>500 Internal Server Error | OK & Fan information in the response body + ETag<br>Header<br>Bad Request (typically a faulty parameter)<br>Unauthorized; credential entry failed or missing<br>The Resource doesn't exist<br>Indicates the "If-Match" Etag check failed<br>Indicates the need for an "If-Match" conditional<br>with an Etag value in the Request Header<br>Indicates API service is Busy, client should try<br>again later<br>System could not process the request |

## HEAD /Chassis/Devices/{id}/Fans/ - Ping the Collection of Fans

| URI:                | /Chassis/Devices/{id}/Fans/                                          | Description                                                                                                    |
|---------------------|----------------------------------------------------------------------|----------------------------------------------------------------------------------------------------|
| Method              | HEAD                                                                 | Pings this Fan Collection                                                                                                    |
| Request<br>Header   | Authorization (Mandatory)                                            | The request requires either Basic or Digest authorization                                                                                                    |
| Query<br>Parameters |                                                                      |                                                                                                    |
| Response            | 200 OK<br>401 Unauthorized<br>404 Not Found<br>429 Too Many Requests | OK with no response body<br>Unauthorized; credential entry failed or missing<br>Resource Collection does not exist; this IP Address is<br>running an HTTP service, but does not recognize this<br>resource |

|  | Indicates API service is Busy, client should try again |
|--|--------------------------------------------------------|
|  | later                                                  |

## HEAD /Chassis/Devices/{id}/Fans/{id}/ - Ping a specific Fan

| URI:                                   | /Chassis/Devices/{id}/Fans/{id}/                                     | Description                                                                                                    |  |  |
|----------------------------------------|----------------------------------------------------------------------|----------------------------------------------------------------------------------------------------|--|--|
| Method HEAD                            |                                                                      | Pings this Fan                                                                                                    |  |  |
| RequestAuthorization (Mandatory)Header |                                                                      | The request requires either Basic or Digest authorization                                                                                                    |  |  |
| Query<br>Parameters                    |                                                                      |                                                                                                    |  |  |
| Response                               | 200 OK<br>401 Unauthorized<br>404 Not Found<br>429 Too Many Requests | OK with no response body<br>Unauthorized; credential entry failed or missing<br>Resource does not exist; this IP Address is<br>running an HTTP service, but does not recognize<br>this resource<br>Indicates API service is Busy, client should try<br>again later |  |  |

# **OPTIONS /Chassis/Devices/{id}/Fans/**- Determine Allowable Methods for a Collection of Fans

| URI:                                                             | /Chassis/Devices/{id}/Fans/                                                                | Description                                                                                                    |  |  |  |
|------------------------------------------------------------------|--------------------------------------------------------------------------------------------|----------------------------------------------------------------------------------------------------|--|--|--|
| Method                                                           | OPTIONS                                                                                    | Get the allowable HTTP Methods list for this resource                                                                                                    |  |  |  |
| Request<br>Header                                                | (None)<br>Documentation (Optional)<br>Documentation (Optional)<br>If-None-Match (Optional) | Returns the full resource schema as Content-Type<br>application/json<br>Info - Returns documentation information in the form<br>of plain text<br>Schema - Returns the schema information in "pretty"<br>JSON text as plain text<br>Etag - The request is conditionally processed only if the<br>current ETag for the resource does not match the ETag<br>passed in this header |  |  |  |
| Query<br>Parameters                                              |                                                                                            |                                                                                                    |  |  |  |
| Response200 OK304 Not Modified404 Not Found429 Too Many Requests |                                                                                            | OK & the "Allow" list of methods in the response<br>header. The response body provides the JSON Schema<br>for this resource<br>If-None-Match Etag value matched, therefore no<br>Response Body will be returned                                                                                                    |  |  |  |

|  | Resource does not exist; this IP Address is running an<br>HTTP service, but does not recognize this resource<br>Indicates API service is Busy, client should try again<br>later |
|--|----------------------------------------------------------------------------------------------------|
|--|----------------------------------------------------------------------------------------------------|

# **OPTIONS /Chassis/Devices/{id}/Fans/{id}/** - Determine Allowable Methods for a specific Fan

| URI: /Chassis/Devices/{id}/Fans/{id}/ |                                                                                            | Description                                                                                                    |  |  |
|---------------------------------------|--------------------------------------------------------------------------------------------|----------------------------------------------------------------------------------------------------|--|--|
| Method                                | OPTIONS                                                                                    | Get the allowable HTTP Methods list for this resource                                                                                                    |  |  |
| Request<br>Header                     | (None)<br>Documentation (Optional)<br>Documentation (Optional)<br>If-None-Match (Optional) | Returns the full resource schema as Content-Type<br>application/json<br>Info - Returns documentation information in the<br>form of plain text<br>Schema - Returns the schema information in<br>"pretty" JSON text as plain text<br>Etag - The request is conditionally processed only<br>if the current ETag for the resource does not<br>match the ETag passed in this header                        |  |  |
| Query<br>Parameters                   |                                                                                            |                                                                                                    |  |  |
| Response                              | 200 OK<br>304 Not Modified<br>404 Not Found<br>429 Too Many Requests                       | OK & the "Allow" list of methods in the response<br>header. The response body provides the JSON<br>Schema for this resource<br>If-None-Match Etag value matched, therefore no<br>Response Body will be returned<br>Resource does not exist; this IP Address is running<br>an HTTP service, but does not recognize this<br>resource<br>Indicates API service is Busy, client should try<br>again later |  |  |

### Methods Not Allowed on /Chassis/Devices/{id}/Fans/ Collection

| URI:                     | /Chassis/Devices/{id}/Fans/ | Description                  |  |  |
|--------------------------|-----------------------------|------------------------------|--|--|
| Method POST, PUT, DELETE |                             | Methods that are not allowed |  |  |
| Request<br>Header        |                             |                              |  |  |
| Query<br>Parameters      |                             |                              |  |  |

| Response | 405 Method Not Allowed | Method not allowed for this Resource; returns |
|----------|------------------------|-----------------------------------------------|
|          |                        | "Allow" header with allowable methods list    |

### Methods Not Allowed on /Chassis/Devices/{id}/Fans/{id}/ Instance

| URI:                | /Chassis/Devices/{id}/Fans/{id}/ | Description                                                                                 |  |  |
|---------------------|----------------------------------|---------------------------------------------------------------------------------------------|--|--|
| Method POST, DELETE |                                  | Methods that are not allowed                                                                |  |  |
| Request<br>Header   |                                  |                                                                                             |  |  |
| Query<br>Parameters |                                  |                                                                                             |  |  |
| Response            | 405 Method Not Allowed           | Method not allowed for this Resource; returns<br>"Allow" header with allowable methods list |  |  |

#### **Collection Resource Attributes**

| Attribute | Туре            | Requirement | User<br>Configurable | Possible<br>Values                           | Description                                                                                                    | Model<br>Correspondence                                      |
|-----------|-----------------|-------------|----------------------|----------------------------------------------|----------------------------------------------------------------------------------------------------|--------------------------------------------------------------|
| Self      | URI<br>String   | Mandatory   | No                   | Free-Form<br>URI Format<br>256 Chars         | Describes the<br>fully qualified<br>URI link for the<br>Collection                                                           | { IETF   RFC3986   URI,<br>IETF   RFC5988   Web<br>Linking } |
| Members   | String<br>Array | Mandatory   | No                   | Resource<br>Collection<br>(0 - n<br>entries) | The array of<br>Resource<br>Instances<br>(see Instance<br>Resource<br>Attributes Table<br>for Instance<br>Attribute details) |                                                              |

#### **Instance Resource Attributes**

| Attribute | Туре          | Require<br>ment | User<br>Configur<br>able | Possible<br>Values                   | Descrip<br>tion                                         | Model Correspondence                                      |
|-----------|---------------|-----------------|--------------------------|--------------------------------------|---------------------------------------------------------|-----------------------------------------------------------|
| Self      | URI<br>String | Mandato<br>ry   | No                       | Free-Form URI<br>Format 256<br>Chars | Describ<br>es the<br>fully<br>qualifie<br>d URI<br>link | { IETF   RFC3986   URI, IETF  <br>RFC5988   Web Linking } |

| ID                    | String     | Mandato<br>ry | Νο  | Free-Form 256<br>Chars                                                                                                    | The<br>resourc<br>e<br>identifie<br>r that is<br>unique<br>in space<br>and<br>time                 | { DMTF   CIM  <br>LogicalElement.DeviceID }      |
|-----------------------|------------|---------------|-----|----------------------------------------------------------------------------------------------------|----------------------------------------------------------------------------------------------------|--------------------------------------------------|
| IndicatorLED.Nam<br>e | String     | Mandato<br>ry | No  | "Off"<br>"Lit"                                                                                                    | The<br>current<br>state<br>value of<br>the<br>Indicato<br>r LED<br>for this<br>Resourc<br>e        | { DMTF   CIM  <br>IndicatorLED.ActivationState } |
| IndicatorLED.ID       | Num<br>ber | Mandato<br>ry | Yes | 4<br>2                                                                                                    | The<br>current<br>state<br>value<br>map of<br>the<br>Indicato<br>r LED<br>for this<br>Resourc<br>e | { DMTF   CIM  <br>IndicatorLED.ActivationState } |
| Status.State.Name     | String     | Mandato<br>ry | Νο  | "Unknown"<br>"Not available"<br>"Servicing"<br>"Starting"<br>"Stopping"<br>"Stopped"<br>"Aborted"<br>"Dormant"<br>"Completed"<br>"Migrating"<br>"Emigrating"<br>"Immigrating"<br>"Snapshotting"<br>"Shutting<br>down" | The<br>current<br>state<br>value of<br>this<br>Resourc<br>e                                        | { DMTF   CIM  <br>ManagedSystemElement.State }   |

|                          |                    |               |    | "In test"<br>"Transitioning"<br>"In service"                                                                                                    |                                                                                                    |                                                          |
|--------------------------|--------------------|---------------|----|----------------------------------------------------------------------------------------------------|----------------------------------------------------------------------------------------------------|----------------------------------------------------------|
| Status.State.ID          | Num<br>ber         | Mandato<br>ry | No | 0<br>1<br>2<br>3<br>4<br>5<br>6<br>7<br>8<br>9<br>10<br>11<br>12<br>13<br>14<br>15<br>16                                                                                                    | The<br>current<br>state<br>value<br>map of<br>this<br>Resourc<br>e                                             | {DMTF   CIM  <br>ManagedSystemElement.State }            |
| Status.Health[].Na<br>me | String<br>(1*)     | Mandato<br>ry | Νο | "Unknown"<br>"OK"<br>"Degraded/Wa<br>rning"<br>"Minor failure"<br>"Major failure"<br>"Critical<br>failure"<br>"Non-<br>recoverable<br>error"<br>"Not installed"<br>"Not available"<br>"No access<br>allowed" | The<br>current<br>health<br>value of<br>this<br>Resourc<br>e. There<br>can be 1<br>or more<br>Name<br>entries. | {DMTF   CIM  <br>ManagedSystemElement.HealthSt<br>ate }  |
| Status.Health[].ID       | Num<br>ber<br>(1*) | Mandato<br>ry | No | 0<br>5<br>10<br>15<br>20<br>25<br>30<br>65536<br>65537<br>65538                                                                                                    | The<br>current<br>health<br>value<br>map of<br>this<br>Resourc<br>e. There<br>can be 1<br>or more              | { DMTF   CIM  <br>ManagedSystemElement.HealthSt<br>ate } |

|                  |                 |               |    |                                                                                | ld<br>entries.                                                    |                                                             |
|------------------|-----------------|---------------|----|--------------------------------------------------------------------------------|-------------------------------------------------------------------|-------------------------------------------------------------|
| Status.Details[] | String<br>Array | Optional      | No | Free-Form 32<br>Characters per<br>Array entry. If<br>no entry, then<br>"None". | The<br>current<br>Health<br>Details<br>of the<br>Fan              | { DMTF   CIM  <br>ManagedSystemElement.Detailed<br>Status } |
| CurrentSpeed     | Num<br>ber      | Mandato<br>ry | No | 0 - n                                                                          | The<br>current<br>speed<br>of the<br>fan in<br>RPM                |                                                             |
| BaseUnits.Name   | String          | Mandato<br>ry | Νο | "RPM"                                                                          | The<br>base<br>units<br>value<br>for the<br>speed<br>value        |                                                             |
| BaseUnits.ID     | Num<br>ber      | Mandato<br>ry | Νο | 19                                                                             | The<br>base<br>units<br>value<br>map for<br>the<br>speed<br>value |                                                             |
| RateUnits.Name   | String          | Mandato<br>ry | No | "None"                                                                         | The rate<br>units<br>value<br>for the<br>fan                      |                                                             |
| RateUnits.ID     | Num<br>ber      | Mandato<br>ry | No | 0                                                                              | The rate<br>units<br>value<br>map for<br>the fan                  |                                                             |
| UnitModifier     | Num<br>ber      | Mandato<br>ry | No | 0                                                                              | The unit<br>modifie<br>r for the                                  |                                                             |

|                            |            |               |    |                                                                                                 | fan<br>speed                                                               |                                                                   |
|----------------------------|------------|---------------|----|-------------------------------------------------------------------------------------------------|----------------------------------------------------------------------------|-------------------------------------------------------------------|
| RemovalCondition<br>s.ID   | Num<br>ber | Mandato<br>ry | No | 0<br>2<br>3<br>4                                                                                | The<br>value<br>map of<br>the<br>removal<br>conditio<br>ns for<br>this FRU | { DMTF   CIM  <br>ManagedElement.ReplacementFR<br>U.Description } |
| RemovalCondition<br>s.Name | String     | Mandato<br>ry | No | "Unknown"<br>"Not<br>Applicable"<br>"Removable<br>when off"<br>"Removable<br>when on or<br>off" | The<br>value of<br>the<br>removal<br>conditio<br>ns for<br>this FRU        | { DMTF   CIM  <br>ManagedElement.ReplacementFR<br>U.Description } |

# EXAMPLES

# **GET Fan Example - Specific Instance Based on the Identifier**

Request

| Method | URI                             | Query<br>String | Request Header                                                   | Request<br>Body |
|--------|---------------------------------|-----------------|------------------------------------------------------------------|-----------------|
| GET    | /Chassis/Devices/{id}/Fans/{id} |                 | Authorization (Mandatory)<br>If-None-Match: {etag}<br>(Optional) |                 |

## Response

| Preconditi<br>on                      | Response<br>Code        | Response<br>Header | Response Body |
|---------------------------------------|-------------------------|--------------------|---------------|
| Credential<br>s invalid<br>or missing | 401<br>Unauthoriz<br>ed |                    |               |
| Resource<br>Id does<br>not exist      | 404 Not<br>Found        |                    |               |

| lf-None-<br>Match<br>true                           | 304 Not<br>Modified         | ETag: {etag}                                              |                                                                                                    |
|-----------------------------------------------------|-----------------------------|-----------------------------------------------------------|----------------------------------------------------------------------------------------------------|
| API Busy                                            | 429 Too<br>Many<br>Requests |                                                           |                                                                                                    |
| Success<br>If-None-<br>Match<br>false or<br>missing | 200 OK                      | Content-<br>Type:<br>application/j<br>son<br>ETag: {etag} | <pre>{     "Self":     "http://10.20.30.40/Chassis/Devices/bmc090007/Fans/     FAN_PSU_A/",     "ID": "FAN_PSU_A",     "IndicatorLED": {         "ID": 4,         "Name": "Off"     },     "Status": {         "ID": 0,         "Name": "Unknown"     },     "Health": [{         "ID": 5,         "Name": "OK"     }]     },     "CurrentSpeed": 6530,     "BaseUnits": {         "ID": 19,         "Name": "RPM"     },     "RateUnits": {         "ID": 0,         "Name": "None"     },     "UnitModifier": 0,     "RemovalConditions": {         "ID": 4,         "Name": "Removable when on or off"     } }</pre> |

## 9.11.6 Slots

## Description

The Device-level methods and attributes return information about the Slot(s) and do certain operations.

#### Allowable Methods

| URI                               | Allowable Methods       |
|-----------------------------------|-------------------------|
| /Chassis/Devices/{id}/Slots/      | GET, HEAD, OPTIONS      |
| /Chassis/Devices/{id}/Slots/{id}/ | GET, PUT, HEAD, OPTIONS |

#### GET /Chassis/Devices/{id}/Slots- Retrieve all Slots

| URI:                | /Chassis/Devices/{id}/Slots/                                                             | Description                                                                                                    |
|---------------------|------------------------------------------------------------------------------------------|----------------------------------------------------------------------------------------------------|
| Method              | GET                                                                                      | Returns the Collection of Slots                                                                                                    |
| Request<br>Header   | Authorization (Mandatory)<br>If-None-Match (Optional)                                    | The request requires either Basic or Digest<br>authorization<br>The request is conditionally processed only if the<br>current ETag for the resource does not match the<br>ETag passed in this header                                                                                                    |
| Query<br>Parameters |                                                                                          |                                                                                                    |
| Response            | 200 OK<br>304 Not Modified<br>401 Unauthorized<br>404 Not Found<br>429 Too Many Requests | OK & List of Slots + ETag Header<br>If-None-Match Etag value matched, therefore no<br>Response Body will be returned<br>Unauthorized; credential entry failed or missing<br>Resource Collection does not exist; this IP Address is<br>running an HTTP service, but does not recognize this<br>resource<br>Indicates API service is Busy, client should try again<br>later |

## GET /Chassis/Devices/{id}/Slots/{id}/ - Retrieve a specific Slot

| URI:                | /Chassis/Devices/{id}/Slots/{id}/                     | Description                                                                                                    |
|---------------------|-------------------------------------------------------|----------------------------------------------------------------------------------------------------|
| Method              | GET                                                   | Returns the information regarding a specific Slot based on the {id} in the URI address string                                                                                                    |
| Request<br>Header   | Authorization (Mandatory)<br>If-None-Match (Optional) | The request requires either Basic or Digest<br>authorization<br>The request is conditionally processed only if the<br>current ETag for the resource does not match the<br>ETag passed in this header |
| Query<br>Parameters |                                                       |                                                                                                    |

| Response | 200 OK                | OK & Slot information in the response body +        |
|----------|-----------------------|-----------------------------------------------------|
|          | 304 Not Modified      | ETag Header                                         |
|          | 401 Unauthorized      | If-None-Match Etag value matched, therefore no      |
|          | 404 Not Found         | Response Body will be returned                      |
|          | 429 Too Many Requests | Unauthorized; credential entry failed or missing    |
|          |                       | Resource does not exist; this IP Address is running |
|          |                       | an HTTP service, but does not recognize this        |
|          |                       | resource                                            |
|          |                       | Indicates API service is Busy, client should try    |
|          |                       | again later                                         |
|          |                       |                                                     |

## PUT /Chassis/Devices/{id}/Slots/{id}/ - Modify specific Slot attributes

| URI:                | /Chassis/Devices/{id}/Slots/{id}/                                                                                                    | Description                                                                                                    |
|---------------------|----------------------------------------------------------------------------------------------------|----------------------------------------------------------------------------------------------------|
| Method              | PUT                                                                                                    | Modify an attribute or execute an operation for this Slot                                                                                                    |
| Request<br>Header   | Authorization (Mandatory)<br>If-Match (Mandatory)                                                                                               | The request requires either Basic or Digest<br>authorization<br>The request is conditionally processed only if the<br>current ETag for the resource matches the ETag<br>passed in this header                                                                                                    |
| Query<br>Parameters |                                                                                                    |                                                                                                    |
| Request Body        | {                                                                                                    | JSON BODY START<br>Toggles the Indicator LED on the Device; default<br>"Off = 4"; "Lit = 2"<br>Power On the Fabric Storage Device in this Slot.<br>JSON BODY END                                                                                                    |
| Response            | 200 OK<br>400 Bad Request<br>401 Unauthorized<br>404 Not Found<br>412 Precondition Failed<br>428 Precondition Required<br>429 Too Many Requests | OK & Slot information in the response body +<br>ETag Header<br>Bad Request (typically a faulty parameter)<br>Unauthorized; credential entry failed or missing<br>The Resource doesn't exist<br>Indicates the "If-Match" Etag check failed<br>Indicates the need for an "If-Match" conditional<br>with an Etag value in the Request Header<br>Indicates API service is Busy, client should try<br>again later |

## HEAD /Chassis/Devices/{id}/Slots/ - Ping the Collection of Slots

| URI: /Cl | Chassis/Devices/{id}/Slots/ | Description |
|----------|-----------------------------|-------------|
|----------|-----------------------------|-------------|

| Method              | HEAD                                                                 | Pings this Slot Collection                                                                                                    |
|---------------------|----------------------------------------------------------------------|----------------------------------------------------------------------------------------------------|
| Request<br>Header   | Authorization (Mandatory)                                            | The request requires either Basic or Digest authorization                                                                                                    |
| Query<br>Parameters |                                                                      |                                                                                                    |
| Response            | 200 OK<br>401 Unauthorized<br>404 Not Found<br>429 Too Many Requests | OK with no response body<br>Unauthorized; credential entry failed or missing<br>Resource Collection does not exist; this IP Address is<br>running an HTTP service, but does not recognize this<br>resource<br>Indicates API service is Busy, client should try again<br>later |

## HEAD /Chassis/Devices/{id}/Slots/{id}/ - Ping a specific Slot

| URI:                | /Chassis/Devices/{id}/Slots/{id}/                                    | Description                                                                                                    |
|---------------------|----------------------------------------------------------------------|----------------------------------------------------------------------------------------------------|
| Method              | HEAD                                                                 | Pings this Slot                                                                                                    |
| Request<br>Header   | Authorization (Mandatory)                                            | The request requires either Basic or Digest authorization                                                                                                    |
| Query<br>Parameters |                                                                      |                                                                                                    |
| Response            | 200 OK<br>401 Unauthorized<br>404 Not Found<br>429 Too Many Requests | OK with no response body<br>Unauthorized; credential entry failed or missing<br>Resource does not exist; this IP Address is<br>running an HTTP service, but does not recognize<br>this resource<br>Indicates API service is Busy, client should try<br>again later |

# **OPTIONS /Chassis/Devices/{id}/Slots/**- Determine Allowable Methods for a Collection of Slots

| URI:              | /Chassis/Devices/{id}/Slots/                                                               | Description                                                                                                    |
|-------------------|--------------------------------------------------------------------------------------------|----------------------------------------------------------------------------------------------------|
| Method            | OPTIONS                                                                                    | Get the allowable HTTP Methods list for this resource                                                                                                    |
| Request<br>Header | (None)<br>Documentation (Optional)<br>Documentation (Optional)<br>If-None-Match (Optional) | Returns the full resource schema as Content-Type<br>application/json<br>Info - Returns documentation information in the form<br>of plain text<br>Schema - Returns the schema information in "pretty"<br>JSON text as plain text |

|                     |                                                                      | Etag - The request is conditionally processed only if<br>the current ETag for the resource does not match the<br>ETag passed in this header                                                                                                    |
|---------------------|----------------------------------------------------------------------|----------------------------------------------------------------------------------------------------|
| Query<br>Parameters |                                                                      |                                                                                                    |
| Response            | 200 OK<br>304 Not Modified<br>404 Not Found<br>429 Too Many Requests | OK & the "Allow" list of methods in the response<br>header. The response body provides the JSON Schema<br>for this resource<br>If-None-Match Etag value matched, therefore no<br>Response Body will be returned<br>Resource does not exist; this IP Address is running an<br>HTTP service, but does not recognize this resource<br>Indicates API service is Busy, client should try again<br>later |

# **OPTIONS /Chassis/Devices/{id}/Slots/{id}/** - Determine Allowable Methods for a specific Slot

| URI:                | /Chassis/Devices/{id}/Slots/{id}/                                                          | Description                                                                                                    |
|---------------------|--------------------------------------------------------------------------------------------|----------------------------------------------------------------------------------------------------|
| Method              | OPTIONS                                                                                    | Get the allowable HTTP Methods list for this resource                                                                                                    |
| Request<br>Header   | (None)<br>Documentation (Optional)<br>Documentation (Optional)<br>If-None-Match (Optional) | Returns the full resource schema as Content-Type<br>application/json<br>Info - Returns documentation information in the<br>form of plain text<br>Schema - Returns the schema information in<br>"pretty" JSON text as plain text<br>Etag - The request is conditionally processed only<br>if the current ETag for the resource does not<br>match the ETag passed in this header                        |
| Query<br>Parameters |                                                                                            |                                                                                                    |
| Response            | 200 OK<br>304 Not Modified<br>404 Not Found<br>429 Too Many Requests                       | OK & the "Allow" list of methods in the response<br>header. The response body provides the JSON<br>Schema for this resource<br>If-None-Match Etag value matched, therefore no<br>Response Body will be returned<br>Resource does not exist; this IP Address is running<br>an HTTP service, but does not recognize this<br>resource<br>Indicates API service is Busy, client should try<br>again later |

| URI:                | /Chassis/Devices/{id}/Slots/ | Description                                                                                 |
|---------------------|------------------------------|---------------------------------------------------------------------------------------------|
| Method              | POST, PUT, DELETE            | Methods that are not allowed                                                                |
| Request<br>Header   |                              |                                                                                             |
| Query<br>Parameters |                              |                                                                                             |
| Response            | 405 Method Not Allowed       | Method not allowed for this Resource; returns<br>"Allow" header with allowable methods list |

# Methods Not Allowed on /Chassis/Devices/{id}/Slots/ Collection

## Methods Not Allowed on /Chassis/Devices/{id}/Slots/{id}/ Instance

| URI:                | /Chassis/Devices/{id}/Slots/{id}/ | Description                                                                                 |
|---------------------|-----------------------------------|---------------------------------------------------------------------------------------------|
| Method              | POST, DELETE                      | Methods that are not allowed                                                                |
| Request<br>Header   |                                   |                                                                                             |
| Query<br>Parameters |                                   |                                                                                             |
| Response            | 405 Method Not Allowed            | Method not allowed for this Resource; returns<br>"Allow" header with allowable methods list |

#### **Collection Resource Attributes**

| Attribute | Туре            | Requirement | User<br>Configurable | Possible<br>Values                           | Description                                                                                                    | Model<br>Correspondence                                      |
|-----------|-----------------|-------------|----------------------|----------------------------------------------|----------------------------------------------------------------------------------------------------|--------------------------------------------------------------|
| Self      | URI<br>String   | Mandatory   | No                   | Free-Form<br>URI Format<br>256 Chars         | Describes the<br>fully qualified<br>URI link for the<br>Collection                                                           | { IETF   RFC3986   URI,<br>IETF   RFC5988   Web<br>Linking } |
| Members   | String<br>Array | Mandatory   | No                   | Resource<br>Collection<br>(0 - n<br>entries) | The array of<br>Resource<br>Instances<br>(see Instance<br>Resource<br>Attributes Table<br>for Instance<br>Attribute details) |                                                              |

#### **Instance Resource Attributes**

| Attribute | Туре          | Requirem<br>ent | User<br>Configura<br>ble | Possible Values                      | Descripti<br>on                                                                                                    | Model<br>Correspondence                                   |
|-----------|---------------|-----------------|--------------------------|--------------------------------------|----------------------------------------------------------------------------------------------------|-----------------------------------------------------------|
| Self      | URI<br>String | Mandator<br>y   | No                       | Free-Form URI<br>Format 256<br>Chars | Describe<br>s the<br>fully<br>qualified<br>URI link                                                                                                    | { IETF   RFC3986   URI, IETF  <br>RFC5988   Web Linking } |
| ID        | String        | Mandator<br>y   | Νο                       | Free-Form 256<br>Chars               | The<br>resource<br>identifier<br>that is<br>unique in<br>space<br>and time                                                                                                    | { DMTF   CIM  <br>LogicalElement.DeviceID }               |
| PowerOn   | Boole<br>an   | Optional        | Yes                      | true or false                        | Displays<br>current<br>power<br>state of<br>the slot<br>if a<br>Storage<br>Device is<br>physicall<br>y<br>installed,<br>otherwis<br>e,<br>attribute<br>is not<br>displaye<br>d; used<br>to<br>PowerOn<br>: true if<br>the<br>Storage<br>Device<br>has been<br>"Shutdo<br>wn" and<br>is still<br>plugged<br>into the<br>slot |                                                           |

| IndicatorLED.Na<br>me | String     | Mandator<br>y | No  | "Off"<br>"Lit"                                                                                                    | The<br>current<br>state<br>value of<br>the<br>Indicator<br>LED for<br>this<br>Resource        | { DMTF   CIM  <br>IndicatorLED.ActivationState }  |
|-----------------------|------------|---------------|-----|----------------------------------------------------------------------------------------------------|-----------------------------------------------------------------------------------------------|---------------------------------------------------|
| IndicatorLED.ID       | Numb<br>er | Mandator<br>y | Yes | 4<br>2                                                                                                    | The<br>current<br>state<br>value<br>map of<br>the<br>Indicator<br>LED for<br>this<br>Resource | { DMTF   CIM  <br>IndicatorLED.ActivationState }  |
| Status.State.Na<br>me | String     | Mandator<br>y | No  | "Unknown"<br>"Not available"<br>"Servicing"<br>"Starting"<br>"Stopped"<br>"Aborted"<br>"Dormant"<br>"Completed"<br>"Migrating"<br>"Emigrating"<br>"Immigrating"<br>"Snapshotting"<br>"Shutting<br>down"<br>"In test"<br>"Transitioning" | The<br>current<br>state<br>value of<br>this<br>Resource                                       | { DMTF   CIM  <br>ManagedSystemElement.State<br>} |
| Status.State.ID       | Numb<br>er | Mandator<br>y | No  | 0<br>1<br>2<br>3<br>4<br>5<br>6<br>7                                                                                                    | The<br>current<br>state<br>value<br>map of<br>this<br>Resource                                | { DMTF   CIM  <br>ManagedSystemElement.State<br>} |

|                          |                    |               |    | 8<br>9<br>10<br>11<br>12<br>13<br>14<br>15<br>16                                                                                                    |                                                                                                    |                                                             |
|--------------------------|--------------------|---------------|----|----------------------------------------------------------------------------------------------------|----------------------------------------------------------------------------------------------------|-------------------------------------------------------------|
| Status.Health[].<br>Name | String<br>(1*)     | Mandator<br>y | Νο | "Unknown"<br>"OK"<br>"Degraded/War<br>ning"<br>"Minor failure"<br>"Major failure"<br>"Critical failure"<br>"Non-<br>recoverable<br>error"<br>"Not installed"<br>"Not available"<br>"No access<br>allowed" | The<br>current<br>health<br>value of<br>this<br>Resource<br>. There<br>can be 1<br>or more<br>Name<br>entries.      | { DMTF   CIM  <br>ManagedSystemElement.Healt<br>hState }    |
| Status.Health[].I<br>D   | Numb<br>er<br>(1*) | Mandator<br>y | Νο | 0<br>5<br>10<br>15<br>20<br>25<br>30<br>65536<br>65537<br>65538                                                                                                    | The<br>current<br>health<br>value<br>map of<br>this<br>Resource<br>. There<br>can be 1<br>or more<br>Id<br>entries. | { DMTF   CIM  <br>ManagedSystemElement.Healt<br>hState }    |
| Status.Details[]         | String<br>Array    | Optional      | No | Free-Form 32<br>Characters per<br>Array entry. If<br>no entry, then<br>"None".                                                                                                    | The<br>current<br>Health<br>Details<br>of the<br>Slot                                                               | { DMTF   CIM  <br>ManagedSystemElement.Detai<br>ledStatus } |
| Medium                   | String             | Optional      | No | Free-Form URI<br>Format 256<br>Chars                                                                                                    | The URI<br>link to<br>the                                                                                           | { IETF   RFC3986   URI, IETF  <br>RFC5988   Web Linking }   |

# EXAMPLES

## **GET Slot Example - Specific Instance Based on the Identifier**

Request

| Method | URI                              | Query<br>String | Request Header                                                   | Request<br>Body |
|--------|----------------------------------|-----------------|------------------------------------------------------------------|-----------------|
| GET    | /Chassis/Devices/{id}/Slots/{id} |                 | Authorization (Mandatory)<br>If-None-Match: {etag}<br>(Optional) |                 |

#### Response

| Preconditi<br>on                                    | Response<br>Code            | Response<br>Header                                        | Response Body                                                                                                    |
|-----------------------------------------------------|-----------------------------|-----------------------------------------------------------|----------------------------------------------------------------------------------------------------|
| Credential<br>s invalid<br>or missing               | 401<br>Unauthori<br>zed     |                                                           |                                                                                                    |
| Resource<br>Id does<br>not exist                    | 404 Not<br>Found            |                                                           |                                                                                                    |
| lf-None-<br>Match<br>true                           | 304 Not<br>Modified         | ETag: {etag}                                              |                                                                                                    |
| API Busy                                            | 429 Too<br>Many<br>Requests |                                                           |                                                                                                    |
| Success<br>If-None-<br>Match<br>false or<br>missing | 200 OK                      | Content-<br>Type:<br>application/j<br>son<br>ETag: {etag} | <pre>{     "Self":     "http://10.20.30.40/Chassis/Devices/50030480090e65ff     /Slots/Slot00/",     "ID": "Slot00",     "IndicatorLED": {         "ID": 4,         "ID": 4,         "Name": "Off"     },     "Status": {         "State": {         "Statee": {         "State": {         "State": {</pre> |

| "ID": 0,                                         |
|--------------------------------------------------|
| "Name": "Unknown"                                |
| },                                               |
| "Health": [{                                     |
| "ID": 5,                                         |
| "Name": "OK"                                     |
| }]                                               |
|                                                  |
| "PowerOn": true,                                 |
| "Medium":                                        |
| "http://10.20.30.41/Chassis/Devices/0123456789/" |
| }                                                |
| J                                                |

#### 9.11.7 Sensors

#### Description

The Device-level methods and attributes return information about the Sensor(s) and do certain operations.

#### **Allowable Methods**

| URI                                 | Allowable Methods       |
|-------------------------------------|-------------------------|
| /Chassis/Devices/{id}/Sensors/      | GET, HEAD, OPTIONS      |
| /Chassis/Devices/{id}/Sensors/{id}/ | GET, PUT, HEAD, OPTIONS |

## GET /Chassis/Devices/{id}/Sensors- Retrieve all Sensors

| URI:                                     | /Chassis/Devices/{id}/Sensors/                                                           | Description                                                                                                    |
|------------------------------------------|------------------------------------------------------------------------------------------|----------------------------------------------------------------------------------------------------|
| Method                                   | GET                                                                                      | Returns the Collection of Sensors                                                                                                    |
| Request<br>Header<br>Query<br>Parameters | Authorization (Mandatory)<br>If-None-Match (Optional)                                    | The request requires either Basic or Digest<br>authorization<br>The request is conditionally processed only if the<br>current ETag for the resource does not match the<br>ETag passed in this header |
| Response                                 | 200 OK<br>304 Not Modified<br>401 Unauthorized<br>404 Not Found<br>429 Too Many Requests | OK & List of Sensors + ETag Header<br>If-None-Match Etag value matched, therefore no<br>Response Body will be returned<br>Unauthorized; credential entry failed or missing                           |

|  | Resource Collection does not exist; this IP Address<br>is running an HTTP service, but does not recognize<br>this resource<br>Indicates API service is Busy, client should try again<br>later |
|--|----------------------------------------------------------------------------------------------------|
|--|----------------------------------------------------------------------------------------------------|

## GET /Chassis/Devices/{id}/Sensors/{id}/ - Retrieve a specific Sensor

| URI:                | /Chassis/Devices/{id}/Sensors/{id}/                                                      | Description                                                                                                    |
|---------------------|------------------------------------------------------------------------------------------|----------------------------------------------------------------------------------------------------|
| Method              | GET                                                                                      | Returns the information regarding a specific<br>Sensor based on the {id} in the URI address<br>string                                                                                                    |
| Request<br>Header   | Authorization (Mandatory)<br>If-None-Match (Optional)                                    | The request requires either Basic or Digest<br>authorization<br>The request is conditionally processed only if<br>the current ETag for the resource does not<br>match the ETag passed in this header                                                                                                    |
| Query<br>Parameters |                                                                                          |                                                                                                    |
| Response            | 200 OK<br>304 Not Modified<br>401 Unauthorized<br>404 Not Found<br>429 Too Many Requests | OK & Sensor information in the response body<br>+ ETag Header<br>If-None-Match Etag value matched, therefore<br>no Response Body will be returned<br>Unauthorized; credential entry failed or<br>missing<br>Resource does not exist; this IP Address is<br>running an HTTP service, but does not<br>recognize this resource<br>Indicates API service is Busy, client should try<br>again later |

# PUT /Chassis/Devices/{id}/Sensors/{id}/ - Modify specific Sensor attributes

| URI:              | /Chassis/Devices/{id}/Sensors/{id}/               | Description                                                                                                    |
|-------------------|---------------------------------------------------|----------------------------------------------------------------------------------------------------|
| Method            | PUT                                               | Modify an attribute or execute an operation for this Sensor                                                                                                    |
| Request<br>Header | Authorization (Mandatory)<br>lf-Match (Mandatory) | The request requires either Basic or Digest<br>authorization<br>The request is conditionally processed only if<br>the current ETag for the resource matches the<br>ETag passed in this header |

| Query<br>Parameters |                                                                                                    |                                                                                                    |
|---------------------|----------------------------------------------------------------------------------------------------|----------------------------------------------------------------------------------------------------|
| Request Body        | {<br>"IndicatorLED": {<br>"ID" : 4   2<br>}<br>}                                                                                                | JSON BODY START<br>Toggles the Indicator LED on the Device;<br>default "Off = 4"; "Lit = 2"<br>JSON BODY END                                                                                                    |
| Response            | 200 OK<br>400 Bad Request<br>401 Unauthorized<br>404 Not Found<br>412 Precondition Failed<br>428 Precondition Required<br>429 Too Many Requests | OK & Sensor information in the response body<br>+ ETag Header<br>Bad Request (typically a faulty parameter)<br>Unauthorized; credential entry failed or<br>missing<br>The Resource doesn't exist<br>Indicates the "If-Match" Etag check failed<br>Indicates the need for an "If-Match"<br>conditional with an Etag value in the Request<br>Header<br>Indicates API service is Busy, client should try<br>again later |

# HEAD /Chassis/Devices/{id}/Sensors/ - Ping the Collection of Sensors

| URI:                | /Chassis/Devices/{id}/Sensors/                                       | Description                                                                                                    |
|---------------------|----------------------------------------------------------------------|----------------------------------------------------------------------------------------------------|
| Method              | HEAD                                                                 | Pings this Sensor Collection                                                                                                    |
| Request<br>Header   | Authorization (Mandatory)                                            | The request requires either Basic or Digest authorization                                                                                                    |
| Query<br>Parameters |                                                                      |                                                                                                    |
| Response            | 200 OK<br>401 Unauthorized<br>404 Not Found<br>429 Too Many Requests | OK with no response body<br>Unauthorized; credential entry failed or missing<br>Resource Collection does not exist; this IP Address<br>is running an HTTP service, but does not recognize<br>this resource<br>Indicates API service is Busy, client should try again<br>later |

## HEAD /Chassis/Devices/{id}/Sensors/{id}/ - Ping a specific Sensor

| URI:   | /Chassis/Devices/{id}/Sensors/{id}/ | Description       |
|--------|-------------------------------------|-------------------|
| Method | HEAD                                | Pings this Sensor |

| Request<br>Header   | Authorization (Mandatory)                                            | The request requires either Basic or Digest authorization                                                                                                    |
|---------------------|----------------------------------------------------------------------|----------------------------------------------------------------------------------------------------|
| Query<br>Parameters |                                                                      |                                                                                                    |
| Response            | 200 OK<br>401 Unauthorized<br>404 Not Found<br>429 Too Many Requests | OK with no response body<br>Unauthorized; credential entry failed or<br>missing<br>Resource does not exist; this IP Address is<br>running an HTTP service, but does not<br>recognize this resource<br>Indicates API service is Busy, client should try<br>again later |

# **OPTIONS /Chassis/Devices/{id}/Sensors/**- Determine Allowable Methods for a Collection of Sensors

| URI:                | /Chassis/Devices/{id}/Sensors/                                                             | Description                                                                                                    |  |  |  |
|---------------------|--------------------------------------------------------------------------------------------|----------------------------------------------------------------------------------------------------|--|--|--|
| Method              | OPTIONS                                                                                    | Get the allowable HTTP Methods list for this resource                                                                                                    |  |  |  |
| Request<br>Header   | (None)<br>Documentation (Optional)<br>Documentation (Optional)<br>If-None-Match (Optional) | Returns the full resource schema as Content-Type<br>application/json<br>Info - Returns documentation information in the<br>form of plain text<br>Schema - Returns the schema information in<br>"pretty" JSON text as plain text<br>Etag - The request is conditionally processed only if<br>the current ETag for the resource does not match<br>the ETag passed in this header                        |  |  |  |
| Query<br>Parameters |                                                                                            |                                                                                                    |  |  |  |
| Response            | 200 OK<br>304 Not Modified<br>404 Not Found<br>429 Too Many Requests                       | OK & the "Allow" list of methods in the response<br>header. The response body provides the JSON<br>Schema for this resource<br>If-None-Match Etag value matched, therefore no<br>Response Body will be returned<br>Resource does not exist; this IP Address is running<br>an HTTP service, but does not recognize this<br>resource<br>Indicates API service is Busy, client should try again<br>later |  |  |  |

# **OPTIONS /Chassis/Devices/{id}/Sensors/{id}/** - Determine Allowable Methods for a specific Sensor

| URI:                | /Chassis/Devices/{id}/Sensors/{id}/                                                        | Description                                                                                                    |  |  |
|---------------------|--------------------------------------------------------------------------------------------|----------------------------------------------------------------------------------------------------|--|--|
| Method              | OPTIONS                                                                                    | Get the allowable HTTP Methods list for this resource                                                                                                    |  |  |
| Request<br>Header   | (None)<br>Documentation (Optional)<br>Documentation (Optional)<br>If-None-Match (Optional) | Returns the full resource schema as Content-<br>Type application/json<br>Info - Returns documentation information in<br>the form of plain text<br>Schema - Returns the schema information in<br>"pretty" JSON text as plain text<br>Etag - The request is conditionally processed<br>only if the current ETag for the resource does<br>not match the ETag passed in this header                       |  |  |
| Query<br>Parameters |                                                                                            |                                                                                                    |  |  |
| Response            | 200 OK<br>304 Not Modified<br>404 Not Found<br>429 Too Many Requests                       | OK & the "Allow" list of methods in the<br>response header. The response body provides<br>the JSON Schema for this resource<br>If-None-Match Etag value matched, therefore<br>no Response Body will be returned<br>Resource does not exist; this IP Address is<br>running an HTTP service, but does not<br>recognize this resource<br>Indicates API service is Busy, client should try<br>again later |  |  |

## Methods Not Allowed on /Chassis/Devices/{id}/Sensors/ Collection

| URI:                | /Chassis/Devices/{id}/Sensors/ | Description                                                                                 |
|---------------------|--------------------------------|---------------------------------------------------------------------------------------------|
| Method              | POST, PUT, DELETE              | Methods that are not allowed                                                                |
| Request<br>Header   |                                |                                                                                             |
| Query<br>Parameters |                                |                                                                                             |
| Response            | 405 Method Not Allowed         | Method not allowed for this Resource; returns<br>"Allow" header with allowable methods list |

## Methods Not Allowed on /Chassis/Devices/{id}/Sensors/{id}/ Instance

|  | URI: | /Chassis/Devices/{id}/Sensors/{id}/ | Description |  |
|--|------|-------------------------------------|-------------|--|
|--|------|-------------------------------------|-------------|--|

| Method              | POST, DELETE           | Methods that are not allowed                                                                   |
|---------------------|------------------------|------------------------------------------------------------------------------------------------|
| Request<br>Header   |                        |                                                                                                |
| Query<br>Parameters |                        |                                                                                                |
| Response            | 405 Method Not Allowed | Method not allowed for this Resource;<br>returns "Allow" header with allowable<br>methods list |

## **Collection Resource Attributes**

| Attribute | Туре            | Requirement | User<br>Configurable | Possible<br>Values                           | Description                                                                                                    | Model<br>Correspondence                                      |
|-----------|-----------------|-------------|----------------------|----------------------------------------------|----------------------------------------------------------------------------------------------------|--------------------------------------------------------------|
| Self      | URI<br>String   | Mandatory   | No                   | Free-Form<br>URI Format<br>256 Chars         | Describes the<br>fully qualified<br>URI link for the<br>Collection                                                           | { IETF   RFC3986   URI,<br>IETF   RFC5988   Web<br>Linking } |
| Members   | String<br>Array | Mandatory   | No                   | Resource<br>Collection<br>(0 - n<br>entries) | The array of<br>Resource<br>Instances<br>(see Instance<br>Resource<br>Attributes Table<br>for Instance<br>Attribute details) |                                                              |

#### **Instance Resource Attributes**

| Attribute | Туре              | Require<br>ment | User<br>Configur<br>able | Possible<br>Values                   | Descript<br>ion                                                 | Model Correspondence                                      |
|-----------|-------------------|-----------------|--------------------------|--------------------------------------|-----------------------------------------------------------------|-----------------------------------------------------------|
| Self      | URI<br>Strin<br>g | Mandato<br>ry   | No                       | Free-Form URI<br>Format 256<br>Chars | Describe<br>s the<br>fully<br>qualified<br>URI link             | { IETF   RFC3986   URI, IETF   RFC5988  <br>Web Linking } |
| ID        | Strin<br>g        | Mandato<br>ry   | No                       | Free-Form<br>256 Chars               | The<br>resource<br>identifie<br>r that is<br>unique<br>in space | { DMTF   CIM   LogicalElement.DeviceID<br>}               |

|                       |            |               |     |                                                                                                    | and<br>time                                                                                        |                                                  |
|-----------------------|------------|---------------|-----|----------------------------------------------------------------------------------------------------|----------------------------------------------------------------------------------------------------|--------------------------------------------------|
| IndicatorLED.<br>Name | Strin<br>g | Mandato<br>ry | Νο  | "Off"<br>"Lit"                                                                                                    | The<br>current<br>state<br>value of<br>the<br>Indicato<br>r LED for<br>this<br>Resourc<br>e        | { DMTF   CIM  <br>IndicatorLED.ActivationState } |
| IndicatorLED.I<br>D   | Num<br>ber | Mandato<br>ry | Yes | 4<br>2                                                                                                    | The<br>current<br>state<br>value<br>map of<br>the<br>Indicato<br>r LED for<br>this<br>Resourc<br>e | { DMTF   CIM  <br>IndicatorLED.ActivationState } |
| Status.State.N<br>ame | Strin<br>g | Mandato<br>ry | Νο  | "Unknown"<br>"Not<br>available"<br>"Servicing"<br>"Starting"<br>"Stopping"<br>"Stopped"<br>"Aborted"<br>"Dormant"<br>"Completed"<br>"Migrating"<br>"Emigrating"<br>"Immigrating"<br>"Snapshotting<br>"<br>"Shutting<br>down"<br>"In test"<br>"Transitioning<br>"<br>"In service" | The<br>current<br>state<br>value of<br>this<br>Resourc<br>e                                        | { DMTF   CIM  <br>ManagedSystemElement.State }   |

| Status.State.ID          | Num<br>ber         | Mandato       | No | 0<br>1<br>2<br>3<br>4<br>5<br>6<br>7<br>8<br>9<br>10<br>11<br>12<br>13<br>14<br>15<br>16                                                                                                    | The<br>current<br>state<br>value<br>map of<br>this<br>Resourc<br>e                                             | { DMTF   CIM  <br>ManagedSystemElement.State }       |
|--------------------------|--------------------|---------------|----|----------------------------------------------------------------------------------------------------|----------------------------------------------------------------------------------------------------|------------------------------------------------------|
| Status.Health[<br>].Name | Strin<br>g<br>(1*) | Mandato<br>ry | No | "Unknown"<br>"OK"<br>"Degraded/W<br>arning"<br>"Minor<br>failure"<br>"Major<br>failure"<br>"Critical<br>failure"<br>"Non-<br>recoverable<br>error"<br>"Not<br>installed"<br>"Not<br>available"<br>"No access<br>allowed" | The<br>current<br>health<br>value of<br>this<br>Resourc<br>e. There<br>can be 1<br>or more<br>Name<br>entries. | {DMTF   CIM  <br>ManagedSystemElement.HealthState }  |
| Status.Health[<br>].ID   | Num<br>ber<br>(1*) | Mandato<br>ry | No | 0<br>5<br>10<br>15<br>20<br>25<br>30<br>65536<br>65537<br>65538                                                                                                    | The<br>current<br>health<br>value<br>map of<br>this<br>Resourc<br>e. There<br>can be 1<br>or more              | { DMTF   CIM  <br>ManagedSystemElement.HealthState } |

|                      |                     |               |    |                                                                                   | ld<br>entries.                                                                  |                                                                           |
|----------------------|---------------------|---------------|----|-----------------------------------------------------------------------------------|---------------------------------------------------------------------------------|---------------------------------------------------------------------------|
| Status.Details[<br>] | Strin<br>g<br>Array | Optional      | No | Free-Form 32<br>Characters<br>per Array<br>entry. If no<br>entry, then<br>"None". | The<br>current<br>Health<br>Details<br>of the<br>Sensor                         | { DMTF   CIM  <br>ManagedSystemElement.DetailedStatus<br>}                |
| CurrentReadin<br>g   | Num<br>ber          | Mandato<br>ry | No | Signed Integer                                                                    | The<br>current<br>reading<br>value<br>for the<br>sensor                         | { DMTF   CIM  <br>LogicalDevice.Sensor.NumericSensor.Cu<br>rrentReading } |
| SensorType.N<br>ame  | Strin<br>g          | Mandato<br>ry | No | "Temperature<br>"<br>"Voltage"<br>"Current"                                       | The<br>sensor<br>type<br>value                                                  | { DMTF   CIM  <br>LogicalDevice.Sensor.NumericSensor.Cu<br>rrentReading } |
| SensorType.ID        | Num<br>ber          | Mandato<br>ry | No | 2<br>3<br>4                                                                       | The<br>sensor<br>type<br>value<br>map                                           | { DMTF   CIM  <br>LogicalDevice.Sensor.NumericSensor.Cu<br>rrentReading } |
| BaseUnits.Na<br>me   | Strin<br>g          | Mandato<br>ry | No | "Degrees C"<br>"Degrees F"<br>"Volts"<br>"Amps"                                   | The<br>base<br>units<br>value<br>for the<br>sensor<br>current<br>reading        | { DMTF   CIM  <br>LogicalDevice.Sensor.NumericSensor.Cu<br>rrentReading } |
| BaseUnits.ID         | Num<br>ber          | Mandato<br>ry | No | 2<br>3<br>5<br>6                                                                  | The<br>base<br>units<br>value<br>map for<br>the<br>sensor<br>current<br>reading | { DMTF   CIM  <br>LogicalDevice.Sensor.NumericSensor.Cu<br>rrentReading } |
| RateUnits.Na<br>me   | Strin<br>g          | Mandato<br>ry | No | "None"                                                                            | The rate<br>units                                                               | { DMTF   CIM  <br>LogicalDevice.Sensor.NumericSensor.Cu<br>rrentReading } |

|                           |            |               |    |                | value<br>for the<br>sensor<br>current<br>reading                                 |                                                                                  |
|---------------------------|------------|---------------|----|----------------|----------------------------------------------------------------------------------|----------------------------------------------------------------------------------|
| RateUnits.ID              | Num<br>ber | Mandato<br>ry | No | 0              | The rate<br>units<br>value<br>map for<br>the<br>sensor<br>current<br>reading     | { DMTF   CIM  <br>LogicalDevice.Sensor.NumericSensor. }                          |
| UnitModifier              | Num<br>ber | Mandato<br>ry | No | Signed Integer | The unit<br>modifier<br>for the<br>sensor<br>current<br>reading                  | { DMTF   CIM  <br>LogicalDevice.Sensor.NumericSensor.Un<br>itModifier }          |
| HighThreshold<br>Fatal    | Num<br>ber | Optional      | No | Signed Integer | The high<br>threshol<br>d fatal<br>value<br>usually<br>for<br>tempera<br>ture    | { DMTF   CIM  <br>LogicalDevice.Sensor.NumericSensor.Hi<br>ghThresholdFatal }    |
| HighThreshold<br>Critical | Num<br>ber | Optional      | No | Signed Integer | The high<br>threshol<br>d critical<br>value<br>usually<br>for<br>tempera<br>ture | { DMTF   CIM  <br>LogicalDevice.Sensor.NumericSensor.Hi<br>ghThresholdCritical } |
| LowThreshold<br>Critical  | Num<br>ber | Optional      | No | Signed Integer | The low<br>threshol<br>d critical<br>value<br>usually<br>for<br>tempera<br>ture  | { DMTF   CIM  <br>LogicalDevice.Sensor.NumericSensor.Lo<br>wThresholdCritical }  |

| LowThreshold<br>Fatal | Num<br>ber | Optional | No | Signed Integer | The low<br>threshol<br>d fatal<br>value<br>usually<br>for<br>tempera<br>ture | { DMTF   CIM  <br>LogicalDevice.Sensor.NumericSensor.Lo<br>wThresholdFatal } |
|-----------------------|------------|----------|----|----------------|------------------------------------------------------------------------------|------------------------------------------------------------------------------|
|-----------------------|------------|----------|----|----------------|------------------------------------------------------------------------------|------------------------------------------------------------------------------|

# EXAMPLES

## **GET Sensor Example - Specific Instance Based on the Identifier**

Request

| Method | URI                                | Query<br>String | Request Header                                                      | Request<br>Body |
|--------|------------------------------------|-----------------|---------------------------------------------------------------------|-----------------|
| GET    | /Chassis/Devices/{id}/Sensors/{id} |                 | Authorization<br>(Mandatory)<br>If-None-Match: {etag}<br>(Optional) |                 |

## Response

| Precondit<br>ion                         | Response<br>Code            | Response<br>Header                        | Response Body                                                                               |
|------------------------------------------|-----------------------------|-------------------------------------------|---------------------------------------------------------------------------------------------|
| Credentia<br>ls invalid<br>or<br>missing | 401<br>Unauthori<br>zed     |                                           |                                                                                             |
| Resource<br>Id does<br>not exist         | 404 Not<br>Found            |                                           |                                                                                             |
| lf-None-<br>Match<br>true                | 304 Not<br>Modified         | ETag:<br>{etag}                           |                                                                                             |
| API Busy                                 | 429 Too<br>Many<br>Requests |                                           |                                                                                             |
| Success<br>If-None-<br>Match             | 200 OK                      | Content-<br>Type:<br>application/<br>json | {<br>"Self":<br>"http://10.20.30.40/Chassis/Devices/bmc090007/Sensors<br>/TEMP_BACKPL_LT/", |

| false or<br>missing | ETag: {etag} | <pre>"ID": "TEMP_BACKPL_LT", "IndicatorLED": {     "Id": 4,     "Name": "Off"     },     "Status": {         "ID": 0,         "Name": "Unknown"         },         "Health": [{</pre> |
|---------------------|--------------|----------------------------------------------------------------------------------------------------|
|                     |              | },                                                                                                    |
|                     |              |                                                                                                    |
|                     |              | •                                                                                                    |
|                     |              |                                                                                                    |
|                     |              | ,,<br>"UnitModifier": 0,                                                                                                    |
|                     |              | "HighThresholdFatal": 39,                                                                                                    |
|                     |              | "HighThresholdCritical": 36,                                                                                                    |
|                     |              | "LowThresholdCritical": -12,                                                                                                    |
|                     |              | "LowThresholdFatal": -14                                                                                                    |
|                     |              | }                                                                                                    |
|                     |              |                                                                                                    |

# 9.12 Chassis Devices - Logical

# Chassis

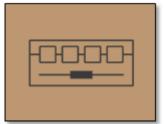

This table shows the logical and virtual resources for a chassis enclosure. The set of resource URIs is as follows:

| URI Pattern                            | Description                                                    |
|----------------------------------------|----------------------------------------------------------------|
| /Chassis/Devices/{id}/Location/        | The Location information for the Chassis Device                |
| /Chassis/Devices/{id}/SystemClock/     | The System Clock information for this Chassis Device           |
| /Chassis/Devices/{id}/Accounts/        | Collection of Accounts available within this Chassis Device    |
| /Chassis/Devices/{id}/Accounts/{id}/   | A specific Account available within this Chassis Device        |
| /Chassis/Devices/{id}/OperatingSystem/ | The local Operating System information for this Chassis Device |
| /Chassis/Devices/{id}/Jobs/            | Collection of Jobs available within this Chassis Device        |
| /Chassis/Devices/{id}/Jobs/{id}/       | A specific Job available within this Chassis Device            |

#### 9.12.1 Location

#### Description

The Device-level methods and attributes return information about the Location and do certain operations.

#### **Allowable Methods**

| URI                             | Allowable Methods       |
|---------------------------------|-------------------------|
| / Chassis/Devices/{id}/Location | GET, PUT, HEAD, OPTIONS |

## GET / Chassis/Devices/{id}/Location - Retrieve the Location information

| URI:              | /<br>Chassis/Devices/{id}/Location                    | Description                                                                                                    |
|-------------------|-------------------------------------------------------|----------------------------------------------------------------------------------------------------|
| Method            | GET                                                   | Returns the information of the Location                                                                                                    |
| Request<br>Header | Authorization (Mandatory)<br>If-None-Match (Optional) | The request requires either Basic or Digest<br>authorization<br>The request is conditionally processed only if the<br>current ETag for the resource does not match the<br>ETag passed in this header |

| Query<br>Parameters |                                                                 |                                                                                                    |
|---------------------|-----------------------------------------------------------------|----------------------------------------------------------------------------------------------------|
| Response            | 200 OK<br>304 Not Modified<br>401 Unauthorized<br>404 Not Found | OK & Location information in the response body<br>If-None-Match Etag value matched, therefore no<br>Response Body will be returned<br>Unauthorized; credential entry failed or missing<br>Resource does not exist; this IP Address is running<br>an HTTP service, but does not recognize this<br>resource |

| PUT / Chassis/Devices/{id}/Location- Modify an attribute of the Location |
|--------------------------------------------------------------------------|
|                                                                          |

| URI:                | / Chassis/Devices/{id}/Location                                                                                                    | Description                                                                                                    |
|---------------------|----------------------------------------------------------------------------------------------------|----------------------------------------------------------------------------------------------------|
| Method              | PUT                                                                                                    | Modify an attribute of the Location                                                                                                    |
| Request<br>Header   | Authorization (Mandatory)<br>If-Match (Mandatory)                                                                                                    | The request requires either Basic or Digest<br>authorization<br>The request is conditionally processed only if the<br>current ETag for the resource matches the ETag<br>passed in this header                                                                                                    |
| Query<br>Parameters |                                                                                                    |                                                                                                    |
| Request Body        | <pre>{     "Country": "new_country",     "Territory":     "new_territory",     "State": "new_state",     "City": "new_city",     "Address1": "new_addr1",     "Address2": "new_addr2",     "Address3": "new_addr3",     "PostalCode": "new_zip",     "SiteName": "new_name",     "Building": "new_bldg",     "Room": "new_room",     "Pod": "new_pod",     "Rack": "new_row",     "Shelf": "new_item",     "GPSCoords":     "new_coords",     "OtherLocationInfo":     "new_info", }</pre> | JSON BODY START<br>Change the Country<br>Change the Territory<br>Change the State<br>Change the State<br>Change the Address1<br>Change the Address2<br>Change the Address3<br>Change the PostalCode<br>Change the SiteName<br>Change the Building number or name<br>Change the Room number or name<br>Change the Room number or name<br>Change the Row number or name<br>Change the Row number or name<br>Change the Shelf number or name<br>Change the Shelf number or name<br>Change the Item<br>Change the Item<br>Change the other location information<br>JSON BODY END |

| Response | 200 OK                    | OK & Location information in the response body   |
|----------|---------------------------|--------------------------------------------------|
|          | 400 Bad Request           | Bad Request (typically a faulty parameter)       |
|          | 401 Unauthorized          | Unauthorized; credential entry failed or missing |
|          | 500 Internal Server Error | Resource could not execute the request           |

## HEAD / Chassis/Devices/{id}/Location- Ping the Location

| URI:                | /<br>Chassis/Devices/{id}/Location          | Description                                                                                                    |
|---------------------|---------------------------------------------|----------------------------------------------------------------------------------------------------|
| Method              | HEAD                                        | Pings the Location                                                                                                    |
| Request<br>Header   | Authorization (Mandatory)                   |                                                                                                    |
| Query<br>Parameters |                                             |                                                                                                    |
| Response            | 200 OK<br>401 Unauthorized<br>404 Not Found | OK with no response body<br>Unauthorized; credential entry failed or missing<br>Resource does not exist; this IP Address is running<br>an HTTP service, but does not recognize this<br>resource |

## **OPTIONS / Chassis/Devices/{id}/Location**- Determine Allowable Methods for

Location

| URI:                | /<br>Chassis/Devices/{id}/Location | Description                                                                                                    |
|---------------------|------------------------------------|----------------------------------------------------------------------------------------------------|
| Method              | OPTIONS                            | Get the allowable HTTP Methods list for this resource                                                                                                    |
| Request<br>Header   |                                    |                                                                                                    |
| Query<br>Parameters |                                    |                                                                                                    |
| Response            | 200 OK<br>404 Not Found            | OK & the "Allow" list of methods in the response<br>header. The response body provides the JSON<br>Schema for this resource<br>Resource does not exist; this IP Address is running<br>an HTTP service, but does not recognize this<br>resource |

Methods Not Allowed on / Chassis/Devices/{id}/Location

| URI:             | / Chassis/Devices/{id}/Location | Description                          |
|------------------|---------------------------------|--------------------------------------|
| Method           | POST, DELETE                    | Methods that are not allowed         |
| Request Header   |                                 |                                      |
| Query Parameters |                                 |                                      |
| Response         | 405 Method Not Allowed          | Method not allowed for this Resource |

## **Resource Attributes**

| Attribute | Туре       | Requiremen<br>t | User<br>Configurabl<br>e | Possible<br>Values                          | Description                                                    | Model<br>Correspondence                                         |
|-----------|------------|-----------------|--------------------------|---------------------------------------------|----------------------------------------------------------------|-----------------------------------------------------------------|
| Self      | Strin<br>g | Mandatory       | No                       | Free-<br>Form URI<br>Format<br>256<br>Chars | Describes<br>the fully<br>qualified<br>URI link                | { IETF   RFC3986   URI, IETF<br>  RFC5988   Web Linking }       |
| Country   | Strin<br>g | Optional        | Yes                      | Free-<br>Form 64<br>Chars                   | The<br>Country<br>name<br>where this<br>Device is<br>located   | { DMTF   Redfish   SNIA  <br>Swordfish  <br>Location.Country }  |
| Territory | Strin<br>g | Optional        | Yes                      | Free-<br>Form 64<br>Chars                   | The<br>Territory<br>name<br>where this<br>Device is<br>located | { DMTF   Redfish   SNIA  <br>Swordfish  <br>Location.Territory} |
| State     | Strin<br>g | Optional        | Yes                      | Free-<br>Form 64<br>Chars                   | The State<br>name<br>where this<br>Device is<br>located        | { DMTF   Redfish   SNIA  <br>Swordfish   Location.State}        |
| City      | Strin<br>g | Optional        | Yes                      | Free-<br>Form 64<br>Chars                   | The City<br>name<br>where this<br>Device is<br>located         | { DMTF   Redfish   SNIA  <br>Swordfish   Location.City}         |

| Address1   | Strin<br>g | Optional | Yes | Free-<br>Form 64<br>Chars | The first<br>Address<br>informatio<br>n where<br>this Device<br>is located               | { DMTF   Redfish   SNIA  <br>Swordfish  <br>Location.Address1}   |
|------------|------------|----------|-----|---------------------------|------------------------------------------------------------------------------------------|------------------------------------------------------------------|
| Address2   | Strin<br>g | Optional | Yes | Free-<br>Form 64<br>Chars | The second<br>Address<br>informatio<br>n where<br>this Device<br>is located<br>as needed | { DMTF   Redfish   SNIA  <br>Swordfish  <br>Location.Address2}   |
| Address3   | Strin<br>g | Optional | Yes | Free-<br>Form 64<br>Chars | The third<br>Address<br>informatio<br>n where<br>this Device<br>is located<br>as needed  | { DMTF   Redfish   SNIA  <br>Swordfish  <br>Location.Address3}   |
| PostalCode | Strin<br>g | Optional | Yes | Free-<br>Form<br>32Chars  | The Postal<br>or Zip Code<br>name<br>where this<br>Device is<br>located                  | { DMTF   Redfish   SNIA  <br>Swordfish  <br>Location.PostalCode} |
| SiteName   | Strin<br>g | Optional | Yes | Free-<br>Form<br>32Chars  | The<br>friendly<br>Site Name                                                             | {WDC   OpenFlex <br>Location.SiteName }                          |
| Building   | Strin<br>g | Optional | Yes | Free-<br>Form<br>32Chars  | The<br>Building<br>name or<br>number<br>where this<br>Device is<br>located               | { DMTF   Redfish   SNIA  <br>Swordfish  <br>Location.Building}   |
| Room       | Strin<br>g | Optional | Yes | Free-<br>Form<br>32Chars  | The Room<br>name or<br>number in<br>the<br>Building<br>where this                        | { DMTF   Redfish   SNIA  <br>Swordfish  <br>Location.Room}       |

|        |            |          |     |                          | Device is located                                                                          |                                                          |
|--------|------------|----------|-----|--------------------------|--------------------------------------------------------------------------------------------|----------------------------------------------------------|
| Pod    | Strin<br>g | Optional | Yes | Free-<br>Form<br>32Chars | The Pod<br>name or<br>number in<br>the Room<br>this Device<br>is located<br>as needed      | {WDC   OpenFlex  <br>Location.Pod}                       |
| Row    | Strin<br>g | Optional | Yes | Free-<br>Form<br>32Chars | The Row<br>name or<br>number in<br>the Room<br>or Pod this<br>Device is<br>located         | { DMTF   Redfish   SNIA  <br>Swordfish   Location.Row}   |
| Rack   | Strin<br>g | Optional | Yes | Free-<br>Form<br>32Chars | The Rack<br>name or<br>number in<br>the Row<br>this Device<br>is located                   | { DMTF   Redfish   SNIA  <br>Swordfish   Location.Rack}  |
| Shelf  | Strin<br>g | Optional | Yes | Free-<br>Form<br>32Chars | The Shelf<br>name or<br>number of<br>the Rack<br>this Device<br>is located                 | { DMTF   Redfish   SNIA  <br>Swordfish   Location.Shelf} |
| Device | Strin<br>g | Optional | Yes | Free-<br>Form<br>32Chars | The Device<br>name or<br>number in<br>the Shelf<br>this Device<br>is located<br>as needed  | {WDC   OpenFlex <br>Location.Device }                    |
| Item   | Strin<br>g | Optional | Yes | Free-<br>Form<br>32Chars | The Item<br>name<br>indicating<br>the Shelf<br>units or<br>dimension<br>for this<br>Device | { DMTF   Redfish   SNIA  <br>Swordfish   Location.Item}  |

| GPSCoords             | Strin<br>g | Optional | Yes | Decimal<br>Latitude,<br>Decimal<br>Longitud<br>e Format | The GPS<br>coordinate<br>s of the<br>location of<br>this Device | { DMTF   Redfish   SNIA  <br>Swordfish  <br>Location.GPSCoords}             |
|-----------------------|------------|----------|-----|---------------------------------------------------------|-----------------------------------------------------------------|-----------------------------------------------------------------------------|
| OtherLocationInf<br>o | Strin<br>g | Optional | Yes | Free-<br>Form 64<br>Chars                               | A place-<br>holder for<br>other<br>location<br>informatio<br>n  | { DMTF   Redfish   SNIA  <br>Swordfish  <br>Location.OtherLocationInfo<br>} |

# EXAMPLES

## **GET LocationExample - Specific Instance Based on the Identifier**

#### Request

| Method | URI                             | Query<br>String | Request Header                                                   | Request<br>Body |
|--------|---------------------------------|-----------------|------------------------------------------------------------------|-----------------|
| GET    | / Chassis/Devices/{id}/Location |                 | Authorization (Mandatory)<br>If-None-Match: {etag}<br>(Optional) |                 |

## Response

| Precondition                         | Response<br>Code    | Response<br>Header                                | Response Body                                                                                                    |
|--------------------------------------|---------------------|---------------------------------------------------|----------------------------------------------------------------------------------------------------|
| Credentials<br>invalid or<br>missing | 401<br>Unauthorized |                                                   |                                                                                                    |
| Resource Id<br>does not exist        | 404 Not<br>Found    |                                                   |                                                                                                    |
| lf-None-Match<br>true                | 304 Not<br>Modified |                                                   |                                                                                                    |
| If-None-Match<br>false or<br>missing | 200 OK              | Content-Type:<br>application/json<br>ETag: {etag} | <pre>{     "Self": "http://10.20.30.40/     Chassis/Devices/0123456789/Location/",     "Country": "USA",     "Territory": "",     "State": "NV",     "City": "Coyote Springs",     "Address1": "123 Hwy 93",     "Address2": "Suite -200",</pre> |

| "SiteName": "Acme DataCenter 1",<br>"Building": "1",<br>"Room": "1",<br>"Pod": "p2",<br>"Rack": "r02",<br>"Shelf" : "30",<br>"Device": "3",<br>"Item": "Rack Units", |  | "Building": "1",<br>"Room": "1",<br>"Pod": "p2",<br>"Rack": "r02",<br>"Shelf" : "30",<br>"Device": "3",<br>"Item": "Rack Units",<br>"GPSCoords": "36.821768, -114.937472", |
|----------------------------------------------------------------------------------------------------|--|----------------------------------------------------------------------------------------------------|
|----------------------------------------------------------------------------------------------------|--|----------------------------------------------------------------------------------------------------|

#### 9.12.2 System Clock

#### Description

The Device-level methods and attributes return information about the System Clock and do certain operations.

#### **Allowable Methods**

| URI                                | Allowable Methods       |
|------------------------------------|-------------------------|
| / Chassis/Devices/{id}/SystemClock | GET, PUT, HEAD, OPTIONS |

## GET / Chassis/Devices/{id}/SystemClock - Retrieve the System Clock information

| URI:                | /<br>Chassis/Devices/{id}/SystemClock       | Description                                                                                                    |
|---------------------|---------------------------------------------|----------------------------------------------------------------------------------------------------|
| Method              | GET                                         | Returns the information of the System Clock                                                                                                    |
| Request<br>Header   | Authorization (Mandatory)                   |                                                                                                    |
| Query<br>Parameters |                                             |                                                                                                    |
| Response            | 200 OK<br>401 Unauthorized<br>404 Not Found | OK & System Clock information in the response<br>body<br>Unauthorized; credential entry failed or missing<br>Resource does not exist; this IP Address is<br>running an HTTP service, but does not recognize<br>this resource |

# **PUT / Chassis/Devices/{id}/SystemClock** - Modify an attribute of the System Clock

| URI:                | / Chassis/Devices/{id}/SystemClock                                                                               | Description                                                                                                    |
|---------------------|----------------------------------------------------------------------------------------------------|----------------------------------------------------------------------------------------------------|
| Method              | PUT                                                                                                    | Modify an attribute of the System Clock                                                                                                    |
| Request Header      | Authorization (Mandatory)                                                                                        |                                                                                                    |
| Query<br>Parameters |                                                                                                    |                                                                                                    |
| Request Body        | {<br>"Date" : "new_date",<br>"Time" : "new_time",<br>"TimeZone" : "new_tz",<br>"DST" : "Enabled   Disabled"<br>} | JSON BODY START<br>Change the Date<br>Change the Time<br>Change the TimeZone<br>Change the Daylight Savings Time setting<br>JSON BODY END                                                            |
| Response            | 200 OK<br>400 Bad Request<br>401 Unauthorized<br>500 Internal Server Error                                       | OK & System Clock information in the<br>response body<br>Bad Request (typically a faulty parameter)<br>Unauthorized; credential entry failed or<br>missing<br>Resource could not execute the request |

#### HEAD / Chassis/Devices/{id}/SystemClock - Ping the System Clock

| URI:                | /<br>Chassis/Devices/{id}/SystemClock       | Description                                                                                                    |
|---------------------|---------------------------------------------|----------------------------------------------------------------------------------------------------|
| Method              | HEAD                                        | Pings the System Clock                                                                                                    |
| Request<br>Header   | Authorization (Mandatory)                   |                                                                                                    |
| Query<br>Parameters |                                             |                                                                                                    |
| Response            | 200 OK<br>401 Unauthorized<br>404 Not Found | OK with no response body<br>Unauthorized; credential entry failed or missing<br>Resource does not exist; this IP Address is<br>running an HTTP service, but does not recognize<br>this resource |

# **OPTIONS / Chassis/Devices/{id}/SystemClock** - Determine Allowable Methods for System Clock

| URI:                | /<br>Chassis/Devices/{id}/SystemClock | Description                                                                                                    |
|---------------------|---------------------------------------|----------------------------------------------------------------------------------------------------|
| Method              | OPTIONS                               | Get the allowable HTTP Methods list for this resource                                                                                                    |
| Request<br>Header   |                                       |                                                                                                    |
| Query<br>Parameters |                                       |                                                                                                    |
| Response            | 200 OK<br>404 Not Found               | OK & the "Allow" list of methods in the response<br>header. The response body provides the JSON<br>Schema for this resource<br>Resource does not exist; this IP Address is<br>running an HTTP service, but does not recognize<br>this resource |

## Methods Not Allowed on / Chassis/Devices/{id}/SystemClock

| URI:             | / Chassis/Devices/{id}/SystemClock | Description                          |  |
|------------------|------------------------------------|--------------------------------------|--|
| Method           | POST, DELETE                       | Methods that are not allowed         |  |
| Request Header   |                                    |                                      |  |
| Query Parameters |                                    |                                      |  |
| Response         | 405 Method Not Allowed             | Method not allowed for this Resource |  |

## **Resource Attributes**

| Attribute | Туре   | Requireme<br>nt | User<br>Configurabl<br>e | Possible<br>Values                      | Descriptio<br>n                                 | Model<br>Correspondence                                   |
|-----------|--------|-----------------|--------------------------|-----------------------------------------|-------------------------------------------------|-----------------------------------------------------------|
| Self      | String | Mandatory       | No                       | Free-Form<br>URI<br>Format<br>256 Chars | Describes<br>the fully<br>qualified<br>URI link | { IETF   RFC3986   URI, IETF  <br>RFC5988   Web Linking } |
| Date      | String | Mandatory       | Yes                      | Free-Form<br>256 Chars                  | The<br>current<br>Date                          | { DMTF   CIM  <br>OperatingSystem.LocalDateTim<br>e }     |
| Time      | String | Mandatory       | Yes                      | Free-Form<br>256 Chars                  | The<br>current<br>Time                          | { DMTF   CIM  <br>OperatingSystem.LocalDateTim<br>e }     |

| TimeZone            | String     | Mandatory | Yes | Free-Form<br>64 Chars                    | The<br>current<br>Time Zone                                | { DMTF   CIM  <br>OperatingSystem.CurrentTimeZ<br>one } |
|---------------------|------------|-----------|-----|------------------------------------------|------------------------------------------------------------|---------------------------------------------------------|
| TimeZoneSetti<br>ng | String     | Mandatory | No  | Free-Form<br>64 Chars                    | The<br>current<br>Time Zone<br>Setting                     | { DMTF   CIM  <br>OperatingSystem.CurrentTimeZ<br>one } |
| DST                 | String     | Mandatory | Yes | "Enabled"<br>"Disabled"<br>"Unknow<br>n" | The<br>current<br>Day Light<br>Savings<br>Time<br>setting  | { DMTF   CIM  <br>OperatingSystem.CurrentTimeZ<br>one } |
| Uptime.Durati<br>on | String     | Mandatory | No  |                                          | The<br>current<br>uptime<br>value in<br>ISO 8601<br>format | { ISO   8601  Duration }                                |
| Uptime.Days         | Numbe<br>r | Mandatory | No  | 0-n                                      | The<br>current<br>uptime<br>Days since<br>boot             | { ISO   8601  Duration }                                |
| Uptime.Hours        | Numbe<br>r | Mandatory | No  | 0-23                                     | The<br>current<br>uptime<br>Hours<br>since boot            | { ISO   8601  Duration }                                |
| Uptime.Minute<br>s  | Numbe<br>r | Mandatory | No  | 0-59                                     | The<br>current<br>uptime<br>Minutes<br>since boot          | { ISO   8601  Duration }                                |
| Uptime.Second<br>s  | Numbe<br>r | Mandatory | No  | 0-59                                     | The<br>current<br>uptime<br>Seconds<br>since boot          | { ISO   8601  Duration }                                |

# EXAMPLES

## GET SystemClock Example

### Request

| Method | URI                                | Query<br>String | Request Header               | Request<br>Body |
|--------|------------------------------------|-----------------|------------------------------|-----------------|
| GET    | / Chassis/Devices/{id}/SystemClock |                 | Authorization<br>(Mandatory) |                 |

#### Response

| Precondition                         | Response<br>Code    | Response Header                   | Response Body                                                                                                    |
|--------------------------------------|---------------------|-----------------------------------|----------------------------------------------------------------------------------------------------|
| Credentials<br>invalid or<br>missing | 401<br>Unauthorized |                                   |                                                                                                    |
| Success                              | 200 OK              | Content-Type:<br>application/json | <pre>{     "Self": "http://10.20.30.40/     Chassis/Devices/12345/SystemClock/",     "Date": "23-Aug-2018",     "Time": "10:13:18",     "TimeZone": "(UTC-6.00) MDT",     "TimeZoneSetting": "MDT",     "DST": "Enabled",     "Uptime": {         "Duration": "P0DT3H20M38S",         "Days": 0,         "Hours": 3,         "Minutes": 20,         "Seconds": 38     } }</pre> |

## PUT SystemClock Example - Change the Date

Request

| Method | URI                                | Query<br>String | Request Header               | Request Body                         |
|--------|------------------------------------|-----------------|------------------------------|--------------------------------------|
| PUT    | / Chassis/Devices/{id}/SystemClock |                 | Authorization<br>(Mandatory) | {<br>"Date" : "24-<br>Aug-2018"<br>} |

| Precondition                               | Response<br>Code             | Response Header                   | Response Body                                                                                                    |
|--------------------------------------------|------------------------------|-----------------------------------|----------------------------------------------------------------------------------------------------|
| Credentials<br>invalid or<br>missing       | 401<br>Unauthorized          |                                   |                                                                                                    |
| Bad/Missing<br>Parameter in<br>Body        | 400 Bad<br>Request           |                                   |                                                                                                    |
| System could<br>not process the<br>request | 500 Internal<br>Server Error |                                   |                                                                                                    |
| Success                                    | 200 OK                       | Content-Type:<br>application/json | <pre>{     "Self": "http://10.20.30.40/     Chassis/Devices/12345/SystemClock/",     "Date": "24-Aug-2018",     "Time": "10:14:18",     "TimeZone": "(UTC-6.00) MDT",     "TimeZoneSetting": "MDT",     "DST": "Enabled",     "Uptime": {         "Duration": "P0DT3H20M38S",         "Days": 0,         "Hours": 3,         "Minutes": 21,         "Seconds": 38     } }</pre> |

#### 9.12.3 Accounts

#### Description

The Device-level methods and attributes return information about the Account(s) and do certain operations.

### **Allowable Methods**

| URI                                  | Allowable Methods               |
|--------------------------------------|---------------------------------|
| /Chassis/Devices/{id}/Accounts/      | GET, POST, HEAD, OPTIONS        |
| /Chassis/Devices/{id}/Accounts/{id}/ | GET, PUT, DELETE, HEAD, OPTIONS |

## GET /Chassis/Devices/{id}/Accounts/ - Retrieve all Accounts

| URI:                | /Chassis/Devices/{id}/Accounts/                                                          | Description                                                                                                    |
|---------------------|------------------------------------------------------------------------------------------|----------------------------------------------------------------------------------------------------|
| Method              | GET                                                                                      | Returns the Collection of Accounts                                                                                                    |
| Request<br>Header   | Authorization (Mandatory)<br>If-None-Match (Optional)                                    | The request requires either Basic or Digest<br>authorization<br>The request is conditionally processed only if the<br>current ETag for the resource does not match the<br>ETag passed in this header                                                                                                    |
| Query<br>Parameters |                                                                                          |                                                                                                    |
| Response            | 200 OK<br>304 Not Modified<br>401 Unauthorized<br>404 Not Found<br>429 Too Many Requests | OK & List of Account + ETag Header<br>If-None-Match Etag value matched, therefore no<br>Response Body will be returned<br>Unauthorized; credential entry failed or missing<br>Resource Collection does not exist; this IP Address<br>is running an HTTP service, but does not recognize<br>this resource<br>Indicates API service is Busy, client should try<br>again later |

## GET /Chassis/Devices/{id}/Accounts/{Id}/ - Retrieve a specific Account

| URI:                | /Chassis/Devices/{id}/Accounts/{id}/                                                     | Description                                                                                                    |
|---------------------|------------------------------------------------------------------------------------------|----------------------------------------------------------------------------------------------------|
| Method              | GET                                                                                      | Returns the information regarding a specific<br>Account based on the {id} in the URI address<br>string                                                                                                    |
| Request<br>Header   | Authorization (Mandatory)<br>If-None-Match (Optional)                                    | The request requires either Basic or Digest<br>authorization<br>The request is conditionally processed only if<br>the current ETag for the resource does not<br>match the ETag passed in this header                                                                                                    |
| Query<br>Parameters |                                                                                          |                                                                                                    |
| Response            | 200 OK<br>304 Not Modified<br>401 Unauthorized<br>404 Not Found<br>429 Too Many Requests | OK & Account information in the response<br>body + ETag Header<br>If-None-Match Etag value matched, therefore<br>no Response Body will be returned<br>Unauthorized; credential entry failed or<br>missing<br>Resource does not exist; this IP Address is<br>running an HTTP service, but does not<br>recognize this resource |

| Indicates API service is Busy, client should tr<br>again later |
|----------------------------------------------------------------|
|----------------------------------------------------------------|

| URI:                | /Chassis/Devices/{id}/Accounts/{id}                                                                                                    | Description                                                                                                    |
|---------------------|----------------------------------------------------------------------------------------------------|----------------------------------------------------------------------------------------------------|
| Method              | POST                                                                                                    | Create a new Account                                                                                                    |
| Request<br>Header   | Authorization (Mandatory)                                                                                                    | The request requires either Basic or Digest authorization                                                                                                    |
| Query<br>Parameters |                                                                                                    |                                                                                                    |
| Request<br>Body     | <pre>{     "UserID": "user_id",     "BasicAuthentication":     {         "UserPassword":"password"     },     "DigestAuthentication":         {         "UserPassword":"password",         } }</pre> | JSON BODY START<br>User ID of the Account - Valid<br>characters include: "a-z A-Z 0-9 "<br>Basic Authentication structure (when<br>the API service is started with Basic<br>Auth - default)<br>Basic Authentication passphrase<br>Digest Authentication structure<br>(when the API service is started with<br>Digest Authentication passphrase<br>Digest Authentication passphrase<br>Digest Authentication realm<br>JSON BODY END |
| Response            | 201 Created<br>400 Bad Request<br>401 Unauthorized<br>409 Conflict<br>429 Too Many Requests                                                                                                    | Created & Account information in<br>the response body + ETag Header +<br>new URI in Location Header<br>Bad Request (typically a faulty<br>parameter)<br>Unauthorized; credential entry failed<br>or missing<br>A new parameter value already exists<br>(e.g., Name)<br>Indicates API service is Busy, client<br>should try again later                                                                                             |

## POST/Chassis/Devices/{id}/Accounts/ - Create a new Account

## PUT /Chassis/Devices/{id}/Accounts/{id} - Modify specific Account attributes

| URI: | /Chassis/Devices/{id}/Accounts/{id} | Description |
|------|-------------------------------------|-------------|
|------|-------------------------------------|-------------|

| Method              | PUT                                                                                                    | Modify an attribute or execute an operation for this Account                                                                                                    |
|---------------------|----------------------------------------------------------------------------------------------------|----------------------------------------------------------------------------------------------------|
| Request<br>Header   | Authorization (Mandatory)<br>If-Match (Mandatory)                                                                                                    | The request requires either Basic<br>or Digest authorization<br>The request is conditionally<br>processed only if the current<br>ETag for the resource matches<br>the ETag passed in this header                                                                                                    |
| Query<br>Parameters |                                                                                                    |                                                                                                    |
| Request<br>Body     | <pre>{     "UserID": "userid",     "BasicAuthentication":     {         "UserPassword":"new_password"     },     "DigestAuthentication":     {         "UserPassword":"new_password"     } }</pre> | JSON BODY START<br>User ID is required as a fail-safe<br>that the client verifies this is the<br>correct account to change<br>Basic Authentication structure<br>(when the API service is started<br>with Basic Auth - default)<br>Basic Authentication passphrase<br>Digest Authentication structure<br>(when the API service is started<br>with Digest Auth)<br>Digest Authentication<br>passphrase<br>JSON BODY END        |
| Response            | 200 OK<br>400 Bad Request<br>401 Unauthorized<br>404 Not Found<br>412 Precondition Failed<br>428 Precondition Required<br>429 Too Many Requests                                                    | OK & Account information in the<br>response body + ETag Header<br>Bad Request (typically a faulty<br>parameter)<br>Unauthorized; credential entry<br>failed or missing<br>The Resource doesn't exist<br>Indicates the "If-Match" Etag<br>check failed<br>Indicates the need for an "If-<br>Match" conditional with an Etag<br>value in the Request Header<br>Indicates API service is Busy,<br>client should try again later |

HEAD /Chassis/Devices/{id}/Accounts/ - Ping the Collection of Accounts

| URI:                | /Chassis/Devices/{id}/Accounts/                                      | Description                                                                                                    |  |  |  |
|---------------------|----------------------------------------------------------------------|----------------------------------------------------------------------------------------------------|--|--|--|
| Method              | HEAD                                                                 | Pings this Account Collection                                                                                                    |  |  |  |
| Request<br>Header   | Authorization (Mandatory)                                            | The request requires either Basic or Digest authorization                                                                                                    |  |  |  |
| Query<br>Parameters |                                                                      |                                                                                                    |  |  |  |
| Response            | 200 OK<br>401 Unauthorized<br>404 Not Found<br>429 Too Many Requests | OK with no response body<br>Unauthorized; credential entry failed or missing<br>Resource Collection does not exist; this IP Address<br>is running an HTTP service, but does not recognize<br>this resource<br>Indicates API service is Busy, client should try<br>again later |  |  |  |

## HEAD /Chassis/Devices/{id}/Accounts/{id}/ - Ping a specific Account

| URI:                | /Chassis/Devices/{id}/Accounts/{id}/                                 | Description                                                                                                    |  |  |  |
|---------------------|----------------------------------------------------------------------|----------------------------------------------------------------------------------------------------|--|--|--|
| Method              | HEAD                                                                 | Pings this Account                                                                                                    |  |  |  |
| Request<br>Header   | Authorization (Mandatory)                                            | The request requires either Basic or Digest authorization                                                                                                    |  |  |  |
| Query<br>Parameters |                                                                      |                                                                                                    |  |  |  |
| Response            | 200 OK<br>401 Unauthorized<br>404 Not Found<br>429 Too Many Requests | OK with no response body<br>Unauthorized; credential entry failed or<br>missing<br>Resource does not exist; this IP Address is<br>running an HTTP service, but does not<br>recognize this resource<br>Indicates API service is Busy, client should try<br>again later |  |  |  |

# **OPTIONS /Chassis/Devices/{id}/Accounts/** - Determine Allowable Methods for a Collection of Accounts

| URI:              | /Chassis/Devices/{id}/Accounts/                                | Description                                                       |
|-------------------|----------------------------------------------------------------|-------------------------------------------------------------------|
| Method            | OPTIONS                                                        | Get the allowable HTTP Methods list for this resource             |
| Request<br>Header | (None)<br>Documentation (Optional)<br>Documentation (Optional) | Returns the full resource schema as Content-Type application/json |

|                     | lf-None-Match (Optional)                                             | Info - Returns documentation information in the<br>form of plain text<br>Schema - Returns the schema information in<br>"pretty" JSON text as plain text<br>Etag - The request is conditionally processed only<br>if the current ETag for the resource does not<br>match the ETag passed in this header                                                                                                |
|---------------------|----------------------------------------------------------------------|----------------------------------------------------------------------------------------------------|
| Query<br>Parameters |                                                                      |                                                                                                    |
| Response            | 200 OK<br>304 Not Modified<br>404 Not Found<br>429 Too Many Requests | OK & the "Allow" list of methods in the response<br>header. The response body provides the JSON<br>Schema for this resource<br>If-None-Match Etag value matched, therefore no<br>Response Body will be returned<br>Resource does not exist; this IP Address is running<br>an HTTP service, but does not recognize this<br>resource<br>Indicates API service is Busy, client should try<br>again later |

# **OPTIONS /Chassis/Devices/{id}/Accounts/{Id}/** - Determine Allowable Methods for a specific Account

| URI:                                                             | /Chassis/Devices/{id}/Accounts/{id}/                                                       | Description                                                                                                    |  |  |
|------------------------------------------------------------------|--------------------------------------------------------------------------------------------|----------------------------------------------------------------------------------------------------|--|--|
| Method                                                           | OPTIONS                                                                                    | Get the allowable HTTP Methods list for this resource                                                                                                    |  |  |
| Request<br>Header                                                | (None)<br>Documentation (Optional)<br>Documentation (Optional)<br>If-None-Match (Optional) | Returns the full resource schema as Content-<br>Type application/json<br>Info - Returns documentation information in<br>the form of plain text<br>Schema - Returns the schema information in<br>"pretty" JSON text as plain text<br>Etag - The request is conditionally processed<br>only if the current ETag for the resource does<br>not match the ETag passed in this header |  |  |
| Query<br>Parameters                                              |                                                                                            |                                                                                                    |  |  |
| Response200 OK304 Not Modified404 Not Found429 Too Many Requests |                                                                                            | OK & the "Allow" list of methods in the<br>response header. The response body<br>provides the JSON Schema for this resource<br>If-None-Match Etag value matched, therefore<br>no Response Body will be returned                                                                                                    |  |  |

|  | Resource does not exist; this IP Address is<br>running an HTTP service, but does not<br>recognize this resource<br>Indicates API service is Busy, client should try<br>again later |
|--|----------------------------------------------------------------------------------------------------|
|--|----------------------------------------------------------------------------------------------------|

### DELETE /Chassis/Devices/{id}/Accounts/{id} - Delete specific Account

| URI:                | /Chassis/Devices/{id}/Accounts/{id}                                                                                                    | Description                                                                                                    |  |  |
|---------------------|----------------------------------------------------------------------------------------------------|----------------------------------------------------------------------------------------------------|--|--|
| Method              | DELETE                                                                                                    | Delete this Account                                                                                                    |  |  |
| Request<br>Header   | Authorization (Mandatory)<br>If-Match (Mandatory)                                                                                                    | The request requires either Basic or Digest<br>authorization<br>The request is conditionally processed only if<br>the current ETag for the resource matches th<br>ETag passed in this header                                                                                                    |  |  |
| Query<br>Parameters |                                                                                                    |                                                                                                    |  |  |
| Request Body        |                                                                                                    |                                                                                                    |  |  |
| Response            | 204 No Content<br>401 Unauthorized<br>404 Not Found<br>409 Conflict<br>412 Precondition Failed<br>428 Precondition Required<br>429 Too Many Requests | Delete successful, no content in the response<br>body<br>Unauthorized; credential entry failed or<br>missing<br>The Resource doesn't exist<br>In the case of only one account, that last one<br>cannot be deleted<br>Indicates the "If-Match" Etag check failed<br>Indicates the need for an "If-Match"<br>conditional with an Etag value in the Request<br>Header<br>Indicates API service is Busy, client should try<br>again later |  |  |

## Methods Not Allowed on /Chassis/Devices/{id}/Accounts/ Collection

| URI:                | /Chassis/Devices/{id}/Accounts/ | Description                  |
|---------------------|---------------------------------|------------------------------|
| Method              | PUT, DELETE                     | Methods that are not allowed |
| Request<br>Header   |                                 |                              |
| Query<br>Parameters |                                 |                              |

| Resp | onse | 405 Method Not Allowed | Method not allowed for this Resource; returns<br>"Allow" header with allowable methods list |
|------|------|------------------------|---------------------------------------------------------------------------------------------|
|      |      |                        |                                                                                             |

### Methods Not Allowed on /Chassis/Devices/{id}/Accounts/{id}/ Instance

| URI:                | /Chassis/Devices/{id}/Accounts/{id}/ | Description                                                                                    |
|---------------------|--------------------------------------|------------------------------------------------------------------------------------------------|
| Method              | POST                                 | Methods that are not allowed                                                                   |
| Request<br>Header   |                                      |                                                                                                |
| Query<br>Parameters |                                      |                                                                                                |
| Response            | 405 Method Not Allowed               | Method not allowed for this Resource;<br>returns "Allow" header with allowable<br>methods list |

### **Collection Resource Attributes**

| Attribute | Туре            | Requirement | User<br>Configurable | Possible<br>Values                           | Description                                                                                                    | Model<br>Correspondence                                      |
|-----------|-----------------|-------------|----------------------|----------------------------------------------|----------------------------------------------------------------------------------------------------|--------------------------------------------------------------|
| Self      | URI<br>String   | Mandatory   | No                   | Free-Form<br>URI Format<br>256 Chars         | Describes the<br>fully qualified<br>URI link for the<br>Collection                                                           | { IETF   RFC3986   URI,<br>IETF   RFC5988   Web<br>Linking } |
| Members   | String<br>Array | Mandatory   | No                   | Resource<br>Collection<br>(1 - n<br>entries) | The array of<br>Resource<br>Instances<br>(see Instance<br>Resource<br>Attributes Table<br>for Instance<br>Attribute details) |                                                              |

### **Instance Resource Attributes**

| Attribute | Туре              | Require<br>ment | User<br>Configu<br>rable | Possib<br>le<br>Value<br>s    | Descript<br>ion            | Model Correspondence                                      |
|-----------|-------------------|-----------------|--------------------------|-------------------------------|----------------------------|-----------------------------------------------------------|
| Self      | URI<br>Strin<br>g | Mandat<br>ory   | No                       | Free-<br>Form<br>URI<br>Forma | Describe<br>s the<br>fully | { IETF   RFC3986   URI, IETF  <br>RFC5988   Web Linking } |

|                                                  |            |               |     | t 256<br>Chars                                                                                  | qualified<br>URI link                                                                                                |                                                                              |
|--------------------------------------------------|------------|---------------|-----|-------------------------------------------------------------------------------------------------|----------------------------------------------------------------------------------------------------|------------------------------------------------------------------------------|
| ID                                               | Strin<br>g | Mandat<br>ory | No  | Free-<br>Form<br>64<br>Chars<br>Valid<br>chara<br>cters<br>includ<br>e:<br>"a-z<br>A-Z 0-<br>9" | The<br>Identifie<br>r this<br>particula<br>r<br>Account                                                              | { DMTF   CIM  <br>LogicalElement.DeviceID }                                  |
| BasicAuthentication.UserPass<br>wordSHA1Checksum | Strin<br>g | Mandat<br>ory | No  | Free-<br>Form<br>128<br>Chara<br>cters                                                          | The<br>basic<br>authenti<br>cation<br>checksu<br>m                                                                   | { DMTF   CIM  <br>SignedCredential.X509Infrastruct<br>ure.SHA1Fingerprints } |
| BasicAuthentication.UserPass<br>word             | Strin<br>g | Optiona<br>I  | Yes | Free-<br>Form<br>128<br>Chara<br>cters                                                          | The user<br>passwor<br>d used<br>to<br>create<br>the<br>checksu<br>m (not<br>shown<br>in the<br>GET<br>respons<br>e) | { DMTF   CIM  <br>SignedCredential.X509Infrastruct<br>ure.Password }         |
| DigestAuthentication.UserPass<br>wordMD5Checksum | Strin<br>g | Mandat<br>ory | No  | Free-<br>Form<br>128<br>Chara<br>cters                                                          | The<br>digest<br>authenti<br>cation<br>checksu<br>m                                                                  | { DMTF   CIM  <br>SignedCredential.X509Infrastruct<br>ure.MD5Fingerprints }  |
| DigestAuthentication.UserPass<br>word            | Strin<br>g | Optiona<br>I  | Yes | Free-<br>Form<br>128<br>Chara<br>cters                                                          | The user<br>passwor<br>d used<br>to<br>create                                                                        | { DMTF   CIM  <br>SignedCredential.X509Infrastruct<br>ure.Password }         |

|                            |            |               |     |                                        | the<br>checksu<br>m (not<br>shown<br>in the<br>GET<br>respons<br>e) |                                                        |
|----------------------------|------------|---------------|-----|----------------------------------------|---------------------------------------------------------------------|--------------------------------------------------------|
| DigestAuthentication.Realm | Strin<br>g | Optiona<br>I  | No  | Free-<br>Form<br>128<br>Chara<br>cters | The<br>digest<br>authenti<br>cation<br>realm                        |                                                        |
| Role.Name                  | Strin<br>g | Mandat<br>ory | No  | "Admi<br>n"                            | The Role<br>type<br>string<br>for this<br>Account                   | { DMTF   CIM  <br>ManagedElement.Collection.Rol<br>e } |
| Role.ID                    | Num<br>ber | Mandat<br>ory | No  | 0                                      | The Role<br>type<br>value for<br>this<br>Account                    | { DMTF   CIM  <br>ManagedElement.Collection.Rol<br>e } |
| UserID                     | Strin<br>g | Mandat<br>ory | Yes | Free-<br>Form<br>64<br>Chars           | The user<br>identifie<br>r for this<br>Account                      | { DMTF   CIM  <br>LogicalElement.Account.UserId }      |

# EXAMPLES

### **GET** Accounts Example - Specific Instance Based on the Identifier

Request

| Method | URI                                  | Query<br>String | Request Header                                                      | Request<br>Body |
|--------|--------------------------------------|-----------------|---------------------------------------------------------------------|-----------------|
| GET    | /Chassis/Devices/{id}/Accounts/admin |                 | Authorization<br>(Mandatory)<br>If-None-Match: {etag}<br>(Optional) |                 |

| Preconditi<br>on                                    | Response<br>Code            | Response<br>Header                                        | Response Body                                                                                                    |
|-----------------------------------------------------|-----------------------------|-----------------------------------------------------------|----------------------------------------------------------------------------------------------------|
| Credential<br>s invalid<br>or missing               | 401<br>Unauthoriz<br>ed     |                                                           |                                                                                                    |
| Resource<br>Id does<br>not exist                    | 404 Not<br>Found            |                                                           |                                                                                                    |
| lf-None-<br>Match<br>true                           | 304 Not<br>Modified         | ETag: {etag}                                              |                                                                                                    |
| API Busy                                            | 429 Too<br>Many<br>Requests |                                                           |                                                                                                    |
| Success<br>If-None-<br>Match<br>false or<br>missing | 200 OK                      | Content-<br>Type:<br>application/j<br>son<br>ETag: {etag} | <pre>{     "Self":     "http://10.20.30.40/Chassis/Devices/0123456789/Acco     unts/admin/",     "ID": "admin",     "BasicAuthentication": {         "UserPasswordSHA1Checksum":         "{SHA}ODPiKuNIrrVmD8IUCuw1hQxNqZc="     },     "DigestAuthentication": {         "UserPasswordMD5Checksum":         "97ebad852d0dabfd6b71ae26fff61fa3",         "Realm": "Western Digital Corporation"     },     "Role": {         "ID": 0,         "Name": "Admin"     },     "UserID": "admin" } </pre> |

### 9.12.4 Operating System

### Description

The Device-level methods and attributes return information about the Operating System and do certain operations.

#### **Allowable Methods**

| URI                                    | Allowable Methods        |
|----------------------------------------|--------------------------|
| /Chassis/Devices/{id}/OperatingSystem/ | GET, POST, HEAD, OPTIONS |

# **GET /Chassis/Devices/{id}/OperatingSystem/**- Retrieve the Operating System resource information

| URI:                | /Chassis/Devices/{id}/OperatingSystem/                                                   | Description                                                                                                    |  |
|---------------------|------------------------------------------------------------------------------------------|----------------------------------------------------------------------------------------------------|--|
| Method              | GET                                                                                      | Returns the information of the Operating System resource                                                                                                    |  |
| Request<br>Header   | Authorization (Mandatory)<br>If-None-Match (Optional)                                    | The request requires either Basic or Diger<br>authorization<br>The request is conditionally processed<br>only if the current ETag for the resource<br>matches the ETag passed in this header                                                                                                    |  |
| Query<br>Parameters |                                                                                          |                                                                                                    |  |
| Response            | 200 OK<br>304 Not Modified<br>401 Unauthorized<br>404 Not Found<br>429 Too Many Requests | OK & Operating System resource<br>information in the response body<br>If-None-Match Etag value matched,<br>therefore no Response Body will be<br>returned<br>Unauthorized; credential entry failed or<br>missing<br>Resource does not exist; this IP Address is<br>running an HTTP service, but does not<br>recognize this resource<br>Indicates API service is Busy, client should<br>try again later |  |

### **POST /Chassis/Devices/{id}/OperatingSystem/** - Update the Firmware Image

| URI:                | /Chassis/Devices/{id}/OperatingSystem/                         | Description                                                                                                    |
|---------------------|----------------------------------------------------------------|----------------------------------------------------------------------------------------------------|
| Method              | POST                                                           | Update the Firmware with a new image                                                                                          |
| Request<br>Header   | Authorization (Mandatory)<br>Content-Type: multipart/form-data | The request requires either Basic or<br>Digest authorization<br>The FW image file is of content type<br>"multipart/form-data" |
| Query<br>Parameters |                                                                |                                                                                                    |

| Request<br>Body | Content-Disposition: form-data;<br>name="FirmwareFile";<br>filename="{FW_file_name}"<br>FW Image File         | Request Body preamble setting up<br>the content information<br>The FW image file with appropriate<br>POST body                                                                                                    |
|-----------------|----------------------------------------------------------------------------------------------------|----------------------------------------------------------------------------------------------------|
| Response        | 202 Accepted<br>400 Bad Request<br>401 Unauthorized<br>404 Not Found<br>409 Conflict<br>429 Too Many Requests | Accepted & Header "Location" with<br>a /Jobs URI to check status (e.g.,<br>/Jobs/FirmwareUpdate)<br>Bad Request (typically a faulty<br>parameter)<br>Unauthorized; credential entry failed<br>or missing<br>Resource does not exist; this IP<br>Address is running an HTTP service,<br>but does not recognize this resource<br>Another FW update is in progress or<br>some other operation that does not a<br>FW update at this time<br>Indicates API service is Busy, client<br>should try again later |

# **HEAD /Chassis/Devices/{id}/OperatingSystem/** - Ping the Operating System resource

| URI:                | /Chassis/Devices/{id}/OperatingSystem/                               | Description                                                                                                    |
|---------------------|----------------------------------------------------------------------|----------------------------------------------------------------------------------------------------|
| Method              | HEAD                                                                 | Pings the Operating System resource                                                                                                    |
| Request<br>Header   | Authorization (Mandatory)                                            |                                                                                                    |
| Query<br>Parameters |                                                                      |                                                                                                    |
| Response            | 200 OK<br>401 Unauthorized<br>404 Not Found<br>429 Too Many Requests | OK with no response body<br>Unauthorized; credential entry failed or<br>missing<br>Resource does not exist; this IP Address is<br>running an HTTP service, but does not<br>recognize this resource<br>Indicates API service is Busy, client should<br>try again later |

# **OPTIONS /Chassis/Devices/{id}/OperatingSystem/** - Determine Allowable Methods for the Operating System resource

| URI:                | /Chassis/Devices/{id}/OperatingSystem/                                                     | Description                                                                                                    |
|---------------------|--------------------------------------------------------------------------------------------|----------------------------------------------------------------------------------------------------|
| Method              | OPTIONS                                                                                    | Get the allowable HTTP Methods list for this resource                                                                                                    |
| Request<br>Header   | (None)<br>Documentation (Optional)<br>Documentation (Optional)<br>If-None-Match (Optional) | Returns the full resource schema as<br>Content-Type application/json<br>Info - Returns documentation information<br>in the form of plain text<br>Schema - Returns the schema information<br>in "pretty" JSON text as plain text<br>Etag - The request is conditionally<br>processed only if the current ETag for the<br>resource does not match the ETag passed<br>in this header                           |
| Query<br>Parameters |                                                                                            |                                                                                                    |
| Response            | 200 OK<br>304 Not Modified<br>404 Not Found<br>429 Too Many Requests                       | OK & the "Allow" list of methods in the<br>response header. The response body<br>provides the JSON Schema for this<br>resource<br>If-None-Match Etag value matched,<br>therefore no Response Body will be<br>returned<br>Resource does not exist; this IP Address is<br>running an HTTP service, but does not<br>recognize this resource<br>Indicates API service is Busy, client should<br>try again later |

## Methods Not Allowed on /Chassis/Devices/{id}/OperatingSystem/

| URI:             | /Chassis/Devices/{id}/OperatingSystem/ | Description                             |  |  |
|------------------|----------------------------------------|-----------------------------------------|--|--|
| Method           | PUT, DELETE                            | Methods that are not allowed            |  |  |
| Request Header   |                                        |                                         |  |  |
| Query Parameters |                                        |                                         |  |  |
| Response         | 405 Method Not Allowed                 | Method not allowed for this<br>Resource |  |  |

### **Resource Attributes**

| Attribute       | Туре       | Requiremen<br>t | User<br>Configurabl<br>e | Possible<br>Values                            | Descriptio<br>n                                      | Model<br>Correspondence                                   |
|-----------------|------------|-----------------|--------------------------|-----------------------------------------------|------------------------------------------------------|-----------------------------------------------------------|
| Self            | String     | Mandatory       | No                       | Free-<br>Form URI<br>Format<br>256<br>Chars   | Describes<br>the fully<br>qualified<br>URI link      | { IETF   RFC3986   URI, IETF  <br>RFC5988   Web Linking } |
| Name            | String     | Mandatory       | No                       | Free-<br>Form 128<br>Chars                    | The<br>Operating<br>System or<br>Firmware<br>name    | { DMTF   CIM  <br>System.OperatingSystem.Name<br>}        |
| OSType.Nam<br>e | String     | Mandatory       | No                       | Depends<br>on<br>Operatin<br>g System<br>Type | The<br>Operating<br>System<br>Type value             | { DMTF   CIM  <br>System.OperatingSystem.Type }           |
| OSType.ID       | Numbe<br>r | Mandatory       | No                       | Depends<br>on<br>Operatin<br>g System<br>Type | The<br>Operating<br>System<br>Type value<br>map      | { DMTF   CIM  <br>System.OperatingSystem.Type }           |
| Version         | String     | Mandatory       | No                       | Free-<br>Form 128<br>Chars                    | The<br>Operating<br>System or<br>Firmware<br>Version | { DMTF   CIM  <br>System.OperatingSystem.Versio<br>n }    |

# EXAMPLES

## **GET Operating System Example**

Request

| Method | URI                                    | Query<br>String | Request Header                                                      | Request<br>Body |
|--------|----------------------------------------|-----------------|---------------------------------------------------------------------|-----------------|
| GET    | /Storage/Devices/{id}/OperatingSystem/ |                 | Authorization<br>(Mandatory)<br>If-None-Match: {etag}<br>(Optional) |                 |

| Preconditi<br>on                                    | Response<br>Code            | Response<br>Header                                        | Response Body                                                                                                    |
|-----------------------------------------------------|-----------------------------|-----------------------------------------------------------|----------------------------------------------------------------------------------------------------|
| Credential<br>s invalid<br>or missing               | 401<br>Unauthori<br>zed     |                                                           |                                                                                                    |
| Resource<br>Id does<br>not exist                    | 404 Not<br>Found            |                                                           |                                                                                                    |
| lf-None-<br>Match<br>true                           | 304 Not<br>Modified         | ETag: {etag}                                              |                                                                                                    |
| API Busy                                            | 429 Too<br>Many<br>Requests |                                                           |                                                                                                    |
| Success<br>If-None-<br>Match<br>false or<br>missing | 200 OK                      | Content-<br>Type:<br>application/j<br>son<br>ETag: {etag} | <pre>{     "Self":     "http://10.20.30.40/Chassis/Devices/0123456789/Oper     atingSystem/",     "Name": "Vendor Firmware",     "OSType": {         "ID": 59,         "Name": "Dedicated"     },     "Version": "0.1.0" }</pre> |

## POST Operating System Example - Update the Device FW Image

Request

| Metho<br>d | URI                                        | Quer<br>y<br>String | Request<br>Header                                                                       | Request Body                                                                                                  |
|------------|--------------------------------------------|---------------------|-----------------------------------------------------------------------------------------|----------------------------------------------------------------------------------------------------|
| POST       | /Chassis/Devices/{id}/OperatingSyste<br>m/ |                     | Authorization<br>(Mandatory)<br>Content-Type:<br>multipart/form<br>-data<br>(Mandatory) | Content-Disposition: form-<br>data;<br>name="FirmwareFile";<br>filename="{FW_file_name}<br>"<br>FW Image File |

| Precondition                     | Response Code            | Response Header                                                                                                    | Response<br>Body |
|----------------------------------|--------------------------|----------------------------------------------------------------------------------------------------|------------------|
| Credentials invalid or missing   | 401<br>Unauthorized      |                                                                                                    |                  |
| Resource Id does<br>not exist    | 404 Not Found            |                                                                                                    |                  |
| Bad/Missing<br>Parameter in Body | 400 Bad Request          |                                                                                                    |                  |
| API Busy                         | 429 Too Many<br>Requests |                                                                                                    |                  |
| Success<br>If-Match true         | 202 Accepted             | Location:/Jobs/FirmwareUpdate (a GET on this<br>URI will return current status and percent<br>complete information |                  |

### 9.12.5 Jobs

### Description

The Device-level methods and attributes return information about the Job(s) and do certain operations.

#### **Allowable Methods**

| URI                              | Allowable Methods          |
|----------------------------------|----------------------------|
| /Chassis/Devices/{id}/Jobs/      | GET, HEAD, OPTIONS         |
| /Chassis/Devices/{id}/Jobs/{id}/ | GET, HEAD, DELETE, OPTIONS |

## GET /Chassis/Devices/{id}/Jobs/ - Retrieve all Jobs

| URI:                | /Chassis/Devices/{id}/Jobs/                           | Description                                                                                                    |
|---------------------|-------------------------------------------------------|----------------------------------------------------------------------------------------------------|
| Method              | GET                                                   | Returns the Collection of Jobs                                                                                                    |
| Request<br>Header   | Authorization (Mandatory)<br>If-None-Match (Optional) | The request requires either Basic or Digest<br>authorization<br>The request is conditionally processed only if the<br>current ETag for the resource does not match the ETag<br>passed in this header |
| Query<br>Parameters |                                                       |                                                                                                    |
| Response            | 200 OK<br>304 Not Modified                            | OK & List of Job + ETag Header                                                                                                    |

| 401 Unauthorized<br>404 Not Found<br>429 Too Many Requests | If-None-Match Etag value matched, therefore no<br>Response Body will be returned<br>Unauthorized; credential entry failed or missing<br>Resource Collection does not exist; this IP Address is<br>running an HTTP service, but does not recognize this<br>resource<br>Indicates API service is Busy, client should try again<br>later |
|------------------------------------------------------------|----------------------------------------------------------------------------------------------------|
|------------------------------------------------------------|----------------------------------------------------------------------------------------------------|

## GET /Chassis/Devices/{id}/Jobs/{Id}/ - Retrieve a specific Job

| URI:                | /Chassis/Devices/{id}/Jobs/{id}/                                                         | Description                                                                                                    |
|---------------------|------------------------------------------------------------------------------------------|----------------------------------------------------------------------------------------------------|
| Method              | GET                                                                                      | Returns the information regarding a specific<br>Account based on the {id} in the URI address string                                                                                                    |
| Request<br>Header   | Authorization (Mandatory)<br>If-None-Match (Optional)                                    | The request requires either Basic or Digest<br>authorization<br>The request is conditionally processed only if the<br>current ETag for the resource does not match the<br>ETag passed in this header                                                                                                    |
| Query<br>Parameters |                                                                                          |                                                                                                    |
| Response            | 200 OK<br>304 Not Modified<br>401 Unauthorized<br>404 Not Found<br>429 Too Many Requests | OK & Job information in the response body + ETag<br>Header<br>If-None-Match Etag value matched, therefore no<br>Response Body will be returned<br>Unauthorized; credential entry failed or missing<br>Resource does not exist; this IP Address is running<br>an HTTP service, but does not recognize this<br>resource<br>Indicates API service is Busy, client should try<br>again later |

## HEAD /Chassis/Devices/{id}/Jobs/ - Ping the Collection of Jobs

| URI:                | /Chassis/Devices/{id}/Jobs/ | Description                                               |
|---------------------|-----------------------------|-----------------------------------------------------------|
| Method              | HEAD                        | Pings this Job Collection                                 |
| Request<br>Header   | Authorization (Mandatory)   | The request requires either Basic or Digest authorization |
| Query<br>Parameters |                             |                                                           |
| Response            | 200 OK                      | OK with no response body                                  |

| 401 Unauthorized<br>404 Not Found<br>429 Too Many Requests | Unauthorized; credential entry failed or missing<br>Resource Collection does not exist; this IP Address is<br>running an HTTP service, but does not recognize this<br>resource<br>Indicates API service is Busy, client should try again<br>later |
|------------------------------------------------------------|----------------------------------------------------------------------------------------------------|
|------------------------------------------------------------|----------------------------------------------------------------------------------------------------|

## HEAD /Chassis/Devices/{id}/Jobs/{id}/ - Ping a specific Job

| URI:                | /Chassis/Devices/{id}/Jobs/{id}/                                     | Description                                                                                                    |
|---------------------|----------------------------------------------------------------------|----------------------------------------------------------------------------------------------------|
| Method              | HEAD                                                                 | Pings this Job                                                                                                    |
| Request<br>Header   | Authorization (Mandatory)                                            | The request requires either Basic or Digest authorization                                                                                                    |
| Query<br>Parameters |                                                                      |                                                                                                    |
| Response            | 200 OK<br>401 Unauthorized<br>404 Not Found<br>429 Too Many Requests | OK with no response body<br>Unauthorized; credential entry failed or missing<br>Resource does not exist; this IP Address is running<br>an HTTP service, but does not recognize this<br>resource<br>Indicates API service is Busy, client should try<br>again later |

# **OPTIONS /Chassis/Devices/{id}/Jobs/** - Determine Allowable Methods for a Collection of Jobs

| URI:                | /Chassis/Devices/{id}/Jobs/                                                                | Description                                                                                                    |
|---------------------|--------------------------------------------------------------------------------------------|----------------------------------------------------------------------------------------------------|
| Method              | OPTIONS                                                                                    | Get the allowable HTTP Methods list for this resource                                                                                                    |
| Request<br>Header   | (None)<br>Documentation (Optional)<br>Documentation (Optional)<br>If-None-Match (Optional) | Returns the full resource schema as Content-Type<br>application/json<br>Info - Returns documentation information in the form<br>of plain text<br>Schema - Returns the schema information in "pretty"<br>JSON text as plain text<br>Etag - The request is conditionally processed only if the<br>current ETag for the resource does not match the ETag<br>passed in this header |
| Query<br>Parameters |                                                                                            |                                                                                                    |

| 200 OK                | OK & the "Allow" list of methods in the response       |
|-----------------------|--------------------------------------------------------|
| 304 Not Modified      | header. The response body provides the JSON Schema     |
| 404 Not Found         | for this resource                                      |
| 429 Too Many Requests | If-None-Match Etag value matched, therefore no         |
|                       | Response Body will be returned                         |
|                       | Resource does not exist; this IP Address is running an |
|                       | HTTP service, but does not recognize this resource     |
|                       | Indicates API service is Busy, client should try again |
|                       | later                                                  |
|                       | 304 Not Modified<br>404 Not Found                      |

# **OPTIONS /Chassis/Devices/{id}/Jobs/{Id}/** - Determine Allowable Methods for a specific Job

| URI:                | /Chassis/Devices/{id}/Jobs/{id}/                                                           | Description                                                                                                    |  |  |
|---------------------|--------------------------------------------------------------------------------------------|----------------------------------------------------------------------------------------------------|--|--|
| Method              | OPTIONS                                                                                    | Get the allowable HTTP Methods list for this resource                                                                                                    |  |  |
| Request<br>Header   | (None)<br>Documentation (Optional)<br>Documentation (Optional)<br>If-None-Match (Optional) | Returns the full resource schema as Content-Type<br>application/json<br>Info - Returns documentation information in the<br>form of plain text<br>Schema - Returns the schema information in<br>"pretty" JSON text as plain text<br>Etag - The request is conditionally processed only<br>the current ETag for the resource does not match<br>the ETag passed in this header                           |  |  |
| Query<br>Parameters |                                                                                            |                                                                                                    |  |  |
| Response            | 200 OK<br>304 Not Modified<br>404 Not Found<br>429 Too Many Requests                       | OK & the "Allow" list of methods in the response<br>header. The response body provides the JSON<br>Schema for this resource<br>If-None-Match Etag value matched, therefore no<br>Response Body will be returned<br>Resource does not exist; this IP Address is running<br>an HTTP service, but does not recognize this<br>resource<br>Indicates API service is Busy, client should try again<br>later |  |  |

## DELETE /Chassis/Devices/{id}/Jobs/{id} - Delete specific Job

| URI:   | /Chassis/Devices/{id}/Jobs/{id} | Description     |
|--------|---------------------------------|-----------------|
| Method | DELETE                          | Delete this Job |

| Request<br>Header   | Authorization (Mandatory)<br>If-Match (Mandatory)                                                                                                    | The request requires either Basic or Digest<br>authorization<br>The request is conditionally processed only if the<br>current ETag for the resource matches the ETag<br>passed in this header                                                                                                    |
|---------------------|----------------------------------------------------------------------------------------------------|----------------------------------------------------------------------------------------------------|
| Query<br>Parameters |                                                                                                    |                                                                                                    |
| Request Body        |                                                                                                    |                                                                                                    |
| Response            | 204 No Content<br>401 Unauthorized<br>404 Not Found<br>409 Conflict<br>412 Precondition Failed<br>428 Precondition Required<br>429 Too Many Requests | <ul> <li>Delete successful, no content in the response body<br/>Unauthorized; credential entry failed or missing<br/>The Resource doesn't exist</li> <li>If job is still in progress</li> <li>Indicates the "If-Match" Etag check failed</li> <li>Indicates the need for an "If-Match" conditional<br/>with an Etag value in the Request Header</li> <li>Indicates API service is Busy, client should try again<br/>later</li> <li>NOTE: When deleting the FW-related jobs, it is<br/>suggested to delete FirmwareUpdate before</li> <li>FirmwareActivate</li> </ul> |

## Methods Not Allowed on /Chassis/Devices/{id}/Jobs/

| URI:                | /Chassis/Devices/{id}/Jobs/ | Description                          |
|---------------------|-----------------------------|--------------------------------------|
| Method              | POST, PUT, DELETE           | Methods that are not allowed         |
| Request<br>Header   |                             |                                      |
| Query<br>Parameters |                             |                                      |
| Response            | 405 Method Not Allowed      | Method not allowed for this Resource |

### Methods Not Allowed on /Chassis/Devices/{id}/Jobs/{id}/

| URI:                | /Chassis/Devices/{id}/Jobs/{id}/ | Description                                                                        |
|---------------------|----------------------------------|------------------------------------------------------------------------------------|
| Method              | POST, PUT                        | Methods that are not allowed (DELETE only for FirmwareUpdate and FirmwareActivate) |
| Request<br>Header   |                                  |                                                                                    |
| Query<br>Parameters |                                  |                                                                                    |

| Response | 405 Method Not Allowed | Method not allowed for this Resource |
|----------|------------------------|--------------------------------------|
|----------|------------------------|--------------------------------------|

### **Collection Resource Attributes**

| Attribute | Туре            | Requirement | User<br>Configurable | Possible<br>Values                           | Description                                                                                                    | Model<br>Correspondence                                      |
|-----------|-----------------|-------------|----------------------|----------------------------------------------|----------------------------------------------------------------------------------------------------|--------------------------------------------------------------|
| Self      | URI<br>String   | Mandatory   | No                   | Free-Form<br>URI Format<br>256 Chars         | Describes the<br>fully qualified<br>URI link for the<br>Collection                                                           | { IETF   RFC3986   URI,<br>IETF   RFC5988   Web<br>Linking } |
| Members   | String<br>Array | Optional    | No                   | Resource<br>Collection<br>(1 - n<br>entries) | The array of<br>Resource<br>Instances<br>(see Instance<br>Resource<br>Attributes Table<br>for Instance<br>Attribute details) |                                                              |

### **Instance Resource Attributes**

| Attribute             | Туре          | Requirem<br>ent | User<br>Configura<br>ble | Possible Values                                                                                                    | Descripti<br>on                                         | Model<br>Correspondence                                   |
|-----------------------|---------------|-----------------|--------------------------|----------------------------------------------------------------------------------------------------|---------------------------------------------------------|-----------------------------------------------------------|
| Self                  | URI<br>String | Mandator<br>y   | No                       | Free-Form URI<br>Format 256<br>Chars                                                                                          | Describe<br>s the<br>fully<br>qualified<br>URI link     | { IETF   RFC3986   URI, IETF  <br>RFC5988   Web Linking } |
| ID                    | String        | Mandator<br>y   | No                       | "FirmwareUpda<br>te"<br>"FactoryReset"<br>"Reboot"<br>"FirmwareActiv<br>ate"                                                  | The<br>Name<br>this<br>particula<br>r Job.              | { DMTF   CIM  <br>ManagedSystemElement.Devic<br>eID }     |
| Status.State.Na<br>me | String        | Mandator<br>y   | No                       | "Unknown"<br>"Not available"<br>"Servicing"<br>"Starting"<br>"Stopping"<br>"Stopped"<br>"Aborted"<br>"Dormant"<br>"Completed" | The<br>current<br>state<br>value of<br>this<br>Resource | { DMTF   CIM  <br>ManagedSystemElement.State<br>}         |

|                 |            |               |    | "Migrating"<br>"Emigrating"<br>"Immigrating"<br>"Snapshotting"<br>"Shutting<br>down"<br>"In test"<br>"Transitioning"<br>"In service"<br>"Inoperative"<br>"Write<br>Protected"<br>"Reboot<br>Needed"<br>"Activate<br>Needed"<br>"Activate with<br>reboot needed"<br>"Activate<br>invalidated by<br>reboot" |                                                                |                                                  |
|-----------------|------------|---------------|----|----------------------------------------------------------------------------------------------------|----------------------------------------------------------------|--------------------------------------------------|
| Status.State.ID | Numb<br>er | Mandator<br>y | No | 0<br>1<br>2<br>3<br>4<br>5<br>6<br>7<br>8<br>9<br>10<br>11<br>12<br>13<br>14<br>15<br>16<br>65537<br>65538<br>65539<br>65540<br>65541<br>65542                                                                                                    | The<br>current<br>state<br>value<br>map of<br>this<br>Resource | {DMTF   CIM  <br>ManagedSystemElement.State<br>} |

| Status.Health[].<br>Name | String<br>(1*)     | Mandator<br>y | No | "Unknown"<br>"OK"<br>"Degraded/War<br>ning"<br>"Minor failure"<br>"Major failure"<br>"Critical failure"<br>"Non-<br>recoverable<br>error"<br>"Not installed"<br>"Not available"<br>"No access<br>allowed" | The<br>current<br>health<br>value of<br>this<br>Resource<br>. There<br>can be 1<br>or more<br>Name<br>entries.      | { DMTF   CIM  <br>ManagedSystemElement.Healt<br>hState }    |
|--------------------------|--------------------|---------------|----|----------------------------------------------------------------------------------------------------|----------------------------------------------------------------------------------------------------|-------------------------------------------------------------|
| Status.Health[].I<br>D   | Numb<br>er<br>(1*) | Mandator<br>y | Νο | 0<br>5<br>10<br>15<br>20<br>25<br>30<br>65536<br>65537<br>65538                                                                                                    | The<br>current<br>health<br>value<br>map of<br>this<br>Resource<br>. There<br>can be 1<br>or more<br>Id<br>entries. | { DMTF   CIM  <br>ManagedSystemElement.Healt<br>hState }    |
| Status.Details[]         | String<br>Array    | Optional      | No | Free-Form Array<br>entry. If no<br>entry, then<br>"None".                                                                                                    | The<br>current<br>Health<br>Details<br>of the<br>Device                                                             | { DMTF   CIM  <br>ManagedSystemElement.Detai<br>ledStatus } |
| PercentComplet<br>e      | Numb<br>er         | Mandator<br>y | No | 0 -100                                                                                                    | The<br>percent<br>complet<br>e status<br>of the<br>Job                                                              | { DMTF   CIM  <br>LogicalElement.Job.PercentCo<br>mplete }  |
| ErrorCode                | Numb<br>er         | Mandator<br>y | No | Integer values                                                                                                    | The<br>error<br>code<br>number<br>for the<br>Job upon                                                               | { DMTF   CIM  <br>LogicalElement.Job.ErrorCode<br>}         |

|                  |        |          |    |                        | completi<br>on; "0" =<br>Success,<br>otherwis<br>e, a<br>vendor-<br>unique<br>value                                                  |                                                             |
|------------------|--------|----------|----|------------------------|----------------------------------------------------------------------------------------------------|-------------------------------------------------------------|
| ErrorDescription | String | Optional | Νο | Free-Form 128<br>Chars | The<br>descripti<br>on of the<br>vendor-<br>unique<br>error<br>code; if<br>error<br>code is<br>"0", then<br>this is<br>"Success<br>" | { DMTF   CIM  <br>LogicalElement.Job.ErrorDescri<br>ption } |

# EXAMPLES

## **GET Jobs Example - Specific Instance Based on the Identifier**

Request

| Method | URI                                  | Query<br>String | Request Header                                                      | Request<br>Body |
|--------|--------------------------------------|-----------------|---------------------------------------------------------------------|-----------------|
| GET    | /Chassis/Devices/{id}/Jobs/UpdateFW/ |                 | Authorization<br>(Mandatory)<br>If-None-Match: {etag}<br>(Optional) |                 |

| Precondit                                | Response                | Response | Response Body |
|------------------------------------------|-------------------------|----------|---------------|
| ion                                      | Code                    | Header   |               |
| Credentia<br>Is invalid<br>or<br>missing | 401<br>Unauthori<br>zed |          |               |

| Resource<br>Id does<br>not exist                    | 404 Not<br>Found            |                                                           |                                                                                                    |
|-----------------------------------------------------|-----------------------------|-----------------------------------------------------------|----------------------------------------------------------------------------------------------------|
| lf-None-<br>Match<br>true                           | 304 Not<br>Modified         | ETag:<br>{etag}                                           |                                                                                                    |
| API Busy                                            | 429 Too<br>Many<br>Requests |                                                           |                                                                                                    |
| Success<br>If-None-<br>Match<br>false or<br>missing | 200 OK                      | Content-<br>Type:<br>application/<br>json<br>ETag: {etag} | <pre>{     "Self":     "http://10.20.30.40:80/Storage/Devices/0123456789/Job     s/FirmwareUpdate/",     "ID": "FirmwareUpdate",     "PercentComplete": 100,     "Status": {         "Status": {             "ID": 65539,             "Name": "Reboot needed"             },             "Health": [{                 "ID": 5,                 "Name": "OK"             }]     } }</pre> |